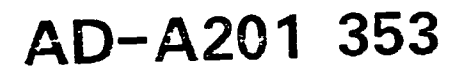

# **CONTRACT NO. N00014-85-C-0050**

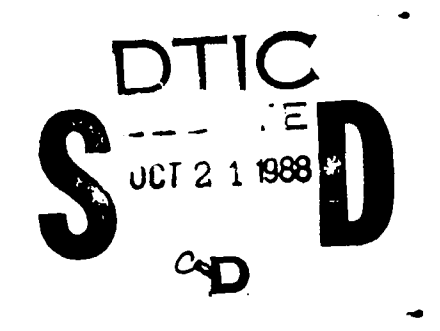

# **A NEW PUMPJET DESIGN THEORY**

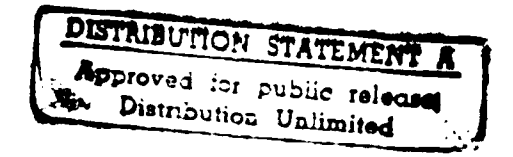

HONEYWELL **INC. 600 SECOND** STREET **N.E. HOPKINS, MN** 55343

**/0** *0* 001

964-8-TP **101388**

Coxtract No. N00014-85-C-0050 **Final Report** 

**TA 200** 

### A NEW PUMPJET DESIGN THEORY

HONEXWELL INC.<br>600 SECOND STREET N.E. HOPKINS, MINNESOTA 55343

by OKITSUGU FURUYA<br>WEN-LI CHIANG

**JUNETS WEBSTER** 

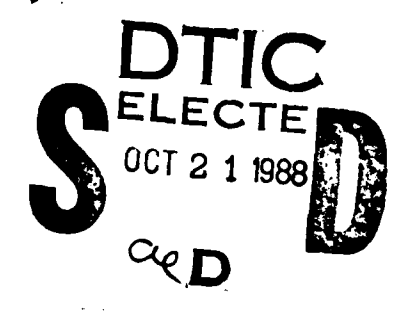

88 10 21 001

Prepared for:

DAVID TAYLOR RESEARCH CENTER BETHERDA, MARYLAND 20084

OFFICE OF NAVAL RESEARCH 800 NORTH QUINCY STREET ARL BIGTON, VIRGINIA 22217-5000

Approved for public release;<br>distribution unlimited

## TABLE OF CONTENTS

### Page

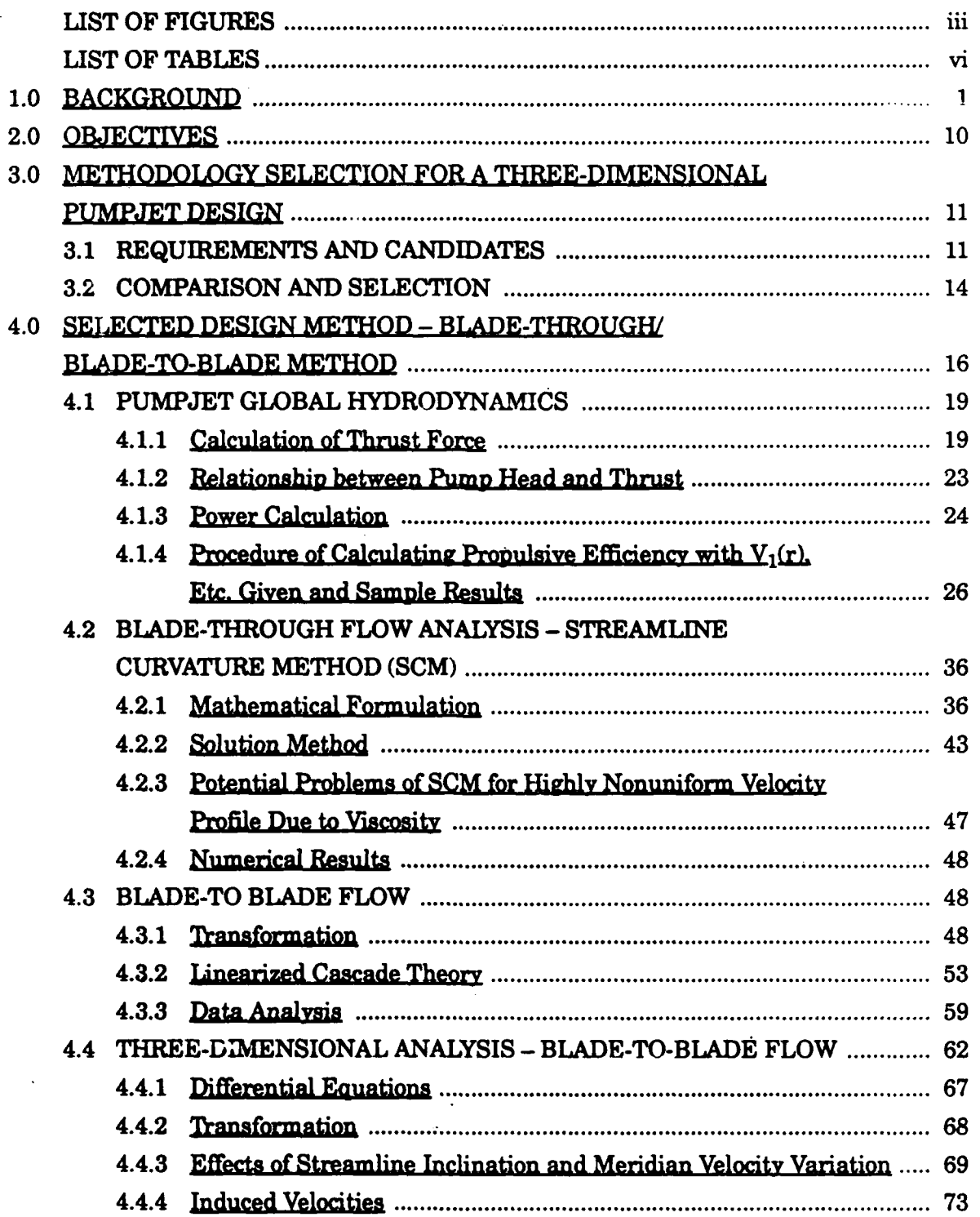

## TABLE OF CONTENTS (CON'T)

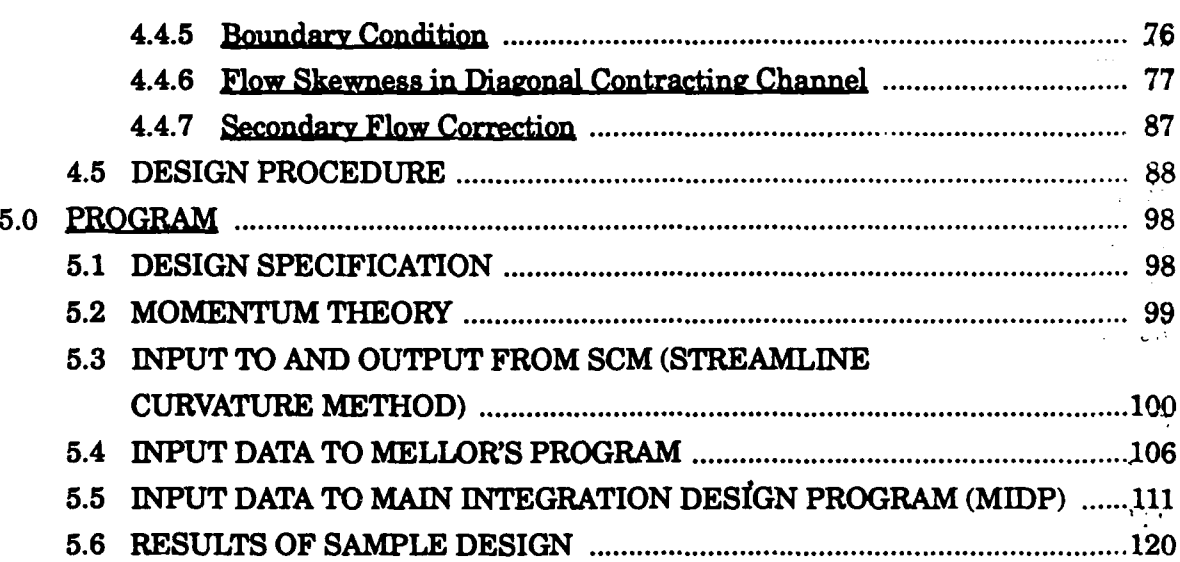

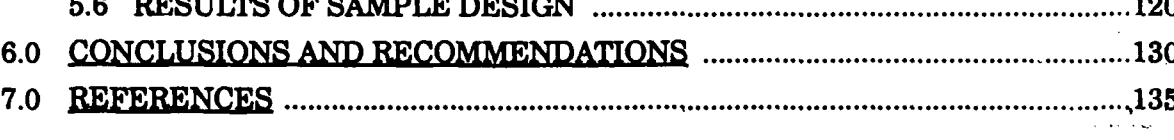

## **APPENDICES**

لأستف

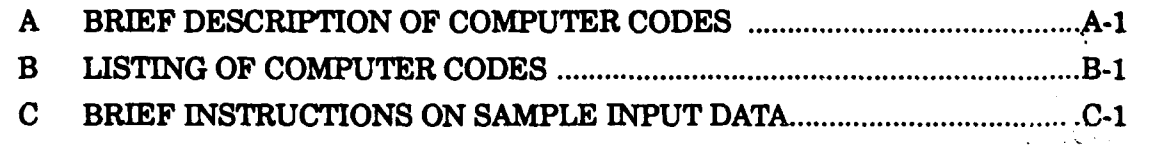

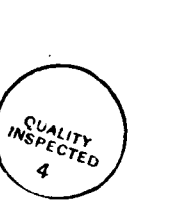

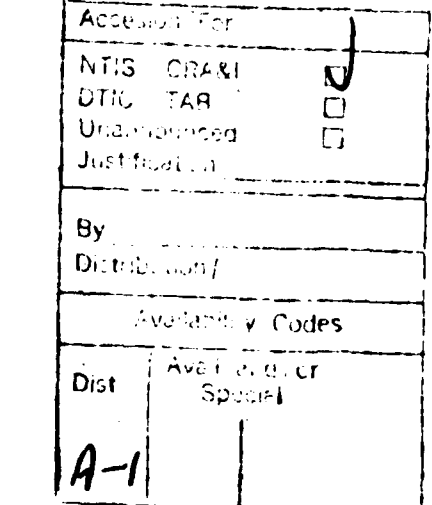

Page

 $\ddot{\mathbf{u}}$ 

### **A NEW PUMPJET** DESIGN THEORY Final Technical Report

**01/01/87- 12/31/88**

W.L. Chiang

**0.** Furuya **N00014-85-C-0050**

DTRC June **30, 1988** Dept. of the Navy Bethesda, **M)** 20084

Office of Naval Research Unclassified **800** North Qunicy St. Arlington, VA **22217-5000**

Approved for public release; distribution unlimited

Sponsored **by** the Naval Sea Systems Command General Hydrodynamic Research Program and administered by the David Taylor Research Center, Code **1505,** Bethesda, MD 20084.

Pumpjet Streamline Curvature Method Blade-through Flow Blade-to-Blade Method

The pumpjet is a unique fluid machine which utilizes retarded wake flow and produces high propulsive efficiency such as **90%.** The existing pumpjet design method is based on a simple two-dimensional graphic method which was used for pump design. As the demand for the speed of underwater vehicles increased in recent years, the existing design method became inappropriate. Effort has been made to develop a new quasi-three-dimensional pump design.method **by** combining a blade-through flow theory with blade-to-blade flow theory.

## LIST OF FIGURES

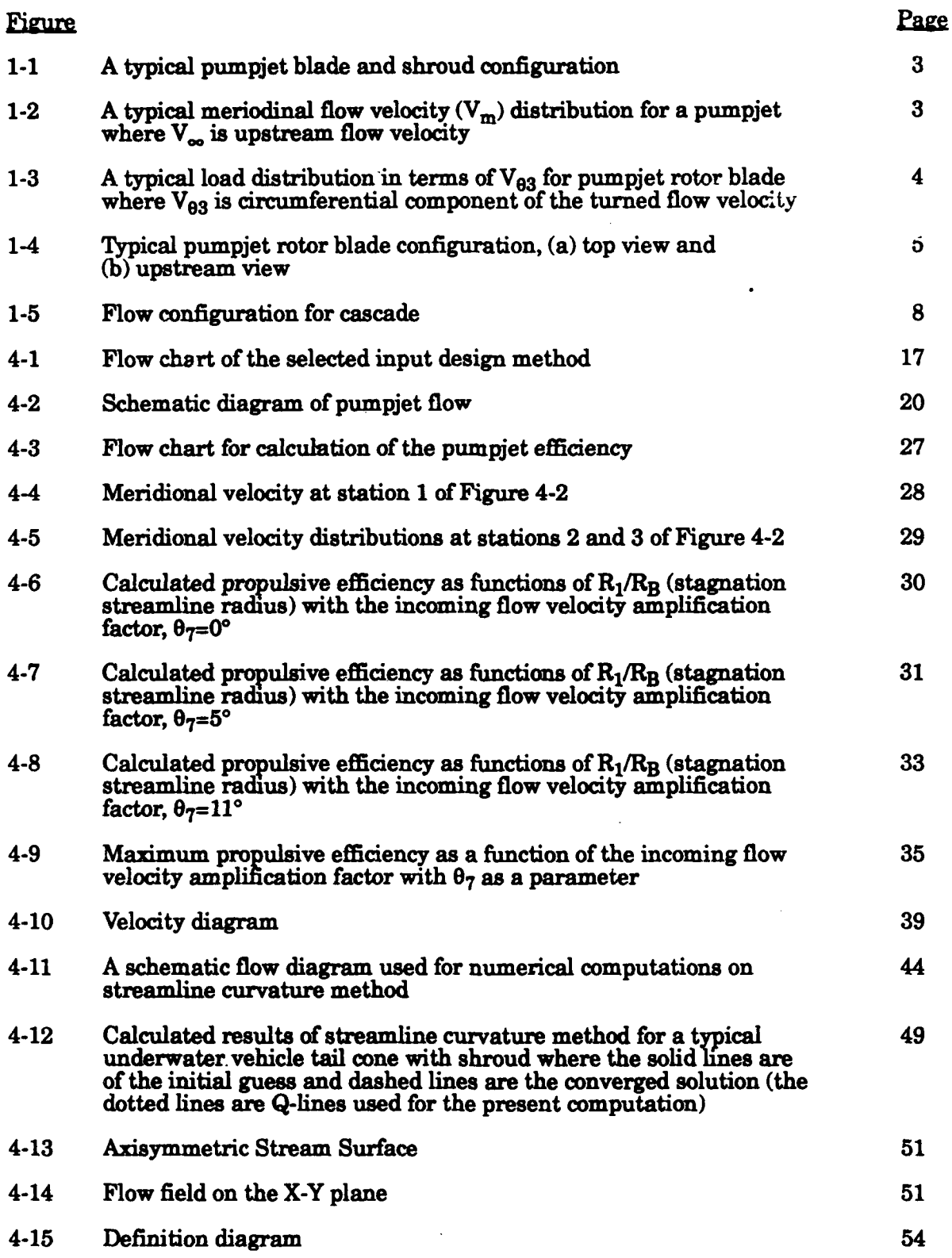

## **LIST OF FIGURES (Continued)**

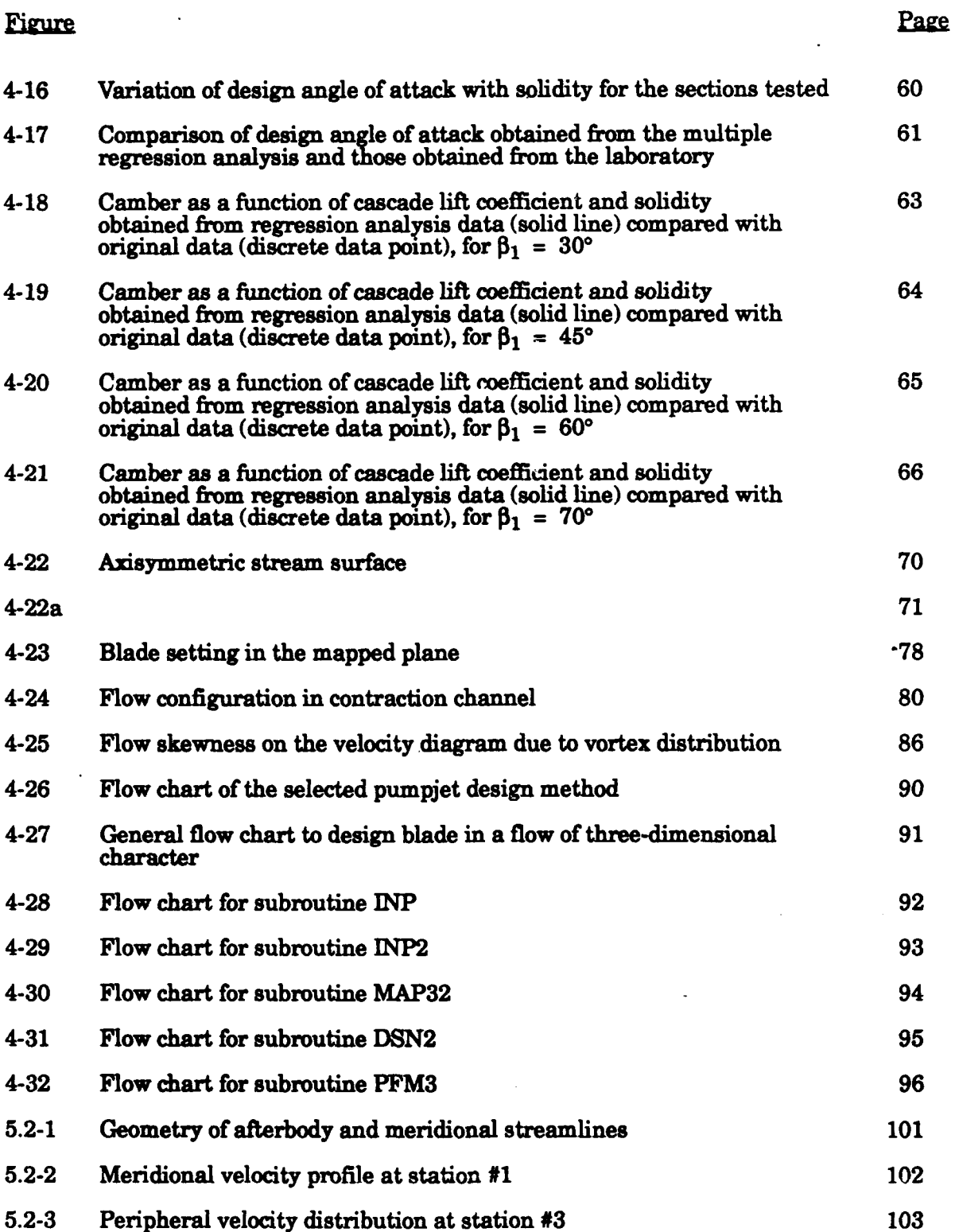

## LIST OF **FIGURES**

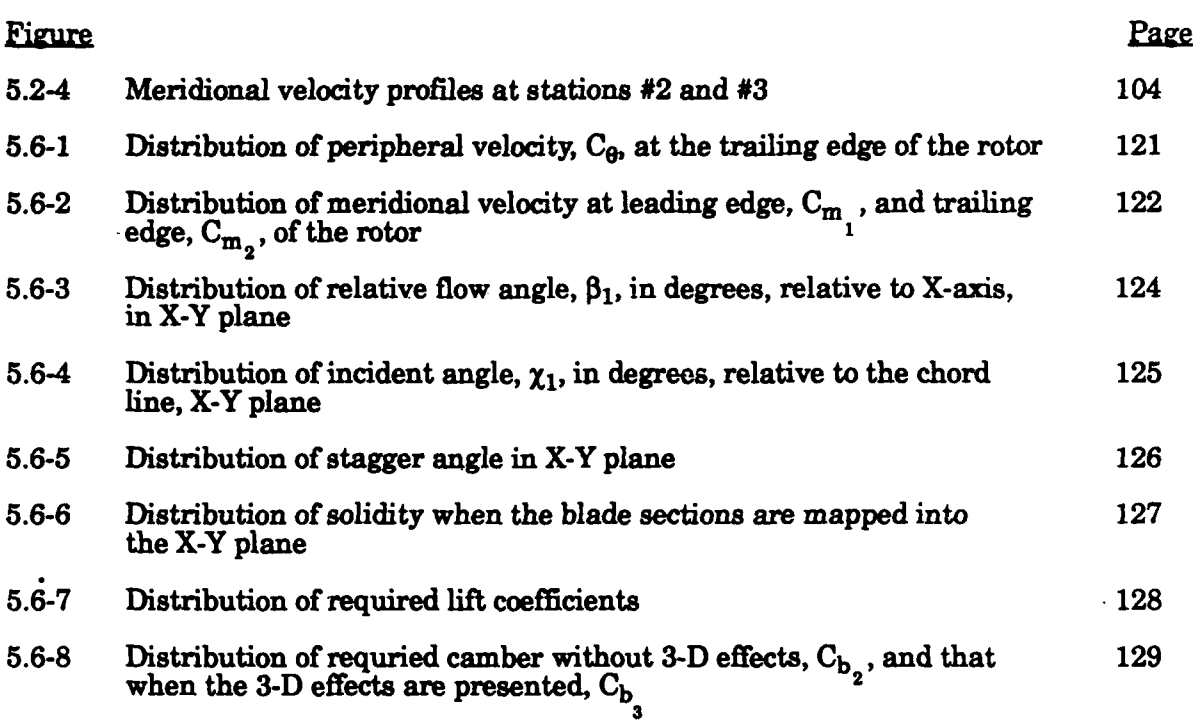

**€0**

## LIST OF TABLES

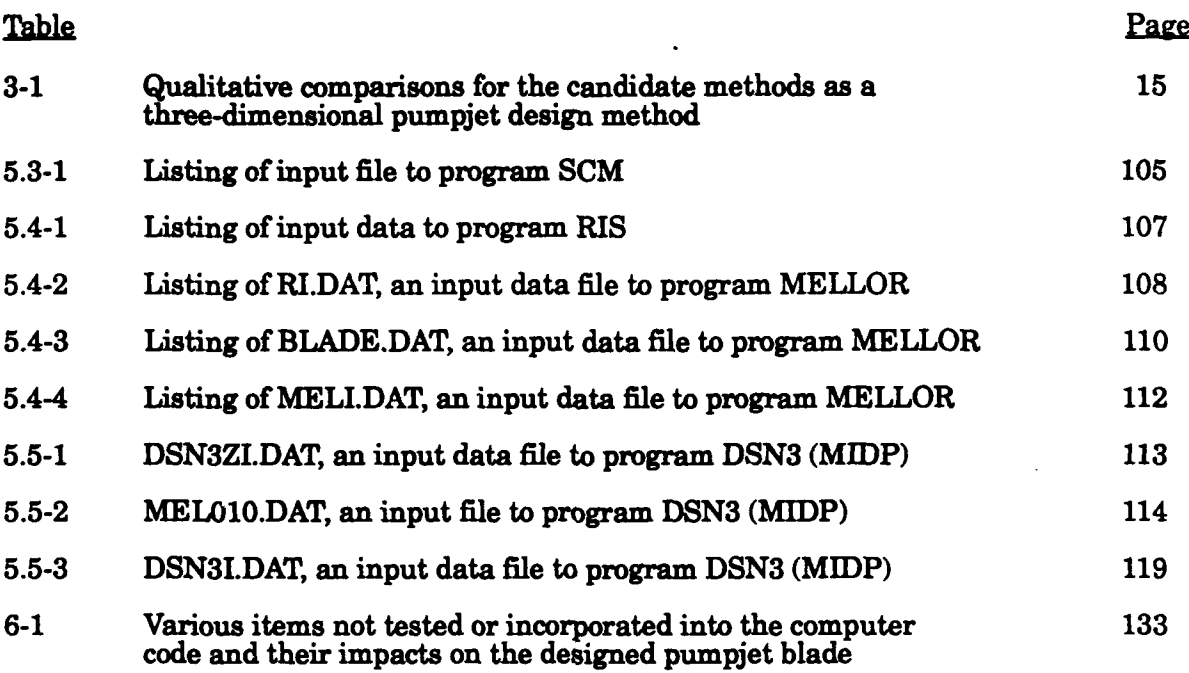

**E0**

#### 1.0 **BACKGROUND**

The pumpiet is considered to be one of the most promising candidate propulsors for high speed underwater vehicles and, as a matter of fact, it has recently been employed for MK 48 torpedoes, ALWT Advanced Light Weight Torpedo, now called MK **50** and other underwater vehicles. The pumpjet superiority over other propulsion devices is represented by two major factors, i.e., high efficiency and quietness.

The pumpjet is one of few fluid devices which positively utilizes retarded wake flow and produces high propulsive efficiency. This peculiar situation may be understood readily by considering the momentum equation applied to a control volume surrounding an underwater vehicle, fixed to the inertial coordinate system. In the conventional propeller, for example, the velocity of flow coming into a propeller blade is approximately equal to the vehicle speed since the propeller diameter is large enough to enjoy the free stream flow. In order for the propeller to generate any effective thrust, it should accelerate the flow, the ejected flow speed being faster than the incoming flow. If one observes this situation from the inertial frame, the ejected flow has a finite positive flow speed against the surrounding environment. It means that certain amount of the energy imparted on the fluid by the thruster is dumped in the surrounding water. On the other hand, the pumpjet receives the retarded flow velocity, slower than the free stream velocity. In order to generate a thrust, again this flow should be accelerated. However, if the pumpjet is properly designed, the accelerated flow velocity can nearly be that of the vehicle speed. If one looks at a similar control volume, from the inertial frame, the ejected flow out of the pumpjet has almost no absolute velocity and thus leaves hardly any jet wake after the vehicle passed. There exists much less wasted energy in the flow field after a vehicle with a pumpjet passes. This is the major reason why the pumpjet can produce such high propulsive efficiency such as **90%** or higher if it is properly designed.

Quietness is a guaranteed aspect with the pumpjet, as can be seen from its configuration (see Figure **1-1);** a long shroud completely surrounding the rotor helps prevent rotor noise from emitting into the outside flow field. Furthermore, this "internal" flow machine has better resistance characteristics against cavitation, resulting in quieter shallow water operation where propulsors are most susceptible to cavitation.

However, in order to achieve such a high standard of performance there are many penalties to be paid in reality. The **first** such penalty naturally stems from the pumpjet's utilizing the velocity-retarded wake flow. **A** typical meridional flow distribution at the inlet of pumpjet rotor is shown in Figure 1-2; the velocity at the hub is only **30%** of the free stream velocity and rapidly increases to **75%** at the shroud internal boundary. This large velocity gradient in the transverse direction is, of course, built up **by** the viscous boundary layer effect and is one of the key features causing difficulties in design, fabrication and eventually in achieving the pumpjet high performance. **jai**

When one designs an axial or a near axial pump, it is customary to distribute the blade loading from hub to tip in a forced vortex or a free vortex distribution method, such as shown in Figure **1-3.** Such distribution methods are important in obtaining as uniform a discharge jet behind the rotor as possible to minimize the mixing loss. However, a serious problem arises in attempting to implement either forced vortex or free vortex loading distribution against the flow field having a large velocity gradient, as shown in Figure 1-2. Due to the lack of enough meridional flow velocity near the hub, the blade there should be designed to have extremely large incidence angle as well as large camber. It is for this reason that the pumpjet rotor designed to date has a distorted profile shape from hub to tip, see Figure 1-4. **If** this were a conventional propeller, the stagger angle would become smaller towards the hub and the camber would stay more or less constant. However, for the reason mentioned above, the pumpjet blade stagger angle first becomes smaller up to

-2-

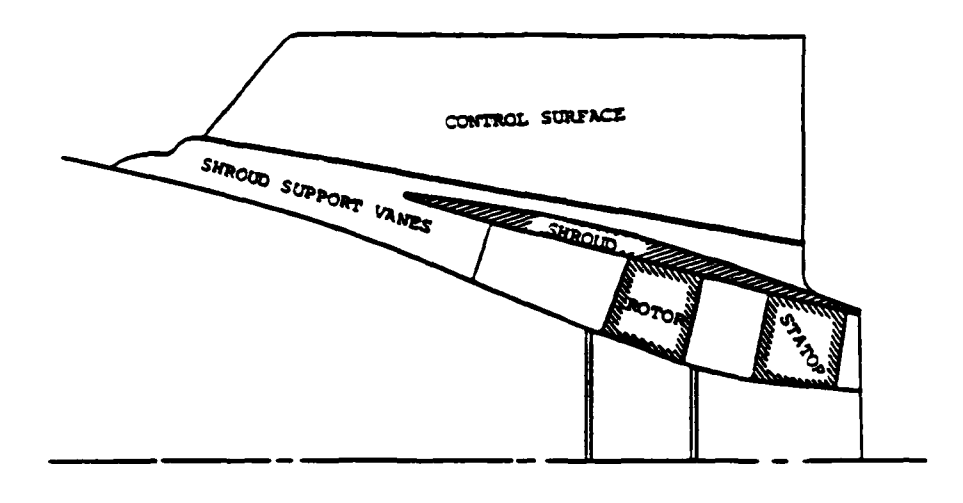

FIGURE 1-1. A TYPICAL PUMPJET BLADE AND **SHROUD CONFIGURATION** 

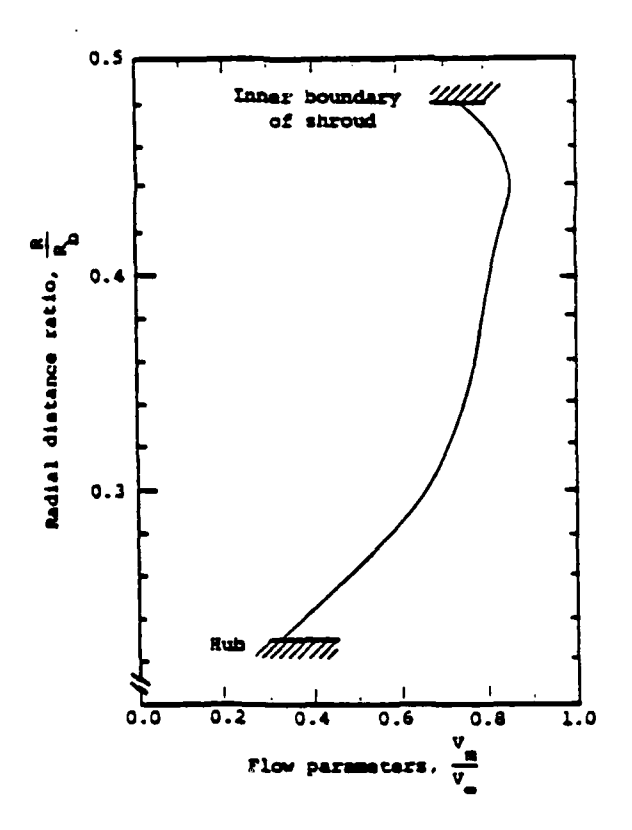

FIGURE 1-2. A TYPICAL MERIDIONAL FLOW VELOCITY ( $V_m$ )<br>DISTRIBUTION FOR A PUMPJET WHERE  $V_{\infty}$ **IS UPSTREAM FLOW VELOCITY** 

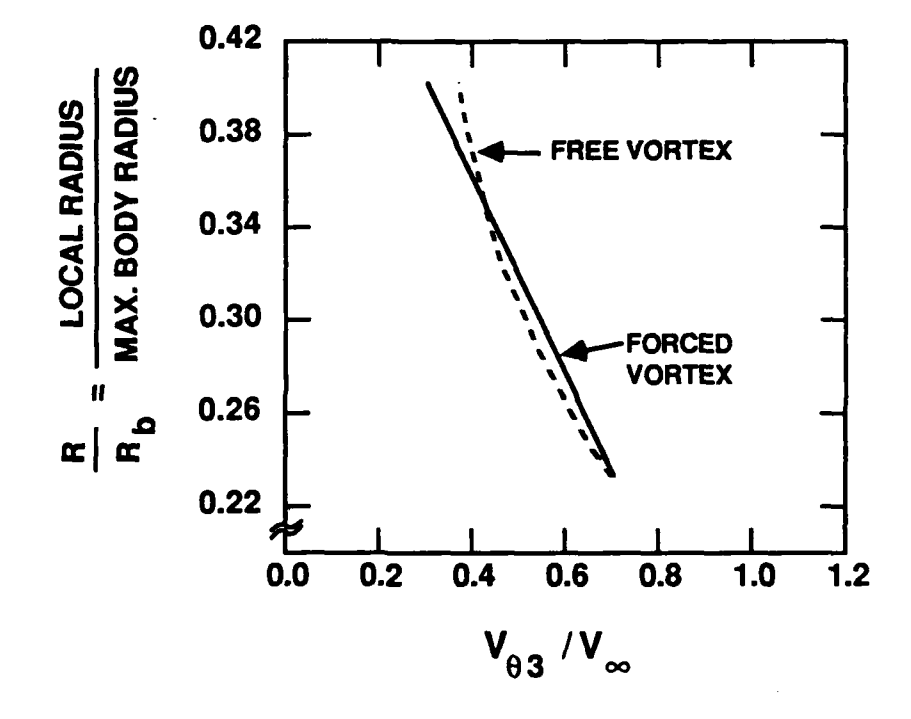

FIGURE 1-3. A TYPICAL LOAD DISTRIBUTION IN TERMS OF  $V_{\theta 3}$  FOR PUMPJET ROTOR BLADE WHERE  $V_{\theta 3}$ <br>IS CIRCUMFERENTIAL COMPONENT OF THE **TURNED FLOW VELOCITY** 

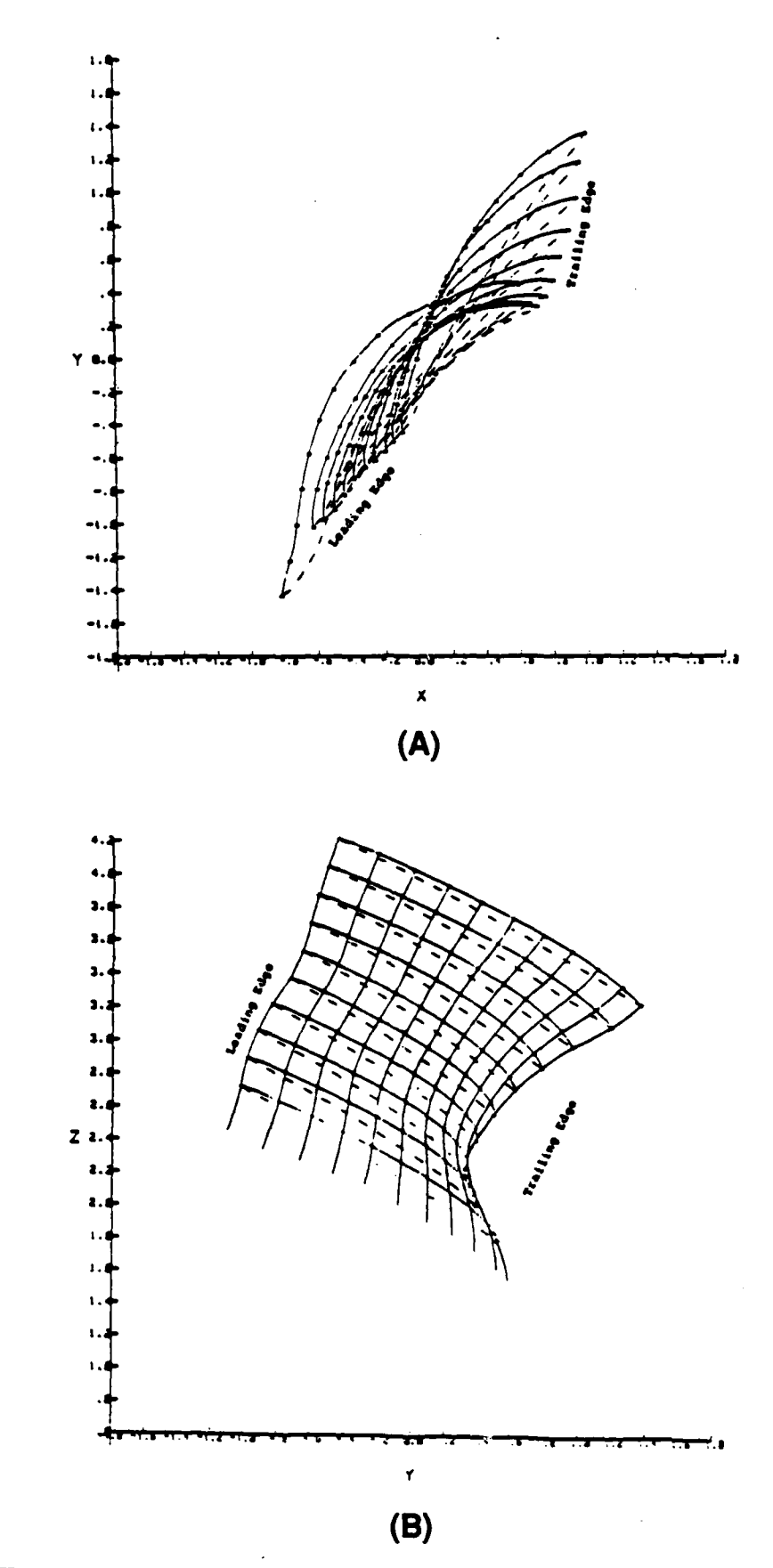

FIGURE 1-4. TYPICAL PUMPJET ROTOR BLADE CONFIGURATION,<br>(A) TOP VIEW AND (B) UPSTREAM VIEW  $-5-$ 

964-8-7<br>080888

the midspan area but becomes larger toward the hub and thus the camber is designed to be substantially larger.

Ē.

This unusual rotor blade setup causes various hydrodynamic problems. First of all, since a typical flow incidence angle near the hub should be surprisingly high (e.g., 30°), even a slight error in design may cause flow separation, possibly cavitation and then noise generation. Secondly, even if design is made properly, the same vulnerable situation is generated with a slight flow disturbance or blade deformation due to fabrication inaccuracy.\* **A** recent study at **Tetra** Tech (see the report **by** Furuya, et al. (1984)) indicated that some blade deformation, particularly near the hub, could cause an increase of the power coefficient, **Cp, by** as much as **7** percent. Furthermore, there exists a profound discrepancy between water tunnel test results and actual sea runs. What causes such a discrepancy has not been clarified to date. It is conceivable that **1)** a small trim angle (such **<sup>0</sup>**as **1 - 20)** existing at actual sea runs might have caused a change in boundary layer velocity profile, or 2) the boundary layer may be different between the water tunnel and unbounded flow environment so that the pumpjet performance is substantially affected. It should be noted that the utilization of the boundary layer is an advantage in obtaining the **pumpjet's** high efficiency on one hand but it is a disadvantage in causing many difficult problems on the other hand.

The turning capability of the underwater vehicle thrusted with a pumpjet is said to be inferior to that with, e.g., a counter-rotating propeller. The reason for such inferior turning capability seems also attributable to the utilization of the wake flow; when the vehicle turns, the boundary layer substantially changes. The pumpjet seems to lose a considerable

**-6-**

**<sup>\*</sup>** Some pumpjet rotors are produced **by** investment casting process so that the fabrication accuracy cannot be expected to be high.

thrust capability due to the change of boundary layer velocity profile, resulting in a poor turning capability.

Another problem area in the pumpjet **lies** in the pumpjet design method. The only design method developed to date and used is a two-dimensional graphic method combined with experimental data of Bruce, et al. **(1977)** despite the fact that the pumpjet experiences a three-dimensional flow. Based on the momentum theorem applied to the cascade configuration, the blade sectional pressure increase **Ap** is given

 $\mathbf{where}$ 

$$
\Delta p = K V_m \cdot \Delta V_\theta
$$

 $\Delta p =$  local pressure increase through the rotor,

 $V_m$  = meridional velocity,

 $\Delta V_{\theta}$  = circumferential velocity, and

 $K = a$  constant determined by the cascade configuration.  $(1.1)$ 

This two-dimensional momentum theory indicates that, in order to generate a certain pressure increase at a blade section, only the amount of total flow deflection in the circumferential direction (between the inlet and exit) counts, see Figure **1-5.** In this method once the sectional blade leading edge and trailing edge angles are determined, then the rest of the blade section can be arbitrarily determined **by** connecting these predetermined leading and trailing edges, e.g., anglewise smoothly.

One of the obvious problems in this graphic method arises from the fact that the flow coming into the cascade blade cannot exactly follow the blade camber, but substantially deviates from it. What is required therefore is a camber correction, the amount of which

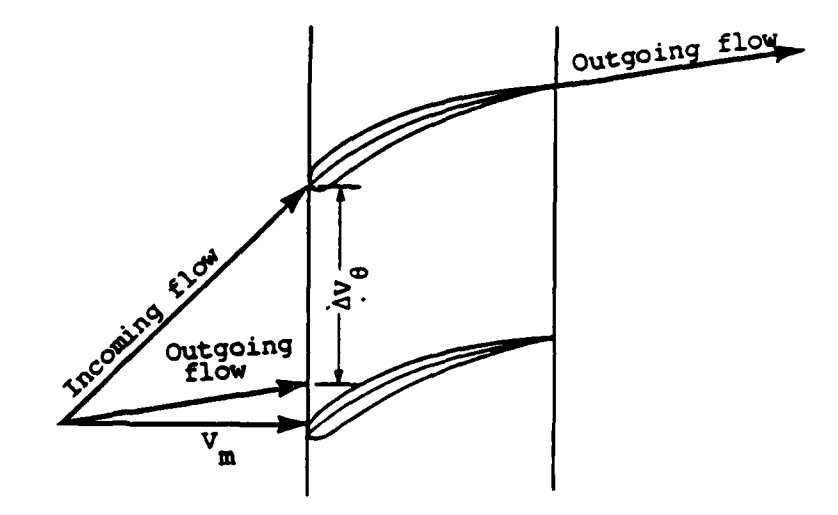

## FIGURE 1-5. FLOW CONFIGURATION FOR CASCADE

964-8-8<br>080888

depends upon the cascade geometry. Unfortunately, a typical pumpjet solidity\* near the hub is larger than 2.0 and therefore the camber correction required there becomes as much as 5 times in terms of lift coefficient. It means that the camber graphically constructed should be deformed until the lift coefficient increases **by 5** times that graphically obtained. This correction is made semi-empirically based on limited numbers of existing experimental data for cascade blade flows. In this sense, therefore, this graphical method is useless for the blade design near the hub and it can be said that the final design is almost entirely dependent upon these empirical data.

**I.**

**<sup>\*</sup>** Solidity is defined as a ratio of blade chord length to blade spacing measured normal to the axial direction and the high solidity means more blade packed cascade.

### 2.0 **OBJECTIVES**

The objectives of the work to be conducted under the **GHR** program are therefore:

- **1)** to develop a more reliable and accurate pumpjet design method based on a threedimensional pump or propeller design theory and then
- 2) to improve the pumpjet performance characteristics.

The characteristics to be improved include:

- a) the susceptibility to flow disturbance and rotor's deformation due to fabrication inaccuracy,
- **b)** the discrepancy problem between the water tunnel test results and high speed sea runs and
- c) the poor turning capability.

# $3.0$

#### **3.1 REQUIREMENTS AND CANDIDATES**

**\_DESIGN**

There exist several possible approaches which can incorporate three-dimensionality into pumpjet design procedure. However, the following aspects should be considered in selecting such a methodology:

- **1)** Moderate three-dimensionality **- A** pumpjet is usually installed astern of the underwater vehicle hull where the hull shape has a negative slope of tapering shape. Although this provides three-dimensional flow characteristics, its threedimensionality is rather mild, unlike that in radial **pump** cases.
- **2)** Capability of determining detailed blade profile shapes as well as pressure distribution **-** In the previous two-dimensional graphic method Bruce, et al. (1974), the blade profile shape was graphically determined for meeting the head generation requirement. It is mainly for this reason that the method failed to check the possibility of flow separation after the blade was designed. **A** new method to be developed in this research work should be the one with which the detailed pressure distribution or velocity distribution on the blade can be determined
- **3)** Accurate loading determination supported **by** experiments **-** When the sectional loading is determined analytically in the course of designing a pumpjet, it is usually quite inaccurate since such loading substantially changes due to the effect of adjacent blades. It is therefore necessary for the new method to incorporate the cascade effect into design procedure, or to use an empirical approach to increase such accuracy.

With these features taken into consideration, the following three candidate methods are compared in Section **3.2:**

Method I: Katsanis' Quasi-Three-Dimensional Method

Method II: Blade-Through Flow with Blade-to-Blade Flow Method

Method III: Singularity Distribution Method

for which simple explanation will be given in the following.

Method I: Katsanis' (1964) Quasi-Three-Dimensional Method

In this method it is first assumed that a mean stream surface from hub to shroud between blades is known in advance. On this stream surface a two-dimensional solution for the velocity and pressure distributions is obtained. Then, an approximate calculation of the blade surface velocities is made. This method is based on an equation for the velocity gradient along an arbitrary quasi-orthogonal rather than the normal to the streamline. Since the solution is obtained to this quasi-orthogonal line, in this method, an iteration procedure needed in the previous orthogonal-line methods can be eliminated and a solution can be obtained in a single computer run.

Method **II:** Blade-Through Flow with Blade-to-Blade Flow Method

The blade-through flow is first obtained by, e.g., Streamline Curvature Method (SCM). Once the stream surface is found, it is mapped to a two-dimensional plane

- **12-**

so that the blades cut through **by** the stream surface become a row of blades, i.e., cascade on a plane. On this cascade configuration, the blade-to-blade flow will be solved. Difficulty in doing this lies in the fact that the governing equation is not a Laplace equation any more on this two-dimensional plane, but a Poisson equation due to the deviation of stream surface from a perfect cylinder. In order to account for such deviation of stream surface from a perfect cylinder. In order to account for such deviation into the two-dimensional flow, appropriate source/sink and vortices should be distributed over the entire flow field. This, in turn, results in the change of blade camber shape. The design procedure relies on an iteration scheme.

Method II: Singularity Distribution Method

The method is similar to that used in design of conventional propellers, see, e.g., the **\*[** \* work **by** Kerwin and Leopold (1964). The differences in velocities between the pressure and suction sides of a rotor blade can be represented **by** distributions of singularities such as source/sink and vortex. The strengths of such singularities are determined **by** satisfying the boundary conditions on the blade surface as well as those at infinity. The methodology is described in the paper of Kerwin and Leopold (1964) in detail.

The disadvantage of the method lies in the computational complexity and instability. Furthermore, this type of method is suitable for design of devices used in the open field, but not so for those used in the internal flow since it does not take advantage of confined flow configuration available for the latter case.

#### **3.2 COMPARISON AND** SELECTION

Table **3-1** provides qualitative evaluation on three candidate methods described in the previous section over various hydrodynamic, numerical and design aspects. As seen from this table, a combination of blade-through method with blade-to-blade flow seems to have an advantage over the other two methods. Particularly, the method has the capability of determining detailed blade profile shape as well as loading and velocity/pressure distribution with accuracy verified **by** existing cascade experimental data. It is for this reason that the blade-through flow with blade-to-blade flow method has been selected as a basic concept for developing a three-dimensional pumpjet design method.

Similar methods already exist for design of quasi-axial pumps and compressors. However, those methods have many inadequate features in their design procedure. Furthermore, it is assumed in these design methods that the incoming flow is more or less uniform, unlike the pumpjet where the rotor should be designed for **highly** retarded velocity distribution due to viscous boundary layer on the hull. The following section describes the bladethrough flow (BT) with blade-to-blade flow (BTB) method with various aspects of modifications and improvement necessary for developing the pumpiet design method.

## TABLE **3-1. QUALITATIVE COMPARISONS** FOR THE **CANDIDATE METHODS AS A THREE-DIMENSIONAL PUMPJET DESIGN** METHOD

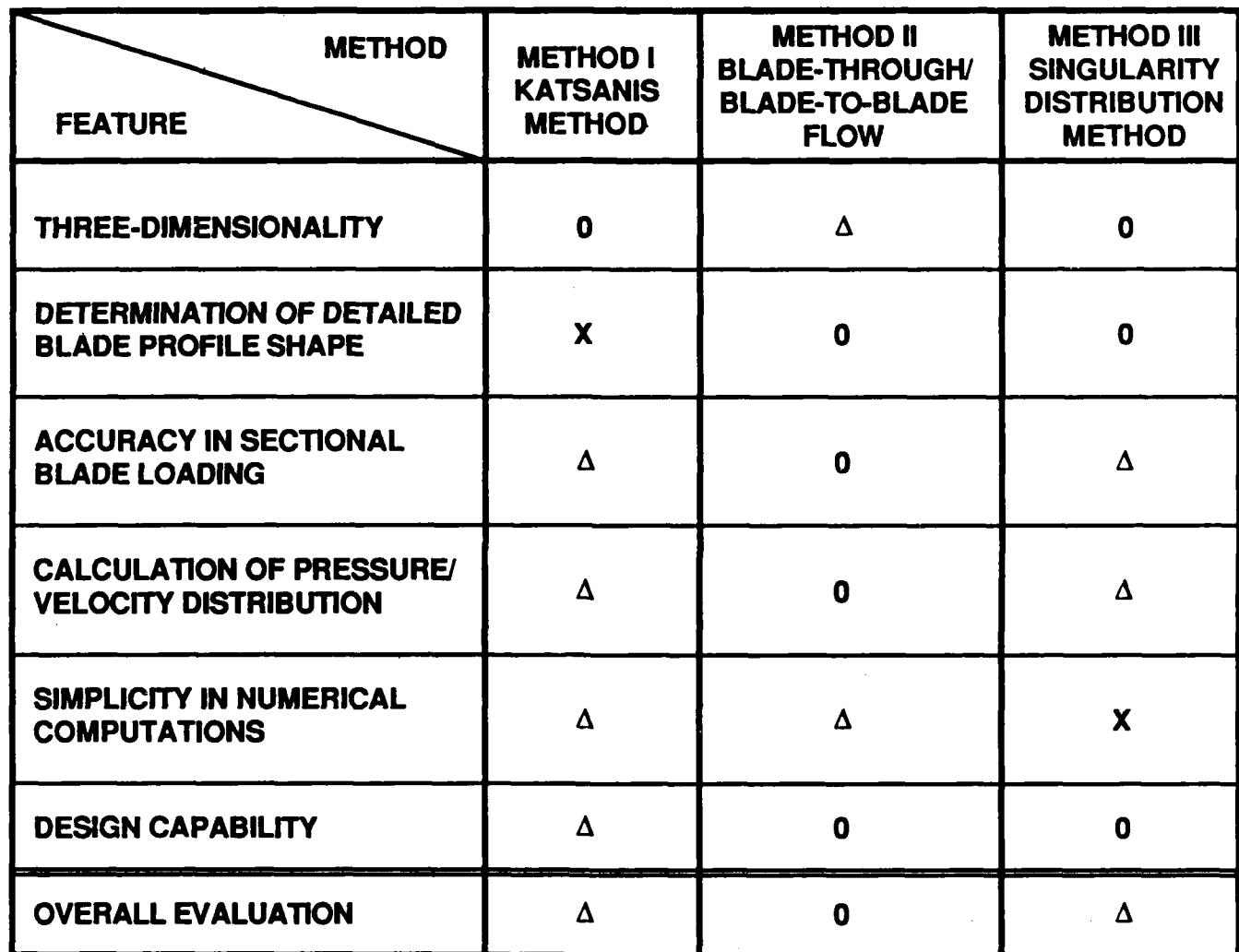

- **0 = EXCELLENT**
- $\triangle$  **= GOOD**
- $X = POOR$

### 4.0 SELECTED DESIGN METHOD - BLADE-THROUGH/BLADE-TO-BLADE **METHOD**

Design of a pumpjet for an underwater vehicle requires preliminary information on the vehicle including its geometry and hydrodynamic drag coefficient. Furthermore, most importantly, the velocity profile at an upstream reference section should be obtained either analytically or experimentally. Any error in the velocity profile would result in a pumpjet of lower efficiency or failure of the pumpjet meeting the specifications at the design point. In the present study, it is assumed that this velocity profile is given at a goal speed or at the corresponding Reynolds number.

The first step for design of a pumpjet (see Figure 4-1) is to determine the shroud intake diameter. From the viewpoint of cavitation, the maximum and minimum shroud diameter to prevent cavitation must exist. If it is too large, the rotor blade tip speed becomes too high so that cavitation occurs. On the other hand, if it is too small, the rotation speed must be increased to generate the required head so that the chance of cavitation inception also increases. Another aspect of determining the shroud diameter stems from consideration of the overall propulsive efficiency. The equation for global momentum balance should be able to determine an efficiency-optimum shroud diameter for the given velocity profile and vehicle drag. The detailed mathematical formulation and sample calculations will be given in Section **4.1.**

Once the shroud diameter is determined, the streamline will be calculated **by** using the streamline curvature method **(SCM).** In this calculation, the loading distribution on the rotor and blade thickness must be assumed in advance. One of the major concerns in using the existing streamline curvature method lies in the fact that **SCM** may only be used for relatively uniform incoming flow, but may generate a substantial error for a thick wake

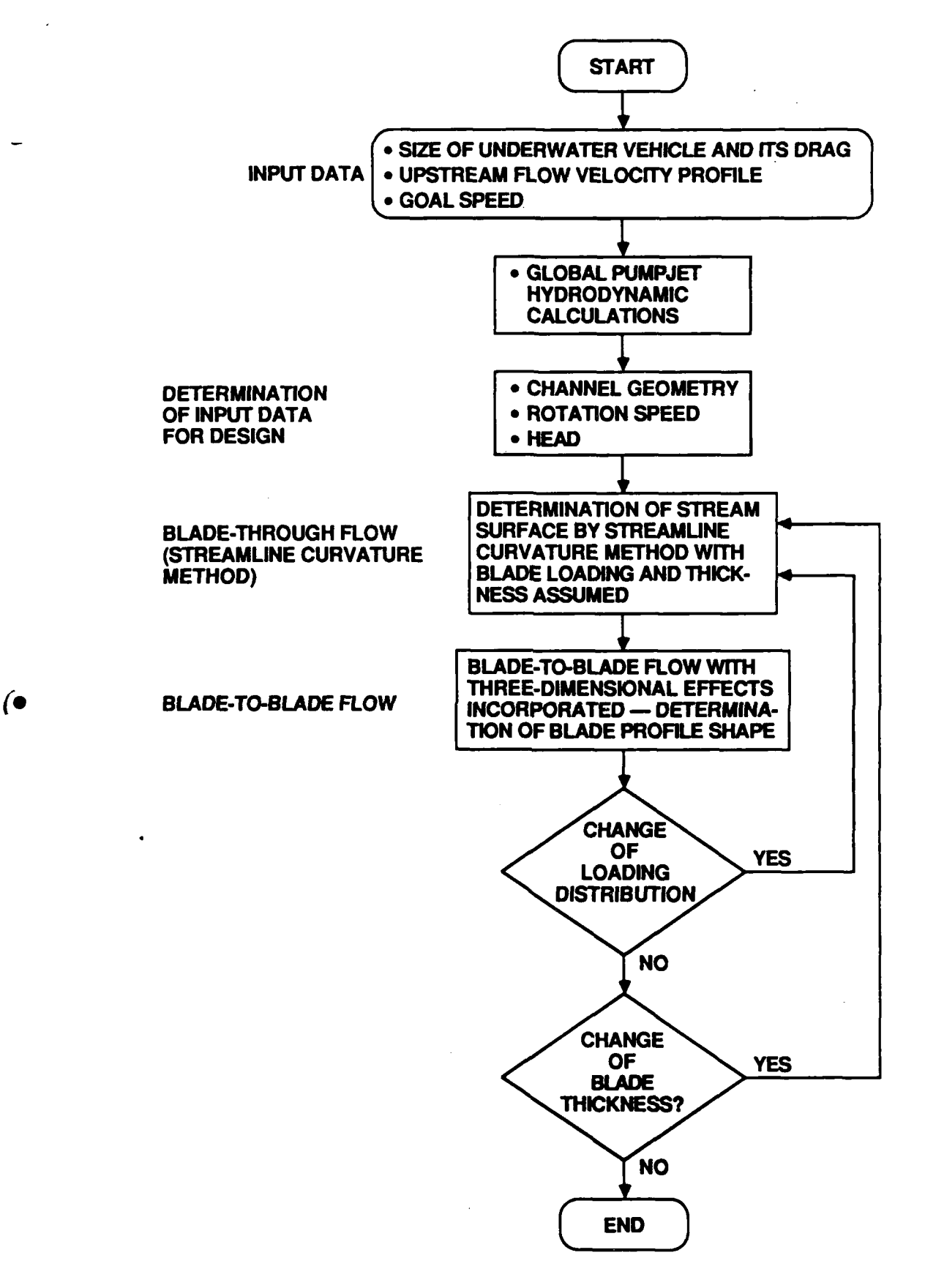

# **FIGURE 4-1. FLOW CHART OF THE SELECTED PUMPJET DESIGN METHOD 964-8-10a** *-17* **- 080888**

flow, i.e., **highly** retarded flow due to the viscous boundary layer on the vehicle hull. Detailed mathematical formulation and sample calculations are presented in Section 4.2. Also included are discussions regarding the problems of application of conventional **SCM** to the thick wake flow.

The next step of the design method is to map the stream tube or surface calculated **by SCM** onto a plane so that the rotor blades are mapped into cascade configuration. **If** the stream surface is totally cylindrical shape, the governing equation to be used for the cascade analysis will be a Laplace equation. Unfortunately, the stream surface is of threedimensional cone shape in general for the tail cone section of the underwater vehicle. The field governing equation now becomes a Poisson equation, for which the results of powerful. potential theory analysis are no more applicable. **A** method of correcting the effect of the Poisson equation on the potential theory results is introduced to modify the blade profile shape obtained in the potential theory. In choosing the blade profile shape, the experimental data are used to ensure that there is no chance of flow separation due to overloading on the blade. Furthermore, based on the calculated velocity along the blade, the cavitation inception is checked. If there exists a chance of either flow separation or cavitation, the loading distribution from hub to tip should be changed. If such a change is made, and/or thickness of blades is changed, the streamline curvature method should be used again to determine the new location of streamline or stream surface. This iterative Section 4.3 describes the technical approach to be used for the blade-to-blade flow analysis.

### 4.1 **PUMPJET** GLOBAL HYDRODYNAMICS

It is a well-known fact that the pumpjet utilizes the tailcone low-energy, boundary layer flow in order to achieve its high efficiency. It means that the optimum\* pumpjet design depends entirely upon the incoming flow velocity profile.

Figure 4-2 shows a schematic diagram of an underwater vehicle tail cone/pumpjet flow.  $(1)$  and  $(7)$  in Figure 4-2 are considered to be the upstream and downstream reference stations, respectively, where it is assumed that the freestream static pressure exists, whereas  $(2)$  and  $(3)$  are the rotor inlet and exit stations.

### 4.1.1 **Calculation of Thrust Force**

6. The thrust force, T, due to the pumpjet work can be determined **by** applying the momentum equation to the control volume enclosed by stations  $(1)$ ,  $(7)$  and the stagnation streamline (see Figure 4-2).

$$
T = \int_{r_{H7}}^{r_{T7}} d\dot{m}_7 \cdot V_7 (r) \cos\theta_7 - \int_{r_{H1}}^{r_{T1}} d\dot{m}_1 \cdot V_1 (r) \cos\theta_1
$$
 (4.1.1-1)  
where  $d\dot{m}_7 = \rho 2\pi r V_7 (r) \cos\theta_7 \sigma$   
 $d\dot{m}_1 = \rho 2\pi r V_1 (r) \cos\theta_1 \sigma$  (4.1.1-2)

 $V_1$  (r),  $V_7$  (r) = meridional flow velocities at  $\overline{1}$  and  $\overline{7}$ , respectively.  $\theta_1$ ,  $\theta_7$  = meridional flow angles at  $(1)$  and  $(7)$ , respectively.

<sup>\*</sup>Note: **By** "optimum" pumpjet design it means that of proving the maximum propulsion efficiency.

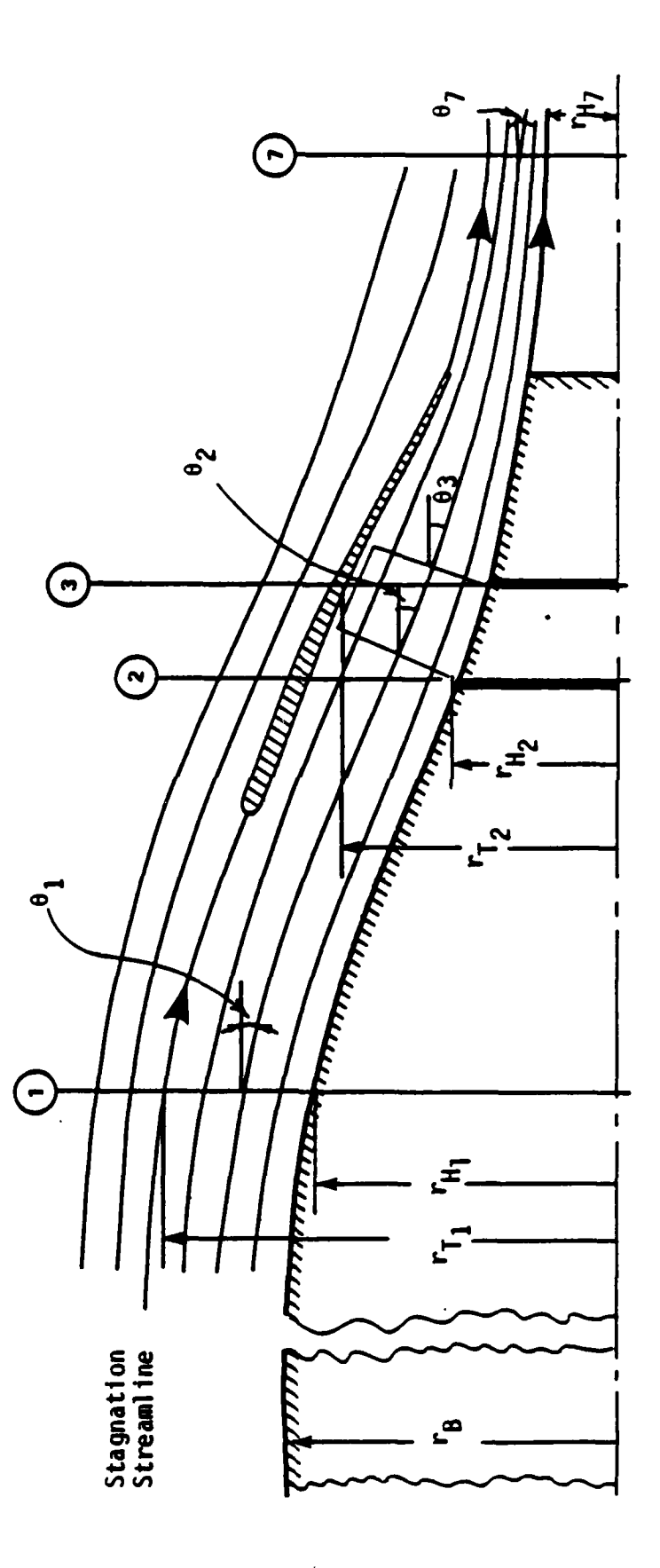

FIGURE 4-2. SCHEMATIC DIAGRAM OF PUMPJET FLOW

964-8-10<br>080888

Therefore

$$
T = \int_{r_{H7}}^{r_{T7}} \rho 2\pi r V_{7}^{2} (r) \cos^{2} \theta_{7} dr - \int_{r_{H1}}^{r_{T1}} \rho 2\pi r V_{1}^{2} (r) \cos^{2} \theta_{7} dr \qquad (4.1.1-3)
$$

Defining the following quantities,

$$
\frac{1}{V_{\infty}} = \frac{\int_{r_{H7}/r_B}^{r_{T7}/r_B} \left(\frac{V_{7}(r)}{V_{\infty}}\right)^2 \frac{r}{r_B} \cdot \cos\theta_7 \, d\left(\frac{r}{r_B}\right)}{\int_{r_{H7}/r_B}^{r_{T7}/r_B} \frac{V_{7}(r)}{V_{\infty}} \frac{r}{r_B} \cos\theta_7 \cdot d\left(\frac{r}{r_B}\right)}
$$
(4.1.1-4)

$$
\frac{\mathbf{v}_{1}}{\mathbf{v}_{\infty}} = \frac{\int_{r_{H1}/r_{B}}^{r_{T1}/r_{B}} \frac{V_{1}(r)}{V_{\infty}} \frac{r}{r_{B}} \cos\theta, d\left(\frac{r}{r_{B}}\right)}{\int_{r_{H1}/r_{B}}^{r_{T1}/r_{B}} \frac{V_{1}(r)}{V_{\infty}} \frac{r}{r_{B}} \cos\theta, d\left(\frac{r}{r_{B}}\right)}
$$
(4.1.1-5)

and normalizing T, Eqn. (4.1.1-3) becomes

$$
C_{T} = \frac{T}{\frac{1}{2}\rho V_{\infty}^{2} \cdot A_{B}}
$$
\n
$$
= \frac{\int_{r_{H7}}^{r_{T2}} \rho 2\pi r V_{\gamma}^{2}(r) \cos^{2}\theta_{\gamma} dr - \int_{r_{H1}}^{r_{T1}} \rho 2\pi r V_{1}^{2}(r) \cos^{2}\theta_{1} dr}{\frac{1}{2}\rho V_{\infty}^{2} \pi r_{B}^{2}}
$$
\n
$$
= 4 \left[ \int_{r_{H2}/r_{B}}^{r_{T2}/r_{B}} \left( \frac{V_{\gamma}(r)}{V_{\infty}} \right)^{2} \left( \frac{r}{r_{B}} \right) \cos^{2}\theta_{\gamma} d \left( \frac{r}{r_{B}} \right) - \int_{r_{H1}/r_{B}}^{r_{T1}/r_{B}} \left( \frac{V_{1}(r)}{V_{\infty}} \right)^{2} \left( \frac{r}{r_{B}} \right) \cos^{2}\theta_{1} d \left( \frac{r}{r_{B}} \right) \right]
$$
\n
$$
= 2 \left( \frac{\bar{V}_{7}}{V_{\infty}} \cos\theta_{7} - \frac{\bar{V}_{1}}{V_{\infty}} \cos\theta_{1} \right) C_{m}
$$
\n(4.1.1-6)

 $-21-$ 

where the mass conservation equation below has been used;

$$
C_m = C_{m1} = C_{m7} \tag{4.1.1-7}
$$

$$
\dot{m}_1 = \int_{r_{H1}}^{r_{T1}} \rho 2\pi r V_1(r) \cos \theta_1 dr
$$
 (4.1.1-8)

$$
\dot{m}_7 = \int_{r_{H7}}^{r_{T7}} \rho 2\pi r V_7 \quad (r) \cos\theta_7 \, dr \tag{4.1.1-9}
$$

$$
C_{m1} = \frac{\dot{m}_1}{\rho V_{\infty} \pi r_B^2} = 2 \int_{r_{H1}/r_B}^{r_{T1}/r_B} \frac{V_1(r)}{V_{\infty}} \cdot \frac{r}{r_B} \cos \theta_1 d \left(\frac{r}{r_B}\right)
$$
(4.1.1-10)

$$
C_{m7} = \frac{\dot{m}_7}{\rho V_{\infty} \pi r_B^2} = 2 \int_{r_{H7}/r_B}^{r_{H7}/r_B} \frac{V_7(r)}{V_{\infty}} \frac{r}{r_B} \cos\theta_7 \cdot d\left(\frac{r}{r_B}\right)
$$
(4.1.1-11)

6. **Let's** define

ŀ

$$
\frac{\Delta V_a}{V_{\infty}} = \frac{\overline{V_7} \cos \theta_7}{V_{\infty}} - \frac{\overline{V_1} \cos \theta_1}{V_{\infty}} \tag{4.1.1-12}
$$

then we obtain, from (4.1.1-6)

$$
C_T = 2 \cdot \left(\frac{1}{v_{\infty}}\right) \cdot C_m \tag{4.1.1-13}
$$

Note that

$$
C_m = 2 \cdot \left(\frac{\overline{V}_1}{V_{\infty}}\right) \frac{A_1}{A_B}
$$
 (4.1.1-14)

where

$$
\frac{V_1}{V_{\infty}} = \frac{\int_{r_{H1}/r_B}^{r_{T1}/r_B} \frac{V_1(r)}{V_{\infty}} \left(\frac{r}{r_B}\right) \cos\theta_1 d\left(\frac{r}{r_B}\right)}{\int_{r_{H1}/r_B}^{r_{T1}/r_B} \left(\frac{r}{r_B}\right) \cos\theta_1 d\left(\frac{r}{r_B}\right)}
$$
(4.1.1-15)

## 4.1.2 Relationship Between Pumn Head and Thrust

The h<sub>.</sub>draulic head of the pump  $\tilde{H}_R$  is given

$$
\frac{\widetilde{H}_{\text{R}}}{V_{\infty}^{2}/2g} = \frac{2 \int_{r_{\text{H3}}/r_{\text{B}}}^{r_{\text{T3}}/r_{\text{B}}} \frac{V_{3}}{V_{\infty}} \frac{U}{V_{\infty}} \frac{V_{\theta3}}{V_{\infty}} \frac{r}{r_{\text{B}}} \frac{1}{\cos\theta_{3}} d\left(\frac{r}{r_{\text{B}}}\right)}{\int_{r_{\text{H3}}/r_{\text{B}}}^{r_{\text{T3}}/r_{\text{B}}} \frac{V_{3}}{V_{\infty}} \frac{r}{r_{\text{B}}} \frac{1}{\cos\theta_{3}} d\left(\frac{r}{r_{\text{B}}}\right)}
$$
(4.1.2-1)

where V<sub>3</sub>(r), V<sub> $\theta$ 3</sub>(r) = meridional and circumferential velocities at station  $\overline{(3)}$ , respectively.

With the hydraulic efficiency  $\eta_R$  introduced, the actual head generated in the fluid is  $\tilde{H}$ ,

$$
\widetilde{H} = \eta_R \cdot \widetilde{H}_R \qquad (4.1.2-2)
$$

where  $\tilde{\mathbf{H}}$  can be defined

$$
\frac{\widetilde{H}}{V_{\infty}^{2}/2g} = \left(\frac{\widetilde{V}_{7}}{V_{\infty}}\right)^{2} - \left(\frac{\widetilde{V}_{1}}{V_{\infty}}\right)^{2} + K_{1} \left(\frac{\widetilde{V}_{1}}{V_{\infty}}\right)^{2}
$$
\n(4.1.2-3)  
\nwhere  
\n
$$
\left(\frac{\widetilde{V}_{7}}{V_{\infty}}\right)^{2} = \frac{\int_{r_{H7}/r_{B}}^{r_{T7}/r_{B}} \left(\frac{V_{7}(r)}{V_{\infty}}\right)^{3} \frac{r}{r_{B}} \cos\theta_{7} d\left(\frac{r}{r_{B}}\right)}{\int_{r_{H7}/r_{B}}^{r_{T7}/r_{B}} \left(\frac{V_{7}(r)}{V_{\infty}}\right) \frac{r}{r_{B}} \cos\theta_{7} d\left(\frac{r}{r_{B}}\right)}
$$
\n(4.1.2-4)

$$
\frac{1}{V_{\infty}} = \frac{\int_{r_{H1}/r_B}^{r_{T1}/r_B} \frac{V_1(r)}{V_{\infty}} \left(\frac{r}{r_B}\right) \cos\theta_1 d\left(\frac{r}{r_B}\right)}{\int_{r_{H1}/r_B}^{r_{T1}/r_B} \left(\frac{r}{r_B}\right) \cos\theta_1 d\left(\frac{r}{r_B}\right)}
$$
(4.1.2-5)

 $K_1$  = head loss coefficient between station  $\overline{1}$  and  $\overline{7}$  (but mostly inlet loss and see Appendix for determining  $K_1$ ).

Since

$$
\frac{1}{\Delta V_m} = \frac{1}{V_7} - \frac{1}{V_1}
$$
 (4.1.2-6)

and  $\Delta \overline{V}_{m}$  can be approximated as  $\Delta \overline{V}_{m} \simeq \overline{V}_{7} \cdot \overline{V}_{1}$ , Eqn. (4.1.2-3) becomes<br>  $\begin{aligned}\n& \overline{V}_{m} \simeq \int_{0}^{1} = \int_{0}^{1} \overline{V}_{1} \cdot \overline{V}_{1} \cdot \overline{V}_{1} \cdot \overline{V}_{1} \cdot \overline{V}_{1} \cdot \overline{V}_{1} \cdot \overline{V}_{1} \cdot \overline{V}_{1} \cdot \overline$ 

$$
\frac{H}{V_{\infty}^{2}/2g} = 2 \frac{\Delta V_{m}}{V_{\infty}} \cdot \frac{\widetilde{V}_{1}}{V_{\infty}} + \left(\frac{1}{V_{\infty}}\right)^{2} + K_{1} \left(\frac{\widetilde{V}_{1}}{V_{\infty}}\right)^{2}
$$
 (4.1.2-7)

From Eqns. (4.1.1-12) and (4.1.2-7),

$$
\frac{dV_{m}}{V_{\infty}} = \frac{\frac{\Delta V_{a}}{V_{\infty}} + \frac{V_{1}}{V_{\infty}} \left( \cos \theta_{1} - \cos \theta_{7} \right)}{\cos \theta_{7}}
$$
\n(4.1.2-8)

## 4.1.3 **Power Calculation**

The power to be used on the pumpjet rotor shaft can be calculated **by** integrating the product of the local head and the local mass flow rate over the entire duct flow,

$$
P = \int \rho g \Delta Q H ,
$$

or in terms of the power coefficient

$$
C_{P} = \frac{P}{\frac{1}{2}\rho V_{\infty}^{3} A_{B}} = \frac{\int \rho g \Delta QH}{\frac{1}{2}\rho V_{\infty}^{3} \pi r_{B}^{2}}
$$
  
= 
$$
\frac{\rho g \int_{r_{H3}}^{r_{T3}} \frac{V_{\theta 3} \cdot U}{g} \cdot V_{3}(r) 2\pi r \frac{1}{\cos \theta_{3}} dr}{\frac{1}{2}\rho V_{\infty}^{3} \pi r_{B}^{2}}
$$

or

**6.**

$$
C_{\rm P} = 4 \int_{r_{\rm H3}/r_{\rm B}}^{r_{\rm T3}/r_{\rm B}} \left(\frac{V_{\rm \theta3}}{V_{\infty}}\right) \left(\frac{U}{V_{\infty}}\right) \left(\frac{V_{3}(r)}{V_{\infty}}\right) \frac{r}{r_{\rm B}} \frac{1}{\cos_{\theta3}} d\left(\frac{r}{r_{\rm B}}\right) \qquad (4.1.3-1)
$$

From (4.1.2-1),

$$
C_{P} = 2 \frac{\widetilde{H}_{R}}{V_{\infty}^{2}/2g} \cdot \int_{r_{H3}/r_{B}}^{r_{T3}/r_{B}} \frac{V_{3}}{V_{\infty}} \frac{r}{r_{B}} \frac{1}{\cos \omega_{3}} d\left(\frac{r}{r_{B}}\right)
$$

$$
= \frac{\widetilde{H}_{R}}{V_{\infty}^{2}/2g} \cdot C_{m}.
$$

or

$$
C_{P} = \frac{1}{\eta_{R}} \cdot \frac{\tilde{H}}{V_{\infty}^{2}/2g} \cdot C_{m}
$$
 (4.1.3-2)

Therefore, the propulsive efficiency  $\boldsymbol{\eta}_p$  can be calculated from the following definition:

 $\overline{C}$  $n_{\rm P} = \frac{1}{\sqrt{2}}$  (4.1.3-3)

### 4.1.4 Procedure of Calculating Propulsive Efficiency with  $V_1(r)$ , etc. given and Sample **Results**

Now all tools for calculating the propulsive efficiency  $\eta_p$  with V<sub>1</sub> (r) given are provided. The principal equations to be used will be Eqns. (4.1.1-13), (4.1.2-6), (4.1.2-8), (4.1.3-2), and (4.1.3-3). A flow chart describing the calculation procedure is given in Figure 4-3.

Sample velocity profiles,  $V_1(r)$  and  $V_2(r)$ , are shown in Figures 4-4 and 4-5. The flow angles,  $\theta_1$ ,  $\theta_2$ ' and  $\theta_7$  can be obtained from the drawings of a typical underwater vehicle tail cone profile. The head loss coefficient,  $K_1$ , can be calculated from the formula given in Appendix A with the velocity distributions and pressure distributions both at stations  $(1)$ and  $(2)$ , which are also given in Figures 4-4 and 4-5.

Figures 4-6 to 4-7 show the results of calculations made for various parameters, including the shroud opening diameter,  $r_1/r_B$ , the exit jet flow angle  $\theta_7$ , and flow velocity amplification factor. The design values of  $r_1/r_B$  and flow amplification factor are known, i.e.,

## $(r_1/r_B)_D$  = .93. Flow Amplification Factor  $= 1$

but that of  $\theta_7$  is not known except for the fact that the average geometric angle of the shroud and tail cone angle at exit is about **110.** Thereoetically, however, the jet coming out from the shroud exit with **110** should align itself in the direction of the body axis, indicating that  $\theta_7$  could be zero. The present calculations were therefore made for  $\theta_7 = 0^\circ$ ,  $5^\circ$ ,  $8^\circ$  and **110.**

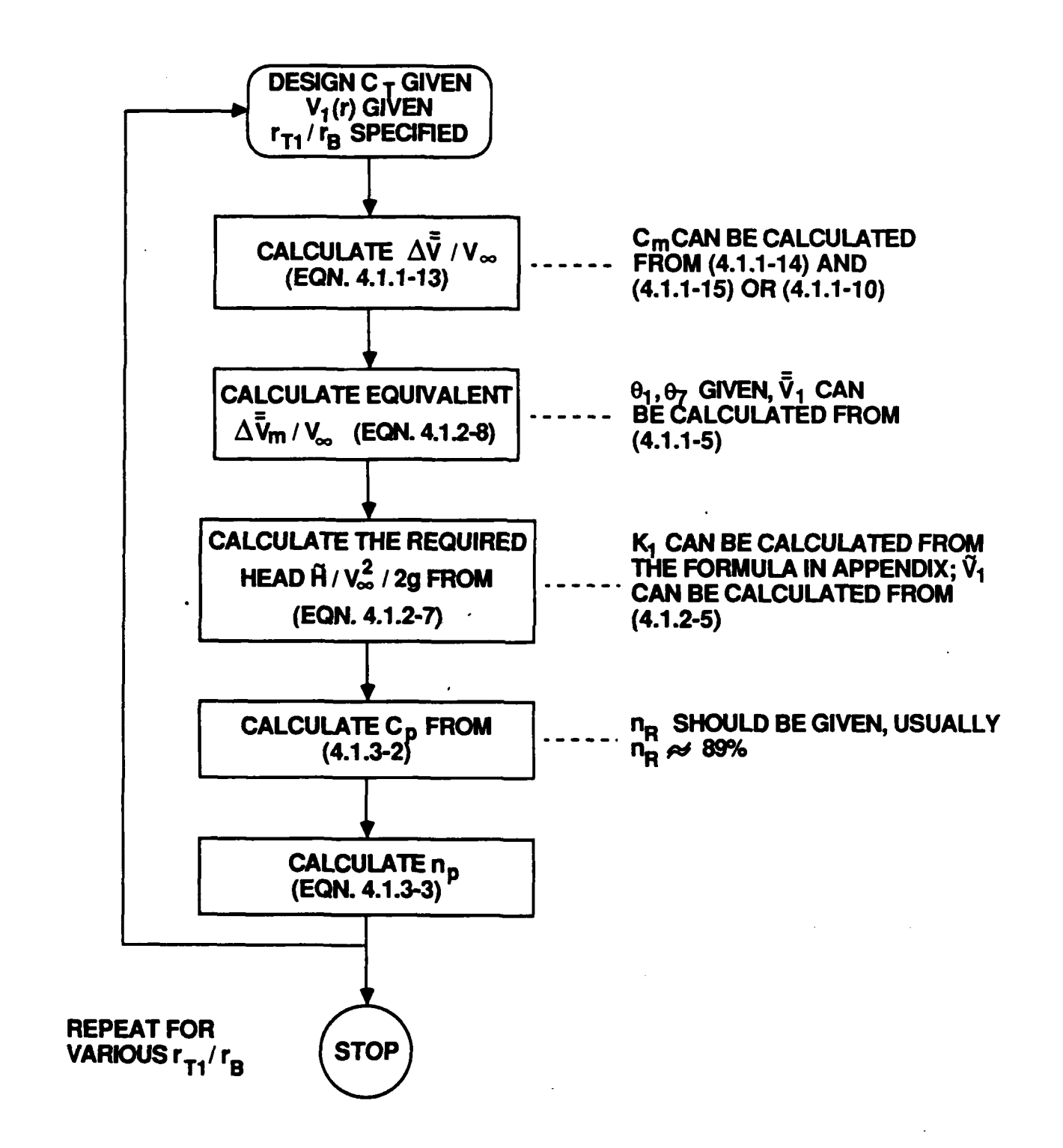

## **FIGURE** 4-3. FLOW CHART FOR **CALCULATION** OF THE **PUMPJET EFFICIENCY**

964-8-12 **-27- 080888**
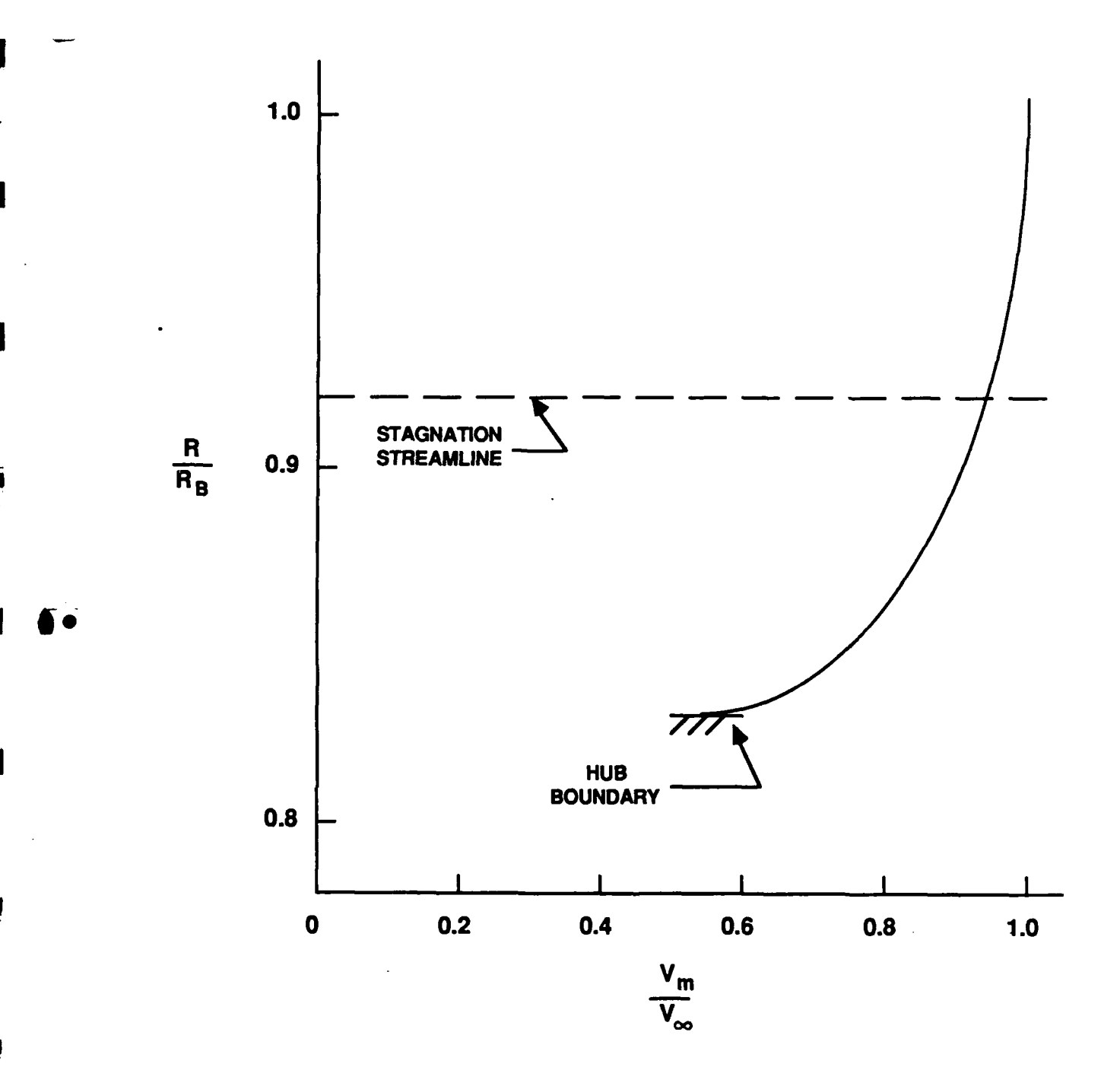

# **FIGURE** 4-4. MERIDIONAL VELOCITY **AT** STATION **Q** OF **FIGURE** 4-2

964-8-13 **-28- 100688**

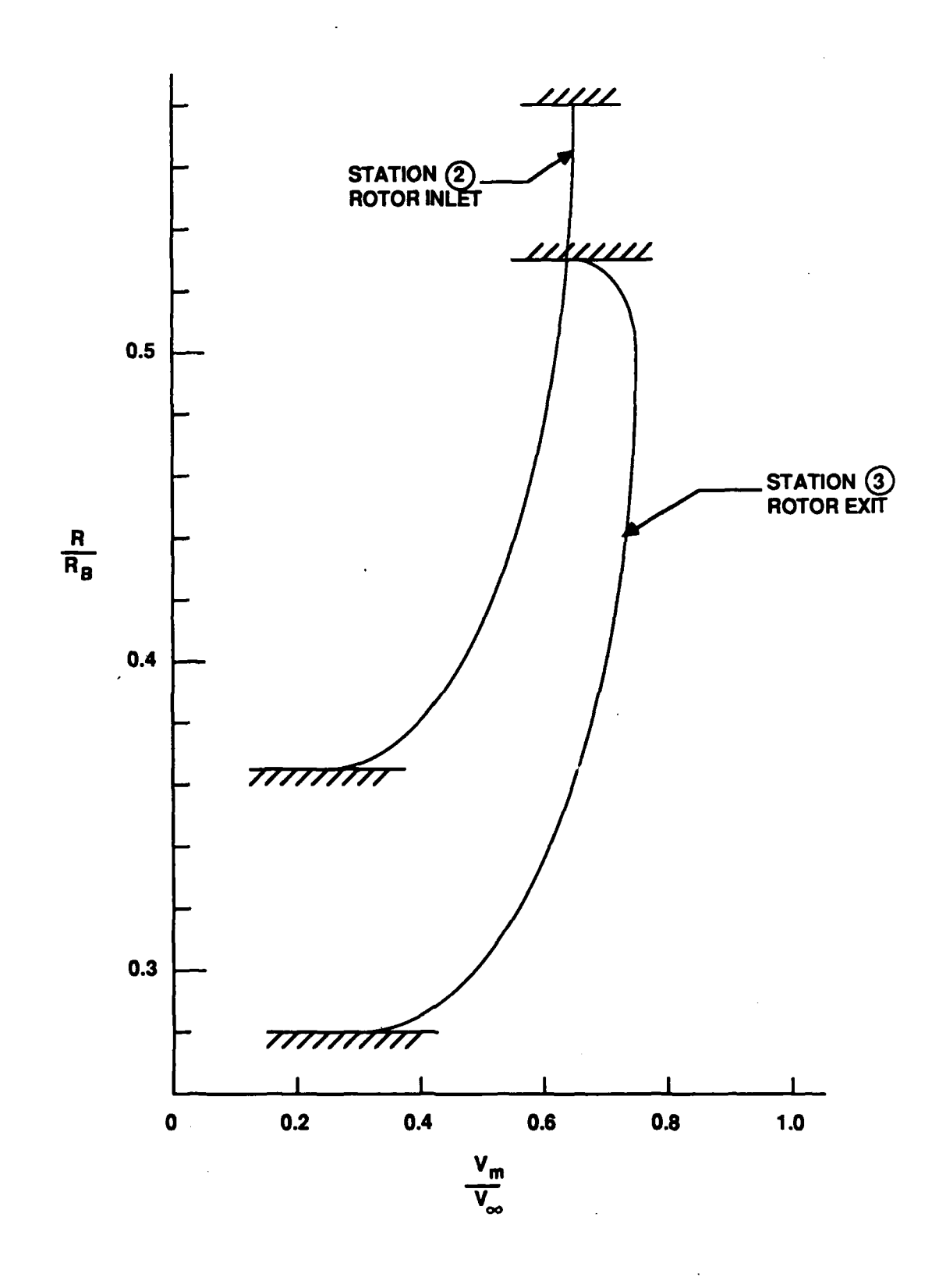

**FIGURE** 4-5. MERIDIONAL VELOCITY **DISTRIBUTIONS AT STA** nONS **® AND @** OF **FIGURE** 4-2

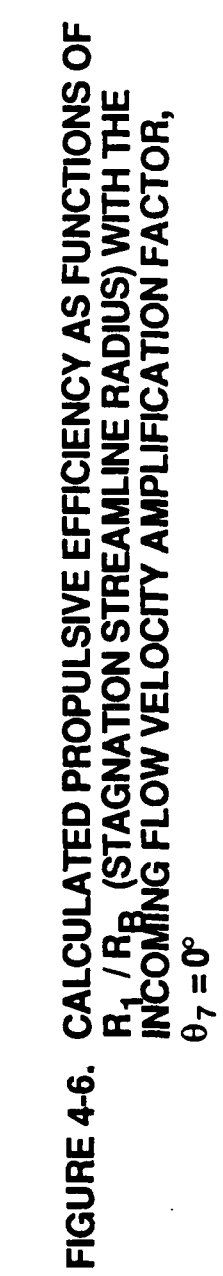

964-8-15<br>080888

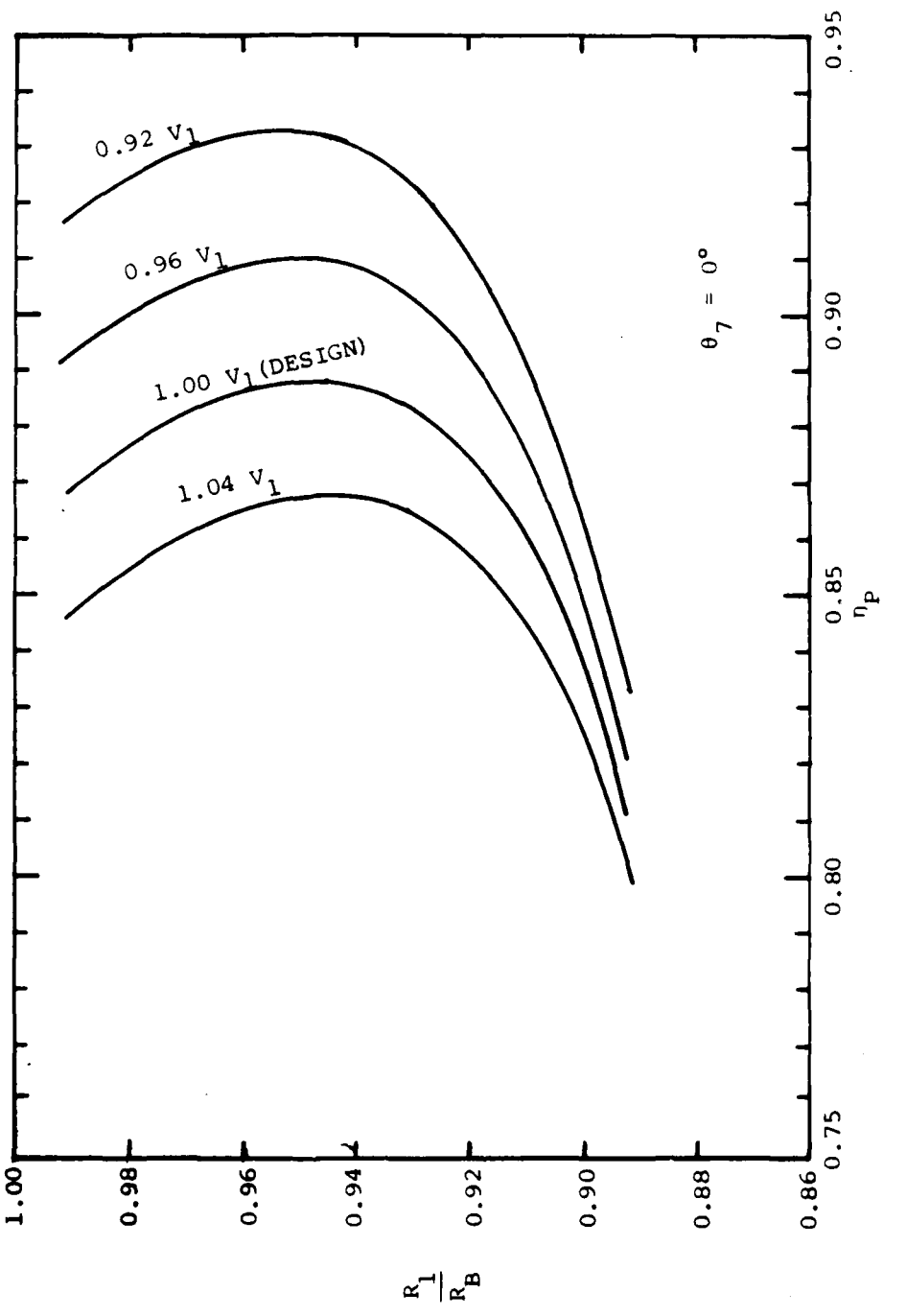

 $-30-$ 

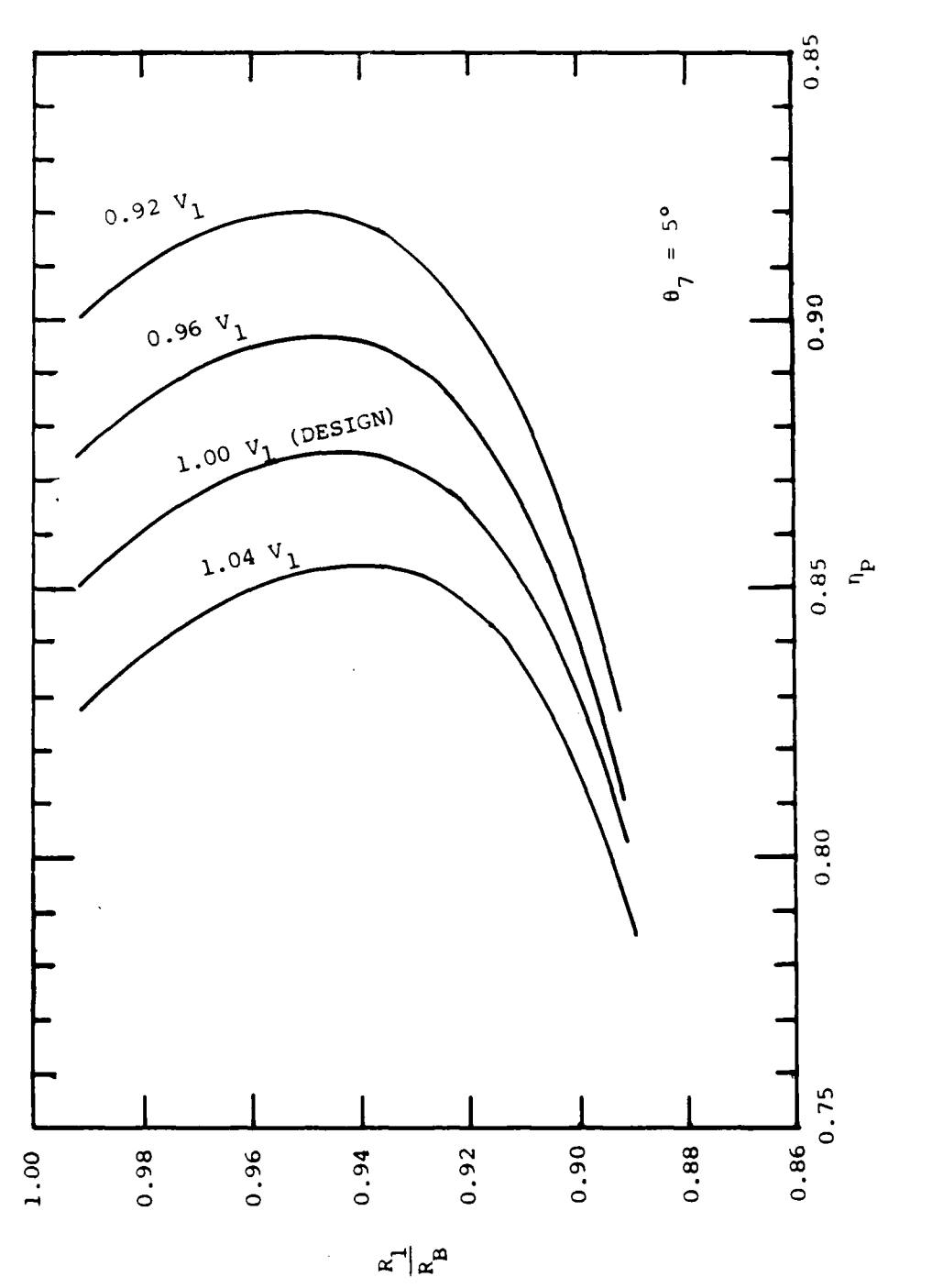

FIGURE 4-7. THE SAME AS FIGURE 4-6, EXCEPT FOR  $\theta_7 = 5^\circ$ 

The shroud opening,  $r_1/r_B$ , was also varied in the present analysis in order to determine the optimum shroud opening radius in terms of efficiency. Also changed was the incoming flow velocity amplitude to investigate a possibility of pumpjet efficiency improvement in combination with the tail cone flow pattern change.

The pump hydraulic efficiency  $\eta_R$  for this type of pump, used in the analysis, is about 89<sup>o</sup>, which is the measured value by many pump makers.

Figures 4-6 to 4-8 show the calculated propulsive efficiencies as a function of the shroud opening  $r_1/r_B$  with the flow amplification factor as a parameter for  $\theta_7 = 0^\circ$ ,  $5^\circ$  and  $11^\circ$ , respectively. As can be seen from these figures, the efficiency curve has the maximum value at an  $r_1/r_B$  value specific for the conditions used.

Figure 4-6 shows that the efficiency at the design condition should be 88.4% when  $\theta_7 = 0^{\circ}$  is assumed. The design shroud opening,  $r_1/r_B = .93$ , is slightly on the smaller side than that for the maximum efficiency. The maximum efficiency of **88.8%** can be obtained at a slightly larger shroud radius, i.e.,  $r_1/r_B = .93$ , is slightly on the smaller side than that for the maximum efficiency. The maximum efficiency of 88.8% can be obtained at a slightly larger shroud radius, i.e.,  $r_1/r_B = .95$ . Also seen from Figure 4-6 is the fact that the smaller the incoming flow velocity, the larger the maximum propulsive efficiency. This indicates that, if the incoming velocity amplitude at the tail cone area can be reduced by some means, the propulsive efficiency of the pumpjet is substantially increased.

It should also be remembered that the actual efficiency achieved is **76.9%,** much lower than any of the values calculated here.

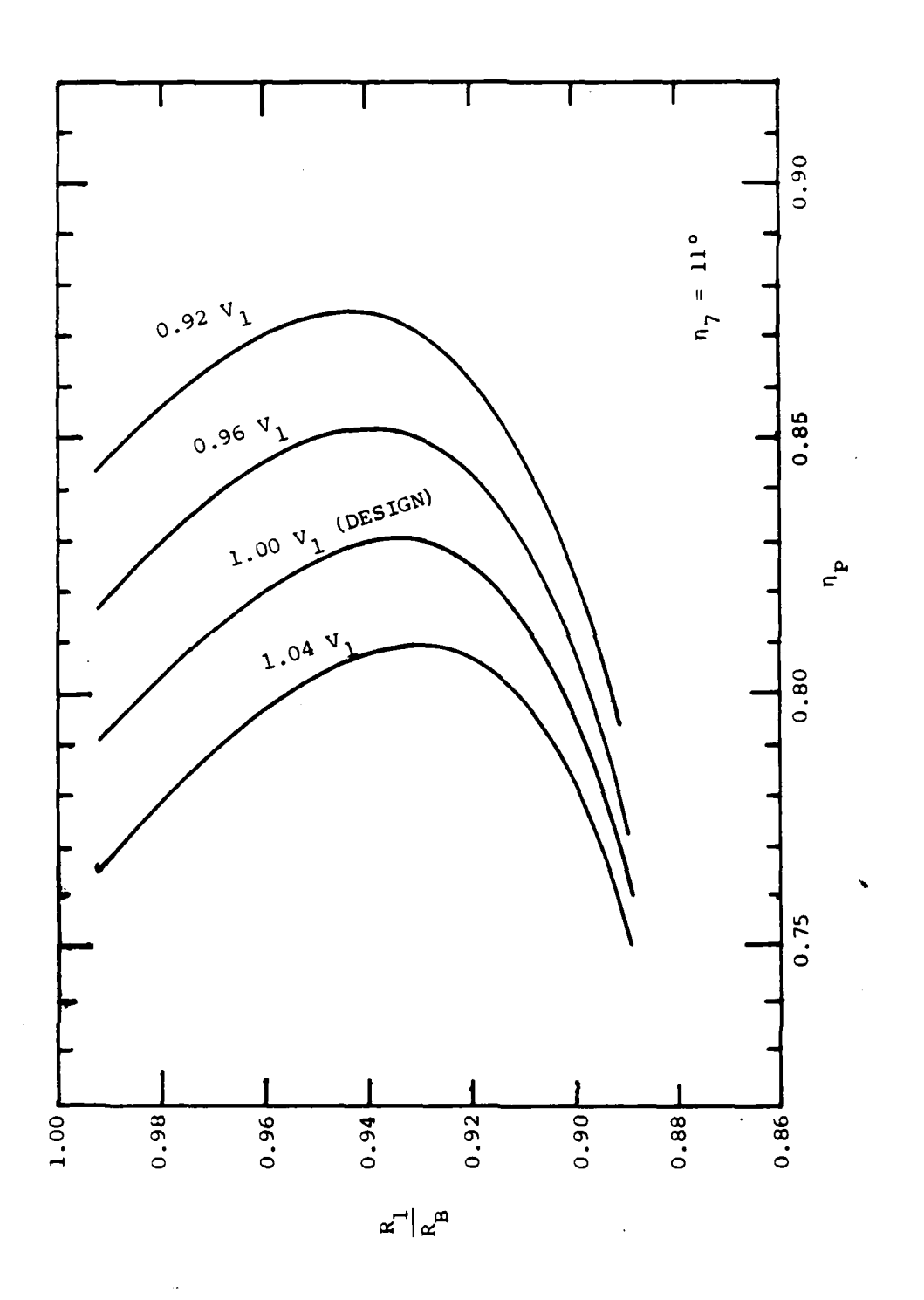

FIGURE 4-8. THE SAME AS FIGURE 4-6, EXCEPT FOR  $\theta_7 = 11^\circ$ 

 $-33-$ 

As **87** increases, the efficiency curves shift to the lower efficiency side, see Figures 4-6 to 4- 8. This is naturally expected since the jet thrusting force is not effectively utilized as  $\theta_7$ increases.

It may also be coincidental, as seen in Figure 4-8, that if  $\theta_7 = 11^{\circ}$  is used as obtained from the pumpjet exit geometry, the current shroud opening,  $r_1/r_B = .93$ , is the optimum selection for providing the maximum efficiency, **82.9%,** smaller than that of the original design. It should be pointed out that if  $\theta_7 = 11^{\circ}$  is the true exit jet flow angle, an increase in the shroud radius for alleviating the flow separation problem may cost a substantial efficiency loss (see Figure 4-8). On the other hand, if  $\theta_7 = 0^\circ$  is the true value, a moderate increase (e.g., 2%) in the shroud radius will increase the efficiency in addition to the efficiency gained due to the suppression of the flow separation. However, again the penalty exists when the amount of shroud radius increase exceeds more than four percent.

Figure 4-9 summarizes the present calculations in terms of the maximum propulsive efficiency with  $\theta_7$  and the flow amplification factor as parameters. It is shown that a substantial efficiency improvement may be achieved by:

**to**

- **1)** reducing the incoming flow velocity amplitude by modifying the tail cone profile shape and thus changing the boundary layer *flow,*
- 2) choosing the optimum shroud opening radius depending on the flow conditions (see also Figures 4-6 to 4-8),
- **3)** redirecting the jet flow at the shroud exit as close to the body axis as possible, if the jet flow of the current design is not.

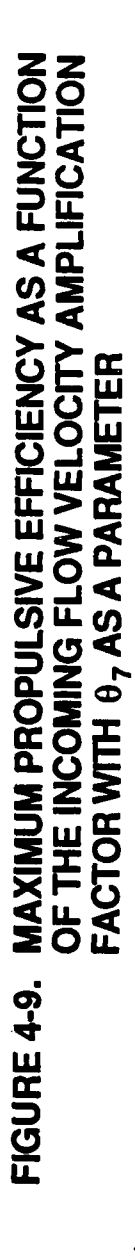

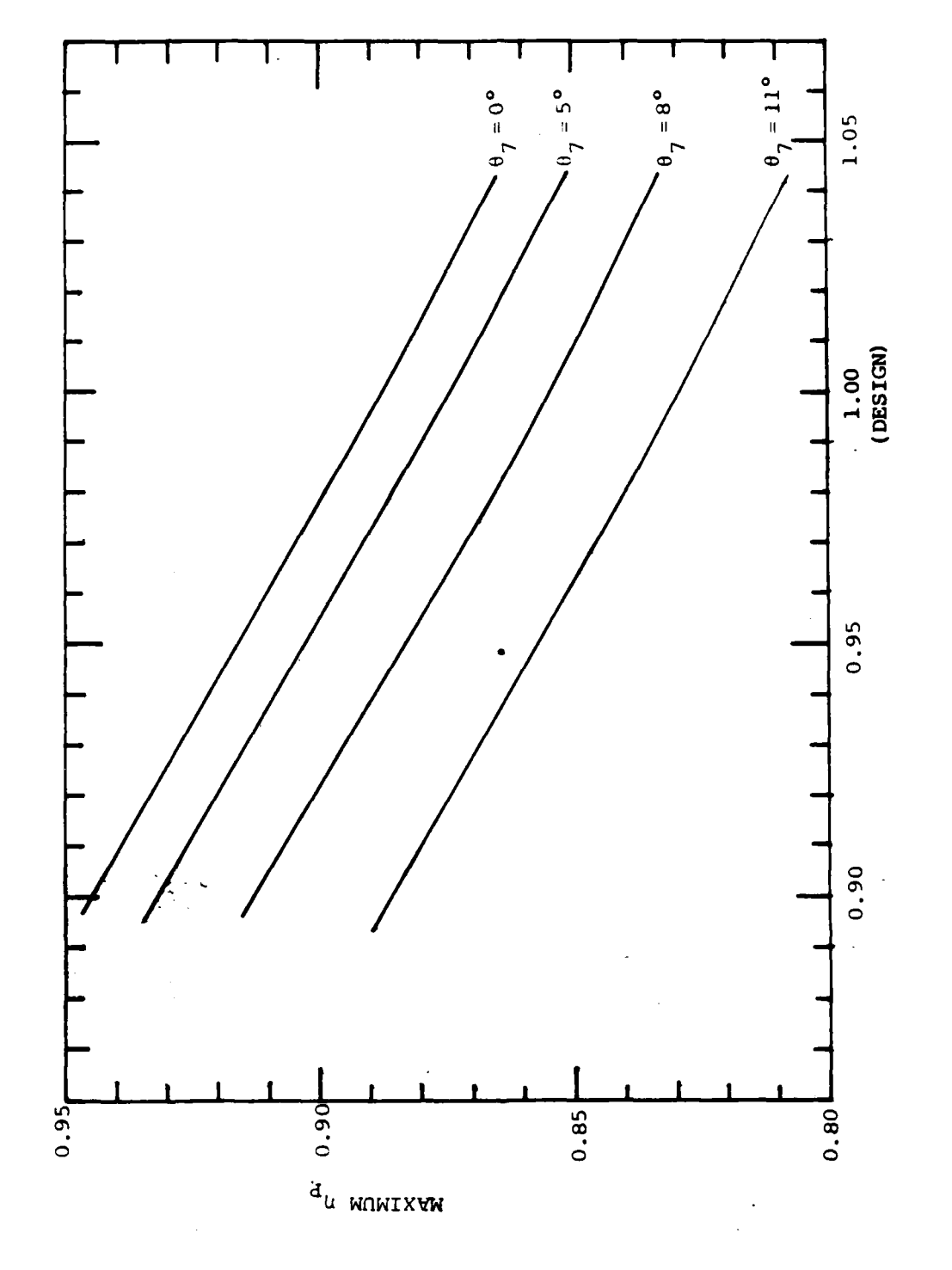

 $-35-$ 

964-8-18<br>080888

# 4.2 BLADE-THROUGH FLOW ANALYSIS - STREAMLINE CURVATURE METHOD (SCM)

# 4.2.1 Mathematical Formulation

From the definition of entropy, **S,** in the second law of thermodynamics, the following relationship is obtained for a reversible transformation, i.e.,

$$
TVS = \nabla Q \tag{4.2.1-1}
$$

where T is the temperature and **VQ** is the amount of heat the system under consideration receives. On the other hand, the first law of thermodynamics says

$$
\nabla E = \nabla Q + \nabla W \tag{4.2.1-2}
$$

where **E** is the internal energy and W is the work performed on the fluid. Since  $\nabla W =$  $-p\nabla v$ , (4.2.1-2) becomes

$$
\nabla E = \nabla Q - p \nabla V
$$
  
=  $\nabla Q - p \nabla \left( \frac{1}{\rho} \right)$  (4.2.1-3)

where v is the specific volume of fluid and, in terms of fluid density,  $\rho$ ,  $v = 1/\rho$ . The definition of enthalpy, H, is given **by**

$$
H = \frac{1}{2} u^2 + E + \frac{p}{p} + \psi
$$
 (4.2.1-4)

where  $u$  is the amplitude of low velocity and  $\psi$  is the potential energy. Gradient of H yields

**-36-**

$$
\nabla H = \nabla \left( \frac{1}{2} u^2 + \psi \right) + \nabla E + \frac{1}{\rho} \nabla p + p \nabla \left( \frac{1}{\rho} \right)
$$

From the above equation and Eqn. (4.2.1-3),

$$
\nabla H = \mathbf{T}\nabla S + \nabla \left(\frac{1}{2} u^2 + \psi\right) + \frac{1}{\rho} \nabla p \tag{4.2.1-5}
$$

The steady-state momentum theorem gives

$$
\rho \mathbf{u} \cdot \nabla \mathbf{u} = -\nabla p - \rho \nabla \psi \tag{4.2.1-6}
$$

where an assumption has been made that  $-\nabla \psi = \mathbf{F}$ , where **F** is an external force. By using a vector identity,  $\underline{u} \times (\nabla \times \underline{u}) = 1/2 \nabla u^2 - \underline{u} \cdot \nabla \underline{u}$ , Eqn. (4.2.1-6) is now written

$$
\underline{\mathbf{u}} \times (\nabla \times \underline{\mathbf{u}}) = \frac{1}{2} \nabla \underline{\mathbf{u}}^2 + \nabla \Psi + \frac{1}{\rho} \nabla \rho
$$
  
or 
$$
\underline{\mathbf{u}} \times 2 \underline{\mathbf{u}} = \nabla \left( \frac{\underline{\mathbf{u}}^2}{2} + \Psi \right) + \frac{1}{\rho} \nabla \rho
$$
 (4.2.1-7)

where  $\omega = \nabla \times \mathbf{u}$ . Substituting Eqn. (4.2.1-5) into (4.2.1-7) gives

 $\mu \times 2\mu = \nabla H - \nabla S$ 

a relation first found **by** Crocco **(1937),** which will be used to derive the formula used for **SCM** hereafter.

**By** using the cylindrical coordinate system (r, **0,** z), the velocity components of **u** are defined **by**

$$
\underline{\mathbf{u}} = (\mathbf{u}_r, \mathbf{u}_0, \mathbf{u}_z) \tag{4.2.1.9}
$$

Thus, the components of vortex term  $\omega$  are written

(a) 
$$
2\underline{\omega}_r = (\nabla \times \underline{\mathbf{u}})_r = \frac{1}{r} \left( \frac{\partial \underline{\mathbf{u}}_z}{\partial \theta} - \frac{\partial \underline{\mathbf{u}}_0}{\partial z} \right)
$$
  
\n(b)  $2\underline{\omega}_\theta = (\nabla \times \underline{\mathbf{u}})_\theta = \frac{\partial \underline{\mathbf{u}}_r}{\partial z} - \frac{\partial \underline{\mathbf{u}}_z}{\partial r}$   
\n(c)  $2\underline{\omega}_z = (\nabla \times \underline{\mathbf{u}})_z = \frac{1}{r} \left( \frac{\partial \underline{\mathbf{u}}_\theta}{\partial r} - \frac{\partial \underline{\mathbf{u}}_r}{\partial \theta} \right)$  (4.2.1-10)

**By** introducing a direction m, defined **by,** (see also Fig. 4-10)

(a) dm : dr : dz =  $u_m$  :  $u_r$  :  $u_z$ (b)  $u_m^2 = u_r^2 + u_z^2$ (c)  $\tan \phi = u_r/u_z$ **(d)** Ur **=** *Um SInf* (e)  $u_z = u_m \cos\phi$ , (4.2.1-11)

it becomes evident that the m-direction is the "meridional direction" or on the projection of streamline in the r-z plane. The directional derivative with respect to m then becomes

(a) 
$$
u_m \frac{\partial}{\partial m} = u_r \frac{\partial}{\partial r} + u_z \frac{\partial}{\partial z}
$$
  
\n(b)  $\frac{\partial}{\partial m} = \frac{\partial r}{\partial m} \frac{\partial}{\partial r} + \frac{\partial z}{\partial m} \frac{\partial}{\partial z}$   
\n $= \sin \phi \frac{\partial}{\partial r} + \cos \phi \frac{\partial}{\partial z}$ 

where (4.2.1-11) has been used.

**-38 -**

 $(4.2.1-12)$ 

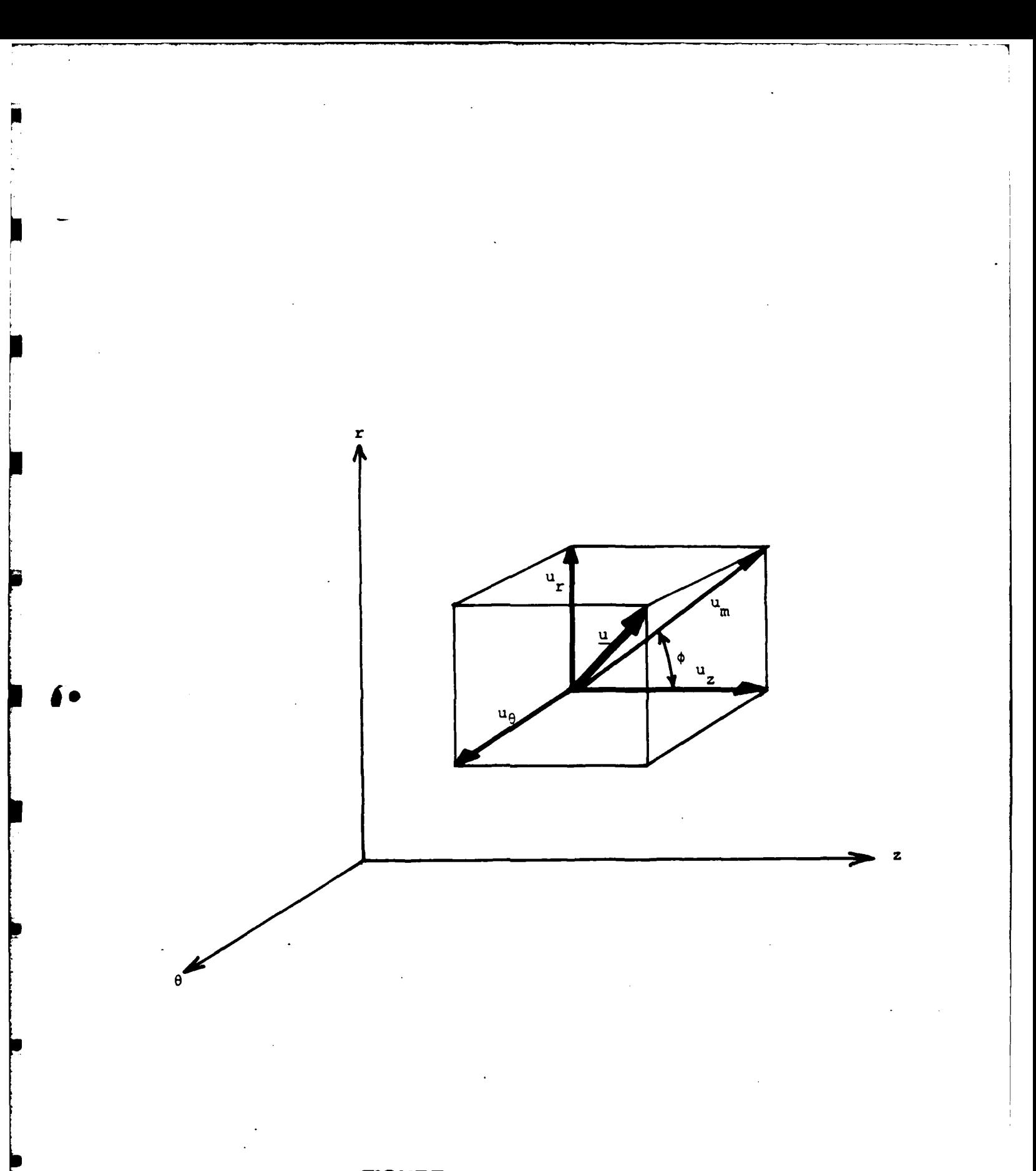

# FIGURE 4-10. VELOCITY DIAGRAM

964-8-19 **080888 -39-**

Furthermore, the  $\theta$ -component of the Crocco equation (4.2.1-8) gives

$$
\frac{u_z}{r} \left( \frac{\partial u_z}{\partial \theta} - \frac{\partial n_{\theta}}{\partial z} \right) - \frac{u_r}{r} \left( \frac{\partial n_{\theta}}{\partial r} - \frac{\partial u_r}{\partial \theta} \right)
$$
  
=  $\frac{1}{r} \left( \frac{\partial H}{\partial \theta} - T \frac{\partial S}{\partial \theta} \right)$  (4.2.1-13)

Under the assumption of axisymmetricity,

$$
0 = \frac{36}{\frac{36}{\pi}} = 0
$$

so that Eqn. (4.2.1-13) becomes

 $u_r \frac{\partial u_r}{\partial \theta} + u_z \frac{\partial u_z}{\partial \theta} = u_r \frac{\partial u_r}{\partial r} + u_z \frac{\partial u_\theta}{\partial z}$ or  $\frac{1}{2} \cdot \frac{\partial}{\partial \theta} (u_r^2 + u_z^2) = u_m \frac{\partial u_\theta}{\partial m}$ 

Using (4.2.1-11b),

$$
\frac{\partial u_m}{\partial \theta} = \frac{\partial u_\theta}{\partial m}
$$
 (4.2.1-14)

It is now ready to perform a coordinate transform of Eqn. (4.2.1-10) by using Eqns. (4.2.1-11), (4.2.1-12) and (4.2.1-14). The result is

(a) 
$$
2\omega_r = (\nabla x \underline{u})_r = \frac{\tan \phi}{r} \left[ \frac{\partial n \underline{u}_{\theta}}{\partial r} - \sin \phi \frac{\partial n \underline{u}_{\theta}}{\partial m} - u_m \cos \phi \frac{\partial \phi}{\partial \theta} \right]
$$

 $-40-$ 

(b) 
$$
2\omega_{\theta} = (\nabla \times \mathbf{u})_{\theta} = \frac{1}{u_{m} \cos \phi} \begin{bmatrix} u_{m}^{2} & \frac{\sin \phi}{u_{m}} & \frac{\partial u_{m}}{\partial m} - \frac{\cos \phi}{r_{m}} \end{bmatrix} - \frac{1}{2} \frac{\partial u_{m}^{2}}{\partial r}
$$

(c) 
$$
2\omega_z = (\nabla \times \underline{u})_z = \frac{1}{r} \left[ \frac{\partial u_\theta}{\partial r} - \sin \phi \frac{\partial u_\theta}{\partial m} - u_m \cos \phi \frac{\partial \phi}{\partial \theta} \right]
$$
 (4.2.1-15)

where **rm** is the radius of curvature of the meridional streamline projection, defined **by**

$$
\frac{1}{r_m} = -\frac{\partial \phi}{\partial m}
$$
 (4.2.1-16)

Further application of axisymmetricity to Eqn. (4.2.1-15) yields

(a) 
$$
2\omega_r = (\nabla \times \mathbf{u})_r = \frac{\tan \phi}{r} \left( \frac{\partial n \mathbf{u}_{\theta}}{\partial r} \right)
$$
  
\n(b)  $2\omega_{\theta} = (\nabla \times \mathbf{u})_{\theta} = \frac{1}{\mathbf{u}_{m} \cos \phi} \left[ \mathbf{u}_{m}^2 \left( \frac{\sin \phi}{\mathbf{u}_{m}} \frac{\partial \mathbf{u}_{m}}{\partial m} - \frac{\cos \phi}{r_{m}} \right) - \frac{1}{2} \frac{\partial \mathbf{u}_{m}^2}{\partial r} \right]$   
\n(c)  $2\omega_{z} = \frac{1}{r} \left( \frac{\partial n \mathbf{u}_{\theta}}{\partial r} \right)$  (4.2.1-17)

where the following relations

$$
\frac{\partial \phi}{\partial \theta} = 0
$$
  

$$
\frac{\partial n_{\theta}}{\partial m} = \frac{\partial n_m}{\partial \theta} = 0
$$

have been applied.

**40.**

L<br>F

þ

The right-hand side of Eqn.  $(4.2.1-8)$  becomes VH under the assumption of adiabatic process for the fluid to go through the pump channel.

Now, it is ready to write the r-component of Eqn. (4.2.1-8) for the meridional flow velocity and the final form is shown after some rearrangements:

$$
\frac{\partial u_m^2}{\partial r} + 2 \left( - \frac{\sin \phi}{u_m} \frac{\partial u_m}{\partial m} + \frac{\cos \phi}{r_m} \right) u_m^2 = 2 \left( \frac{\partial H}{\partial r} - \frac{u_\theta}{r} \frac{\partial u_\theta}{\partial r} \right)
$$
(4.2.1-18)

Eqn.  $(4.2.1-18)$  can be written as

$$
\frac{\partial u_m^2}{\partial t} + P(r) u_m^2 = T(r) \qquad (4.2.1-19)
$$

**(0'** where

$$
P(r) = 2\left(-\frac{\sin\phi}{u_m}\frac{\partial u_m}{\partial m} + \frac{\cos\phi}{r_m}\right)
$$
  

$$
T(r) = 2\left(\frac{\partial H}{\partial r} - \frac{u_\theta}{r}\frac{\partial u_\theta}{\partial r}\right)
$$
 (4.2.1-20)

In Eqns. (4.2.1-18) - (4.2.1-20) the first term of P(r), i.e.,  $sin \phi / u_m \cdot \partial m_m / \partial m$ , will provide some difficulty in numerical computations since it is related to the derivatives with respect to **"m ".** The basic philosophy of the streamline curvature method is to express the meridional velocity in terms of **"r"** and 'r-derivatives" so that **urn** can be solved in the direction of r only. This feature will be of advantage in numerical computations since the derivatives with respect to **"m"** are not needed and thus the m-directional control points do not have to be taken in fine increments. Fortunately,  $sin\phi/u_m \cdot \partial u_m/\partial m$  can be expressed in terms of r **by** using the continuity equation.

**-42 -**

$$
\frac{\partial u_z}{\partial z} + \frac{1}{r} \frac{\partial u_r}{\partial r} + \frac{1}{r} \frac{\partial u_\theta}{\partial \theta} = 0
$$

Again, applying the axisymmetric assumption and Eqns. (4.2.1-11), (4.2.1-12) and (4.2.1- **16),** the following relation is obtained

$$
\frac{\sin\phi}{u_m} \cdot \frac{\partial u_m}{\partial m} = -\left[\frac{\sin^2\phi}{r}\left(1 + \frac{r}{r_m\cos\phi}\right) + \tan\phi \cdot \frac{\partial\phi}{\partial r}\right]
$$
(4.2.1-21)

The basic equation for the streamline curvature method, i.e., Eqn. (4.2.1-18), is expressed in terms of "r" except for the radius of curvature,  $r_m$ , so that it can be readily solved numerically. The only problem remaining is that  $u_m(r)$  cannot be uniquely determined. This problem can be resolved **by** applying the mass conservation equation

$$
2\pi \int_{r_h}^{r_s} K_b \cdot \rho r u_m(r) \cos \phi_q dr = \dot{G}
$$
 (4.2.1-22)

where  $K_b$  is the blockage factor due to the blade displacement thickness as well as that of the boundary layer, and  $\phi_q$  is the angle between the line of integration (called "q-line" hereafter) and the line normal to the streamline. With this, the mathematical formulation for the streamline curvature method **(SCM)** is completed. In what follows, the numerical solution method for **SCM** will be described in detail.

## 4.2.2 **Solution Method**

Since Eqns.  $(4.2.1-18)$  and  $(4.2.1-22)$  are highly nonlinear for  $u_m$ , only an iterative procedure depending on numerical analysis is a possible solution method. First of all, it is assumed that the distribution of upstream flow velocity is known as function of r. Figure 4-11 shows a sample flow configuration on an underwater vehicle tail cone where the

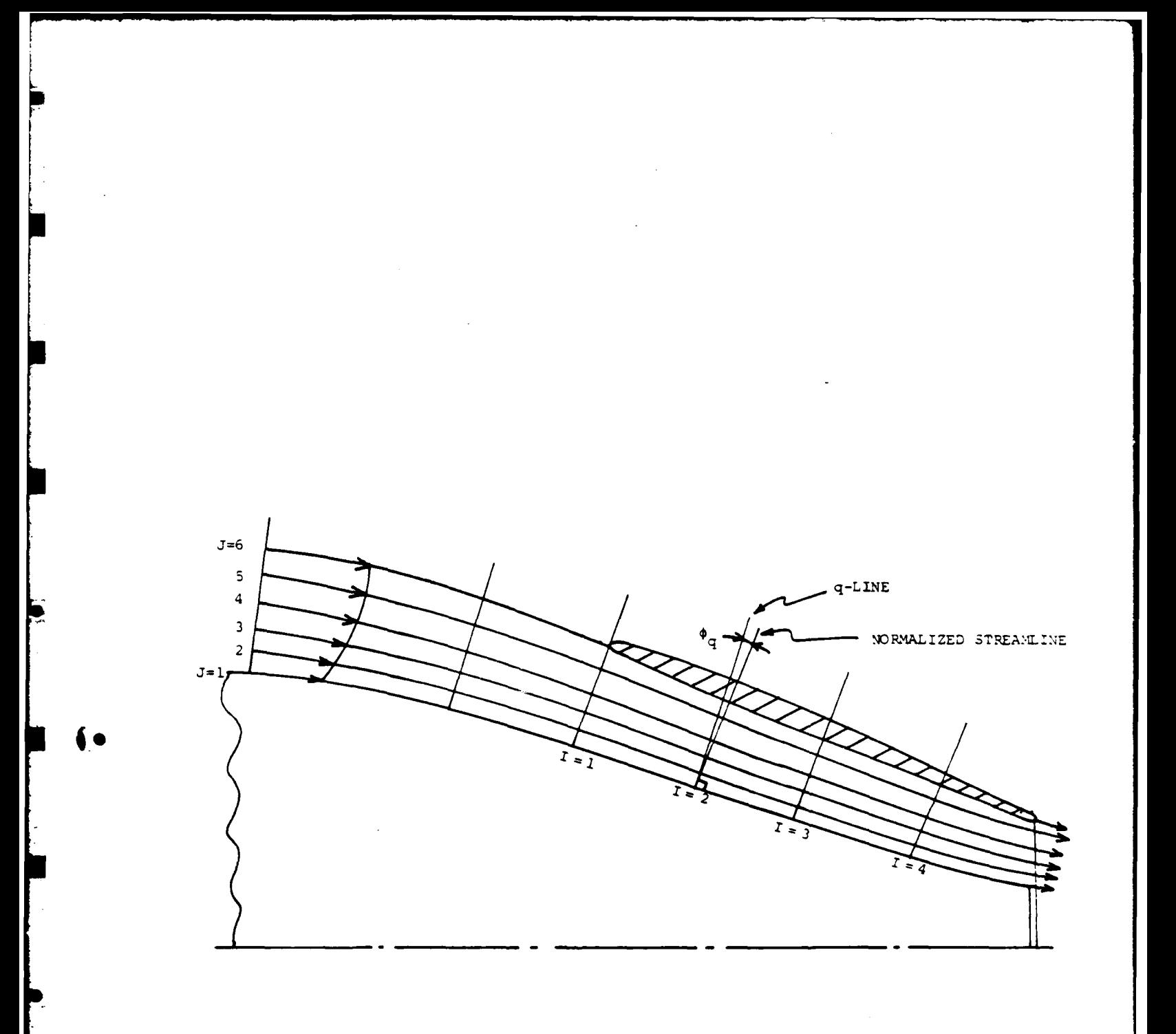

# FIGURE 4-11. A SCHEMATIC FLOW DIAGRAM USED FOR NUMERICAL<br>COMPUTATIONS ON STREAMLINE CURVATURE METHOD

964-8-20<br>080888

upstream location in this case is identified **by** station **1 (I = 1).** The upstream flow velocity can either be uniform or nonuniform\*. Station 1 is then divided into a finite number of control points including the hub and the inside wall of the shroud. In Figure 4-11, a total of 6 control points  $(J = 6)$  are used. By using the mass conservation equation  $(4.2.1-22)$ , the local mass flow rate  $(g_{J,J+1})$  between each two adjacent control points J and J+1 is calculated. The total mass flow rate,  $\tilde{G}_1$ , is just the summation of local flow rates.

$$
\dot{G}_1 = \sum \dot{g}_{1,J,J+1} \tag{4.2.2-1}
$$

where 
$$
\dot{g}_{1, J, J+\frac{1}{2}} 2\pi \int_{r_j}^{r_{j+1}} K_b \cdot \rho r u_{m_1}(r) \cos \phi_q dr
$$
 (4.2.2-2)

For Stations I = 2,3,4..., the initial control points and initial  $u_m$  velocity profile are also needed for the iteration procedure. For the case of handling a uniform upstream flow velocity, the selection of control points,  $J = 1 - 6$ , and determination of initial flow velocity may be done in the same manner as that for the first Station,  $I = 1$ , since the constant velocity distribution can be assumed. However, the case of nonuniform flow velocity distribution will require a little care for selection of control points and determination of initial flow velocity distribution. Among many possible ways, it has been decided herein that the velocity distribution is assumed to have a similarity nature as that of the upstream at  $I = 1$ , i.e.,

**<sup>•</sup>** Note: However, the upstream flow, which is severely retarded or highly nonuniform due to, e.g., the viscous effect, may present problems of accuracy, which will be discussed in Section 4.2.3.

 $u_{m1} (r) = k_1 u_{m1} (r)$ 

$$
r = r_{H1} + \frac{r - r_{H1}}{r_{S1} - r_{H1}} \cdot (r_{S1} - r_{H1})
$$
  
: 1 + 2,3.... (4.2.2-3)

where

- $r_{S1}$ ,  $r_{S1}$  = radius of shroud internal wall at Station 1 and  $I (\geq 2)$ , respectively
- $r_{H1}$ ,  $r_{H1}$  = radius of hub at Station 1 and I ( $\geq$  2), respectively

 $k_{I}$  = an arbitrary constant, dependent of Station I, to be determined later.

An arbitrary constant  $k_I$  is used to adjust the total flow rate at Station I  $\geq 2$  becomes  $G_I$ when  $u_{\text{m}}(r)$  is substituted into Eqn. (4.2.1-22). Once  $k_1$  is properly determined, the control point  $3 \text{ J} = 2,3...$  can be determined by using Eqn.  $(4.2.2-2)$ . In order to carry out the above \* computations, **€** should be known in advance. If the control points at every control station are known, **€** can be calculated by connecting these points for each streamline **by** using, e.g., cubic spline method. However, at the first iteratica, even these points are not yet known. Therefore,  $\phi$  should be determined by guess. One possible way is to interpolate linearly  $\phi$  for  $2 \le J \le 5$  from  $\phi$  at  $J = 1$  and  $\phi$  at  $J = 6$ , i.e., the hub wall angle and shroud internal wall angle, respectively.

It is now ready to calculate a new set of  $u_m$ 's or  $\partial u_m/\partial r$  at I = 2,3,4... by using Eqn. (4.2.1-18). Since actual calculations are made on  $\partial u_m/\partial r$ , an integration constant should be determined to uniquely determine  $u_m$  itself. This constant can be readily determined by applying the mass conservation equation (4.2.1-22), the control points ( $J = 2,3...$ ) at each  $I \ge$ 2 should be shifted according to Eqn. (4.2.2-2). Integral limits, rj's, which determine the control points on the q-line for J **=** 2,3... are determined one by one starting from the hub in such a way that the mass flow rate  $\dot{g}_{1,J,J+1}$  remains the same in each stream sheet as that

-46-

for  $I = 1$ . This iteration process must be repeated until convergence for  $u_m$ 's as well as the location of control points (or streamlines) is obtained.

# 4.2.3 Potential Problems of **SCM** for Highly Nonuniform Velocity Profile Due **to** Viscosity

The present streamline curvature method **(SCM)** to be used for determining the meridional flow streamlines is based on the momentum equation and mass conservation equation with viscous effects totally ignored. Therefore, if the upstream flow is the one **fully** retarded due to the viscous effect, i.e., boundary layer flow, so that the velocity distribution is **highly** nonlinear, the application of the present **SCM** may create substantial inaccuracy in determining the location and velocity of streamlines. This point is clearly understood by investigating the momentum equation  $(4.2.1-19)$ ;  $P(r)$  and  $T(r)$  are only dependent upon r except for  $r_m$  which is a function of curvature of streamline. It means that  $u_m$  is a weak function of the axial-direction coordinate so that **um** at a certain station is almost entirely determined **by** the inner and outer wall curvature. No matter how strongly the incoming flow velocity is retarded, the flow velocity will become more or less uniform before the flow travels too far downstream because the curvature effect  $(r_m)$  cannot last too long.

The above discussions seem to suggest that the development of streamline curvature method **(SCM)** with viscous effect incorporated may be in order, particularly for handling the **highly** viscous flow near the tail cone area of underwater vehicle.

The momentum equation for such a flow should be of the form

$$
\underline{\mathsf{u}} \times 2\underline{\mathsf{w}} = \nabla \mathsf{H} - \mathsf{T}\nabla \mathsf{S} - \mathsf{v}\nabla^2 \underline{\mathsf{u}} \tag{4.2.3-1}
$$

instead of Eqn. (4.2.1-8).

One additional term will make the problem extremely complex and this problem was handled in the FY-86 **GHR** program.

4.2.4 **Numerical Results**

The streamline curvature method described in Sections 4.2.1 and 4.2.2 was used to calculate the streamlines for a typical underwater vehicle tail cone area with a shroud. In the present case the upstream flow velocity was assumed to be uniform. **A** total of 14 **q**lines (I **=** 14) were used with **5** control points **(J = 5)** at each q-line, see Figure 4-12. The solid lines are the initial guess for the streamlines whereas the dashed lines are the converged solution for the final streamlines. It is seen from this figure that these two sets of lines match well to each other except for the area behind the middle chord of rotor. It means that the initial guess used here was very accurate until the flow passes the rotor and stator. Due to the initial accurate guess for streamlines, computer time was minimal.

#### 4.3 BLADE-TO-BLADE FLOW

#### 4.3.1 Transformation

Under the assumption that an axisymmetric stream surface exists in a rotating machine, from the conservation equation of circulation, i.e.,  $\nabla \times \mathbf{x} + 2\mathbf{v} = \mathbf{0}$ , the following relation is obtained for the relative flow,

$$
\frac{\partial w_m}{\partial \theta} - \frac{\partial |rw_0|}{\partial m} = 2\omega r \frac{\partial r}{\partial m}
$$
 (4.3-1)

where  $w_m$  and  $w_\theta$  are relative flow velocities in the direction of m and  $\theta$ , see Figure 4-13. The continuity equation for the same stream surface is also written

-48-

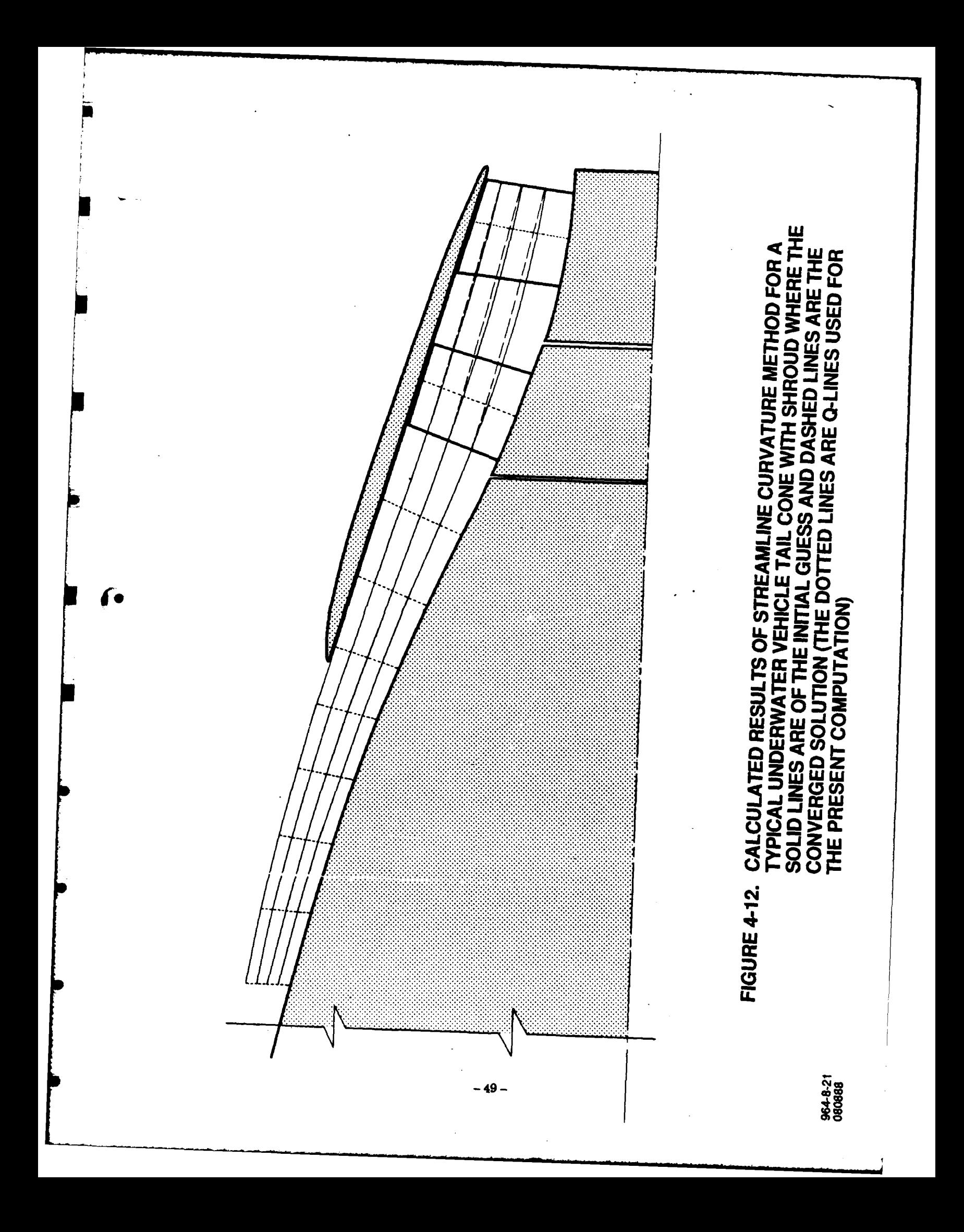

$$
\frac{\partial \left(\text{bpw}_{\theta}\right)}{\partial \theta} + \frac{\partial \left(\text{bpw}_{\theta}\right)}{\partial m} = 0 \tag{4.3-2}
$$

where **b** is the thickness of stream surface.

Then, a stream function V can be defined **by**

$$
w_{\theta} = \frac{1}{bp} \frac{\partial \psi}{\partial m}, \quad w_{m} = -\frac{1}{bp} \frac{\partial \psi}{r \partial \theta}
$$
 (4.3-3)

Substitution of  $w_0$  and  $w_m$  in Eqn. (4.3-3) into Eqn. (4.3-1) yields

$$
\frac{\partial^2 \psi}{\partial n^2} + \frac{\partial^2 \psi}{\partial m^2} + \left(\frac{1}{r}\frac{\partial r}{\partial m} - \frac{1}{b}\frac{\partial b}{\partial m}\right)\frac{\partial \psi}{\partial m} = -2bp\omega \sin\lambda
$$
 (4.3-4)

where  $\lambda$  is the angle of the line tangent to the stream surface at the point of interest made with the axis of rotation, see Figure 4-13.

This three-dimensional axisymmetric stream surface can be mapped onto a twodimensional plane, (X, Y), see Figure 4-14, **by** the following mapping functions

$$
\frac{dX}{dm} = \frac{r_o}{r}, \frac{dY}{d\theta} = -r_o
$$
\n(4.3-5)

where  $r_0$  is an arbitrary constant which is used for the purpose of scaling between the physical coordinate space and mapped plane  $(X, Y)$ . The governing equation  $(4.3-4)$  can now be written in the **(X,** Y) coordinate system **by** using Eqn. (4.3-5)

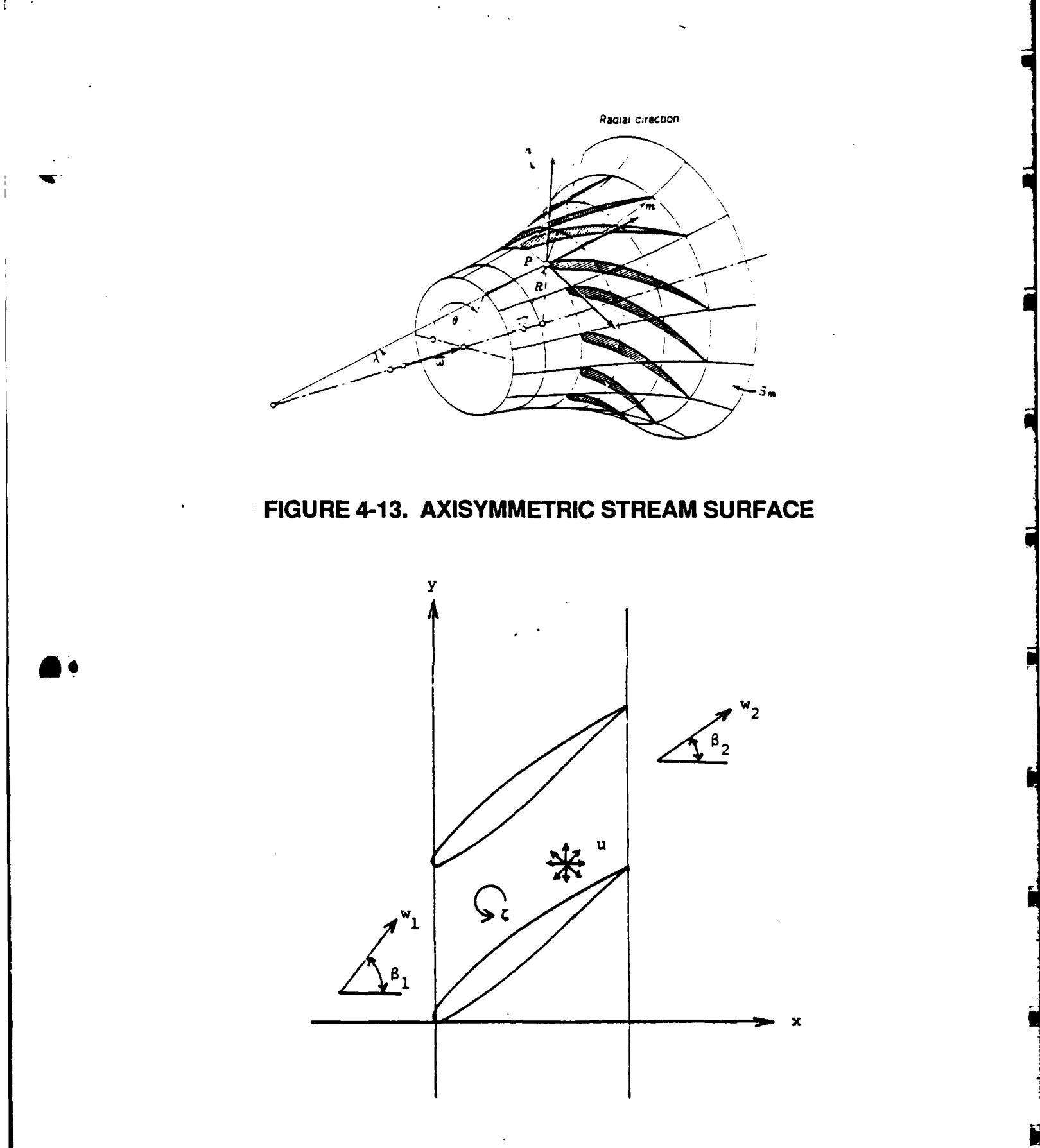

FIGURE 4-14. FLOW FIELD ON THE XY PLANE

964-8-22<br>080888

$$
\nabla^{2} \psi = -2b\rho\omega \left(\frac{r}{r_{o}}\right)^{2} \sin \lambda + \frac{1}{b\rho} \left\{\frac{\partial (b\rho)}{\partial X} \frac{\partial \psi}{\partial X} + \frac{\partial (b\rho)}{\partial Y} \frac{\partial \psi}{\partial Y}\right\}.
$$
 (4.3-6)

Also, the relative velocities in the X- and Y-directions are given

(a) 
$$
w_X = \frac{1}{bp} \frac{\partial \psi}{\partial Y} = \frac{r}{r_0} w_m
$$
  
\n(b)  $w_Y = -\frac{1}{bp} \frac{\partial \psi}{\partial X} = -\frac{r}{r_0} w_\theta$  (4.3-7)

As seen from Eqn. 4.3-6, the governing equation for the (X, Y) plane is now a Poisson equation instead of the Laplace equation, which exists only for a flow on the perfectly cylindrical stream surface. Therefore, the results obtained from the two-dimensional linear cascade theory should be corrected according to the right-hand side term of Eqn. (4.3-6). It is readily understood that these right-hand side terms are satisfied **by** distributing the following vortices and sources on the entire **(X,** Y) plane

(a) 
$$
\zeta = (\nabla \times \mathbf{w})_{X,Y} = 2\omega \left(\frac{r}{r_0}\right)^2 \sin \lambda
$$
  
\n(b)  $\mu = (\nabla \cdot \mathbf{w})_{X,Y} = -\frac{1}{(\text{bp})^2} \left\{ \frac{\partial(\text{bp})}{\partial X} \frac{\partial \psi}{\partial Y} - \frac{\partial(\text{bp})}{\partial Y} \frac{\partial \psi}{\partial X} \right\}$  (4.3-8)

By adding the induced velocities calculated from  $\zeta$  and  $\mu$ , the blade profile shape or equivalently the camber obtained in the conventional two-dimensional analysis will be corrected. It should be noted that the first term on the right-hand side of Eqn. (4.3-6) arises from non-zero  $\lambda$ , i.e., the stream surface is not parallel to the axis of rotation, whereas the second group of terms is due to the non-uniform thickness of stream surface or

**-52-**

tube. Needless to say, if  $\lambda = 0$  and bo is constant, Eqn. (4.3-6) becomes a Laplace equation and thus a two-dimensional linear cascade theory holds.

**A** method similar to the present one was developed **by** Inoue and his colleague (e.g., the paper **by** Inoue, et al. **(1980)).** In this paper there exist a few major drawbacks, some of which could potentially lead to a substantial error in the final design. First of all, since they use a two-dimensional linearized cascade theory, the error becomes significant for high solidity and high stagger angle area, i.e., near the hub, although they introduce experimental data in a later step of the analysis. Secondly, their velocity triangle used for determining the incoming flow angle to the blade is in error of the first order since they did not take into consideration the effect of non-cylindrical and variable thickness stream surface. Finally, due to the use of the linearized cascade theory, they failed to obtain the velocity distribution so that a boundary layer analysis and cavitation inception analysis are **\* 0** not possible.

#### 4.3.2 **Linearized Csade Theory**

**A** two-dimensional cascade theory is implemented here to be used for calculating the **lift** coefficient for the three-dimensional flow which will be discussed in Section 4.4. The boundary condition (Eqn. 4.3.2-16) has to be modified, as will be discussed in Section 4.4, when this cascade theory is applied in the quasi three-dimensional flow.

The lift coefficient is determined for any given cascade geometry which is specified **by** the solidity (blade chord-gap ratio, **c/s)** and the stagger angle, X (Figure 4-15). Symbols used in Mellor **(1959)** were followed; use **Li** and **CLi** in denoting the ideal lift force and lift coefficient when the drag is zero. Then (see also Weinig, 1964)

**-53-**

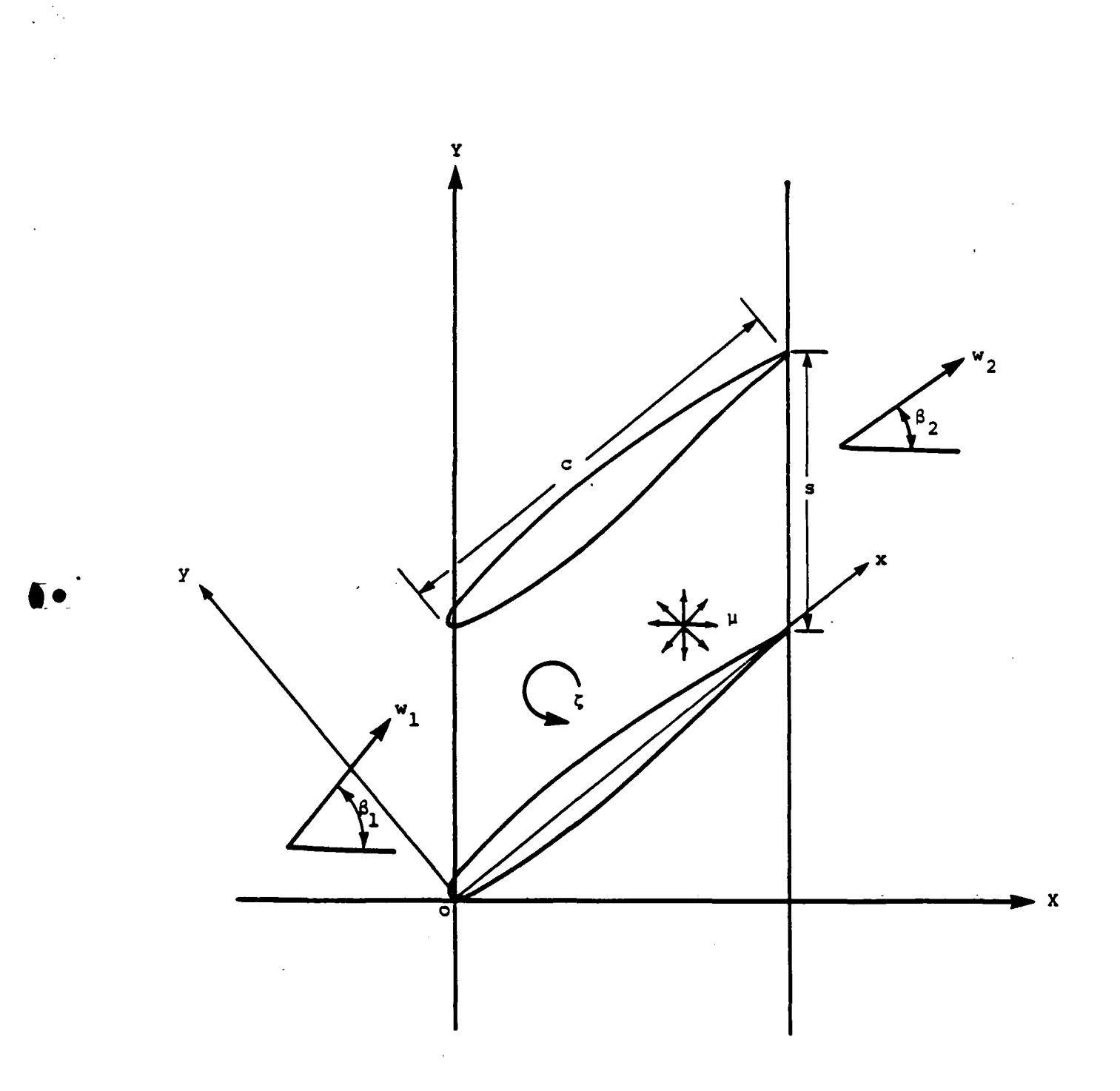

# FIGURE 4-15. DEFINITION DIAGRAM

$$
L_i = (s/c) \rho W_m \Delta V_\theta
$$
\n
$$
C_{L_i} = (L_i/c) / (\frac{1}{2} \rho W_m^2)
$$
\n
$$
= 2(s/c) (\Delta V_\theta / W_m)
$$
\n(4.3.2-2)\n(4.3.2-2)

where s is the blade pitch, c is the chord length,  $\rho$  is the fluid density,  $W_m$  is the mean relative velocity, and  $\Delta V_{\theta}$  is the difference between the peripheral velocity at the exit and that at the inlet.

Replacing the product  $s\Delta V_{\theta}$  by the line integral  $\oint \bar{v} \cdot dr$  on a closed path comprising two streamlines s distance apart and joined **by** two lines parallel to the 9-direction, we have (Weinig, 1964)

$$
C_{L_i} = 2\Gamma / (cW_m) \tag{4.3.2-3}
$$

where 
$$
\Gamma = \oint \vec{v} \cdot d\vec{r}
$$
 (4.3.2-4)

is the circulation around a profile (Wislicenus, **1965).**

The camber is assumed to be sufficiently small so that the chord length is substantially equal to the distance measured along the camber line. Then, the circulation around a thin wing profile is given **by** (Abbott and von Doenhoff, **1959)**

$$
\Gamma = \int_0^c \gamma \, dx \tag{4.3.2-5}
$$

where  $\gamma$  is the difference in velocity between the suction and pressure surfaces, which is also the strength of the vortex sheet comprising the blade camber line (von Karman and Burgers, **1963).** Therefore, equation (4.3.2-3) is expressed **by**

$$
-55-
$$

$$
C_{L_i} = 2 \int_0^1 (\gamma/W_m) d(x/c)
$$
 (4.3.2-6)

The cambered blade is built up **by** superimposing vortices on the camber line and a distribution of sources and sinks on the camber line to account for the profile thickness effects. The distribution of source (sink), **q,** is (Mellor, **1959)**

$$
q = W_m dy_t/dx + d(uy_t)/dx
$$
 (4.3.2-7)

where the thickness of blade is denoted **by** Yt and the induced chord-wise velocity, u, is considered corstant along the y-direction within the profile. The second term can be shown to be negligible (Mellor, **1959)** and so we have

$$
qW = dy_1/dx
$$
  
=  $(1/c) f_1(x/c)$  (4.3.2-8)

where

$$
f_t'(\mathbf{x}) = \partial f_t / \partial x \tag{4.3.2-9}
$$

and the thickness function  $f_t$  is defined by

 $y_t/C = (t/c) f_t (x/c)$  (4.3.2-10)

where t is the maximum thickness of the blade.

The camber function  $f_c$  is defined by

$$
y_c/C = C_b f_c (x/c) \tag{4.3.2-11}
$$

**-56 -**

where  $y_c$  denotes the camber distribution and  $C_b$  is defined by

$$
C_b = 2 \int_0^{\pi} \left( dy_c/dx \right) \cos\theta \ d\theta \qquad (4.3.2-12)
$$

in which

$$
\cos \theta = 1 - 2 \times C \tag{4.3.2-13}
$$

A blade is approached by a mean velocity  $W_m$  at a mean angle  $\alpha_m$ . To satisfy the condition that the normal velocity vanishes at the boundary, the flow velocity, together with the induced velocity, should be tangent to the surfaces. Neglecting the thickness effect, the boundary condition at  $x_0$  becomes

$$
(W_m \sin \alpha_m + v_o) / (W_m \cos \alpha_m + u_o) = (dy_c / dx)_o
$$
  
=  $C_b f_c (x_o/c)$  (4.3.2-14)

where  $u_0$  and  $v_0$  denote respectively the x- and y-components of the induced velocity at  $x_0$ on the **Oth** blade with x measured along the chord from the leading edge.

To find the lift coefficient by equation (4.3.2-6), we assume that  $\gamma W_m$  may be represented **by** a trignometric series as (Abbott and von Doenhoff, **1959)**

$$
\gamma/W_m = 2A_0 (1 + \cos \theta) / \sin \theta + 4 \sum_{n=1}^{\infty} A_n \sin n\theta
$$
 (4.3.2-15)

which is zero at the trailing edge of  $\theta = \pi$  so that the Kutta condition is satisfied. This distribution of vortices, together with the distribution of sources/sinks shown in equation (4.3.2-8), may be used to obtain the componenets of induced velocity,  $u_0$  and  $v_0$ . The

components of induced velocity are then substituted into equation (4.3.2-14). With the aid of (von Karman and Burgers, **1963;** Milne-Thomson, **1966)**

$$
\int_{0}^{\pi} \left[ \cos n\theta / (\cos \theta - \cos \theta_{0}) \right] d\theta = \pi \sin n\theta_{0} / \theta_{0}
$$
  
(n = 0, 1, 2, ...) (4.3.2-16)

the following equation is obtained:

$$
\sum_{n=0}^{\infty} A_n g_n = \sin \alpha_m - C_b t_c (\theta_o) \cos \alpha_m + C_b \sum_{n=0}^{\infty} A_n h_n - \frac{t}{c} (C_b B - T)
$$
 (4.3.2-17)

where  $g_n$ ,  $h_n$ , B, and T are defined in Mellor (1959) except that  $f_t'(\theta_o)$  should be replaced by  $f_t'(\theta)$  in defining *T.*  $A_n$  are the Fourier coefficients to be evaluated.

**For** a cascade of certain solidity, incident angle, and stagger angle, equation (4.3.2-17) is used to calculate N coefficients,  $A_n$ , based on the camber and thickness at N locations along the chord. This study follows the solution method of Mellor **(1959)** which greatly reduces the calculation labor when a set of solutions as functions of the solidity and stagger angle is desired.

Equation (4.3.2-17) is multiplied by  $\cos k\theta_0$  and integrated from 0 to  $\pi$  to obtain an equation for numerical integration.

Having the double Fourier integral functions calculated, the cascade coefficients,  $A_n$ , were computed. Then the lift coefficient was obtained from

**- 58 -**

$$
C_{L_i} = 2\pi (A_0 + A_1) \tag{4.3.2-18}
$$

which is derived **by** inserting equation (4.3.2-15) to equation (4.3.2-6).

## 4.3.3 DataAnalysis

The **NACA** 65-series experimental data given **by** Herrig, et al. **(1951)** are used to do the multiple regression analysis in the present study. The data include the cascade lift coefficient and the design angle of attack. The design angle of attack is a function of solidity and blade camber (Figure 4-16). The lift coefficient is a function of stagger angle, solidity, blade camber, and angle of attack. Among the lift coefficient values, only those associated with the design angle of attack are used in the data analysis.

Based on **28** data points in Figure 4-16, the fourth order polynomial equation of the design angle of attack,  $\alpha_d$ , obtained by the multiple regression analysis is

$$
\alpha_{d} = -1.78681 \ \sigma^{4} + 0.51975 \ \sigma^{3}C_{b} + 0.02078 \ \sigma^{2}C_{b}^{2}
$$
\n
$$
-0.06408 \ \sigma C_{b}^{3} + 0.01716 \ C_{b}^{4} + 7.68063 \ \sigma^{3}
$$
\n
$$
-2.50213 \ \sigma^{2}C_{b} + 0.30280 \ \sigma C_{b}^{2} + 0.01298 \ C_{b}^{3}
$$
\n
$$
-12.95580 \ \sigma^{2} + 6.54778 \ \sigma C_{b} - 0.30496 \ C_{b}^{2}
$$
\n
$$
+12.87888 \ \sigma + 2.78086 \ C_{b} - 2.22656 \ \ (4.3-19)
$$

where  $\sigma$  denotes solidity and  $C_b$  represents the camber. Figure 4-17 shows the correlation between the calculated value from Eqn. (4.3-19) and the experimental data. The mean residual is -0.00002, and the standard deviation is 0.04, and the maximum residual is **0.09** degrees which is smaller than the error bound of the original data.

**-59** -

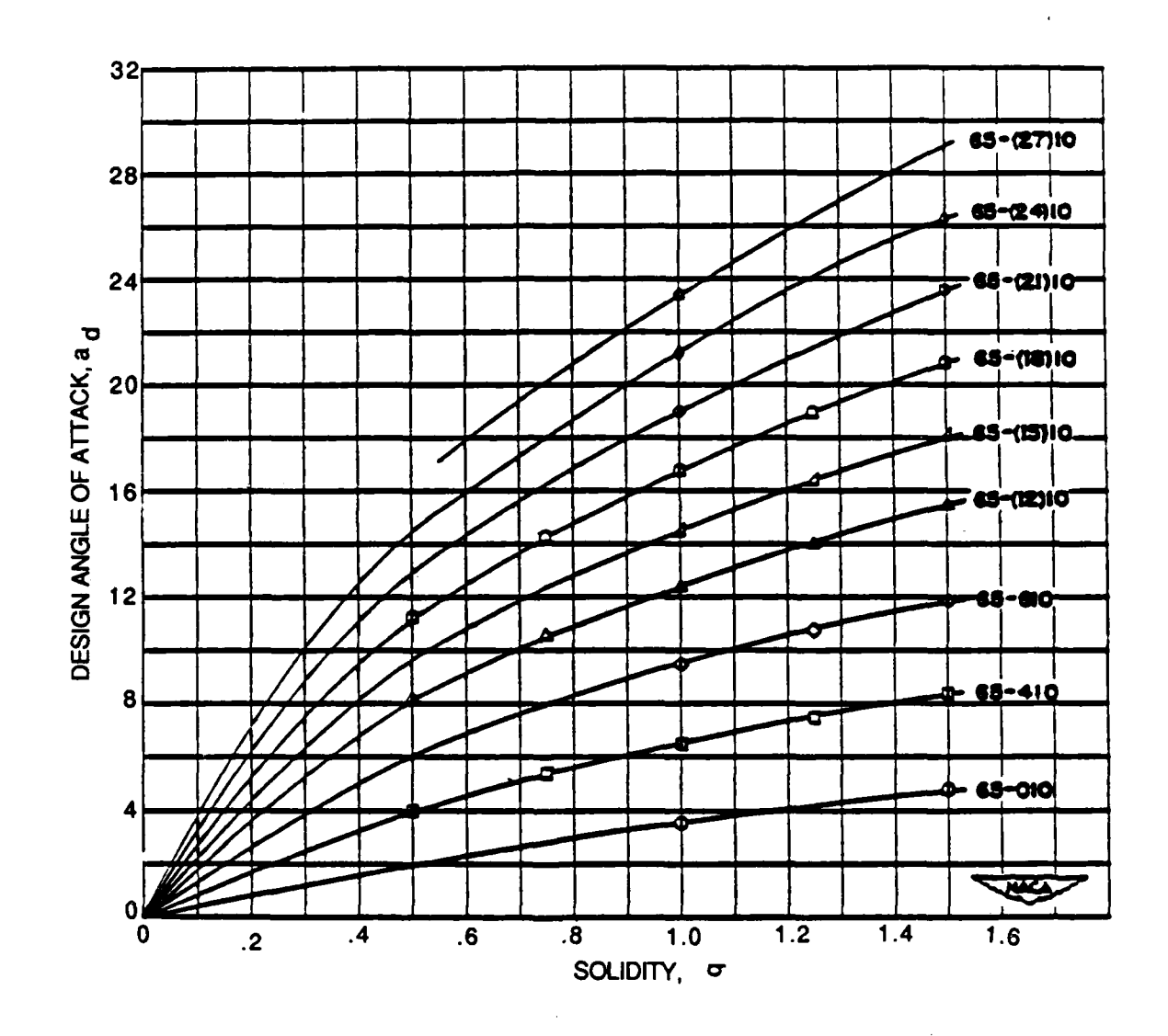

FIGURE 4-16. VARIATION OF DESIGN ANGLE OF ATTACK WITH SOLIDITY FOR THE SECTIONS TESTED

 $-60-$ 

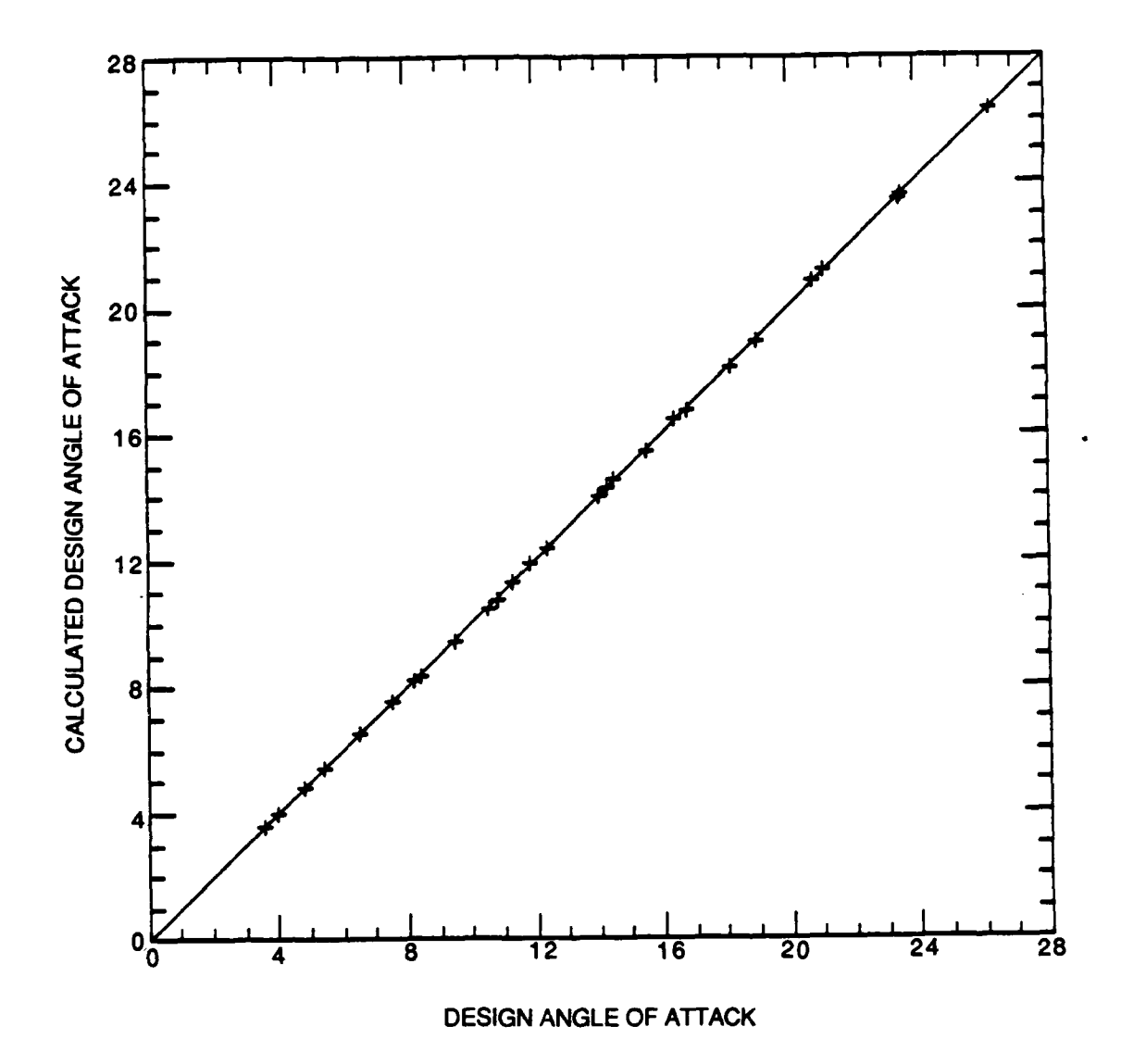

**FIGURE** 4-17. COMPARISON OF **DESIGN ANGLE** OF ATTACK **OBTAINED** FROM THE **MULTIPLE REGRESSION ANALYSIS AND THOSE OBTAINED** FROM THE **LABORATORY** 

**964-8-25** 080888 - 61<br>- 61

Cascade lift coefficient at the design angle of attack has **79** data as a function of stagger angle, solidity, and camber in Herrig, et al. **(1951).** Two data at the falling limb, in the figure of lift coefficient vs. angle of attack, are removed from the sample. **A** total of **77** data is used in the multiple regression analysis. The resultant fourth order polynomial equation is

$$
C_{b} = 0.00000038594 \beta^{4} - 1.66604 \alpha^{4} - 2.74752 \alpha^{2}(-1)
$$
\n
$$
-0.000050739 \beta^{3} \alpha - 4.42872 \alpha^{3}C_{1} - 0.093633 \alpha^{3}(\beta^{3})
$$
\n
$$
+0.0013187 \beta^{2} \alpha^{2} - 10.87314 \alpha^{2}C_{1}^{2} - 0.0016033 \alpha^{2}(\beta^{2})
$$
\n
$$
-0.0014369 \beta \alpha^{3} - 9.83274 \alpha C_{1}^{3} - 0.000035308 \alpha^{3}(\beta^{3})
$$
\n
$$
-0.000020018 \beta^{3} + 8.26201 \alpha^{3} + 20.91537 \alpha^{3}
$$
\n
$$
+0.0040173 \beta^{2} \alpha + 26.19466 \alpha^{2}C_{1} + 0.33569 \alpha^{2}(\beta^{2})
$$
\n
$$
-0.11946 \beta \alpha^{2} + 41.23668 \alpha C_{1}^{2} + 0.0059786 \alpha^{2}(\beta^{2})
$$
\n
$$
-0.00080978 \beta^{2} - 14.15108 \alpha^{2} - 45.84094 \alpha^{2}
$$
\n
$$
-0.010265 \beta \alpha - 47.03403 \alpha C_{1} - 0.39504 \alpha^{2}(\beta^{2})
$$
\n
$$
+0.015917 \beta + 13.59117 \alpha + 36.29869 \alpha^{2}
$$
\n
$$
-5.23047
$$
\n
$$
(4.3-20)
$$

The results calculated from this equation are shown as solid lines in Figures 4-18 to 4-21 for different relative flow angle at the blade inlet. Also shown in these figures are discrete data at different conditions. The results from the regression analysis fit well with the data.

# 4.4 THREE-DIMENSIONAL ANALYSIS **-** BLADE-TO-BLADE FLOW

i<br>F

This section illustrates the theory and procedure to solve the blade-to-blade flow on each stream surface in an axisymmetric three-dimensional flow environment.

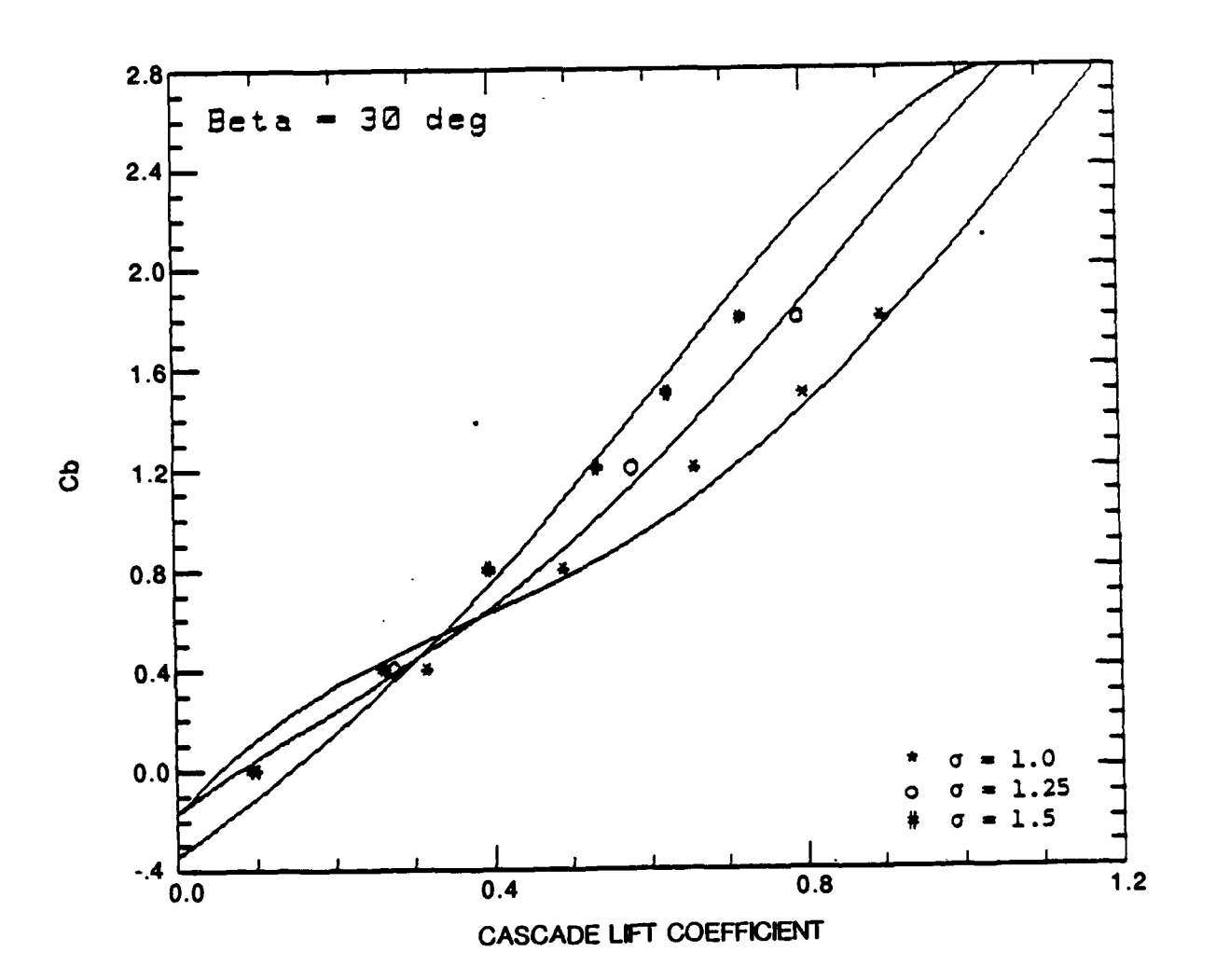

FIGURE 4-18. CAMBER AS A FUNCTION OF CASCADE LIFT COEFFICIENT AND SOLIDITY OBTAINED FROM REGRESSION ANALYSIS DATA (SOLID LINE) COMPARED WITH ORIGINAL DATA<br>(DISCRETE DATA POINT), FOR  $\beta_1 = 30^\circ$ 

964-8-26<br>080888
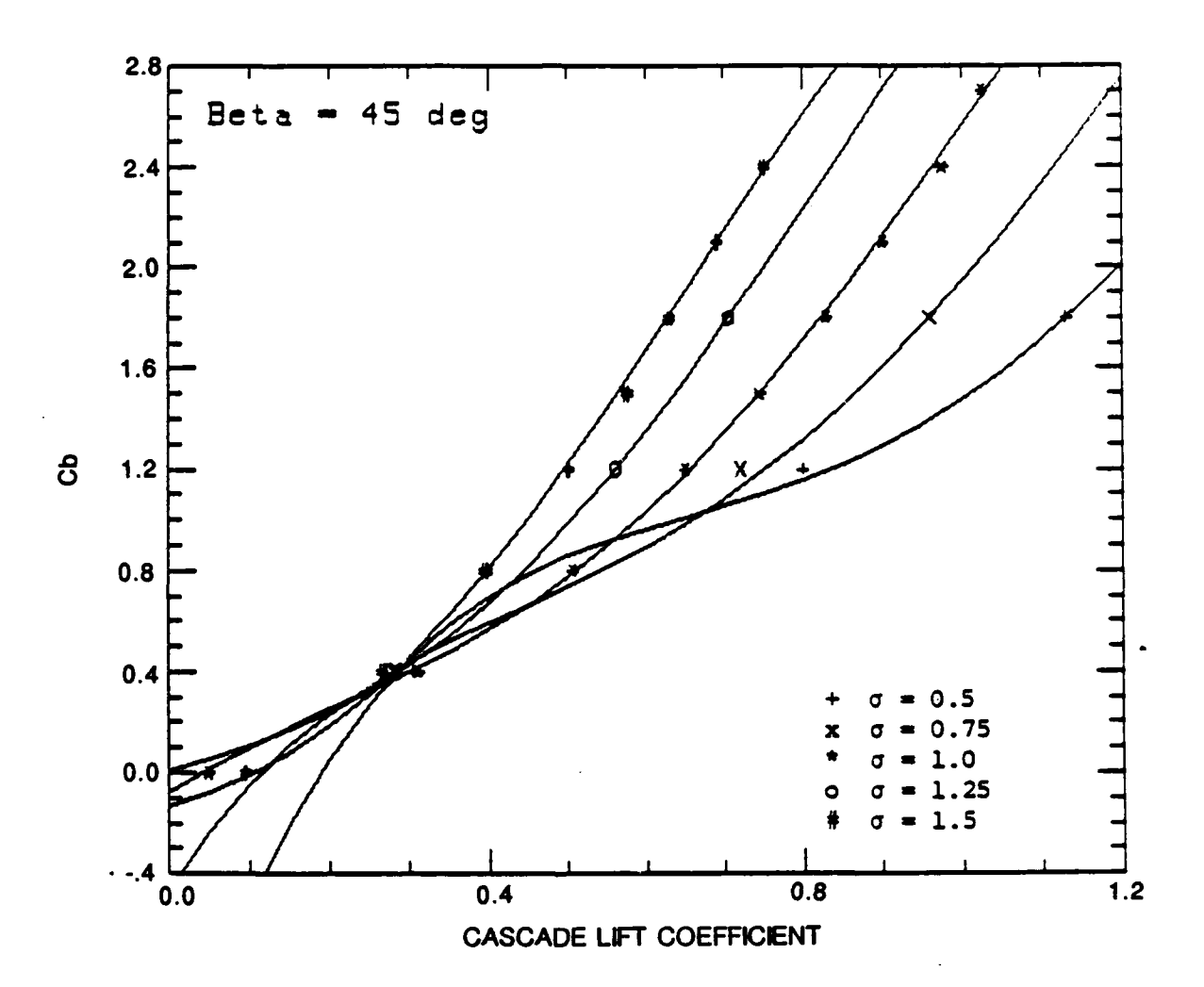

**FIGURE** 4-19. CAMBER **AS A FUNCTION** OF **CASCADE** LIFT **COEFFICIENT AND** SOUDITY **OBTAINED** FROM **REGRESSION ANALYSIS DATA (SOLID LINE)** COMPARED WITH **ORIGINAL DATA** (DISCRETE **DATA POINT),** FOR **P1 = 450**

**964-8-27 080888** -64-

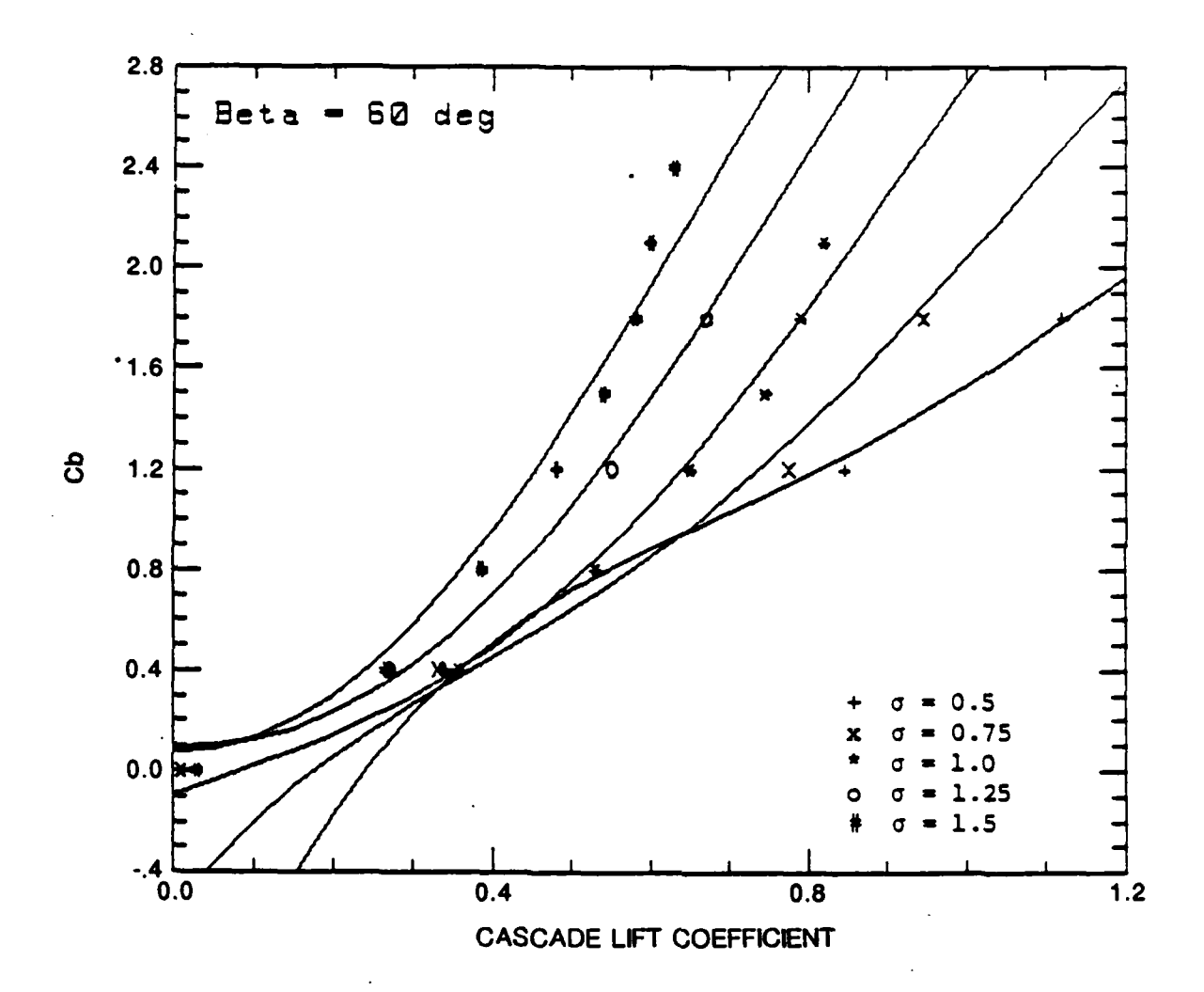

FIGURE 4-20. CAMBER AS A FUNCTION OF CASCADE LIFT COEFFICIENT AND SOLIDITY OBTAINED FROM REGRESSION ANALYSIS DATA (SOLID LINE) COMPARED WITH ORIGINAL DATA (DISCRETE DATA POINT), FOR  $\beta_1 = 60^\circ$ 

964-8-28<br>080888

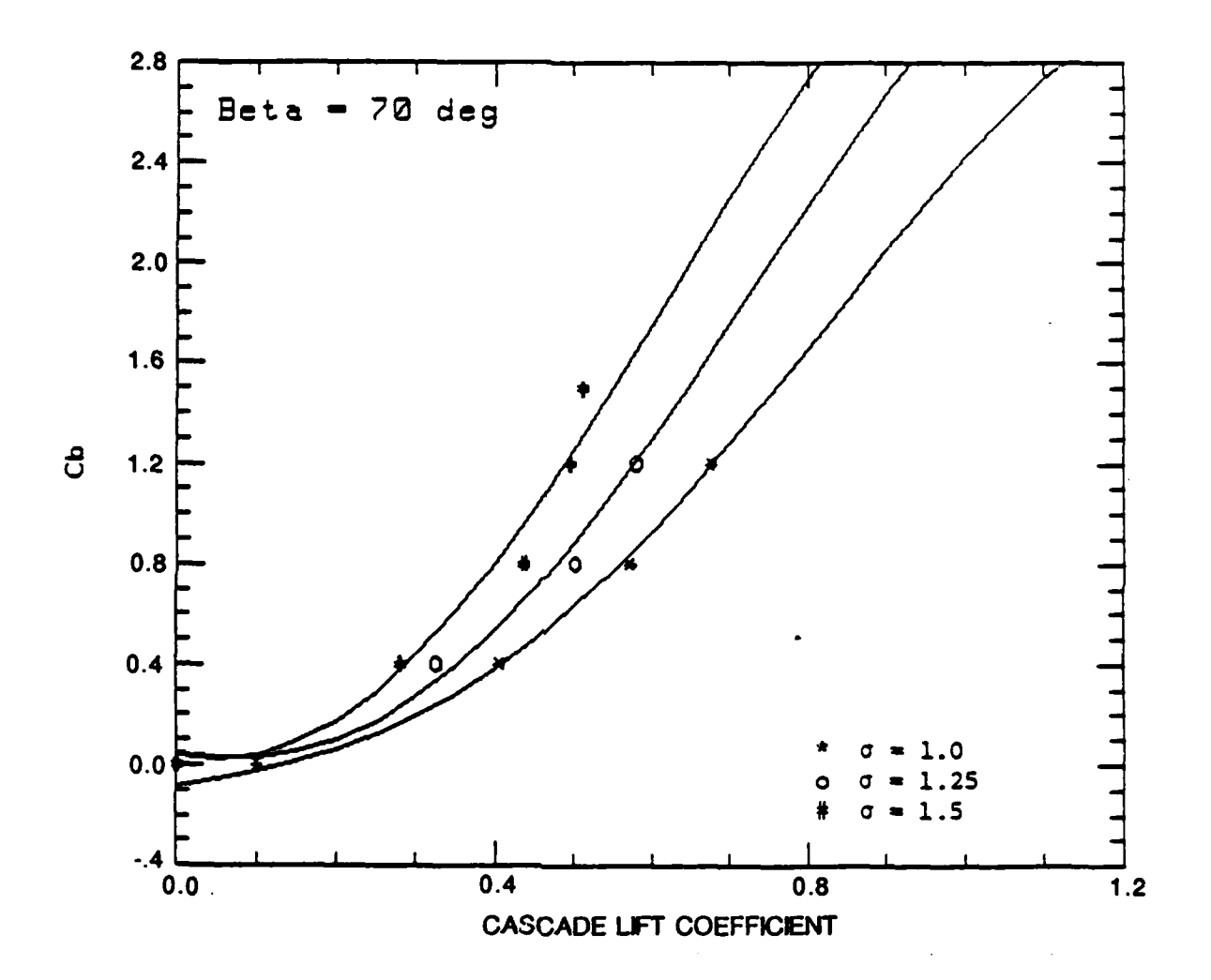

FIGURE 4-21. CAMBER AS A FUNCTION OF CASCADE LIFT COEFFICIENT AND SOLIDITY OBTAINED FROM REGRESSION ANALYSIS DATA (SOLID LINE) COMPARED WITH ORIGINAL DATA (DISCRETE DATA POINT), FOR  $\beta_1 = 70^\circ$ 

964-8-29<br>080888

#### 4.4.1 Differential Equations

Under the assumption that an axisymmetric stream surface exists in a rotating machine, from the conservation equation of steady circulation, i.e.,  $\nabla \times \mathbf{x} + 2\mathbf{w} = \mathbf{0}$ , the following relation is obtained for the relative flow,

$$
\frac{\partial w_m}{\partial \theta} - \frac{\partial (w_\theta)}{\partial m} = 2\omega r \frac{\partial r}{\partial m} = 2\omega r \sin \lambda \tag{4.4-1}
$$

where  $w_m$  and  $w_\theta$  are relative flow velocities in the directions of m and  $\theta$ , r measures the radial distance, and  $\lambda$  is the angle of the line tangent to the stream surface at the point of interest made with the axis of rotation (Figure 4-22). The continuity equation for the same stream surface is also written

$$
\frac{\partial (bpw_{\theta})}{\partial \theta} + \frac{\partial (bpw_{m})}{\partial m} = 0
$$
 (4.4-2)

where  $\mathbf b$  is the thickness of stream surface and  $\mathbf p$  is the fluid density.

Then, a stream function  $\psi$  can be defined by

(€

$$
w_{\theta} = \frac{1}{bp} \frac{\partial \psi}{\partial m}, w_{m} = -\frac{1}{bp} \frac{\partial \psi}{\partial \theta}
$$
 (4.4-3)

Substitution of  $w_0$  and  $w_m$  in Eqn. (4.4.3) into Eqn. (4.4.1) yields

$$
\frac{a^2 w}{r^2 a^2} + \frac{a^2 w}{\partial m^2} + \frac{1}{r} \frac{\partial r}{\partial m} - \frac{1}{b} \frac{\partial b}{\partial m} \frac{\partial \psi}{\partial m} = -2b \rho \omega \sin \lambda \tag{4.4-4}
$$

$$
-67-
$$

#### 4.4.2 **janaffrmation**

Consider a Cartesian coordinate system (X, Y) with the origin **0** at the leading edge of a blade and the X-axis in the axial direction (Figure 4-15), the three-dimensional axisymmetric stream surface given **by** Eqn. (4.4-4) can be mapped onto this twodimensional X-Y plane **by** the following mapping functions

$$
\frac{dX}{dm} = \frac{r_o}{r}, \frac{dY}{d\theta} = -r_o
$$
 (4.4-5)

where  $r_0$  is an arbitrary constant which is used for the purpose of scaling between the physical coordinate space and mapped plane **(X,** Y). **By** using Eqn. 1,4.4-5), the governing equation (4.4-4) can now be written in the **(X,** Y) coordinate system as

$$
\nabla^2 \Psi = -2b\rho\omega \left(\frac{r}{r_0}\right)^2 \sin\lambda + \frac{1}{b\rho} \left\{\frac{\partial (b\rho)}{\partial X} \frac{\partial \Psi}{\partial X} + \frac{\partial (b\rho)}{\partial Y} \frac{\partial \Psi}{\partial Y}\right\}
$$
(4.4-6)

Also, the relative velocities in the X- and Y-directions are given **by**

(a) 
$$
w_X = \frac{1}{bp} \frac{\partial \psi}{\partial Y} = \frac{r}{r_o} w_m = \frac{r}{r_o} c_m
$$
  
\n(b)  $w_Y = -\frac{1}{bp} \frac{\partial \psi}{\partial X} = -\frac{r}{r_o} w_\theta = -\frac{r}{r_o} (c_\theta - u)$  (4.4-7)

where  $c_m$  and  $c_\theta$  are absolute flow velocities along m and  $\theta$  directions, respectively.

On the mapped plane, the relative flow angles at the inlet and exit of a blade,  $\beta_1$  and  $\beta_2$ , respectively, are obtained from the equivalent velocity diagram to be

$$
-68-
$$

$$
\tan \beta_1 = \frac{W_{\gamma1}}{W_{\chi_{\infty}}} \tag{4.4-8}
$$

$$
\tan \beta_2 = \frac{W\gamma_2}{W_{X\infty}}
$$
 (4.4-9)

where the subscripts **1** and 2 denote the condition at the inlet and exit, respectively, of a blade, and  $w_{\text{X}\infty}$  is the mean value of  $w_{\text{X1}}$  and  $w_{\text{X2}}$ .

It is important to note that the three-dimensional flow configuration is now transformed to the two-dimensional X-Y plane where all the benefits of the **2-D** cascade theory may be used. Only the problem of using such a transformation is that there exits no **2-D** cascade flow pattern as shown in Figure 4-22. In order to make the **2-D** cascade theory useful for the present analayis, an equivalent flow diagram should be generated **by** violating the continuity equation as shown in Figure 4-22, by chain lines. The flow stagger angles  $\beta_1$ and  $\beta_2$  are defined by this equivalent flow diagram and used throughout the 2-D cascade analysis.

#### 4.4.3 Effects of Streamline Inclination and Meridian Velocity Variation

As seen from Eqn. 4.4-6, the governing equation for the  $(X, Y)$  plane is now a Poisson equation instead of the Laplace equation which exists only for a flow on a perfectly cylindrical stream surface with uniform velocity distribution. Therefore, the results obtained from the two-dimensional linear cascade theory should be corrected according to the right-hand side term of Eqn. (4.4-6). It is readily understood that these right-hand side terms are satisfied by distributing the following vortices,  $\zeta$ , and sources,  $\mu$ , on the entire  $(X, \mathcal{L})$ Y) plane

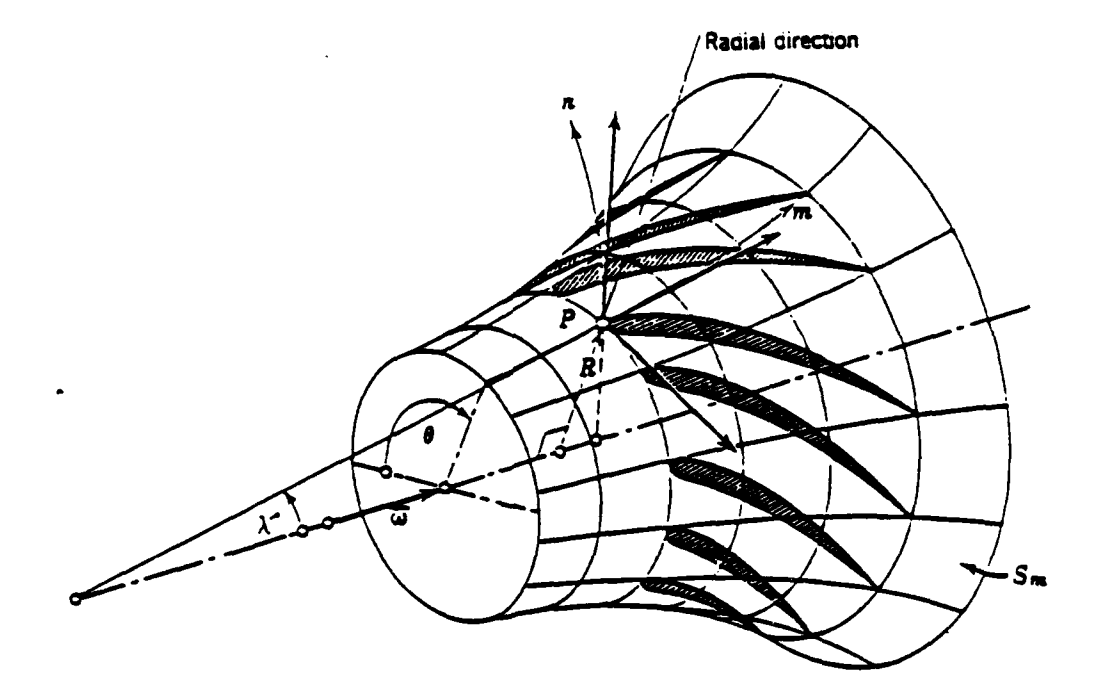

# **FIGURE** 4-22. AXISYMMETRIC STREAM **SURFACE**

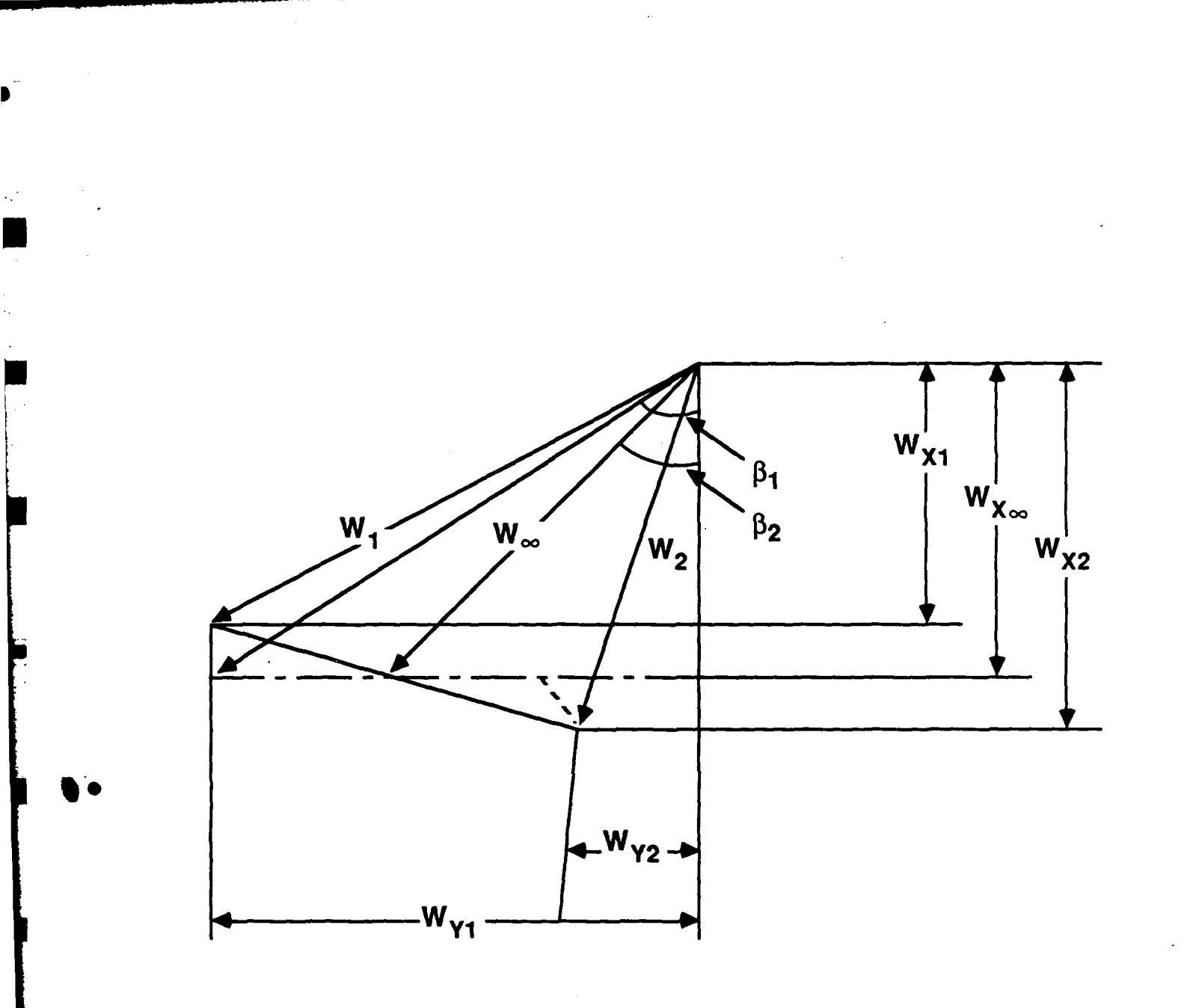

## **FIGURE** 4-22a

 $\bullet$ 

(a) 
$$
\zeta = (\nabla \times \mathbf{w})_{X,Y} = 2\omega \left(\frac{r}{r_0}\right)^2 \sin \lambda
$$

**a,**

(b) 
$$
\mu = (\nabla \cdot \mathbf{w})_{X,Y} = -\frac{1}{(bp)^2} \left\{ \frac{\partial (bp)}{\partial X} \frac{\partial \psi}{\partial Y} - \frac{\partial (bp)}{\partial Y} \frac{\partial \psi}{\partial X} \right\}
$$
 (4.4-10)

By adding the induced velocities calculated from  $\zeta$  and  $\mu$ , the blade profile shape or equivalently the camber obtained in the conventional two-dimensional analysis will be corrected. It should be noted that the first term on the right-hand side of Eqn. (4.4-6) arises from non-zero  $\lambda$ , i.e., the stream surface is not parallel to the axis of rotation, whereas the second group of terms is due to the non-uniform thickness of stream surface or tube caused by the variation of meridional velocity. Needless to say, if  $\lambda = 0$  and bo is constant, Eqn. (4.4-6) becomes a Laplace equation and thus a two-dimensional linear cascade theory holds.

A method similar to the present one was developed by Inoue and his colleague. In their study (e.g., Inoue, et al., **1980),** there exist a few major drawbacks, some of which could potentially lead to a substantial error in the final design. First of all, since they use a twodimensional linearized cascade theory, the error becomes significant for high solidity and high stagger angle area, i.e., near the hub, although they introduce experimental data in a later step of the analysis. Secondly, their velocity triangle used for determining the incoming flow angle to the blade is in error of the first order since they did not take into consideration the effect of non-cylindrical and variable thickness stream surface. Finally, due to the use of the linearized cascade theory, they failed to obtain the velocity distribution and therefore a boundary layer analysis and cavitation inception analysis are not possible.

With these aspects in mind, effort has been made in the current GHR project to improve the accuracy of the linear cascade theory as well as to avoid the singular behavior of velocity at the leading edge of blade. Detailed discussions on the loading correction and leading edge correction have been presented in the FY **'85** Report.

#### 4.4.4 Induced Velocities

If the inclination of stream surface is small such as that in an axial-flow case, an approximation solution of the velocity induced **by** the distributed vortices (Eqn. 4.4-10a) are obtained by a replaced average vorticity  $\overline{\zeta}$  (Inoue, et al., 1979):

$$
\overline{\zeta} = \frac{1}{c \cos \lambda} \int_{0}^{c \cos \lambda} \zeta dX
$$

$$
= \frac{u_{o}}{c \cos \lambda} \frac{r_{2}^{2} - r_{1}^{2}}{r_{o}^{2}}
$$
(4.4-11)

where c is the chord length,  $u_0$  is the speed of blade at the reference radius  $r_0$ , and subscripts **1** and 2 indicate the inlet and exit, respectively, of the blade.

Similarly, when the variation of axial velocity is small, the distribution of sources (Eqn. 4.4 **lOb)** is replaced **by** a uniform distribution:

$$
\frac{1}{\mu} = \frac{\overline{w}_{X2} - \overline{w}_{X1}}{c \cos \lambda}
$$
  
= 
$$
\frac{\Delta w_X}{c \cos \lambda}
$$
 (4.4-12)

where  $\overline{w}$  denotes the average relative velocity.

**- 73-**

Consider another Cartesian coordinate system  $(x, y)$  with the origin at 0 and the x-axis in the chordwise direction which has a stagger angle  $\lambda$  relative to the axial direction (Figure 4-23). The mean flow velocity along the chord direction is

$$
w_{x\infty} = w_{x\infty} \cos \lambda + w_{x\infty} \sin \lambda
$$
  
=  $w_{x\infty} \cos \lambda (1 + \tan \beta_{\infty} \tan \lambda)$  (4.4-13)

The induced velocities, relative to  $w_{X\infty}$ , due to the uniform distribution of vortices  $\overline{\zeta}$ , and sources,  $\overline{\mu}$ , are

$$
\frac{v_{\zeta x}}{w_{x\infty}} = \chi \left( \frac{x}{c} - \frac{y}{c} \tan \lambda \right) \frac{\tan \lambda}{1 + \tan \lambda \tan \beta_{\infty}}
$$
 (4.4-14)

$$
\frac{v_{\zeta y}}{w_{x\infty}} = \chi \left( \frac{x}{c} - \frac{y}{c} \tan \lambda \right) \frac{1}{1 + \tan \lambda \tan \beta_{\infty}}
$$
(4.4-15)

$$
\frac{v_{\mu x}}{w_{\chi\infty}} = \xi \left( \frac{x}{c} - \frac{y}{c} \tan \lambda \right) \frac{1}{1 + \tan \lambda \tan \beta_{\infty}}
$$
(4.4-16)

$$
\frac{v_{\mu y}}{w_{x\infty}} = -\xi \left(\frac{x}{c} - \frac{y}{c} \tan \lambda\right) \frac{\tan \lambda}{1 + \tan \lambda \tan \beta_{\infty}}
$$
\n(4.4-17)

where

$$
\chi = \frac{\overline{\zeta} \cos \lambda}{w_{\chi_{\infty}}}
$$
  

$$
= \frac{1}{\Phi} \frac{r_2^2 - r_1^2}{r_0^2}
$$
 (4.4-18)

and

$$
\xi = \frac{\bar{\mu} \cos \lambda}{w_{\chi_{\infty}}}
$$

$$
= \frac{1}{\Phi} \frac{r_2 \overline{w}_{m2} - r_1 \overline{w}_{m1}}{r_0 u_0}
$$
 (4.4-19)

are streamline inclination parameter and axial velocity variation parameter, respectively, and

$$
\Phi = \frac{r_1 \overline{w}_{m1} - r_2 \overline{w}_{m2}}{2 r_0 u_0}
$$
  
= 
$$
\frac{w_{X\infty}}{u_0}
$$
 (4.4-20)

is a local flow coefficient, with subscript m denoting the meridional component of the velocity.

Eqns. (4.4-14) and (4.4-15) are good if the streamline inclination is small. Eqns. (4-4-16) **too** and (4.4-17) are obtained **by** ignoring the blockage effect *of* blade *thickness.* In the following discussion, the blockage effect is considered and the induced velocity from the distributed vortices given **by** Eqn. (4.4-10a) are obtained **by** solving the Poisson equation

$$
\nabla^2 \psi = -2b\rho\omega \left(\frac{r}{r_0}\right)^2 \sin\lambda \tag{4.4-21}
$$

to give the solution

$$
v_{\zeta Y} = u_o \left[ \left( \frac{r}{r_o} \right)^2 - \frac{r_1^2 + r_2^2}{2r_o^2} \right]
$$
 (4.4-22)

where  $u_0$  is a reference velocity.

4 **.V**

The induced velocity due to the distribution of sources given **by** Eqn. (4.4-10b) is approximated by **(Inoue, et al., 1980)** 

$$
v_{\mu X} = \frac{1}{K_b} \left( \frac{b_1 \rho_1}{b \rho} \right) - 1 w_{X1} - \frac{1}{2} (w_{X2} - w_{X1})
$$
 (4.4-23)

with the blockage factor of blade thickness,  $K_b$ , put into the consideration.

By decomposing both  $v_{\zeta Y}$  and  $v_{\mu X}$  into the x and y directions, Eqns. (4.4-22) and (4.4.23), together with (4.4-13), become

$$
\frac{v_{\zeta x}}{w_{\chi\infty}} = \frac{u_o}{w_{\chi\infty}} \left[ \left(\frac{r}{r_o}\right)^2 - \frac{r_1^2 + r_2^2}{2r_o^2} \right] \frac{\tan \lambda}{1 + \tan \beta_{\infty} \tan \lambda} \tag{4.4-24}
$$

$$
\frac{v_{\zeta y}}{w_{\chi\infty}} = \frac{v_{\zeta x}}{w_{\chi\infty}} / \tan\lambda
$$
 (4.4-25)

$$
\frac{v_{\mu x}}{w_{x\infty}} = \left[\frac{1}{K_b}\left(\frac{b_1\rho_1}{b\rho}-1\right)\frac{w_{X1}}{w_{x\infty}} - \frac{w_{X2}-w_{X1}}{2w_{x\infty}}\right]\frac{1}{1 + \tan\beta_{\infty}\tan\lambda}
$$
(4.4-26)

and

$$
\frac{v_{\mu y}}{w_{\chi \infty}} = \frac{v_{\mu x}}{w_{\chi \infty}} \tan \lambda
$$
 (4.4-27)

### 4.4.5 **Boundary** Condition

The flow approaches the blade by a velocity  $v_{x\infty}$  at an angle  $\beta_{\infty}$  relative to the axis of symmetry. This velocity, together with flow velocities induced **by** distributed vortices and sources, should satisfy the following condition of flow tangency:

$$
\frac{dy_c}{dx} = \frac{w_{y\infty} + w_{1y} + v_{\zeta y} + v_{\mu y}}{w_{x\infty} + w_{1x} + v_{\zeta x} + v_{\mu x}}
$$
\n(4.4-28)

**- 76 -**

where  $y_c$  denotes the y coordinate of the camber line, and  $w_{lx}$  and  $w_{ly}$ , respectively, are the x and y components of velocities induced by bound vortices and sources along the chord.

#### 4.4.6 Flow Skewness in Diagonal Contracting Channel

The major goal of the proposed theory is to make corrections of flow stream tube nonuniformness and diagonal flow effects on the two-dimensional axial cascade flow. This is performed within the framework of perturbation method by uniformly distributing vortices,  $\overline{\gamma}$ , and source/sink,  $\overline{\zeta}$ , in cascade row, as described in Section 4.4-4. The blade profile shape will be properly modified in order to take  $\overline{\gamma}$  and  $\overline{\zeta}$  into account. Due to the distribution of uniform vortices and source/sink, the flow skewness problem exists, i.e., the first order effect on the flow incidence angle is generated by such singularity distribution.

As shown in Figure 4-23, the constant vortices,  $\overline{\zeta}$ , are distributed in a strip over the entire cascade row. The complex potential W for a point vortex  $\overline{\zeta}$  placed at z' is expressed

$$
W = \frac{i\zeta}{2\pi} \ln (z-z) \tag{4.4-29}
$$

and the induced velocities are obtained by taking the deviations of W

$$
\dot{u}_{\zeta} - \dot{w}_{\zeta} = \frac{dW}{d\zeta} = \frac{i\overline{\zeta}}{2\pi} \frac{x \cdot x' + iy'}{(x \cdot x')^2 + y'^2} \qquad (4.4-30)
$$

The induced velocities due to the uniform distribution of vortices over a strip of cascade region are obtained by integration

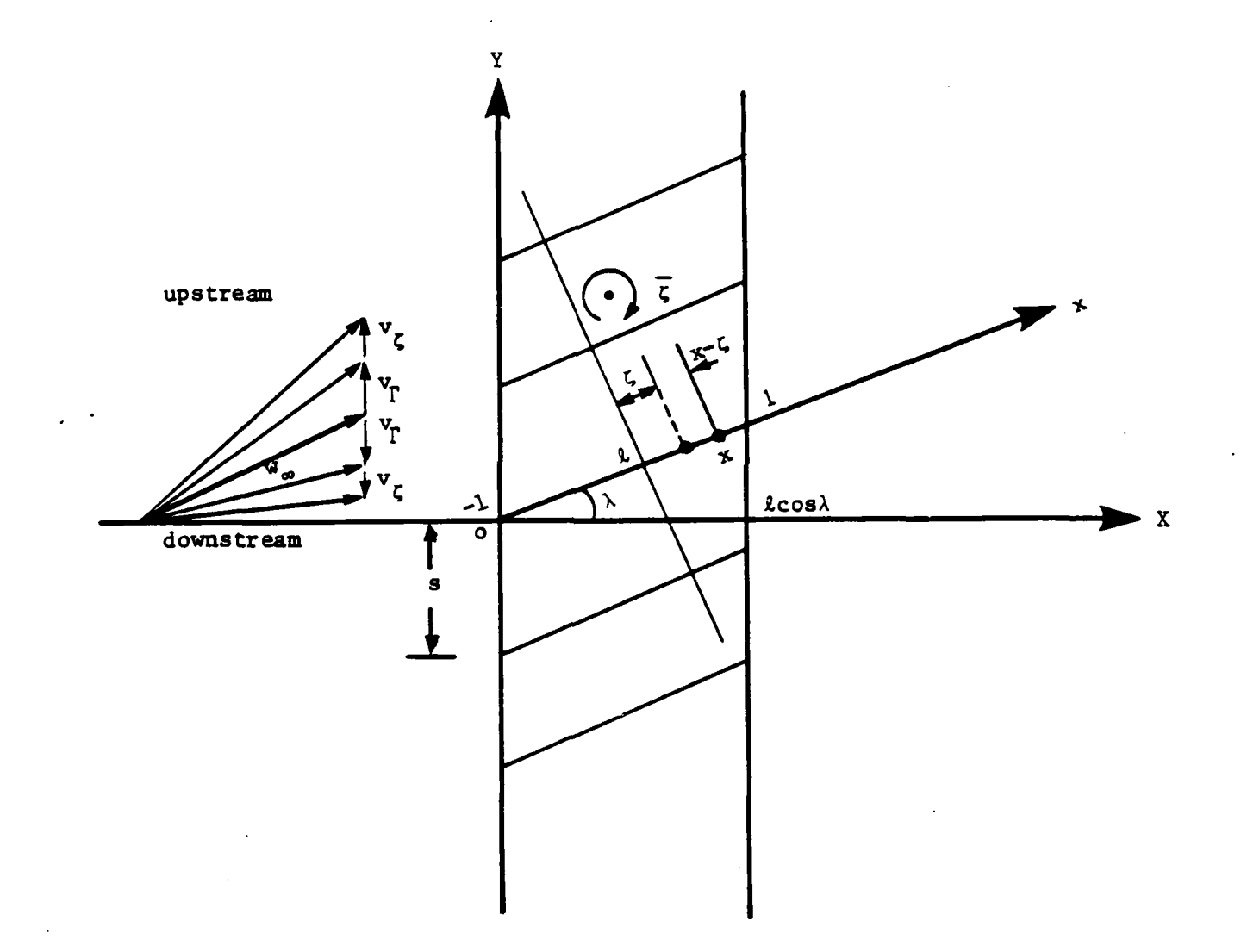

# FIGURE 4-23. BLADE SETTING IN THE MAPPED PLANE

 $\blacksquare$ 

 $\mathcal{L}^{\pm}$ 

$$
v_{\zeta} = \int_0^{1 \cos \lambda} \int_{-\infty}^{\infty} v_{\zeta} dx' dy'
$$
  

$$
= \int_0^{1 \cos \lambda} \int_{-\infty}^{\infty} \frac{-\overline{\zeta}}{2\pi} \cdot \frac{x \cdot x'}{(x \cdot x')^2 + y'^2} dx' dy'
$$
  

$$
= \frac{-\overline{\zeta}}{\pi} \int_0^{1 \cos \lambda} \tan^{-1} \frac{y'}{x \cdot x'} \int_0^{\infty} dx'
$$

As  $x \rightarrow -$ 

$$
v_{\zeta} = \frac{-\overline{\zeta}}{\pi} \int_0^{l\cos\lambda} \left(-\frac{\pi}{2}-0\right) dx' = \frac{\overline{\zeta}}{2} l\cos\lambda , \qquad (4.4-31)
$$

whereas  $x \rightarrow + \infty$ 

P

$$
v_{\zeta} = -\frac{\overline{\zeta}}{2} \text{ |cos}\lambda \quad . \tag{4.4-32}
$$

Therefore, by distributing  $\overline{\zeta}$  uniformly as described above, the upstream and downstream flows are equally deviated from the geometric mean flow  $w_{\infty}$  (see Figure 4-23 again).

On the other hand, a more rigorous mathematical model by Mani and Acosta **(1968)** will lead to a totally different conclusion. Since this point has been ignored by many researchers, let us review herein the details of Mani and Acosta's work. In their work, the channel contraction was chosen to be of an exponential shape as shown in Figure 4-24. By satisfying the proper boundary conditions, the velocity component in the y-direction due to a point vortex of unit strength at the origin is *obtained* (see the report of Mani (1966)),

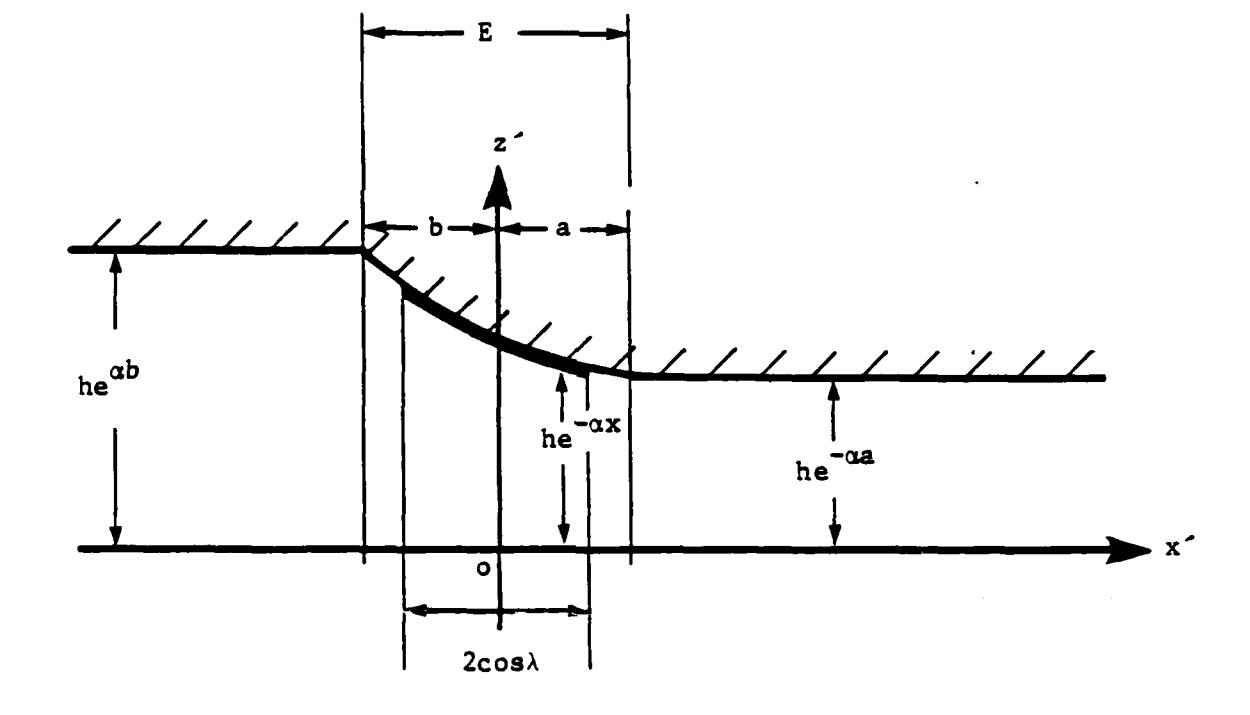

# FIGURE 4-24. FLOW CONFIGURATION IN CONTRACTION CHANNEL

964-8-32<br>080888

 $-80-$ 

$$
\int \frac{1}{2\pi} \left[ \frac{x'}{x'^2 + y'^2} \left( 1 - \frac{1}{2} \alpha b \right) + \frac{\alpha}{8} \ln \frac{(2a - x')^2 + y'^2}{x'^2 + y'^2} \right] + 0 \ (\alpha^2) \quad \text{for } x' \le -b
$$
\n
$$
+ 0 \ (\alpha^2) \quad \text{for } x' \le -b
$$
\n
$$
\frac{1}{2\pi} \left[ \frac{x'}{x'^2 + y'^2} \left( 1 + \frac{1}{2} \alpha a \right) + \frac{\alpha}{8} \ln \frac{(x' + 2b)^2 + y'^2}{x'^2 + y'^2} \right] + 0 \ (\alpha^2) \quad \text{for } x' \ge a
$$
\n(4.4-34)

Therefore, the induced velocity due to a distribution of the vortices over a chord length in the cascade configuration is obtained

$$
v = \int_{-1}^{1} \gamma(\xi) \sum_{n = -\infty}^{\infty} v' d\xi
$$
 (4.4-35)

with 
$$
x' = (x-\xi) \cos \lambda
$$
  
  
 $y' = -rs + (x-\xi) \sin \lambda$   
  
 $a = \frac{E}{2} - \xi \cos \lambda$   
  
 $b = \frac{E}{2} + \xi \cos \lambda$ ,

 $( \bullet )$ 

 $-81-$ 

 $\mathbf{1}$ 

$$
v = \int_{-1}^{1} \gamma(\xi) \frac{1}{2\pi} \sum_{n=-\infty}^{n=\infty} \left[ \left(1 - \frac{1}{2} \alpha b\right) \frac{(x-\xi) \cos \lambda}{(x-\xi)^2 + n^2 s^2 - 2ns(x-\xi) \sin \lambda} + \frac{\alpha}{8} \ln \frac{[E - (x+\xi) \cos \lambda]^2 + n^2 s^2 - 2ns(x-\xi) \sin \lambda + (s-\xi)^2 \sin^2 \lambda}{(x-\xi)^2 + n^2 s^2 - 2ns(x-\xi) \sin \lambda} \right] d\xi
$$
  

$$
= \int_{-1}^{1} \gamma(\xi) \frac{1}{2\pi} \sum_{n=-\infty}^{n=\infty} \left[ \left(1 - \frac{1}{2} \alpha a\right) \frac{(x-\xi) \cos \lambda}{(x-\xi)^2 + n^2 s^2 - 2ns(x-\xi) \sin \lambda} + \frac{\alpha}{8} n \frac{[(x+\xi) \cos \lambda + \Xi]^2 + n^2 s^2 - 2ns(x-\xi) \sin \lambda + (x-\xi)^2 \sin^2 \lambda}{(x-\xi)^2 + n^2 s^2 - 2ns(x-\xi) \sin \lambda + (x-\xi)^2 \sin^2 \lambda} \right] d\xi
$$
  
as  $x \to +\infty$  (4.4-37)

Let's simplify the first term of the above integration by defining

$$
P = \sum_{n = -\infty}^{n = \infty} \frac{(x-\xi) \cos \lambda}{(x-\xi)^2 + n^2 \xi^2 - 2ns (x-\xi) \sin \lambda}
$$

Then

•∵

ſo

$$
P = \sum_{n=-\infty}^{\infty} \frac{(x-\xi) \cos \lambda}{[(x-\xi) - ns \sin \lambda]^2 + (ns \cos \lambda)^2}
$$
  

$$
= (x-\xi) \cos \lambda \cdot \sum_{n=-\infty}^{\infty} \frac{1}{(x-\xi) + ins e^{i\lambda}} \cdot \frac{1}{(x-\xi) - ins e^{-i\lambda}}
$$
  

$$
= (x-\xi) \cos \lambda \sum_{n=-\infty}^{n=\infty} \frac{1}{\frac{x-\xi}{e^{i\lambda}} + ins} \cdot \frac{1}{\frac{x-\xi}{e^{-i\lambda}} - ins}
$$

 $-$  82  $-$ 

$$
= \frac{\pi}{2s} \sum_{n=-\infty}^{n=\infty} \left[ \frac{1}{\frac{\pi}{e^{i\lambda}} \frac{x-\xi}{s} + i n \pi} + \frac{1}{\frac{\pi}{e^{-i\lambda}} \frac{x-\xi}{s} - i n \pi} \right]
$$

From the identity (see Mellor (1959)),

$$
\sum_{n=-\infty}^{\infty} \frac{1}{\frac{\pi}{e^{-i\lambda}} \frac{x-\xi}{s} - i n \pi} = \coth\left(\pi \frac{x-\xi}{s} e^{i\lambda}\right)
$$

then,

$$
P = \frac{\pi}{2s} \left[ -\coth\left( -\pi \frac{x-\xi}{s} e^{-i\lambda} \right) + \coth\left( \pi \frac{x-\xi}{s} e^{i\lambda} \right) \right]
$$
 (4.4-38)

Therefore,

$$
P = \begin{cases} -\frac{\pi}{s} & \text{as } x \to -\infty \\ \frac{\pi}{s} & \text{as } x \to +\infty \end{cases}
$$
 (4.4-39)

The second terms of (4.4-36) and (4.4-37) are defined, respectively

$$
Q = \int \sum_{n = -\infty}^{\infty} \ln \frac{\left[E - (x + \xi) \cos \lambda\right]^{2} + n^{2} s^{2} - 2ns (x - \xi) \sin \lambda + (x - \xi)^{2} \sin^{2} \lambda}{(x - \xi) + n^{2} s^{2} - 2ns (x - \xi) \sin \lambda}
$$
\n
$$
\text{for } x \le -1
$$
\n
$$
\sum_{n = -\infty}^{\infty} \ln \frac{\left[(x + \xi) \cos \lambda + \mathbb{E}\right]^{2} + n^{2} s^{2} - 2ns (x - \xi) \sin \lambda + (x - \xi)^{2} \sin^{2} \lambda}{(x - \xi) + n^{2} s^{2} - 2ns (x - \xi) \sin \lambda}
$$
\n
$$
\text{for } x \ge 1
$$

Then,

$$
Q = \int_{n = -\infty}^{\infty} \ln \left[ 1 + \frac{E^{2} - 2E (x - \xi) \cos \lambda + 4\xi x \cos^{2} \lambda}{(x - \xi)^{2} + n^{2}s^{2} - 2ns (x - \xi) \sin \lambda} \right]
$$
\n
$$
x \le -1
$$
\n
$$
\sum_{n = -\infty}^{\infty} \ln \left[ 1 + \frac{E^{2} + 2E (x + \xi) \cos \lambda + 4\xi x \cos^{2} \lambda}{(x - \xi)^{2} + n^{2}s^{2} - 2ns (x - \xi) \sin \lambda} \right]
$$
\n
$$
x \ge 1
$$

 $\overline{\text{or}}$ 

$$
Q = \int \sum_{n=-\infty}^{\infty} \frac{E^{2} - 2E (x + \xi) \cos \lambda + 4\xi x \cos^{2} \lambda}{(x - \xi)^{2} + n^{2}s^{2} - 2ns (x - \xi) \sin \lambda}, \text{ as } x \to -\infty
$$
  

$$
\sum_{n=-\infty}^{\infty} \frac{E^{2} + 2E (x + \xi) \cos \lambda + 4\xi x \cos^{2} \lambda}{(x - \xi)^{2} + n^{2}s^{2} - 2ns (x - \xi) \sin \lambda}, \text{ as } x \to +\infty
$$

From  $(A-11)$ ,

$$
Q = \int \frac{-\pi}{s} \frac{E^2 - 2E(x + \xi) \cos \lambda + 4\xi x \cos^2 \lambda}{(x - \xi) \cos \lambda}, \quad \text{as } x \to -\infty
$$

$$
\frac{\pi}{s} \frac{E^2 + 2E(x + \xi) \cos \lambda + 4\xi x \cos^2 \lambda}{(x - \xi) \cos \lambda}, \quad \text{as } x \to +\infty
$$

or

l,

F

$$
Q = \int_{S} -\frac{\pi}{s} \left(-2E + 4\xi \cos \lambda\right), \quad \text{as } x \to -\infty
$$

$$
\frac{\pi}{s} \left(2E + 4\xi \cos \lambda\right), \quad \text{as } x \to +\infty
$$

Therefore,

$$
V = \int_{-1}^{1} \gamma(\xi) \frac{1}{2\pi} \left[ \left( 1 - \frac{1}{2} \alpha b \right) \left( -\frac{\pi}{s} \right) + \frac{\alpha}{8} \left( -\frac{\pi}{s} \right) \left( 2E + 4\xi \cos \lambda \right) \right] d\xi
$$
  
, as  $x \to -\infty$   

$$
\int_{-1}^{1} \gamma(\xi) \frac{1}{2\pi} \left[ \left( 1 + \frac{1}{2} \alpha a \right) \left( \frac{\pi}{s} \right) + \frac{\alpha}{8} \left( \frac{\pi}{s} \right) \left( 2E + 4\xi \cos \lambda \right) \right] d\xi
$$
  
, as  $x \to +\infty$ 

Assuming a symmetric loading (i.e.,  $\int_{-1}^{1} \gamma(\xi) \xi d\xi = 0$ ,),

$$
V = \begin{cases} \frac{\Gamma}{2s} \left[ 1 - \frac{1}{2} \alpha \left( b + \frac{E}{2} \right) \right], & \text{as } x \to -\infty \\ \frac{-\Gamma}{2s} \left[ 1 + \frac{1}{2} \alpha \left( a + \frac{E}{2} \right) \right], & \text{as } x \to +\infty \end{cases}
$$

where  $\Gamma = \int_{1}^{1} \gamma(\xi) d\xi$  and  $\gamma(\xi)$  is positive in the clockwise direction. If  $E = 2a = 2b$ ,

$$
V = \int \frac{\Gamma}{2s} \left( 1 - \frac{\alpha}{2} E \right), \quad \text{as } x \to -\infty
$$
  

$$
\frac{-\Gamma}{2s} \left( 1 + \frac{\alpha}{2} E \right), \quad \text{as } x \to +\infty
$$
 (4.4-40)

Rewriting this induced velocity in two parts, by  $v_{\Gamma}$  and  $v_{\alpha}$ ,

$$
V = \begin{cases} V_{\Gamma} - V_{\alpha}, & \text{as } x \to -\infty \\ -V_{\Gamma} - V_{\alpha}, & \text{as } x \to +\infty \end{cases}
$$
  
where 
$$
V_{\Gamma} = \frac{\Gamma}{2s}, V_{\alpha} = \frac{\Gamma}{2s} \cdot \frac{\alpha}{2} E.
$$

The velocity diagram is now written in Figure 4-25. It is clearly seen that there **exits** at: error of first order of  $\alpha$  if  $w_{\infty}$  is chosen as the reference velocity. Instead  $w_{\infty}$  should be chosen as the reference velocity so that the blade setting will be changed. This error is **E** bstantial since the three-dimensional, diagonal flow correction handled under the

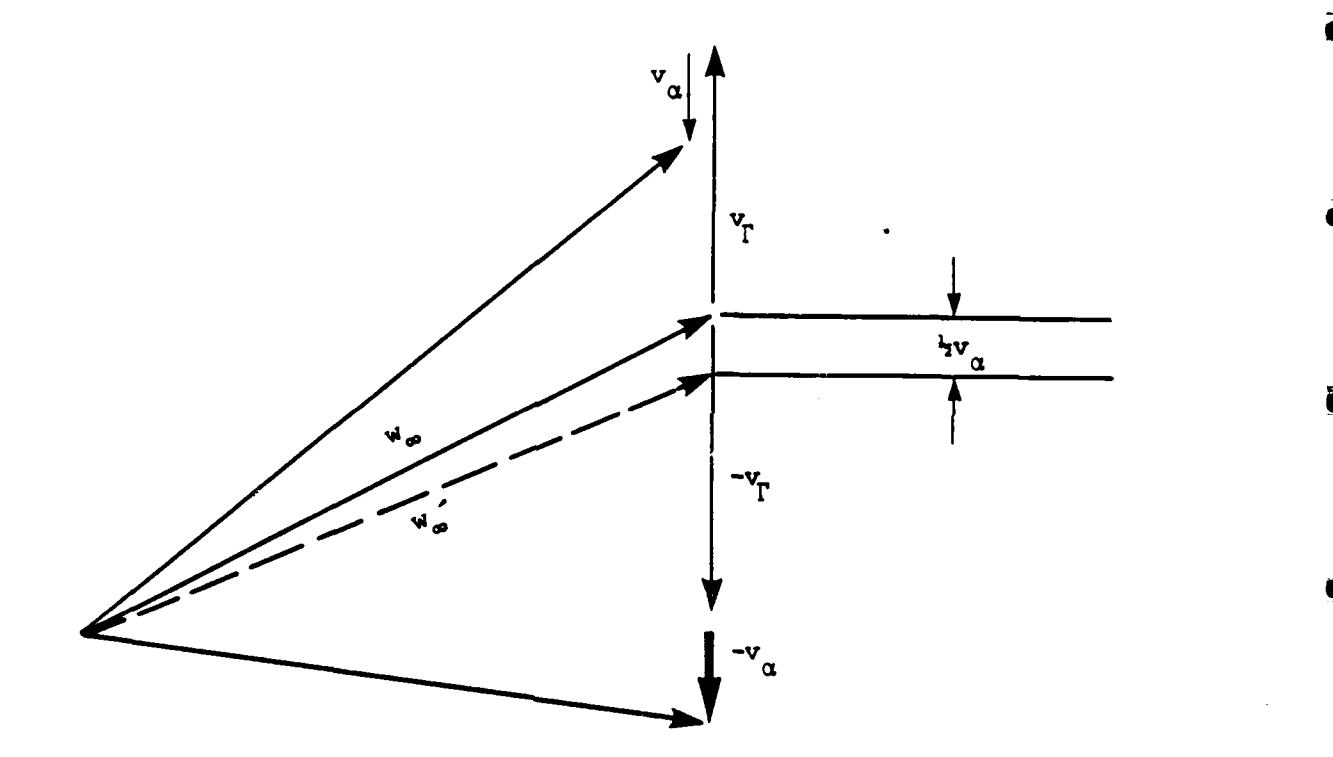

 $\blacksquare$ 

 $\blacksquare$ 

Ì

ł

## **FIGURE** 4-25. FLOW **SKEWNESS ON** THE VELOCITY DIAGRAM **DUE** TO VORTEX **DISTRIBUTION**

**964-8-33 080888 -86-**

current method is order of magnitude  $\alpha$ . This fact indicates that not only the blade camber profile needs correction as discussed earlier but also the blade setting should be changed in order to take such **3-D** correction into account correctly. Inoue, et al. (1979, **1980)** did not see this point in their series of papers.

There exist two possible ways of implementing this idea: 1) by assessing the flow channel. contraction or expansion in terms of equivalent  $\alpha$ , Equation 4.4-40 will be used, and 2) a more accurate calculation will be made by using the distributed vortices of  $\alpha$  the cascade strip. The method of actually incorporating this flow "skewness" into the current design theory will be one of the major tasks in the **FY '87 GHR** project.

#### 4.4.7 Secondary Flow Correction

The secondary flow theory commonly used for axial flow is applicable to the current diagonal flow. The strength of vortex at the exit of blade channel due to the secondary flow, *SF,* is expressed

$$
\zeta_{\rm SF} = \frac{N}{2\pi_2 \cos\beta_2} \left( \zeta_1 w_1 \frac{b_1}{b_2} \oint \frac{ds}{w} - \frac{1}{\cos\epsilon} \frac{d\Gamma}{dq} \right)
$$
(4.4-41)

where  $N =$  number of blades,

- $\zeta_I$  = the component of vortex normal to the direction of relative flow on the rotating surface,
- $w_1$  = relative incoming velocity
	- s = line element along the blade on the rotating surface
- w **=** relative flow velocity on the blade surface
- **IF** = circulation of blade
- q = q-line used for the streamline curvature method

**-87-**

**=** angle of a tangent **line** of meridional line made with q-line E

 $b_1, b_2$  = widths of flow at inlet and exit, respectively

 $\beta_2$  = flow angle at exit relative to chord line.

**By** distributing the above secondary vortex at the exit of blade channel and satisfying the boundary condition on the hub and casing, the induced flow effect on  $C_{\theta}$  (called  $\Delta C_{\theta}$ hereafter), will be calculated **by** solving the corresponding Poisson's equation. In the current design problem, this  $\Delta C_{\theta}$  will be taken into consideration for determining the blade profile shape. More detailed numerical analysis will be developed in future work.

#### 4.5 **DESIGN** PROCEDURE

The design procedure presented here is based on the assumption that the shape and steady velocity of underwater vehicle is given. The whole procedure can **be** repeated for a modified shape or velocity. At the beginning, some parameters, such as the location of the rotor, the number of blades, and rotation speed, have to be chosen based on experiences. The shroud opening should be such that a peak efficiency is reached.

Then (Figure 4-2), the stream curvature method **(SCM)** is used to determine the streamlines for a through-flow in a meridional plane. As discussed in- Section 4.2, the method is based on solving the momentum equation along quasi-orthogonal lines (q-lines) and the conservation of mass is kept along the meridional direction.

After streamlines are determined, average stream surfaces are taken to be the revolution of streamlines about the axis of rotation. Then a program, **DSN3,** is used to do the remaining design procedure. Figure 4-27 depicts the macro view of the procedure while Figures 4-26

**-88-**

through 4-30 show details of each substep based on the theory presented in Sections 4.1 to 4.4.

Figure 4-26 shows the input data required in the general background. Input data related to each individual cross-section are to be read in subroutine **INP2** as shown in Figure 4-27. Some input data are obtained from the meridional flow solutions computed in the **SCM** program.

Figure 4-30 shows the subroutine to calculate the flow velocities in the mapped (X, Y) plane as discussed in Section 4.4.2. The subscripts **1** and 2 denote conditions at inlet and exit, respectively, of a blade.

One basic concept in the present design procedure is that the blade camber design based on **Ile** cascade experimental data is adjusted, **by** considering the effects of streamline inclination and nonuniform velocity distribution, such that both the final flow turning angle and the incident angle relative to the axis of rotation are the same as those obtained in the twodimensional flow without the three-dimensional factors.

The camber and turning angle for the case of uniform, parallel flow are evaluated based on the required lift coefficient and solidity (Figure 4-31). The method relies on the experimental data presented in Section 4.3.3.

In the presentation of three-dimensional effects, which are to be considered in the boundary condition as discussed in Section 4.4, the camber and stagger angle are adjusted until the turning angle in the mapped two-dimensional plane is the same as that with original camber in the uniform, parallel flow (Figure 4-32). **A** linearized cascade theory (Section 4.3.2), together with proper boundary condition which has the three-dimensional

**89-**

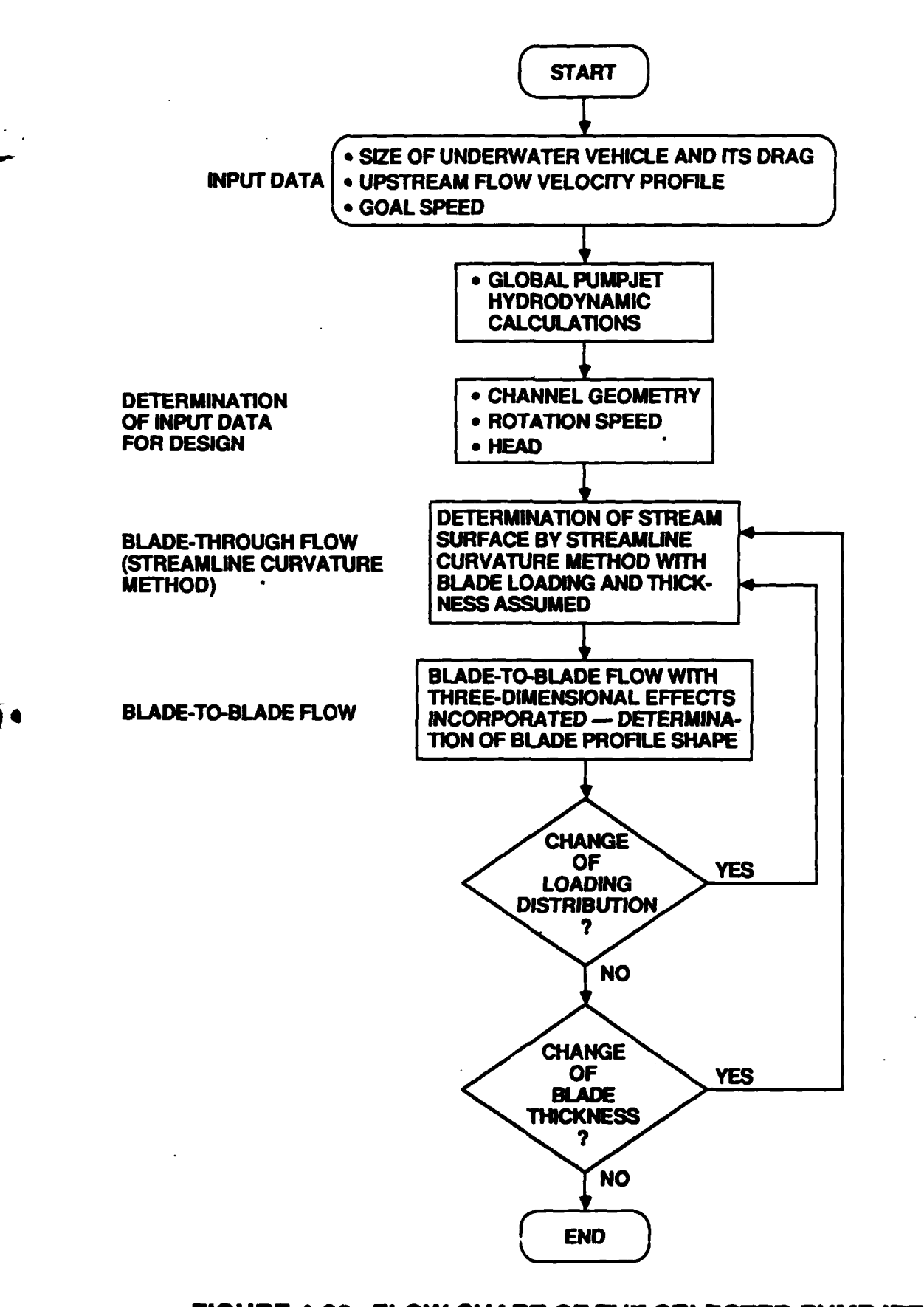

# **FLOW CHART OF**

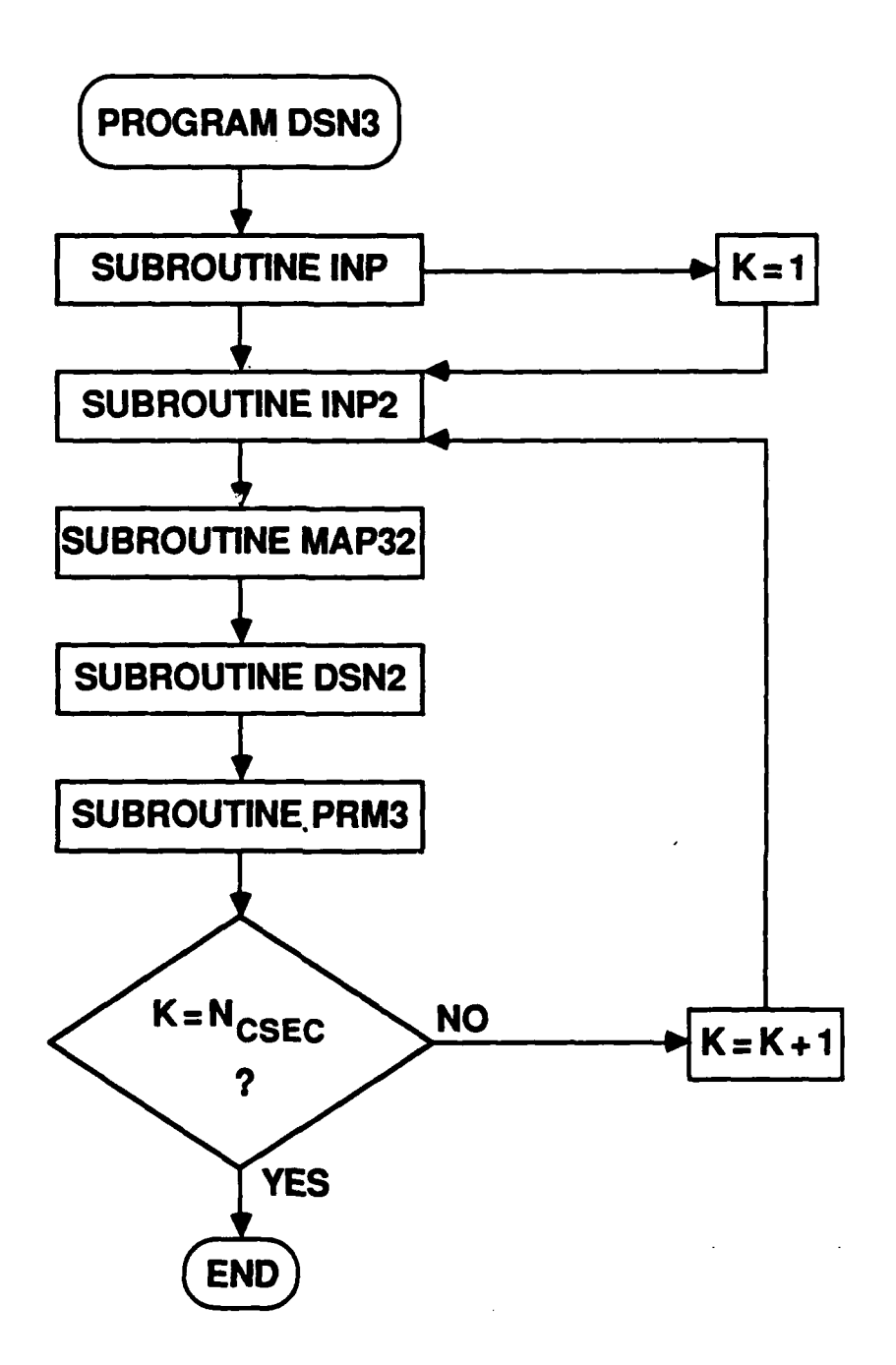

## FIGURE 4-27. GENERAL FLOW CHART TO DESIGN BLADE IN A FLOW OF THREE-DIMENSIONAL CHARACTER

964-8-36 100688

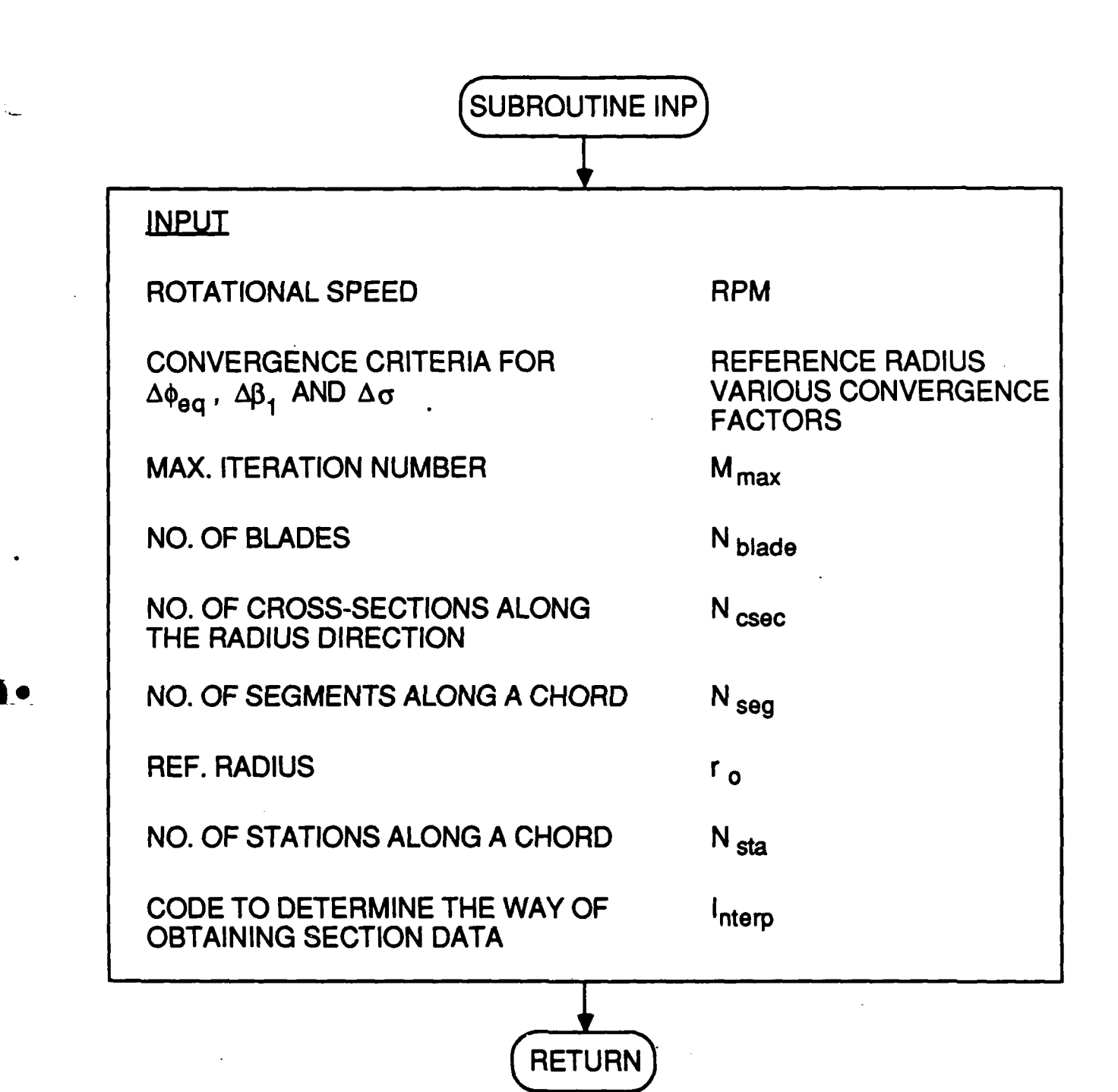

**FIGURE 4-28. FLOW CHART FOR SUBROUTINE INP**

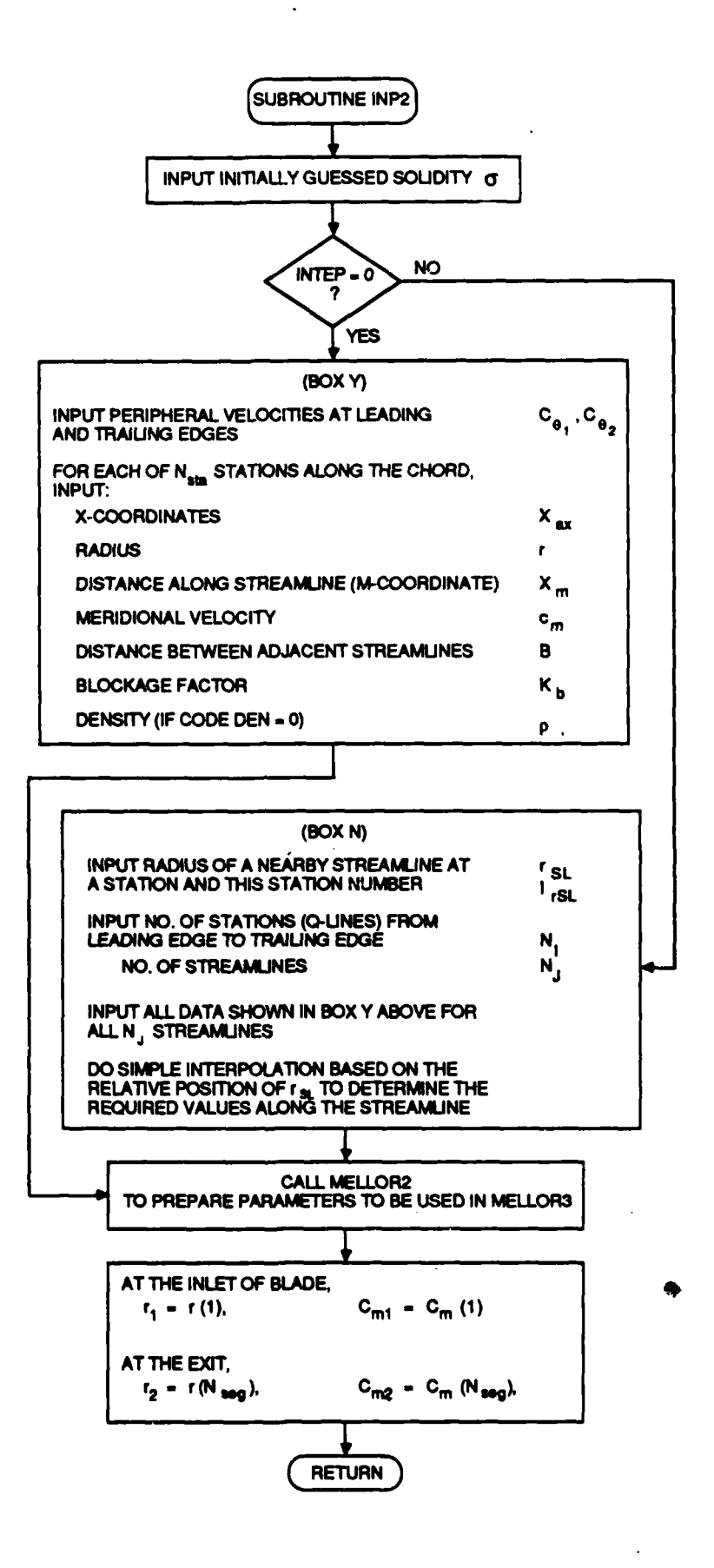

## **FIGURE** 4-29. FLOW CHART FOR **SUBROUTINE INP2**

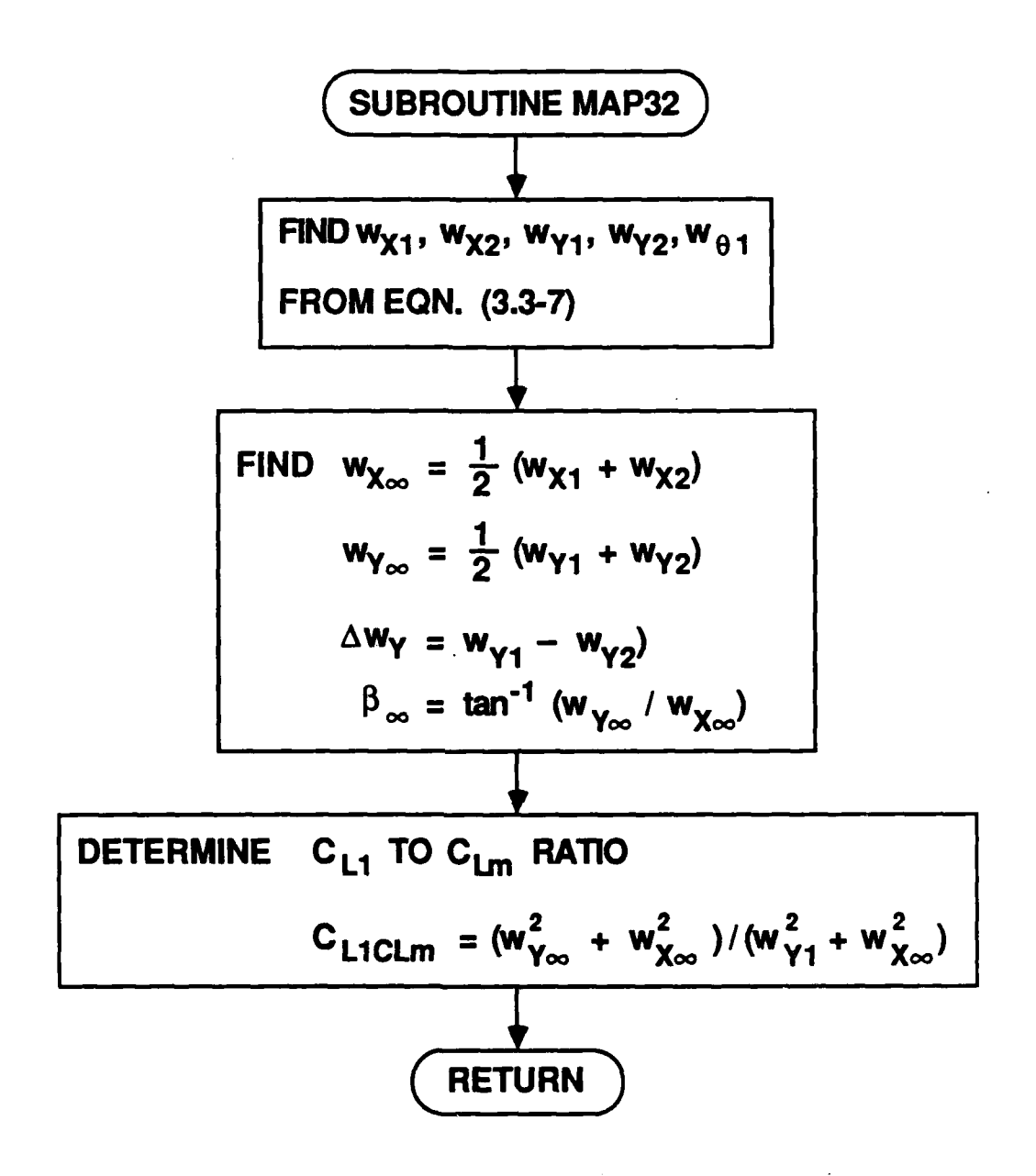

## **FIGURE** 4-30. FLOW CHART FOR **SUBROUTINE MAP32**

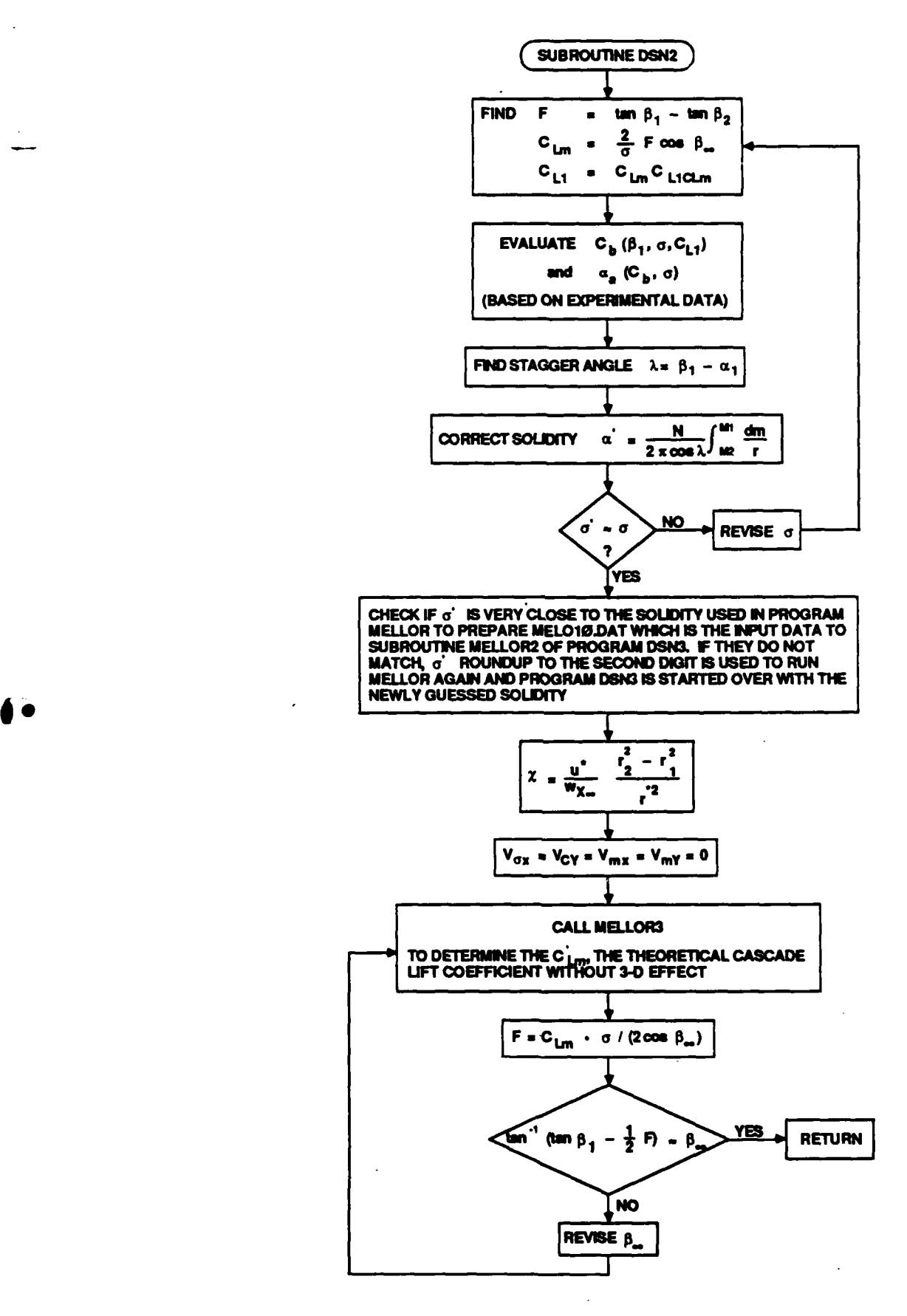

## **FIGURE** 4-31. FLOW CHART FOR **SUBROUTINE DSN2**

**964-8-37** - 95 -**100688**

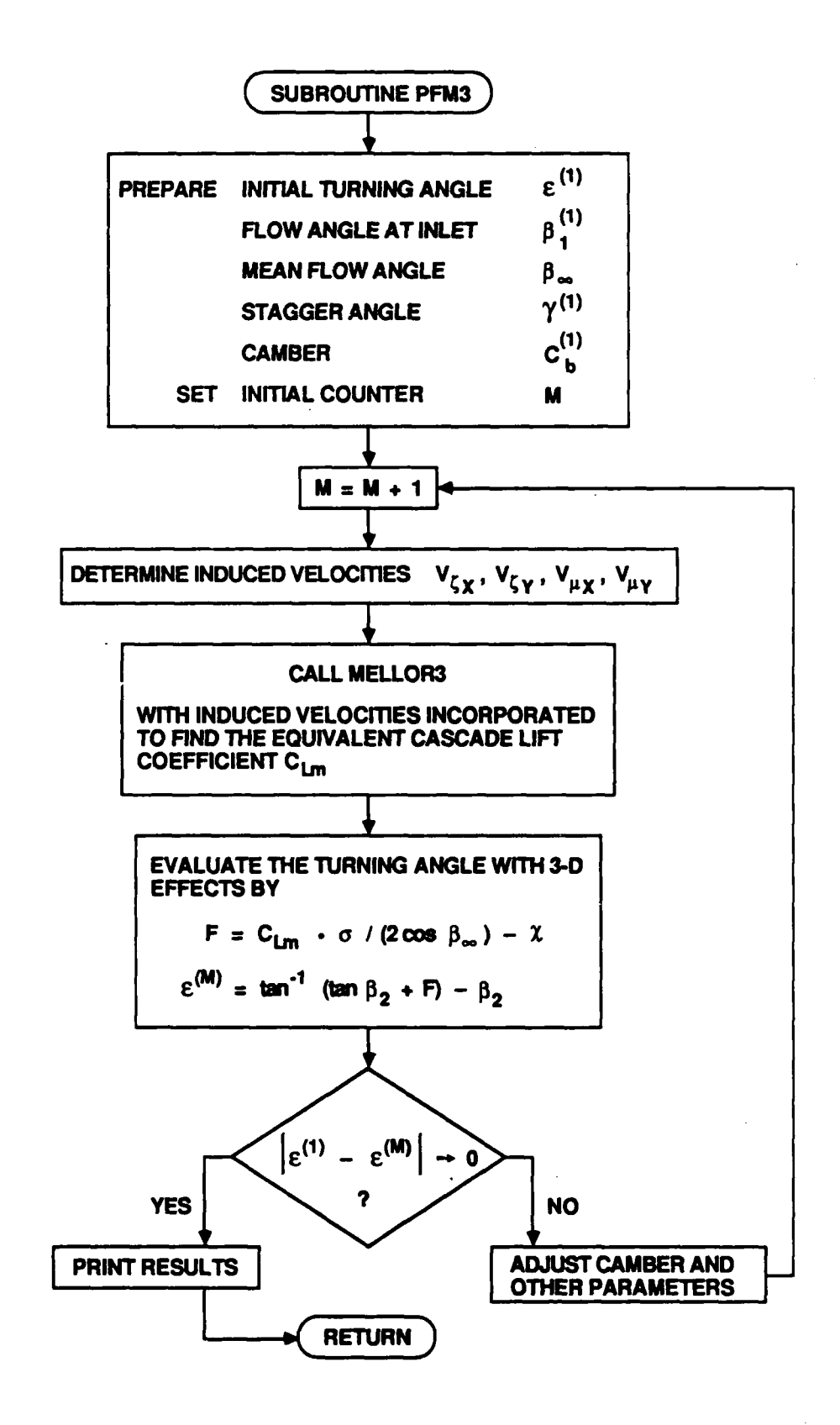

## **FIGURE** 4-32. FLOW CHART FOR **SUBROUTINE** PFM3

effects considered (Section 4.4), is used to calculate the cascade lift coefficient and the associated total circulation.

**If** the calculated turning angle for the three-dimensional flow case is different from the desired value, the camber and stagger angles are adjusted in an iteration process until the desired value is achieved to within certain tolerance criterion. When the result is converged, the final camber is the one which, under the influence of three-dimensional flow, will yield the desired lift coefficient.

#### **5.0** PROGRAM

#### **5.1** DESIGN SPECIFICATION

The propulsor configuration ard its performance are highly dependent on the hydrodynamic characteristics of the vehicle. Specifically, the distortion of the velocity distribution of the incoming flow to the propulsor plays a key role in designing the rotor blade profiles. The following information are needed to design a pumpjet:

- **1)** Geometry of an underwater vehicle and its drag,
- 2) Upstream flow velocity profile, and
- **3)** Goal speed.

The geometric characteristics of an underwater vehicle are determined **by** its mission, hotel load requirement, and the launching equipment to be used. The hotel load will determine the required volume and weight of the vehicle, and the launching equipment limits the size of vehicle. Once the weight of the vehicle is properly determined, the stabilitymaneuverability requirement will determine the area and position required for the control surfaces. Then, the drag on the vehicle can be either measured from scaled model tests in a wind or water tunnel, or calculated from the empirical formula such as those given **by J.D.** Brook and **T.G.** Langl.

The pumpjet needs to accept the distorted flow of the boundary layer generated **by** the hull, and those requiring accurate measurement or prediction of the velocity profile at the inlet.

<sup>&</sup>lt;sup>1</sup> Brooks, J.D., and T.G. Lang, "Simplified Methods for Estimating Torpedo Drag", Underwater Missile Propulsion, L. Greiner, ed., Compass Publications, Inc. (Arlington, Virginia), **1967, pp.** 117-146.

In the normal procedure, the potential flow around the vehicle is calculated with an estimated value of the boundary layer thickn ss around the hull. An iterative procedure is employed until the estimated boundary layer thickness matches with that obtained from the boundary layer analysis. Once the correct boundary layer thickness is obtained, the velocity profile can be calculated as the result of a turbulent boundary layer theory analysis.

However due to the lack of time required to run such an iteration procedure, a fictitious velocity profile at a specified inlet position is used for exercising these 3ample design calculations.

#### **5.2 MOMENTUM** THEORY

**0 • <sup>A</sup>**simple momentum theory should be applied to a control volume enclosing the target vehicle which a project is designed. The detailed theoretical basis is provided in Section 4.1.1 of the report of Furuya (and Chiang **1986)). By** utilizing the velocity profile obtained through an experiment or use of a turbulent boundary layer computer code, the maximum propulsive efficiency can be determined with the optimum opening diameter also to be determined.

Due to the limited time available for completing the project, this routing was not exercised, but an arbitrarily chosen shroud diameter and profile shape were used for running the SCM in the following section.

**-99-**
### **5.3** INPUT TO AND OUTPUT FROM **SCM** (STREAMLINE CURVATURE METHOD)

It is difficult to obtain analytically the velocity profiles near the aft end of a body of revolution since the aflerbody curvature often produces a strong adverse pressure gradient normal to the flow. One of the most reliable ways to estimate the velocity profile is to fabricate a scale model and measure the necessary velocity distribution either in a wind or water tunnel. Such model testings are usually very costly. An alternative way is to use the streamline curvature method (SCM) in which detailed flow profiles are numerically calculated at various stations. (See **RA.** Novak2 for detail explanation on SCM.)

**7b** obtain the velocity profiles through the SCM program, coordinates of the vehicle hull are used as one of the boundaries. The outer contour is then defined **by** a streamline. Figure **5.2-1** shows the geometry of a vehicle afterbody and the locations of various stations. This geometric information, flow blockage effect produced by the rotor blade thickness, velocity profile at Station #1 and radial distribution of peripheral velocity generated by the rotor at Station **#3,** are the required input data for the program. Figures **5.2-2** and **5.2-3** show the velocity profile at Station #1 and the radial distribution of peripheral velocity at Station **#3** respectively, used for the present sample calculations.

The output from the **SCM** program includes the locations of meridional streamlines and the velocity profiles at various downstream locations. Figure **5.2-1** shows the computed meridional streamlines in comparison to an initial guess. Figure 5.2-4 shows the velocity profiles at the rotor inlet and exit.

<sup>&</sup>lt;sup>2</sup> Novak, R.A., "Streamline Cui vature Computing Procedures for Fluid Flow Problems", ASME Paper **66-WA/GT-3,** November **27, 1966.**

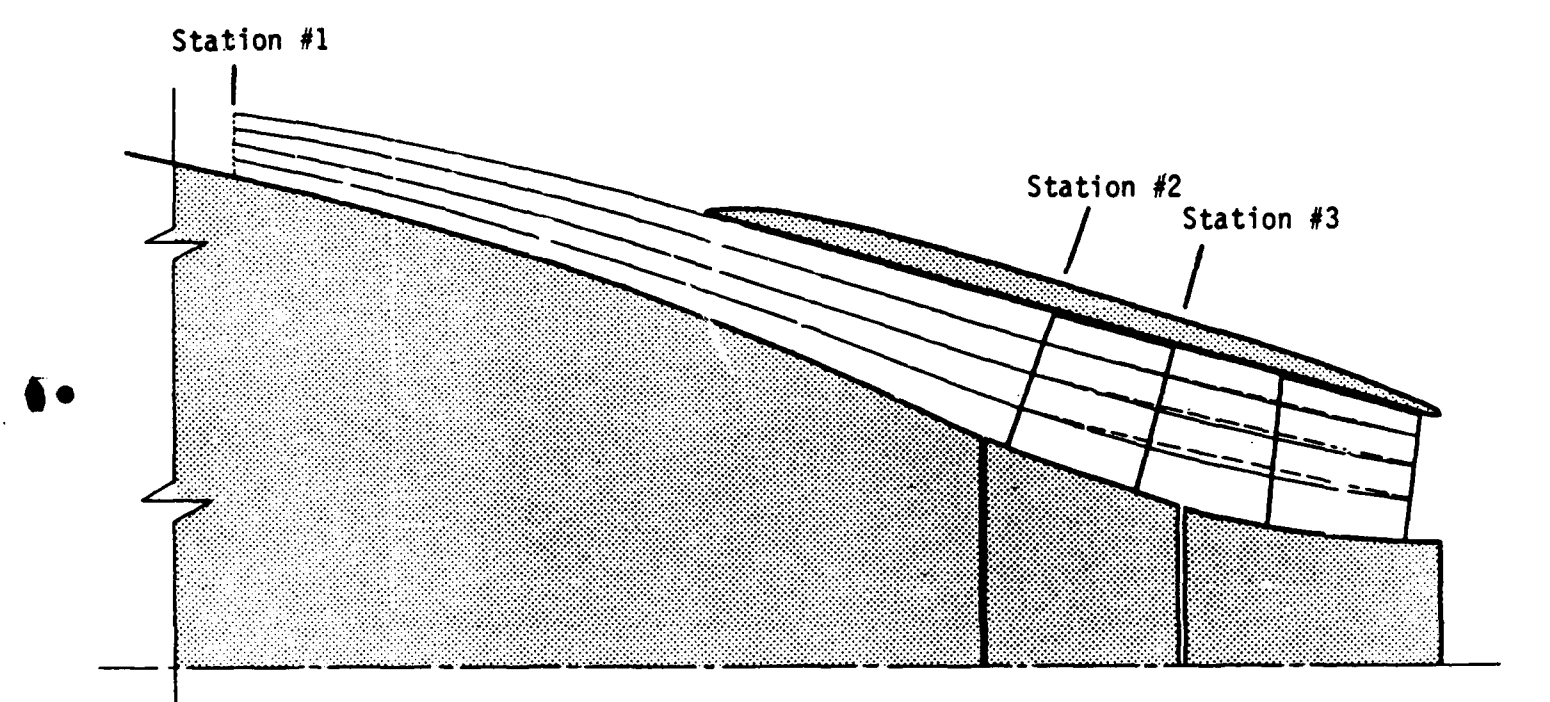

# INITIALLY **GUESSED STREAMLINE COMPUTED STREAMLINE**

# **FIGURE** 5.2-1. GEOMETRY OF AFTERBODY **AND** MERIDIONAL **STREAMLINES**

**964-8-39 081088 -101-**

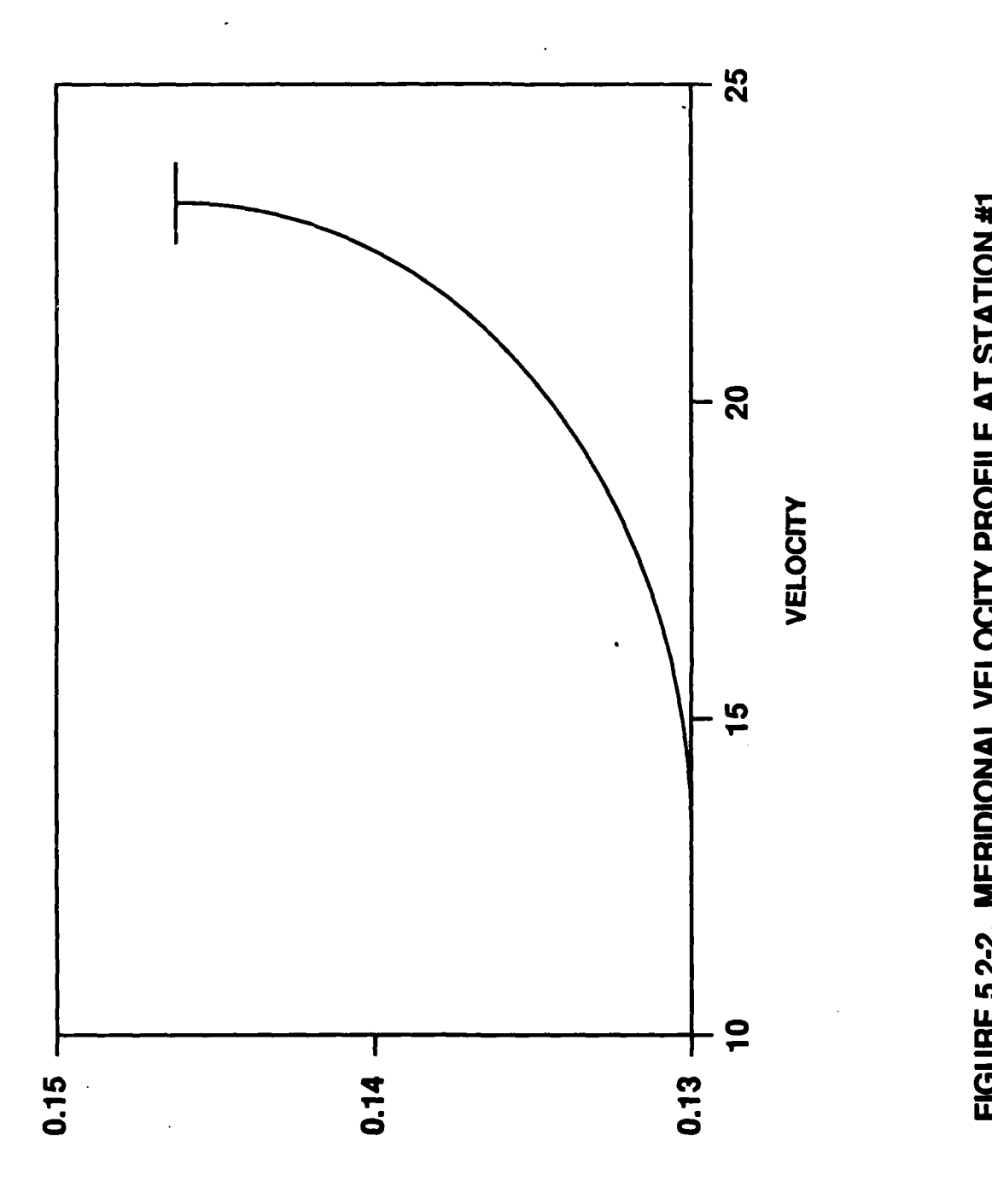

# RADIAL DISTANCE FROM CENTER OF REV.

**z 0 I. w** -A **zc**

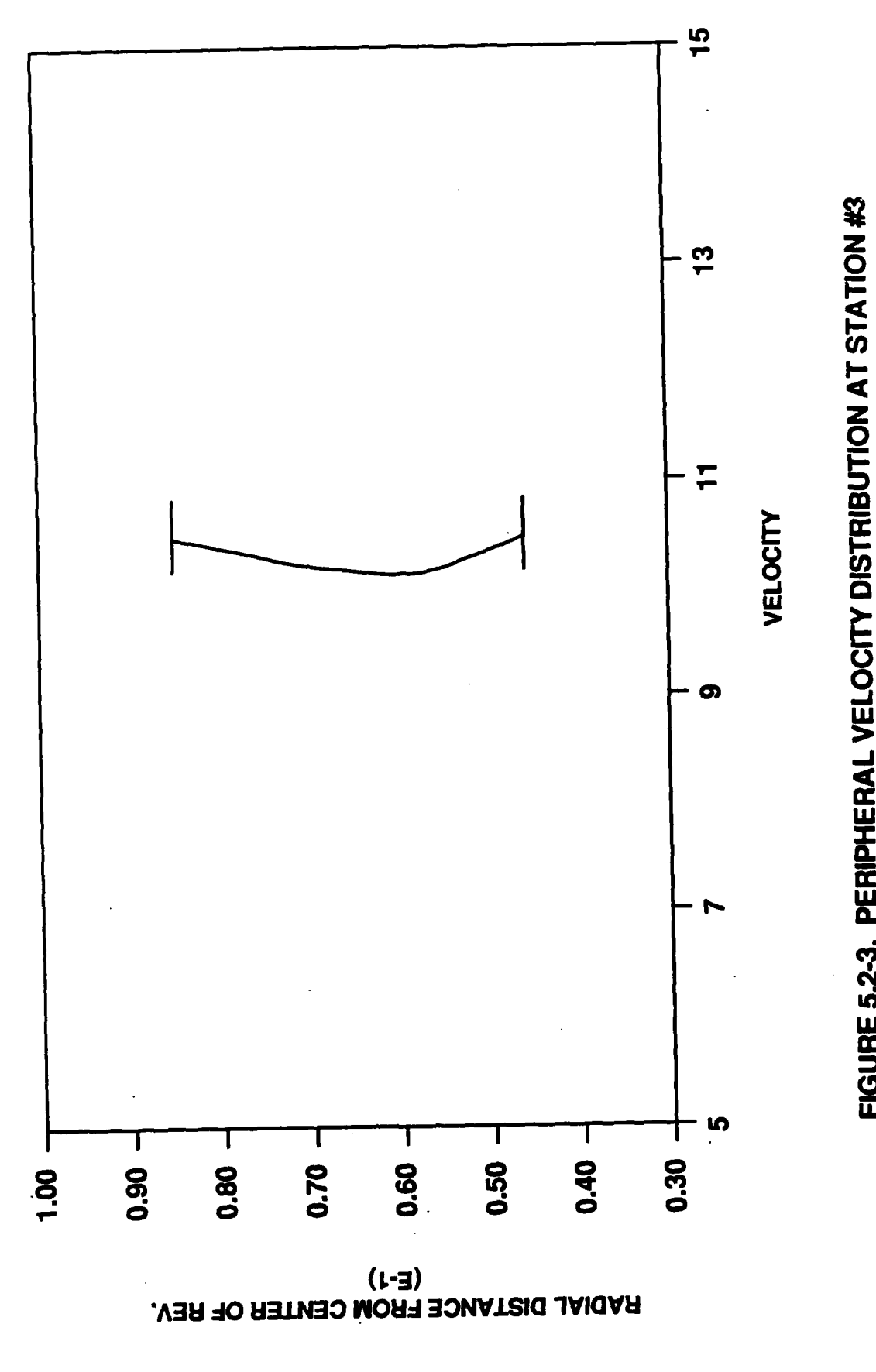

-i **LA.**

964-8-41<br>100688

**z 0** r. **-I 0** <u>ጀ</u> LU  $\bf{S}$ 

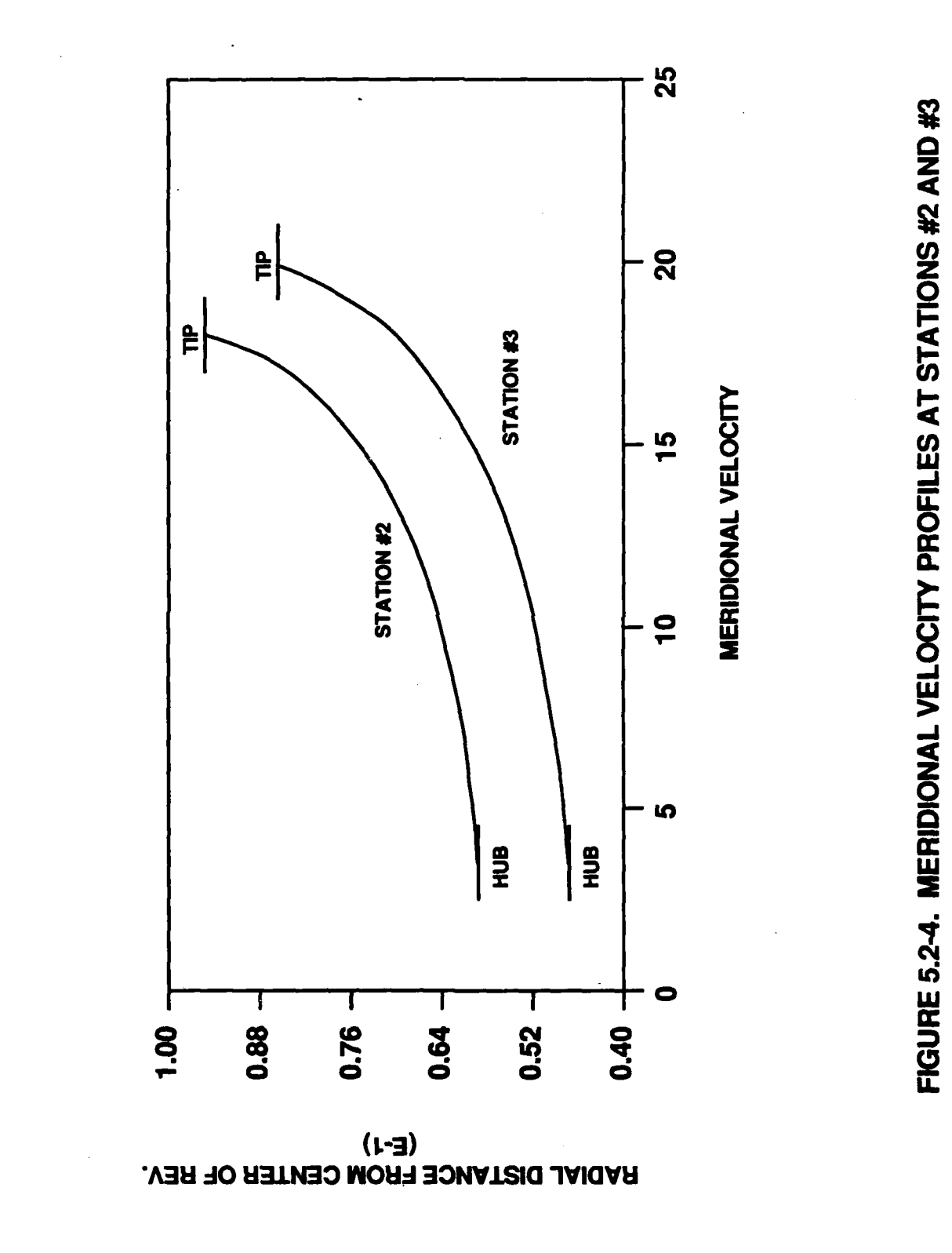

964-8-42<br>100688

# TABLE **5.3-1. LISTING** OF **INPUT FILE** TO PROGRAM **SCM**

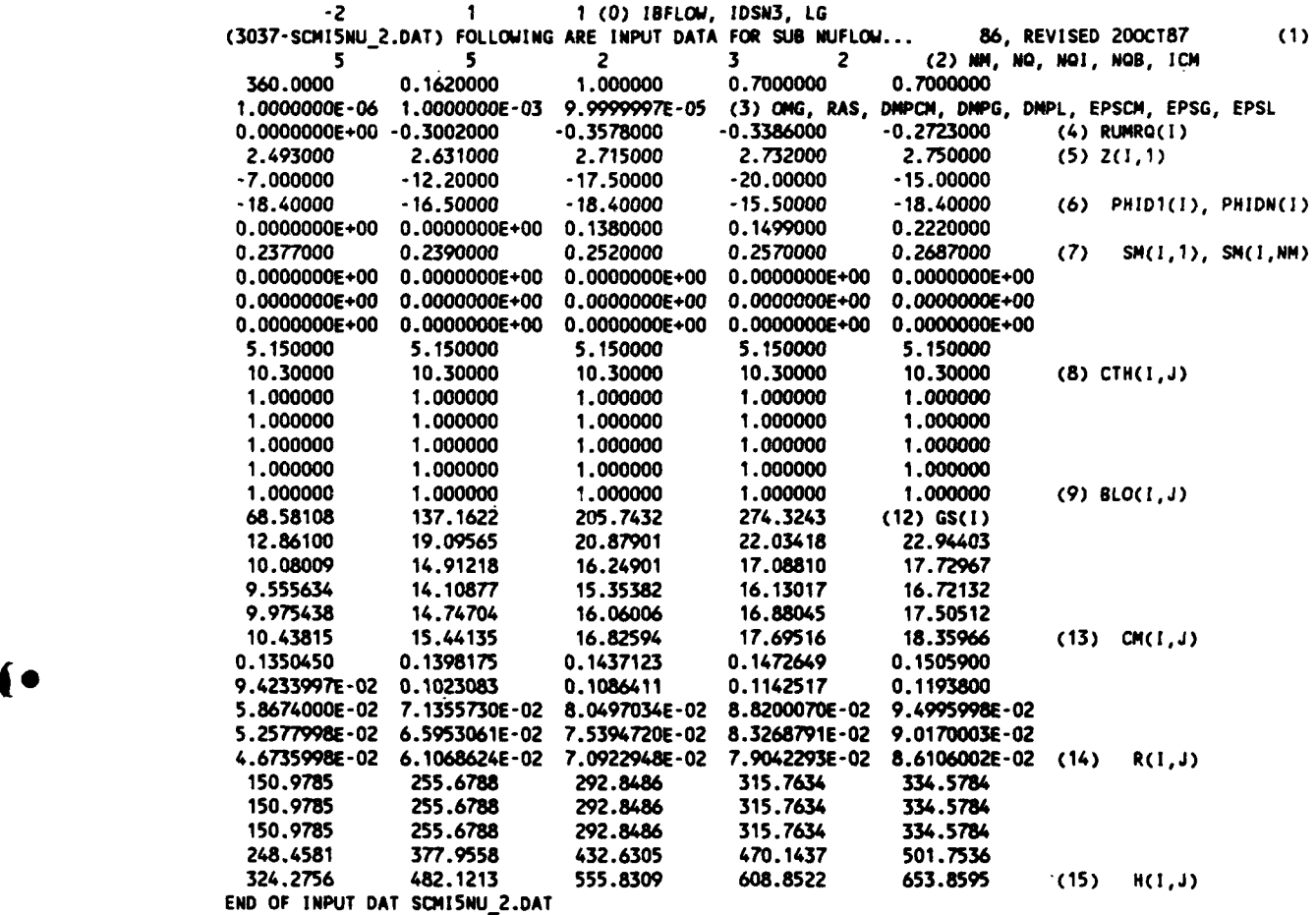

### 5.4 **INPUT** DATA TO MELLOWS PROGRAM

Program MELLOR, listed in Appendix B.3, requires three input data files in this study. These three files are named RI.DAT, BLADE.DAT, and MELI.DAT. The output data files include MELO.DAT and MELO10.DAT. The nomenclature of input data is presented in Appendix **C.3.**

The file RI.DAT is generated from Program RIS which is listed in Appendix B.2. Cascade influence functions, R and I, (Mellor, **1959)** are calculated in this program to be used in Program MELLOR for a variety of applications. The input data to this program RIS is called RISI.DAT and listed in Table 5.4-1. The nomenclature of input data is listed in Appendix **C.2.** As this sample input data shows, the cascade influence functions are calculated for the stagger angle ranges from **0** to **60** degrees at an interval of **15** degrees. The (xO-x)/s ratio ranges from 0 to 2 at an interval of **0.05.** The convergence criterion used in Program RIS is **0.000001.**

The file RI.DAT as one of input files to Program MELLOR is listed in Table 5.4-2. In this sample input file, values of function R and function **I** are listed after the parameters which define the range of the functions. The function values inside this matrix range are interpolated in Program MELLOR.

The second input file, **BLADE.DAT,** is listed in Table 5.4-3. The thickness distribution of **NACA 65-010** is taken from Herrig, et al. **(1951). A** flag in the input file MELI.DAT controls whether the distribution of camber slope is to be obtained from the input camber data given **by** BLADE.DAT or calculated from a formula. This ample study utilizes a formula (Abbott **&** von Doenhoff, **1959,** eq. 4.25):

**- 106-**

**. .. i .. -- -- l i l l i l l l l i N ' - -l--R-oom-**

# TABLE 5.4-1. **LISTING** OF **INPUT DATA** TO PROGRAM RIS

 $\ddot{\phantom{a}}$ 

(3037-RISI.DAT) INPUT FILE FOR 3037-RIS **0., 60., 15.,-0.,** 2., **.05 ANDA,** AMDZ, AMDI, **XSA,** XSZ, XSI **3000, 1E-6** NMX, **EPS END** OF RISI.DAT

# **TABLE 5.4-2. LISTING OF RI.DAT, AN INPUT DATA FILE TO PROGRAM MELLOR**

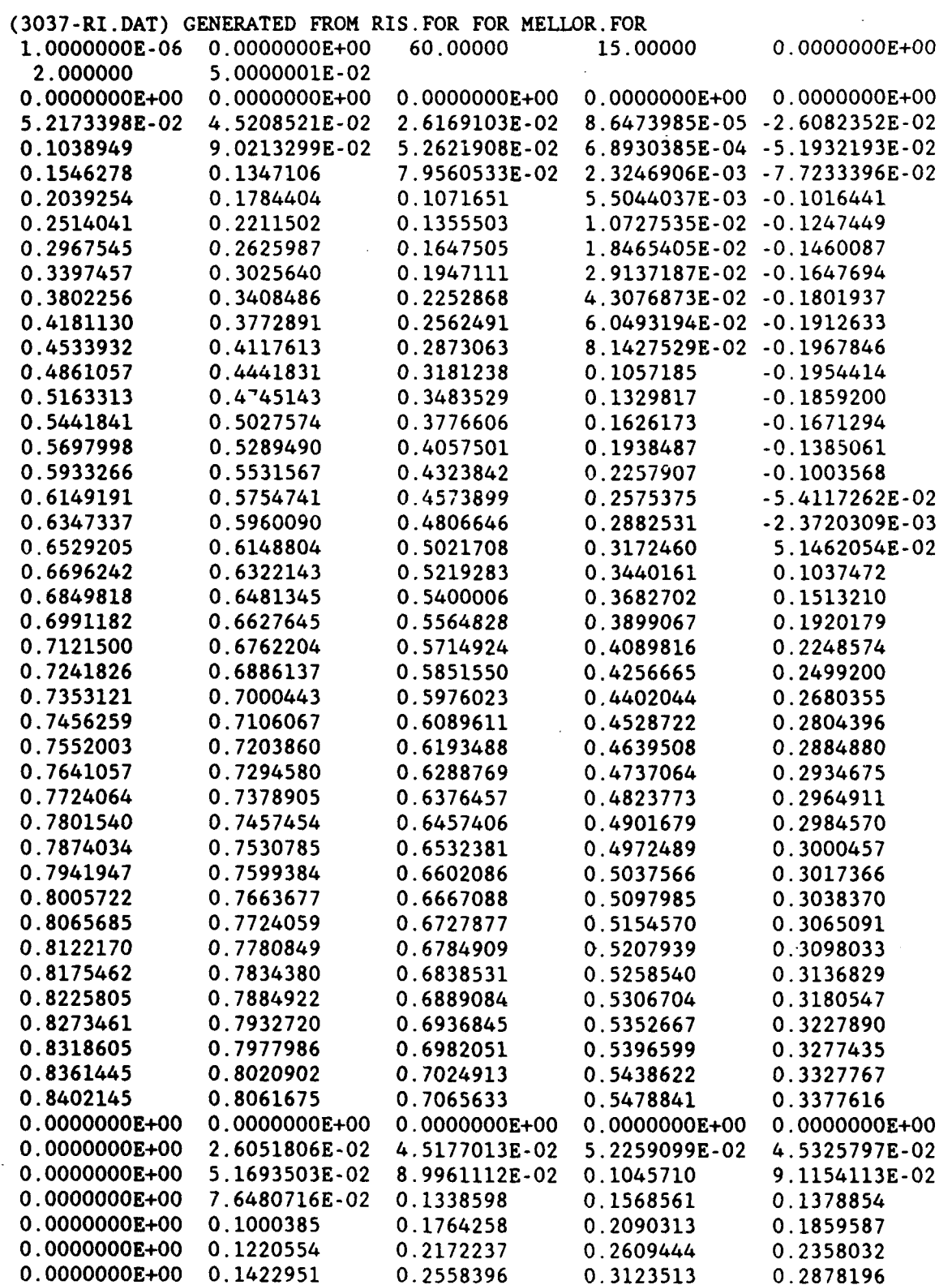

# **TABLE 5.4-2 (CONTINUE)**

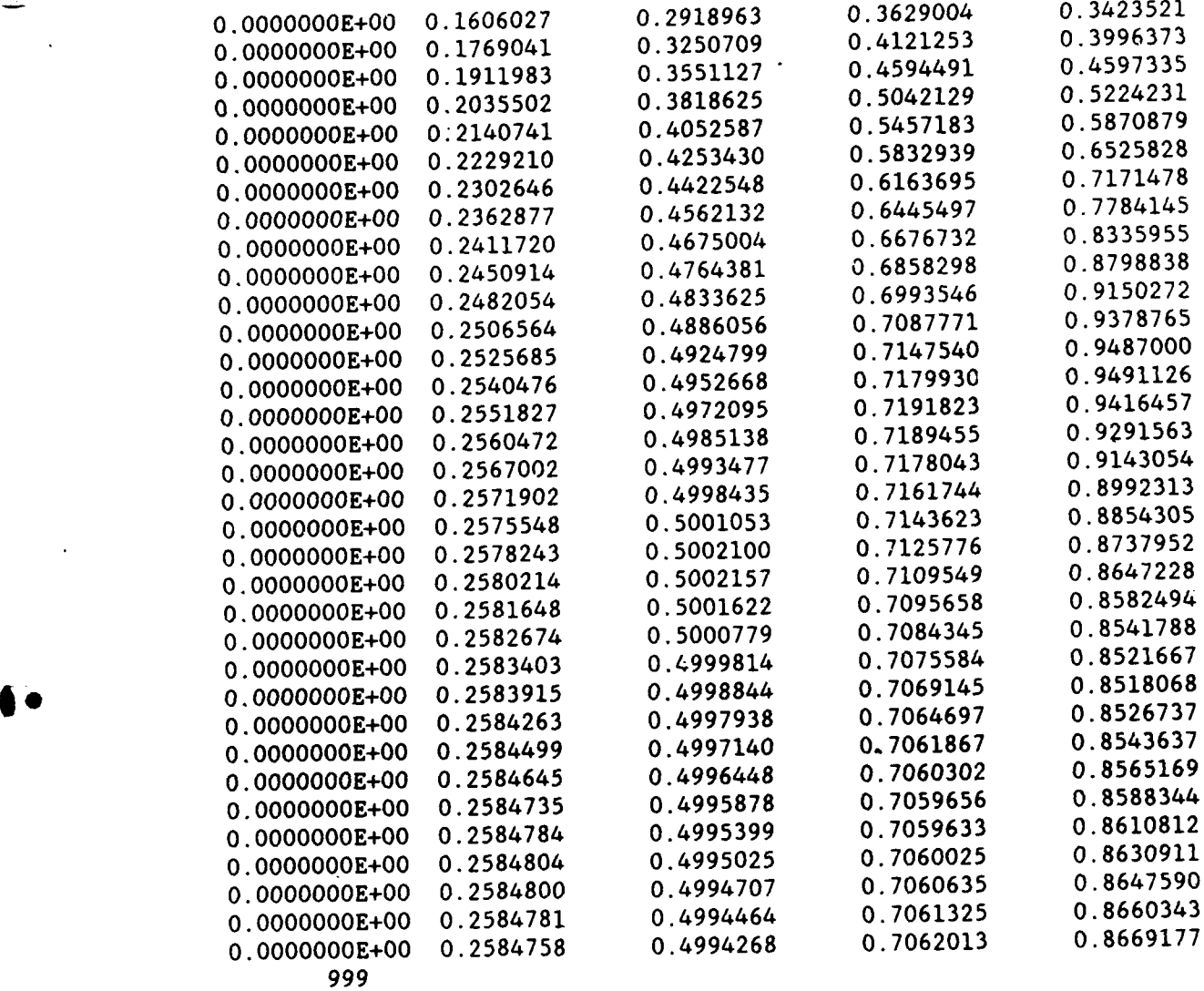

**END** OF RI.DAT

964-8-46 **081088 109-**

# **FIGURE** 5.4-3. **LISTING** OF **BLADE.DAT, AN INPUT DATA FILE** TO PROGRAM MELLOR

**(3037-BLADE.DAT) THICKNESS** (REVISED **THICKNESS** OF **MACA 65-010,** HERRIG, **ET AL, 1951,** P.23)... 240CT86 **(1105)** TITL **26** (110<mark>6) IN</mark><br>**26 (1106) IN**<br>**26 (110)** IN **0. .5 .75 1.25 2.5 5. 7.5 10. 15.** 20. **25. 30. 35.** 40. 45. **50. 55. 60. 65. 70. 75. 80. 85. 90. 95. 100. (1107) (** XIN(I), **Iul,IN) 0. .752 .890** 1.124 **1.571** 2.222 **2.709 3.111 3.746** 4.218 4.570 4.824 4.982 **5.057 5.029** 4.870 4.570 4.151 **3.627 3.038** 2.451 1.847 **1.251** .749 .354 **.150 (1108) (** YIN(I), **I=l,IN) 999 END** OF (3037-MELLOR-BLADE.DAT)

**(3037-BLADE.DAT)** CAMBER **(NACA MEAN LINE** a **= 1.0,** ABBOTT **&** VON **DOENHOFF, 1959) & THICKNESS... 240CT86 (1101)** TITL **31** (1102) **IN 0. .5 .75** 1.25 **2.5 5. 7.5 10. 15.** 20. **25. 30. 35.** 40. 45. **50. 55. 60. 65. 70. 75. 80. 85. 90. 92.5 95. 97.5 98.75 99.25 99.5 100. (1103) (** XIN(I), **I=1,IN) 0. 0.250 0.350 0.535 0.930** 1.580 2.120 **2.585 3.365 3.980** 4.475 4.860 **5.150 5.355 5.475 5.515 5.475 5.355 5.150** 4.860 4.475 **3.980 3.365 2.585** 2.120 **1.580 0.930 0.530 0.350 0.250**

**0.** (1104) **(** YIN(I), **I=1,IN)**

964-8-47 **081088**

**So**

$$
dy/dx = ln (c/x - 1) / (4\pi)
$$

to calculate the slope. Instead, a set of camber data for **NACA** mean line a=0 (Abbott & **von** Doenhoff, **1959),** shown as the lower half of Table 5.4-3, can be used in front of the thickness distribution data in the table.

Listed in Table 5.4-4 is the controlling input data MEL.DAT. In this sample study, 100 points along the chord line is used in the computation to establish the basis in determining the cascade lift coefficient. Fourier series after the seventh term is truncated. This input file is used to generate a data file MELO10.DAT for Program DSN3 (see Sec. **5.5).** The solidity of **1.35** in Table 5.4-4 can be replaced by other values to generate the required data for the corresponding solidity.

### 4 **O5.5 INPUT DATA** TO MAIN INTEGRATION DESIGN PROGRAM (MIDP)

The main integration design program (MIDP) is listed as Program **DSN3** in Appendix **B.4.** It requires three input data files: DSN3ZI.DAT, MELO10.DAT, and DSN#I.DAT. The nomenclature of input data is presented in Appendix **C.4.** The output from the program is kept in the file **DSN3O.DAT.**

The file DSN3ZI.DAT (Table **5.5-1)** is an output of Program **SCM.** The main information in this file is the meridional velocity and peripheral velocity distributions in the rotor area. Also included is the location of streamlines, based on various coordinates, and other parameters such as blockage coefficient and fluid density.

The file MELO10.DAT (Table **5.5-2)** is generated **by** Program MELLOR. It contains tables of  $g_n$ ,  $h_n$ , B, and T (Eq. 4.3) for a particular value of solidity and a range of stagger angles.

**- 111 -**

# **FIGURE 5.4-4. LISTING OF MELI.DAT, AN INPUT DATA FILE TO PROGRAM MELLOR**

(3037-MELLOR-MELI.DAT) UNIT 5 INPUT FILE FOR (3037-MELLOR) 17JUN88 MAKE MELO1O.DAT FOR PROGRAM DSN3... SOLIDITY-1.18 **11,** 3, **0,** 100, **7,** 0 (2) **MH,** INCAM, IFLAT, NSEC, NFR, LIST **1., 1.** (3) CBI, SENDi 1.18 (9) CSA 999 (10) IDUM END OF (3037-MELLOR-MELI.DAT)

4.

# **FIGURE 5.5-1. DSN3ZI.DAT, AN INPUT DATA FILE TO PROGRAM DSN3 (MIDP)**

OUTPUT FROM SCM, FOR INPUT TO DSN3 20-OCT-87

 $\overline{\phantom{a}}$ 

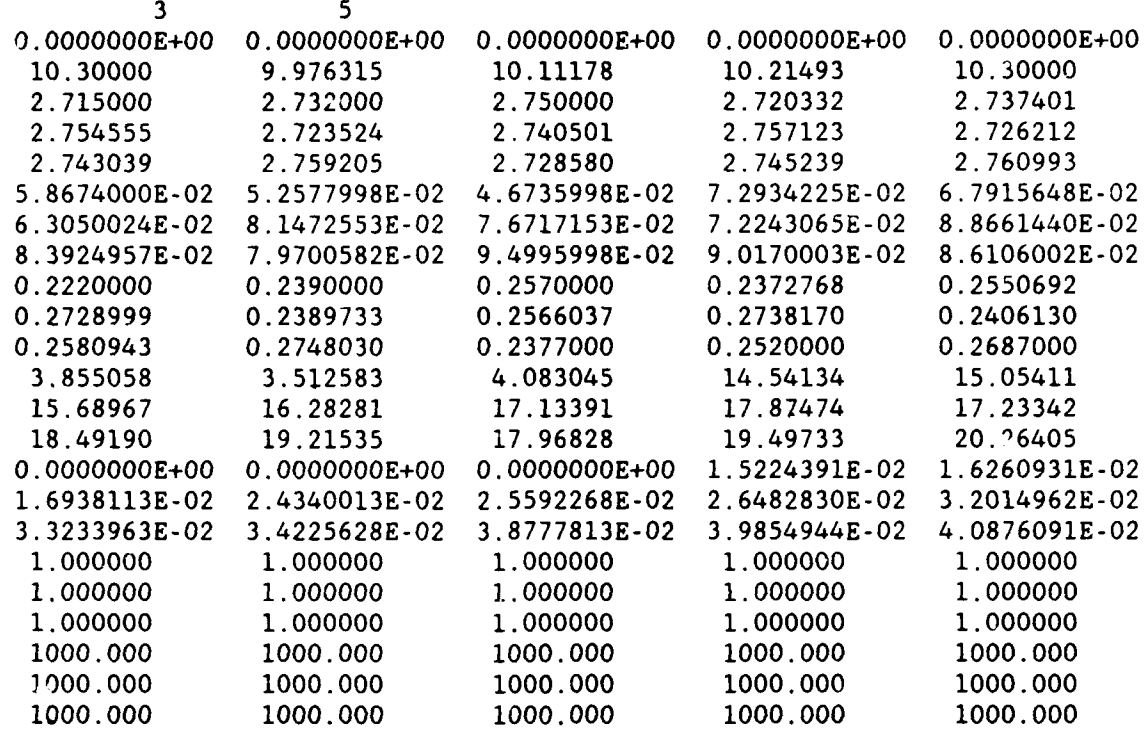

# **FIGURE 5.5-2. MEL01O.DAT, AN INPUT FILE TO PROGRAM DSN3 (MIDP)**

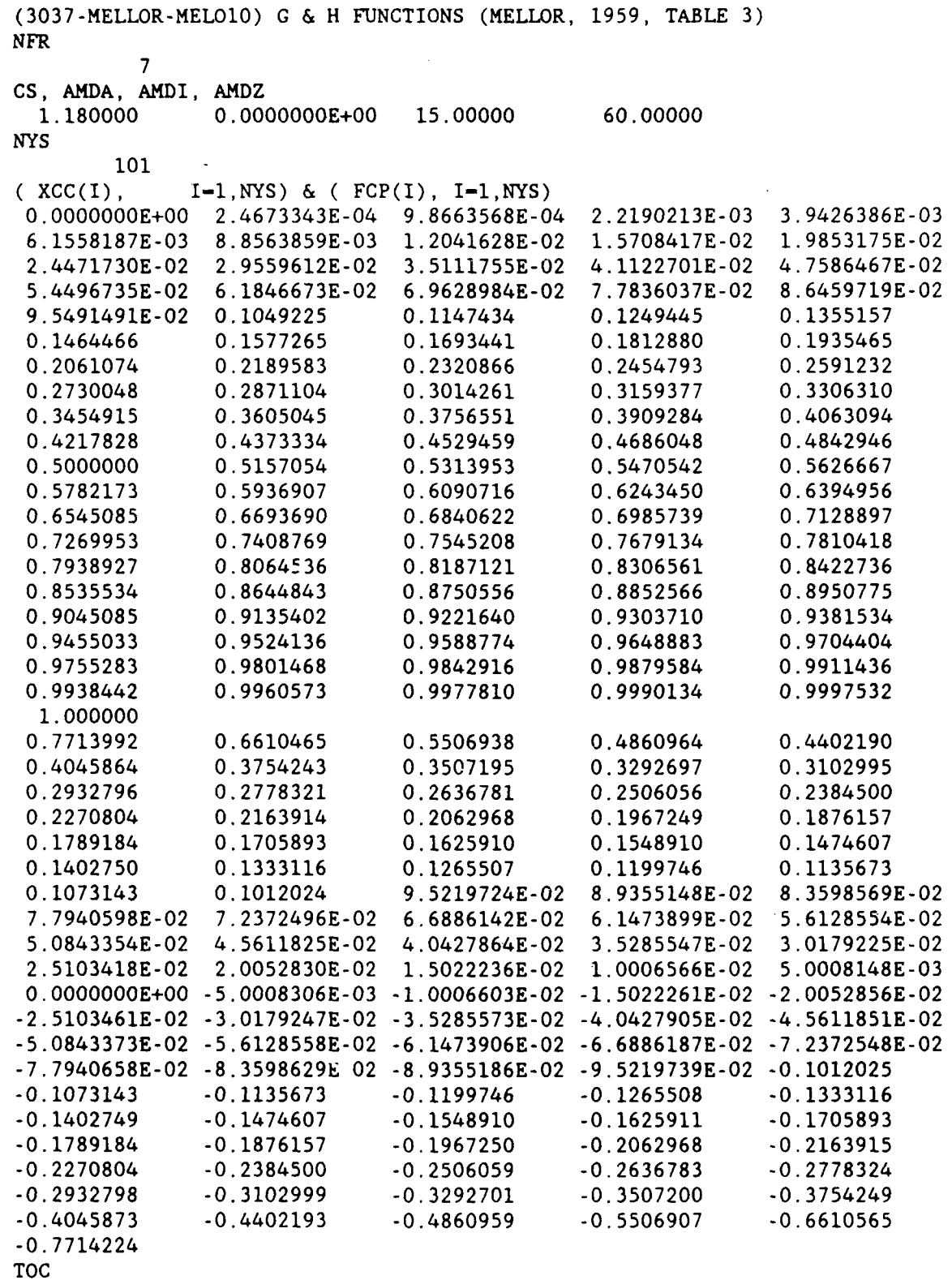

 $\ddot{\phantom{a}}$ 

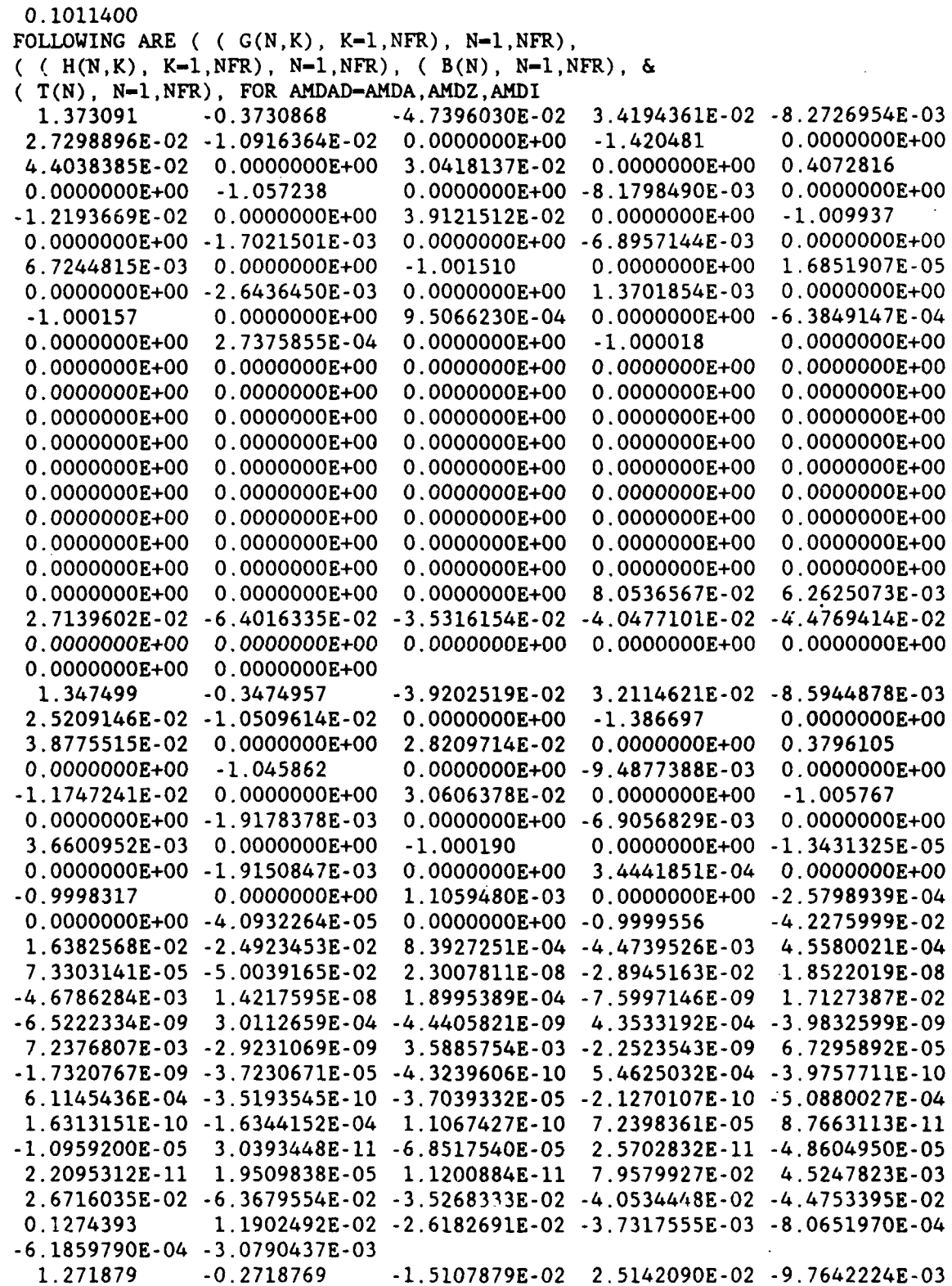

# **FIGURE 5.5-2 (CONTINUE)**

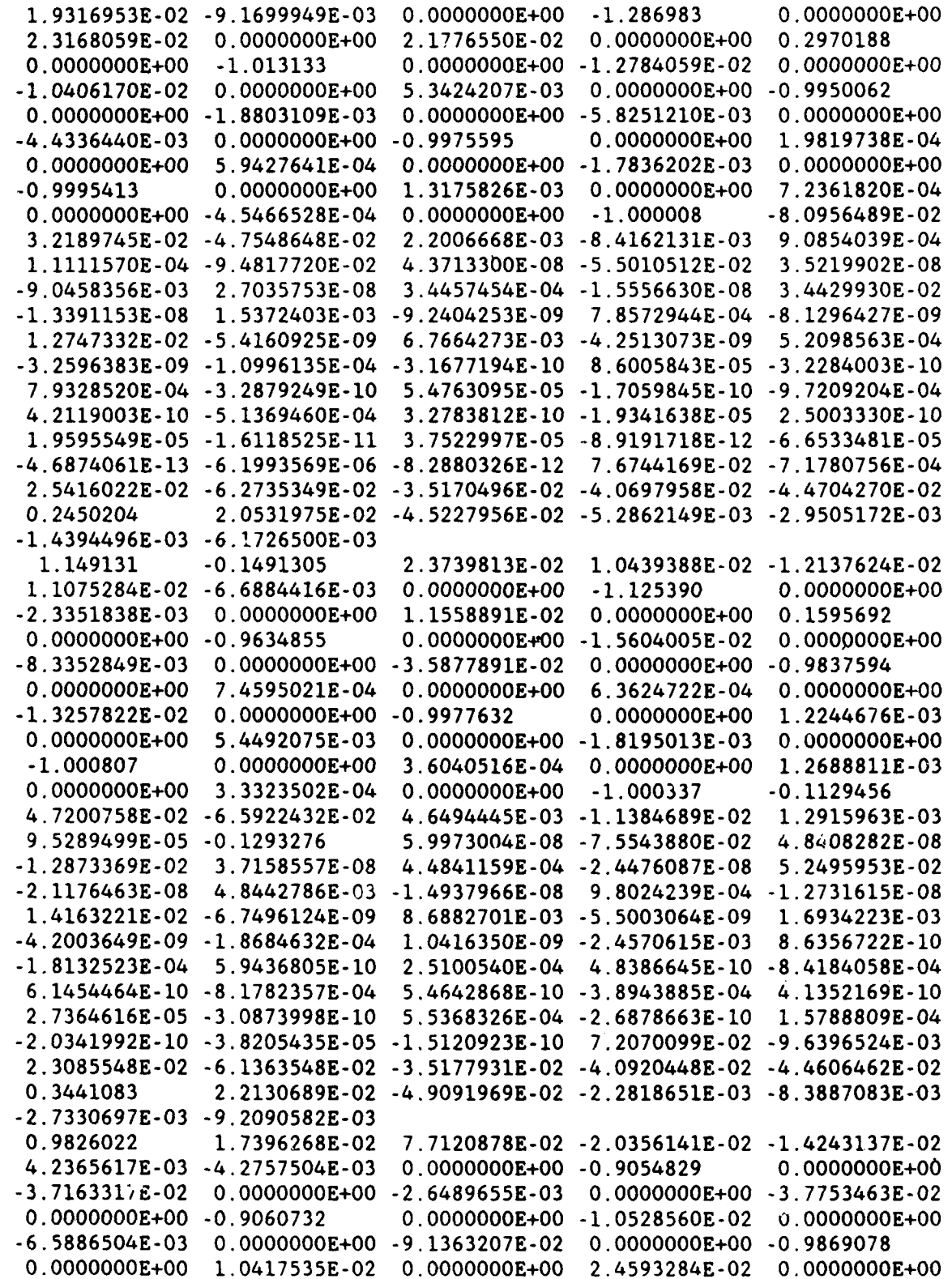

# **FIGURE 5.5-2 (CONTINUE)**

 $\sim 10$ 

 $\sim$ 

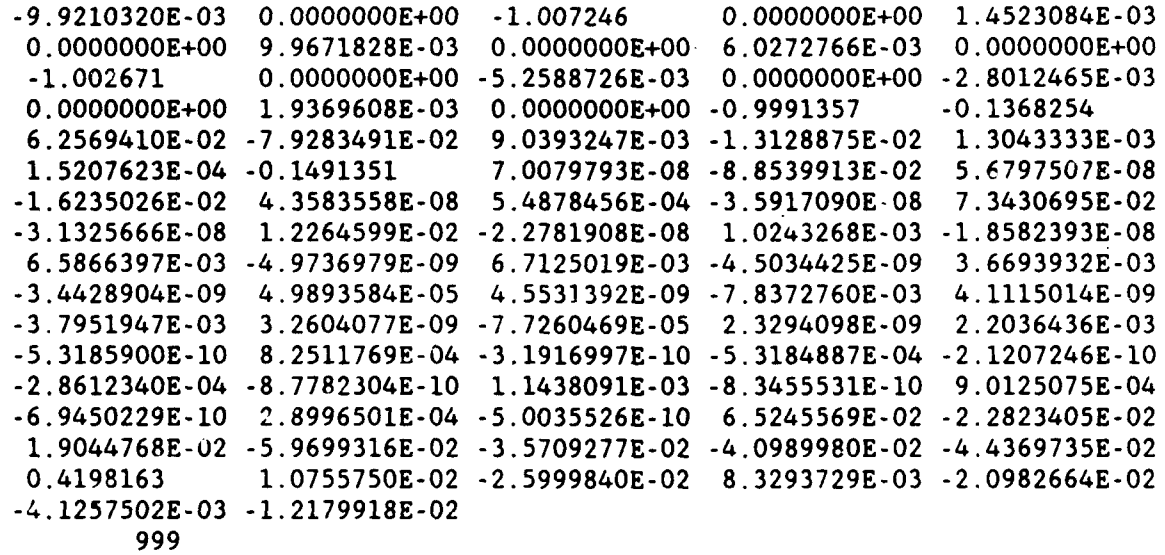

In this sample run, Fourier series is to be truncated after the seventh term, the solidity is **1.18,** the stagger angle ranges from 0 to **60** degrees at a step of **15** degrees, and the number of data points along Lhe chord is **101.** The values of coordinate along the chord and slope of camber are listed in the table. The maximum thickness of the blade is 10.114% of the chord length. Matrices of  $g_n$ ,  $h_n$ , B, and T are listed at the end of Table 5.5-2.

i . . ... .. ..... **.~l i i** J **i i , ,**

Listed in Table **5.5-3** is the input data file **DSN3I.DAT** which contains some controlling parameters. Input cards numbers 2 to 4 keeps some controlling data for the overall system. The fluid density, specified as **1000 kg/m3** in the file, has no effects in the present model **if** the density is constant. The rotational speed is assumed to be **3475** rpm. The maximum body radius of **6.375** inches, which is converted into a value in meters **by** multiplying with a conversion factor 0.0254, is used as the reference radius. This reference radius may be set to other convenient values instead of the body radius. The multiplication factors and the convergence criteria used in this example have been determined by many test runs. The iterations should converge as long as the multiplication factors used in the prediction-correction process are reasonable. The number of blade is **11** based on experience. The number of stations in the rotor area, including leading edge and trailing edge, is **3** in correspondence to the value used in Program **SCM. A** flag is set such that the velocities and other data along a specified cross-section of the blade are obtained from an interpolation process based on the data stored in the file DSN3ZI.DAT.

According to Table **5.5-3,** there is only one blade section to be studied. The solidity is assumed to be **1.18.** The radius is **0.08582** meters at Station 2.

The solidity mentioned in this study is that defined in the mapped X-Y plane. The input solidity can be initially guessed to be any reasonable value. On this particular section of the blade, it has been tried with an initial guess of **1.50** and **0.50.** Both guesses resulted in

**- 118 -**

# **FIGURE 5.5-3. DSN31.DAT, AN INPUT DATA FILE** TO PROGRAM **DSN3** (MIDP).

 $\mathcal{A}^{\pm}$ 

 $\mathcal{L}^{\text{max}}$ 

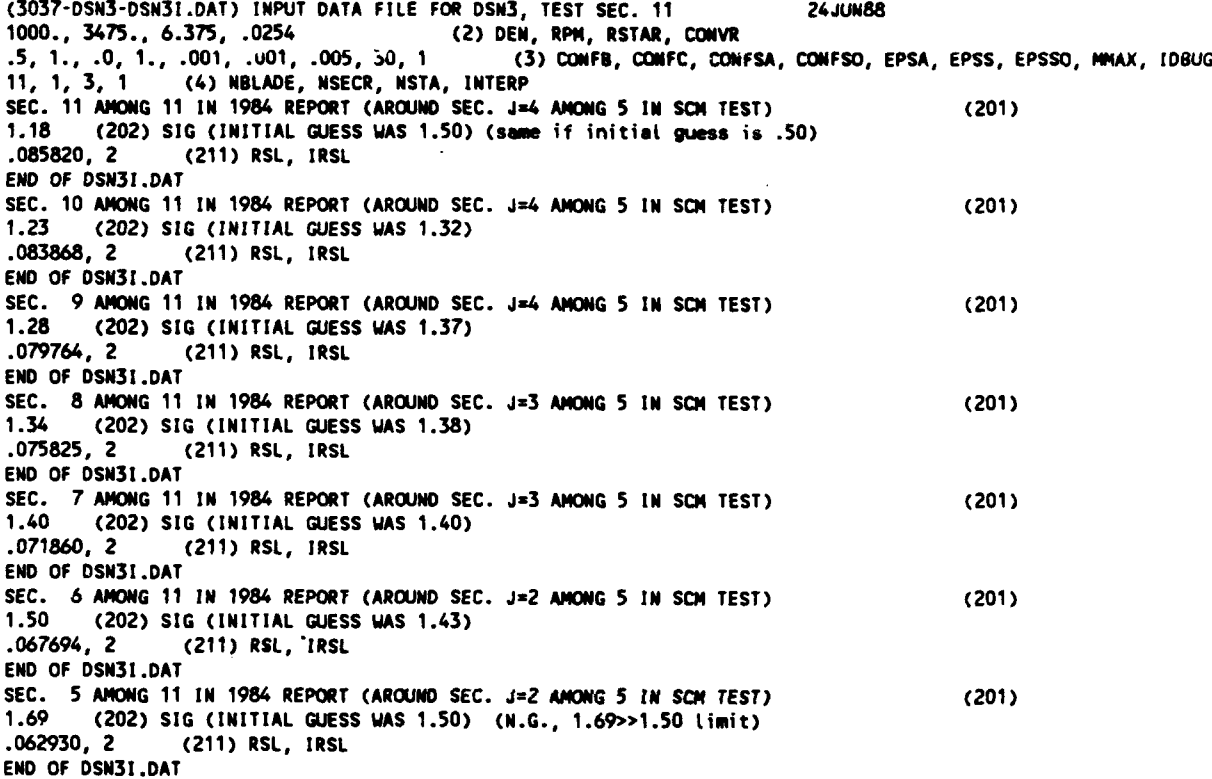

964-8-52<br>081088 **<sup>081088</sup> - <sup>119</sup>-** a termination of the computer run with a message to use better solidity values which both rounded to **1.18.** The computation would be carried out **if** the internally computed solidity, based on the chosen camber and incident angle, matches with the input value within the error **criterion** of **0.005.** In this model, **one** run with trial solidity is usually sufficient to find a suitable value to be used. Note that the input file **DSN3ZI.DAT** should be replaced with the one with corresponding value of solidity.

Attached to the end of Table **5.5-3** are data used to study other sections in the present study. Results are depicted in the following section.

### **5.6 RESULTS** OF **SAMPLE** DESIGN

The model is tested with some blade sections as shown in Table **5.5-3.** Results for six . sections from the middle area to the tip area of the blade are presented here.

Other sections at the hub area have solidity values much larger than **1.5** and therefore are not able to be analyzed in the current version of the model. The reason is that this model utilizes a multiple regression analysis (Section 4.3.3) to find expressions of  $C_b$   $(\beta, \sigma, C_{L1})$ and  $\alpha_d$  ( $\sigma$ ,  $C_b$ ) based on a set of experimental data which has solidity values range from 0.5 to **1.5.** Outside this range, the extrapolated result is unpredictable. In order to solve the problem of high solidity, experimental data for the high solidity case have to be included in the regression analysis. This is not implemented due to the time constraint.

Figures **5.6-1** and **5.6-2** depict the results of peripheral velocity and meridional velocity obtained from the stream-curvature method. There is no pre-rotation and so the peripheral velocity changes from **0** at the leading edge of the rotor to the value at the trailing edge as shown in Figure **5.6-1.** The meridional velocity increases as the body is contracted.

-120-

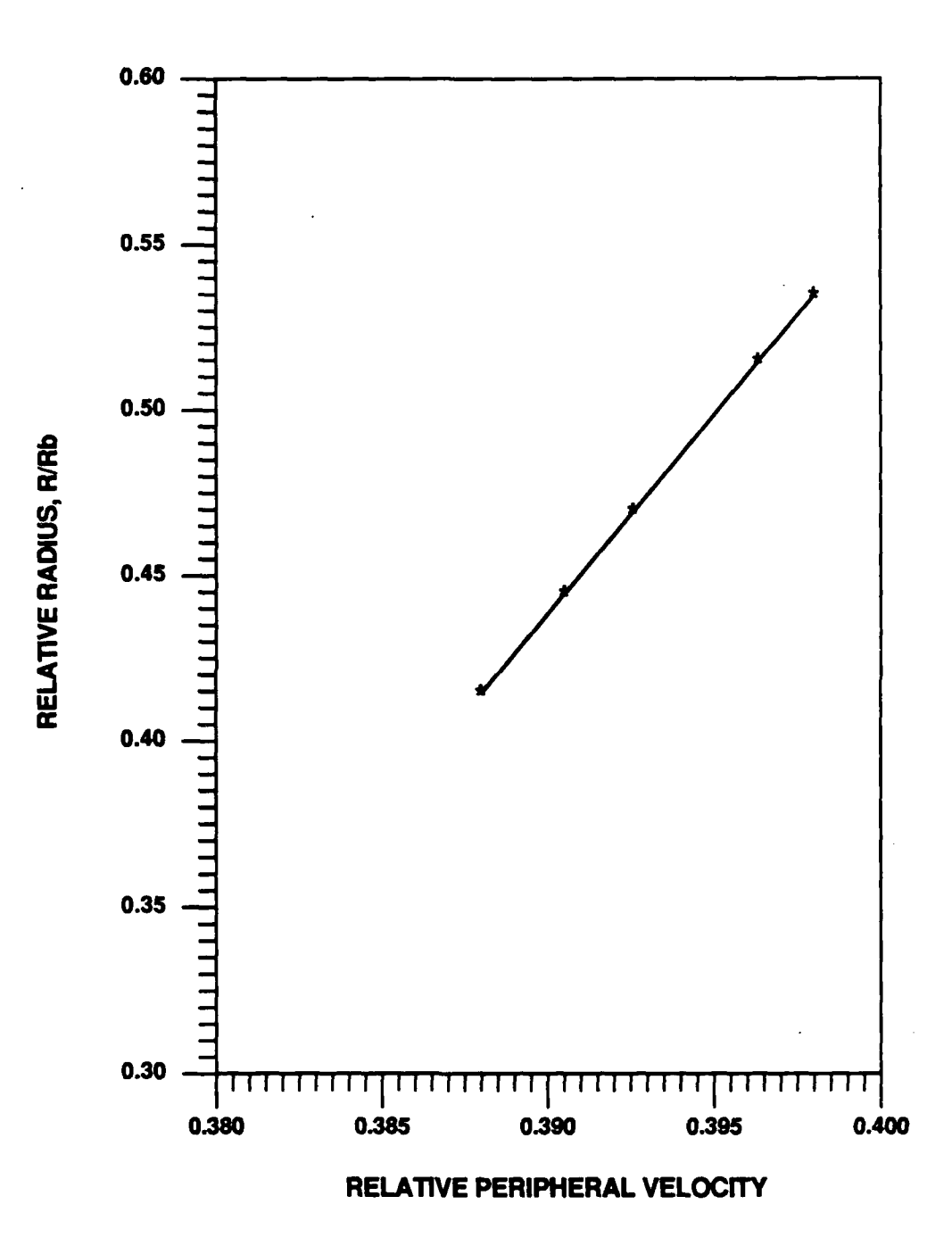

**.** .... I **i I I**

**FIGURE 5.6-1. DISTRIBUTION** OF PERIPHERAL VELOCITY, **Ce, AT** THE TRAILING **EDGE** OF THE ROTOR

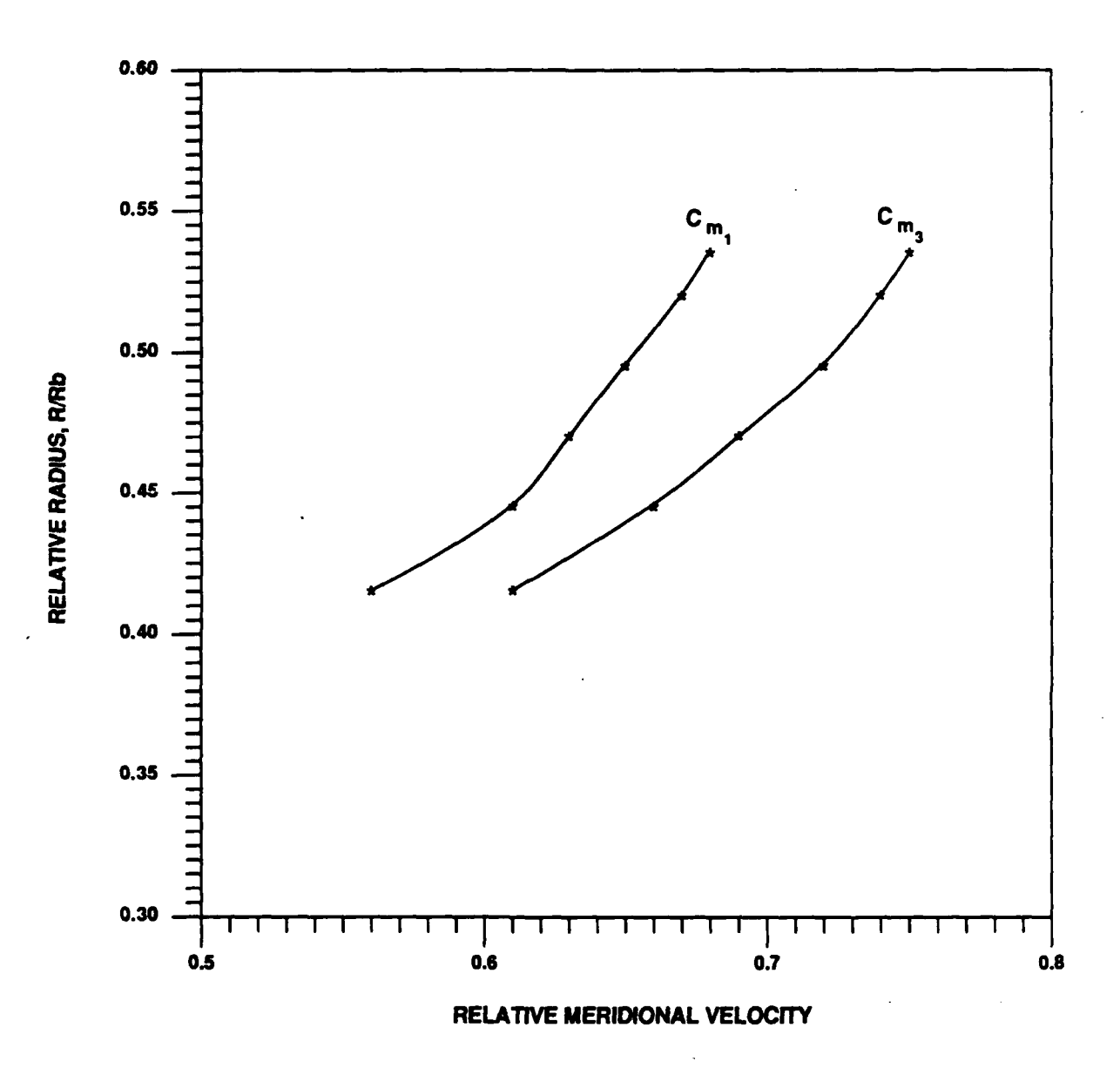

**FIGURE 5.6-2. DISTRIBUTION** OF MERIDIONAL VELOCITY **AT**  $\sf LEADING$   $\sf EDGE,C_{m_*}$  , AND <code>TRAILING</code> <code>EDGE, C<sub>m.</sub></code> OF THE ROTOR

**964-8-54** - 122 **100688**

Notice that, in Figures **5.6-1** through **5.6-8,** the relative radius as the y-axis represents the radius of the streamline at the middle station of the rotor while various data, even if they are those at leading edge or trailing edge, are plotted on the x-axis relative to this radius, curves in Figure **5.6-2** are the velocities at the leading edge and trailing edge which have different radii for the **same** streamline, but, in Figure **5.6-2,** they are both represented **by** the single radius at the middle station for that streamline.

The flow angle  $\beta_1$  (Figure 5.6-3) is determined as soon as the flow diagram in X-Y plan is established. The incident angle  $\alpha_1$  (Figure 5.6-4), which depends on flow angle, solidity, and lift coefficient, is obtained through regression analysis based on experimental data. The stagger angle  $\lambda$  (Figure 5.6-5) is simply the difference between  $\beta_1$  and  $\alpha_1$ . Figure 5.6-6 shows the resultant solidity obtained in the mapped X-Y plane. It ranges from **1.18** at the tip to **1.50** before the hub area is reached.

Without the three-dimensional effects, the cascade lift coefficient C<sub>LM</sub> (Figure 5.6-7), are calculated based on the linear cascade theory discussed in Section 4.3.2. Also shown in the figure is the cascade lift coefficient  $C_{L1}$  which is based on the upstream velocity  $w_1$  rather than the mean velocity  $w_m$ .

*i.*

The camber which could produce a turning angle such that  $C_{LM}$  or  $C_{L1}$  is reached without the three-dimensional effects is shown in Figure 5.6-8 as the curve  $C_{b2}$ . With the threedimensional effects introduced as induced vortices and sources/sinks, the required camber to produce the same turning angle is shown in Figure  $5.6-8$  as the curve  $C_{b3}$ . The required camber is smaller due to the contraction of the body. The differences reduce from 0.20 (12%) near the hub area to **0.11 (8%)** near the tip and then suddenly increased to 0.21 **(17%)** at the tip. The reason for this sudden decrease of the required camber at the tip is not investigated due to the time constraint to finish this report.

**-123-**

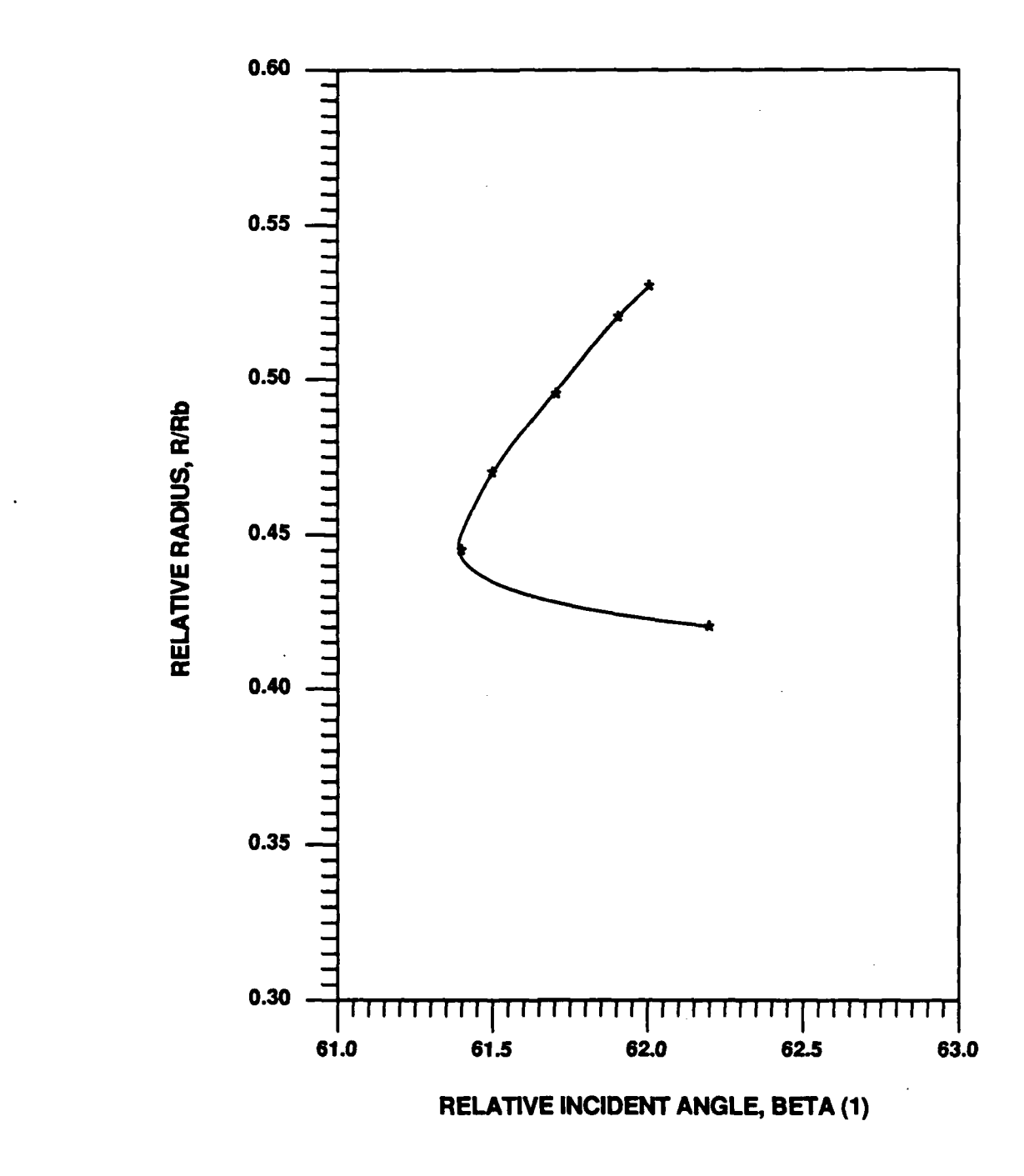

### **FIGURE 5.6-3. DISTRIBUTION** OF RELATIVE FLOW **ANGLE, <sup>0191</sup>IN DEGREES,** RELATIVE TO X-AXIS, **IN** X-Y **PLANE**

**964-8-55** *12A-***101088**

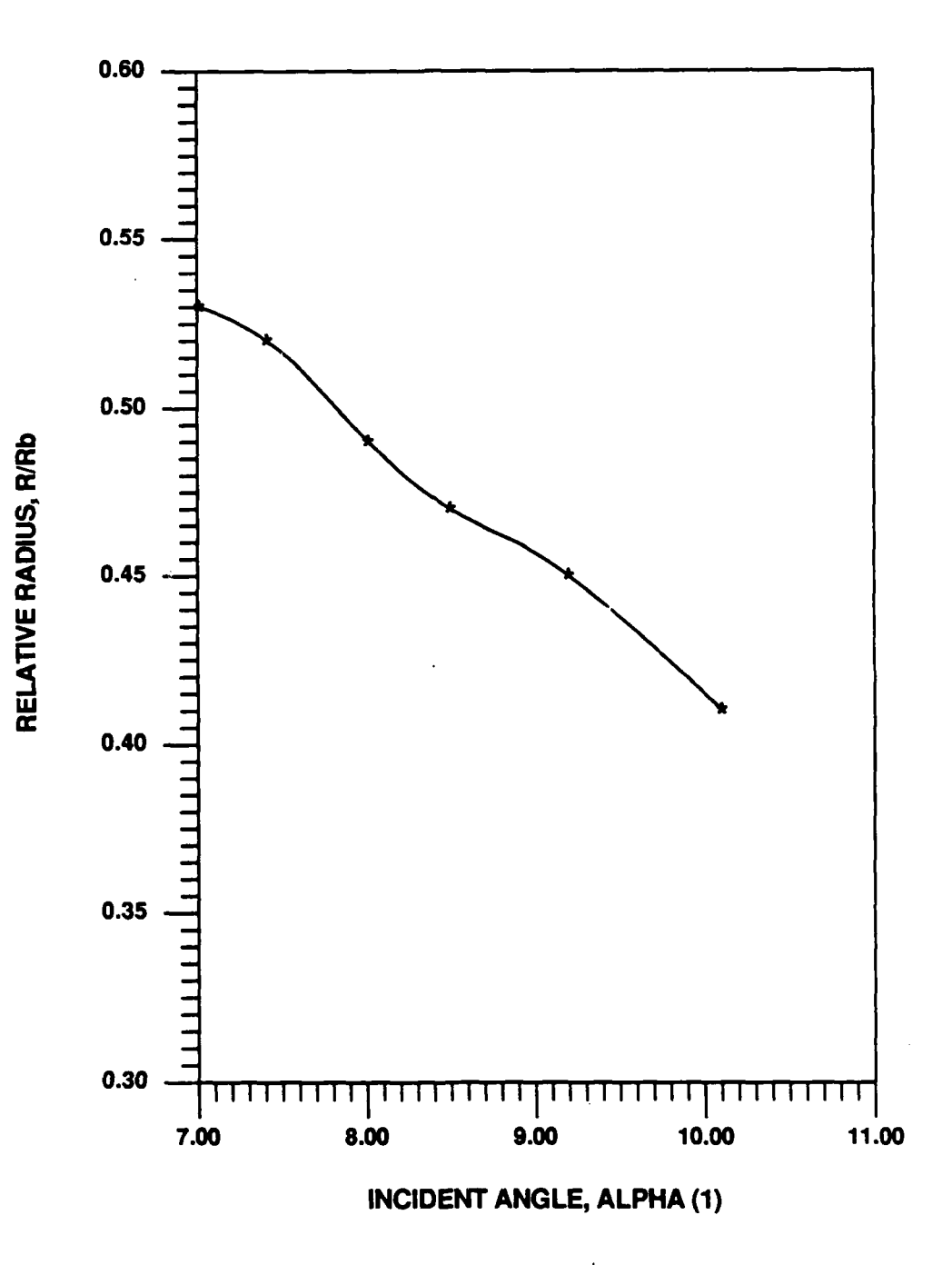

## **FIGURE** 5.6-4. **DISTRIBUTION** OF **INCIDENT ANGLE,** X **1, IN DEGREES,** RELATIVE TO THE CHORD **LINE, X-Y PLANE**

**964-8-56 -12 101388**

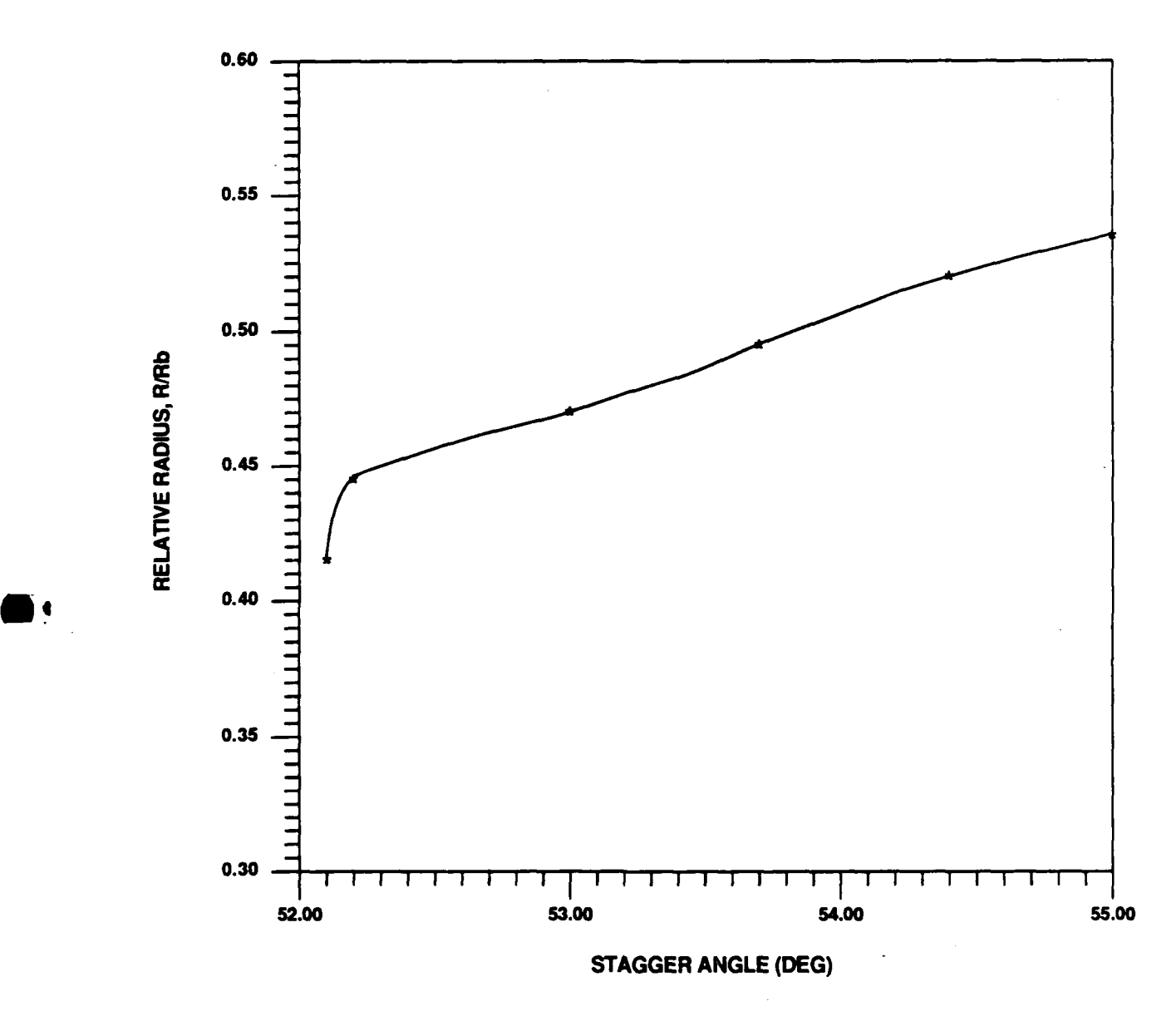

**FIGURE 5.6-5.** DISTRIBUTION OF **STAGGER ANGLE IN** X-Y **PLANE**

**964-8-57 100688**

**-126-**

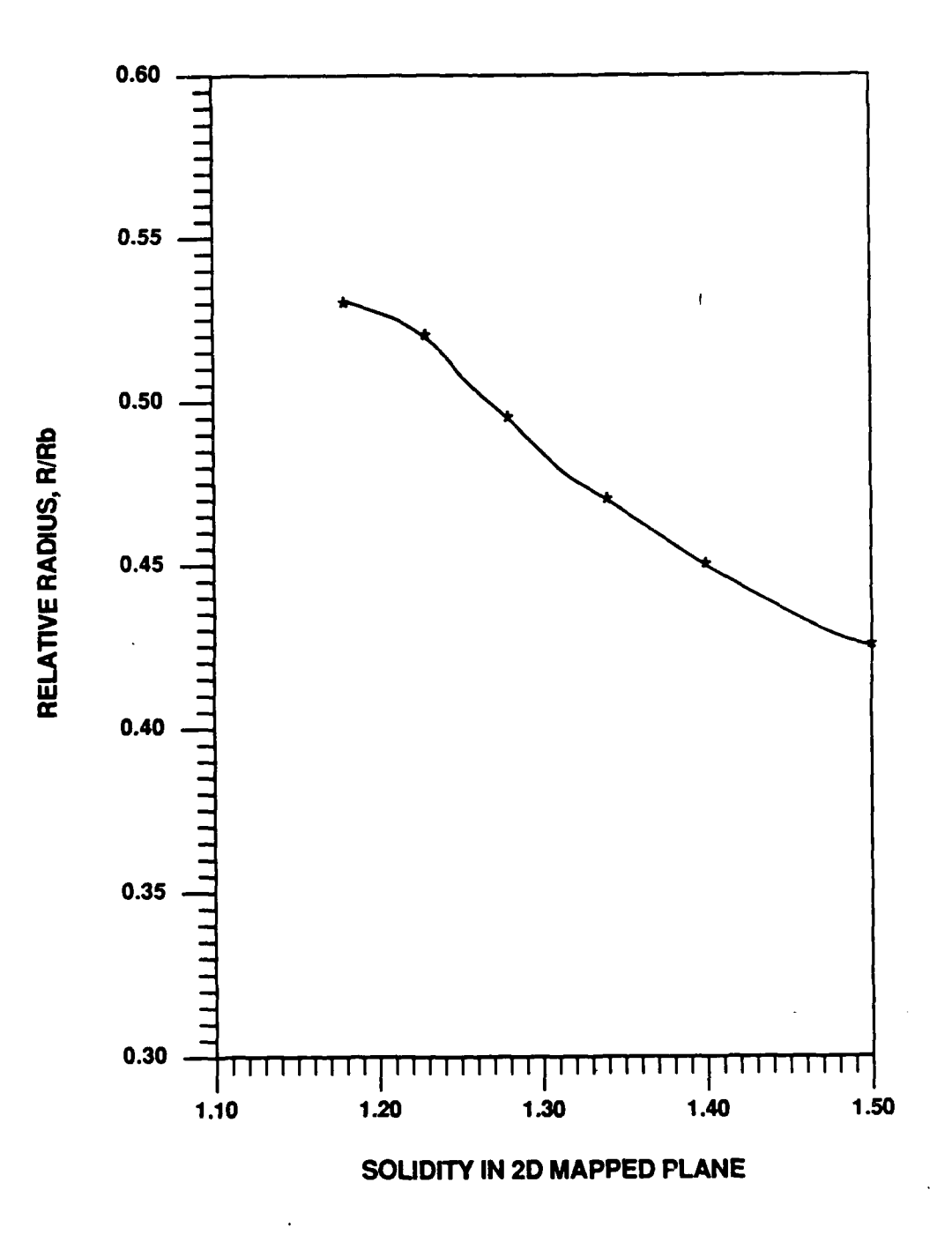

## **FIGURE 5.6-6. DISTRIBUTION** OF SOLIDITY **WHEN** THE BLADE **SECTIONS** ARE MAPPED **INTO** THE X-Y **PLANE**

**964-8-58 - 127 - 100688**

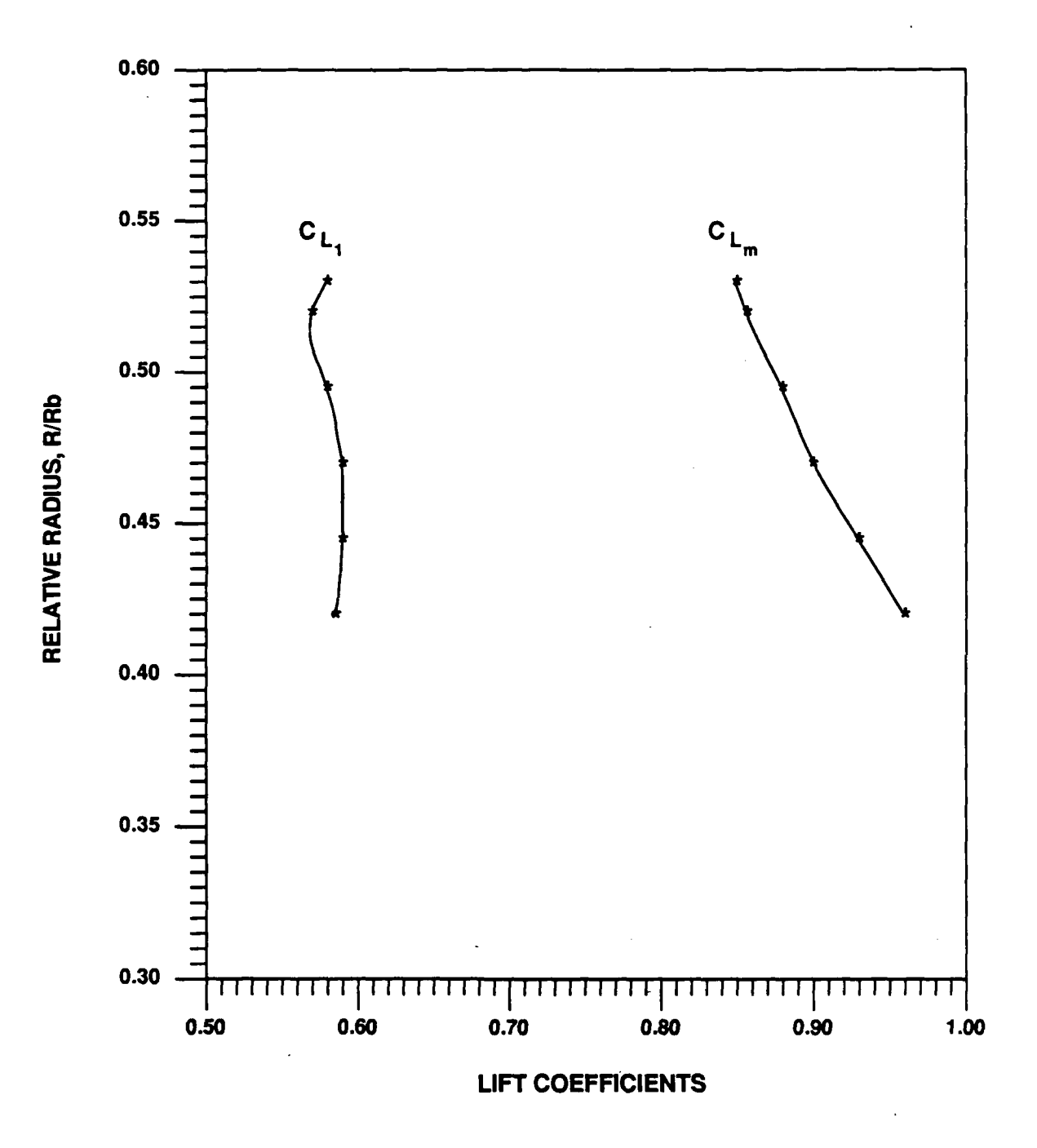

# **FIGURE 5.6-7. DISTRIBUTION** OF REQUIRED LIFT **COEFFICIENTS**

**964-8-59 -128- 100688**

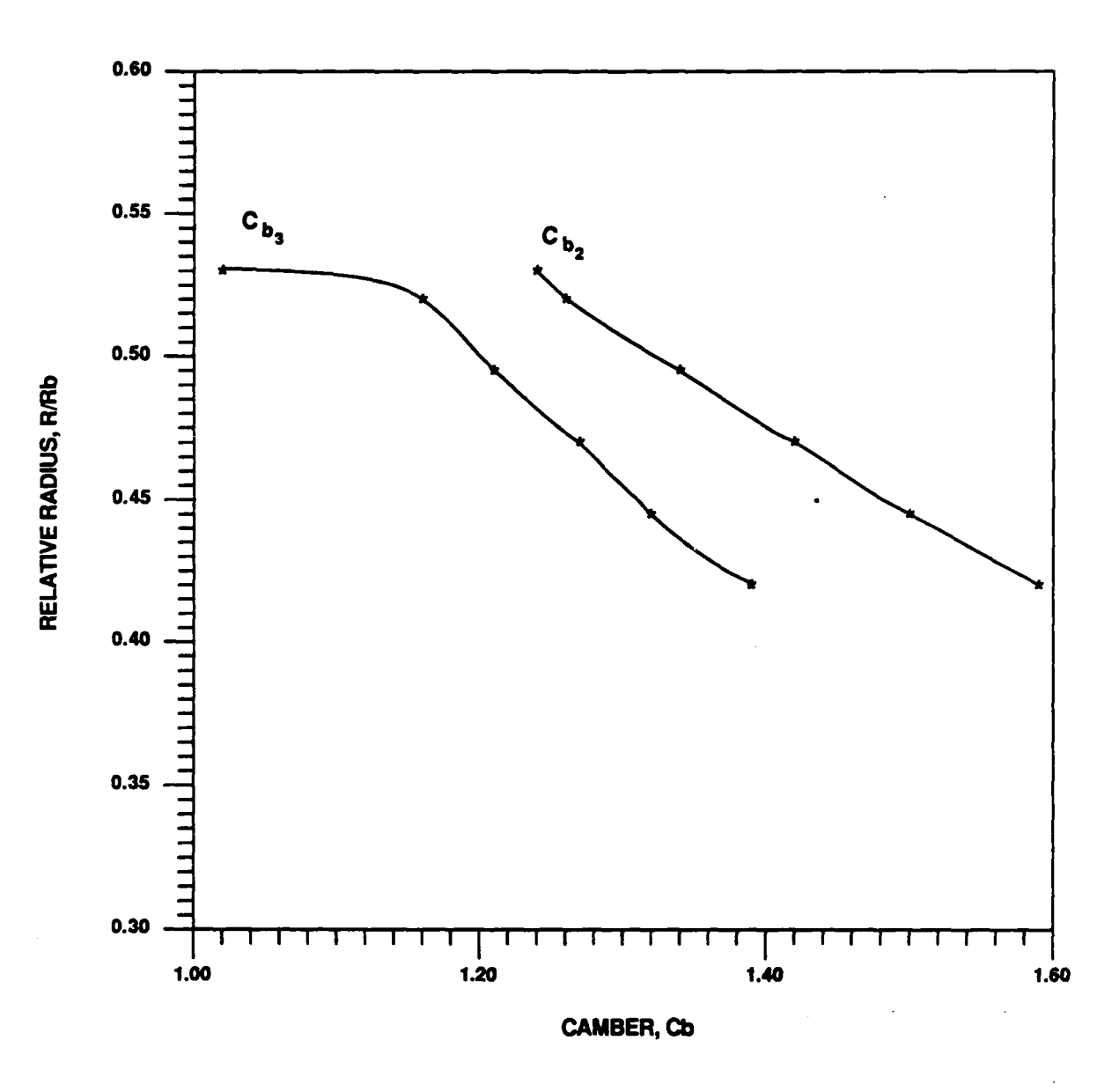

**FIGURE 5.6-8. DISTRIBUTION** OF REQUIRED CAMBER WITHOUT **3-D EFFECTS, C1,2 , AND** THAT **WHEN** THE **3-D EFFECTS ARE PRESENTED, C<sub>b<sub>3</sub>**</sub>

### **6.0 CONCLUSIONS AND RECOMMENDATIONS**

The GHR project started in **1985** as a three-year contract with the objective of developing a new pumpjet design theory and then a computer code to satisfy the Navy's need to accurately design pumpjets for high speed underwater vehicles. The design method available then was based on a one-dimensional graphic approach with a simple correction made for the affects of proximity of adjacent blades. The recent need for design of pumpjets for high speed underwater vehicles make such a method totally inappropriate, having led to various hydrodynamic problems.

During the first two years of the contract work, various methodologies were assessed for selecting a candidate method. It has been decided then that a quasi-three-dimensional pumpjet design method is used to fulfill the objective of the contract, i.e., the combination of a blade-through flow analysis with a blade-to-blade flow analysis.

As has been demonstrated in Section **5,** the pumpjet design procedure starts with the selection of the underwater vehicle geometry and its goal speed, the flow pattern and velocity profile should then be obtained within **by** using an axisymmetric turbulent boundary design layer theory or by an experiment. The propulsive efficiency is approximately calculated by using a straight-forward momentum theory with an optimum shroud opening diameter also determined. Once the shroud opening diameter as well as the overall profile shape are chosen, the blade-through flow without (i.e., in this use the streamline curvature method) is used to determine the streamline tube and velocity profile at the rotor section.

The streamline information obtained above will become the key data for the rest of design procedure. **A** contracting stream tube which represents a design section of the blade is mapped into a two-dimensional plane where an equivalent two-dimensional cascade flow diagram is established. It should be noted that the use of the equivalent flow diagram is made carefully without violating the circulation law; the mass conservation equivalent is violated (or not accurately maintained) but the circulation of the flow is maintained exactly. In order to compensate for such an approximate approach  $(i.e.,$  use of two-dimensional flow approach for design of a pumpjet in the three-dimensional configuration, the source/sink and vortex are distributed along the row of cascade blades and thus the blade camber is corrected. The cascade theory of Mellor is used in the present analysis with the corrections made **by** utilizing experimental data. In order to facilitate the design method with the latter assurance, **NACA 65** blade profile series are used in the present computer code.

**we** An iterative method is required to determine the blade profile shape in this design method of **highly** nonlinear nature. Once the blade thickness is determined the streamline curvature method should be used again to correct the flow velocity and streamline tube configuration due to this blockage effect. After this blockage correction on the flow velocity is made, the camber correction is repeated. **As** noticed **by** now and explained in Sections 4 and **5,** there exists two iterative loops, i.e., camber correction loop and flow velocity correction loop. These iterative loops are repeated until the convergent solution is obtained.

**A** sample design case has been run **by** using the computer code developed herein and the procedure has been described in Section **5.**

Due to the limited time available, only the camber iteration loop has been used and seemed stable from the viewpoint of the camber determination. However, for exactly the same

**- 131 -**

reason as above, many aspects have not been tested nor incorporated into the computer code. Table **6-1** provides such aspects not tested or unincorporated together with the impact of each aspect on the designed pumpjet blade.

As seen from Table **6-1,** the computer code developed herein is still at the stage of development and testing of the detailed aspects. **All** the theoretical bases for those aspects have been developed and ready to be incorporated into the code. Unfortunately, due to the limited timeframe, the items and aspects stated in Table **6.1** are yet to be incorporated and tested in order to make the present computer code usable and reliable. Although it may not take an enormous amount of time to incorporate each item described above, careful handling of such item is necessary since a slight mistake or mishandling may lead to a fatal error in the outcome of computer code. With such cautions in mind, the present theory computer code should be used.

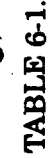

# VARIOUS ITEMS NOT TESTED OR INCORPORATED INTO THE COMPUTER CODE AND THEIR VARIOUS INTO THE DESIGNED PUMPJET BLADE

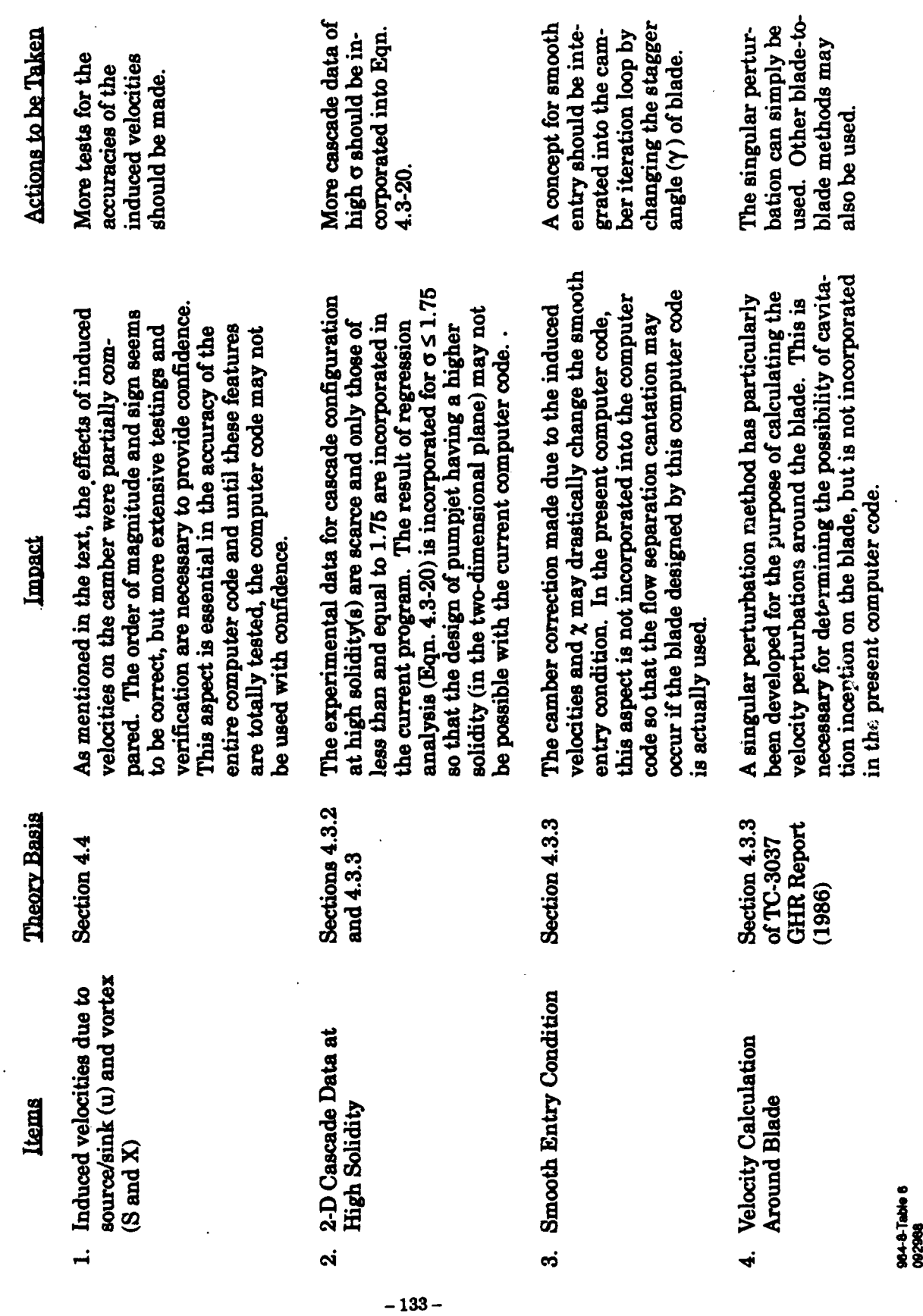

964-8-Table 6<br>092988

# TABLE 6-1.

┣

# C0

first camber

loop, the

exponential

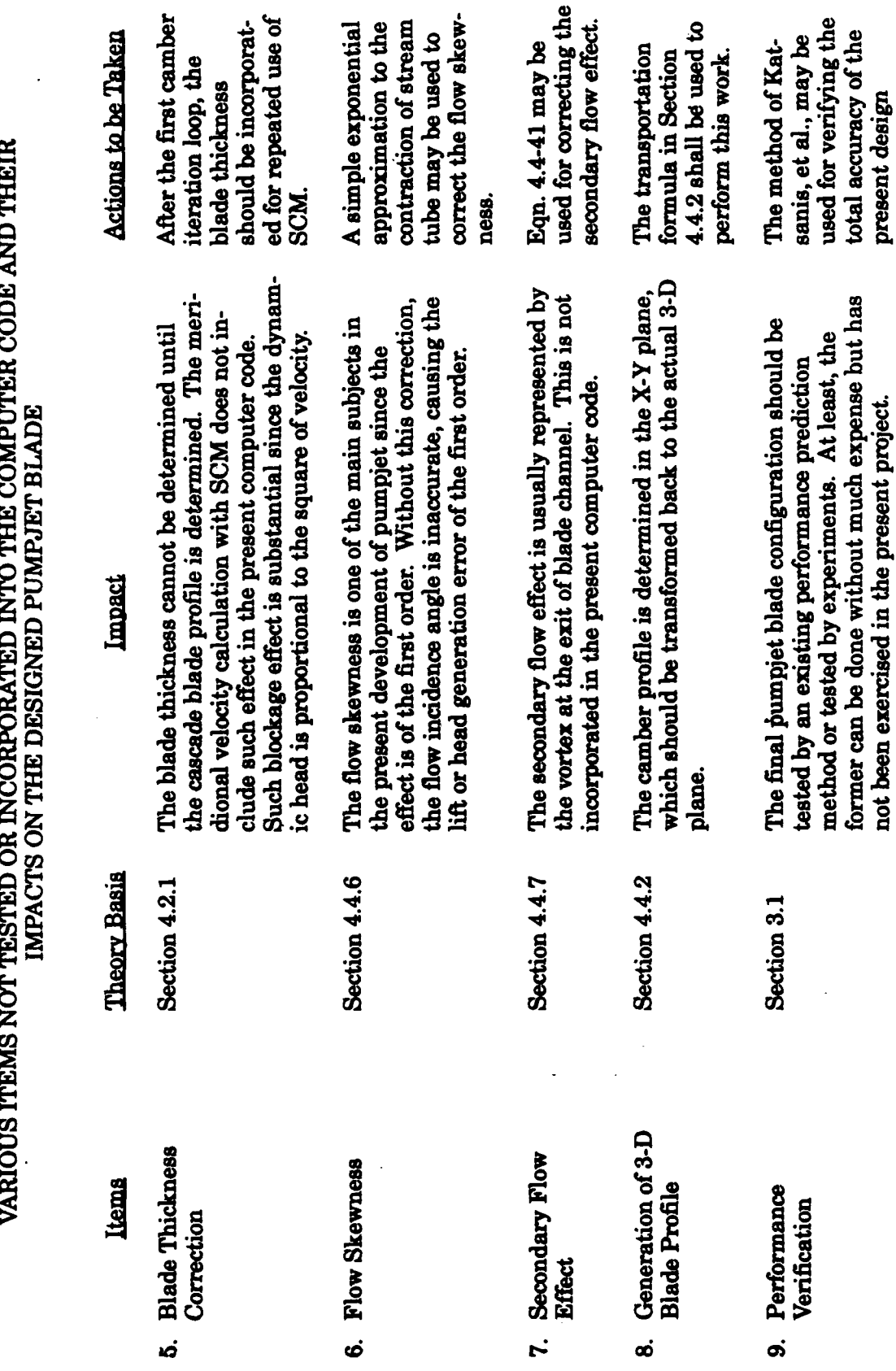

method.

 $-134-$ 

**7.0** REEENCES

- Abbott, I.H., and von Doenhoff, A.E., 1959, Theory of Wing Sections. Including a Summary ofAirfoilData Dover Publications, Inc., New York, **NY.**
- Bruce, E.P., Gearhart, W.S., Ross, **J.R,** and Treaster, **A.L,** 1974, "The design of pumpjets for hydrodynamic propulsion,\* Fluid Mechanic. Acoustics. and Design **of** Trbomachinerv. Part **I. NASA** SP-304. **795-839.**

Crocco, L, **1937,** Z. Angew. Math. Mech.. **17.1.**

- Furuya, **0.,** and Acosta, **A.J., 1973, "A** note on the calculation of supercavitating hydrofoils with rounded noses," Journal of Fluids Eng., ASME, 95, 221-228.
- Furuya, **0.,** and Chiang, W-L., **1986, "A** new pumpject design theory," Renort No. **TC-3037** Tetra **Tech,** Inc., Pasadena, **CA.**

Furuya, **0.,** Chiang, W-L., and Maekawa, **S.,** 1984, **"A** hydrodynamic study of the ALWT **(MK-50)** pumpjet," Tetra Tech **IRr TC-3275.** Tetra Tech, Inc., Pasadena, **CA.**

Herrig, **L.J., Emery, J.C.,** and Erwin, **J.R., 1951,** "Systematic two-dimensional cascade tests of **NACA** 65-series compressor blade at low speeds", **NACA** RM **L51G31.** National Advisory Committee for Aeronautics, Washington, **D.C.**

Inoue, M., Ikui, T., Kamada, Y, and Tashiro, M., **1979, "A** design of axial-flow compressor blades with inclined stream surface and varying axial velocity," Bulletin of the **JSME. 22 (171),** Paper No. 171-4, **1190-1197.**

- Inoue, M., Ikui, T., Kamada, **Y.,** and Tashiro, M., **1980, "A** quasi three-dimensional design of diagonal flow impellers by use of cascade data," IAHR Symposium 1980, Tokyo, 403-414.
- Katsanis, T., 1964, "Use of arbitrary quasi-orthogonals for calculating flow distribution in the meridional plane of a turbomachine," **NASA TN** D-2546. National Aeronautics and Space Administration, Washington, **D.C.**
- Kerwin, **J.E.,** and Leopold, R., 1964, **"A** design theory for subcavitating propellers", **ans. SNAME**, 72.
- Mani, **R, 1966,** "Quasi two-dimensional flows through cascades," Ph.D. Thesis, California Institute of Technology, Pasadena, **CA.**
- Mani, R, and Acosta, **A.J., 1968,** -Quasi two-dimensional flows through a cascade," Journal of Enoineerinfr for Power **ASME. 90(2). 119-128.**
- Mellor, **G.L., 1959,** "An analysis of axial compressor cascade aerodynamics; Part **I,** Potential flow analysis with complete solutions for symmetrically cambered airfoil families; Part II, Comparison of potential flow results with experimental data", Jounal **of Basic** Engineering. **81 362-378** and **379-386.**
- von Karman, Th., and Burgers, **J.M., 1963,** "General aerodynamic theory-perfect fluids", In: Durand, W.F. (ed.), Aerodynamic Theory, Volume **II. General Aerodynamic Theory**, Perfect Fluids, Division E, 1-367, Dover Publications, Inc., New York, NY.
- Weinig, **F.S.,** 1964, 'Theory of two-dimensional flow through cascades", In: Hawthorne, W.R. (ed.), **Aerodynamics of Turbines and Compressors**, Section B, 13-82, Princeton University Press, Princeton, **NJ.**

Wisicenus, **G.F., 1965, Fluid** Mehanics **of Turbomachin=ry.** Volumes I and **I,** Dover Publications, Inc., New York, **NY.**

Van Dyke, M., **1975, Perturhation Methods in Fluid** Mechanic, Annotated edition, The Parobolic Press, Stanford, **CA.**

# **APPENDIX A**

# **A** BRIEF DESCRIPTION OF COMPUTER CODES

Four independent but related computer programs are used in this study. They are named SCM, RIS, MELLOR, and **DSN3.**

The principal program is the main integration design program (MIDP) which is named DSN3 in the computer code. Programs SCM and MELLOR are used to prepare data for DSN3. Program RIS is used to prepare data for MELLOR.

The stream curvature method (Sec. 4.2) is used in Program SCM to determine streamline pattern and then calculate velocities and other parameters along any streamline. Nonuniform inflow condition is allowed at the upstream. The input data is provided **by SCMI.DAT.** The output file DSN3IZ.DAT serves to input data to Program DSN3. The computer code **SCM** is listed in Appendix **B.1.** Sample input and output data are discussed in Section **5.3.**

A small program RIS is designed to prepare the cascade influence functions R and **I** (Mellor, **1959)** which are required in Program Mellor. With a suitable range of solidity and stagger angle, Program **RIS** is needed only once for many computer runs of Program MELLOR Program **RIS** is listed in Appendix B.2 with input data listed in Table 5.4.1.

Program Mellor, which is listed in Appendix B.3, prepared several tables of functions required in the linear cascade theory which is discussed in Section 4.3.2. The input data include RI.DAT, **BLADE.DAT,** and **MELI.DAT,** as shown in Tables 5.4.2, 5.4.3, and 5.4.4. The output MELO10.DAT is to be used **by** Program **DSN3.**

Program **DSN3** (MIDP) is the essential part of this study. The code is listed in Appendix B.4. The main flow chart is depicted in Figure 4.27, while some detailed flow charts are shown in Figures 4.28 to 4.32. Based on the velocity distributions obtained from Program **SCM,** the velocity diagram on the mapped X-Y plane is constructed. From the turning angle shown in the velocity diagram, the cascade lift coefficient is determined and then the camber which could produce this lift coefficient is found from a relationship based on experimental data. Finally, three-dimensional effects are simulated **by** induced vortices and sources/sinks, and then camber is adjusted to produce the original turning angle which has a one-to-one relationship with the required lift coefficient.

 $\bullet$ 

# APPENDIX **B**

# LISTING OF COMPUTER **CODES**

# B.1 PROGRAM **SCM**

Provided in this section is a listing of the computer program **SCM** and the following subroutines:

**AKIMAI** AKIMAO **BCMLIN ENTHAL INTSPL** MLINE **NUF NUFLOW QHIRSH** QRZ SOLOUT SPLIN3

E<br>E

and **SPLINE.**

16-Jun-1988 13:42:12 VAX FORTRAN V4.0-2 **p** 16-Jun-1988 13:41:53 **DUAO:[CHIANG.3037.SCM]SCMM.FOR;29**

**0001** C **(3037-SCM)** (V3.1) STREAM **CURVATURE METHOD** 0002 C CALCULATING VEL. **DISTRIBUTIONS** AFTER **ADJUSTING** STREAMLINES **0003 C** V2.1 **- A RUNNING** VERSION **BASED** ON INOUE'S **LISTING, 060EC85** \* 0004 **C** V2.2 **-** VAX VERSION OF VERSION 2.1, **08DEC85 0005 C** V2.3 **-** PREPARING FOR NON-UNIFORM INFLOW **COMPUTATIONS, 200EC85 0006 C** V2.4 **-** KICK **A** SMALL **BUG** OUT FROM **VS. 2.3, 08JAN86 0007 C V2.5 - IN QHIRTN, DEFINE AREAH(I), THEN USE CM(I,1)=G/(AREAH(I)\*2\*DEFREF)**<br>0008 C **INSTEAD OF CM(I 1)=G/(2\*PI\*PAV\*O(I NM)** DEMPEF) 21.IAMAG **0008 C INSTEAD OF CM(I,1)=G/(2\*PI\*RAV\*Q(I,NM),DENREF), 21JAN86**<br>0009 C V2.6 - USE CM(I,J)=DG(J)/(AREA(I,J)\*DENREF) IN OHIRTH 22JAN86 0009 C V2.6 - USE CM(I,J)=DG(J)/(AREA(I,J)\*DENREF) IN QHIRTH, 22JAN86;<br>0010 C INCLUDE SUB. "NUFLOW." 07MAY86 **0010 C INCLUDE SUB. "NUFLOW,"** 07MAY86 **0011 C** V2.7 **- Q CALCULATED** FROM R & RUMRQ, **ASSUMING** STRAIGHT **Q-LINES, INSTEAD** 0012 **C** OF INPUT, 19MAY86<br>0013 C V3.0 - ALLOW NON-UNIFORM **0013 C** V3.0 **-** ALLOW **NON-UNIFORM** INFLOW, **10JUN86; TOUCHED 21JUL86** 0014 **C** V3.1 **- ADDED** OPTION TO OUTPUT **RESULTS** FOR **(3037-DSN3), 19OCT87; 0015 C** TOUCHED **16JUN88** 0016<br>0017 **0017** C REOUIRES SUBS. AKIMAI, AKIMAO, **BCMLIN, ENTHAL, INTSPL, MLINE, NUF, 0018 C NUFLOW,** QHIRSH, ORZ, **SOLOUT, SPLIN3,** & **SPLINE 0019** C REFERENCES BBFLOW, **DATOUT,** FORSATE T.DS, FORSOPEN, **NUFLOW,** OHIRSH, & 0020 **C SOLOUT.** 0021 **C** TO **BE** COMPILED BY VAX FORTRAN V4.0-2. 0022 **0023** C IBFLOW **= -2** IF **G, CM(\*),** & R(\*) ARE **INPUT DATA;** 0024 **C z -1** FOR **NONUNIFORM** (OR UNIFORM) INFLOW... **CALC. G, CM(\*), &** 0025 **C** R(\*) INTERNALLY **0026 C = 0** FOR **UNIFORM** INFLOW; **0027 C = 1** IF **DATA AVAILABLE** FROM **BLADE** TO **BLADE CALCULATIONS.** 0028 **C 1DSN3 = 0 FOR NO SPECIAL ACTION;**<br>0029 **C** = 1 FOR WRITING RESULTS IN **0029 C =** 1 FOR WRITING **RESULTS INTO FILE DSN3ZI.DAT** TO **BE USED** BY **0030 C (3037-DSN3) 0031 C LG =** 0 FOR **SEA** WATER **(DEN=1025** KG/CU. M.); **0032 C = 1** FOR PURE WATER **(DEN=1000); 0033 C = 2** FOR **GAS.** 0034<br>0035 **0035** CHARACTER **VS\*5,** TOOAY\*9 **0036 0037 DATA VS/'3.1'/ 0038 0039** C **AMONG** B(BBFLOW), DAT(DATOUT), **DEN(DENSI), E(ENTHAL), NUF, NUFLOW,** 0040 **C** OH(QHIRSH), ORZ, & S(SOLOUT): 0041 **C COMMON/DESIGN/(** B, **OAT, S)** 0042 **C COMMON/GASCO/( B, DAT, DEN, S)** 0043 **C COMMON/LOAD/ (** B, **DAT, S)** 0044 **C** COMMON/MFLOW/ **( B, DAT, E, NUF, NUFLOW, OH, S)** 0045 **C COMMON/MLIN/ (B, DAT, NUFLOW, OG COMMON/NONAXI/(B, DAT,** 0046 **C** COMMON/NONAXI/( **8, OAT, NUFLOW, OH, S)** 0047 **C COMMON/OLIN/ ( B, DAT, E, NUF, NUFLOW, OH, S)** 0048 C COMMON/ROTO/ **( B, DAT, S)**<br>0049 C COMMON/SCROLL/( DAT, S) 0049 **C** COMMON/SCROLL/( **DAT, S) 0050 C COMMON/STAN/ (** DAY, **S) 0051 C COMMON/XY/ (** B, **DAT, NUF, NUFLOW, OH, S) 0052 0053 C COMMON/IQ/ ( B, NUFLOW, OH**  $\overline{\phantom{a}}$ 0054 **C COMMON/IQS/ ( B, NUFLOW, OH, S) 0055 C COMMON/NU/ ( B, NUF, NUFLOW,** ORZ **) 0056 C COMMON/aS/ ( OH, S) 0057 0058 IN =5 0059 0060 C** OPEN **(** 2, FILE='DSN3ZI', **STATUS='NEW')...** in SOLOUT **0061** OPEN ( IN, FILE='SCMI',<br>0062 OPEN ( 6, FILE='SCMO', **0062** OPEN **( 6, FILE='SCMO',** STATUSz'NEW') **0063 C** OPEN **( 8,** FILE='SCMJ', **STATUS='NEW')...** in **NUFLOW** 0064 CALL DATE (TODAY) **0066 0067** WRITE(6,110) **VS,** TODAY **0068 110** FORMAT(' OUTPUT FROM SCM.FOR, VERSION **',AS,17XA9//) 0069 0070** READ **(IN,-)** IBFLOW, **IDSN3, LG** READO **0071** WRITE(6,120) IBFLOW, **IDSN3, LG 0072** 120 FORMAT(, IBFLOW **='13/'** IDSN3 **='13/' LG ='13) 0073** 0074 IF (IBFLOW.EQ.10) **THEN 0075 0076 CALL BBFLOW(IN) B-2-0077**

**0078** CALL DATOUT(IBFLOW) **0079 0080 ELSE 0081 0082 CALL NUFLOW(** IBFLOW, **IDSN3, IN, LG) 0083** 0084 **END** IF 0084<br>0085<br>0086 **0086 CALL QHIRSN( IBFLOW, LG) 0087 0088 CALL SOLOUT( IDSN3,** IBFLOW, **LG,** TODAY) **0089 0090** RITE(6,900) **0091 900** FORMAT(/////# **\*\*\*END** OF OUTPUT\*\*\*') **0092 STOP** 'Done...' **0093** END

# PROGRAM **SECTIONS**

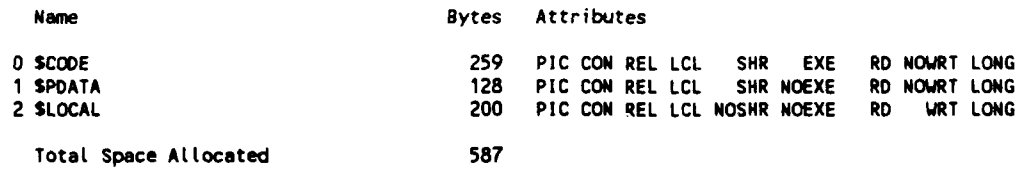

#### ENTRY **POINTS**

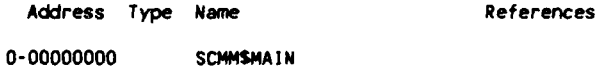

#### VARIABLES

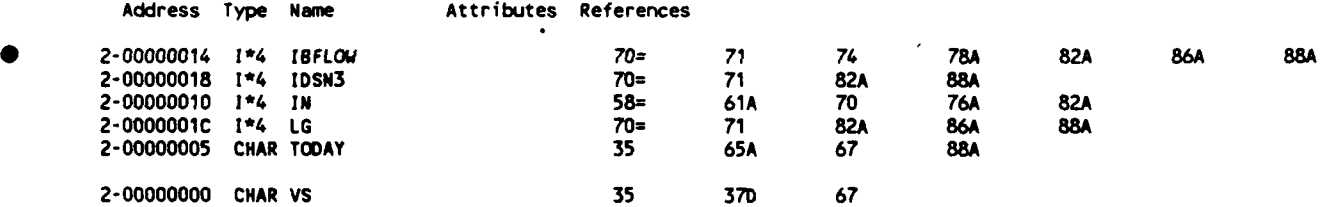

#### **LABELS**

ŀ

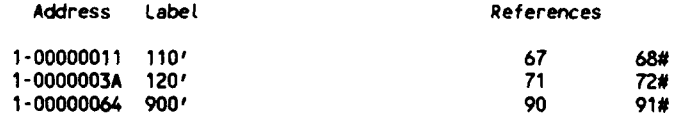

#### **FUNCTIONS AND** SUBROUTINES REFERENCED

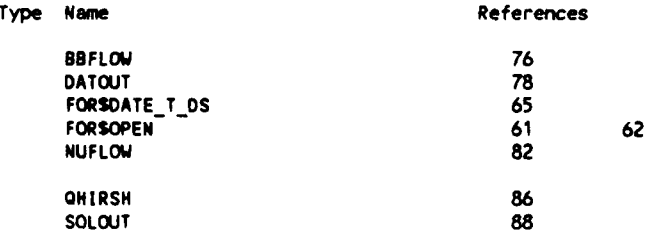

 $\sim$ 

16-Jun-1988 11:06:33 VAX FORTRAN V4.0-2<br>21-Oct-1987 10:59:39 DUA0: [CHIANG.3037.SCM]SCMOTHER.FOR;22

 $\sim$   $-$ 

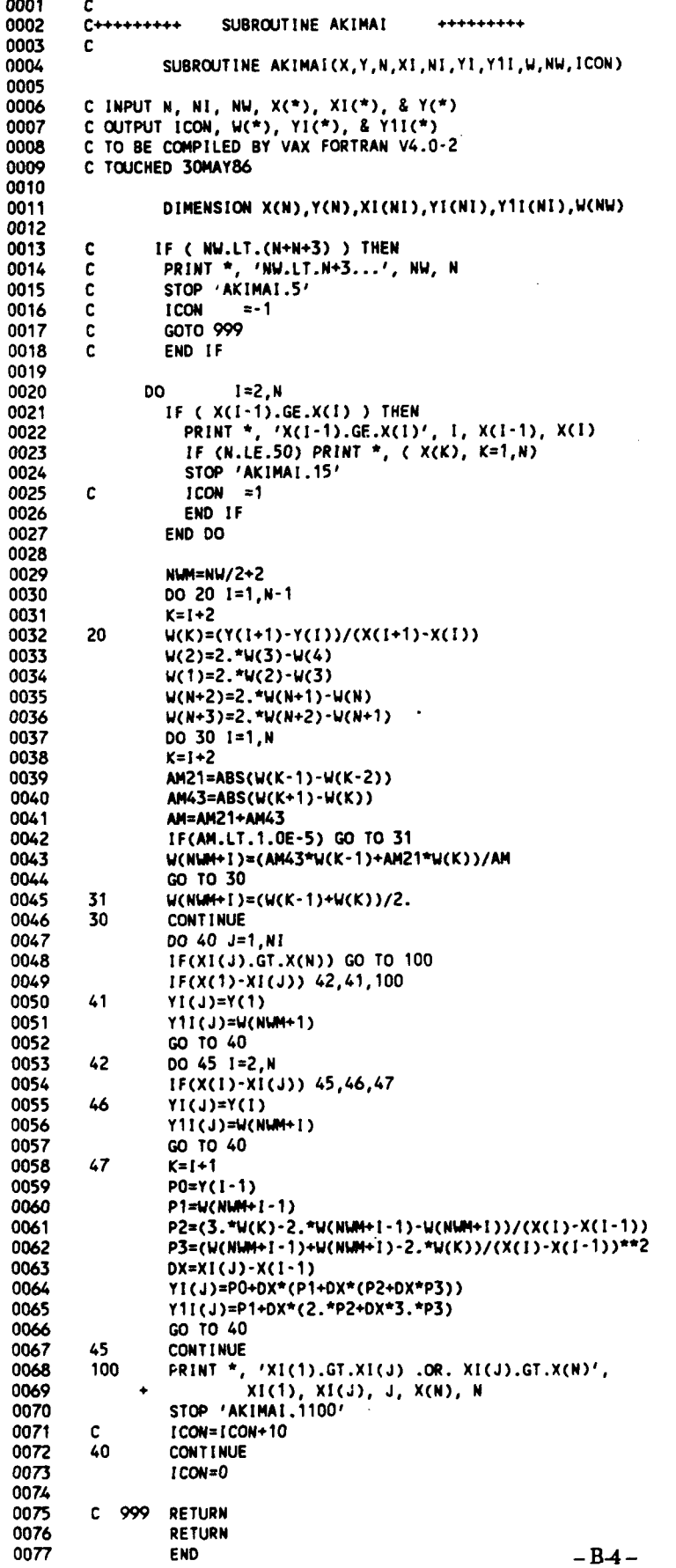

# PROGRAM **SECTIONS**

Ì

 $\bar{\beta}$ 

 $\sim$   $\sim$ 

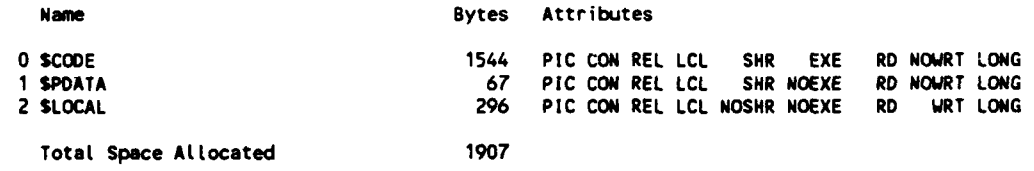

# ENTRY **POINTS**

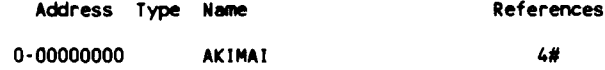

 $\sim$ 

# VARIABLES

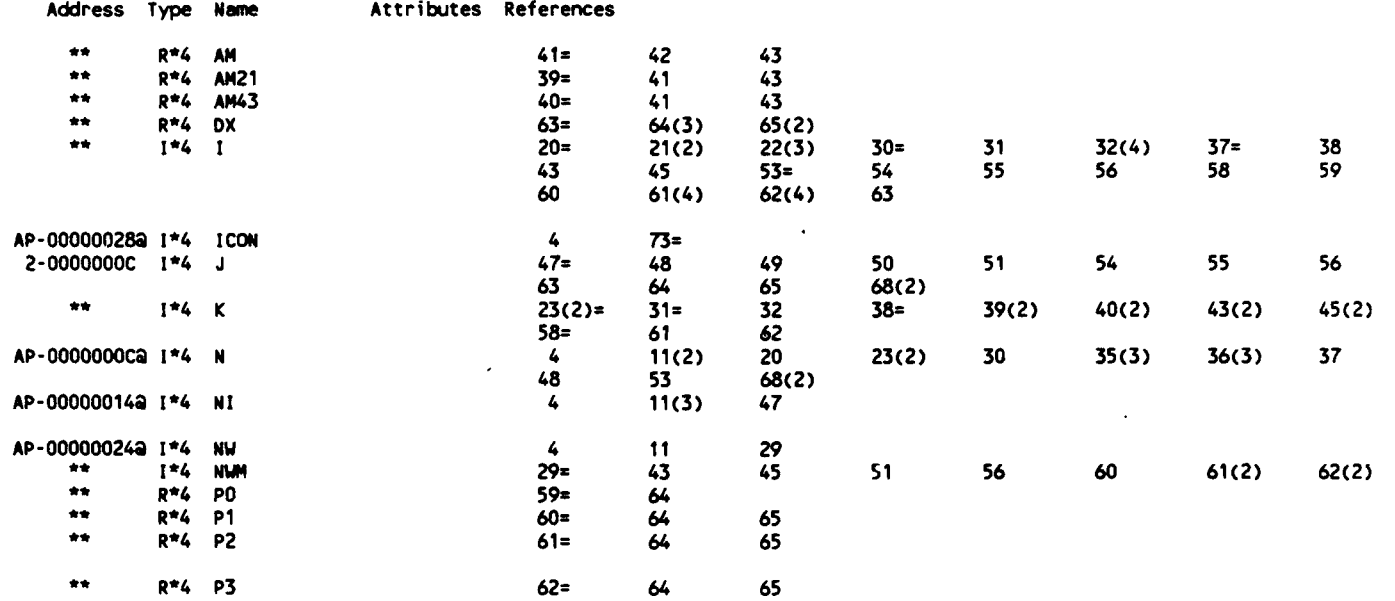

#### ARRAYS

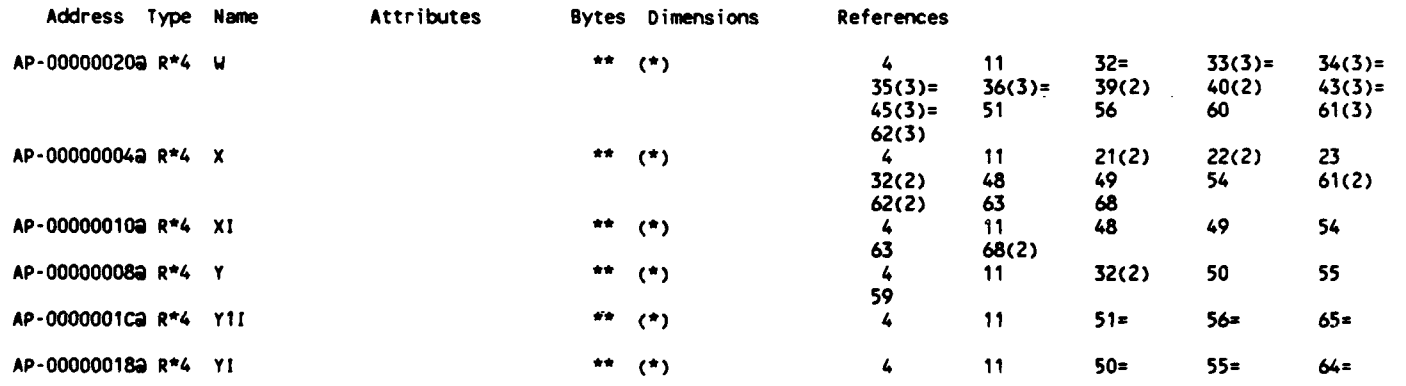

#### LABELS

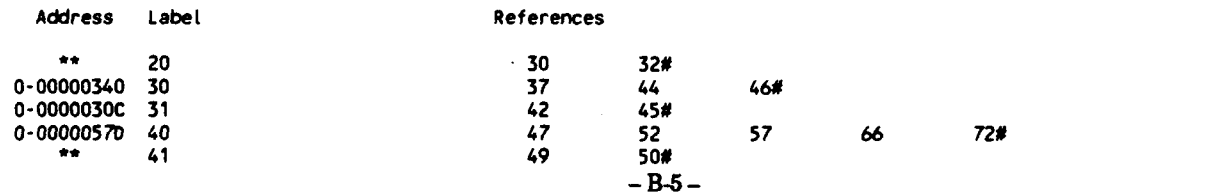

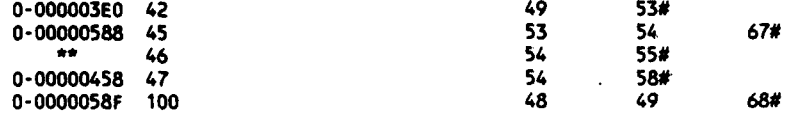

 $- B - 6 -$ 

16-Jun-1988 **11:06:33** VAX FORTRAN V4.0-2 **P**

21-Oct-1987 **10:59:39 DUAO: [CHIANG.3037.SCN]SCMOTHER.FOR;22**

**0001 C** <sup>0002</sup>**C+........** SUBROUT **INE AKIMAO** .... +.++ 0003<br>0004 - 0004 SUBROUTINE AKIMAO(X,Y,N,Y1,Y2,W,NW, **ICON) 0005 0006 C INPUT N,** NW, X(C), **&** Y(\*); OUTPUT **ICON,** W(\*), YI(\*), **&** Y2(\*) **0007 C** TO **BE COMPILED** BY VAX FORTRAN V4.0-2 **0008 C TOUCHED 10JUN86 0009 0010 DIMENSION** X(N),Y(N),Yl(N),Y2(N),W(NU) **0011** 0012 **C** IF **(** NW.LT.(N+3) **) THEN 0013 C** PRINT **\*,** 'NW.LT.N+3...', NW, N 0014 **C STOP** 'AKINAO.5' **0015 C ICON =-I 0016 C GOTO 999 0017 C END** IF **0018 0019 00 I=2,N**<br>**0020 IF** ( X(I-1), 0020 IF **(** X(I-1).GE.X(I) **)** THEN 0021 **PRINT \*, 'X(I-1).GE.X(I)', I, X(I-1), X(I)**<br>0022 IF (N.LE.50) PRINT \*, (X(K), K=1,N) 0022 IF **(N.LE.50)** PRINT **\*,** (X(K), **Ka1,N) 0023 ICON** *=1* 0024 **GOTO 999** 0025 **END** IF **0026 END DO 0027** 0028 **O0** 20 **I=1,N-1 0029 K=I+2 0030** 20 W(K)=(Y(I+1)-Y(I))/(X(I+1)-X(I)) **0031** W(2)-2.\*W(3)-W(4) **0032** W(1)=2.\*W(2)-W(3) **0033** W(C+2)=2.\*W(N+I).W(N) 0034<br>0035 W(N+3)=2.\*W(N+2)-W(N+1)<br>0035 DO 30 I=1.N 0035 **DO 30 I=1,N**<br>0036 **K=1+2** 0036 **K=1+2**<br>0037 **AM21= • 1037 AM21=ABS(W(K-1)-W(K-2))**<br>10038 **AM43=ABS(W(K+1)-W(K))** 0038 **AM43=ABS(W(K+1)-W(K))**<br>0039 **AM=AM21+AM43 0039** AN=AM21+AM43 0040 **IF(AM.LT.1.0E-5) GO** TO **31** 0041 Y1(I)=(AM43\*W(K-1)+AM21\*W(K))/AN<br>0042 GO TO 30 0042 GO TO **30** 0043 **31** Y(1C)=(W(K-1)+0(K))/2. **0044 30 CONTINUE** 0045 **DO** 40 **I=I,N** 0046 **Y2(I)=0.0** 0047 **K=1+2** 0048 **IF(I.NE.1)** Y2(I)=2.\*(Y1(1-1)+2.\*Y1(1)-3.\*W(K-1))/(X(I)-X(I-1)) 0049 **IF(I.NE.N)** Y2(I)=Y2(I) 0050 **+**  $+2.*(3.*W(K)-2.*Y1(1)-Y1(1+1))/(X(1+1)-X(1))$ <br>0051 40 CONTINUE **0051** 40 **CONTINUE 0052 DO** 45 **I=2,N-1 0053** 45 Y2(I)=Y2(I)/2. 0054 **ICON=O 0055 999** RETURN **0056 END** PROGRAM **SECTIONS Name** Bytes Attributes **0 SCODE 1079 PIC CON** REL **LCL** SHR **EXE** RD NOWRT **LONG 1 SPOATA** 14 **PIC CON** REL **LCL** SHR **NOEXE** RD NOWRT **LONG** 2 **SLOCAL** 228 **PIC CON** REL **LCL** NOSHR **NOEXE** RD WRT **LONG** Total Space Allocated **1321** 

ENTRY **POINTS**

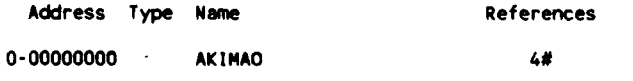

VARIABLES **- B-7 -**

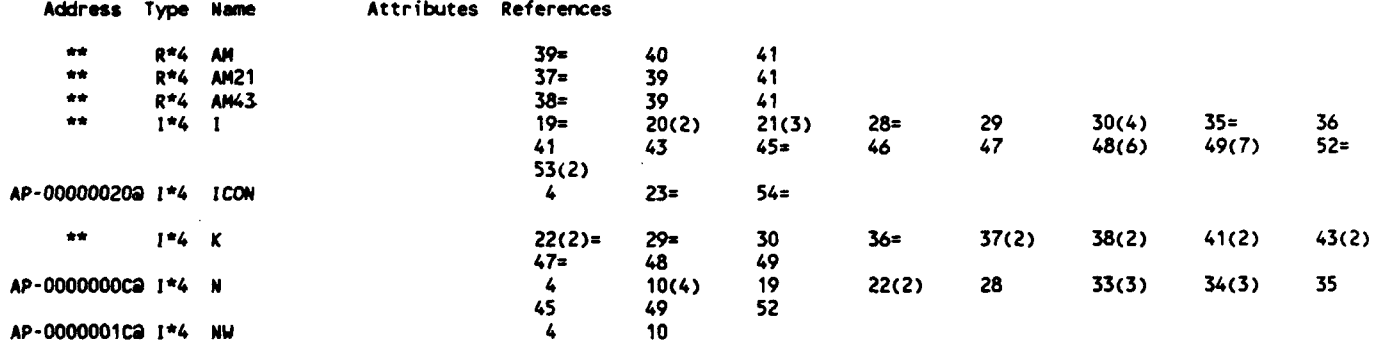

# ARRAYS

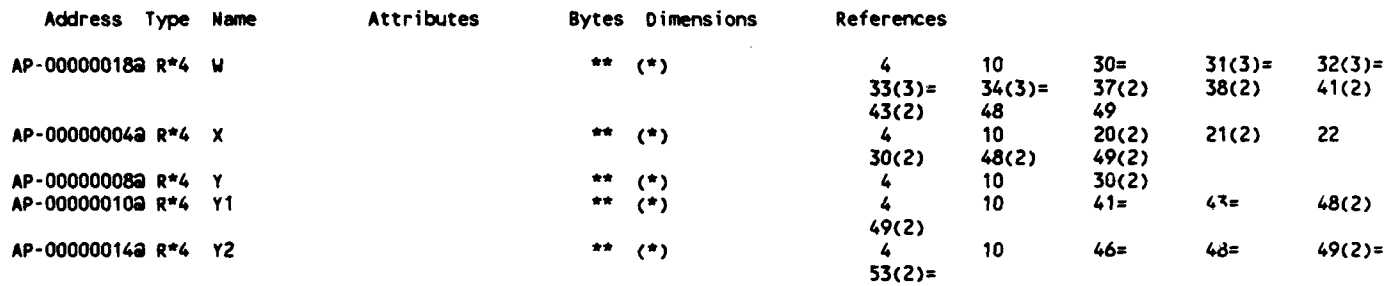

# **LABELS**

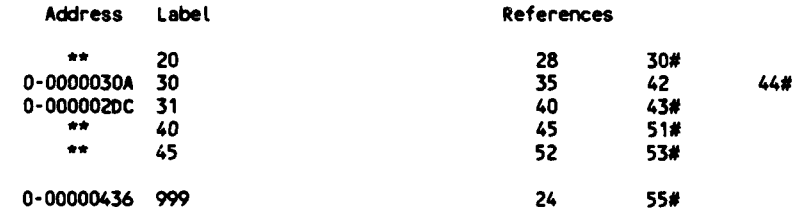

16-Jun-1988 **11:06:33** VAX FORTRAN V4.0-2 P 21-Oct-1987 **10:59:39** DUAO:[CHIANG.3037.SCM]SCMOTHER.FOR;22

 $\mathcal{L} = \mathcal{L} \times \mathcal{L} \times \mathcal{L}$ 

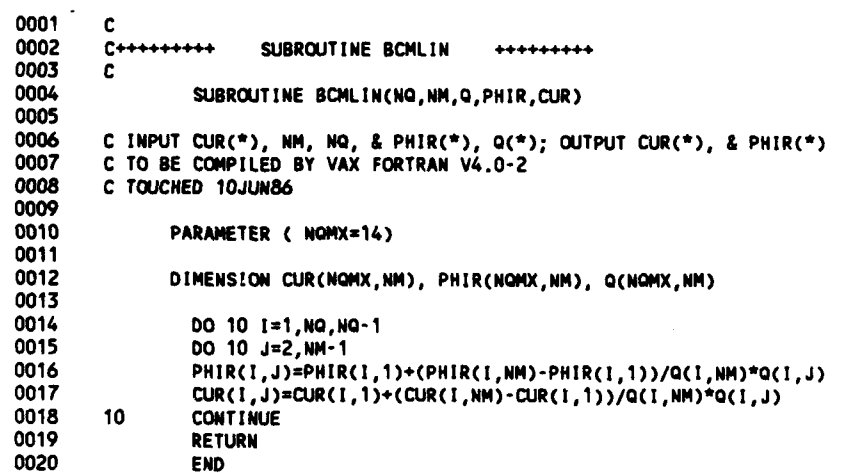

PROGRAM **SECTIONS**

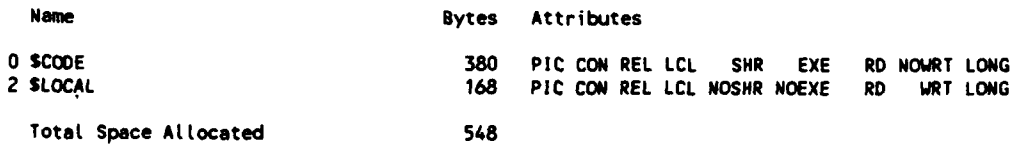

#### ENTRY **POINTS**

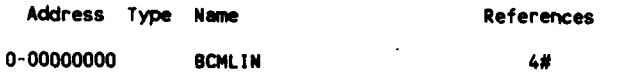

#### VARIABLES

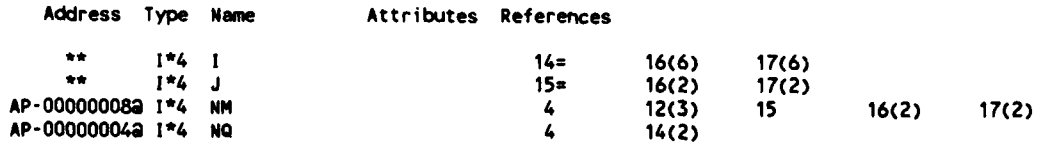

#### ARRAYS

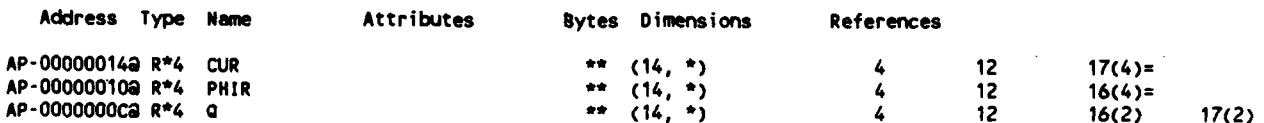

#### PARAMETER **CONSTANTS**

 $\hat{\boldsymbol{\cdot}$ 

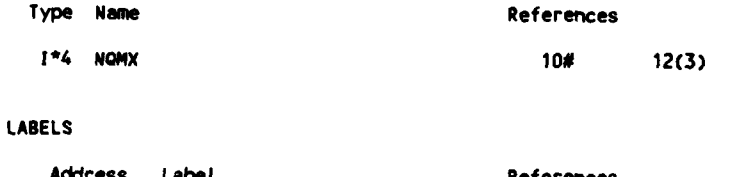

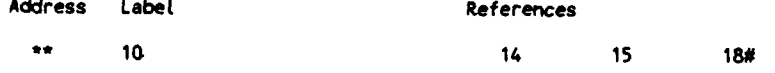

 $\bar{z}$ 

DUAO: [CHIANG.3037.SCM] ENTHAL.FOR: 1

```
0001
        \mathbf cSUBROUTINE ENTHAL
0002
        C++++++++*********0003
        C
0004
              SUBROUTINE ENTHAL( CPT, NQ11, NQ18, PHO, VO, VOC)
                                                                                    TM
0005
OODS
        C (3037-ENTHAL) DETERMINE ENTHALPY H
0007
        C REFERENCED BY NUFLOW; REFERENCES none
0008
        C TO BE COMPILED BY VAX FORTRAN V4.0-2
        C CODED BY W.-L. CHIANG, OGJUN86; REVISED 09JUN86
0009
0010
0011
              PARAMETER ( NMMX=11, NOMX=14)
0012
0013
              DIMENSION CPT(NMMX)
0014
                0015
              COMMON/MFLOW/
0016
                         , A(NOMX,NMMX), DEN(NOMX,NMMX)
0017
        CNOT
                         , ENT(NOMX, UMMX), DMF(NMMX), BLO(NOMX, NMMX)
0018
        CNOT
                         , DMBLO(NOMX, NMMX)
0019
        CNOT
                 \bullet0020
                           DMRCTH(NQMX,NMMX), DMCM(NQMX,NMMX), UTH(NQMX,NMMX)
        CNOT
0021
              COMMON/MLIN/
                                 NM, R(NOMX, NMMX)
0022
        CNOT
                          , PHIR(NOMX,NMMX), CUR(NOMX,NMMX), SM(NOMX,NMMX), Z(NOMX,NMMX)
                 \ddot{\phantom{0}}RUMRO(NOMX), NO
0023
              CONHON/QLIN/
                         , Q(NOMX, NMMX), RUMR(NOMX, NMMX)
0024
        CNOT
                         , ZOH(NOMX), ZOS(NOMX), NOI, NOB
0025
        CNPT
0026
0027
              WRITE(6,*) 'VO, VOC, PHO = ', VO, VOC, PHO
0028
              voso5
                         =V0*V0*V0C*V0C*.5
                         =PHO<sup>*9</sup>.8062
0029
              PHO
                        J=1, NM
0030
              DO
0031
                 TEM
                         =CPT(J)*V0SQ5+PH0
0032
                DO
                        I = 1, NQ0033
                  H(I,J)=TEM
0034
                  END DO
0035
                DO
                       I=NOI1, NOIB
0036
                   H(I,J)=CTH(I,J)*R(I,J)*OMG+TEM
0037
                  END DO
0038
                END DO
0039
              RETURN
0040
              END
PROGRAM SECTIONS
    Name
                                           Bytes
                                                   Attributes
  0 SCODE
                                                   PIC CON REL LCL
                                             290
                                                                      SHR
                                                                                   RD NOWRT LONG
                                                                           EXE
  1 SPDATA
                                                   PIC CON REL LCL
                                              15
                                                                      SHR NOEXE
                                                                                   RD NOWRT LONG
  2 SLOCAL
                                              28
                                                   PIC CON REL LCL NOSHR NOEXE
                                                                                   RD
                                                                                        WRT LONG
                                                   PIC OVR REL GBL
                                                                                        WRT LONG
 3 MFLOW
                                            2516
                                                                      SHR NOEXE
                                                                                   RD
                                                   PIC OVR REL GBL
  4 MLIN
                                             620
                                                                      SHR NOEXE
                                                                                   RD
                                                                                        WRT LONG
  5 OLIN
                                              60
                                                   PIC OVR REL GBL
                                                                      SHR NOEXE
                                                                                        WRT LONG
                                                                                   RD
    Total Space Allocated
                                            3529
ENTRY POINTS
    Address Type
                                               References
                   Name
  0-00000000
                    ENTHAL
                                                   4#VARIABLES
    Address Type
                    Name
                                  Attributes References
  3-0000002C
              R - 4G
                                  COMM
                                                  15
              1*4\bullet\bullet32 =36(3)33
                                                                       35 =\mathbf{I}\bullet \bullet1 - 4\mathbf{I}30=31
                                                                       33
                                                                                  36(3)4-00000000
             1 - 4NM
                                  COMM
                                                  21
                                                             30
  5-00000038
             1*423
                    NO
                                  COMM
                                                             32
```
 $\pmb{4}$ 

4

 $15$ 

 $\boldsymbol{L}$ 

 $31 =$ 

COMM

35

35

-36

27

33

-B-10 -

 $29(2) =$ 

36

 $31$ 

AP-000000089 1\*4

AP-0000000Ca 1\*4

3-00000030 R\*4

AP-00000010a R\*4

 $+ +$ 

NQ11

NO<sub>I</sub>B

**OMG** 

PHO

 $R^*4$ TEM

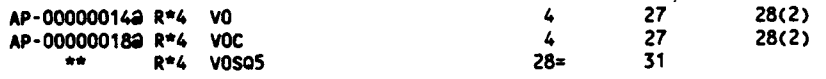

#### **ARRAYS**

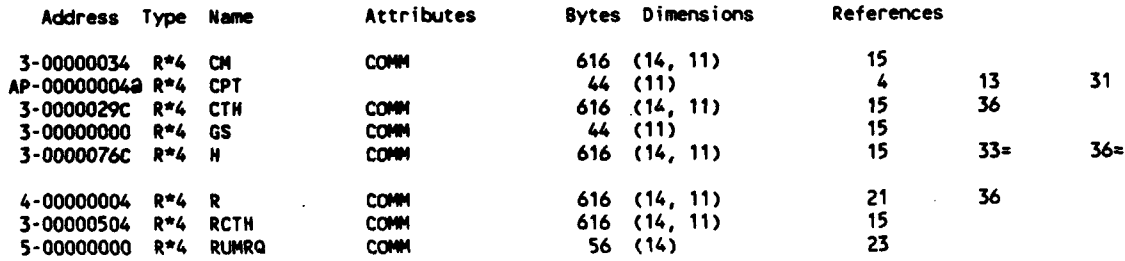

PARAMETER **CONSTANTS**

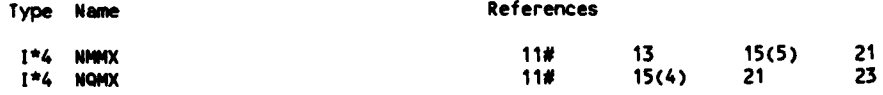

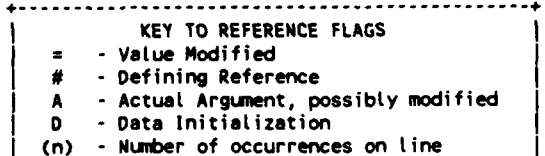

(n) -Number of occurrences on line **---------------------------------**

#### COMMAND QUALIFIERS

#### F/LiS/CHE/CRO **ENTHAL**

/CHECK=(BOUNDS,OVERFLOW,UNDERFLOW)<br>/DEBUG=(NOSYMBOLS,TRACEBACK) /STANDARD=(NOSYNTAX,NOSOURCE\_FORM) /SNOW=(NOPREPROCESSOR,NOINCLUDE,MAP,NOICTIOIARY, SINGLE) /WARNINGS=(GENERAL,NODECLARATIONS)<br>/CONTINUATIONS=19 /CROSS\_REFERENCE /NOD\_LINES /NOEXTEND\_SOURCE /F7 **/NOGFLOATING** /14 /MNAZA;ILZr0- JOPTTMI7F

#### COMPILATION **STATISTICS**

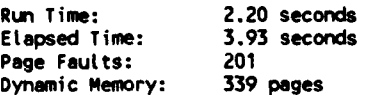

16-Jun-1988 11:06:33 VAX FORTRAN V4.0-2<br>21-Oct-1987 10:59:39 DUA0: [CHIANG.3037.SCM] SCMOTHER.FOR;22

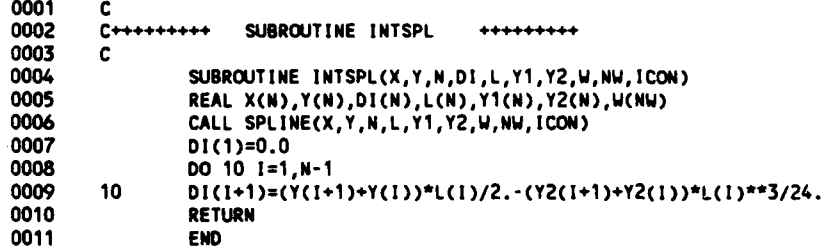

PINGRAM SECTIONS

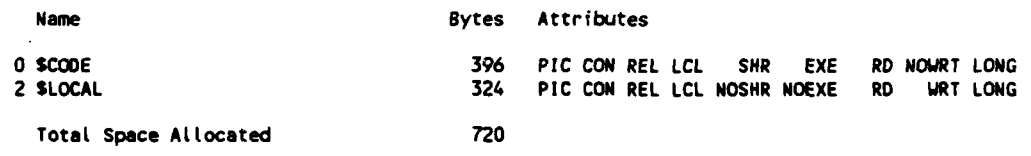

#### **ENTRY POINTS**

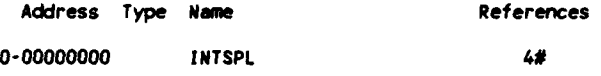

#### VARIABLES

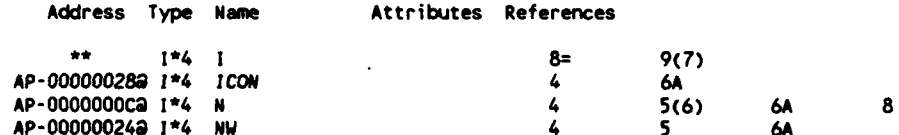

# ARRAYS

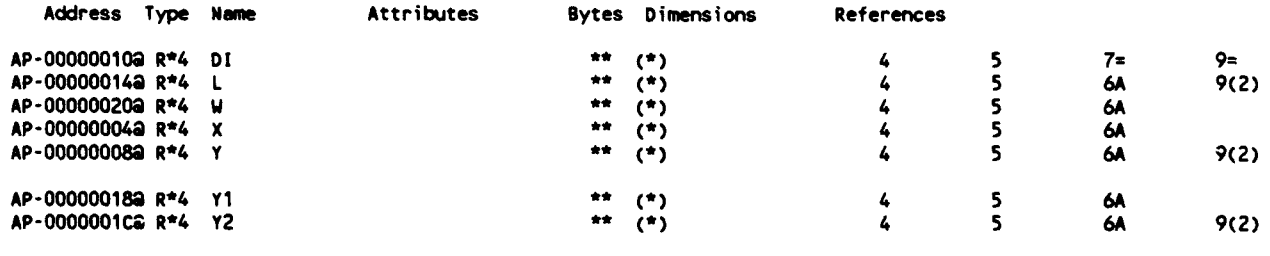

**LABELS** 

ŀ.

ł,

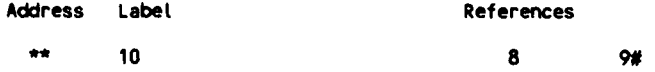

# FUNCTIONS AND SUBROUTINES REFERENCED

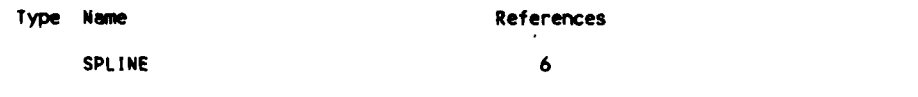

16-Jun-1988 **11:06:33** VAX FORTRAN V4.0-2 **P**

DUAO: [CHIANG.3037.SCM] SCMOTHER.FOR;22

**0001 C C++++++++ SUBROUTINE MLINE ++++++++++**<br>C 0003<br>0004 - 0004 **SUBROUTINE MLINE (** ITRX, **NQ, NM,** RAS, **0,** R, Z, **SM,** PHIR, **CUR,** XM4, **0005 \*ICON,** Xl, X2, Y1, Y2) **0006 0007 C INPUT** ITRX, NM, **NQ,** R(-), RAS, **GO~), &** W() **0008 C** OUTPUT **CUR(\*), [CON,** PNIRM', **SM(-),** X1(\*), X2(-), XN(') Yl(-), **0009 C Y2(\*)**<br>**0010 C TO BE COMPI 0010 C** TO BE COMPILED BY VAX FORTRAN V4.0-2 **0011 C TOUCHED 10JUN86** 0012<br>0013 **0013** PARAMETER **( MOwlOO,** N0MX=14) 0014 PARAMETER **(** ND4M=ND\*4-10) **0015 0016** REAL **Xl(NO), X2(NQ), Y1(NQ),** Y2(NQ), **0017 \*** 01(110), F(ND), **L(NO),** XICND), Y1I(NO), Y21(ND), YI(ND), 0018 **\*** DX1MIN(3), WORK(ND4M),<br>0019 **\*** CUR(NOMX,NM), PHIR(NOM **0019 \*** CURCNQMX,NN), PHIR(NOMX,N), **o(NoMX,Nm).** R(NOMX,NM), 0020 **\* SN(NQMX.NM),** XMC(NOMX,NM), **Z(NOMX,NM)** 0021<br>0022 0022 **DATA P1/3.14159265359/ 0023** 0024 RAD45 =P1\*45./180.<br>0025 DO 2 K=1,3 **0025** 00 2 K=1,3 **0026 THER** =(K-2)\*RAD45<br>0027 **CT=COS(THER) 0027** CT=COS(THER) 0028 ST=SINCTHER) **0029** OX1MIN(IC)zABS(CZ(2,Z)-Z(1,2))\*CT+(R(2,2)-R(1 ,2))\*ST) 0030 **DO 2 1=3,NO**<br>0031 **DX1=ABS((2( 0031** DX1=ABS((Z(l,2)-ZCI.1,2))\*CTe(R(l ,2)-R(I-1,2))\*ST) **0032** IF(DX1.LT.DXIMIN(K)) DXIMIN(K)0DX1 **0033** 2 **CONTINUE** 0034 **KMAX=1**<br>0035 **DXMAX**= **0035** OXNAX=OX1MIN(1) \* **0036 DO** 4 K=2,3 0 **0037** IFCDX1NIN(K).LT.DXMAX) **GO** To 4 **0038** KMAXzK **0039** DXM4AXOX1MIN(K) 0040 4 **CONTINUE** THER  $=(KMAX-2)*RAD45$ 0042 CT=COS(THER)<br>0043 ST=SIN(THER) 0043 **ST=SIN(THER)**<br>0044 00 10 J=2.NM 0044 DO **10** J=2,NM-1 0045 **Do** 20 **10a1,110** 0046 **X1(IQ)zZ(IO,J)\*CT+R(10,J)\*ST** 0047 **X2(IQ)=-Z(IOJ)\*STe.R(IQ,J)\*CT** 0048 20 **CONTINUE** 0049 **601 CALL** AKIMAO(X1,X2,NO,Y1,Y2,WORK,NQ43,ICOM) **0050** LINE-601 **0051 IF(ICON.NE.0) GO** TO **9000** 0052 DO 30 **1=1, NO**<br>0053 PHIR(1, J)=AT/ **0053** PHIR(I,J)zATANCYl(I))+THER 0054 30 CUR(I,J)=-Y2(I)/(1.+Y1(I)\*\*2)\*\*(3./2.)<br>0055 **SM(1,J)=0**. 0055 SM(1,J)=0.<br>0056 XM(1,J)=0. **0056 XM(1,J)ZO. 0057 DO** 40 I-2,N0 0058 **DX=(X1(I)-X1(I-1))/(ND-1)**<br>0059 DO 41 II=1,ND 0059 **DO 41 II=1,ND**<br>0060 **41** XI(II)=X1(I-1 **0060** 41 **XICII)=X1(I-1)+OX\*(II-1)** 0061 602 CALL AKIMAI(X1,X2,NQ,XI,ND,YI,Y1I,WORK,2\*NQ+3,ICON) **0062 LINE-602 0063 IF(ICON.NE.0) GO** TO **9000** 0064 **DO 43 11=1,ND** 0065 43 F(II)=SQRT(1.+Y1I(II)\*\*2) **0066 603 CALL** JNTSPL(XI,F,NO,DI,L,Y11,Y21,WORK,4\*ND-10,ICON) **0067 LINE=603 0068 IF(ICON.NE.0) GO** TO **9000** 0069 SN(1,J)=SN(I-1,J)<br>0070 00 45 II=2,ND **0070 DO** 45 **11\*2,ND 0071** 45 **SN(1,J)2SM(1,j)+0I(1I) 0072** IF(ITRX.EQO) **GO** TO 40 **0073 DO** 46 11=1,110 0074 RI=XI(II)\*ST+YI(II)\*"T 0075 46 F(II)=F(II)\*RAS/RI **0076** 604 **CALL** INTSPL(XI,F,ND,D1,L,Y1I,Y21,WORK,4\*ND.10,ICON) **0077** LINE=604 **LINE**=604

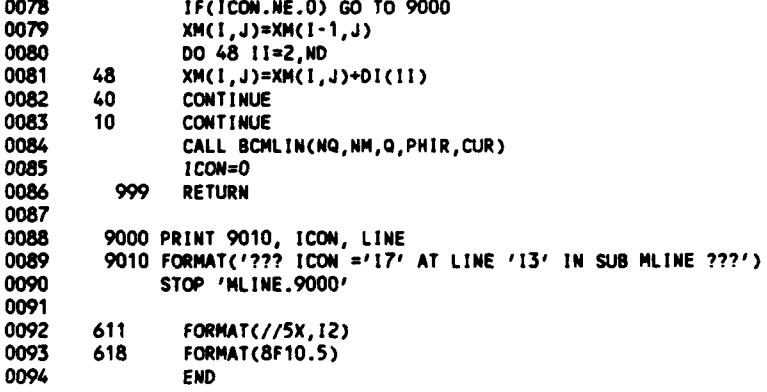

#### PROGRAM SECTIONS

Г

Ì

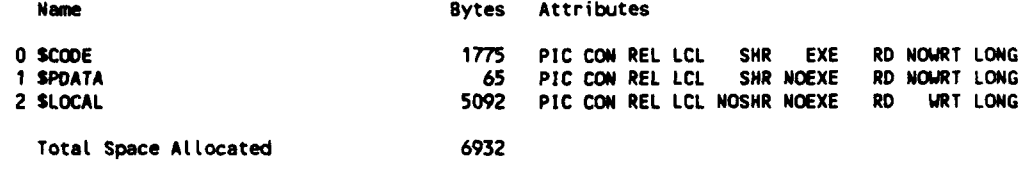

# ENTRY POINTS

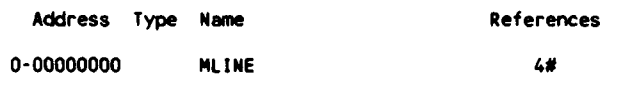

# VARIABLES

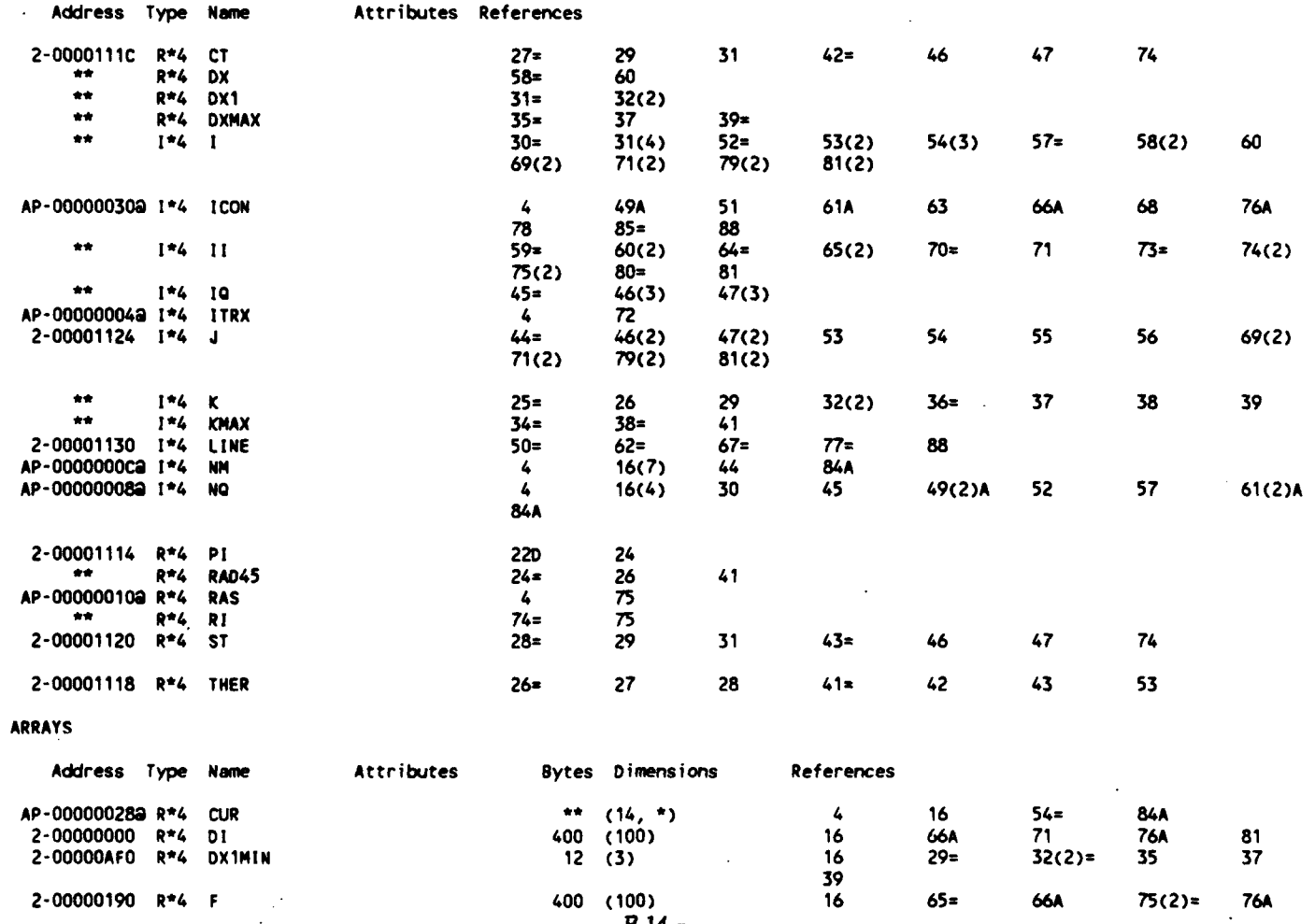

 $2-00000190$  R<sup>\*4</sup> F

 $\mathcal{A}^{\mathcal{A}}$ 

400 (100)<br>- B-14 -

66A 75(2)= 76A

 $\hat{\mathbf{r}}$ 

 $\mathbb{Z}^2$ 

 $65 =$ 

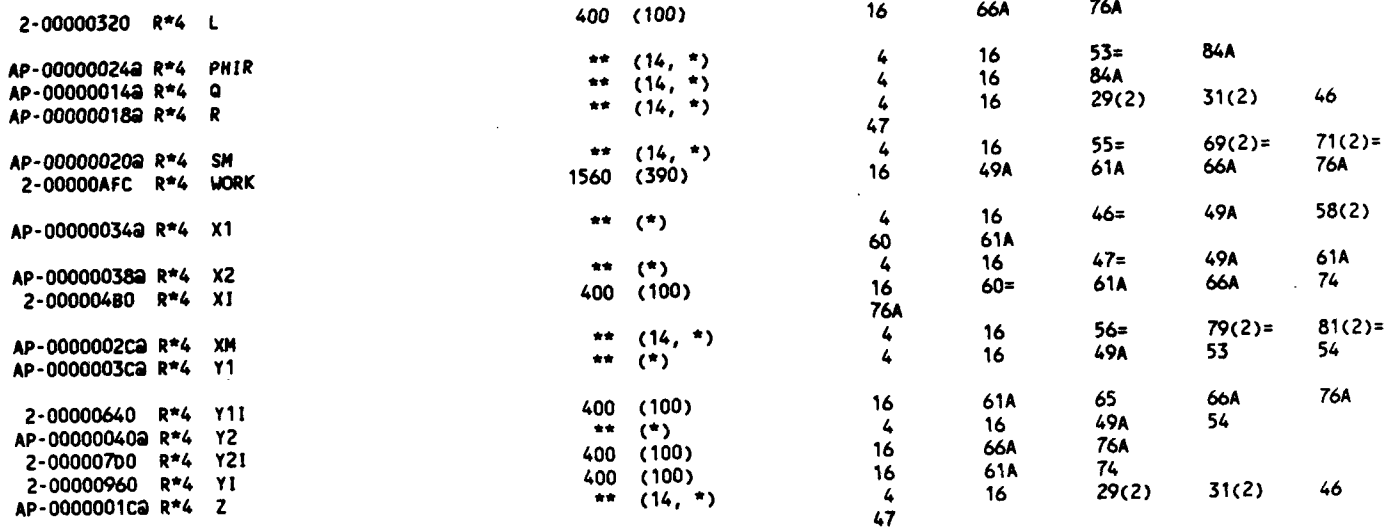

 $\ddot{\phantom{0}}$ 

 $\ddot{\phantom{a}}$ 

# PARAMETER **CONSTANTS**

J.

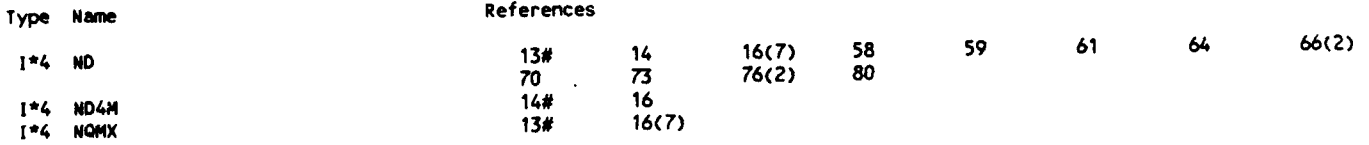

#### **LABELS**

l.

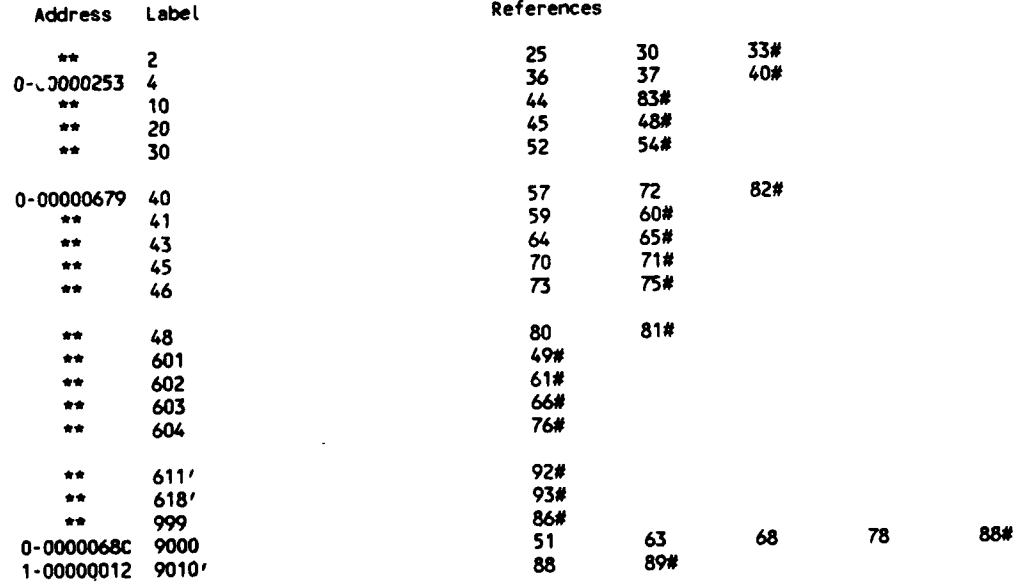

# **FUNCTIONS AND SUBROUTINES** REFERENCED

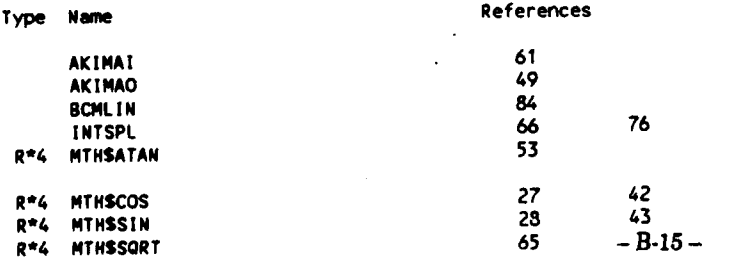

18-Jun-1986 **16:32:52 DUAO: CCHIANG.3O37.SCM]NUF.FOR;33**

```
0001 C
0002    C<del>+++++++++</del>    SUBROUTINE NUF
                                                + + + + + + + +00034SUBROUTINE NUF( NCNNU, CMNU, CPTNU, RNU, IN
0005 +CPT) OUT
0006
0007 C (3037-NUF) DETERMINE G, GS, R, & CM, FOR THE CASE OF NONUNIFORM
0008 C INFLOW
0009 C REFERENCED BY NUFLOW
0010 C REFERENCES MTNSCOS (THRICE), MTHSSOQRT, & SPLIN3 (4 TIMES)
0011 C TO BE COMPILED BY VAX FORTRAN V.4.0-2.
       0012 C CODED BY W. CHIANG, 21MAY86, FOR SCMV3.O; REVISED 18JUN86
0013
             PARAMETER ( NCMMX=20, NMMX=11, NQMX=14)
0015
0016 COM40NIMFLOWI GS(NMMX), G, ONG,
0017 + CM(NQMX,NMMX), CTH(NQMX,NMMX),<br>0018 + RCTH(NQMX,NMMX), H(NQMX,NMMX),
0018 + RCTH(NONX,NMMX), H(NOMX,NMMX), A(NQMX,NMMX), DEN(NOMX,NMMX)
0019 CHOT + ,ENT(NOMX,NMMX),DMF(NMMX),BLO(NOMX,NMMX)<br>0020 CHOT + ,DMBLO(NOMX,NMMX)
OO2O CNOT + , DMBLO(NOMX,NMMX)<br>0021 CNOT + , DMRCTH(NOMX,NMMX)
0021 CNOT + , DMRCTH(NOMX,NMMX), DMCH(NOMX,NMMX), WTH(NOMX,NMMX)<br>0022 COMMON/MLIN/ NM, R(NOMX,NMMX), PHIR(NOMX,NMMX)
OO22 COMMON/MLIN/ NM, R(NOMX,NMMX), PHIR(NOMX,NMMX)<br>0023 CNOT + CUR(NOMX,NMMX), SM(NOMX,NMMX), Z(NOMX,N
OO23 CNOT + , CUR(NOMX,NMMX), SM(NOMX,NMMX), Z(NOMX,NMMX)<br>0024 COMMON/NU/ NMM1, PI, COSRUM(NOMX)
0024 COII4ON/NUI NMM1, PI, COSRUMCNOMX)
0025 CNOT + , SINRUM(NOMX)
0026 COMMON/QLIN/ RUMRQ(NOMX), NO, O(NOMX,NMMX)
0027 CNOT + , RUNR(NOMX,NMMX)<br>0028 CNOT + , ZQH(NOMX), ZQS(
                0028 CNOT + ,ZOH(NOMX), ZOS(NOMX), NI~, NOB
0029
0030 DIMENSION AR1(NNMX), AREAR(NOMX),
0031 + CM1CNMKX), CMNU(NCMNU), COE1(NMMX), CPT(NMMX), CPTNU(NCMNU),
0032 + DUM(1), ENU(NCMMX),
               0033 + R1(NNMX), RCMNU(NCNMX), RNU(NCMNU), SUMA(NCMMX)
0034<br>0035
0035 C1900 FIND TOTAL FLOW RATE, ASSUMING STRAIGHT 0-LINE & CONSTANT DENSITY
0036RUMR01 =RUMRO(1) '0 0037EN~ll =PHZR(1,7)-RuMRol
0038 RNU1 =RNUM1
0039 TEN =( PHIR(1,1)-PHIR(1,NM) )/( RNU1-RNU(NCMNU)
0040 00 C=1,NCMNU<br>0041 RCMNU(K)=CMNU(K)
0041 RCMNU(K)=CI4NU(K) * RNU(K * COS( ( RNUCK)-RNU1 )*TEM + ENUl
               0042 END DO
0043<br>0044
0044 CALL SPLIN3( NCJ4NU, RNU, RCJ4NU, 0, DUMi, DUM1, DUMi, SUMA, .5,
0045 + EPS)
0046<br>0047
0047 C1920 FLOW RATE IN EACH STREAM TUBE, ASSU?4MING UNIFORM DENSITY
0048 CORUM1 =COSRUM(1)<br>0049 PI2DEN =DEN(1.1)*
             0049 P12DEN =DEN(1,1)*(PI+Pl)
0050 G zSLN4A(NO4NU)*PI2DEN/CORUM1
0051 NMI =N-
0052 DELO zSUMKA(NCKNU)/NMM1
0053 GS(1) =0.
             0054 DO Ja2,NMM1
0055 GS(J =GS(J.1)+DELO
0056 END DO
                       0057 GS(NM) =SUMA(NCMNU)
0058
0059 C1930 DETERMINE VEL. PROFILE & LOCATION OF STREAMLINES AT UPSTREAM
0060
             0061 CALL SPLJN3( NCNNUl, SUMA, RNU, -NM. GS, Rl, A*i, DUMI, .5,
0062
                               EPS)
0063
             0064 CALL SPLIN3( NCNNU, RNU, CMNU, -NMM1, Ri, CN1, ARi, DU141, .5,
0065 + EPS)
0066
0067 CALL SPLIN3( NCMNU, RNU, CPTNU, -NM, Ri, CPT, ARi, DUMi, .5,
0068 + EPS)
0069
0070 CM(1,1 =CNNU(1)
0071 CM1(NM) =CMNU(NCMNU)
0072 CN(1,NN) =CMNU(NCNNU)
0073 TEN =R(1,I)*R(1,1)
0074 DO J=2,NMM1<br>0075 GSCJ-1 =GSCJ
               0075 GS(J-1) zGS(J)*PI2OEN.
0076R(1,J) *R1(j) -B-16 - 0077CMC1,J) =O91(.J)
```
AR1(J) =R1(J)\*R1(J)-TEM 0078 0079 END DO 0080 C1960 INITIAL STREAMLINE LOCATONS (R & Q) AT 1<I<=NQ, 1<J<NM 0081  $= R(1, NM)*R(1, NM) - TEM$ 0082 **AR1NM** 0083 DO  $1 = 2, NQ$  $= R(1, 1) * R(1, 1)$ 0084 TEM TEMP =(R(I,NM)\*R(I,NM)-TEM )/AR1NM 0085 0086 AREAR(I)=TEMP 0087 **DO**  $J = 2, NMM1$  $R(1, J) = \text{SQRT}(AR1(J) * \text{TEMP} + \text{TEM})$ 0088 0089 END DO 0090 END DO 0091  $DO$  $I = 1, NQ$ RI1 =  $R(1,1)$ <br>CORUMI = COSRUM(I) 0092 **R11** 0093 0094  $Q(1,1) = 0.$ ..,,, -==<br>O J=2,NM<br>|Q{I,J}={ R{I,J}-RI1 }/CORUMI 0095 **DO** 0096 0097 END DO 0098 PHIRI1 =PHIR(I,1) TEM = < PHIR(I,NM)-PHIRI1 )/Q(I,NM) 0099  $J = 2, NMM1$ 0100 **DO** =Q(I,J)\*TEM+PHIRI1 PHIR(I,J) 0101 0102 END DO 0103 END DO 0104 C1970 INITIAL CM AT I>1 0105 0106 00  $J=1, NM$ 0107  $COE1(J) = COSCPHIR(1,J) - RUMRQ1)$ END DO 0108  $I=2, NQ$ 0109 **DO** 0110 TEM =COSRUM(I)/( CORUM1\*AREAR(I) ) RUMROI =RUMRO(I) 0111 0112 **DO**  $J=1, NM$ 0113  $CM(I,J)$ =CM1(J)\*TEM\*COE1(J)/COS( PHIR(I,J)-RUMRQI ) END DO 0114 END DO 0115 0116 0117 **RETURN** 0118 **END** 

#### PROGRAM SECTIONS

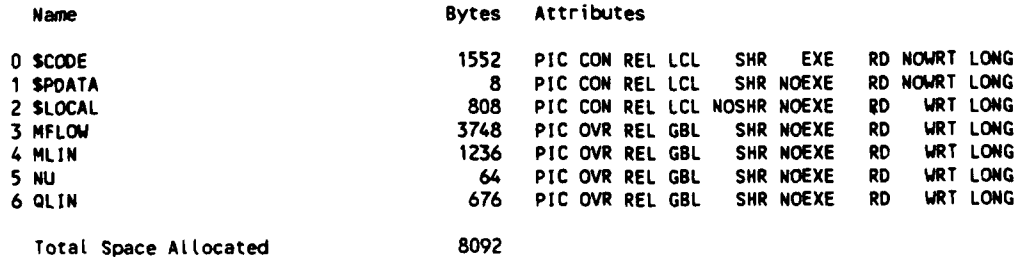

**ENTRY POINTS** 

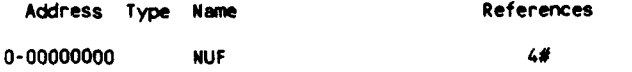

#### VARIABLES

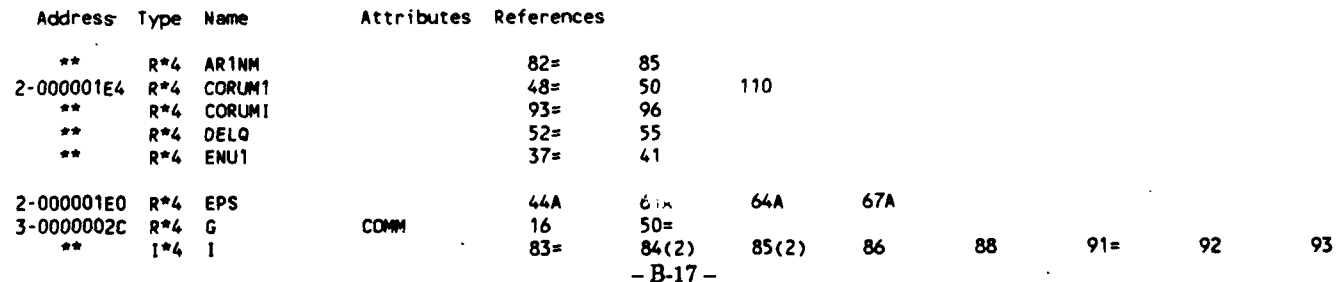

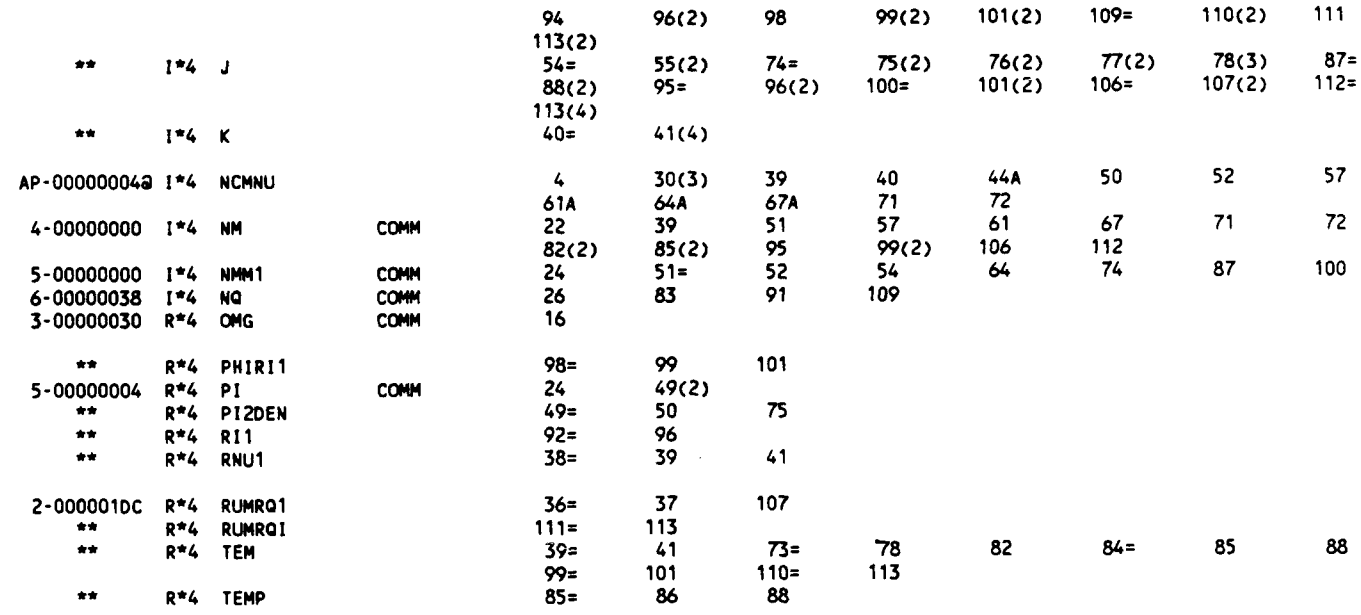

# ARRAYS

 $\mathbf{h}$ 

 $\mathbf{I}$ 

k

r.

ļ.

I

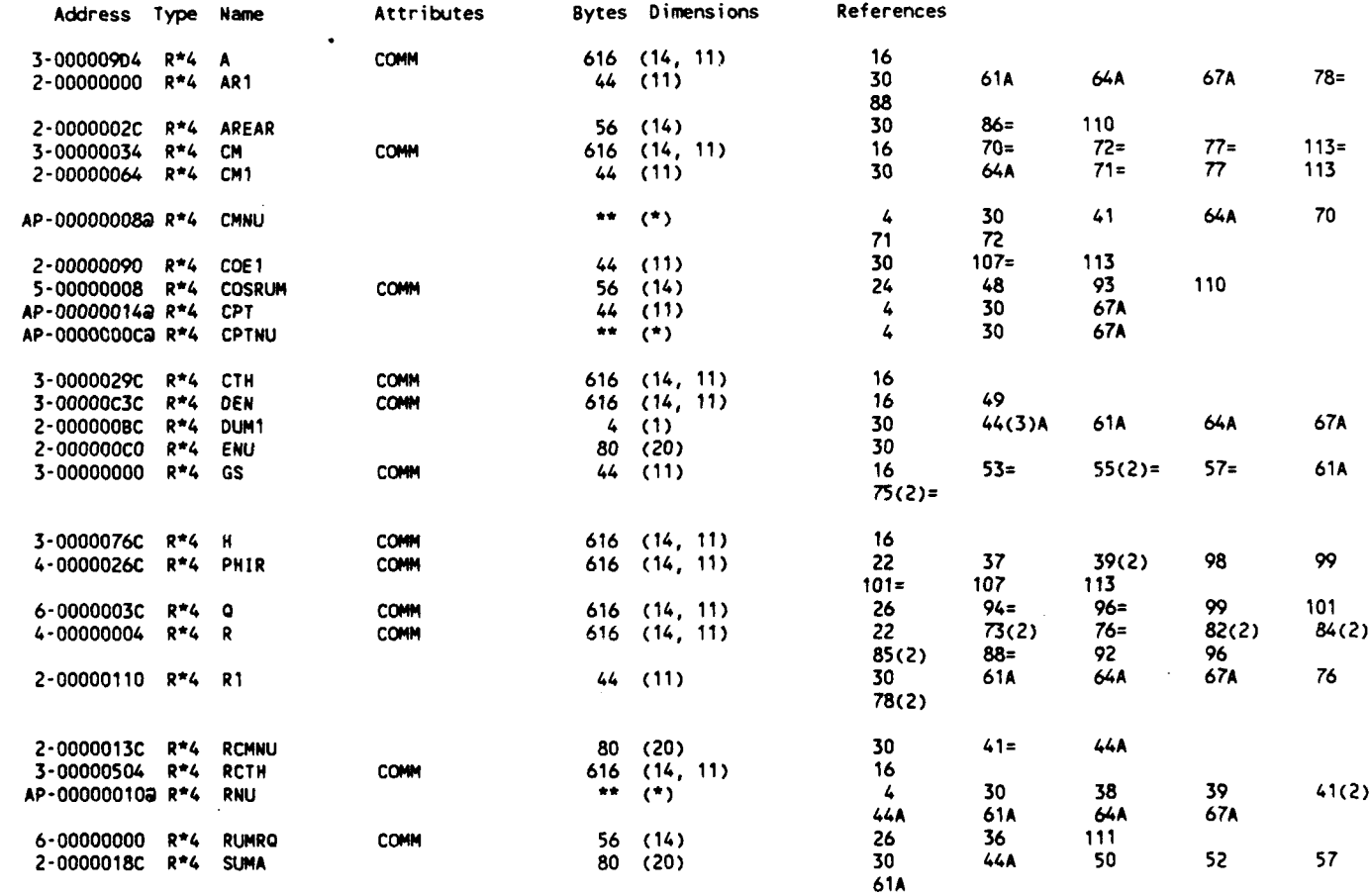

# PARAMETER CONSTANTS

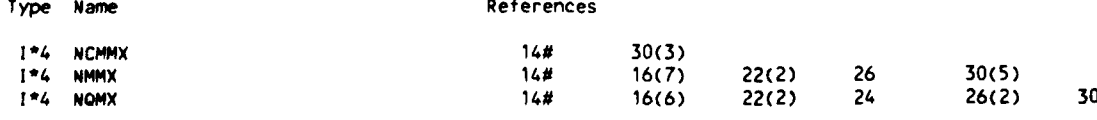

FUNCTIONS AND SUBROUTINES REFERENCED

 $\bar{z}$ 

 $\sim$ 

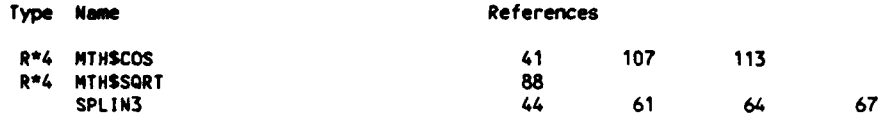

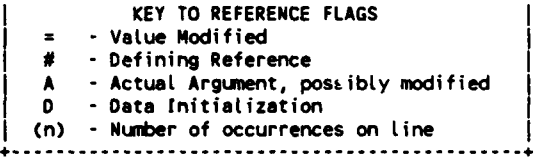

. . . . . . . . . . . . . . . . . . . .

#### **COMMAND QUALIFIERS**

F/LIS/CHE/CRO **NUF**

/CHECK=(BOUNDS,OVERFLOW,UNDERFLOW) **/DEBUG=(NOSYMBOLS,TRACEBACK)** /STANDARD=(NOSYNTAX,NOSOURCE\_FORM) /SHOW=(NOPREPROCESSOR,NOINCLUDE,MAP,NODICTIONARY,SINGLE) **/WARNINGS=(GENERAL,NODECLARATIONS) /CONTINUATIONS=19** /CROSS REFERENCE **/NOO LINES /NOEXTEND SOURCE /F77 /NOGFLOATING** /14 **/NOMACHINECODE** /OPTIMIZE

#### **COMPILATION STATISTICS**

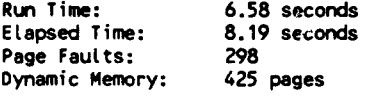

16-Jun-1988 **10:50:21** VAX FORTRAN V4.0-2 **P**

20-Oct-1987 **16:22:50** OUAO: **LCHIANG.3037.SCM]NUFLOW.FR;** 105

**0001 C** 0002 **C+++++.+++ SUBROUTINE NUFLOW ++++** 0003<br>0004 0004 **SUBROUTINE NUFLOU(** IBFLOW, **IDSN3, IN, LG) 0005 0006 C (3037-NUFLOW) I.O. SUBROUTINE FOR NONUNIFORM (OR UNIFORM) WATER FLOW<br>0007 C "CNOTUSED" INDICATES STATEMENTS OF NO USE IN THE SCM PROGRAM; 0007 C "CNOTUSED" INDICATES STATEMENTS OF NO USE IN THE SCM PROGRAM;**<br>0008 C "CGAS" INDICATES STATEMENTS TO BE USED ONLY IF THE FLUID IS A **0008 C "CGAS" INDICATES STATEMENTS** TO BE **USED** ONLY IF **THE FLUID IS A GAS; 0009 C "CUOT" INDICATES STATEMENTS** NOT **NECESSARY** IN **THE PRESENT APPLICATION, 0010 C** PART OF WHICH COULD **BE** REQUIRED FOR **GAS** FLOW. **0011 C INPUT** IBFLOW, *IN,* **LG, &** OTHERS; OUTPUT OTHERS. 0012 **C** REFERENCED BY **MAIN (SCM) 0013 C** REFERENCES **ENTHAL** (TWICE), FORSCLOSE, FORSOPEN, **MTH\$COS** (TWICE), 0014 **C** TO **BE COMPILED** BY VAX FORTRAN V.4.0-2. **0015 C ADOPTED** FROM BBFLOW **&** DATOUT, **07MAY86,** FOR **V2.7; 0016 C** REVISED **01AUG86,** FOR V3.0; **CHIANG;** REVISED **20OCT87 0017 0018 C** IBFLOW=-2 IF **G, CM(\*),** R(\*) & **O(\*)** ARE **INPUT DATA; 0019 C -1** FOR **NONUNIFORM** INFLOWS; 0020 **C =** 0 FOR **UNIFORM** INFLOW; 0021 **C =** 1 IF **DATA** ARE **AVAILABLE** FROW **BLADE** TO **BLADE** CALCULATIONS; 0022 **C =10** TO **USE SUB** BBFLOW TO PREPARE INPUT **DATA. 0023** C **IDSN3 = 0** FOR **NO ACTION;** 0024 **C = 1** TO STORE **A** PART OF **RESULTS** TO **DSN3ZI.DAT** TO **BE USED** BY **0025 C (3037-DSN3) 0026 C IN LOGICAL UNIT #** FOR **INPUT FILE 0027 C LG** = 0 FOR SEA WATER (DEN=1025 KG/CU.M.);<br>0028 C = 1 FOR PURE WATER (DEN=1000): **0028 C = 1 FOR PURE WATER (DEN=1000);**<br>0029 C = 2 FOR GAS.  $C = 2$  FOR GAS. **0030 0031 C** READ1 **(A DUMMY** LINE TO STORE TITLE, **NOTE...)** 0032 C READ2 NM # OF MERIDIONAL STREAM LINES, >=5<br>0033 C NA # OF Q-LINES, >=5 **0033 C** NO **#** OF **Q-LINES, >=5** 0034 **C HaI LINE #** OF **0-LINE AT** THE **LINE** PRIOR TO THE **LEADING EDGE 0035 C** OF **BLADE 0036** C **NOB #** OF 0-LINES **ON** THE **BLADE** a **0037 C ICM = 1** TO **SOLVE O(CM)/DQ** (INOUE); =2 TO SOLVE **D(CM\*CM)/DQ 0038 C** READ3 **OMG** ANGULAR **VEL.** in red/sec **0039 C** RAS REFERENCE **RADIUS** in **m** 0040 **C** DMPCM **DAMPING** FACTOR **USED IN CM** ITERATION, **IMOUE 1.** 0041 **C** DMPG **DAMPING** FACTOR **USED IN G** ITERATION, **INOUE .5** 0042 **C** DMPL DAMPING FACTOR **USED** IN **0** ITERATION, **INOUE .1** 0043 C **EPSCM CONVERGING** CRITERION FOR **CM** ITERATION, **INOUE 1.E-6** 0044 **C EPSG** CONVERGING CRITERION FOR **G** ITERATION, INOUE 1.E-4 0045 C **EPSL** CONVERGING CRITERION FOR **0** ITERATION, INOUE **1.E-4** 0046 0047 **C** READ4 **RUMRO ANGLE BETWEEN** 0-LIKE(STRAIGHT) **& RADIUS** DIR., **POSITIVE** 0048 **C C.W.,** in red. 0049 **C** READ5 Z Z-COORINATE in m **0050** C READ6 **PHID1 ANGLE** BETWEEN **HUB** & Z-ZXIS in deg **0051 C** PHIDN **ANGLE** BETWEEN **CASING &** Z-ZXIS in deg **0052 C** READ7 **SM** N-COORDINATE in m PERIPHERAL VEL. in m/sec 0054 **C** REA09 BLO **BLOCKAGE** FACTOR, Kb-(theta2-thetal)/(2\*pi/N), **0** TO **1., 0055 C 1** IF **NO BLOCKAGE 0056 0057 C \*\*\*\*\*** READ1O **&** READ11 ARE REQUIRED ONLY IF **LG=2 \*** DENSITY in kg/cu.m. **0059 C READ11ENT CHANGE** OF ENTROPY in **J/kg 0060 0061 C \*\*\*\*\*** READ12 TO READ15 ARE REQUIRED ONLY IF IBFLOW=-2 **\* 0062 C READ12GS CUMULATIVE MASS** FLOW RATE **IN FLOW-TUBES, GS(1)** TO **0063 C DESIGNATES** THAT **BN. J-1** & J=2, **GS(NM-I)=G,** in kg/sec 0064 **C** G MASS FLOW RATE in kg/sec<br>0065 C READ13CM MERIDIONAL VEL. in m/sec MERIDIONAL VEL. in m/sec **0066 C** READ14R RADIAL **DISTANCE** FROM **AXIS** OF RATATION in **<sup>m</sup> 0067 C** READ15H ENTHALPY in **J/kg** or (m/sec)\*\*2 **0068 0069 C \*\*\*\*\*** READ16 TO READ21 ARE REQUIRED ONLY IF IBFLOW=-1 **\* 0070 C** READ16R RADIAL **DISTANCE** FROM **AXIS** OF RATATION in m 0071 **C READ17CMNU #** OF **INPUT DATA** FOR INFLOW VEL. PROFILE **0072 C** READ18RNUC1 **1ST CONVERSION** FACTOR TO **BE MULTIPLIED** TO **THE INPUT** RNU **0073 C RNUC2** 2ND **CONVERSION** FACTOR TO **BE MULTIPLIED** TO **THE INPUT RNU** 0074 **C CMNUC1 1ST CONVERSION** FACTOR TO **BE MULTIPLIED** TO **THE INPUT CMNU 0075 C CMNUC2 2ND CONVERSION** FACTOR TO **BE MULTIPLIED** TO THE **INPUT CMNU 0076 C** RERR ALLOWABLE ERROR **IN** RNU **DATA IN m 0077 C EPS CONVERGENCE** CRITERION TO **BE USED IN SPLINE** ROUTINE

**-** B-20 **-**

```
0078 C VO FLOWd VEL. (OR VEHICLE VEL.) AT FREE STREAM, in rn/s AFTER
    0079 C BEEN MULTIPLIED BY VOC
    0080 C VOC CONVERSION FAC. TO BE MULTI. TO VO
    0081 C PHO STATIC PRESSURE HEAD AT FREE STREAM in m<br>0082 C READ19RNU RADII OF NCMNU PTS., in m AFTER MULTIPLY
    0082 C READ19RNU RADII OF NCNNU PTS., in m AFTER MULTIPLYED W RNUCl*RWUC2
    0083 C READ20CMNU MERIDIONAL VEL. AS FUNCTION OF RNU, in rn/sec AFTER BEEN
    0084 C MULTIPLIED BY CM4NUCl*CNNUC2
                           PRESSURE COEFFICIENT AS FUNCTION OF RNU
    0086
    0087 C ***** READ22 & READ23 ARE REQUIRED ONLY IF IBFLOW=0 *****<br>0088 C READ22G MASS FLOW RATE in kg/sec
    0088 C READ22G M4ASS FLOW RATE in kg/sec
    0089 C CPTC CONSTAT PRESSURE COEFFICIENT
    0090 C VO -FLOW VEL. (OR VEHICLE VEL.) AT FREE STREAM, in rn/s AFTER
    0091 C BEEN MULTIPLIED BY VOC
    0092 C VOC CONVERSION FAC. TO BE MULTI. TO VO
    0093 C PHO STATIC PRESSURE HEAD AT FREE STREAM in mn
                           RADIAL DISTANCE FROM AXIS OF RATATION in m
    0095
    0096 C ***** READ24 TO READ29 ARE REQUIRED ONLY IF IBFLOW=1 *****<br>0097 C READ24G MASS FLOW RATE in kg/sec
    0097 C READ24G MASS FLOW RATE in kg/sec
    0098 C READ25CM MERIDIONAL VEL. in m/sec<br>0099 C READ26R RADIAL DISTANCE FROM AXI
    0099 C READ26R RADIAL DISTANCE FROM AXIS OF RATATION in m
    0100 C READ27H ENTHALPY in J/kg or (rn/sec)**2
    0101 C READ28TNA TN OF EQ. 10
                           0102 C READ29CTHD A KIND OF [DELTA(CM*CTH)]/CN, FROM BLADE TO BLADE PROGRAM
    0103
                 0104 PARAMETER ( NCM4X=20, NM4MX11, NOMX=14)
    0105
    0106 CHOT COMMON/DESIGN/ BSBE, BE, RT, RPM, UT, EFFI, AVIL, VELR, HEADAD,
    0107 CHOT + FLOWC, FLOWR, CONST, POW
            0108 CGAS CONMON/GASCON/ SHR, GASC, CP, POSABS, TOSABS
    0109 CNOTUSED CCMMO/LOAD/ PCON(NMMX), IPCON(NNMX)
    0110 COMMON/MFLOW/ GS(NMMX), G, OMG,
    0111 + CM(NOQMX,NMMX), CTH(N0MX,NMMX),
    0112 + RCTHCNQMX,NMMX), H(NOMX,NMMX), A(NQMX,NMMX), DEN(NQMX,NMMX),
    0113 + ENT(NQMX,MMX), DMF(NMMX), BLO(NQMX,NMMX)
    0114 CNOT + , DMBLO(NOMX,NMMX),<br>0115 CNOT + DMRCTH(NOMX,NMMX),
0115 CNOT + DMRCTH(NOMX,NMMX), DMCM(NOMX,NMX), WTH(NW4X,NMMX)
0116 C AW), DMF(), & DMRCTH(*) ARE NOT USED IN 0SCM11 O* 0117 COMNON/MLIN/ NM, R(NOMX,NMMX), PHIR(MNX,NMMX),
    0118 + CUJR(NOMX,NMMX), SM(NOMX,NWIX), Z(NQNX,NMMX)
    0119 CONMON/NONAXI/ TNA(NOMX,NMMX), WCTHD(NOM4X,MMMX)
    0120 COMMON/QLIN/ RUHRO(NM1X), NO, O(NOMX,MMMX),.RIPIR(NOM[X,MMMX),
    0121 + ZQH(NQHX), ZQS(NOMX), Nal, NaB
    0122 C RUR(*,*) IS REPLACED BY RIMRQ(*) SINCE 0-LINE IS TAKEN TO BE STRAIGHT
    0123 C ZOS(*) IS NOT USED IN nSCM"; ZaH(*) IS USED IN BBFLOW & DATOUT ONLY
    0124 CNOTUSED COMMON/ROTO/ ZLE(2, ZTE(2), NB, IPRF(NMMX), TMPC(NI*KX),
    0125 CNOTUSED + AXIM(NMMX), ZHAXI, RUMAXI, IAXI, TTE
    0126 CHOTUSED COMMON/SCROLL/ ALPSC, DHU, SS
                     COMMON/STAN/ STANP, STANT, STANDE
    0128 COMMON/XY/ RAS
                 0129 CNOT + ,XM(NQMX,NMMX)
    0130 CDMMON/NU/ NMM1, PI, COSRUM(NQMX), SINRIM(NQMX)
                 0131 COMMON/IQ/ 1CM
    0132 CONMON/IQS/ DMPO4, 0MPG, OMPL, EPSCM, EPSG, EPSL
    0133
    0134 DIMENSION CMMU(MCMMX), CPT(NNMX), CPTNU(NCMMX),
                0135 + PHID1(NOMX), PHIDN(NQMX), RNU(NCMMX)
    0136
    0137 DATA P1/3.14159265359/
    0138
    0139 DEGRAD =180./PI
    0140 RADOEG =PI/180.
    0141
    014.2 IF (IBFLOW.LT.-2 .OR. IBFLOW.GT.l .OR. LG.LT.0 .OR. LG.GT.1) THEN
                   0143 PRINT *, 'CHECK IBFLOW & LG... ', IBFLOW, LG
    0144 STOP 'NUFLOW.SO'
                   0145 END IF
    0146
    0147 C 100
    0148 READ (IN,*) READ1
                 0149 READ (IN,*) NM, NO, Mal, NOB, 1CM READ2
    0150
    0151 WRITE(6,*) '1CM =', ICM
                 0152 WRITE(6,110)
    0153 110 FORMAT(////0/4X81('+')/5X'+'79X'+'/5X'+'12X
    0154 + 'THE QUASI THREE-DIMENSIONAL DESIGN OF THE DIAGONAL FLOW'12X'+'/<br>0155 + 5X,'+'79X'+'/5X81('+'))
                0155 + 5X,'+'7'9X'.'/5x8('+'))
    0156 - B-21 - P-21 - P-21 - P-21 - P-21 - P-21 - P-21 - P-21 - P-21 - P-21 - P-21 - P-21 - P-21 - P-21 - P-21 -
                           0157 CNOTUSED READ (IN,*) NB
```
**0158 CGAS** READ **(IN,-)** SHR, **GASC, CP, POSABS, TOSASS 0159 CNOTUSED** READ **(IN,\*)** POW, RPM, **CONST,** AVIL **0160** READ **(IN,\*) ONG, RAS,** DMPCM, **DMPG,** DMPL, **EPSCM, EPSG, EPSL** READ3 READ (IN,\*) STANP 0162 CGAS READ (IN,<sup>\*</sup>) STANT<br>0163 CNOTUSED READ (IN,\*) STAND **0163 CNOTUSED** READ **(IN,\*) STANDE, ALPSC, DHU,** BS 0164 **CNOTUSED** READ **(IN,\*)** ZHAXI, RUMAXI, TTE, **BSBE, BE,** RT **0165 CNOT** READ **(IN,\*) UT, EFFI 0166 CNOTUSED** READ **(IN,\*) VELR 0167 CGAS READ (IN,\*) HEADAD**<br>**0168 CNOTUSED READ (IN,\*) FLOWC, 0168 CNOTUSED** READ **(IN,\*)** FLOWC, **FLOUR 0169 0170 CHOTUSED** READ **(IN,\*') ( DMF(J), TMPC(J), AXIM(J), PCON(J), JsI,NM) 0171 0172** READ **(IN,') C RUIRQ(),** lIa,NQ) READ4 **0173** READ **(IN,') (** Z(1,1), **Ial,NQ)** READ5 0174 **CNOTUSED** READ **(IN,\*) ( ZQS(I), I=1,NQ) 0175 0176** READ **(IN.\*) (** PHIDII), PHIDN(I), **I=I,NQ)** READ6 READ (IN,\*) ( SM(1,1), SM(I,NM), I=1,NO) **0178 0179** READ **(IN.\*) ( ( CTH(I,J),** J=l,MM), **I=1,NQ) READ8 0180 READ (IN,\*) ( ( BLO(1,J),** J=INM), **I=I,NQ)** READ9 **0181** 0182 **C** 120 **INPUT** FOR **GAS** FLOWS **\*\*' 0183** IF **(LG.EQ.2) THEN** 0184 READ **(IN,\*') ( ( DEN(I,J), J=1,NM), I=I,NQ)** READ1O **0185** READ **(IN,\*) ( ( ENT(I,J), J=I,NN), I=I,NQ)** READI1 0186 CNOT DENREF **=PREF/(GASC\*TREF)**<br>0187 DENREF =DEN(1,1) **0187 DENREF =DEN(1,1)**<br>0188 **ELSE 0188 ELSE 0189** IF **(LG.EQ.0) THEN 0190** DENREF=1025. **0191 ELSE 0192** DENREF=1000. **0193 END** IF 0194 **DO J=1,M 0195 DO** Izl,NO **0196 DEN(I,J)** =OENREF . **<sup>0</sup>0197** ENT(IwJ) **=0. 0198** END **DO 0199 END** DO 0200 **END** IF 0201 0202 **C 130 0203 NmN1 =NM-1** 0204 **NOI1 =NQI+1 0205 NaIB NQI+NQB 0206 DO IzI,NO 0207 COSRUM(I) =COS( RUMRO(I) 0208** PHIR( **I,'** =PHID1(I)\*RADDEG **.0209** PHIR(I,NM) **=PHIDN(I)\*RADDEG** 0210 **END DO** 0211 0212 **C** 170 \*\*\*\*\* **0213 GOTO C 180, 190,** 200, 210), IBFLOW3 0214 **0215 C 180** IBFLOWU=-2, **INPUT** KNOWN **G, GS, CM, &** R **""\* 0216 180** READ **(IN,\*) ( GS(J), J=I,NM-2), G** READ12 **0217** READ **(IN,\*') ( ( CM(I,J), J=I,NM), Il,NO)** READ13 **0218** READ **(IN,\*') (** C R(I,J), **J=I.NM), I=I,NQ)** READ14 **0219** READ **(IN,\*) ( ( H(I,J), J=1,MM), I=I,NQ)** READ15 0220 **GOTO 250** 0221 0222 C 190 **IBFLOW=-1, NONUNIFORM FLOW \*\*\*\*\* 0223 190** READ **(IN,\*) (** R(I,1), R(I,NM), **I=1,NQ)** READ16 O224 READ (IN,\*) NCMNU **READ17** 0225 IF **(NCMNU.GT.NCMMX) THEN 0226** PRINT **\*, 'NCMNU.GT.NCPMX... ', NCMNU,** NCMMX **0227 STOP 'NUFLOU.191' 0228 END** IF **0229** WRITE(6,192) **NCMNU 0230 192** FORMAT('OINPUT **NONUNIFORM** VEL. **DISTRIBUTION', 0231 + '& DETERMINE STREAMLINE LOCATIONS AT UPSTREAM'/'ONCMNU ='13/) 0232** READ **(IN,\*) RNUC1, RNUC2, CMNUC1, CMNUC2,** RERR, **EPS, 0233 + VO, VOC,** PHO READ18 0234 WRITE(6,\*) **'RNUC1, RNUC2, CMNUC1, CMNUC2,** RERR, **EPS = 0235 + RNUC1, RNUC2, CMNUC1, CMNUC2,** RERR, **EPS 0236** IF **(EPS.GE.1.)** THEN **0237** PRINT **\*, 'EPS.GE.1...', EPS** -B-22-

```
0238 STOP 'NUFLOW.194'
0238
0239 END IF RA1
024.0 READ (IN,*) ( RMUKK), KaI,NCHNJ) RA
0241 WRITE(6,*) 'RNU(m) ", ( AMUCK), Kxl,NCMNU)
0242 READ (IN,-) (C O4NUUO, K:1.NCMNU) READ20
0243 WRITE(6,*) 'CMNU(m) =', ( CMNU(K), K=1,NCMNU)<br>0243 WRITE(6,*) 'CMNU(m) =', ( CMNU(K), K=1,NCMNU) READ21
0244 READ (IN.*) C CPTNU(K), KC1,NCMNUl) RA
                          ' CPTNU(m) =', ( CPTNU(K), K=1,NCMNU)
0246<br>0247
0247 RNUC1 .= RNUCI* RNUC2
0248 CMNUC1 =CMNUC1*CMNUC2<br>0249 DO K=1,NCMNU
0249 DO Kxl,NC4NU
0250 CMNUMK .CMNU(K)*O44UC1
0251 ENUMK a RNU(K)* RNUCI
0252 END 00
0253 IF ( ABSC R(1,1)-RNUC1) ) .GT. REAR .OR.
0254 + ABS( R(1,NM)-RNU(NCMNU) ) .GT. RERR ) THEN<br>0255 PRINT *, 'CHECK R(1,1), R(1,NM), RNU(1), RNU(
O255 PRINT *, 'CHECK R(1,1), R(1,NM), RNU(1), RNU(NCMNU)...',<br>O256 + R(1,1), R(1,NM), RNU(1), RNU(NCMNU), NM,
             0256 # Rc1,1), RC,NM), RNUMi, RNU(MCMNU), NM, MCMNUl,
0257<br>0258
0258 STOP 'NUFLOW.198'
0259 END IF
 0260 RNU~i) =RC1,1)
0261 RNUCNCMNU)=RC1,NN)
0262
              0263 CALL NUF( NCMNU, CMNU, CPTNU, RNU, CPT)
0264<br>0265
              0265 CALL ENTHALC CPT, N011, MDII, PHO, VO, VOC)
0266
0267 C 199 CREATE A REVISED INPUT FILE
0268 OPEN( 8, FILE='SCMJ', STATUS='NEW')<br>0269 WRITE(8,*) -2, IDSN3, 1, ' (0) IBFL
0269WRITEC8,*) -2, IDSN3, 1, ' (0) ISFIOW, IDSN3, LG'
0270WRITE(8,*) '(3037-SCHI .DAT) FOLLOWING ARE INPUT DATA FOR SUB '
0271+ 'NUFLOW... (1)
 0272WRITE(8,') M, NQ, MDI, NOB, 104, ' (2) NM, No, MDI, NQB, 1CM'
 0273WRITEC8,*) ONG, RAS, DMPCM, 0MPG, DMPL, EPSCM, FPSG, EPSL,
 0274+ ' (3) 0MG, RAS, DMPC4, DMPG, DMPL, EPSC4, EPSO, EPSL'
 0275WRITEC8,*) ( RUMROCI), I=1,110, 1 (4) RUMROCI)'
 0276WRITEC8,*) ( Z0I.1). I=1,NQ), 1 (5) ZC1,1)'
 0277 WRITE(8,*) ( PHIDI(I), PHIDN(I), I=1,NO),<br>0278 + '(6) PHIDI(I), PHIDN(I)'
 0278 <b>+ ' (6) PHIDI(I), PHIDN(I)<br>0279 WRITE(8,*) ( SM(I,1), SM(I,NM)
 0281WRITEC8,*) ( C CTHCI,J), .ir=,NM), I=1,NQ), 1 (8) CTHCI,J)'
 0279 WRITEC8,*) ( 5)4(1,1), SM(I,NM), 1=1,ND),
 0280 + ' (7) 5)(1,1), SMCI,NM)'
 0282WRITE(8,*) ( C BLO(I,J), J=1,NM), 121,NQ), ' (9) BLOCI,J)'
 0283WRITE(8,*) C GS(I), I=1,NM-2), G, ' (12) GS(I'
 0284 WRITE(8,*) ( ( CM(I,J), J=1,NM), I=1,NO), <sup>'</sup>(13) CM(I,</mark><br>0284 WRITE(8,*) <b>( ( CM(I,J), J=1,NM), I=1,NO), J(14)
 0285WRITE(8,*) ( C R(I,J), .=1,NM), fu1.NQ), (14) R(I,J)'
 0286WRITEC8,*) C C H(I,J), .I=1,NM), I1l,ND), '(15) H(I,J)'
0287 WRITE(8,*) 'END OF INPUT DAT SCMI .DAT'
 0288 C ASSUMING LG=1 IF IBFLOW=1<br>0289 CLOSE(8)
 0289 CLOSE(8)<br>0290 PRINT *,
 0290 PRINT *, 'A NEW FILE SC4J .DAT CREATED...'
               0291 GOTO 250
 0292
 0293 C 200 IBFLOW=0, UNIFORM INFLOW *****<br>0294 200 READ (IN,*) G, CPTC, VO, VOC,
  0294 200 READ (IN,*) G, CPTC, VO, VOC, PHO READ22
  0295 WRITE(6,*) 'CONSTANT PRESSURE COEFFICIENT ,CPTC
 0296 READ (IN,*) ( R(I,1), R(I,NM), I=1,Na) READ23
 0297
 0298 C 205 INITIAL CM, R, & 0, FOR UNIFORM INFLOW & EQUAL CROSS-SEC. FLOW-TUBES
 0299 TEN ¤PI*DENREF*.5<br>0300 00 1=1,NQ
  0300 00 1=1,NQ<br>0301 RR1 =R(I,
  0301 RR1 =R(I,1)*R(I,1)<br>0302 AR =R(I,NM)*R(I,N
  0302 AR 2RCINM)*RCI,NM)-RRI
  0303 DAR vAR/MM1
0304CNONO IF (LG.EQ.2) DENREF=DENSI( H(1,1), ENTCI,1), C0,1), CTHCI,1))
  0305 CNONO CHI =G/( AREAN(I) * (DENREF+DENREF) )<br>0306 CHI =G<sup>*</sup>COSRUM(I)
  0306 CMI =G*COSRUM(I)
  0307 + /(COS( (PHIR(I,1)+PHIR(I,NM) )*.5-RUMRO(I) )<br>0308 + * (BLO(I,1)+BLO(I,NM) )*TEM*AR )
  0308 + * eLO(1,1)+BLO(I,NM) )*TEM*AR )<br>0309 CM(I,1) =CMI
  0309 CM(I,1) =CMI<br>0310 CM(I,NM)=CMI
  0310 CM(I,NM)=CMI<br>0311 00 J=2,N
                    0311 00 .1=2,NMM1
  0312 CM(id) 2CMI
0313 R(I,J)SRTC OAR*(J-1)+RRI
  0314 END DO
  0315 END D0
  0316 DO J*1,NM B2
  0317 CPT(J) ≈CPTC
```
0318 END DO 0319 CALL 0320 ENTHAL( CPT, NOI1, NOIB, PHO, VO, VOC) 0321 0322 GOTO 250 0323 C 210 IBFLOW=1, INPUT FROM BLADE-TO-BLADE COMPUTATIONS \*\*\*\*\*<br>210 READ (IN,\*) G 0324 0325 **REAN24** READ (IN,\*) (( READ25 0326  $CM(I, J), J=1, NM), I=1, NQ$ R(I,J), J=1,NM), I=1,NQ)<br>H(I,J), J=1,NM), I=1,NQ) 0327 READ (IN,\*) ( ( READ26 READ (IN,\*) (( READ27 0328 READ (IN,\*) ( ( TNA(I,J), J=1,NM), I=1,NO)<br>READ (IN,\*) ( ( WCTHD(I,J), J=1,NM), I=1,NO) 0329 READ28 0330 READ29 0331 GOTO 300 0332 0333  $C$  250 \*\*\*\*\* 0334 250 DO  $J=1$ , NM 0335 DO  $I = 1, NQ$ 0336 TNA(1,J)  $= 0.$ WCTHD(I,J) 0337  $=0.$ 0338 END DO 0339 END DO 0340 C 300 GS \*\*\*\*\* 0341 0342 300 IF (IBFLOW.GE.0) THEN 0343 **TEM** =G/NMM1  $J = 1, NMM1 - 1$ 0344 **DO** 0345 GS(J) =TEM\*J 0346 END DO 0347 END IF 0348 0349  $C$  700 \*\*\*\*\*\*\*\*\*\* 0350 WRITE(6,710) MAX(IBFLOW,0)+1, G\*60., OMG, RAS 710 FORMAT('O  $'$  '81('+')/'0'10XI2 0351 + '-TH THROUGH FLOW CALCULATION BY USE OF THE EXTENDED', 0352 0353 + / HIRSCH''S METHOD'//10X'\* TOTAL DESIGN SPECIFICATION :'/ 0354 + 26X'MASS FLOW RATE  $=$ 'E12.5' (KG/MIN)'/  $= 12.5$ ' (RAD/SEC)'/ 26X'ANGULAR VELOCITY 0355  $\bullet$ 0356 + 26X'REFERENCE RADIUS  $=$ 'E12.5' (M)') 0357 **CNOTUSED** POS<sup>-</sup>  $=(POSABS-STAMP)/9.8$ ETS =(EFFI \* HEADAD \* UT\*\*2 )/( CP \* (TOSABS-STANT) )<br>WRITE(6,720) RT, RPM, VELR, EFFI, HEADAD, FLOWC, ETS, SHR, GASC, CHOTLISED 0358 0359 **CNOT** + CP, POS, TOSABS, STANP, STANT 0360 CNOT 720 FORMATO 0361 **CNOT** 0362 **CNOT** 26X'BLADE TIP RADIUS  $=$ 'E12.5,' (M)'/  $\ddot{\phantom{1}}$ 0363 **CNOT** 26X'ROTATION FREQUENCY  $=$ 'E12.5,' (R.P.M.)'/ 0364 **CNOT** 26X'VELOCITY RATIO  $= 12.5,7$ ٠ 26X'TOTAL TO TOTAL EFFICIENCY **CNOT** 0365  $\ddot{\phantom{0}}$  $=$ 'E12.5,/ 0366 **CNOT** 26X'ISENTROPIC HEAD COEFFICIENT  $= 12.5,7$ 0367 **CNOT** 26X'FLOW COEFFICIENT  $= 12.5,7$  $\ddot{\bullet}$ 0368 CNOT 26X'TOTAL TO STATIC EFFICIENCY ٠  $= 12.5,7$ 0369 **CNOT** ٠ '0'10X'\* WORKING GAS: '/ 0370 **CNOT**  $\ddot{}$ 26X'SPECIFIC HEAT RATIO  $= 12.5,7$  $=$ 'E12.5,' (J/KG.K)'/ **CNOT** 26X'GAS CONSTANT 0371  $\ddot{}$ 0372 **CNOT** ٠ 26X'SPEC. HEAT AT CONST. PRESSURE  $=$ 'E12.5,' (J/KG.K)'/ 0373 CNOT ۰ '0'10X'\* PLENUM STATE :'/ CNOT 26X'GAUGE PRESSURE  $=$ 'E12.5,' (MM.AQ)'/ 0374 ٠  $=$ 'E12.5,' (K)'/ 0375 **CNOT** ٠ 26X'ABSOLUTE TEMPERATURE 0376 **CNOT** ۰ '0'10X'\* ATMOSPHERIC STATE :'/ **CNOT** 0377 ٠ 26X'ABSOLUTE PRESSURE  $=$ 'E12.5,' (N/M\*\*2)'/  $=$ 'E12.5,' (K)') 0378 **CNOT** ٠ 26X'ABSOLUTE TEMPERATURE 0379 **CNOTUSED** WRITE(6,730) ALPSC, BSBE, BE, DHU, CONST, AVIL CNOTUSED 730 FORMAT('0) 0380 0381 + 10X'\* SCROLL NOZZLE GEOMETRIES AND PERFORMANCE :'/ **CNOTUSED** 0382 **CNOTUSED**  $\bullet$ 26X'SCROLL ANGLE  $*$ 'E12.5,' (DEG)'/  $= 12.5,7$ 0383 **CNOTUSED** 26X'PASSAGE HEIGHT RATIO  $\bullet$ ='E12.5,' (N)'/<br>='E12.5,' (N)'/ 0384 **CNOTUSED**  $\ddot{\bullet}$ 26X'NOZZLE PASSAGE HEIGHT 0385 **CNOTUSED**  $\blacklozenge$ 26X'HUB DIAMETER ='E12.5,' (M\*\*2/SEC)'/ 0386 **CNOTUSED** 26X'FREE VORTEX CONSTANT  $\bullet$ 0387 **CNOTUSED** + 26X'AVAILABILITY OF FREE VORTEX  $= 12.51$ WRITE(6,740) NO, NM 0388 740 FORMAT(/5X81('+')/ 0389 + '1'10X'+++++ THE WORKING STATIONS (Q-LINES) +++++'/// 0390 0391 + 15X'THE NUMBER OF Q-LINES'16X'='12/ 0392 15X'THE NUMBER OF MERIDIONAL STREAMLINES ='12///15X'I'5X 0393 'ZQH(M)'7X'RUM(DEG)'7X'QMAX'/) 0394 **CNOT** 'ZQH(M)'7X'ZQS(M)'6X'RUM(DEG)'7X'QMAX'/) 0395 0396 C 820 INITIAL Q-COORDINATES – B-24 – 0397 IF (IBFLOW.NE.-1) THEN

```
0398
                 DO
                        I = 1, NQ= R(1, 1)0399
                   RI1
                   CORUMI=COSRUM(I)
0400
0401
                   Q(1,1)=0.J = 2, N M0402
                   DO
0403
                     Q(1, J) = (R(1, J) - R11) / CORUMI0404
                     END DO
0405
                   END DO
0406
                 END IF
0407
0408
        C 900 *****
0409
              DO 950 1=1, NO
0410
        CNOTUSED
                                  =RUMRQ(I)*DEGRAD
                         PLIM
0411
                 WRITE(6,5905) I, 2(1,1), RUMRQ(I)*DEGRAD, Q(1,NM)
0412
                 IF (I.EQ.NQI1) THEN
0413
                   WRITE(6,910)
0414
          910
                   FORMAT('+'55X'(LEADING EDGE)')
0415
                   GOTO 950
0416
                   END IF
                 IF (I.EQ.NQIB) WRITE(6,920)
0417
0418
                 FORMAT('+'55X'(TRAILING EDGE)')
          920
0419
        CNOTUSED
                         IF (I.NE.NOI1 .AND. I.NE.NOIB) WRITE(6,5905) I, Z(I,1)
0420
        CNOTUSED
                          ,ZQS(1),RUM,Q(1,NM)
0421
                          IF (I.EQ.NQI1) URITE(6,930) I, Z(I,1), ZQS(I), RUM, Q(I,NM)
        CHOTLISED
0422
        CNOTUSED
                   930
                         FORMAT(15X12,4(1XE12.5)' (LEADING EDGE)')
                          IF (1.EQ.NQIB) WRITE(6,940) 1, 2(1,1), 20S(1), RUM, Q(1, NM)
0423
        CNOTUSED
0424
        CNOTUSED
                   940
                         FORMAT(15X12,4(1XE12.5)' (TRAILING EDGE)')
0425
                 CONTINUE
          950
0426
0427
               DO
                         J=1. NM
0428
                        I = 1, NQDO
0429
                   RCTH(1,J)
                                  = R(1, J) * C T R(I, J)0430
                   END DO
0431
                 END DO
0432
0433
               WRITE(6,960)
0434
           960 FORMAT(/////11X
0435
                 "+++++ DESIGN CONDITIONS AT THE WORKING STATIONS +++++'///
              \ddot{\bullet}0436
                 15x'JRCTH'12X'H'10X'ENT'10X'BLO'10X'TNA'8X'WCTHO'8X
              \bullet0437
                 'D(BLO)/DM
                                PHI')0438
                        I = 1, NQDO
0439
                 WRITE(6,5965) I
0440
                        J = 1, NM
                 DO
0441
                   WRITE(6,5905) J, RCTH(I,J), H(I,J), ENT(I,J), BLO(I,J),
0442
                                  TNA(I,J), WCTHD(I,J)
0443
        CNOTUSED
                                   , DMBLO(1, J)
                      \bullet0444
                   END DO
0445
                 END DO
0446
               WRITE(6,970)
0447
           970 FORMAT(/////11X
0448
                 '***** INITIAL ASSUMPTION OF MERIDIONAL STREAMLINES *****'/17X
                '(THIS ASSUMPTION IS A PREVIOUS THROUGH FLOW SOLUTION IF THIS ',
0449
             \bullet0450
              + 'THROUGH FLOW CALCULATION IS NOT THE FIRST ONE.)')
0451
        CNOTUSED
                       DO
                                 J = 1, NM
0452
        CNOTUSED
                         WRITE(6,980) J, DMF(J)
0453
                                                DMF = 'E12.5)980
        CNOTUSED
                          FORMAT(11X'I ='13'
0454
        CNOTUSED
                          END 00
0455
0456
               DO
                         I = 1, NQ0457
                          =2(1,1)TEMP
                          =SIN( RUMRQ(I))
0458
                 TEM
0459
                 SINRUM(I)
                                  =TEM
0460
                 DO
                         J=2, NHRUMR(I,J)
0461
        CNOT IF Q-LINE IS STRAIGHT
                                                            =RUMRQ(I)
0462
                   2(1,3)=TEMP - Q(1,3)*TEM0463
                   END DO
0464
                 END DO
0465
               NOM1
                         = NQ - 10466
               DO
                        1 = 2, NOM10467
                 CUR(1,1)= ( (R(I-1,1)-R(I,1)))/( Z(I-1,1)-Z(I,1)) )0468
                                    - ( R(I, I)-R(I+1, I) )/( Z(I, I)-Z(I+1, I) ) )*2.
0469
                                  (2(1-1,1)-2(1+1,1))٠
0470
                 CUR(1, NM)=( (R(I-1,NM)-R(I,NM) )/( Z(I-1,NM)-Z(I,NM) )
0471
                                    - C RCI,NM)-RCI+1,NM) )/C ZCI,NM)-ZCI+1,NM) ) )
0472
                                  * 2. / (2(1-1, NM)-2(1+1, NM))0473
                 END DO
0474
                 CUR(1,1)= CUR(2,1)^{\star}.5
0475
                 CUR(NO, 1)= CUR(NOM1, 1) *.5
0476
                                                *.5
                 CUR(1,NM)
                                  = CUR(2, NM)- B - 25 -0477
                 CUR(NO, NM)
                                  =CUR(NOM1, NM)*.5
```
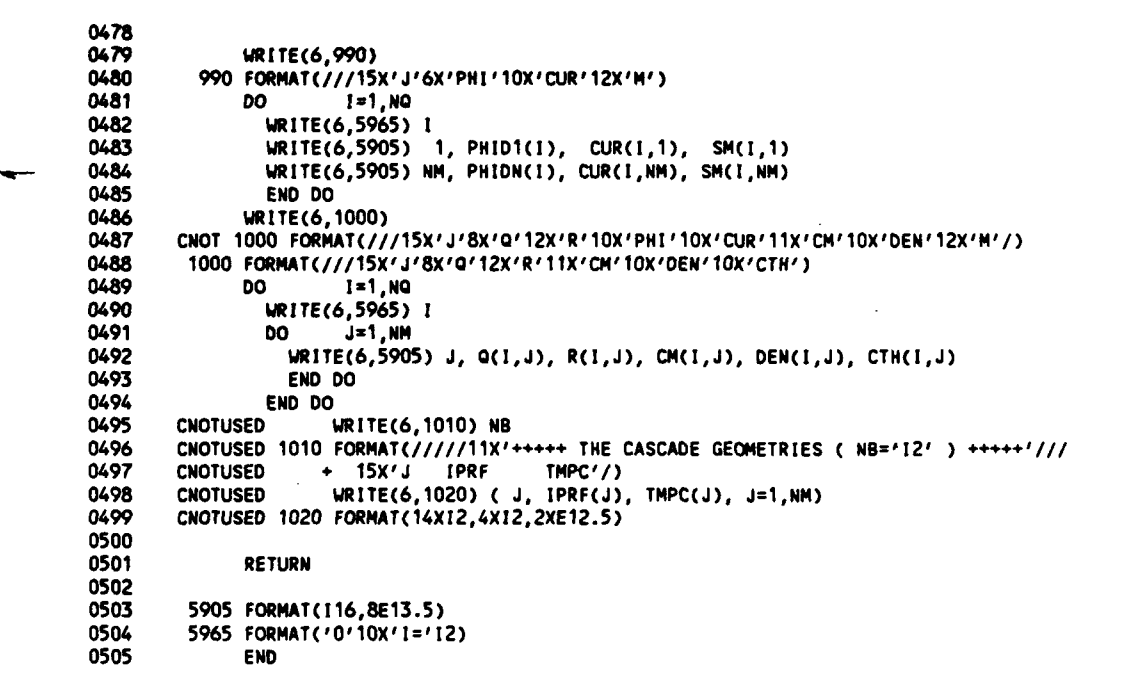

```
PROGRAM SECTIONS
```
 $\ddot{\phantom{a}}$ 

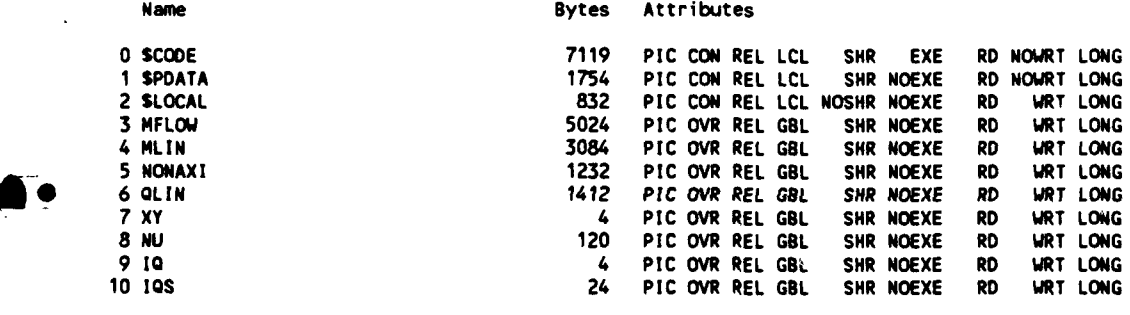

Total Space ALLocated **20609**

```
ENTRY POINTS
```
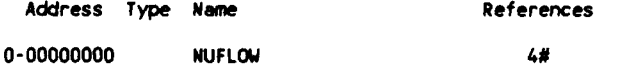

#### VARIABLES

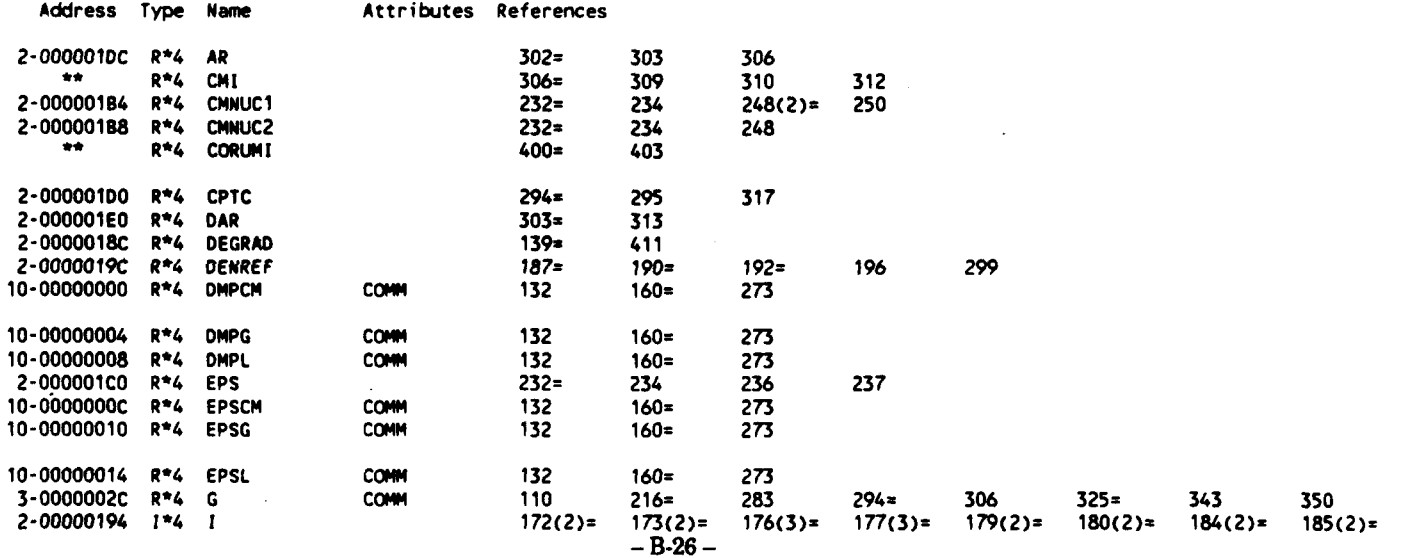

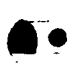

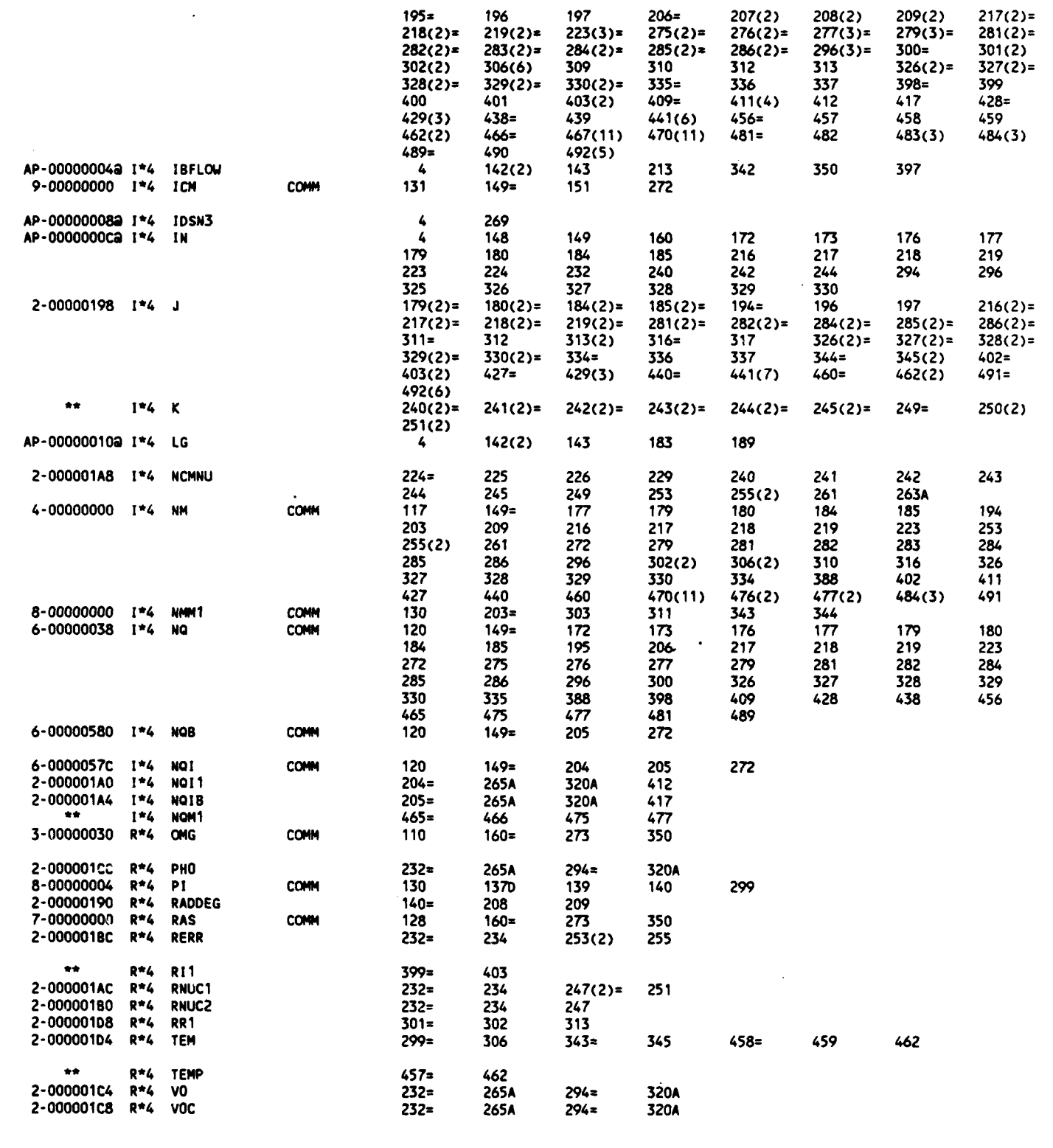

 $\ddot{\bullet}$ 

 $\ddot{\phantom{a}}$ 

# **ARRAYS**

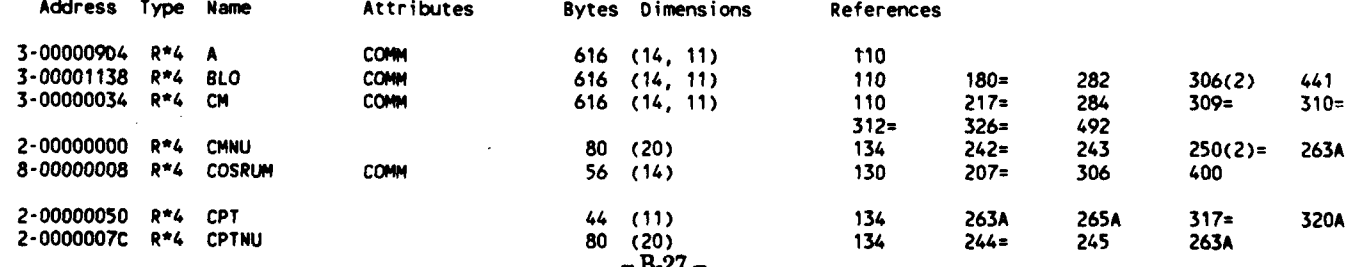

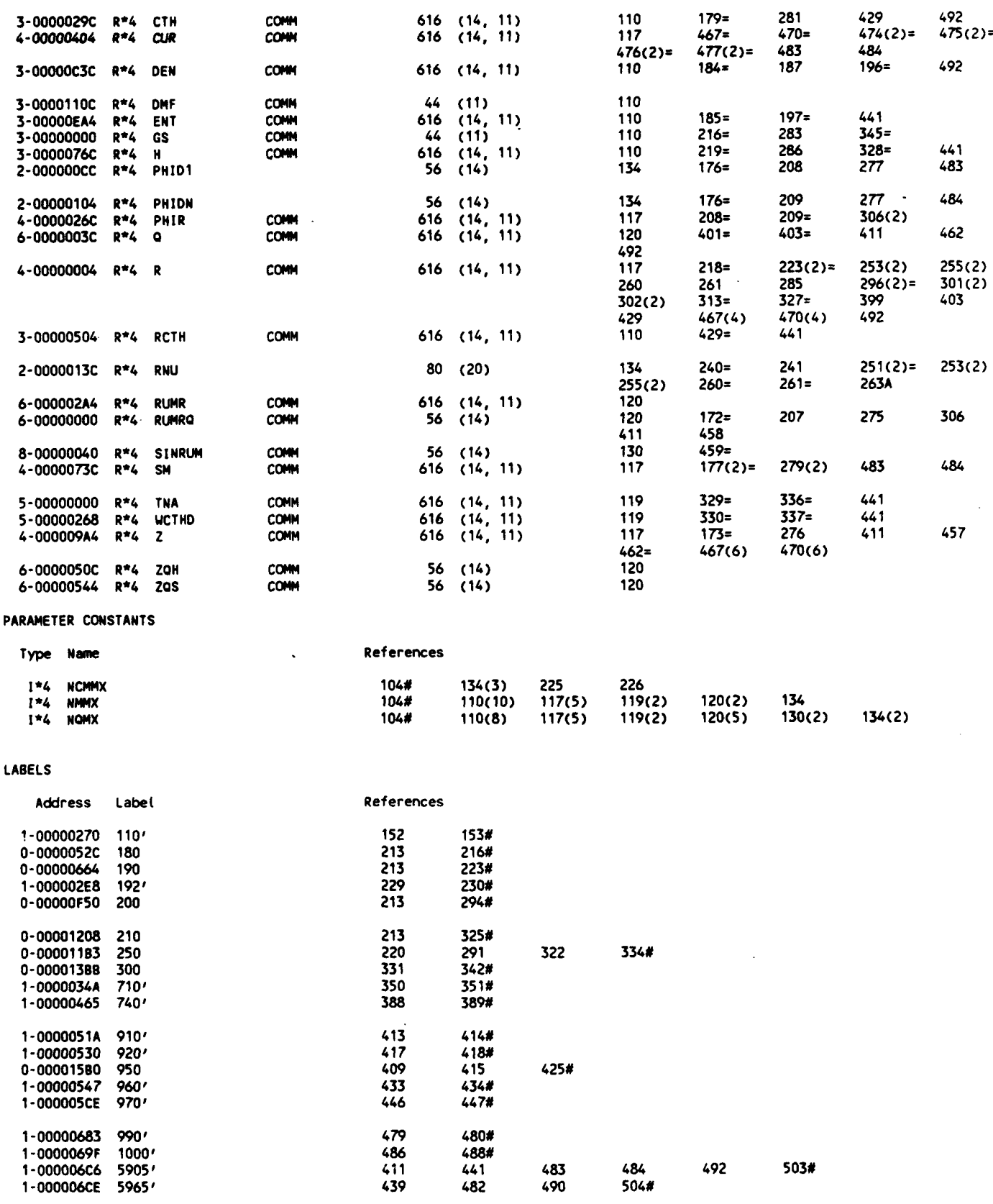

FUNCTIONS AND SUBROUTINES REFERENCED

Type Name

References

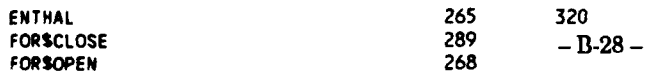

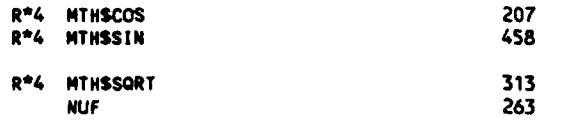

 $\ddot{\phantom{0}}$ 

 $\epsilon=1$ 

**0001**

 $\bullet$ .

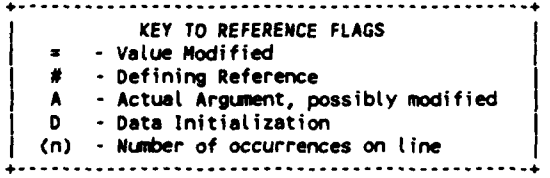

**COMMAND QUALIFIERS**

F/LIS/CHE/CR0 **NUFLOW**

/CNECK=(BOUJNDS ,OVERFLOJ, UNDERFLOW) **IDEBUGz(NOSYMUOLS \*TRACEBACK)** /STAMDARD=(NOSYNTAX ,NOSOURCE FORM) /SNOW=(N0PREPROCESSOR,N0INCLUDE,MAP,NODICTIONARY,SINGLE) **./WARNINGS=(GENERAL ,NODECLARATIONS) /CONTINUATIONS=19** /CROSS-REFERENCE **/NOD-LINES /NOEXTEDSORCE /F77 /NOGFLOATING** /14 **/NOMACHINE CODE** /OPTIMIZE

 $\overline{ }$ 

16-Jun-1988 **13:27:17** VAX FORTRAN V4.0-2 **p**

19-Jun-1986 15:48:19 **DUAO:(CHIANG.3037.SCMJOHIRSH.FOR;46**

**0001 C** 0002 **C ... +....+** SUBROUTINE **QH1RSH ..........** 0003<br>**0004** SUBROUTINE QHIRSH (1BFLOW, LG) **IN 0005 0006 C (3037-QHITSH) 0007 CGAS** TO **BE USED** IF **THE FLUID IS A GAS 0008** CRUM1 SHOULD **BE USED INSTEAD** OF THE NEARBY **STATEMENT** IF **Q-LINE IS NOT A 0009 C STRAIGHT LINE**<br>**0010 C REFERENCED BY MAIN 0010 \*C** REFERENCED BY **MAIN (SCM) 0011 C** REFERENCES AKIMA!, AKIMAO,DENSI, INTSPL (4 **TIMES), MLINE** (TWICE), 0012 **C** MTN\$SCOS **, NTHSSIGN, MTHSSIN** (TWICE), MTHSSORT, **MTHSTAN, 0013 C** QRZ (TWICE), **& OPLINE (5 TIMES)** 0014 **C** TO **BE** COMPILED BY VAX FORTRAN V4.0-2. **0015 C** REVISED **19JUN86** FOR V3.1 **0016 0017** PARAMETER **(** NMI4X=11, NQMX=14) **0018** PARAMETER **(** NW\*X=MAX(NMMX,NOMX)) **0019** PARAMETER **(** NVWMX=NWX\*7, NWSMX=NWMX\*4-10) 0020 0021 **CGAS COIEION/GASCON/** SHR, **GASC, CP,** PREF, TREF 0022 COMMONd/MFLOM/ **GSCNMMX), G, OMG, 0023** *+* CN(NOMX,N11X), CTH(NQMX,NMMX), 0024 **+** RCTH(NOM4X,NMMX), H(NQMX,NMMX), A(NOMX,NM4MX), DFN(NQMX,NMMX), 0025 + ENT(NOMX,NMMX), DMF(NMMX), BLO(NOMX,NMMX)<br>0026 CNOT + , DMBLO(NOMX,NMMX), **0026** CNOT **+** DMBLO(NONX,NMMX), **0027 CNOT +** DMRCTH(NQMX,N11X), DMCM(NOMX,NMMX), WTH(NQMX,NMMX) 0028 **COMMON/MLIN/ NM,** R(NOMX,NPUX), PHIR(NOKX,NMMX), **0029 +** CUR(NOMX,NMMX), SN4(NGMX,NIUX), Z(NMKX,NMMX) **0030** COMMON/NONAXI/ TNA(NOMX,N194X), WCTHD(NOMX,NMMX) **0031 COMMON/OLIN/** RUMRQ(NOMX), **NO,** Q(NOMX,NI4MX) **0032 CNOT +** ,RUIMR(MNX,NMMX), ZQH(NOMX), ZOS(NO#4X), **NQI, NOB** RAS, XM(NOMX,NMMX) 0034 0035 **COMMON/IQ/** ICM<br>0036 COMMON/IQS/ DMP L **0036 COMMON/Ios/** DMPCM, DMPG, DMPL, **EPSCM, EPSG, EPSI** \* **0037 COMON/Os/** ITRL, MXITC, MXITG **0038 0039 DIMENSION CMSML(NONX),** CMN(NMMX), **COE(NMMX),** 0040 **+ DMBLO(NOMX,NNMX), DMCM(NOMX,NNMX),**<br>0041 + SAVE(NMMX), VW(NVWMX), SAVE(NMMX), VW(NVWMX) 0042 **+** IJTH(NQeX,NIIX), WF(NIJIX), WF1(NWNX), WF2(NWM4X), WINT(NWMX), 0043 **+** WL(NWMX), WORKCNWSM4X), WX(Nmx) 0044 C3100 CONSTANTS<sup>\*\*\*\*\*</sup><br>DATA CMSML 0046 **DATA CMSMLC/.01/,** MAXITC, MAXITG, MAXITL/ **50, 50,** 200/, 0047 **+ P1/3.14159265359/** 0048<br>0049 0049 **C3105 INITIAL 0050 DATA** MXITC, MXITG/ **0, 0/ 0051 0052** IF **(LG.LE.1) CP=999.** 0053 0054 **N2 zNM 0055 N3** =NM+NM **0056** N4 *zN3+NM* **0057 M5** sN44NM **0058 N6 =N5+NMl** 0059 **N7** *\*N6+NM* **0060** NM2P3 **=N3.+3 0061 NM7 zN7+IM 0062 NMM1 ZNM-1 0063** NMM2 **=Nmm1-1** 0064 **NMS** zN5-10 **0065** NOP3 **zNQ+3 0066 NOS =N04-10 0067** P12 **=PI+PI 0068 0069** CINCUE WRITE(6,3120) **<sup>0070</sup>**CINOUE **3120** FORMAT(H1//1HO1OX'+..... WELCOME TO **SUBROUTINE** GHIRSI,' **+++'I/) 0071 0072 C3200 0073** TEN z(G+G)\*CMSMLC/PI 0074 **DO** I=1,NO **0075** CMSML(I) **0076 + =TEN/ (CDE(,1)+DEN(I,NM) )\*(** R(I,1)+R(I,NM) )\*Q(I,NM) **0077 END DO -** B-30 **-**

0078 **ISTOPG**  $= 0$ 0079 ISTOPCH  $\mathbf{r}$ 0080 0081 CALL QRZ( NQ, NM, Q, R, Z, RUMRQ) CRUM 0082 CALL QRZ(NQ,NM,Q,R,Z,RUMR) 0083 0084 **ITRL**  $= 0$ 0085 C3300 ITERATE UNTIL ICONML=0 0086 3300 ITRL  $=$ ITRL+1 0087 IF (ITRL.GT.MAXITL) THEN 0088 **WRITE(6,3310) ITRL** FORMAT(1HO, 10X, /\*\*\*\*\* CONVERGENCE OF THE MERIDIONAL STREAMLINE 0089 3310 ,' SOLUTION WAS NOT ACHIEVED \*\*\*\*\*\*//' ITRL ='I4) 0090 PRINT \*, 'NOT CONVERGED... MXITC, MXITG, ITRL =', MXITC, MXITG, 0091 0092 **ITRL** 0093 **TCON**  $=$  iTRL STOP 'QHIRTH.3315' 0094 0095  $\mathbf{c}$ **RETURN** END IF 0096 0097 0098 C3320 0099 MLINE ( 0, NQ, NM, RAS, Q, R, Z, SM, PHIR, CUR, XM, CALL ICON, UF, UL, UF1, UF2) 0100 0101 0102 LINE  $= 3320$ 0103 IF (ICON.NE.0) GOTO 9000 0104 DO 3350 J=1, NM 0105 **DO**  $1 = 1$ , NQ  $UX(1)=SM(1, J)$ 0106 0107  $WF(1)=DEN(1, J)$ END DO 0108 0109 0110 C3330 0111 CALL SPLINE( WX, WF, NQ, WL, WF1, WF2, WORK, NQS, ICON) 0112 0113 LINE  $= 3330$ 0114 IF (ICON.NE.O) GOTO 9000 0115 ĐO.  $I = 1, NQ$ 0116  $DMCM(1, J)=WF1(1)$ 0117 END DO  $I = 1, NQ$ 0118 **DO** 0119  $WF(1)=BLO(1, J)$ 0120 END DO 0121 C3340 0122 0123 **CALL** AKIMAO( WX, WF, NQ, WF1, WF2, WORK, NQP3, ICON) 0124 0125 LINE  $= 3340$ 0126 IF (ICON.NE.0) GOTO 9000 0127 DO  $I = 1, NQ$ 0128 DMBLO(I,J)=WF1(I) 0129 END DO **CONTINUE** 3350 0130 0131 0132 SUMRES=0. 0133  $ICOMM = 0$ 0134 DO 37001=1, NO CMSMLI =CMSML(I)<br>RUMRQI =RUMRQ(I) 0135 0136 0137 DO 3420J=1, NM IF ( R(1,J).LT.1.E-6 .AND. RCTH(1,J).NE.O. ) THEN 0138 WRITE(6,3410) I, J, RCTH(I,J), I, J, R(I,J)<br>FORMAT(1HO10X\*\*\*\*\*\* ERROR IN SUBROUTINE GHIRSH; RCTH('13'.' 0139 0140 3410 0141  $13')$ ='E12.5' AT R('13','13')='E12.5' \*\*\*\*\*') 0142  $ICON = -10$ STOP 'QHIRSH.3410' 0143 **RETURN** 0144 c 0145 END IF  $$146$ IF ( RCTH(I,J).EQ.O. .AND. R(I,J).LT.1.E-6 ) 0147  $CTH(I,J) = -WCTHD(I,J)$ 0148 IF ( $R(1, J)$  .GE. 1.E-6) CTH(I,J)=RCTH(I,J)/R(I,J)-WCTHD(I,J) 0149 **CSKIP**  $WTH(1, J)=CTH(1, J)-OMG*R(1, J)$ 0150 IF (LG.EQ.1 .OR. IBFLOW.GT.0) GOTO 3420 0151 DEN(I,J) =DENSI(  $H(1, J)$ ,  $ENT(1, J)$ ,  $CM(1, J)$ ,  $CTH(1, J)$ ) 0152 3420 **CONT INUE** 0153 0154  $J=1, NM$ **DO**  $WX(J) = G(I,J)$ 0155  $WF(J) = H(I,J)$ 0156  $- B - 31 -$ 0157 END DO

 $\sim 10$ 

0158<br>0159 **0159** C3430 **0160 CALL SPLINE(** WX, **WF,** NM, WL, **WF1,** WF2, WORK, **NMS, ICON) 0161 0162 LINE** =3430 **0163 IF(ICON.NE.O) GO** TO **9000** 0164 **DO J=1,NM 0165 V,(NI+J) =WF1(J) 0166 WF(J) =ENT(I,J) 0167 END DO 0168 0169** C3440 **0170 CALL SPLINE(** WX, **WF, NM,** WL, WFI, WF2, WORK, **NMS, ICON) 0171 0172 LINE** =3440 **0173 IF(ICON.NE.O)** GO TO **9000** 0174 **DO J=1,NM 0175 VW(N2+J) =WFI(J) 0176 WF(J)** =CTH(I,J)\*R(I,J) **0177 END DO 0178 0179 C3450 0180 CALL SPLINE(** WX, WF, **NM,** WL, **WF1,** WF2, WORK, **NMS, ICON) 0181** 0182 **LINE** =3450 **0183 IF(ICON.NE.0) GO** TO **9000** 0184 **DO J=1,NM 0185 VW(N3+J) =WF1(J)** 0186 **WF(J)** =PHIR(I,J) **0187 END DO 0188 0189 C3460 0190 CALL SPLINE(** WX, **UF, NM,** WL, WFI, WF2, WORK, **NMS, ICON) 0191** 0192 LINE =3460<br>0193 **IF(ICON.NE.0)** 0193 **IF(ICON.NE.0) GO** TO 9000 0194 **DO** J=1, NM<br>0195 **W/(N4+J) 0195** VWCN4+J) **=WFI(J) 0196 END DO** \* \* **<sup>0197</sup> 0198 DO** 3480J=1,NM 0199 IF **(** R(I,J) .LT. 1.E-5) **THEN** 0200 VW(N5+J) **=0. VW(N6+J)** 0202 GOTO 3480 **0203 END** IF 0204 CRUM EP =PHIR(I,J)-RUMR(I,J) 0205 EP =PHIR(I,J)-RUMRQI 0206 **CE =COS(EP)**<br>0207 **COE(J)=CE 0207 COE(J)=CE** 0208 **DMCM(I,J) =-(DMBLO(I,J)/BLO(I,J)** + **VW(N4+J)/CE 0209 + + CUR(I,J)\*TAN(EP) + SIN(** PHIR(I,J) )/R(I,J) 02'n **+ - DMCM(I,J)/DEN(IJ) ) \*** CN(I,J'i 0211 VW(NS+,I) =2.\*( **CUR(I,J)\*CE - DM:M(I,J)\*SIN(EP)/CM(I,J)** 0212 **+**  $\nabla W(N2+J)/CP$ <br>0213  $\vee W(N6+J) = 2.*($ **0213 VW(N6+J)** =2.\*( VW(NI+J) **- CTH(I.J)\*VW(N3+J)/R(I,.)** 0214 **+ -** ( H(I,J) **-** ( **CTH(I,J)\*CTH(I,.) )\*.5** )\*VW(N2+J)/CP 0215 **+ + TNA(I,J)/DEN(I,J)**<br>0216 3480 CONTINUE 0216 3480 CONTINJE 0217<br>0218 c3500 \*\*\*\*\* **0219** MXITG =MAX( MXITG, ITRG) 0220 ITRG =0<br>0221 CMC =CM 0221 **C3C** =CM(4,I) 0222 **0223 3510** ITRG =ITRG+I 0224 IF (ITRG.GT.MAXITG) **THEN 0225** WRITE(6,3520) **I,** ITRL **0226** 3520 FORMAT(lHOIOx 0227 **+ '\*\*\*\*\*** OVERALL **CONTINUITY** WAS **NOT SATISFIED AT I='13 0228** + **' ,** ITRL='15) 0229 IF (IREV.EQ.O) **THEN 0230** WRITE(6,3530) 0231 3530 FORMAT(1H+,74X,<sup>1</sup> \*\*\*\*\*') 0232 ELSE 0233 WRITE(6,3540) 0234 3540 FORMAT(Il+,?4X,', **BECAUSE** REVERSE FLOW **OCCURS. \*\*\*\*)** 0235 **END F** 0236 ISTOPG=ISTOPG+I **- B-2 -** 0237 GOTO 3700

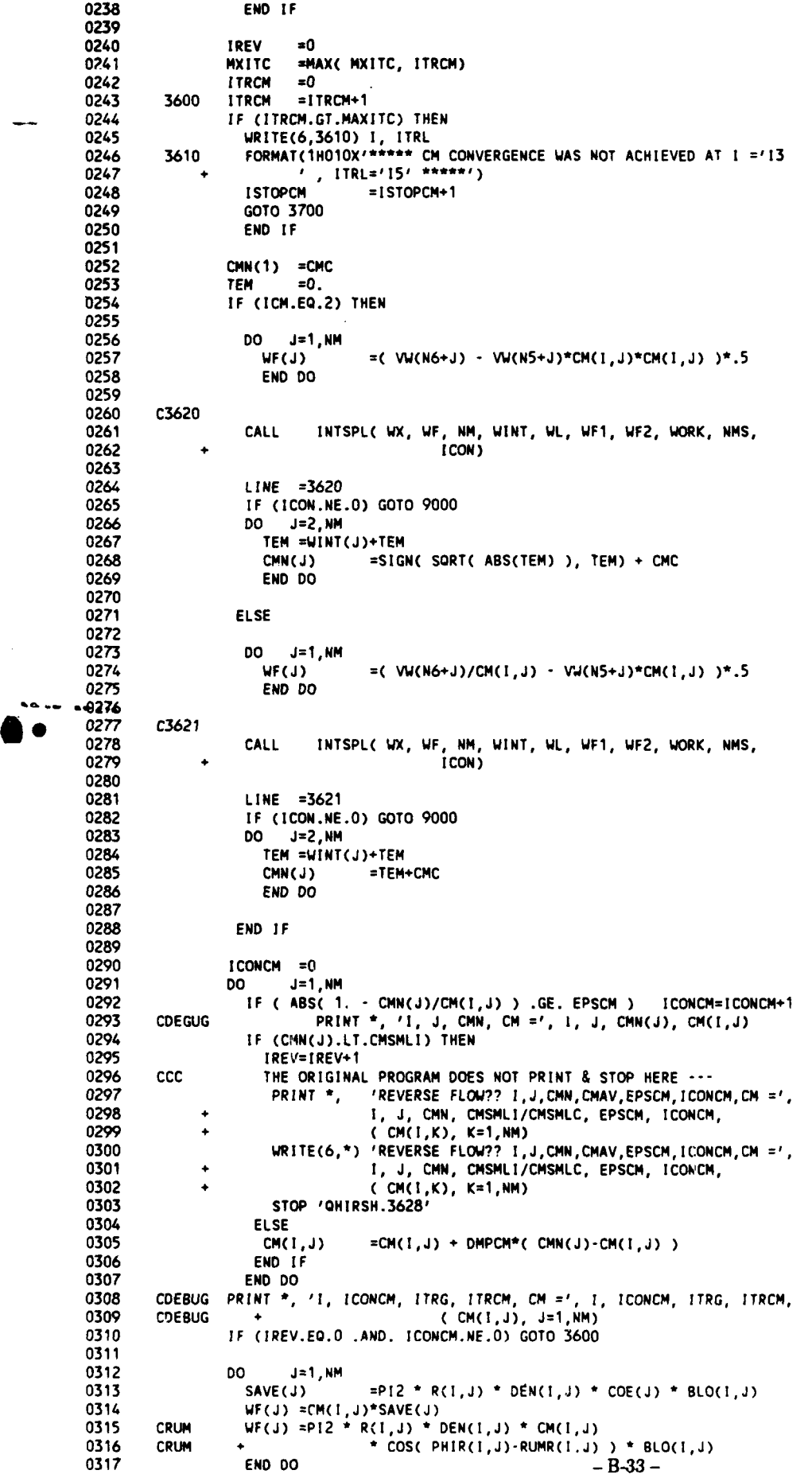

 $\mathcal{L}^{\text{max}}_{\text{max}}$ 

 $\label{eq:2.1} \frac{1}{\sqrt{2}}\int_{0}^{\infty}\frac{1}{\sqrt{2\pi}}\left(\frac{1}{\sqrt{2\pi}}\right)^{2\alpha} \frac{1}{\sqrt{2\pi}}\int_{0}^{\infty}\frac{1}{\sqrt{2\pi}}\frac{1}{\sqrt{2\pi}}\frac{1}{\sqrt{2\pi}}\frac{1}{\sqrt{2\pi}}\frac{1}{\sqrt{2\pi}}\frac{1}{\sqrt{2\pi}}\frac{1}{\sqrt{2\pi}}\frac{1}{\sqrt{2\pi}}\frac{1}{\sqrt{2\pi}}\frac{1}{\sqrt{2\pi}}\frac{1}{\sqrt{2\pi}}\frac{1}{$
**0318 0319 C3640 0320 CALL** IMTSPL( WX, UF, **NM,** WINT, WI., WFi, WF2, WORK, **NMS, ICON) 0321 0322** LINE =3640 **0323 IF(ICON.NE.0) GO** TO **9000** 0324 **VW(N7.1)=O.O 0325** 00 **J=2,NM** 0326 **VW(N7+J)** =VW(N7+J-1)+WINT(J)<br>0327 END DO **0327 END DO 0328 If ( ABS( 1. - VW(NM7)/G )** .LT. **EPSG ) GOTO 3660 0329 0330** CDEBUG PRINT **\***, ' I, ITRG, VW(NM7), G, EPSG =', I, ITRG, VW(NM7), G, <br>0331 CDEBUG + EPSG **0331 CDEBUG +**<br>**0332 CRUM DO 0332 CRUM DO J=1,NM**<br>0333 CRUM SAVE(J) =P12 **0333** CRUM4 **SAVE(J** =P12 **\*** R(I,J) **\* DENCI,J) \* COS(** PHIR(I,J)-RU4R(I,J) 0334 CRUM + **\*BLOCI,J)**<br>0335 CRUM END DO **END DO** \* **0336 0337 C3650 0338 CALL** INTSPL( WX, **SAVE, NM,** WINT, WL, WF1, WF2, WORK, **NMS, ICON) 0339** 0340 IF **(ICON.NE.O) GOTO 9000** 0341 INTW=0.0<br>0342 DO J 0342 **DO J=2,NM** 0343 INTW =INTW+WINT(J)<br>0344 END DO 0344 **END DO** 0345 **CMC =CMC + OMPG\*( G-VW(NM7)** )/INTW 0346 **GOTO 3510** 0347 0348 **3660 D0 J=1.NM** 0349 **WINT(J)** =VW(N7+J)<br>0350 **END DO \*0350 END DO 0351 0352 C3670 \*0353 CALL** AKIMAI( WINT, WX, NM, **GS,** NM142, WI, WF1, WORK, **NM2P3,** 0354 **\*ICON)** I CON) **0355 0356 C LINE =3670**<br>0357 C LECTCON.NE.0) **\*0 0357 C IF(ICON.NE.0) GO** TO **<sup>9000</sup> 0358 DO J=1,NMM2 0359** WL(NM-J) **=WL(NMM1-J)** 0360 END DO<br>0361 RES **0361** RES **-\_0.O 0362 DO J=2,NMI1 0363** RES **:RES+ABS(WL(J)-O(I ,J))\*\*2** 0364 IF **( ABS( 1.-WL(J)/Q(I,J) ) .GE. EPSL) ICONML=ICONML+l** 0365 **Q(I,J)=Q(I,J)+DMPL\*(WL(J)-Q(I,J))**<br>0366 END DO **0366 ENC DO 0367 0368 CALL** ORZ( **NO,** NM, **0,** R, Z, RUMRO) **0369** CRUM4 **CALL** ORZ(NQ,NM,Q,R,ZRU4R) **0370** 0371 **SUMRES=SUMRES+RES**<br>0372 3700 CONTINUE **0372 3700 CONTINUE 0373** 0374 PRINT-, **'SUMRES,** MXITC, MXITG, ITRL **'1,** SUMRES, NXITC, MXITG, ITRL **0375** IF **(ISTOP.NE.O) THEN 0376 ICON =ISTOPCM.ISTOG 0377** PRINT **\*, 'ISTOPCM, ISTOPG =1, ISTOPC4, ISTOPG 0378 STOP 'aHIRSH.3815' 0379 C** RETURN **0380 END** IF **0381 IF(ICONML.NE.0) GO** TO **3300 0382 0383 C3820** 0384 **CALL MLINE ( 1, Na, NM,** RAS, **0,** R, Z, **SM,** PHIR, **CUR,** XM, **0385 \*ICON,** WF, WI, UFi, WF2) **0386 0387 LINE =3820 0388** IF **(IC0N.NE.0) GOTO 9000 0389 CINOUE** WRITE(6,3830) **0390** CINQUE **3830** FORMAT(lHO1OX' **..... CONVERGENGE** OF THE MERIDIONAL **STREAMLINE'** 0391 CINOUE + ,' SOLUTION WAS ACHIEVED \*\*\*\*\*')<br>0392 MXITC =MAX( MXITC, ITERCM) =MAX( MXITC, ITERCM) 0393 MXITG =MAX( MXITG, ITERG) 0394 **ICON =0 0395** RETURN **0396 -** B-34 **- 0397 9000** PRINT **~,'ICON** ' **,ICON,**

 $\bullet$ 

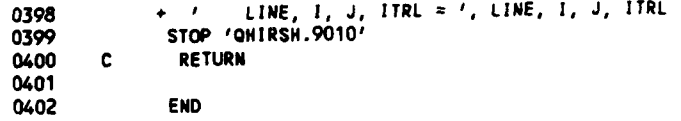

 $\sim 10$ 

# PROGRAM **SECTIONS**

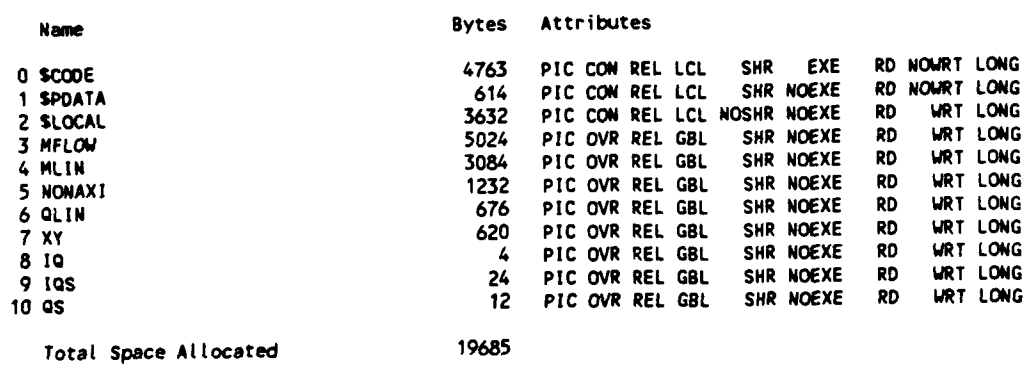

## ENTRY **POINTS**

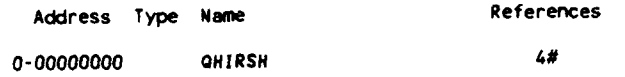

 $\sim$ 

### VAR I **ABLES**

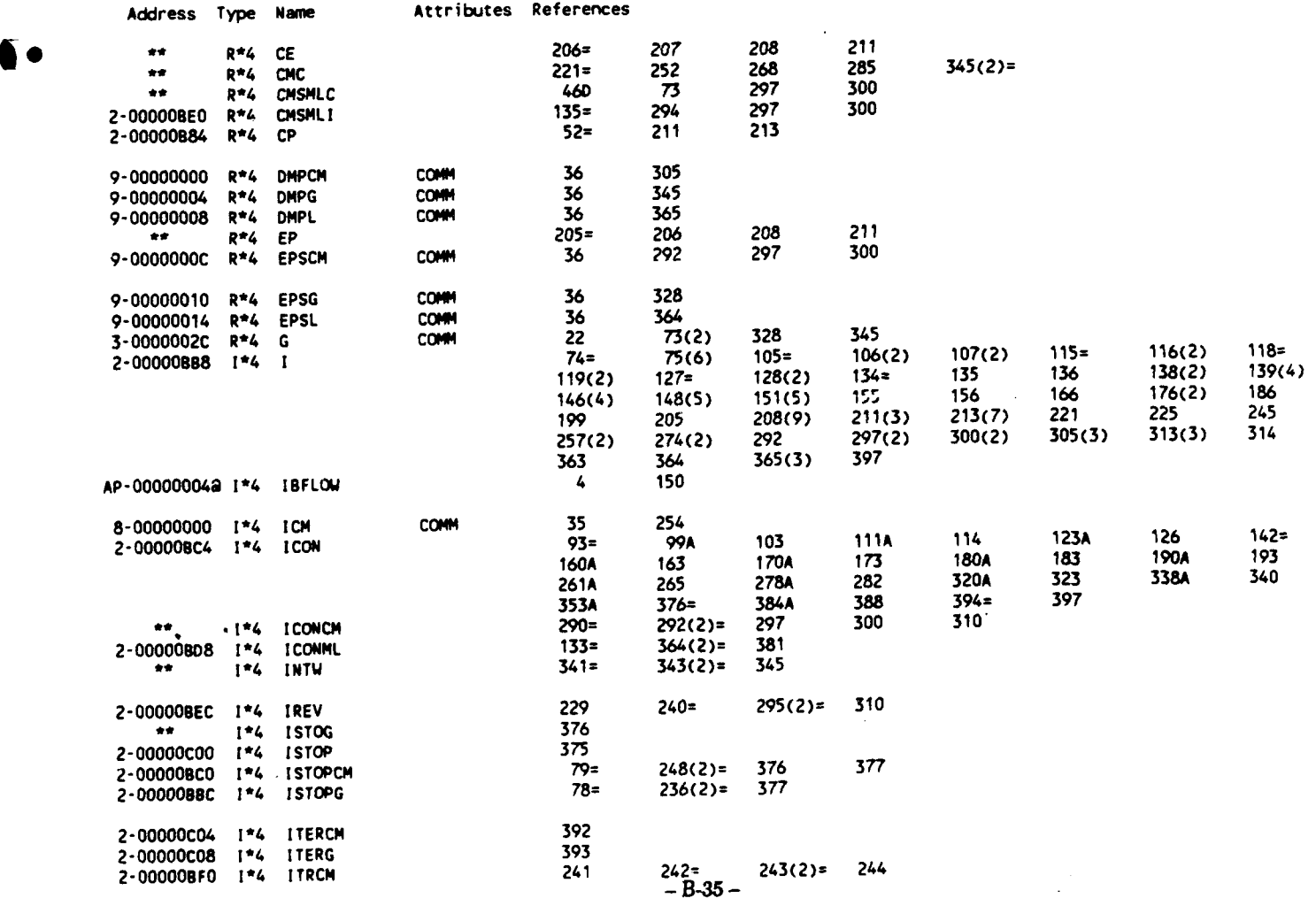

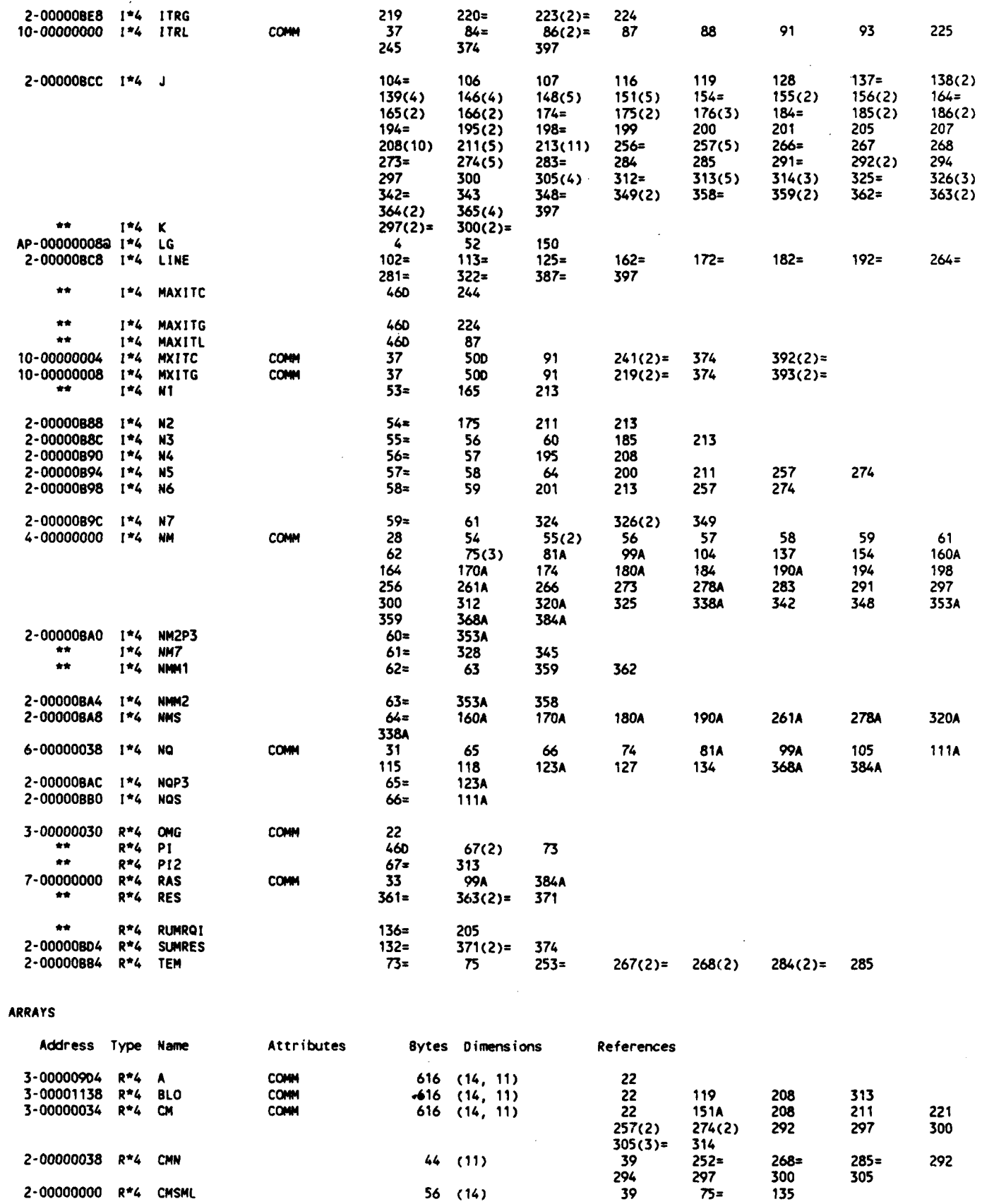

 $44$  (11)<br>616 (14, 11)

 $616$  (14, 11)<br> $616$  (14, 11)

 $\ddot{\phantom{a}}$ 

 $- B - 36 -$ 

39<br>22

 $28$ <br> $22$ <br> $213$ 

 $\overline{a}$ 

 $213(3)$ 

 $207 =$ 

 $146 =$ 

99A<br>75(2)<br>313

313

 $148 =$ 

208<br>107

**151A** 

 $\frac{211}{151}$ 

176

384A<br>208

Ì 

 $\bar{z}$ 

2-00000064 R\*4 COE<br>3-0000029C R\*4 CTH

4-00000404 R\*4 CUR<br>3-00000C3C R\*4 DEN

 $\bullet$ 

COMM

COMM COMM

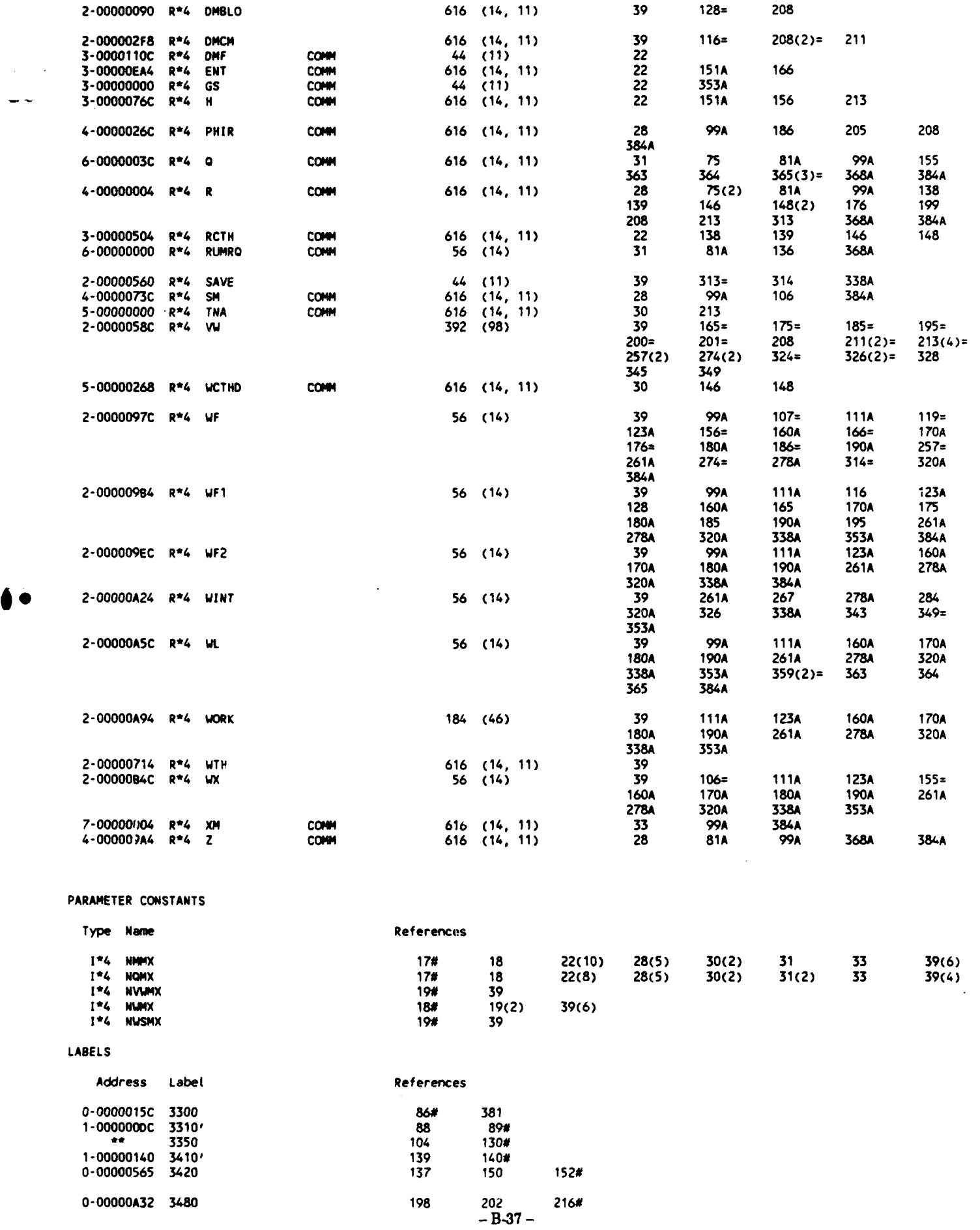

 $\overline{\phantom{a}}$ 

r

ċ

þ

ł

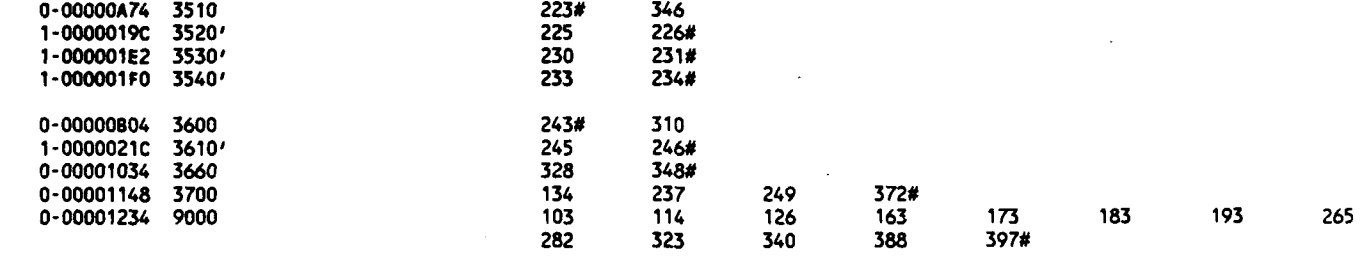

### **FUNCTIONS AND SUBROUTINES** REFERENCED

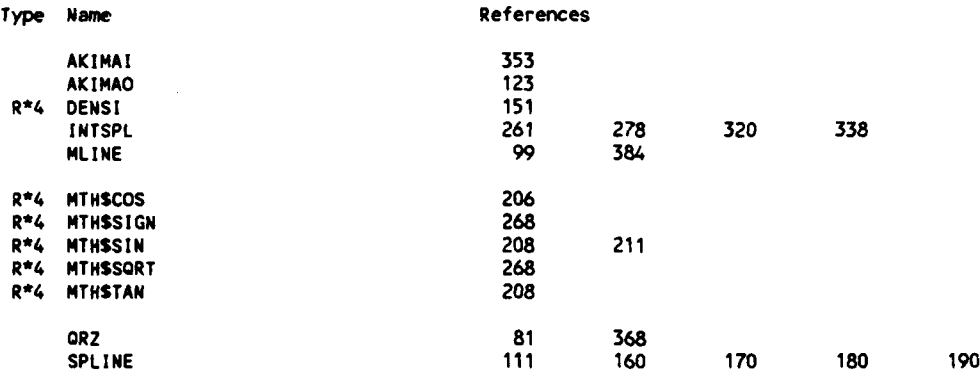

**--.--- ..--------.........--------------------. IN EXEY TO REFERENCE FLAGS**<br> **E** - Value Modified **-** Value Modified **# -** Defining Reference **A -** Actual Argument, possibly modified **( 0** Data Initialization **I** (n) *-* Number of occurrences on tine **--.----.---------........--------------------.**

#### **COMMAND QUALIFIERS**

#### F/LIS/CHE/CRO **OHIRSH**

/CHECK=(BOUNDS,OVERFLOW,UNDERFLOW) **/DEBUG=(NOSYMBOLSTRACEBACK)** /STANDARD=(NOSYNTAX, NOSOURCE\_FORM) /SHOW=(NOPREPROCESSOR,NOINCLLJDE,MAP,NODICTIONARY,SINGLE) **/WARNINGS=(GENERAL,NOOECLARATIONS) /CONTINUATIONS=19** /CROSS-REFERENCE /NOD LINES /NOEXTENDSOURCE **/F77 /NOGFLOATING** /14 **/NOMACHINECODE** /OPTIMIZE

16-Jun-1988 **11:06:33** VAX FORTRAN V4.0-2 P 21-Oct-1987 **10:59:39** DUAO: [CHIANG.3037.SCm]SCMOTHER.FOR;22 **0001 C**

0002 **C .......** SUBROUTINE RZ **...** 0003<br>0004 0004 **SUBROUTINE** QRZ( **NO, NM, 0,** R, Z, RUNRQ) **0005** 0006 C REFERENCED BT QHIRSH (TWICE)<br>0007 C TO BE COMPILED BY VAX FORTRAL **0007** C TO **BE** COMPILED BY VAX FORTRAN V4.0-2 **0008 C** REVISED **15MAY86 0009 0010** PARAMETER **( NONX=14) 0011** COMMON/NU/ **NMM1, PI, COSRUM(NOMX), SINRUM(NOMX) 0013** 0014 CRUM DIMENSION **Q(NQMX,NM),** R(NO4X,NM), RU4R(NQMX,NM), Z(NQMXNN) **0015 DIMENSION Q(NONX,NM),** R(NOMX,NN), RUNRQ(NOX), Z(NOMX,NM) **0016 0017 DO I=l,NQ 0018 CO** =COSRUM(i) **0019** SI =SINRUM(I)<br>19020 DO J=2,NMM1 0020 **DO J=2,NMM1** 0021 CRUM RUMR(1,J)=RUMR(1,1)<br>0022 CRUM Z(1,J)=Z(1,1)-Q(1,J 0022 CRUN Z(I,J)=Z(I,1)-Q(I,J)\*SIN(RUMR(I,J)) **0023** CRUM R(I,J)=R(I,1)+Q(I,J)\*COS(RUNR(I,J)) 0024 **Z(IJ)zZ(,1) " Q(I,J)\*SI 0025** R(I,J)=R(Z,1) **+ Q(I,J)\*CO 0026 END DO 0027 END DO 0028 0029** RETURN 0030

PROGRAM **SECTIONS**

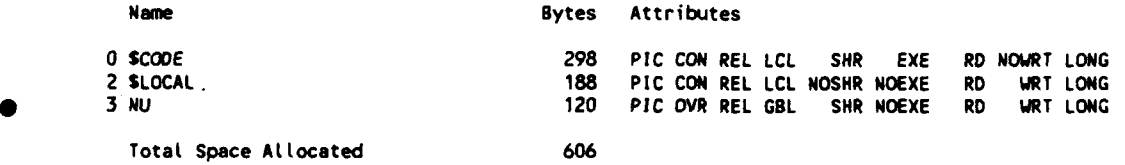

#### ENTRY **POINTS**

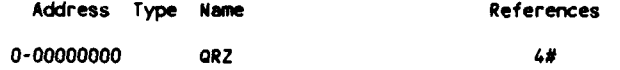

#### VARIABLES

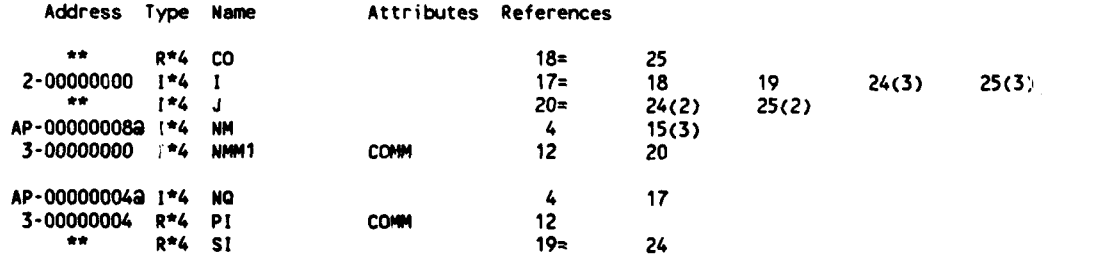

#### ARRAYS

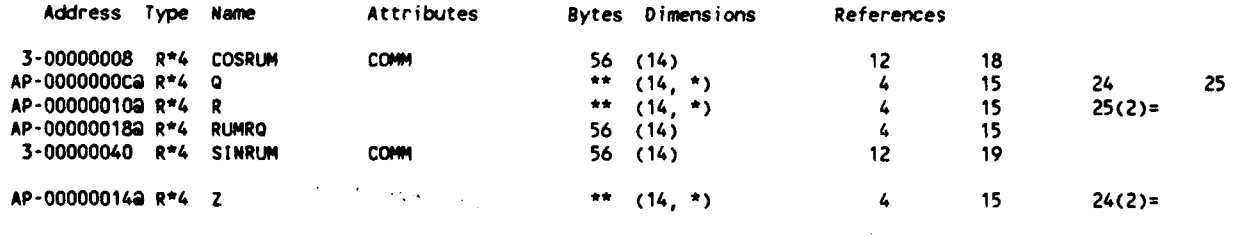

**-B-39-** PARAMETER **CONSTANTS**

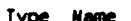

1\*4 **NOWX 10#** 12(2) 15(4)

16-.Jur-1988 **11:06:33** VAX FORTRAN V4.0-2 **P**

21-Oct-1987 **10:59:39 DUA0:[CHIANG.3037.SCM]SCMOTHER.FOR;22**

```
0001 C
                            0002 C . .... SUBROUT INE SOLOUT ..........
0003 C
              0004 SUBROUTINE SOLOUT( !DSN3, ITRB, LG, TODAY) IN
0005
0006 C REFERENCED BY MAIN(SCM); REFERENCES none
0007 C TO BE COMPILED BY VAX FORTRAN V4.0-2<br>0008 C REVISED 190CT87
        0008 C REVISED 19OCT87
0009
              CHARACTER TODAY*9
0011
              0012 PARAMETER ( NMMX=11, NOMX=14)
0013
0014 COMMON /DESIGN/BSBE, BE, RT, RPM, UT, EFFI, AVIL, VELR, HEADAD, FLOWC<br>0015 + FLOWR, CONST, POW
0015 * FLOWR,CONST,POW<br>0016 COMMON /GASCON/S
0016 COMMON /GASCON/SHR,GASC,CP,POSABS,TOSABS
0017 COMMON/MFLOW/ GS(NMMX), G, OMG,
0018 + CM(NQMX,NM4MX), CTH(NGMX,NM4MX),
0019 - RCTH(NOMX,NMMX), H(NOMX,NMMX), A(NOMX,NMMX), DEN(NQMX,NM4MX),
0020 * ENT(NQMX,NMMX), DMF(NMMX), BLO(NQMX,NMMX), DMBLO(NQMX,NMMX),<br>0021 * DMRCTH(NQMX,NMMX), DMCM(NQMX,NMMX), UTH(NQMX,NMMX)
0021 * DMRCTH(NQMX,NMMX), DMCI(NOMX,NMMX), WTH(NQMX,NMMX)
0022 COMMON/MLIN/ NM, R(NQMX,NMMX), PHIR(NOMX,NMMX),
0023 * CUR(NOMX.NMMX), 514(NO$X,NMMX), Z(NQNX,NMMX)
                                  0024 COMMON/QLIN/ RUMRO(NQMX), NO, C(NQMX,NMMX), RUMR(NQMX,NMMX),
0025 * ZOH(NOMX), ZOS(NOMX), NOI, NOB
0026 COMMON /STAN/STANP,STANT,STANDE<br>0027 COMMON /SCROLL/ALPSC.DHU.BS
                 0027 COMMON /SCROLL/ALPSC,DHU,BS
0028 COMMON/ROTO/ ZLE(2, ZTE(2), NB, IPRF(NMMX), TMPC(NMMX),
0029 * AXIM(NM4X), ZHAXI, RUMAXI, IAXI, TTE
0030 COMMON/XY/ RAS, XM(NONX,NMMX)
0031 COMMON/LOAD/ PCON(NMMX), IPCON(NMMX)
OO32 COMMON/NONAXI/ TNA(NOMX,NMMX), WCTHD(NOMX,NMMX)<br>0033 CCC COMMON/BFLOW/FQ1,IQ2,INQ,NIN,RB(51,15),SMB(51,1
0033 CCC COMMON /BFLOW/IQ1,IQ2,INQ,NIN,RB(51,15),SMB(51,15),XB(51,15)<br>0034 CCC + ,BLOB(51,15),DTH1R(51,15),PH1B(51,15),THEMB(51,15)
0034 CCC + ,BLOB(51,15i),DTHlR(51,15),PHIB(51,15),THEMB(51,15)
                                  0035 COMMON/!os/ DMPCM, DMPG, DMPL, EPSCM, EPSG, EPSL
0036 COMMON/QS/ ITRL, MXITC, MXITG
h* 0037
              0038 DATA P1/3.14159265359/
0039
0040 DEGGRA z180./PI
0041 WRITE(6,610) MAX(ITRB,0)+1<br>0042 610 FORMAT('1'11X'+++++ '12
0042 610 FORMAT(<sup>7</sup>111X' ****** 12<br>0043 - TH THROUGH FLOW SOL
0043 + '-TH THROUGH FLOW SOLUTION BY USE OF THE EXTENDED NOVAK''S
0044 + 'METHOD +++++')<br>0045 = WRITE(6.615) EPSCM
0045 WRITE(6,615) EPSCM, EPSG, EPSL, DMPCM, DMPG, OMPI, MXITC, MXITG,
0046 + ITRL
0047 615 FORMAT(//20X'ITERATION CONDITION: EPSCM='F1O.7/41X'EPSG -'F10.7/
0048 + 41X'EPSL ='F10.7/41X'DMPCM='F5.2/41X'DMPG ='F5.2/41X'DMPL ='<br>0049 + F5.2/20X'ITERATION TIMES: MXITC ='14/40X'MXITG ='14/41X
             + F5.2/20X'ITERATION TIMES:
0050 + 'ITRL ='14)
0051
0052 CCC WRITE(6,670)
0053 CCC 670 FO<sup>R</sup>MAT(/////11X<br>0054 CCC + '+++++ D
0054 CCC + <sup>'</sup>+++++ DESIGN CONDITIONS AT THE WORKING STATIONS +++++'///<br>0055 CCC + 11X'J RCTH'12X'H'10X'ENT'10X'BLO'10X'TNA'8X'WCTHD'/)
                              0055 CCC + 11X'J RCTH'12X'H'1OX'ENT'1OX'BLO'10X'TNA'8X'WCTHD'/)
005.6 CCC DO I=1,NQ
005;' CCC WRITE(6,671) I
0058 CCC DO J≖1,NM<br>19059 CCC WRITE(6,672
        0059 CCC WRITE(6,672) J, RCTH(I,J), H(I,J), ENT(I,J), BLO(I,J),
0060 CCC + TNA(I,J), UCTHD(I,J)
0061 CCC END DO
                  END DC
0063
0064 WRITE(6,611)<br>0065 611 FORMAT(/////11
          0065 611 FORMAT(/////11X' ..... MERIDIONAL STREAMLINE OUTPUT ..... 1///
0066 + 11X'J'8X'0'12X'Z'12x'R'1OX'PHI '1OX'CUR'12X'M'1OX'OMF'/)
0067 DO 10 Im1,NQ
0068 WRITE(6,671) I
                0069 DO 10 J=1,NM
0070 PHI =PHIR(I,J) *DEGGRA
0071 WRITE(6,672) J, Q(I,J), Z(I,J), R(I,J), PHI, CUR(I,J),
                                  0072 + SM(I,J), DMF(J)
0073 10 CONTINUE
0074 WRITE(6,630) RAS<br>0075 630 FORMAT(/////11X'++
          0075 630 FOR4AT(////11X'... FLOW FIELD OUTPUT ..... 'T82'1( RAS='E12.5')'
0076 + ///11X'J CTH'11X'CR'11X'CZ'11X'CM'12X'C'1OX'ALP'1OX'OEN'9X
0077 + 'MACH'12X'X'/) -B-41 -
```

```
0078
                 DO 20 I=1, NO
0079
                 WRITE(6,671) I
0080
                 DO 20 J=1, NM
0081
                 CZ = CM(1, J) * COS(PHIR(1, J))0082
                 CR=CM(I,J)*SIN(PHIR(I,J))
0083
                 CTHAV=RCTH(1,J)/R(1,J)
                 C=SQRT(CM(I,J)**2+CTHAV**2)
0084
0085
                 ALP
                          =ATAN( CTHAV/CM(I,J) ) * DEGGRA
0086
               IF (LG.EQ.2) THEN
0087
0088
                 A<sub>0</sub>
                          =SQRT((SHR-1.)*H(I,J))
0089
                 A(1, J)= 400090
                          *SQRT(1.-(SHR-1.)*(CTH(1,J)**2+CM(I,J)**2)/(2.*A0**2))
               ELSE
0091
0092
                 A(1, J) = C*10.
0093
               END IF
0094
0095
                 RMACH=C/A(I,J)
0096
                   WRITE(6,672) J, CTHAV, CR, CZ, CM(1,J), C, ALP, DEN(1,J),
0097
                                   RMACH, XM(I,J)
              \ddot{\phantom{0}}0098
        20
                 CONTINUE
0099
0100
               IF (IDSN3.GT.O) THEN
                                                                                       OPEN2
0101
                 OPEN( 2, FILE='DSN321', STATUS='NEW')
0102
                 WRITE(2,640) TODAY
0103
          640
                 FORMAT(' OUTPUT FROM SCM, FOR INPUT TO DSN3'T63,A9)
0104
                 WRITE(2,*) NOB, NM
0105
                 NOT<sub>1</sub>
                          =NOI+10106
                 NOIB
                          = NQ I + NQB0107
                 WRITE(2, *)( RCTH(NQI1, J)/R(NQI1, J), J=1,NM)
                 URITE(2, *) (
0108
                               ( RCTH(NOIB, J)/R(NOIB, J), J=1, NM)
                                   Z(1, J), I = NQ11, NQ18, J = 1, NM0109
0110
                 WRITE(2,*) ( (R(I,J), I=NQI1,NQIB), J=1,NM)
                 WRITE(2,*) ( (0111
                                   SM(I,J), I=NQI1,NQIB), J=1,NM)
                 WRITE(2,*) ( (
0112
                                  CM(I,J), I=NQI1,NQIB), J=1,NM)
                 WRITE(2,*) ( (0113
                                   Q(I,J), I = NQI1, NQIB), J = 1, NMWRITE(2,*) ( ( BLO(1,1), I=NO11,NOIB), J=1,NM)<br>WRITE(2,*) ( ( DEN(I,1), I=NOI1,NOIB), J=1,NM)
0114
0115
0116
                 CLOSE(2)
0117
               END IF
0118
                 WRITE(6,650)
0119
0120
          650 FORMAT(/////11X'+++++ RELATIVE FLOW FIELD OUTPUT +++++'///
0121
              + 11X'J'8X'M'11X'WM'10X,'WTH'10X'BET'12X'W'12X'U'/)
0122
                 DO 40 1=1, NO
0123
                 WRITE(6,671) I
0124
                 DO 40 J=1, NM
                 UM=CM(1, J)0125
                 U = OMG*R(I,J)0126
0127
                 AM=SM(1,J)-SM(NQI+1,J)
0128
                 TEM
                          =CTH(1,J)-U
0129
                 WTH(I,J)=TEM
0130
                 RFT
                          =ATAN( TEM/WM ) * DEGGRA
0131
                 W.
                          =SQRT(WM*WM+TEM*TEM)
0132
                   WRITE(6,672) J, AM, WM, WTH(I,J), BET, W, U
0133
        40
                 CONTINUE
                 WRITE(6,660)
0134
          660 FORMAT(/////11X'+++++ DIMENSIONLESS VALUE ++++'///
0135
                         O/QMAX'9X'C/UT'8X'CM/UT'7X'CTH/UT'9X'W/UT'7X
0136
              + 11x'10137
              + 'WTH/UT
                              RCTH/(RT*UT)'/)
0138
                 UT=OMG*RAS
0139
                 DO 50 1=1, NO
0140
                 WRITE(6,671) I
0141
                 DO 50 J=1, NM
0142
                 DQ=Q(I,J)/Q(I,NM)
0143
                 DCM=CM(I,J)/UT
0144
                 DCTH=RCTH(I,J)/R(I,J)/UT
                 DC=SORT(DCM**2-DCTH**2)
0145
                 DWTH=WTH(1,J)/UT
0146
0147
                 DW=SORT(DCM**2+DWTH**2)
0148
                 DRCTH=RCTH(1,J)/(RAS*UT)
0149
                   WRITE(6,672) J, DQ, DC, DCM, DCTH, DW, DWTH, DRCTH
0150
        50
                 CONTINUE
0151
0152
          671 FORMAT('0
                              1 = 13672 FORMAT(112,9(E13.5))
0153
0154
                 RETURN
0155
                 END
```
PROGRAM SECTIONS

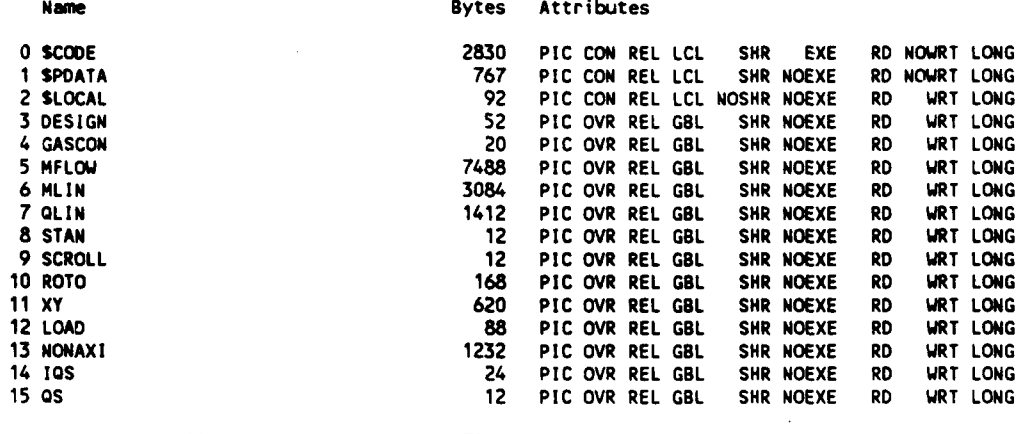

Total Space AlLocated **17913**

## ENTRY **POINTS**

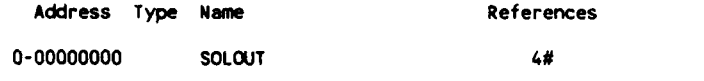

## VARIABLES

a

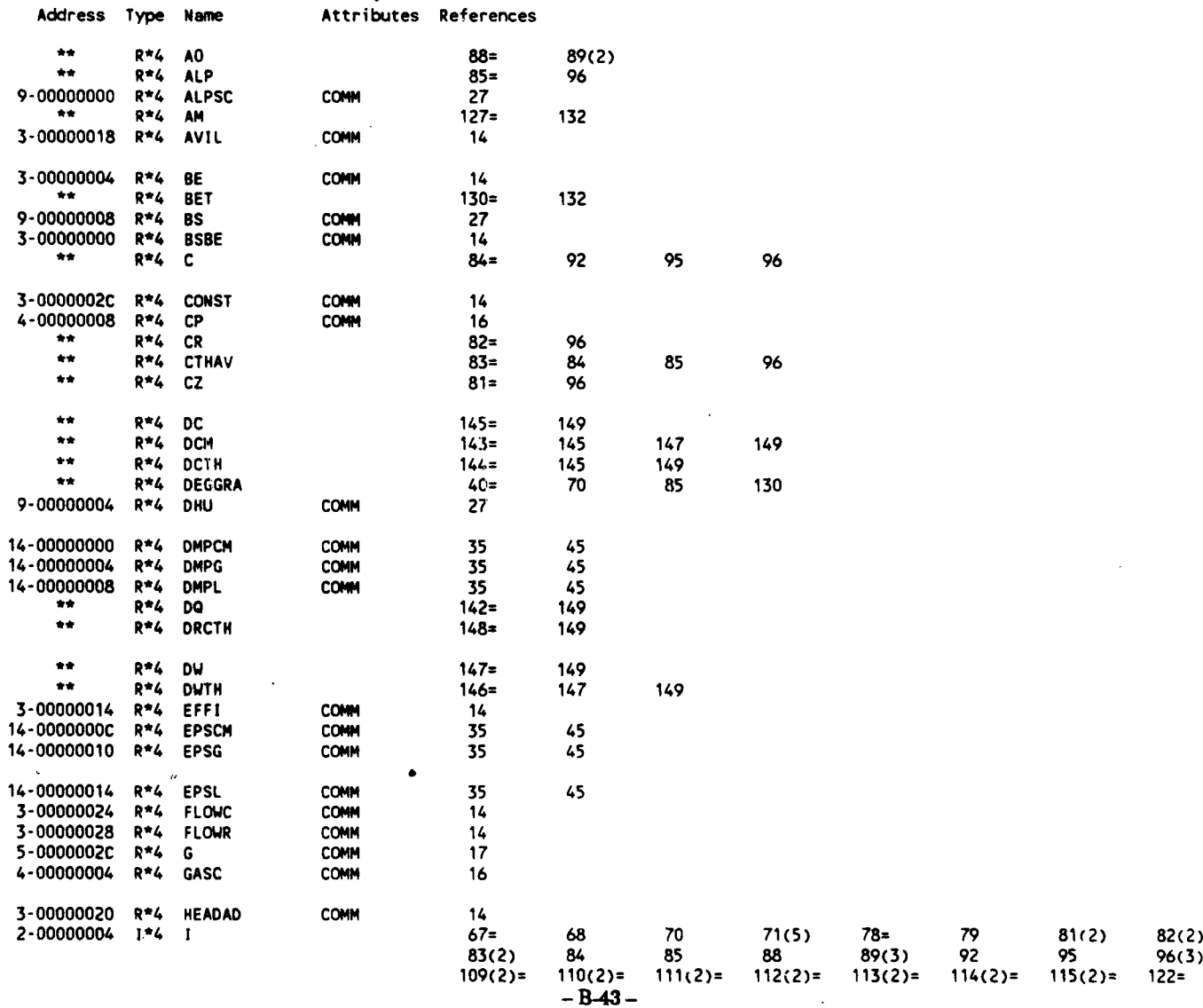

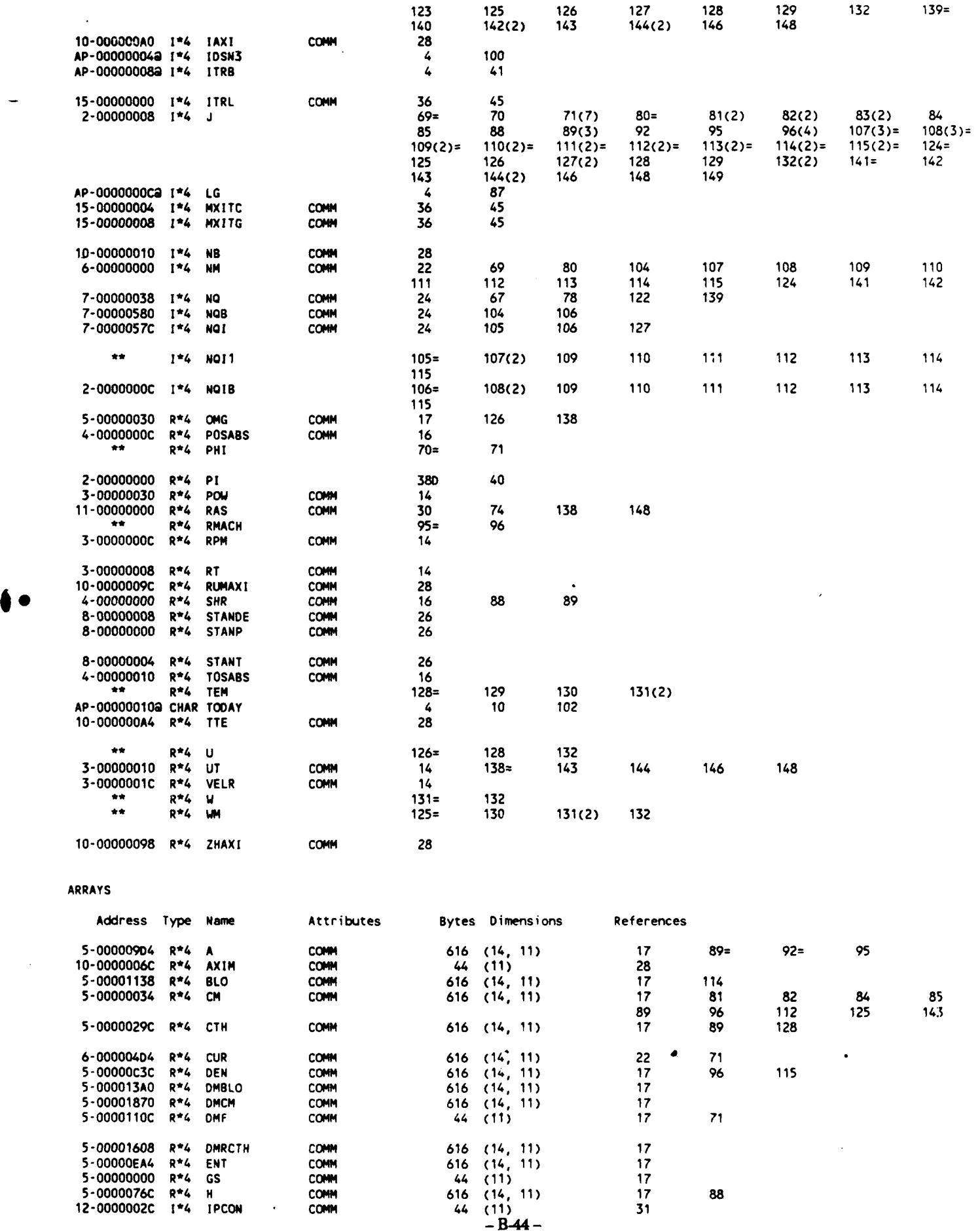

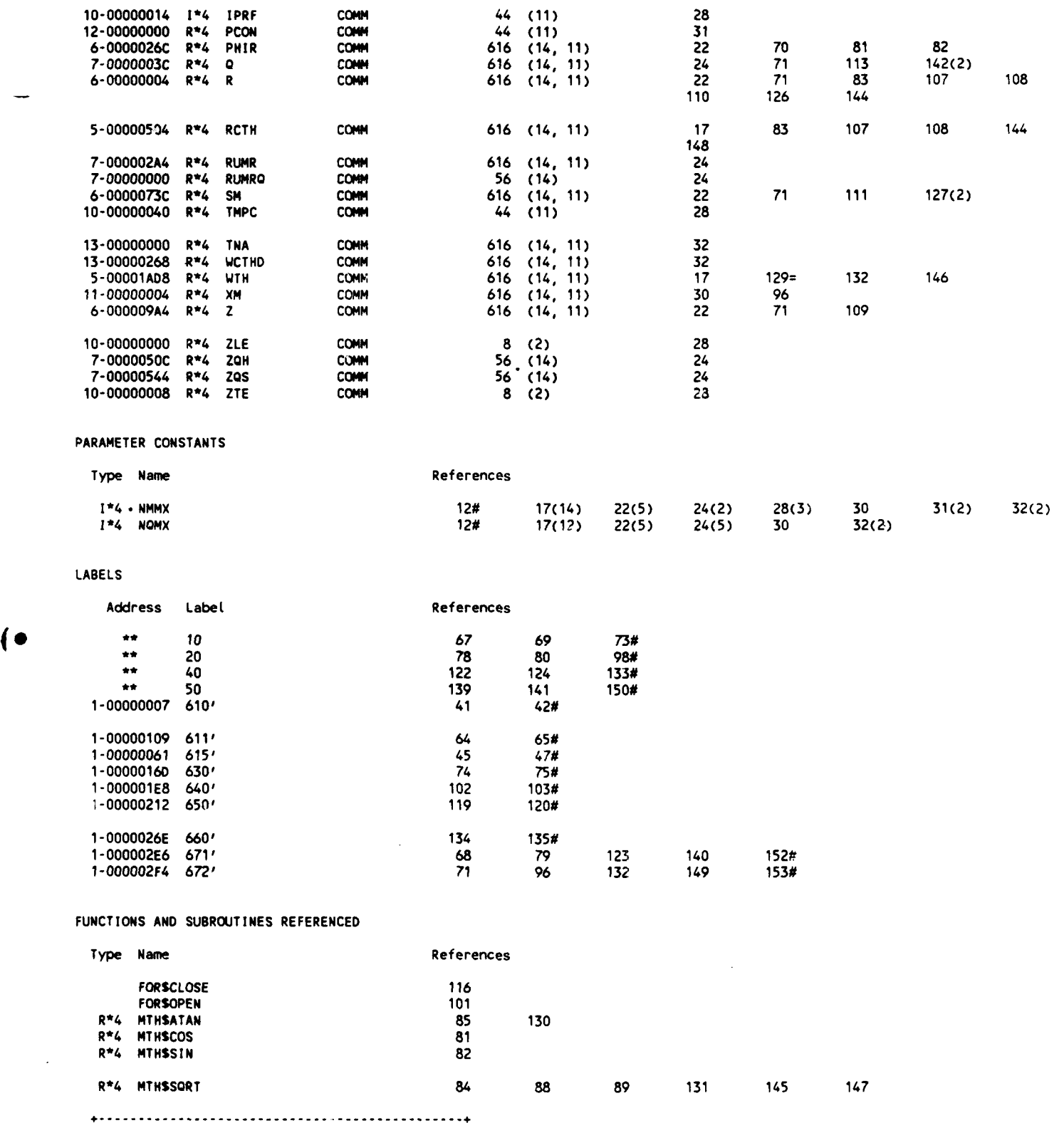

KEY TO REFERENCE **FLAGS =** *-* Value Modified **# -Defining Reference** <sup>A</sup>*-* Actuat Argument, possibly modified **D** *-* Data Initialization (n) *-* Number **of** occurrences on tine **---------------------------------------------**

 $\sim$ 

 $\bar{A}$ 

 $\sim$   $\sim$ 

-B-45 **-**

**25-May-1988 15:25:47** VAX FORTRAN V4.0-2 **P**

6-Jun-1986 **15:47:59 DUAO:[CHIANG.3037.SCM]SPLIN3.FOR;6**

**0001 SUBROUTINE SPLIN3( N,** X, Y, NARG, **DOMAIN, FUNC,** DERIV, **SUMS, SEND,** 0002 **\* EPS) 0003** 0004 C **(3037-SPLIN3) CUBIC SPLINE INTERPOLATION (AND INTEGRATION) 0005 C** V.3 **- INTEGRATION** TO EVERY PT. **0006 C SEE ALSO** V.1 **BASIC SPLINE** SUBROUTINE **0007 C SEE ALSO** V.2 **- INCLUDING SINGLE** ARGUMENT IkTERPOLATION **& 0008 C** EXTRAPOLATION **0009 C ADAPTED** FROM **(8005-SPLINI),** 19MAY86; **TOUCHED 06JUN86 0010 C** REFERENCED BY **NUFLOW 0011 C** REFERENCES **NTNSSQRT** 0012 **C** INPUT **EPS,** DOMAIN(\*), **N, NARG, SEND,** X(\*), **AND** Y(\*) **0013 C** OUTPUT DERIV(\*), **FUNC(\*), AND SUMS(\*)...** 0014 **C** TO **BE COMPILED** BY VAX FORTRAN V4.0-2 **0015 0016 C** DERIV OUTPUT VECTOR (SIZE **NARG) CONTAINING** DERIVATIVE **VALUES** FOR 0017 C DOMAIN(\*)<br>0018 C DOMAIN INPUT VECTOR **0018 C DOMAIN INPUT VECTOR (SIZE NARG, IN ASCENDING ORDER) CONTAINING DOMAIN**<br>0019 C C VALUES FOR WHICH THE DERIVATIVE OR FUCTIONAL VALUE IS TO B **0019 C VALUES** FOR WHICH THE DERIVATIVE OR **FUCTIONAL VALUE IS** TO **BE** 0020 C COMPUTED<br>0021 CEPS ERROR TOLERANC 0021 **C EPS** ERROR TOLERANCE **IN** ITERATIVE **SOL.** OF **SIMUL. EQS.** 0022 **C FUNC** OUTPUT VECTOR **(SIZE NARG) CONTAINING** INTERPOLATED **FUNCTION 0023** C **VALUES** FOR DOMAIN(\*) 0024 **C N #** OF **DATA PTS. 0025 C NARG #** OF **ARGUMENTS** FOR WHICH **FUNC(\*)** &/OR DERIV(\*) ARE **REQID.; 0026 C** POSITIVE IF **THE** INTEGRAL **IS NEEDED; NEG.** IF THE INTEGRAL **IS** NOT **0027 C NEEDED; 0** IF ONLY **THE INTEGRAL IS NEEDED** (NEITHER **FUNC** NOR DERIV **C** IS NEEDED)<br>C NQ # OF Q-LINES USE **0029 C NO #** OF **Q-LINES USED IN** THE **SCM** METHOD **0030 C OMEGA** RELAXATION FACTOR FOR **SUCCESSIVE** OVER-RELAXATION **0031 C SEND A** FACTOR TO **BE** APPLIED TO **S(2) & S(N-1)** TO **OBTAIN S(1) & S(N), 0032 C** RESPECTIVELY, **S BEING CURVATURE;** NORMALLY **0, .5,** OR **1 0033 C** SUMS INTEGRALS 0034 **C X** VECTOR **(SIZE N, IN ASCENDING** ORDER) **CONTAINING** DOMAIN **VALUES** OF **0035 C THE DATA PTS. 0036 C Y** VECTOR **(SIZE N)-CONTAINING** RANGE **VALUES** OF THE **DATA PTS. 0037 0038** PARAMETER **( MXN=103) 0039** 0040 **DIMENSION** DERIV(1), DOMAIN(1), DX(MXN), DYDX(MXN), 0041 **\* FUNC(1),** G(MXN), **S(MXN), SUMS(l),** WORK(MXN), **X(N),** Y(N) 0042<br>0043 0043 **DATA** MNITER/3/, MXITER/50/ 0044 0045 IF **(N.GT.MXN** .OR. **N.LT.3) THEN** 0046 PRINT **\*, 'N EXCEEDED** DIM or **< 3...', N,** MXN 0047 **STOP 'SPLIN3.1'** 0048 **END** IF 0049 **0050** OMEGA =8.-4.\*SQRT(3.) **0051 0052 NM1 =N-I** 0053 DO **1**=1,NM1 0054  $DX(1) = X(1+1)-X(1)$ **0055 DYDX(I) =(** Y(1+1)-Y(I) )/DX(I) **0056 END DO 0057 0058 DO** 1=2,NM1 **0059** DX2 **UX(I+I)-X(I-1)** 0060 **WORK(I)** =0X(1-1)\*.5/DX2 **0061** DYDX2H **=(** DYDX(I)-DYDX(I-1) **)/DX2 0062 S(1)** =DYDX2H+OYDX2H **0063 G(I)** =S(I)+DYDX2H 0064 **END DO** 0065 S(1) =S(2)\*SEND **0066 S(N) =S(N-1)\*SEND 0067 0068** ITER **=0 0069 30 ETA =0. 0070** ITER =ITER+I **0071 DO** [=2,NM1 **0072** TEN **=(G(I) -** WORK(I)\*S(I-1) **-** (.5-WORK(i) **)\*S(i+1) 0073 \* - S(1) ) \* OMEGA** 0074 **ETA** =AMAXI( **ABS(TEM), ETA) 0075 S(1) =S(I)+TEM 0076 END DO -B-46- 0077**

```
0078
               IF (ITER.LT.MNITER) GOTO 30
0079
               IF (ETA.GT.EPS) THEN
                 IF (ITER.LT.MXITER) GOTO 30
0080
0081
                 DO = I = 1, N0082
                   WRITE(6,*) I, X(I), Y(I), G(I), S(I), WORK(I)
0083
                   END DO
0084
                 PRINT *, 'NOT CONVERGED... ', MXITER, ETA, EPS
0085
                 STOP 'SPLIN3.85'
0086
                 END IF
0087
0088
               IF (NARG.EQ.0) GOTO 210
0089
0090
                        I = 1, N M 1DO
0091
                 GCI)
                         =( S(1+1)-S(1) )/DX(1)
0092
                 END DO
0093
0094
        C 100 CALC. FUNCTION VALUES AND DERIVATIVES
0095
               \mathbf{r}=20096
               DO
                         J=1,ABS(NARG)
0097
                 DOM
                          =DOMAIN(J)
0098
                 IF (X(1).GT.DOM .OR. X(N).LT.DOM) THEN
                   PRINT *, 'ARGUMENT OUT OF RANGE... ', J, N, DOM, X(1), X(N)
0099
0100
                   STOP 'SPLIN3.115'
0101
                   END IF
0102
                 DO WHILE ( X(I).LT.DOM )
0103
                   \mathbf{I}= 1 + 10104
                   END DO
0105
                 IN
                          = 1 - 10106
                          =DOM-X(IM)
                 \, H \,0107
                          =DOM-X(I)
                 \mathbf T0108
                 HT
                          =H*T
                          =( G(1M)*H+S(1M)+S(1M)+S(1) )/6.
0109
                 DSQS
0110
                 FUNC(J) =DYDX(IM)*H + HT*DSQS + Y(IM)
0111
                 DERIV(J)=(H+T)*DSQS + G(IM)*HT/6. + DYDX(IM)
0112
                 END DO
0113
0114
        C 200 INTEGRATE FROM X(1) TO X(N)
0115
               IF (NARG.LT.O)
                                    RETURN
          210 SUMS(1) =0.
0116
0117
              DO
                        J = 1, NMT0118
                         =0X(J)\mathbf{H}0119
                 SUMS(J+1)0120
              \ddot{\phantom{0}}= ( (Y(1)+Y(1+1))*.5 - ( S(1) + S(1+1)) * H * H/24, ) * H + SUMS(1)0121
                 END DO
0122
0123
              RETURN
0124
               END
```
#### PROGRAM SECTIONS

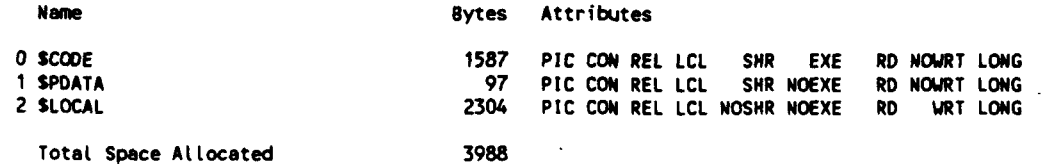

#### ENTRY POINTS

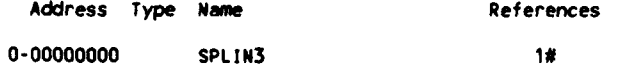

#### **VARIABLES**

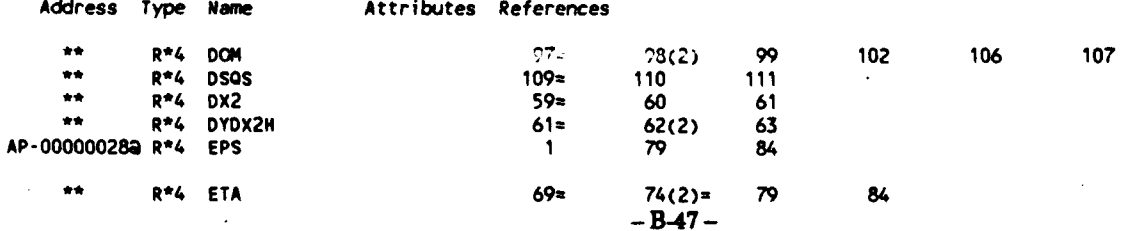

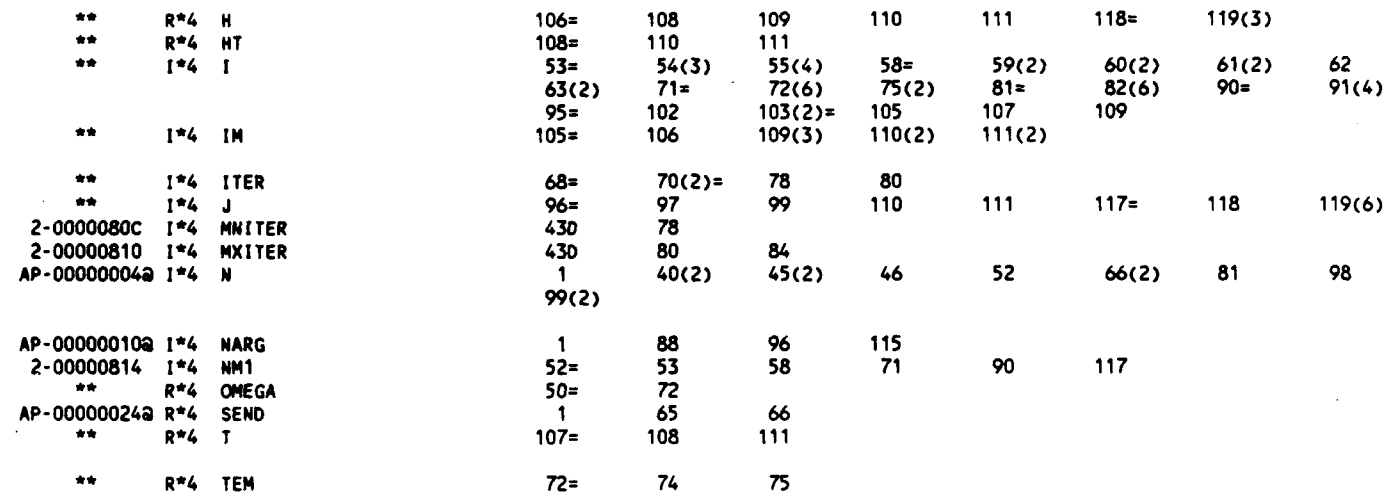

## ARRAYS

 $\overline{\phantom{a}}$ 

þ

I

▏●

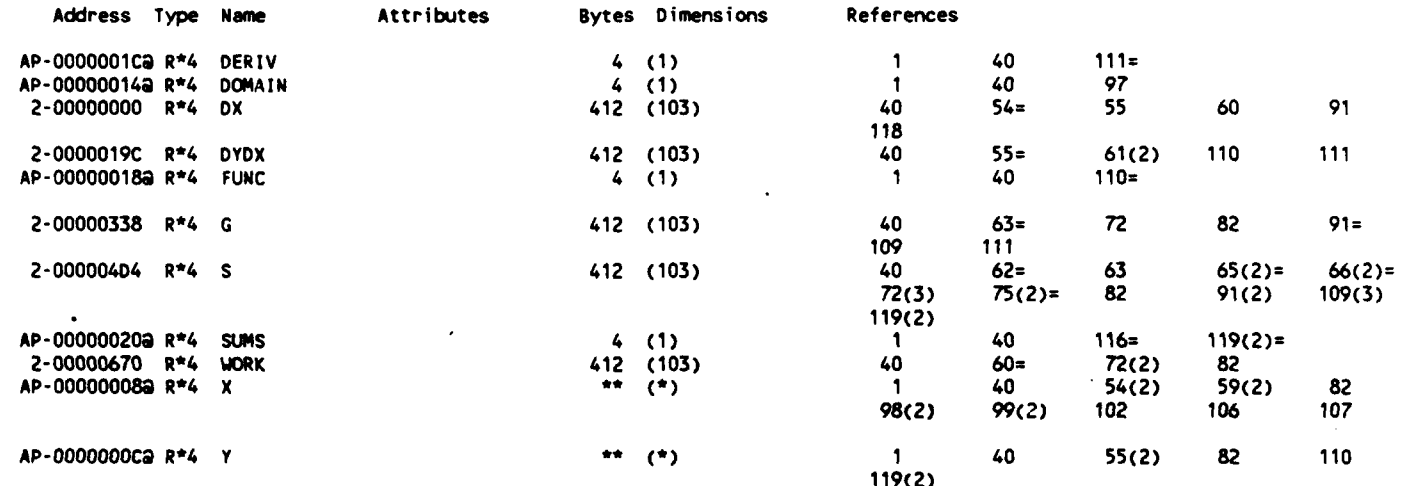

## PARAMETER CONSTANTS

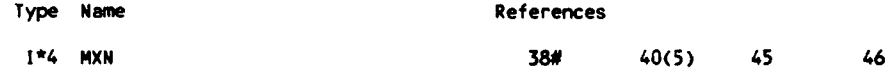

50

## **LABELS**

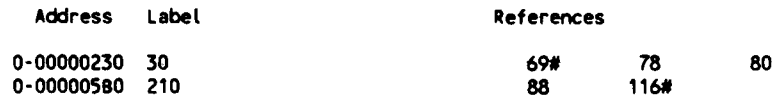

## FUNCTIONS AND SUBROUTINES REFERENCED

Type Name References

R\*4 MTHSSQRT

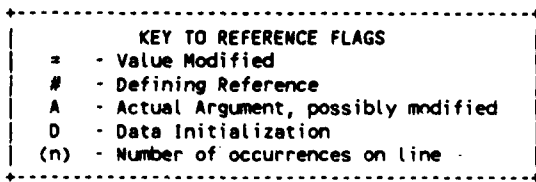

16-Jun-1988 11:06:33<br>21-Oct-1987 10:59:39

P<br>Duad: [Chiang.3037.scm]scmother.for;22

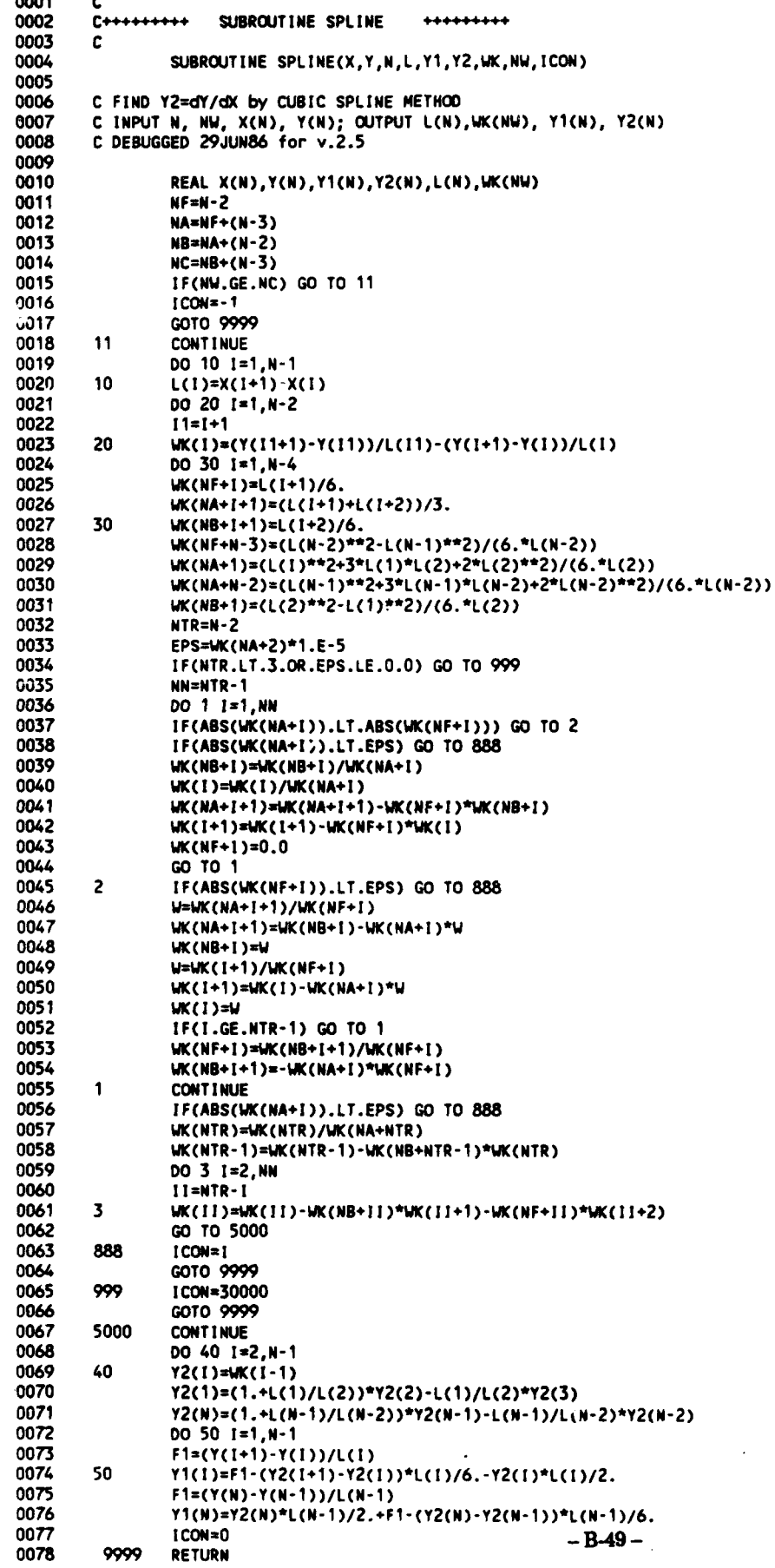

 $\overline{\phantom{a}}$ 

 $\sim$ 

 $0.004$ 

0079 END

þ.

 $\mathsf{L}$  . Į.

 $\blacksquare$ 

I.

P

I

ŀ F

D

(•

PROGRAM **SECTIONS**

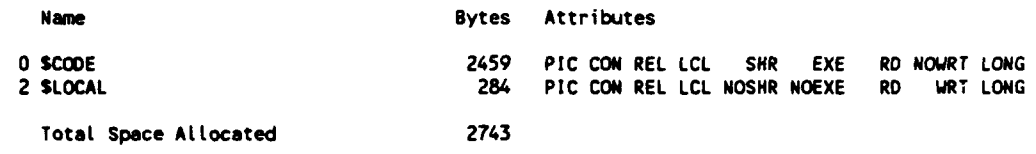

# ENTRY **POINTS**

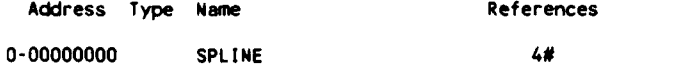

## VARIABLES

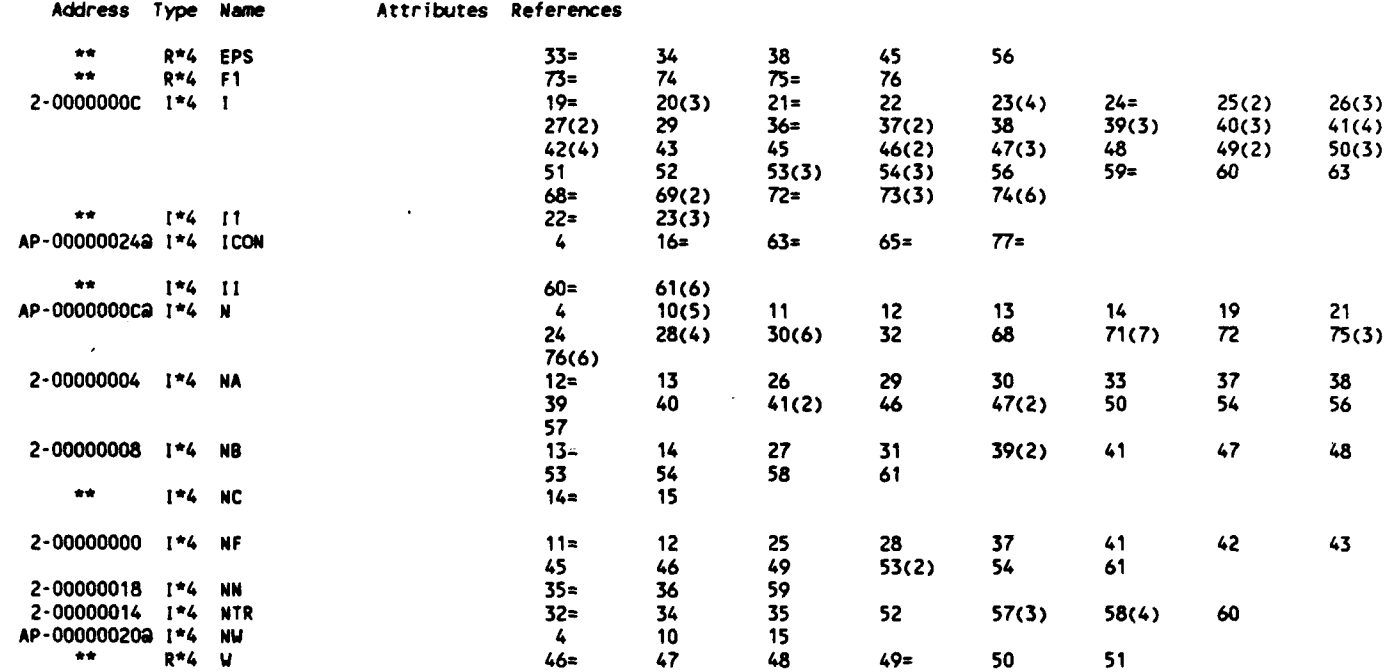

ARRAYS

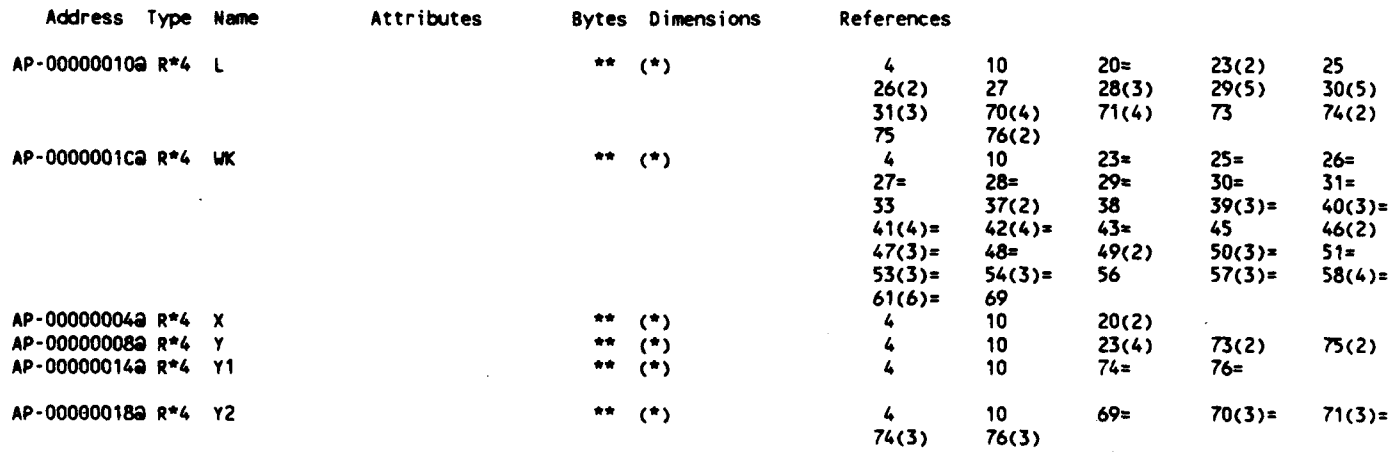

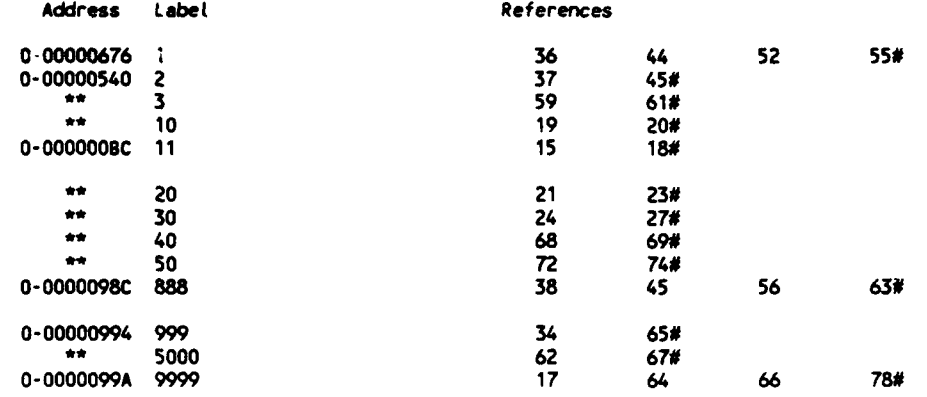

-B.-51 **-**

# B.2 PROGRAM RIS

**0**

27-Nay-1988 **13:11:57** VAX FORTRAN V 27-May-1988 **13:11:53** DUAO:[CHIANG.3037.MELLOR.RI]RIS.FOR;2

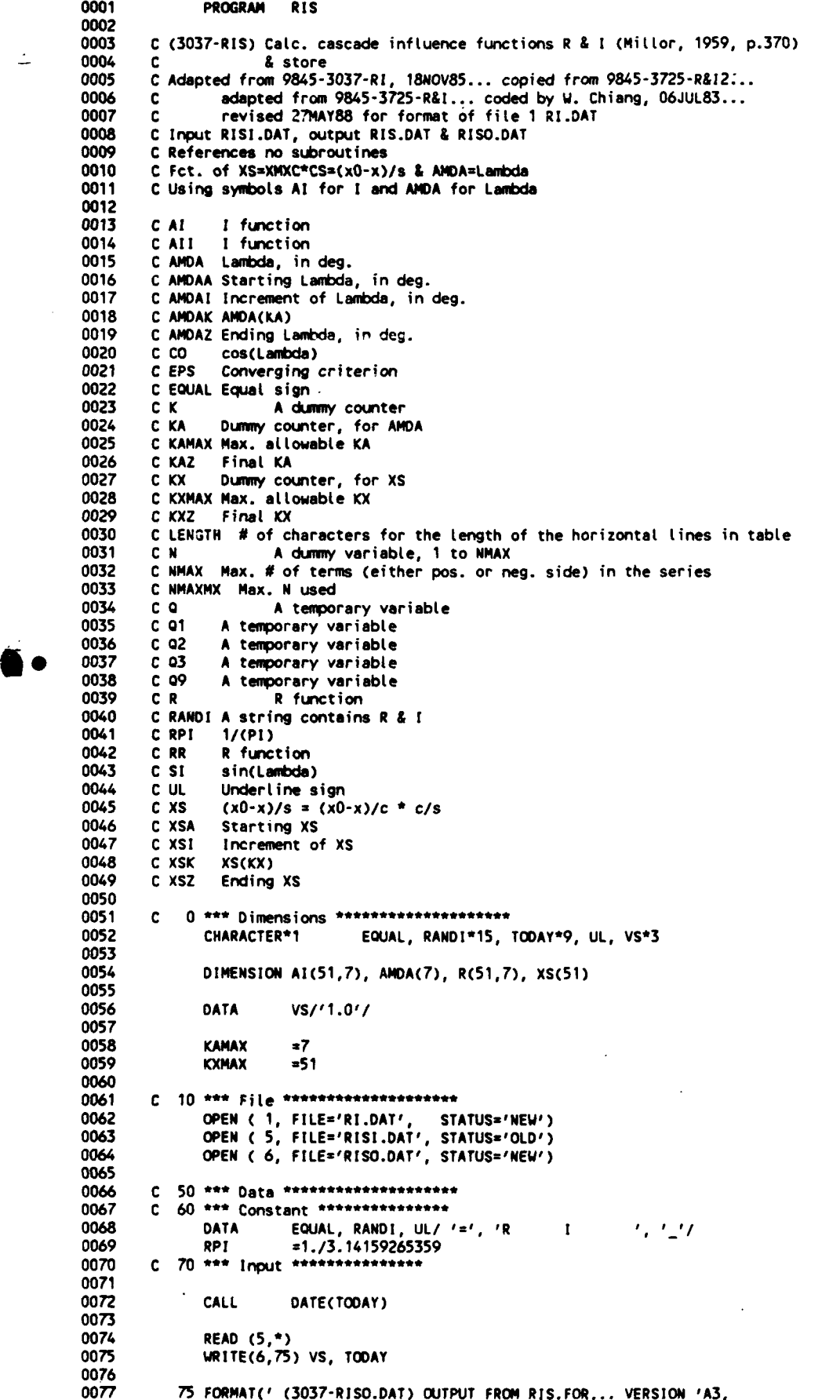

 $\stackrel{\centerdot}{=}$ 

þ

ļ

 $\bar{z}$ 

```
0078
                         T61,A9//)
              READ (5,*) AMDAA, AMDAZ, AMDAI, XSA, XSZ, XSI
0079
              WRITE(6,*) AMDAA, AMDAZ, AMDAI, XSA, XSZ, XSI<br>READ (5,*) NMAX, EPS
0080
0081
0082
              WRITE(6,*) NMAX, EPS
0083
              WRITE(6,79) EPS
0084
           79 FORMAT(/' CONVERGENCE CRITERION ='1PE8.1////)
        C 80 *** Constant ****************
0085
0086
              KAZ
                        =(AMDAZ-AMDAA)/AMDAI+1
0087
              KX2
                         =(XSZ-XSA)/XSI+10088
              IF (KAZ.GT.KAMAX .OR. KXZ.GT.KXMAX) THEN
0089
                TYPE *, 'KAZ.GT.KAMAX .OR. KXZ.GT.KXMAX...', KAZ, KAMAX, KXZ,
0090
             \bulletEXMAX
0091
                STOP 'IRS. 104'
0092
                END IF
0093
              IF (KAZ.GT.8) TYPE *, ' MAY NEED CHANGE FORMAT FOR LISTING...'
              LENGTH =5+15*KAZ
0094
                     KA=1, KAZ
0095
              DO
                AMDA(KA)
0096
                            =(KA-1)*AMDAI+AMDAA
0097
                END DO
0098
                      KX=1,KXZDO
0099
                XS(KX) = (KX-1)*XS1+XSA0100
                END DO
0101
        C 90 *** Initial ***************
0102
0103
              NMAXMX
                         = 00104
0105
        C 100 *** Loop thru Lambda ********************
              DO 400 KA=1, KAZ
0106
0107
                AMDAK = AMDA(KA)
0108
                 TYPE *, '***** LAMBDA ='
                                           ANDAK
0109
                 IF ( AMDAK.EQ.0. ) GOTO 350
                 *** Loop thru XS (Lambda .NE. 0) ****************
0110
        C 110
0111
                 SI.
                         =SIND( AMDAK )
0112
                co=COSD( AMDAK )
0113
                         300 KX=1, KXZ
                DO
                  XSK = XS(KX)0114
0115
                   IF (AMDAK.EQ.90. .AND. XSK.GE.1.) THEN
0116
                     DO
                             K=KX, KXZ
                      AT(K, KA) = 0.0117
0118
                       R(K,KA)-9.9990119
                       END DO
0120
                     GOTO 400
0121
                    END IF
0122
                   All =0.
0123
                   RR
                        =0.
                   *** Summation over -N to N except 0 *****
0124
        C 150
0125
                   DO
                        200 N=1, NMAX
                     Q1 = XSK-S1+N0126
0127
                     Q2 = XSK+SI*N
0128
                     \bullet=CO*CO*N*N
0129
                     Q3 = 1/(Q1*Q1+Q)0130
                     \bullet=1/(02*02+0)
                     0Q
                         =CO*N*(Q3-Q)
0131
0132
                               =01*03+02*0
                     \bullet0133
                           IF ( ABS(Q).LT.EPS .AND. ABS(Q9).LT.EPS ) GOTO 210
0134
                     AII =AII+Q9
0135
          200
                     RR = RR + QTYPE *, 'N exceeded...', NMAX, AMDAK, XSK
0136
                   STOP 'RIS.202'
0137
                                 =(AII+Q)*RPI0138
          210
                   AI(KX,KA)
0139
                                         *(RR+Q9)*RP1R(KX,KA)
                  TYPE *, XSK, R(KX,KA), AI(KX,KA)<br>NMAXMX = MAX(NMAXMX,N)
        CTYPE
0140
0141
          300
0142
                   GOTO 400
0143
0144
        C<sub>340</sub>*** Loop thru XS (for Lambda = 0) **********
0145
          350
                DO 390 KX=1, KX2
0146
        C 360
                   *** Summation over -N to N except 0 *****
0147
                  DD
                         = 0.0148
                   XSK
                         =XS(KX)0149
                         370 N=1, NMAX
                  DO.
0150
                         =(XSK+XSK) / (XSK+XSK+N*N)\bullet0151
                           IF ( ABS(Q).LT.EPS ) GOTO 380
0152
          370
                       RR = RR + QTYPE *, ' N exceeded...', NMAX, 0, XSK
0153
                   STOP 'RI.372'
0154
0155
          380
                   AI(KX,KA)
                                = 0.
0156
                         R(KX,KA)
                                         =(RR+QQ)*RP1- B - 54 -0157
                   TYPE *, XSK, R(KX,KA)
```

```
0158 390 NMAXMX=MAX(NMAXMX,N)<br>0159 400 CONTINUE
              0159 400 CONTINUE
0160
0161 C 500 *** List data **********
0162 WRITE(6,5520) ( EQUAL, K=1,LENGTH)
0163 WRITE(6,530) ( AIOA(KA), KA=I,KAZ)
0164 530 FORAT(/' Lambda'FIO.O,TF15.0)
0165 WRITE(6,5520) C UL, K-1,LENGTH)
0166 WRITE(6,540) ( RANDI, KA=1,KAZ)
0167 540 FORMAT(/' X/S '9A15)
0168 WRITE(6,5520) ( UL, K=1,LENGTH)<br>0169 WRITE(6,*)
0169 WRITE(6,*)
0170 DO KX=I,KXZ
0171 WRITE(6,5550) XS(KX), ( R(",KA), AI(KX,KA), KA=1,KAZ)
0172 IF ( NOD(",5).EQ.1 ) THEN
0173 WRITE(6,*)<br>0174 FND IF
                0174 END IF
0175 END DO
0176 WRITE(6,5520) C EQUAL, K:I,LENGTH)
            0177 WRITE(6,5003)
0178 WRITE(6,*) 'Maximum number of positive or negative terms used =',<br>0179 1
                            0179 1 N1AXMX
0180<br>0181
       0181 C 600 *** Store data ********************
0182 WRITE(1,*) '(3037-RI.DAT) GENERATED FROM RIS.FOR FOR MELLOR.FOR'
0183 WRITE(I,*) EPS, AMOAA, ANDAZ, ANDAI, XSA, XSZ, XSI
0184 WRITE(1,*) C ( R(KX,IA), KA=1,KAZ), KX=1,KXZ),
0185 * ( C AI(KX,KA), KA=I,KAZ), "X=I,KXZ), 999
0186
       C 900 ********************
0188 STOP
0189
0190 5003 FORNAT(///)
        0191 5008 FORMAT(A20)
0192 5520 FORMAT(IH 125AI)
0193 5550 FORMAT(F6.2,8(F8.3,F7.3))
0194 END
```

```
0-
```
PROGRAM **SECTIONS**

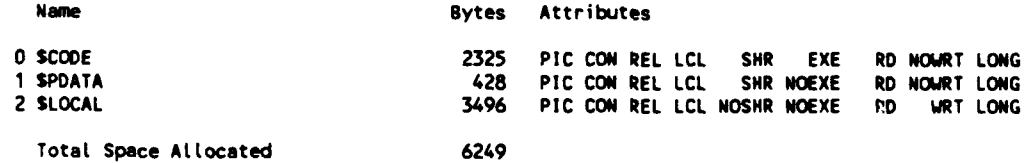

#### ENTRY POINTS

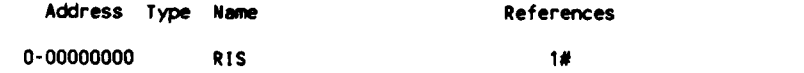

#### VARIABLES

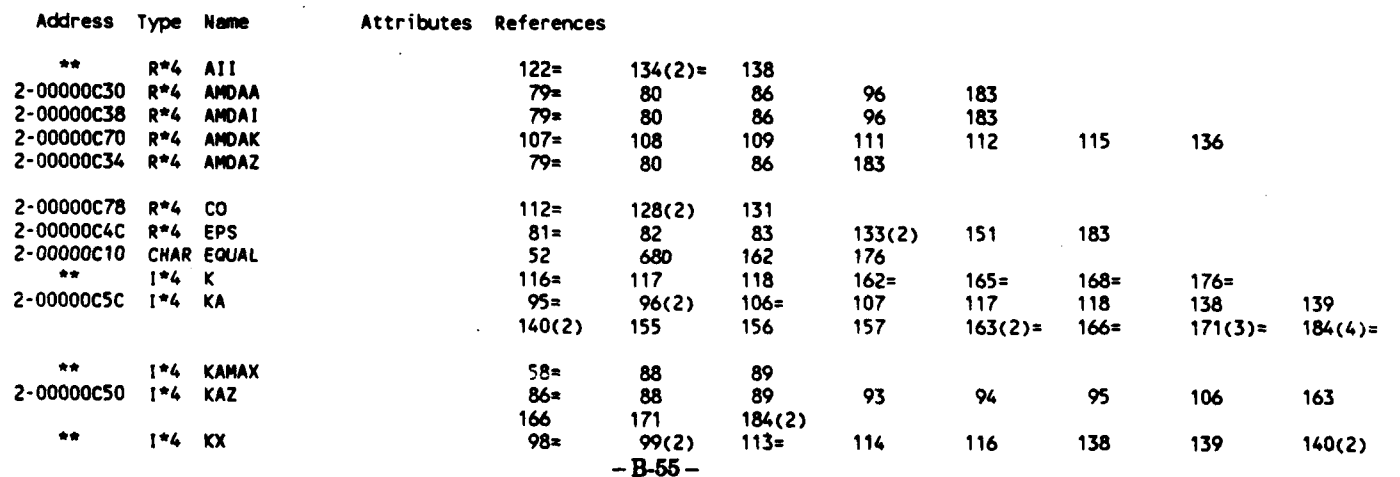

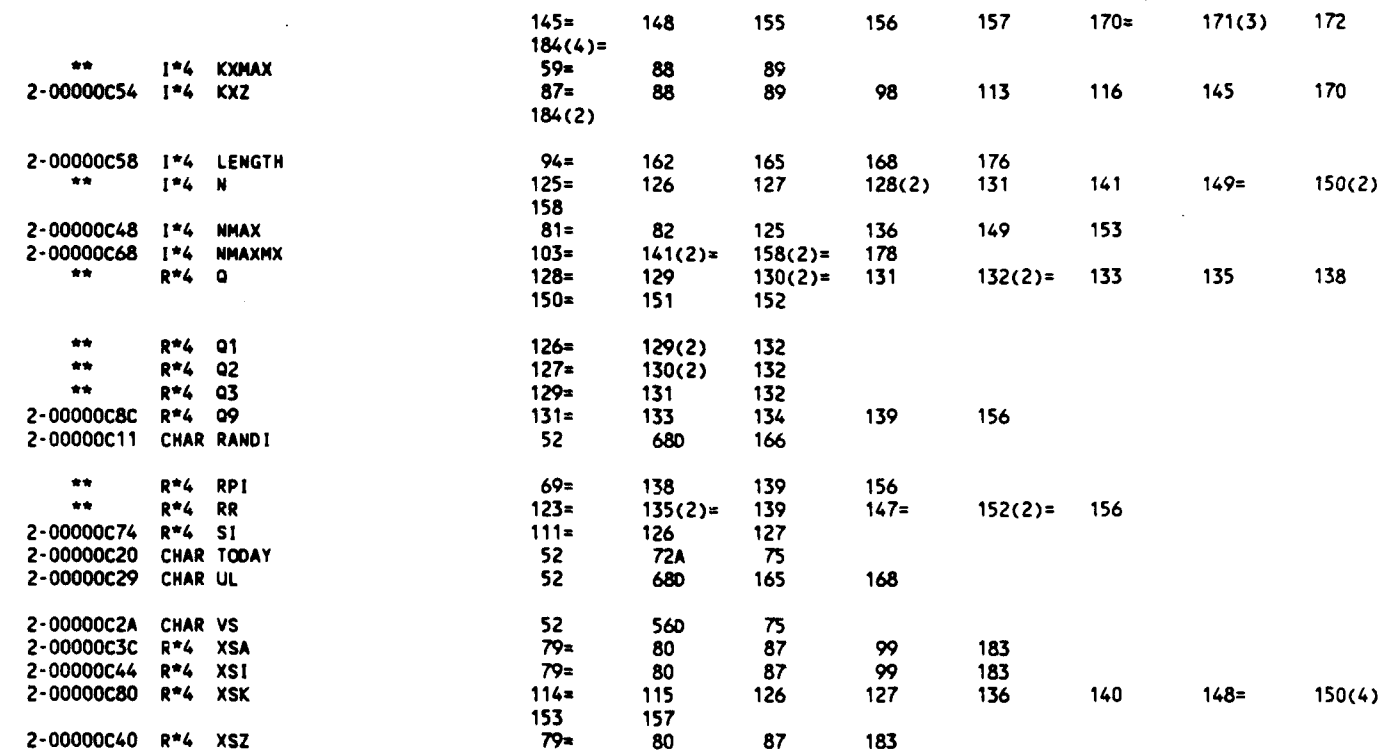

ARRAYS

٦

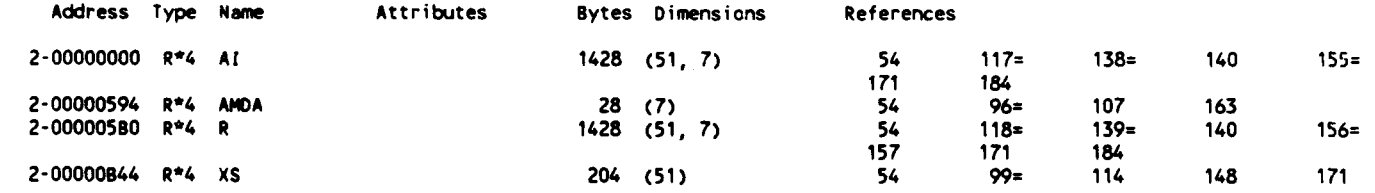

### LABELS

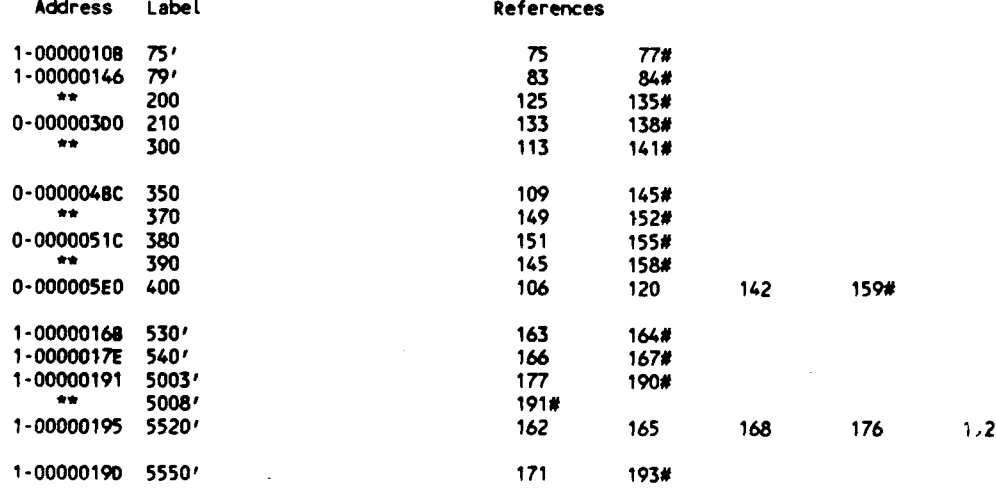

### FUNCTIONS AND SUBROUTINES REFERENCED

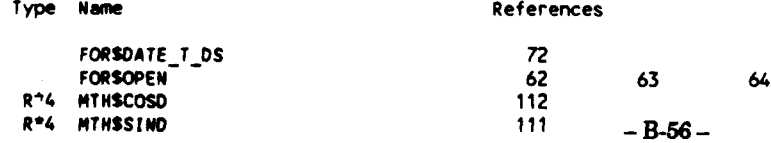

# B.3 PROGRAM MELLOR

Provided in this section is a listing of the computer program MELLOR and some of its subroutines which include

**DGNK** FFCP GNK INPUT LOOP and RESULT.

**0o**

The subroutines FILONC, SIMULI, and SPLINI are sharable by programs Mellor and DSN3 and are listed together with program DSN3 in Section B.4.

## B.3 PROGRAM MELLOR

Provided in this section is a listing of the computer program MELLOR and some of its subroutines which include

**DGNK** FFCP **GNK** INPUT LOOP and RESULT.

The subroutines FILONC, SIMULI, and SPLINI are sharable by programs Mellor and DSN3 and are listed together with program DSN3 in Section B.4.

DUAO: [CHIANG.3037.MELLOR]MELLORM.FOR; 15-Jun-1988 16:31:10 0001 PROGRAM MELLOR 0002 C (3037-MELLOR) CALC. LIFT COEF. ETC. USING CASCADE THEORY (MILLOR, 1959) 0003 C REQ. SUBS (D) DGNK, (.) FFCP, (.) FILONC, (G) GNK, (I) INPUT, (L) LOOP, C<br>
C<br>
C<br>
RESULT, (.) SIMUL1, & (.) SPLIN1<br>
C<br>
REQ. INPUT DATA FILES (5) MELI, (7) ICL (IF MH=2), (9) RI (GENERATED 0004 0005 C<br>C FROM (3725 (9845) - R&I)), & (11) BLADE<br>C REFERENCES DGNK, INPUT, LOOP, READRI, & SRI, & FORSDATE\_T\_DS & FORSOPEN 0006 0007 0008 C ADAPTED FROM (3037-CASCAD [HP9845]) C CODED BY W. CHIANG, 14JULY83... REVISED 11NOV85 0009 C TRANSFERED TO VAX BY S. HSU, 100CT86 0010 0011 C TO BE COMPILED BY VAX-11 FORTRAN, V.4.0 0012 C REVISED 240CT86, CHIANG; TOUCHED 16JUN88 0013 01APR87 0014 COMC (3037-MELLOR-MELCOM) 0015 COM < KAMX=8, KXMX=76, NALMX=13, NAMX=19, NBMX=4, NCMX=9,<br>NFRMX=15, NSMX=5, NSECMX=500, NYMAX=100, VS='1.0') 0016 COM **PARAMETER** 0017 COM 0018 COM PARAMETER ( NYSMX=MAX( NSECMX\*2, MAX( NYMAX, NSECMX+1+2)), 0019 NYSMX2=MAX( NYMAX+1, NSECMX\*2) + 2) COM 0020 **COM** 0021 COM COMMON/M IL / TDATE 0022 COMMON/ DG / DG(NFRMX, NFRMX, NSECMX), COW DH(NFRMX, NFRMX, NSECMX) 0023 COM  $\ddot{\phantom{1}}$ 0024 DB(NFRMX, NSECMX), DT(NFRMX, NSECMX) COM  $\Delta$ 0025 COM COMMON/ DGI / DX, NSEC 0026 COMMON/ DGILR/ LISTO, NFR COM 0027 COM COMMON/ DG L / C(NFRMX) 0028 COM COMMON/ D I / FCP(NYSMX2), FTP(NYSMX), NSEC<sub>2</sub> COMMON/ D IL / PI 0029 COM 0030 COM COMMON/ GI / AI(KXMX, KAMX), R(KXMX, KAMX), XSA, XSI 0031 COMMON/ GILR/ CSA COM 0032 COM COMMON/ G LR/ G(NFRMX, NFRMX), H(NFRMX, NFRMX), 0033 COM B(NFRMX), T(NFRMX) AMDAD, CS 0034 COMMON/ COM IL / ICL(NAMX, NCMX, NSMX, NBMX), 0035 COM BETAI(NBMX), CB1(NSMX), V(NFRMX),  $\ddotmark$ 0036 COM AMDA, AMDZ, AMDI, CA, CC, CSI, CSZ, SALPHA, 0037 SEND5, TOC, COM ISCL, MH, NA, NB, NC, NS 0038 COM COMMON/ ILR/ ALPHAM, CALPHA, CB, PI2 I R/ IRES. 0039 COM COMMON/ SA2PI, TOC2PI 0040 CONNON/ LR/ A(NFRMX). COM CBO 0041 0042 CHARACTER TDATE\*9, VS\*3 0043 0044 PARAMETER ( VS='1.0') 0045 0046 COMMON/ML/ TDATE 0047 0048 OPEN( 5, FILE='MELI', STATUS='OLD', READONLY) 0049 6, FILE='MELO', STATUS='NEW') **OPEN(** 7, FILE='ICL', 0050 STATUS='OLD', READONLY) ... IN INPUT C **OPEN (** OPEN( 8, FILE='MELOB', STATUS='NEW') ... IN LOOP 0051 c OPEN( 9, FILE='RI', STATUS='OLD', READONLY)<br>OPEN( 10, FILE='MELO10', STATUS='NEW') ... IN INPUT 0052 0053  $\mathbf c$ **0054** OPEN( 11, FILE='BLADE', STATUS='OLD', READONLY) 0055 0056 **CALL** DATE(TOATE) 0057 0058 WRITE(6,110) VS, TDATE 0059 110 FORMAT(' LIFT COEFFICIENT CALCULATION USING MELLOR''S ALGORITHM'/ 0060 + / VERSION /A3, T51, A9//) 0061 0062 **CALL** INPUT 0063 0064 CALL **DGNK** 0065 0066 **CALL LOOP** 0067 0068 WRITE(6,900) 0069 FORMAT(///' END OF OUTPUT "3037-MELLOR-MELO"') 900 0070 STOP 'Done...' 0071 **END** 

15-Jun-1988 16:31:16

VAX FORTRAN V4.0-2

PROGRAM SECTIONS

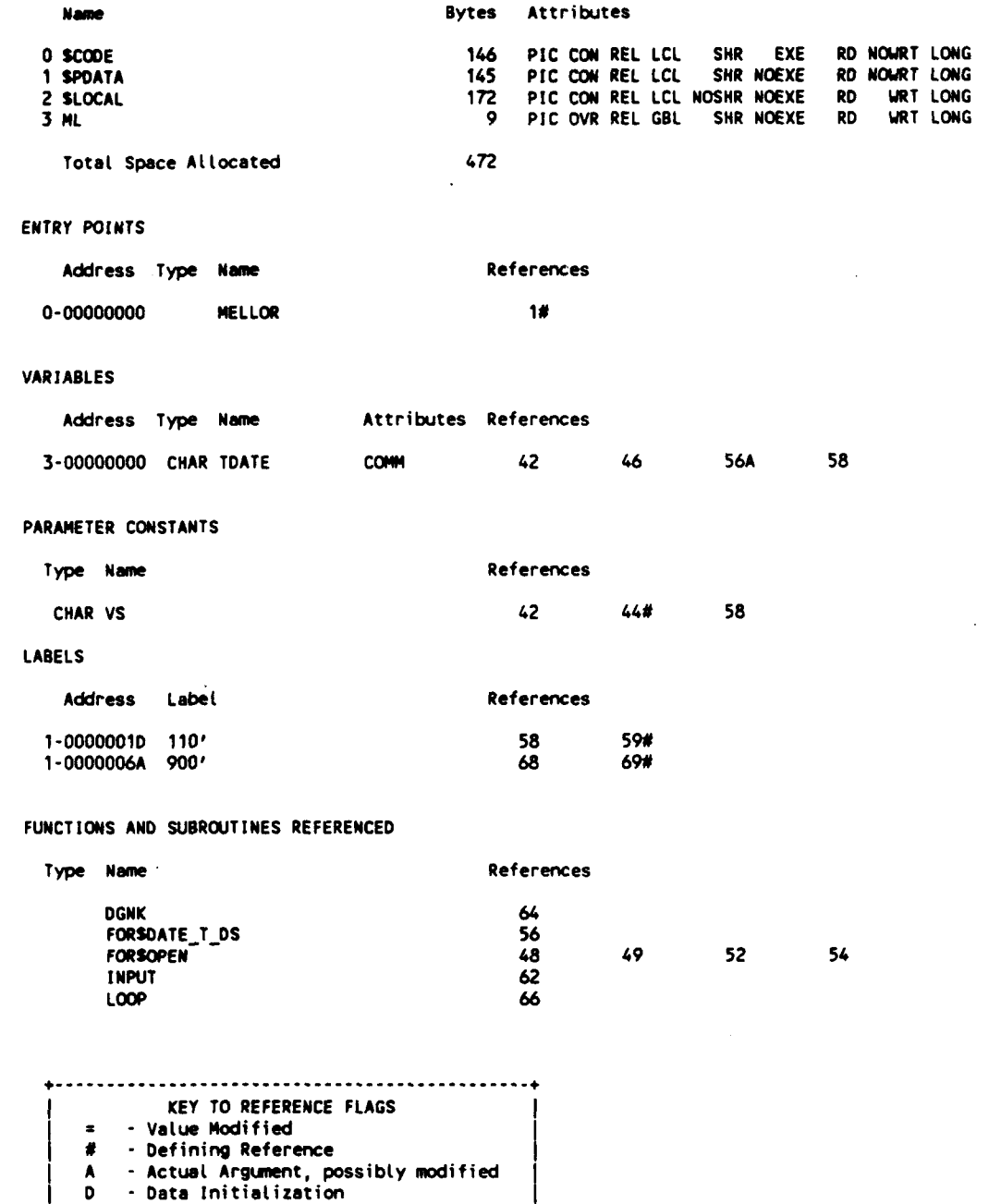

**COMMANO QUALIFIERS**

F/LIS/CHE/CRO MELLORM

(n) **-** Number of occurrences on line **--------------------------------**

/CHECKa(BOUNDS,OVERFLOW,UNDERFLOW) **/DEBUG=(NOSYMBOLS, TRACEBACK)** /STANDARD=(NOSYNTAX, NOSOURCE\_FORM) /SHOW=(NOPREPROCESSOR,NOINCLUDE, MAP,NODICTIONARY, **SINGLE) /WARNNGSz(GENERAL, NODECLARAT IONS) /CONTTINUATIONS=19** /CROSS REFERENCE **/NO LINES** /NOEXTENDSOURCE **/F77 /NOGFLOATING** /14 **/NONACHINE CODE** /OPTIMIZE

**24-May-1988 09:57:17** VAX FORTRAN V4.0-2 **P** 25-Mar-1987 **16:39:18 DUAO: (CHIANG.3037.DSN]DGNK.FOR;27**

J.

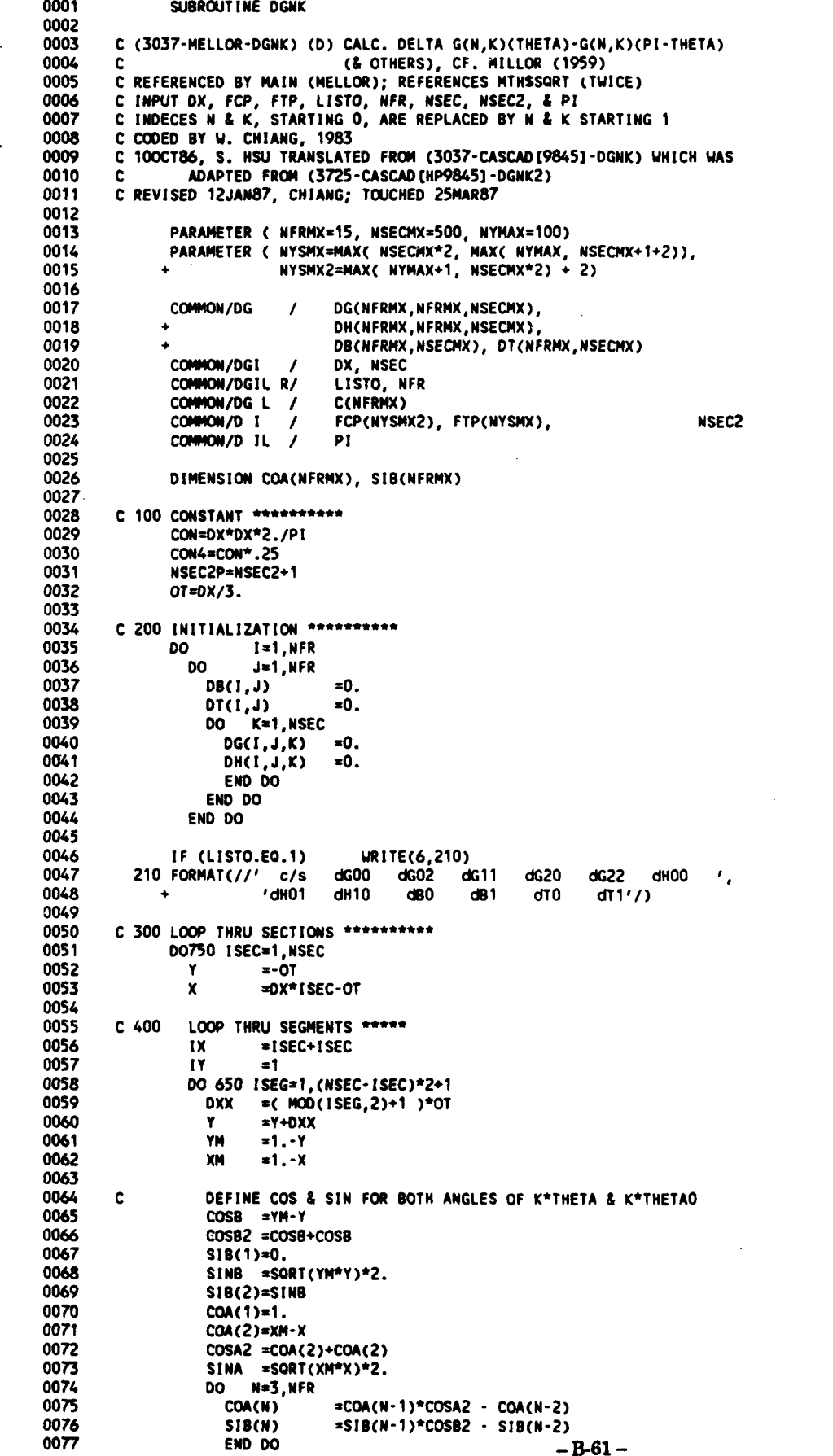

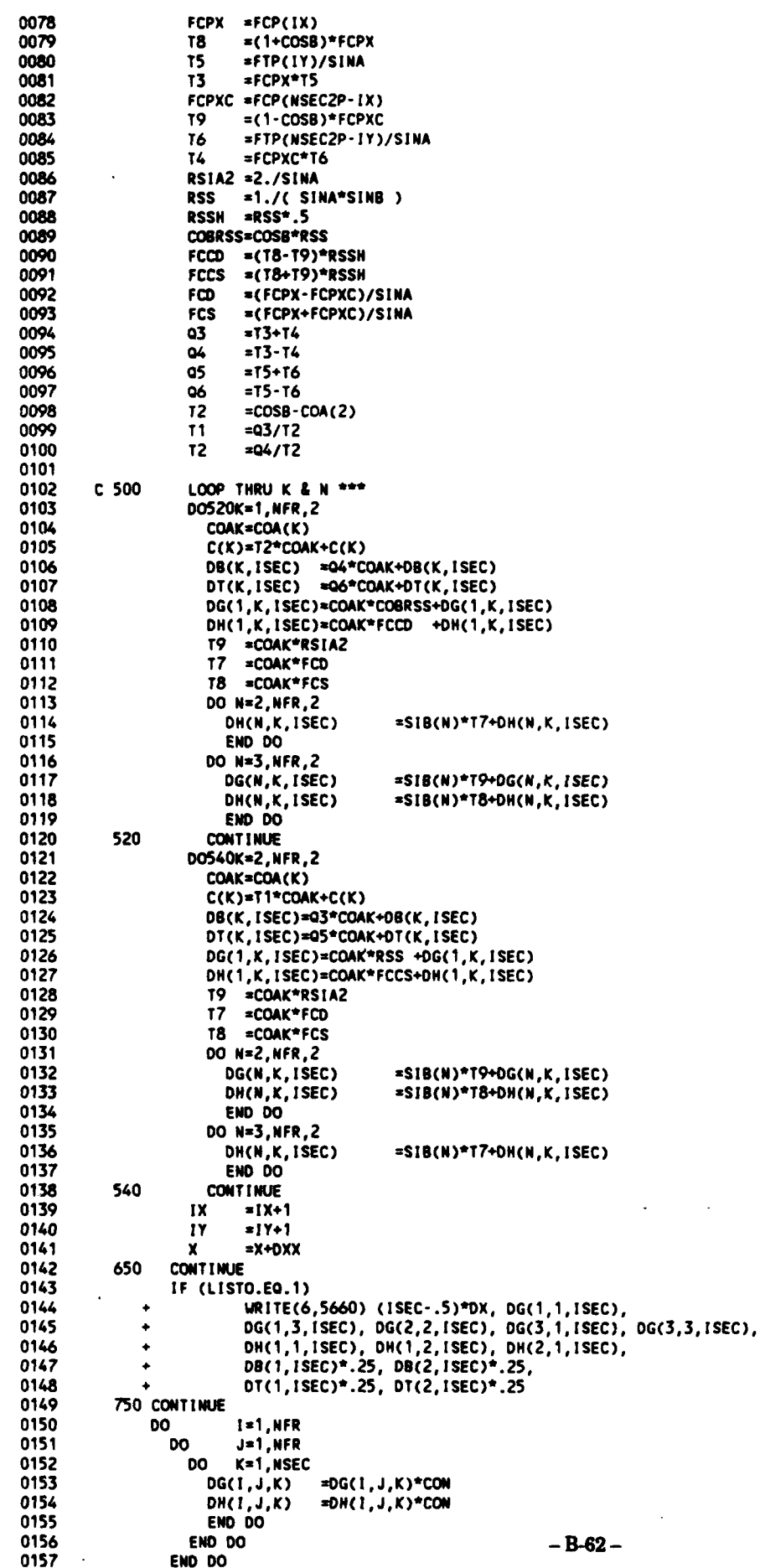

**0158 Q =CON/(PI+PI) 0159 DO** I=1,NFR **0160 C(I) XC(!)\*Q 0161 00 J=1,NSEC 0162 DB(I,J)** =D8(I,J)\*CON4 **0163 DT(1,J) =OT(,J)\*CON4** 0162<br>
0162<br>
0163<br>
0164<br>
END DO<br>
END DO **0165 END DO 0166** RETURN 0165<br>0166<br>0167<br>0168 **0168 5660** FORNAT(F5.2,12F7.3) 0169

#### PROGRAM **SECTIONS**

٠

þ

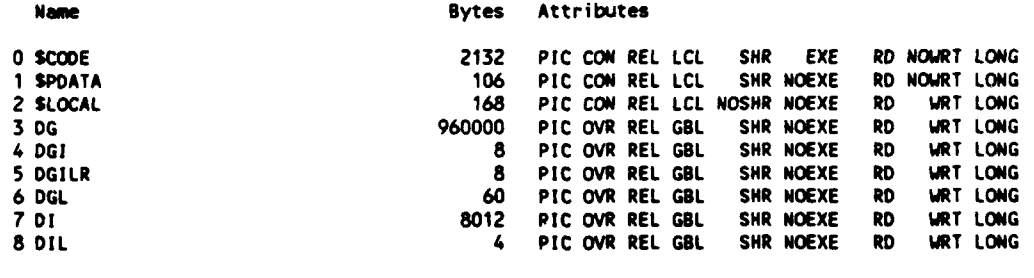

Total Space **At** located **970498**

#### ENTRY **POINTS**

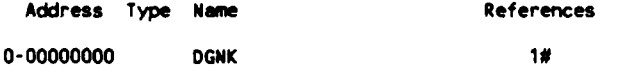

**6.I \mathbf{F} = \mathbf{F} \mathbf{F} \mathbf{F} + \mathbf{F} \mathbf{F} \mathbf{F} \mathbf{F} + \mathbf{F} \mathbf{F} \mathbf{F} \mathbf{F} + \mathbf{F} \mathbf{F} \mathbf{F} \mathbf{F} \mathbf{F} \mathbf{F} + \mathbf{F} \mathbf{F} \mathbf{F} \mathbf{F} \mathbf{F} \mathbf{F} \mathbf{F} \mathbf{F} \mathbf{F} \mathbf{F} \mathbf{F} \mathbf{F} \mathbf{F} \mathbf{F} \mathbf{F} \mathbf{F} \mathbf{F} \** 

#### **VAR** IABLES

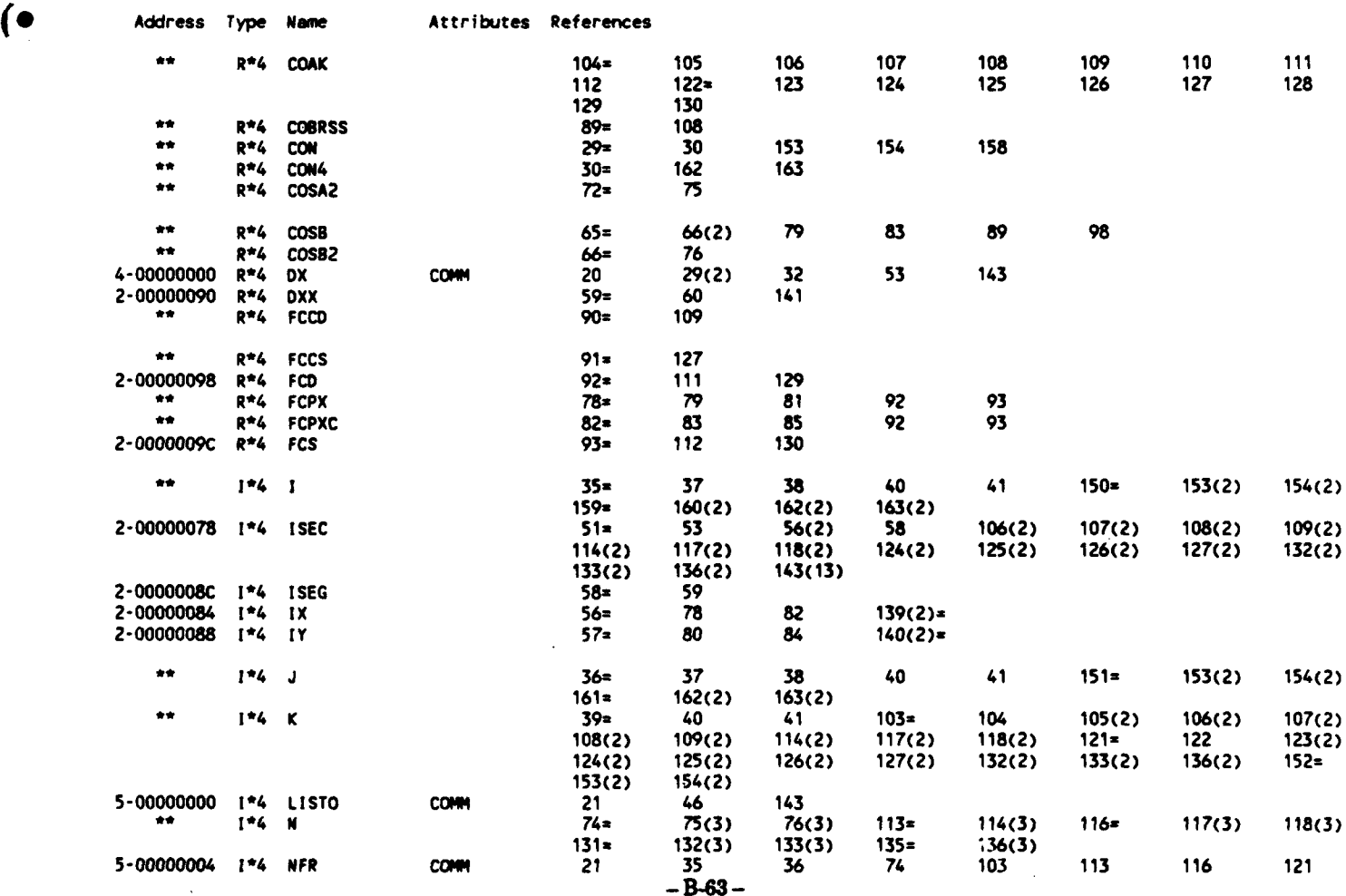

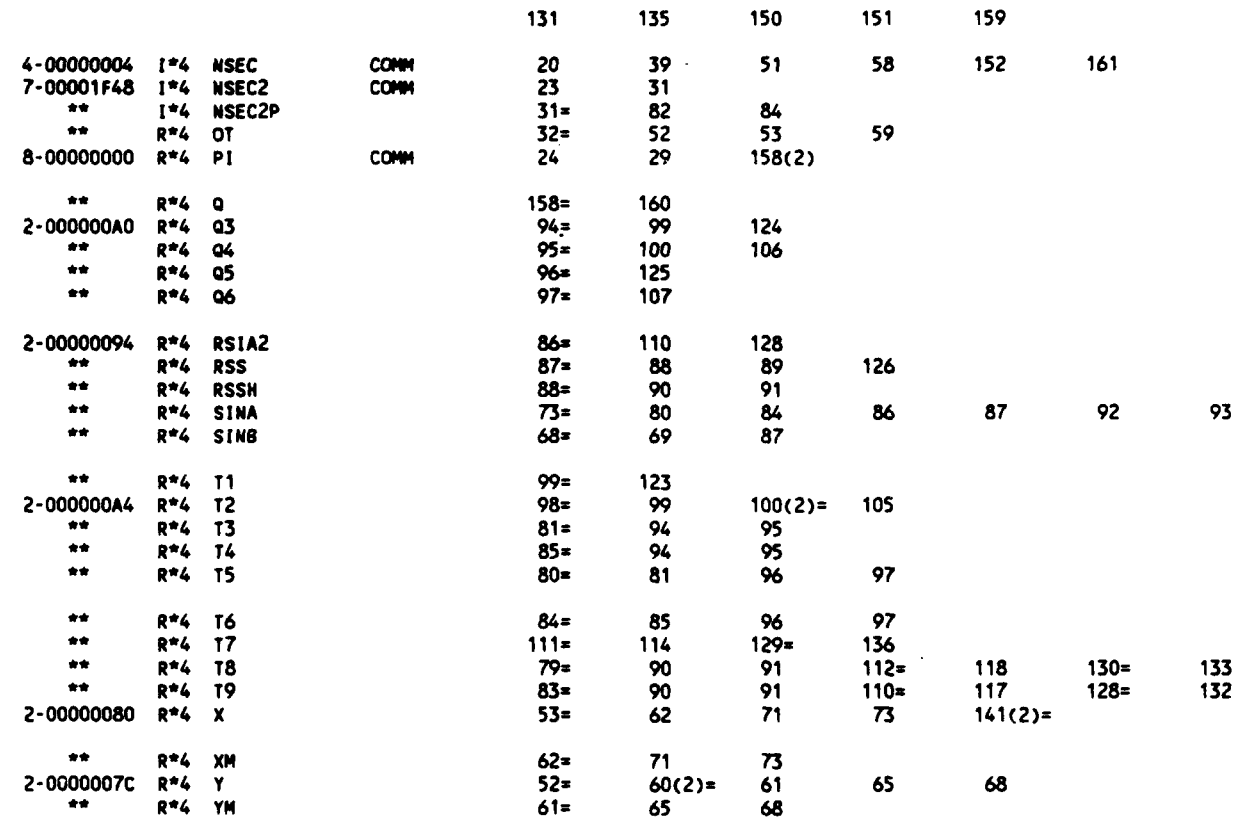

**ARRAYS** 

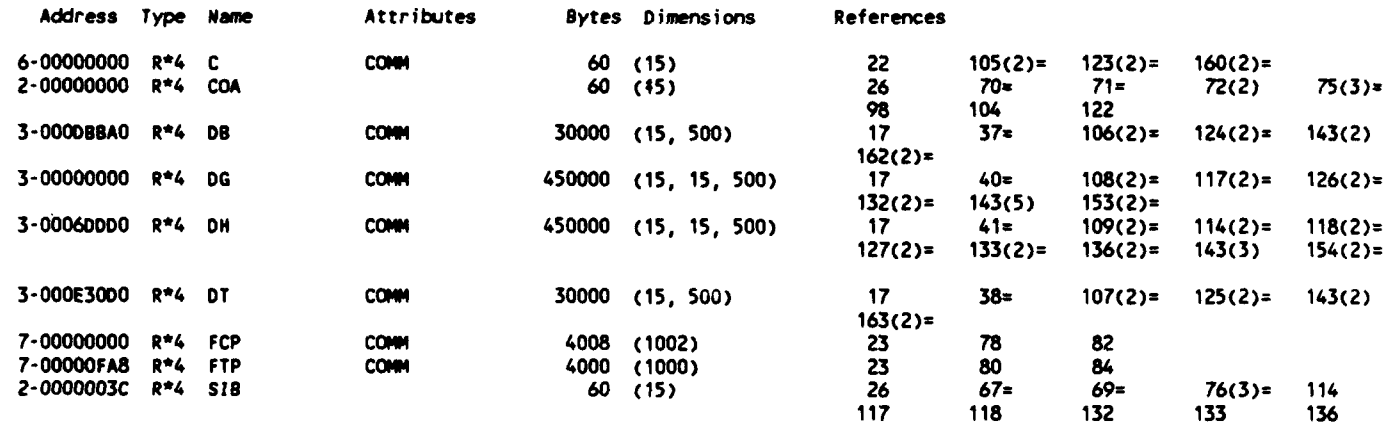

## PARAMETER CONSTANTS

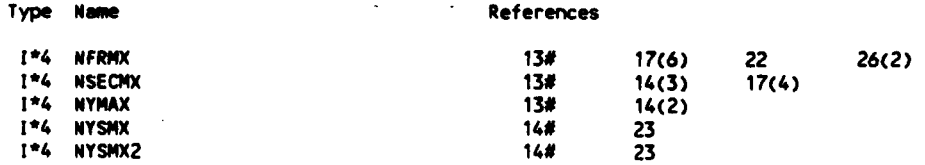

### LABELS

 $\bullet$ 

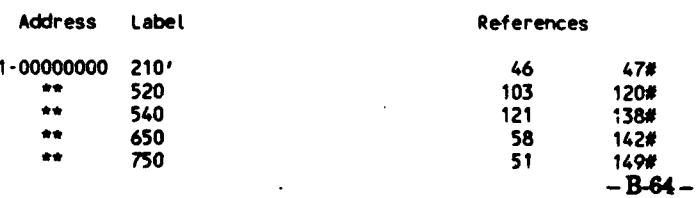

**1-00000061 5660' 143 168#**

# **FUNCTIONS AND SUBROUTINES** REFERENCED

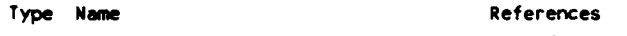

# **R\*4 MTHSSQRT 68 73**

# **. ...----- ........------------------....... .** KEY TO REFERENCE **FLAGS** = - Value Modified<br>
# - Defining Reference<br>
A - Actual Argument, possibly modified **(n) -** Number of occurrences **on** Line **------------------------------**

24-May-1988 10:53:07 31-Mar-1987 16:44:35

VAX FORTRAN V4.0-2 p DUAO: [CHIANG.3037.DSN.MEL]FFCP.FOR;1

```
SUBROUTINE FFCP( N, XCC, FCP)<br>C (3037-MELLOR-FFCP) FIND Fc' USING A FORMULA ( FOR NACA a=1.0)
       0001
       0002
       0003
               C REF. ABBOTT & VON DOENHOFF, 1959, EQ. 4.25
               C INPUT N & XCC; OUTPUT FCP<br>C REFERENCED BY INPUT (TWICE); REFERENCES MTHSALOG & NTHSATAN<br>C REFERENCED BY INPUT (TWICE); REFERENCES MTHSALOG & NTHSATAN
       0004
-20005
       0006
               C ADAPTED FROM (3037-MELLOR-INPUT); CODED BY W. CHIANG, 25MAR87; TOUCHED 31MAR87
       0007
       0008
                        # OF PTS.; N>2
               C N
                        DISTANCE ALONG CHORD, RANGES FROM 0 TO 100, SIZE N, XCC IN
       0009
               c xcc
       0010
               c
                        ASCENDING ORDER EXCEPT XCC(N-1) & XCC(N) COULD BE ANY NUMBER
       U011
                        FROM 0 TO 100
               c
               C FCP
       0012
                        dY/dX, SIZE N
       0013
       0014
                      DIMENSION FCP(N), XCC(N)
       0015
       0016
                      IF ( XCC(1).LT.O.) THEN
       0017
                        GOTO 1100
       0018
                       ELSE
       0019
                        IF ( XCC(1).LT..001) THEN
       0020
                          N<sub>1</sub>=20021
                         ELSE
       0022
                          N1
                                 =1END IF
       0023
       0024
                       END IF
       3325
       0026
                      P14
                                 =ATAN(1.) * 16.
       0027
                      DO.
                              I = N1, N0028
                        IF ( XCC(1).GT.99.999 ) THEN
                           IF ( I.LT.N1+2 .OR. XCC(I).GT.100. ) THEN
       0029
                             PRINT *, 'I<N1+2 or XCC(I)>100... ', I, N1, XCC(I)
       0030
                             STOP 'FFCP.210'
       0031
       0032
                            ELSE
       0033
                            FCP(I)=FCP(I-1)*2.-FCP(I-2)0034
                            END IF
       0035
                         ELSE
       0036
                          FCP(I)=ALOG( 100./XCC(I)-1. ) / PI4
       0037
                         END IF
       0038
                        END DO
       0039
                                          FCP(1)=FCP(2)+FCP(2)-FCP(3)IF (N1.EQ.2)
       0040
       0041
                      RETURN
       0042
       0043
                 1100 PRINT *, 'CHECK 0<=XCC=>100...', XCC(1), XCC(N), N
       0044
                      STOP 'FFCP.1100'
       0045
                      END
      PROGRAM SECTIONS
           Name
                                                     Bytes
                                                            Attributes
         0 SCODE
                                                       433
                                                             PIC CON REL LCL
                                                                                 SHR
                                                                                        EXE
                                                                                               RD NOWRT LONG
         1 SPDATA
                                                             PIC CON REL LCL
                                                                                 SHR NOEXE
                                                                                               RD NOWRT LONG
                                                        61
         2 SLOCAL
                                                       120
                                                             PIC CON REL LCL NOSHR NOEXE
                                                                                               RD
                                                                                                    WRT LONG
           Total Space Allocated
                                                       614
       ENTRY POINTS
           Address Type
                            Name
                                                         References
         0 - 00000000FFCP
                                                              1#
       VARIABLES
           Address Type
                           Name
                                           Attributes References
```
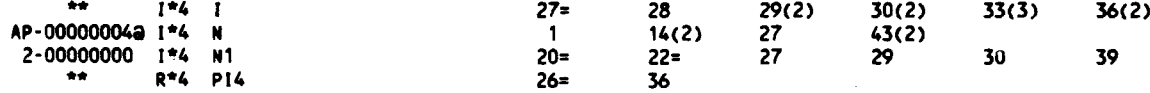

#### **ARRAYS**

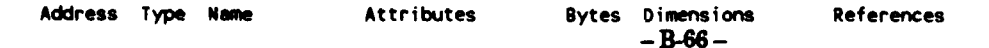

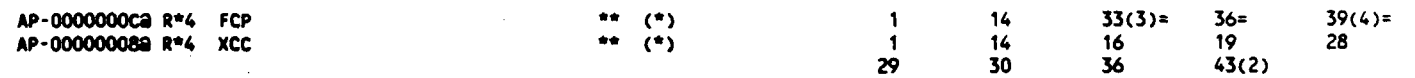

**-- LABELS**

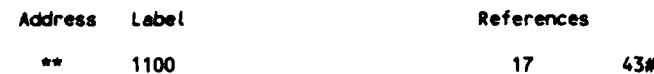

#### **FUNCTIONS AND SUBROUTINES** REFERENCED

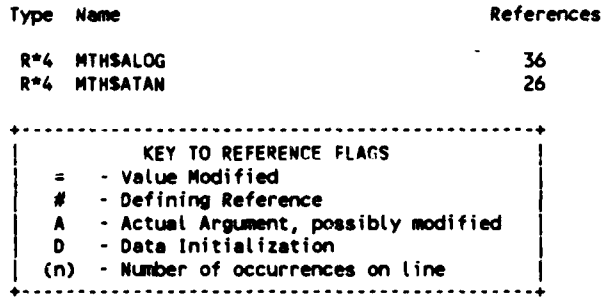

#### **COMMAND QUALIFIERS**

F/LIS/CHE/CRO FFCP

/CNECK#(BOUNDS,OVERFLOW, UNDERFLOW) /DEBUG=(NOSYMBOLS, TRACEBACK) /STANDARD=(NOSYNTAX,NOSOURCE\_FORM)<br>/SHOW=(NOPREPROCESSOR,NOINCLUDE,MAP,NODICTIONARY,SINGL **4l** /WARNINGSz(GENERAL, NOECLARATIONS) **/CONTINUATIONS=19 /CROSS** REFERENCE **/NOD LINES** /NOEXTEND SOURCE **/F77 /NOG FLOATING** /14 **/NOMACHINE CODE** /OPTIMIZE

24-May-1988 **10:33:33** VAX FORTRAN V4.0-2

5-Mar-1987 **11:17:21 DUAO:ECHIANG.3037.DSN.MEL]GNK.FOR;1**

**0001 SUBROUTINE GNK(KA)** 0002<br>0003 **0003 C (3037-** MELLOR **-GNK) (G) CALC.** DOUBLE FOURIER INTEGRALS **IL** 0004 **C (CF.** MILLOR, **1959, TABLE 3) 0005 C** REFERENCED BY LOOP, REFERENCES **NONE 0006 C** INPUT **Al, C, CS, DB,.DG, OH,** DT, DX, **LISTO,** NFR, **NSEC,** KA, R, **XSA, &** 1(51 **0007 C** OUTPUT **8, G, N, A** T **0008 C** REQUIRES **DATA GENERATED** FROM (3037-RI) **0009 C INDECES N &** K, STARTING **0,** ARE REPLACED BY **N &** K STARTING **1 0010 C CODED** BY Wd. **CHIANG, 13JUL83,** REVISED **30AUG83 0011 C** TRANSLATED FROM **(3037-CASCADE98453-GNK), S.** HSU, **10OCT86** 0012 **C** REVISED **30JAN87, CHIANG;** TOUCHED 05MAR87 **0013** 0014 **PARAMETER ( KAMX=8, KXMX=76, NFRMX=15, NSECMX=500) 0015 0016 COMMON/DG / DG(NFRMX,NFRMX,NSECMX),**<br>0017 + DH(NFRMX,NFRMX,NSECMX), DH(NFRMX,NFRMX,NSECMX) **0018 +** 0B(NFRMX,MSECMX), DT(NFRM4X,NSECNX) **0019** COMM0NIOGI **/** DX, **NSEC** 0020 COMMON/DGILR/ **LISTO,** NFR 0021 **COMMON/DG L /<br>0022 <b>COMMON/GI** / 0022 **COMMON/ GI /** AI(KXMX,KAMX), R(KXMX,KANX), **XSA,** 1(51 **COMMON/ GILR/ CSA<br>COMMON/ G LR/ G(N** 0024 COMMON/ G LR/ G(NFRMX,NFRMX), H(NFRMX,NFRMX),<br>0025 + B(NFRMX), T(NFRMX), **0025 +** B(NFRMX), T(NFRMX), **AJ4DAD, CS** \* **0026 0027 C 100 CONSTANT \*\*\***<br>0028 DXCS=DX\*CS \*0028 **DXCSmOX\*CS 0029 0030 C** 200 **INITIALIZATION** \* **0031** DO Kz1,NFR **0032** B(K) **20. <sup>0033</sup>**T(K) **20O.** <sup>0034</sup>**DO** N=1,NFR **0035** G(N,K)xO. **0036**<br> **0037**<br> **0038**<br> **END DO**<br> **END DO 0038 END DO 0039** 0040 **C 300** LOOP THRU **SECTIONS** 0041 **DO ISECu1,NSEC** 0042 XK =( (ISEC-.5)\*DXCS-XSA )/XSI + 1.<br>0043 KX1=INT(XK) KX1=INT(XK) 0044 KX2aKX1+1 0045 RV=(XK-KX1)\*R(KX2,KA)+(KX2-XK)\*R(KX1,KA)<br>0046 AIV=(XK-KX1)\*AI(KX2,KA)+(KX2-XK)\*AI(KX1, 0046 AIV=(XK-KX)\*AI(KX2,KA)+(KX2-XK)\*AI(KX1,KA) 0047 0048 DO K=1,NFR 0049 9(K) =0B(K,ISEC)\*RV **+** (K) **0050** T(K) **=OT(K,ISEC)\*AIV +** T(K) **0051 DO** N=1,NFR **0052** G(N,K) =OG(N,K,ISEC)\*RV **+ G(N,K) 0053** H(N,K) **-OH(N,K,ISEC)\*AIV +** H(N,K) 0054 **END DO 0055 END** DO **0056 END DO 0057 0058 DO** Ku1,NFR **0059** 8(K) *=S(K)\*CS* **+** C(K) **0060** T(K) zT(K)\*CS **0061 DO** Nz1,NFR **0062 G(N,K)sG(N,K)\*CS 0063 H(N,K)=H(N,K)'CS.** 0064 **END DO 0065 END DO** 0066 G(1,1)=G(1,1)+1.<br>0067 DO N=2,NFR **0067 DO** N\*2,NFR **0068 G(N,N)**  $\div$ G(N,N)-1.<br>0069 **END** DO **0069 END DO 0070 0071** IF **(LISTO.EQ.1) THEN 0072** IF **(CS.EQ.CSA) THEN 0073** WRITE(6,5400) **AMDAD, CS, G01,1), G(1,3). G(2,2), G(3,1),** 0074 **+ G(3,3), H(1,1),** N(1,2), H(2.1), **9(1),** B(2), T(1), T(2) **0075 ELSE 0076** WRITE(6,5410) **CS, G01,1), G01,3), G(2,2), G(3,1), 0077 + G(3,3), H(1,1),** N(1,2), N(2,1), B(1), B(2), T(1), T(2) $-B-68-$ 

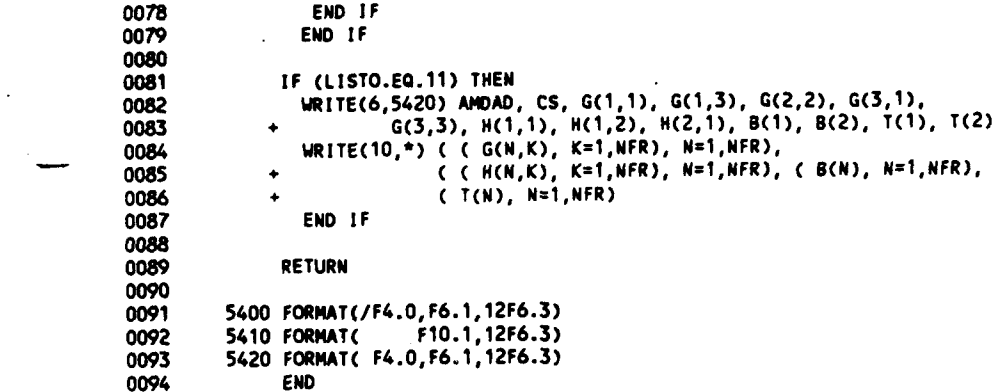

PROGRAM **SECTIONS**

## Name Bytes Attributes **0 \$CODE** 1495 **PIC CON** REL **LCL** SHR **EXE** RD NOWRT **LONG** 1 **SPDATA** 34 **PIC CON** EEL **LCL** SHE **NOEXE** RD NOWRT **LONG** 2 **SLOCAL 8 PIC CON** REL Id NOSHR **NOEXE** RD WRT **LONG <sup>3</sup>DG 960000 PIC** OVE EEL 051 SHR **NOEXE** RD WET **LONG** 4 **DG! 8 PlC** OVR REL **GBL** SHR **NOEXE** RD WET **LONG 5** DGILR **8 PIC** OVR EEL **GOL** SHR **NOEXE** RD WET **LONG <sup>6</sup>DGL 60 PIC** OVE EEL **GBL** SHR **NOEXE** RD WET **LONG 7 GI 4872 PIC** OVE EEL **GOL** SHR **NOEXE** RD WET **LONG 8** GIIR 4 **PlC** ovR EEL **GUI** SHE **NOEXE** RD WET **LONG PIC OVR REL GBL**

Totat Space Al Located **968417**

### ENTRY **POINTS**

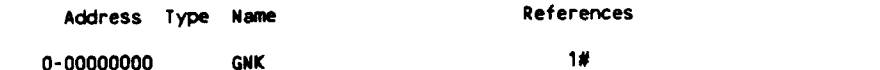

### VARIABLES

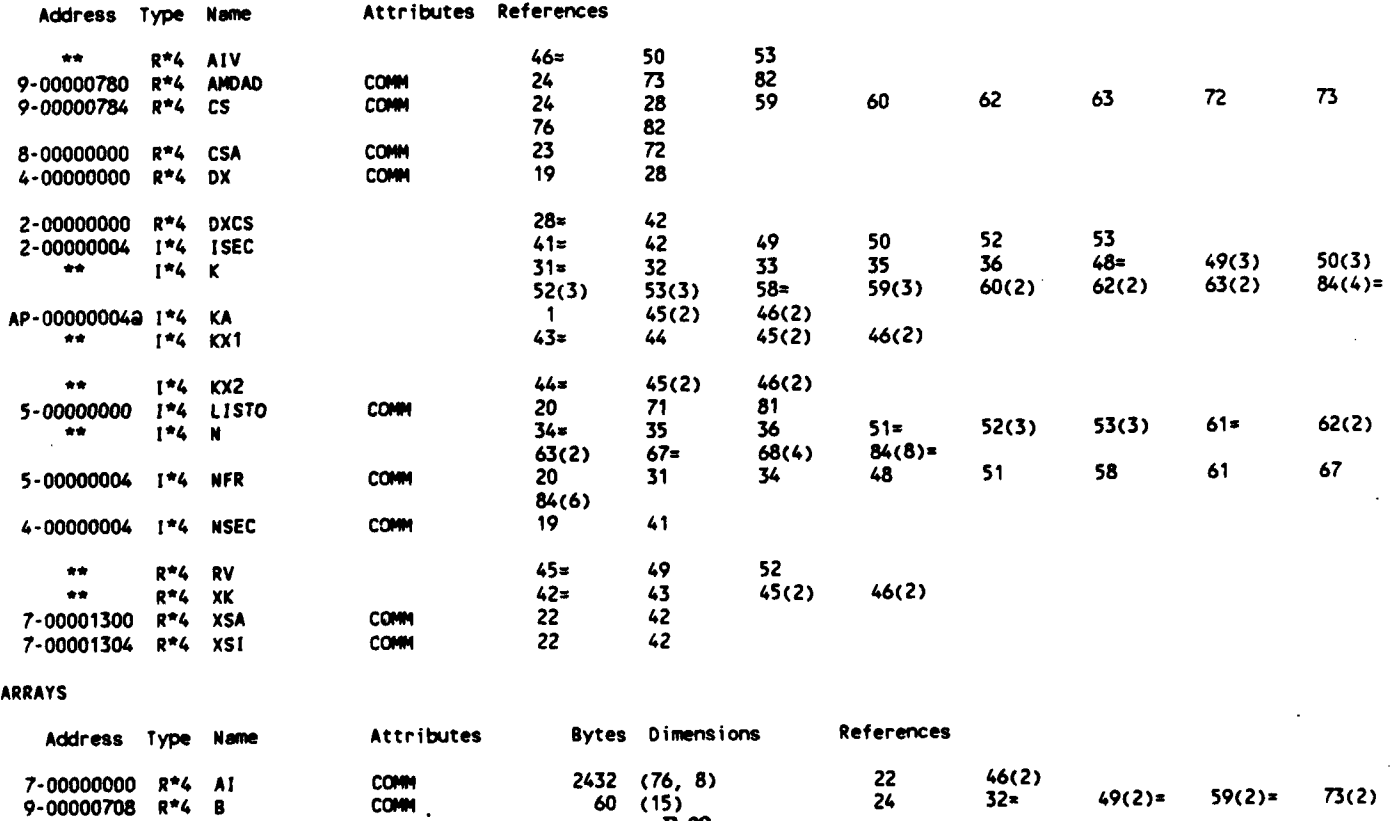
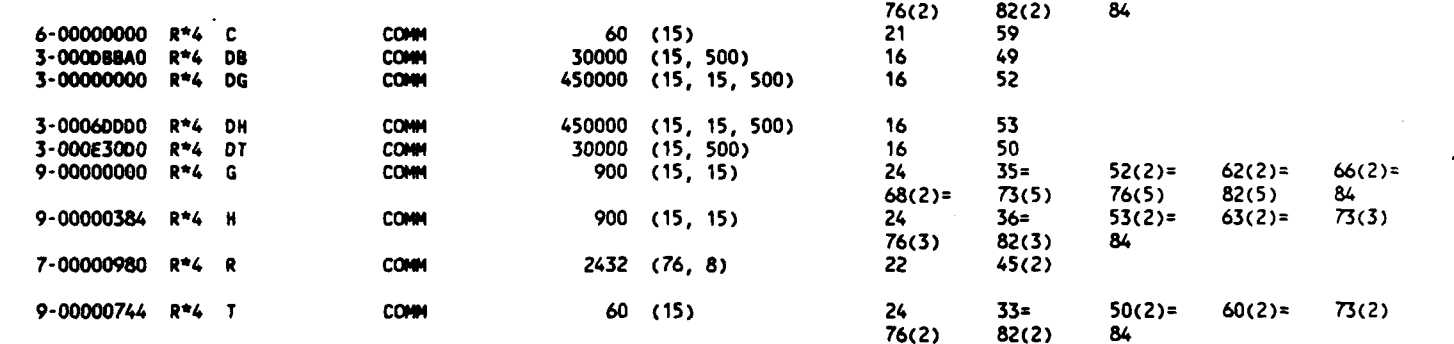

## PARAMETER **CONSTANTS**

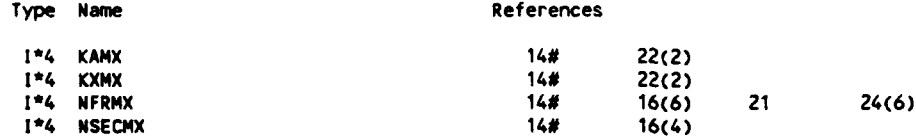

# **LABELS**

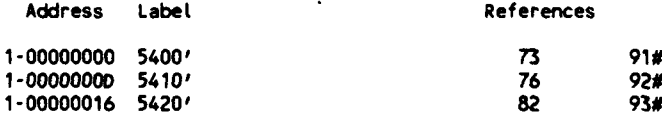

I KEY TO REFERENCE **FLAGS**  $\ddotsc$ **-** VaLue Modified I **# -** Defining Reference **A -** Actual Argument, possibly **modified D** - Data InitiaLization I (n) **-** Number of occurrences on line

**------------------**

- **B70 -**

15-Jun-1988 **16:06:52** VAX FORTRAN V4.0-2 **P** 1-Jun-1988 **13:28:09 DUAO: [CHIANG.3037.MELLOR]** INPUT.FOR;2

**0001** SUBROUTINE **INPUT** 0002<br>0003 **0003 C** (3037-MELLOR-INPUT) **(I) INPUT DATA** 0004 **C** REFERENCED BY **MAIN** (MELLOR) **0005 C** REFERENCES FFCP (TWICE), **FILONC & SPLIN1** (4 **TIMES) &** FORSCLOSE (TWICE), **0006 C** FORSOPEN, **MTHSCOSD** (TWICE), **& MTHSSIND** (TWICE) **0007 C INPUT Al, CA, CBI, CC, CIN, CSA, CSI, CSZ, EPS,** FS, **ICL,** IFLAT, **0008 C** INMAX, **LANDA,** LANDI, LAMDZ, **LIST, MNH, NB,** NFR, NFRMX, **NSEC, 0009 C NSECMX, NYC,** NYT, **R,** TTLS, XC, XT, **XSA,** XSI, XSZ, YC, & YT **0010 C COOED** BY W. **CHIANG, 14JUL83 0011 C 10OCT86, S.** HSU **TRANSLATED** FROM **(3037-CASCAD[9845]-INPUT)** WHICH WAS 0012 C **ADAPTED** FROM **(3725-CASCAD(HP98451-INPUT)** 0013 C REVISED **31MAR87;** SLIGHTLY REVISED **01JUN88; CHIANG** 0014 **0015** C **0016 C** READ1 TITLE (WILL **NOT** SHOW IN **OUTPUT)** 0017<br>0018 **0018** C READ2 TITLE (TO **BE SHOWN** IN OUTPUT) 0019<br>0020 0020 **C** READ3 0021 **C** MH **a 1** TO **CALCULATE** THE **CASE** SHOWN **IN** MELLOR **(1959);** 0022 **C =** 2 FOR THE **CASE** FOLLOWS HERRIG, **et at. (1951) 0023 C =11** TO PREPARE **A TABLE** OF **G,** H, **B, &** T **FUNCTIONS** (OF **STAGGER** 0024 **C ANGLE)** FOR **A SPEIFIED** SOLIDITY 0025 C **INCAM = 1 IF THE CAMBER IS A CIRCULAR ARC;**<br>0026 C = 2 IF THE BLADE IS NACA 65 W/ a=1.0 0026 **C =** 2 IF THE **BLADE IS NACA** 65 W/ a=1.0; **0027 C = 3\*** IF THE CAMBER **IS** TO **BE** CALCULATED FROM **A** FORMULA 0028 **C** IFLAT **(NOT USED** IF **INCAN=) 0029 C = 0\*** IF **THE** INPUT CAMBER **IS NOT** TO **BE** NOOIFIED; **0030 C = 1** IF THE **SLOPES** OF **INPUT** CAMBER ARE TO **BE** KEPT **CONSTANT 0031 C** WITHIN **5%** OF BOTH **ENDS (SEE** MELLOR, **1959) 0032 C NSEC #** OF **SEGMENTS ALONG THE** CHORD, e.g., **50; 0033 C SET** TO **10** IF MH=I TO COMPARE W/ **TABLES IN** MELLOR **(1959)** 0034 **C** NFR **#** OF FOURIER **SERIES** TERMS TO **BE USED,** e.g., NFR=3 TO **HAVE AO, 0035 C Al,** & **A2 0036 C LIST = 0** IF CAMBER & **THICKNESS** DATA.ARE **NOT** TO **BE LISTED; 0037 C = 1\*** TO **LIST 0038 C 0039 C** READ4 0040 **C CBID INPUT IDEAL CB** (KNOW) FOR **THE INPUT** CAMBER, IF THE CALCULATED **CB** 0041 **C IS** TO **BE NEGLECTED;** OTHERWISE, **INPUT A NLNBER >=9** TO **USE THE** 0042 **C** CALCULATED **CS** 0043 **C SEND1 A** FACTOR TO **BE USED** BY 4 SUB **SPLINI IN THIS** ROUTINE.... IT **IS** TO 0044 **C BE** APPLIED TO **S(2) & S(N-1)** TO **OBTAIN S(1) & S(N), S BEING** 0045 **C CURVATURE...** NORMALLY **0, .5,** OR **1...** e.g., **1** FOR CAMBER **&** 0046 **C THICKNESS DISTRIBUTIONS** 0047 C 0048 **C \*\*\*\*\*** SKIP READS **&** READ6, IF **MH.NE.1 \*** 0049 **C** READS (IIF **NH=l) 0050 C LISTO a I** TO MAKE **OGOO-DT1** & **GOO-T1 TABLES** (MELLOR, **1959); 0051 C =** 2 TO MAKE **AO1-AT TABLE; 0052** C **= 3** TO MAKE **CL-AT** TABLE **0053 C** 0054 **C** READ6 **(IIF MH=I) 0055 C** ALPHAMMEAN **ANGLE** OF **INCIDENCE,** IN **deg. (NOT USED** IF **LISTO=1) 0056 C 0057 C \*\*\*\*\*** SKIP READ7 **&** READS, IF **MH.NE.2 \* 0058 C** READ7 **(hIF MNH2) 0059 C IRES = 1 TO FIND LIFT COEF. BY CL=2\*PI\*(A1+A2); 0060 C =** 2 TO **CALC. CL AS** ABOVE **PLUS BETAl & CL1**  $C$  **ISCL**  $= 0$  TO DO NOTHING **0062 C** a 1 TO STORE **CALCULATED SET** OF LIFT **COEFFICIENTS** TO **BE** COMPARED **0063 C** W/ HERRIG, **et at., 1951** 0064 **C 0065 C** READ8 (IIF **MN=2) 0066 C** CC FACTOR FOR **EFFECTIVE CB, <=1, 1** FOR THEO. **VALUES,** MELLOR **HAS .725 0067 C CA** FACTOR FOR **EFFECTIVE ALPHA(MS,** <zl, **I** FOR THEORETICAL **VALUES 0068 C CSA STARTING C/S** (SOLIDITY) FOR **CASES** TO **BE CALCULATED,** e.g., **0. 0069 C CSI** INCREMENT OF **C/S** TO **BE CALCULATED,** e.g., 2.0 **0070 C CSZ ENDING C/S,** e.g., **.5 0071 C SEN05 A** FACTOR TO **BE USED** BY 4 **SUB SPLIN1 IN SUB LOOP...** IT **IS** TO **0072 C BE** APPLIEn TO **S(2)** & **S(N-1)** TO **OBTAIN S(1) & S(N), S BEING 0073 C CURVATURE...** NORMALLY **0, .5,** OR **I...** e.g., **.5** FOR **SOME** 0074 **C DISTRIBUTIONS 0075 C 0076 C \*\*\*\*\*** SKIP READ9 IF **MN.NE.11 \***  $-B-71-$ **0077 C** READ9 (iIF MH211)

```
0078 C CSA C/S (SOLIDITY) FOR THE GENERATED TABLE OF G, H, B, & T FUNCTIONS
0079 C
0080 C READ1O
0081 C DUM INTEGER 999, TO CHECK THE END OF INPUT FROM UNIT 5
0082
        0083 C ***** SKIP READ701 THRU READ7OA, IF MH.NE.2 '***
0084 C READ701 (IIF MH=2)
0085 C NB # OF ELEMENTS IN ARRAY BETAl
        0086 C MS # OF ELEMENTS IN ARRAY SIG
0087 C NC # OF ELEMENTS IN ARRAY CB1
0088 C NA # OF ELEMENTS IN ARRAY ALPHA1
0089<br>0090
        0090 C READ702 (IF MHz2)
0091 C BETAl BETA AT INLET, IN DEG, SIZE NB
0092<br>0093
0093 C READ703 (IIF MH=2)<br>0094 C SIG SOLIDITY SI
        0094 C SIG SOLIDITY, SIZE NS
0095<br>0096
0096 C READ704 (IIF MH=2)
        0097 C CB1 Cb, SIZE NC
0098 C
        0099 C READ705 (IIF MH=2)
0100 C ALPHAIINCIDENT ANGLE AT INLET, IN DEG, SIZE NA
0101 C
        0102 C READ706 (IIF MH=2)
0103 C ICL INTEGER VALUES OF 10000 TIMES OF LIFT COEFFICIENT, EXPERIMENTAL
0104 C VALUES WHEN INPUT, CALCULATED VALUES WHEN OUTPUT, SIZE (NA,NC,NS,NB)...
0105 C THOSE NOT USED ARE ASSIGNED A VALUE HIGHER THAN 32600
0106
        0107 C READ901
0108 C TITL TITLE FOR THIS R & I FUNCTION FILE
0109 C
        C READ902<br>C EPS C
0111 C EPS CLOSING CRITERION USED IN PROGRAM RI, NO USE HERE
0112 C AMDA STARTING STAGGER ANGLE, IN DEG
0113 C ANDI INTERVAL OF STAGGER ANGLE, IN DEG
0114 C AMOZ ENDING STAGGER ANGLE, IN DEG
0115 C XSA - STARTING XS ( [XO-X]/S, SEE MELLOR, 1959)<br>0116    C XSI   INTERVAL OF XS<br>0117    C XSZ   ENDING XS
              ENDING XS
0118 C
0119 C READ903
0120 C R R FUNCTION, SEE MELLOR, 1959
0121 C Al I FUNCTION, SEE MELLOR, 1959
0122 C JACK A DUMMY NUMBER, SHOULD BE 999 IF DATA FILE IS CORRECT
0123
        0124 C ***** SKIP READ1101 THRU READ1104 IF INCAM.NE.2 *
0125 C READ1101 (IIF INCAM=2)
0126 C TITL TITLE FOR THIS CAMBER DATA FILE
0127 C
0128 C READ1102 (IIF INCAM=2)
0129 C NYC 0 OF DATA SETS FOR CAMBER COORDINATES
0130<br>0131
        0131 C READ1103 (IIF INCAM=2)
0132 C XC X-COORDINATES FOR CAMBER YC, SIZE NYC
0133 C
0134 C READ1104 (IIF INCAM=2)
0135 C YC CAMBER AS FUNCTION OF XC, SIZE NYC
0136 C
0137 C READ1105
0138 C TITL TITLE FOR THIS BLADE THICKNESS FILE
0139 C
0140 C READ1106
0141 C NYT # OF DATA SETS FOR BLADE THICKNESS
0142 C
0143 C READ1107
0144 C XT X-COORDINATES FOR DATA OF THICKNESS YT, SIZE NYT
0145 C
0146 C READ1108
        0147 C YT HALF-THICKNESS OF BLADE AT CORRESPONDING XT, SIZE BYT
0148 C
0149 C READ1109
0150 C JACK - 999 AS A CHECK
0151 C
0152
0153CHARACTER TDATE*9, TITL-90 0154
0155 PARAMETER ( KAMX28, KXMXz76, NAMX=19, NBMX=4, NCMX=9, NFRMX=15,
0156 + NSMXzS, NSECMX=500, NYMAX=100)
0157 PARAMETER ( NYSMX=MAX( NSECMX*2, MAX( NYMAX, NSECMX+1+2)),
```
**- B-72 -**

**0158** NYSMX2=MAX( NYMAX+l, NSECX\*2) **+** 2) 0158 0159 COMMON/M IL/ **TDATE 0160** DX. NSEC 0161 COMMON/ DG1 / **0162** COMMON/ DGILR/ **LISTO,** NFR **L0163 COMMNON/** 0 **I** I FCP(NYSMX2), FTP(NYSMX), **NSEC2** \*0164 **COM4MON/ 0** IL **/ PI 0165 COM4MON/ GI /** AI(KXMX,KAMX), R(KXMX,KAMX), **XSA,** XSI **0166 COMMO4N/** GILRI **CSA** O167 **COMMON/IL / ICL(NAMX,NCMX,NSMX,NBMX),**<br>0168 + BETA1(NBMX), CB1(NSMX), \ 0168 + **BETA1(NBMX), CB1(NSMX), V(NFRMX),**<br>0169 + **ANDA, ANDZ, ANDI, CA, CC, CSI, CS** 0169 + AMDA, AMDZ, AMDI, CA, CC, CSI, CSZ, SALPHA,<br>0170 + SEND5, TOC, ISCL, MH, NA, NB, N **0170 + SENDS, TOC, ISCL, NH, NA,** NB, **NC, NS 0171 CtO"/** ILRI **ALPHAM, CALPHA, CS,** P12 **0172 C0O40I I** R/ IRES, **SA2PI,** TOC2PI **0173** 0174 **DIMENSION ALP"A1(NAMX),** OUMNY(MYS1X2), **SIG(NSNX), 0175 +** XC(NYMAX), XCC(NYSNX2), XT(NYMAX). YC(HYMAX), YT(NYMAX) **0176 0177 DATA P1/3.14159265359/ 0178 0179 C 100 0180** READ **(5,5101)** TITL READI **0181** READ **(5,5101)** TITL **0182** READ **(5,5103)** TITL 0182 **WRITE(6,5103) TITL**<br>0183 **READ (5,\*)** MH, I **0183** READ **(5,-)** MM, **INCAM,** IFLAT, **NSEC,** NFR, **LIST** READ3 0184 READ **(5,-) CSIb, SENDI** READ4 **0185** IRITE(6,120) NH, **INCAM,** tFLAT, **NSEC,** NFR, **LIST, CBID, SENDI 0186 CC120** FORMAT(' . **H INCAM** IFLAT **USEC'/1X5!10// 0187** 120 FORMAT( **N, INCAM,** IFLAT:'T40.315/ **0188** + ' # OF SEGMENT ON A BLADE:'T40,IS/<br>0189 + ' # OF FOURIER SERIES TERMS:'T40,I 0189 **<b>+** *I* # OF FOURIER SERIES TERMS:'T40,15/' LIST:'T40,15/<br>0190 **+ / CBI. SEND1:'T40.2F8.2**) **0190 + I CBI,** SEND1:'T40.2F8.2) **0191** IF (MH.LT.1 .OR. **NSEC.GT.NSECI4X** .OR. NFR.LT.3 .OR. NFR.GT.NFRMX) 0192<br>0193 **0193** PRINT **-, 'CHECK** NH, **NSEC, NFR...'** MN, **NSEC,** NFR, **NSECMX,** NFRMX 0194 **STOP 'INPUT.122' 0195 END** IF '\* **<sup>0196</sup> 0197** IF (MM-2) **130,** 140, **170 0198 0199 130** READ **(5,\*) LISTO** READS 0200 **READ (5,\*) ALPHAM**<br>0201 **WRITE(6,135) LIST** 0201 WR!TE(6,135) **LISTO, ALPHAM** 0202 **135** FORMAT(' LJSTO:'740,15/ **csa example 203 + I MEAN AIR ANGLE (deg) RELATIVE TO CHORD:'T40,F7.1/)** 0204 **CSA = 0205 CSI . 0206 CSZ** =2. **0207** IRES **=3** 0208 **GOTO** 210 **0209** 0210 140 READ (5,\*) RES, ISCL **(5,5)** READ7<br>0211 READ (5,\*) **CC, CA, CSA, CSZ, CSI, SEND5** READ8 CC, CA, CSA, CSZ, CSI, SEND5 0212 WRITE(6,150) IRES, **ISCL, CC, CA, CSA, CSZ, CSI, SENDS** 0213 150 FORMAT(<sup>7</sup> IRES, ISCL:'T40,215/<br>0214 **+ cc, ca, csa, cs2,** 0214 **+ I CC, CA, CSA, CSZ, CSI, SENDS:'T40,6F8.2/) 0215 OPEN( 7, FILE='ICL', STATUS'IOLD',** READONLY) **0217** WRITE(6,160) **Ne, WS, NC, NA 0216** READ **(7,\*)** NI, **WS, NC, NA** READ701 **0218 160** FORMAT( **I** NB, **NS, NC,** NA:'T40,4I5) **0219** IF (NS.GT.NSNX .OR. **NS.GT.NSMX** .OR. **NC.GT.NCMX** .OR. **NA.GT.NAMX)** 0220 **+** THEN 0221 PRINT **\*, 'CHECK NO, NS, NC, NA...'1, NO, NS, NC, NA,** NBMX, O222 + **NSPIX, NCMX, NAMX**<br>0223 END IF **0223 END** IF 0224 READ (7,\*) **( BETA1(I), I=1,NB) READ702**<br>0225 READ (7,\*) **(** SIG(I), I=1,NS) **READ703** SIG(I), I=1,NS) READ703<br>
(R1(I) (=1,NC) READ704 **0226** READ **(7,\*) ( C8lC0), l=1,NC)** READ704 **0227** READ **(7,\*) (** ALPHA1(1), **1-1,NA) READ705 0228** READ **(7,\*) ( ICLCIA,IC,IS,IB),** IA=1,NA), **ICsl,NC),** 0229 + **1229** 1S=1,NS), 1B=1,NBJ, JACK READ706<br>0230 1F (JACK.NE.999) THEN **0230** IF **(JACK.NE.999) THEN 0231** PRINT **-, 'CHECK TAPE7 DATA...' JACK 0232 STOP** 'INPUT.168' **0233 END** IF 0234 **CLOSE(7) 0235 GOTO** 210 **0236** - B-73 -**0237 170** READ **(5,\*) CSA** READ9

0238 WRITE(6,<sup>\*</sup>) 'SOLIDITY = ', CSA<br>0239 CSI =1. 0239 0240 **CSZ** =CSA 0241 **LISTO =11** 0242<br>0243 0243 **C** 200 READ R **& I DATA GENERATED** BY **(3037-RIS) t** 0244 210 READ **(9,5101)** TITL READ901 0245 WRITE(6,5103) TITL<br>0246 READ (9,\*) EPS, AM 0246 READ **(9,\*) EPS, ANDA,** ANDZ, AMDI, **XSA,** XSZ, XSI READ902 0247 KAZ -(AMDZ-AMBA)/AMDI **+ 1** 0248 KXZ -(XSZ-XSA)/XSI **+ 1** 0249 IF (KAZ.GT.KANX **.OR.** KXZ.GT.KXMX) **THEN** 0250 PRINT **\*,** 'KAZ OR KXZ **EXCEEDED DIN...',** KAZ, KXZ, KAX, KXMX 0251 **STOP 'INPUT.210'** 0252 **END** IF **0253** READ **(9,\*) ( (** R(KX,KA), KA21,KAZ), KX=1,KXZ), 0254 **+ (** AI(KX,KA), KA=1,KAZ), KXzl,KXZ), **JACK** READ903 **0255** IF **(JACK.NE.999) THEN 0256** PRINT **\*, 'CHECK** R **& I DATA...', JACK 0257 STOP 'INPUT.220'** 0258 **END** IF **0259 CLOSE(9) 0260 0261 C 250** PREPARE **DATA FILE MELO1O.DAT** (TO **BE USED** BY, e.g., 3037-DSN3-MELLOR2) **0262** IF **(LISTO.EQ.11) THEN 0263** IF **(CSA.NE.CSZ) THEN** 0264 PRINT **\*, 'CHECK CSA, CSZ** FOR **LISTO=11...', CSA, CSZ, LISTO 0265 STOP 'INPUT.3002' 0266 END** IF **0267** OPEN( **10, FILE='1MEL010',** STATUSz'NEW') **0268** WRITE(10,260) **TDATE W10.1 0269 260** FORMAT( **0270 + '** (3037-MIELLOR-MELOO) **G &** H **FUNCTIONS** (MELLON, **1959, TABLE 3)' 0271 + T71,A9) 0272** WRITE(10,\*) **'NFR'** W10.2 **0273 WRITE(IO,\*)** NFR **W10.3** 0274 WRITE(10,\*) **'CS, AMDA,** AMDI, AMDZ' W10.4 **0275** WRITE(IO,') **CSA, AMDA, AMOI,** AMOZ W10.5 **0276** IF (INCAM.LT.2 **.OR. INCAM.GT.3) THEN** 4 **0277** PRINT **\*, 'CHECK INCAM** WHILE **LISTO=11...', [NCAM, LISTO 0278 STOP 'INPUT.265' 0279 END** IF 0280 END IF **0281 C 300 READ CAMBER & THICKNESS DATA \*\*\*\*\*** 0283 NYC = 0 0284 P12 **-PI+PI 0285 GOTO ( 1110,** 1210, **1310), INCAM 0286** 0287 **1110** PRINT **\*, 'SUB.** CIRARC NOT **EXISTING...'** 0288 **CCC CALL** CIRARC( **NYC,** XC, YC) **0289 STOP 'INPUT.1110' 0290 0291 C1200** INPUT CAMBER **DATA 0292** 1210 READ **(11,5101)** TITL READ1101 **0293** WRITE(6,5103) TITL 0294 READ **(11,\*)** NYC READ1102 **0295** IF (NYC.GT.NYMAX) THEN **0296** PRINT **\*,** 'NYCN.GT.NYMAX...', **NYC,** NYMAX 0297 **STOP 'INPUT.1215' 0298 END** IF **0299** READ **(11,\*) (** XC(I), **I\*1,NYC)** READ1103 **0300** READ **(11.\*) (** YC(I), Isl,NYC) READ1104 **0301 0302** IF **(LIST.GT.O) THEN 0103 CALL SPLINl(** NYC, XC, YC, NYC, XC, YC, FCP, **DUN, SENDi,** 0304 **+ 1.E-9) 0305 0306** WRITE(6,1220) **0307** 1220 FORMAT(/21X'X **Yc** dYc/dX'/) **0308 DC Izl,NYC 0309** WRITE(6,6222) XC(I), YC(I), FCP(I) **0310** IF **( MO(I,5).EQ.0 )** WRITE(6,6222) **0311 END DO 0312 END** IF **0313** 0314 **C1300 YC' 0315 1310** READ **(5,\*) JACK** READ10 **0316** IF **(JACK.NE.999) THEN 0317** PRINT **\***, 'CHECK DATA IN UNIT 5...', JACK **B-74 -**

```
0318 END IF
   0319 CLOSE(S
   0320
   0321 NYS -MAX( NYC, NSEC+1)
   0322 IF ( MOO(NYS, 2) . EQ.0 ) 0323 IF (NYS.GE.NYSMX2) THEN</math>
   0323 IF (NYS.GE.NYSMX2) THEN
   0324 PRINT -, 'NYS.GE.NYSMX2', NYS, NYSMX2
                  0325 END IF
   0326
   0327 DTHETA =PI/(NYS-1)<br>0328 DO I=1.NYS
   0328 DO I=1,NYS<br>0329 XCC(I) =(I-1)
                  XCC(I) = (1-1)*DTHETA0330 END DO
   0331 DO I=1,NYS<br>0332 XCC(1) =COS()
   0332 XCC(I SCOS( XCC(IM
   0333 END DO
   0334 DO I=1,NYS
   0335 XCCCI) =( 1.-XCC(I) ) 50.
   0336 END DO
   0337 C1320
                0338 IF (IFLAT.EQ.1) THEN
   0339 NYSP1 = NYS+1<br>0340 NYSP2 = NYSP1
   0340 NYSP2 =NYSP1+1<br>0341 2CC(NYSP1) =5.
   0341 XCC(NYSPl) =5.
                  XCC(NYSP2)
   0343 ELSE
   0344 NYSP2 =NYS
   0345 END IF
   0346 IF (NYSP2.GT.NYSMX) THEN
   0347 PRINT *, 'NYSP2.GT.NYSM4X...' NYSP2. NYSMX
   0348 STOP 'INPUT.1329'
                  0349 END IF
   0350
                0351 IF (INCAN.EQ.3) THEN
   0352
   0353 CALL FFCP( NYSP2, XCC, FCP)
   0354
0355 ELSE ' 0356
   0357 CALL SPLIN1( NYC, XC, YC, NYSP2, XCC, DUMMY, FCP, DUM,<br>0358 + SEND1, 1.E-9)
                                 0358 +SENDi, 1.E-9)
   0359
   0360 END IF
   0361
   0362 C1330 M4AKE CAMBER SLOPE CONSTANT FOR PORTIONS < 5% 95 %
                0363 IF (IFLAT.E0.1) THEN
   0364 ITEM =NYS*.3<br>0365 FCPA =FCP(NY)
                  FCPA =FCP(NYSP1)<br>FCP2 =FCP(NYSP2)
   0366 FCPZ uFCP(NYSP2)
   0367 DO t=1, ITEM<br>0368 FCP(1)=MIN(F
   0368 FCP(I)=NIN( FCP(I), FCPA)
                    0369 END DO
   O370 DO I=NYS-ITEM,NYS<br>0371 FCP(I)=MAX(FCP(I),
   0371 FCP(I)=MAXC FCP(I), FCPZ)
                    0372 END DO
   0373 WRITE(6,1340)
   0374 1340 FORMAT(//' CAMBER SLOPE ARE FORCED TO BE CONSTANT FOR THE 1ST ',<br>0375 + 1 ('& LAST 5% REGIONS...'//)
                          0375 +'& LAST 5% REGIONS.. ./)
   0376 END IF
   0377
   0378 C1360 PREPARE DATA FILE MELO1O.DAT (CONT.)
                0379 IF (LISTO.EG.11) THEN
   0380
                  0381 CALL FILONC( NYS-1, FCP, NFR, V)
   0382
                  0383 WRITE(6,1365) ( V(N), Na1,NFR)
   03841365 FORMAT(//' VECTOR OF INTEGRAING Fc''2Cos(theta) IS:'/(10F12.5))
   0385 WRITE(10,*) 'NYS' W10.6
                  URITE(10,*) NYS<br>WRITE(10,*) '( XCC(I),
   0387 WRITE(10,*) 1( XCC(I), E=1,NYS) &(FCP(I), I=1,NYS)' WIO.8
   0388 WRITE(10.*) ( XCC(I)*.01, I=1,NYS) U10.9
                  081TE(10,*) ( FCP(1), I=1,NYS)
   0390 END IF
   0391
   0392 C1370 PREPARE FC' OF SIZE NSEC2 (ASSUMING TRIANGLE ELEMENTS) *****<br>0393 0X =1./NSEC
   0393 DX \approx1./NSEC<br>0394 DXH \approxDX*50.
   0394 DXH =DX*50.<br>0395 0T =DX/.03
                0395 OT *ox/.03
   0396 NSEC2 =NSEC+NSEC 1<br>0397 DO 1SEG=1,NSEC2,2
                0397 DO ISEG=1,NSEC2,2
```
 $\bullet$ 

 $\sim 10$  .

=(ISEG-1)\*DXH+OT 0398  $\mathbf{x}$ XCC(ISEG) 0399  $\rightarrow X$ 0400 XCC(ISEG+1)  $=x+0$ T 0401 END DO 0402 0403 IF (INCAM.EQ.3) THEN 0404 C1380 USE FORMULA TO FIND FC! 0405 **WRITE(6,1382)** FORMAT(//' Fc'' OBTAINED FROM FORMULA FOR NACA a=1.0') 0406 1382 0407 0408 **CALL** FFCP( NSEC2, XCC, FCP) 0409 0410 **DO**  $N=2,NFR,2$ 0411  $V(N-1)=0$ .  $V(N) = .5/(N-1)$ 0412  $0413$ END DO 0414 IF ( MOD(NFR.2).NE.O )  $V(NFR)=0.$ 0415  $C\mathsf{B}$ 0416  $= 1.$ 0417 0418 **ELSE** INCAM = 1 OR 2 0419 C1390 0420 C1392 FIND CB 0421 0422 FILONC( NYS-1, FCP, NFR, V) CALL 0423 0424  $CB$  $=V(2)+V(2)$ WRITE(6,1395) CB<br>FORMAT(' CB ='F8.5) 0425 0426 1395 PREPARE FCP 0427 C1396 0428 0429 CALL SPLINI( NYC, XC, YC, NSEC2, XCC, DUMMY, FCP, DUM, 0430 SEND1, 1.E-9) ٠ 0431 0432 END IF 0433 0434 IF (IFLAT.EQ.1) THEN 0435 ITEM =NSEC2\*.15 0436 DO **I=1, ITEM**  $\mathsf{FCPCD}$ 0437 =MIN( FCP(I), FCPA) 0438 END DO 0439 DO I=NSEC2-ITEM, NSEC2  $FCP(1)$ =MAX(FCP(I), FCPZ) 0440 0441 **END DO** 0442 END IF 0443 0444 IF (INCAM.NE.3) THEN 0445 **DO** l=1,NSEC2 0446 FCP(I)=FCP(I)/CB 0447 END DO 0448 D N=1,NFR<br>V(N) =V(N)/CB DO 0449 0450 END DO 0451 0452 IF (INCAM.EQ.1) GOTO ??? ??? ??? **CCC** 0453 0454 IF (CBID.LT.5) THEN 0455  $\bullet$  $=$ CBID/CB 0456 **CB**  $=$ CB\*Q 0457 WRITE(6,1398) CB, Q 0458 1398 FORMAT(/' ... SYMMETRIC CAMBER .  $Cb = 156.3$  $\ddotsc$ 0459 MULTIPLE FACTOR ='F6.2) 0460 END IF 0461 END IF 0462 0463 IF 'MH.EQ.2) THEN 0464 CCC ??? TO BE CHECKED  $722$ 0465  $=$ -CB/PI  $\bullet$ 0466 00  $N=1, NFR$ .<br>V(N) =V(N)\*Q 0467 0468 END DO 0469  $V(1)$ =SIND(ALPHAM)+V(1) 0470 END IF 0471 0472 C1400 THICKNESS DATA \*\*\*\*\* 0473 IF (INCAM.EQ.1) THEN 0474 **DO** 1=1,NSEC2 0475  $FIP(1)=0.$ 0476 END DO  $- B - 76 -$ 0477 **TOC**  $= 0.$ 

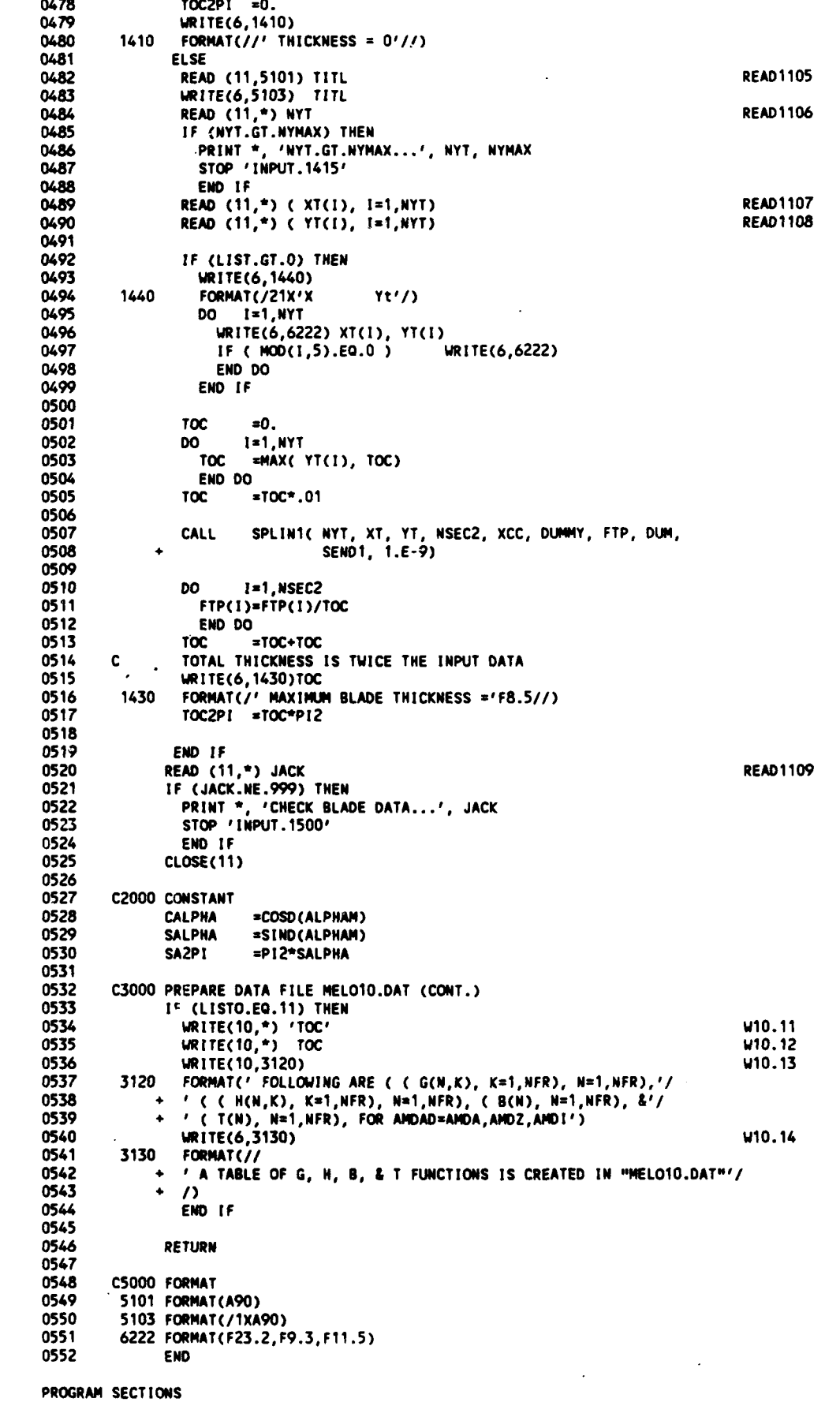

 $\mathcal{F}_{\mathcal{G}}$ 

 $\sim 10^{-1}$ 

Name Bytes Attributes

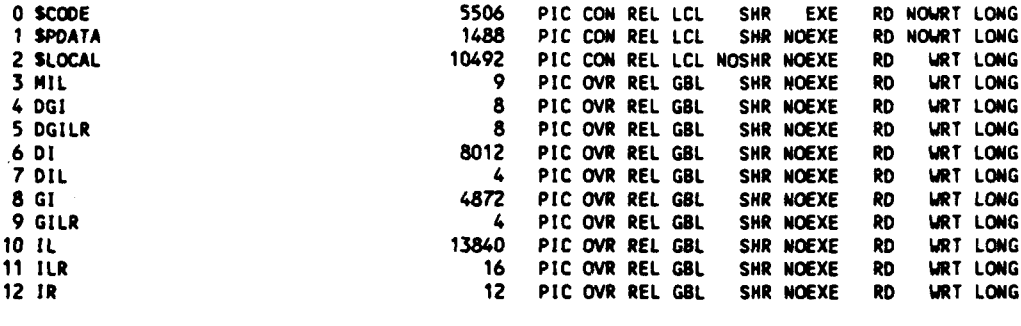

Total **Space AL** Located **44271**

# ENTRY **POINTS**

B.

þ

Ę

Ļ.

Ŗ

 $\cdot$ 

 $\bullet$ 

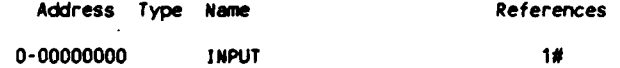

VARIABLES

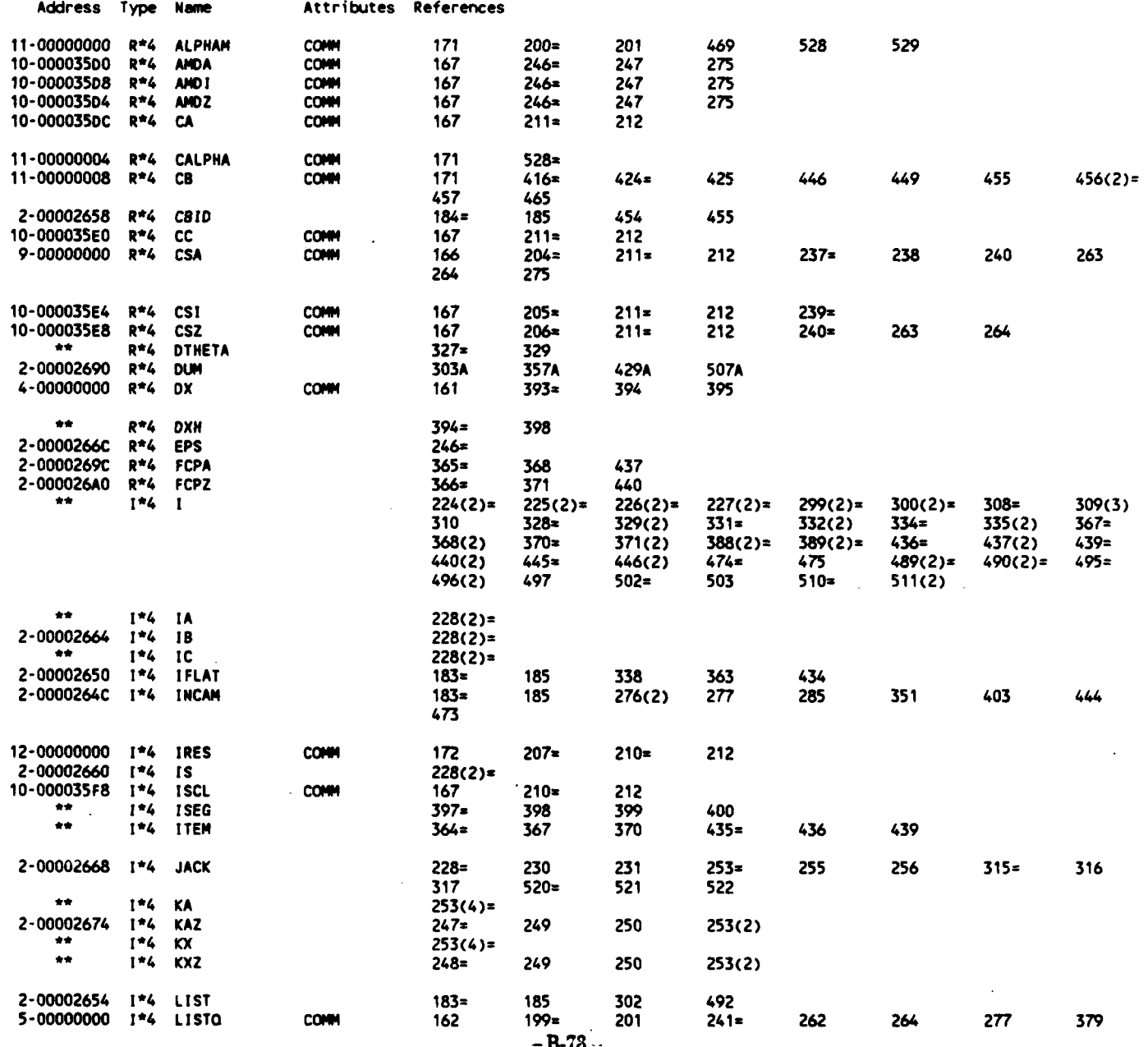

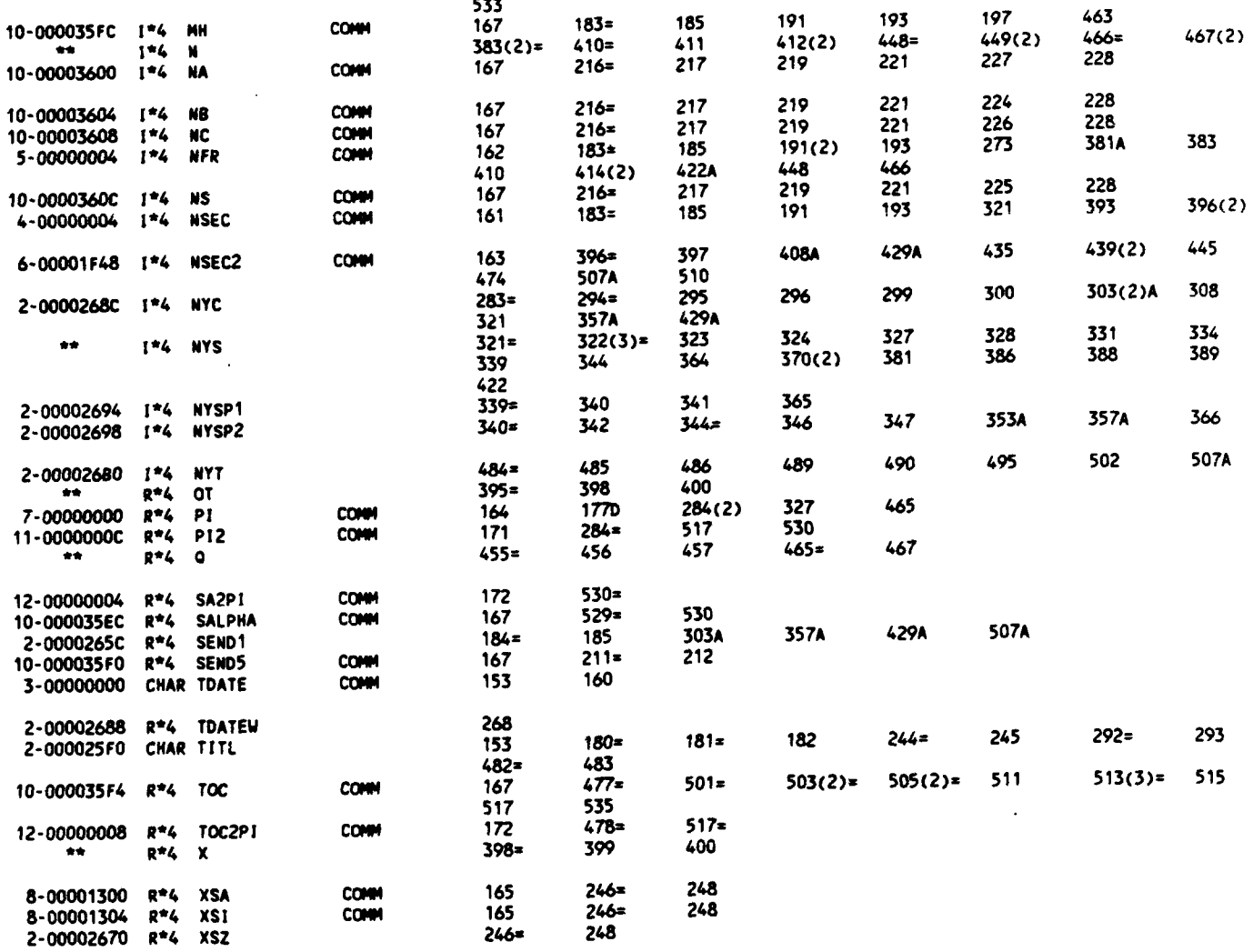

# ARRAYS

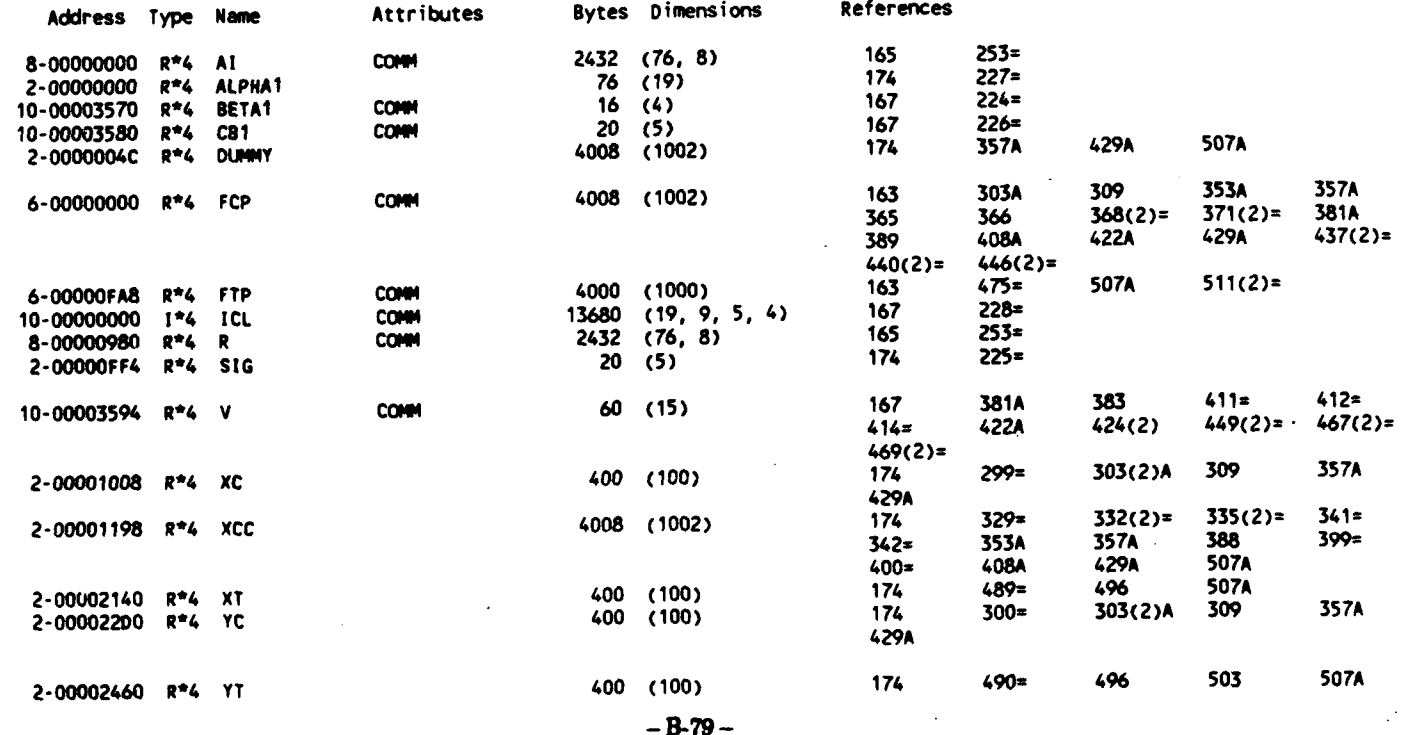

## PARAMETER **CONSTANTS**

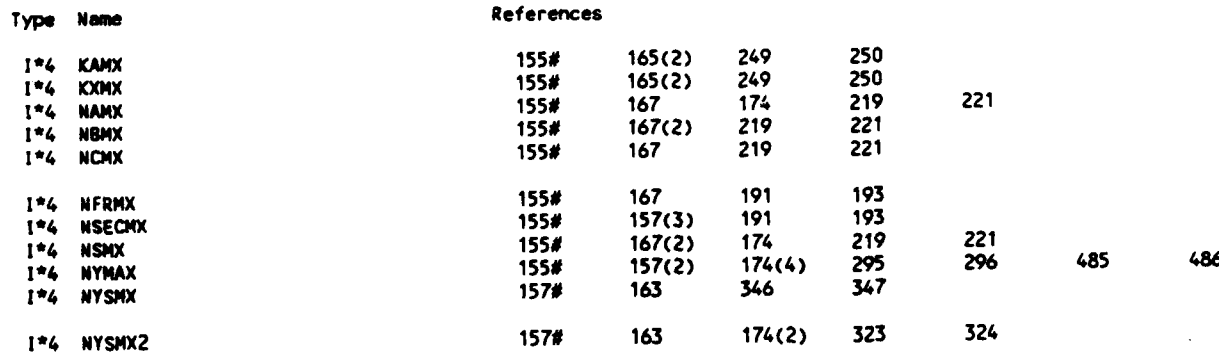

### **LABELS**

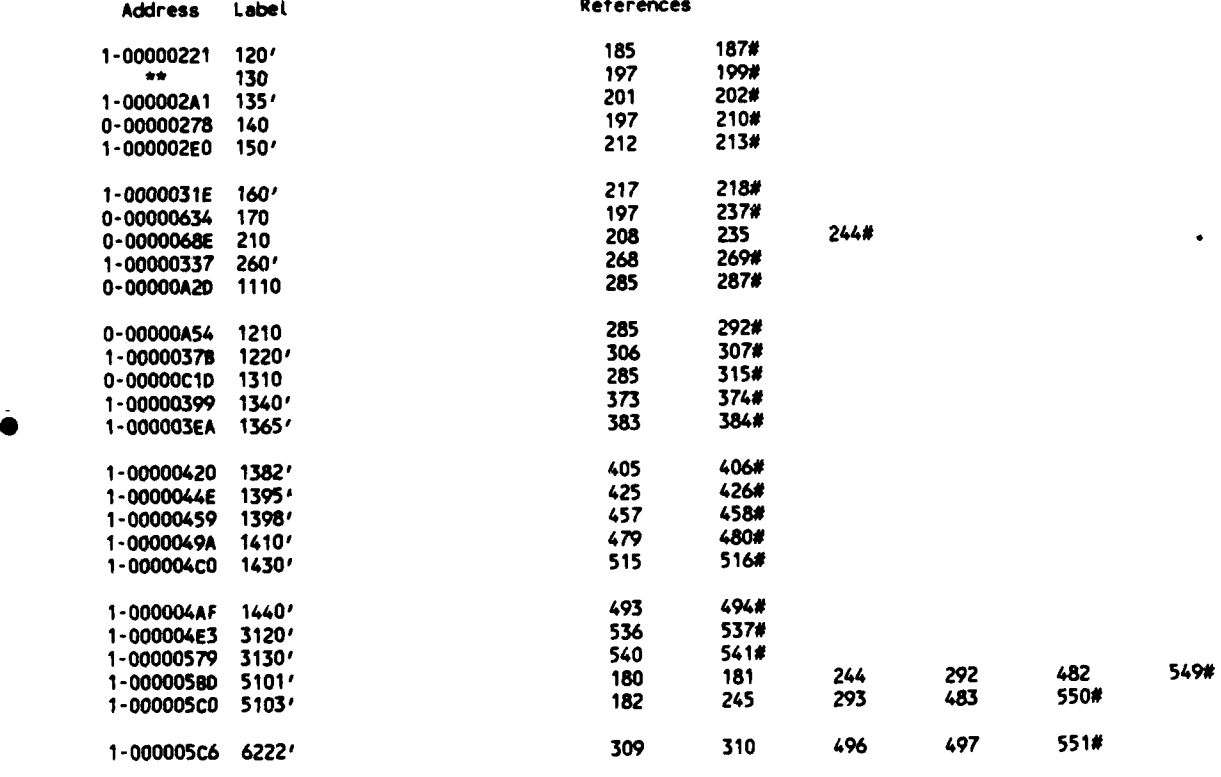

# **FUNCTIONS AND** SUBROUTINES REFERENCED

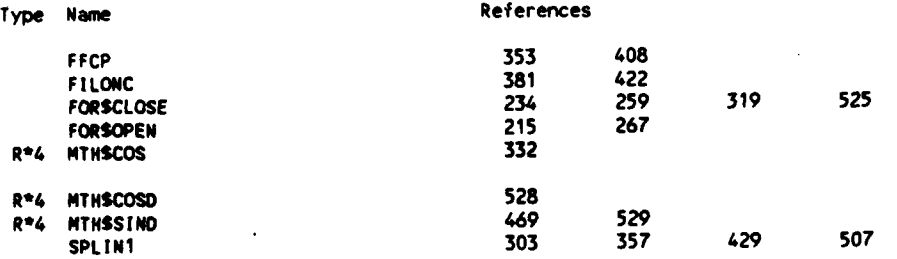

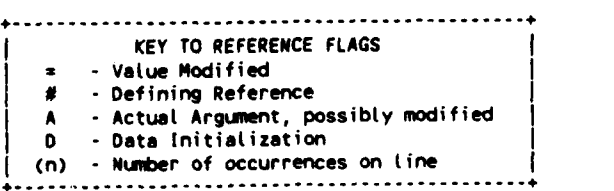

 $\bar{\mathcal{A}}$ 

 $\sim 10$ 

-B-80 **-**

 $\mathbf{r}$ 

 $\ddot{\phantom{a}}$ 

24-May-1988 13:42:46 VAX FORTRAN V4.0-2 **P** 1-Apr-1987 **10:56:48 DUAO:CMIANG.3037.DSN.MEL)LOOP.FOR;I**

**0001** SUBROUTINE LOOP **0002 0003 C** (3037-MELLOR-LOOP) (L) LOOP THRU VARIOUS PARAMETERS TO **FIND SOLUTIONS** 0004 **C** REFERENCED BY **MAIN** (MELLOR); REFERENCES GNK (TWICE), RESULT (TWICE), **0005 C SIMULI** (TWICE), **& SPLINi** (4 **TIMES), &.** FORSOPEN, **MTMSAMOO, 0006 C MTHSCOSO** (TWICE), **& MTHSSIND** (TWICE) **0007 C INPUT At, ANDA, ANDI,** ANDZ, **BETAI, C, CA, CALPMA, CB, CS1, CSEFF, 0008 C CC, CSA, CSI, CSZ, ICL, LISTO,** MH, NB, **NC,** MFR, P1, P12, R, **0009 C SA2PI, SALPMA, TOC &** V **0010 C COOED** BY W. **CHIANG 0011 C 10OCT86, S. HSU TRANSLATED** FROM **(3037-CASCAD[HP98451-LOOP)** WHICH WAS 0012 **C** SEPARATED FROM **MAIN** OF **(3037-CASCAD(HP9845D), 26AUG85, AND 0013 C REVISED NOV85**<br>**0014 C REVISED 27FEB87, CH** 0014 **C** REVISED **27FEB87, CHIANG; TOUCHED** 01APR87 **0015 0016** CHARACTER **TDATE\*9 0017 0018** PARAM4ETER **(** NALMX=13, **NAMX=19,** NBMXx4, **NCMqX=9,** NFRMX=15, **NSMX=5) 0019** 0020 **C0MM0N/M** IL / **TDATE** 0021 **COMMON/** DGILR/<br>0022 **COMMON/** DG L / 0022 **COMMON/** 06 L **/** CCMFRMX) **0023 COMMON/ D** IL **/ P1** 0024 **COMMON/** GILR/<br>0025 **COMMON/** GILR/ 0025 **COMMON/ G LR/ G(NFRMX,NFRMX), H(NFRMX,NFRMX),**<br>0026 + B(NFRMX), T(NFRMX), **0026 +'** BCNFRMX), T(NFRMX), **AII)AD, CS 0027 COMMION/** IL / **ICL(NANX,UNX,NSNX,NSNX),** 0028 **+ BETA1(NX), CBI(NSNX),** VCMFRMX), **0029 + AMDA,** AMDZ, ANDI, **CA, CC, CSI, CSZ, SALPHA, 0030 + SENO5, TOC, ISCL.** MN, **NA, NB, NC, NS 0031** COMMON/ ILR/ AIPHAM, **CAIPHA, CB,** P12 **0032 COMMON/** LR/ A(NFRMX), **coo 0033** 0034 **DIMENSION GHV( NFRMX\*(NFRMX+1))**<br>0035 + ALFAM(NALMX), B1(NALMX), BCTTT( **0035 + ALFANCNALMX),** B1CNALMX), BCTTTCNFRMX), BT(NFRMX), **CL(NALMX), 0036 + CL1(NALMX),** DTH(NALMX), DIJ4Y(NALMX), TT(MFRMX), VE(NFRMX), **0037 4** VEC(NFRNX) **0038 0039** NFR1 -NFR+1 0040 NFRSQ -NFR\*NFR 0041 NFRSQP =NFRSQ+1<br>0042 =-1./PI 0042 **a s-1./PI** 0043 DO N=1,NFR  $0044$  VE(N) =V(N)\*Q<br>0045 END DO 0045 **END DO** 0046 IF **(LISTO.GT.0) THEM** 0047 **DO** N21,NFR 0048 **VE(N =VE(N)CALPMA** 0049 **END** DO **0050 END** IF **0051 0052** IF (MM.EQ.2) **GOTO 1310 0053** 0054 **GOTO ( 110,** 120, **130) LISTO 0055** 0056 110 **WRITE(6,112)** C(1), C(2)<br>0057 112 FORMAT(// **0057** 112 FORMAT(// **0058 +' LANDA C/S GOO G02 Gil G20 G22 MOO** HOI **Rio,, 0059 + so** B **III** TO T1'/1 (DEG)i/ **0060 +' 0 1.000 0-1.000 0-1.000 0 0 0'** 0061 **+ 2F6.3'** 0 **0062 GOTO 310 0063** 0064 120 WRITE(6,122)<br>0065 122 FORMAT(//'Li **0065** 122 FORMAT(//\$ **LANDA CB C/S AOA AOC AOT AlA AIC ' 0066 +' I AlT AA AC. AT'/, (DEG)'/) 0067 GOTO 310 0068 0069 130** WRITE(6,132) **0070 132** FORMAT(//' **LAMDA CB C/S CL (CL) AO Al** ' **0071 +' A2 A3** A4/1 **(DEG)'/) 0072** C 200 LOOP TO PRODUCE MELLOR'S TABLE+OPTIONAL USING ALPHAM AS A PARAMETER \*\*\*\*\*\* 0074 **0075 C 300 LOOP THRU STAGER ANGLES \*\*\*\*\***<br>0076 310 DO750ANDAD=ANDA.ANDZ.ANDI **0076 310 DO75OANDAD-ANDA,ANDZ,AMDI 0077** KA \*INT( **(AMDA-AMA)/ANI+.O00001 I**

0078 C 400 LOOP THRU CB \*\*\*\*\* 0079 0080 IF (LISTO.EQ.2 .OR. LISTO.EQ.3) THEN 0081  $C<sub>B0</sub>$ **\*0.** 0082 **ELSE** 0083 **CBO**  $=1$ . 0084 END IF 0085 DO 750CB=CB0, 1., 1. CBTOC =- CB\*TOC 0086 0087 N=1,NFR DO 0088 VEC(N) =VE(N)\*CB 0089 END DO 0090 IF (LISTO.NE.O) VEC(1)=VEC(1)+SALPHA 0091 0092  $C<sub>500</sub>$ LOOP THRU SOLIDITIES \*\*\*\*\* 0093 **DO 750** CS=CSA, CSZ, CSI 0094 0095 **CALL** GNK(KA) 0096 0097 IF ( MOD(LISTO, 10) .EQ.1 ) GOTO 750 0098  $KN = 0$ 0099 DO N=1,NFR BCTTT(N) =B(N)\*CBTOC-T(N)\*TOC 0100 K=1,NFR 0101 **DO** 0102 GHV(KN+K) =G(N,K)-H(N,K)\*CB 0103 END DO 0104 **KN=KN+NFR** 0105 END DO 0106 IF (LISTO.EQ.0) THEN 0107 **CCC** 0108 **CCC** DO 720ALPHAM= 15.-AMDAD, 70.-AMDAD, 5. SALPHA =SIND(ALPHAM) 0109 ccc =SALPHA\*PI2 0110 CCC SA<sub>2PI</sub> CALPHA =COSD(ALPHAM) 0111 CCC 0112 CCC DO N=1,NFR 0113 ccc GHV(N+NFRSQ) =VEC(N)\*CALPHA + BCT(N) + TT(N) 0114 CCC END DO 0115 **CCC** GHV(NFRSOP) =GHV(NFRSQP)+SALPHA 0116 **CCC ELSE** 0117  $N=1, NFR$ DO 0118 GHV(N+NFRSQ) =VEC(N)+BCTTT(N) 0119 END DO 0120 ccc END IF 0121 0122  $C<sub>600</sub>$ CALC. FOURIER COEFS. \*\*\*\*\*\*\*\*\*\* 0123 0124 CALL SIMUL1(3, NFR, GHV, A, 1.E-9, DETER) 0125 0126 IF (DETER.LT..1) PRINT \*, 'DETER < .1 ???' 0127  $C$  700 0128 CALC. VORTICITY GAMMA & LIFT COEF. CL \*\*\*\*\*\*\*\*\*\* 0129 0130 **CALL** RESULT( DUM, CL, DUM, DUM) 0131 0132 **CCC** IF (LISTO.EQ.0) THEN 0133 **CCC720 CONTINUE** 0134  $ccc$ END IF 0135 0136 750 **CONTINUE** 0137 C 750 **CONTINUE** 0138  $C, 750$ **CONTINUE** 0139 0140 IF (LISTO.EQ.11) THEN 0141 WRITE(10,\*) 999 0142 END IF 0143 0144 GO TO 3900 0145 0146 C1200 LOOP TO PRODUCE DATA TO BE COMPARED W/HERRIG'G \*\*\*\*\*\*\*\*\*\* 0147 0148 C1300 LOOP THRU SOLIDITIES \*\*\*\*\* 1310 DO 1850 CS=CSA, CSZ, CSI 0149 0150 =INT( $(CS-CSA)/CSI + 1.1$ ) IS 0151 WRITE(6,1320) 0152 1320 FORMAT(/' C/S LAMDA CB ALPHA(M) DTHETA BETA(M)', CL(M) ' BETA(1) ALPHA(1) 0153  $CL(1)'/$  $(DEG)'/$ 0154 WRITE(6,6330) CS 0155 0156 C1400 LOOP THRU LAMDA \*\*\*\*\*  $- B - 82 -$ DO 1850 0157 AMDAD≖AMDA , AMDZ , AMD'

ľ

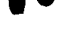

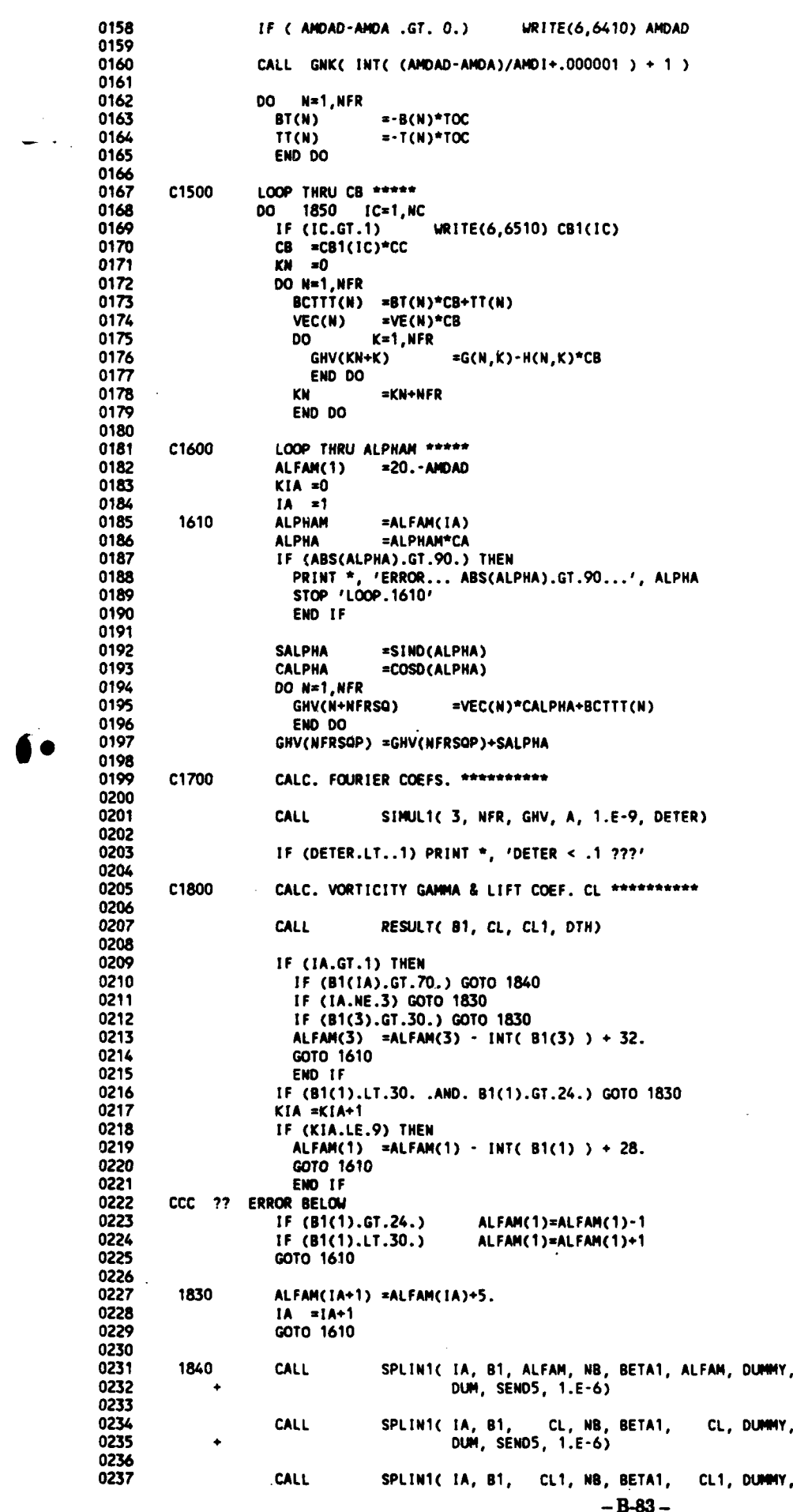

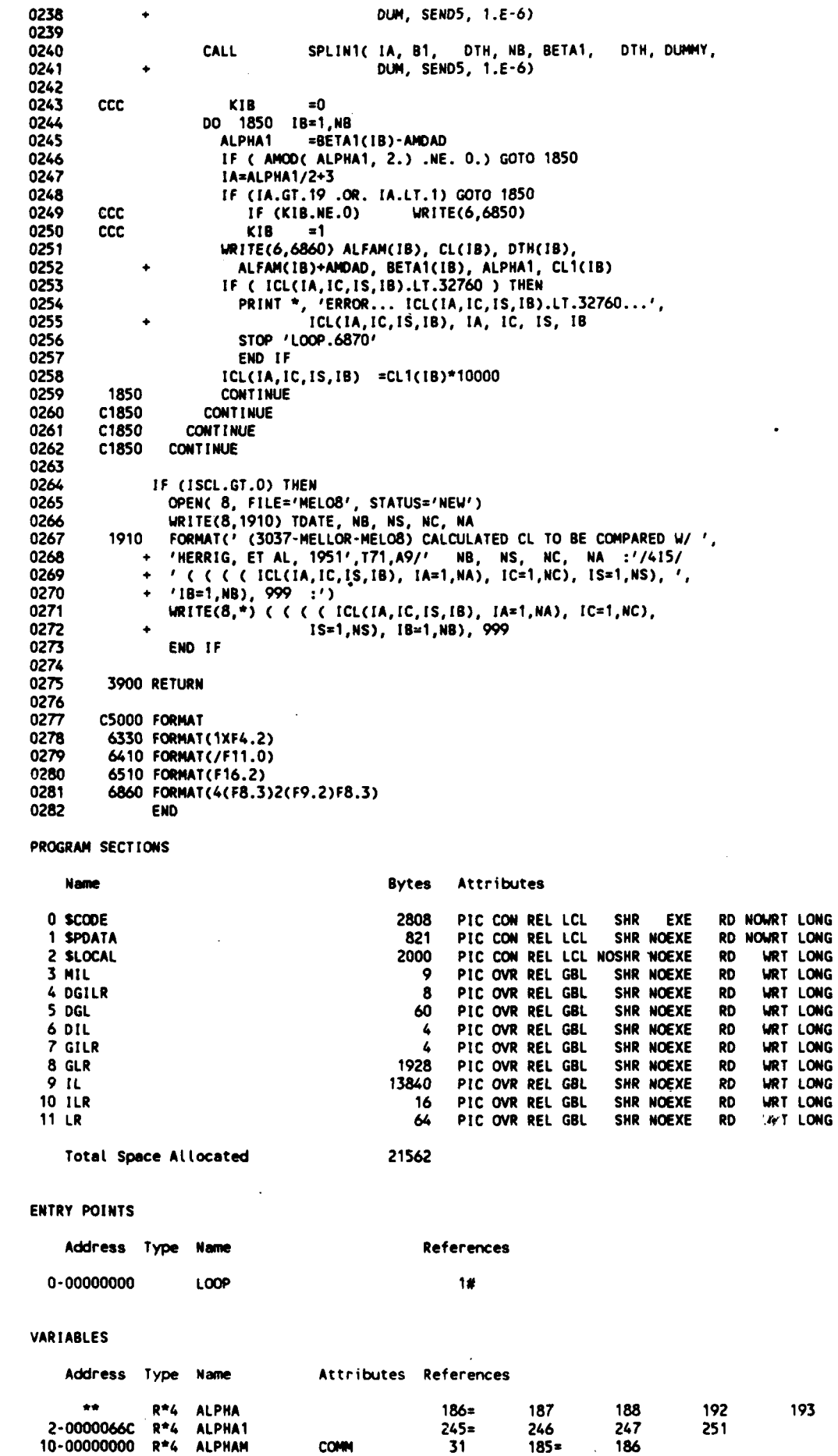

**COMM** 

 $-B-84-$ 

 $\ddot{\phantom{a}}$ 

193

L

I

**The Community of the Community of the Community of the Community** 

۱.

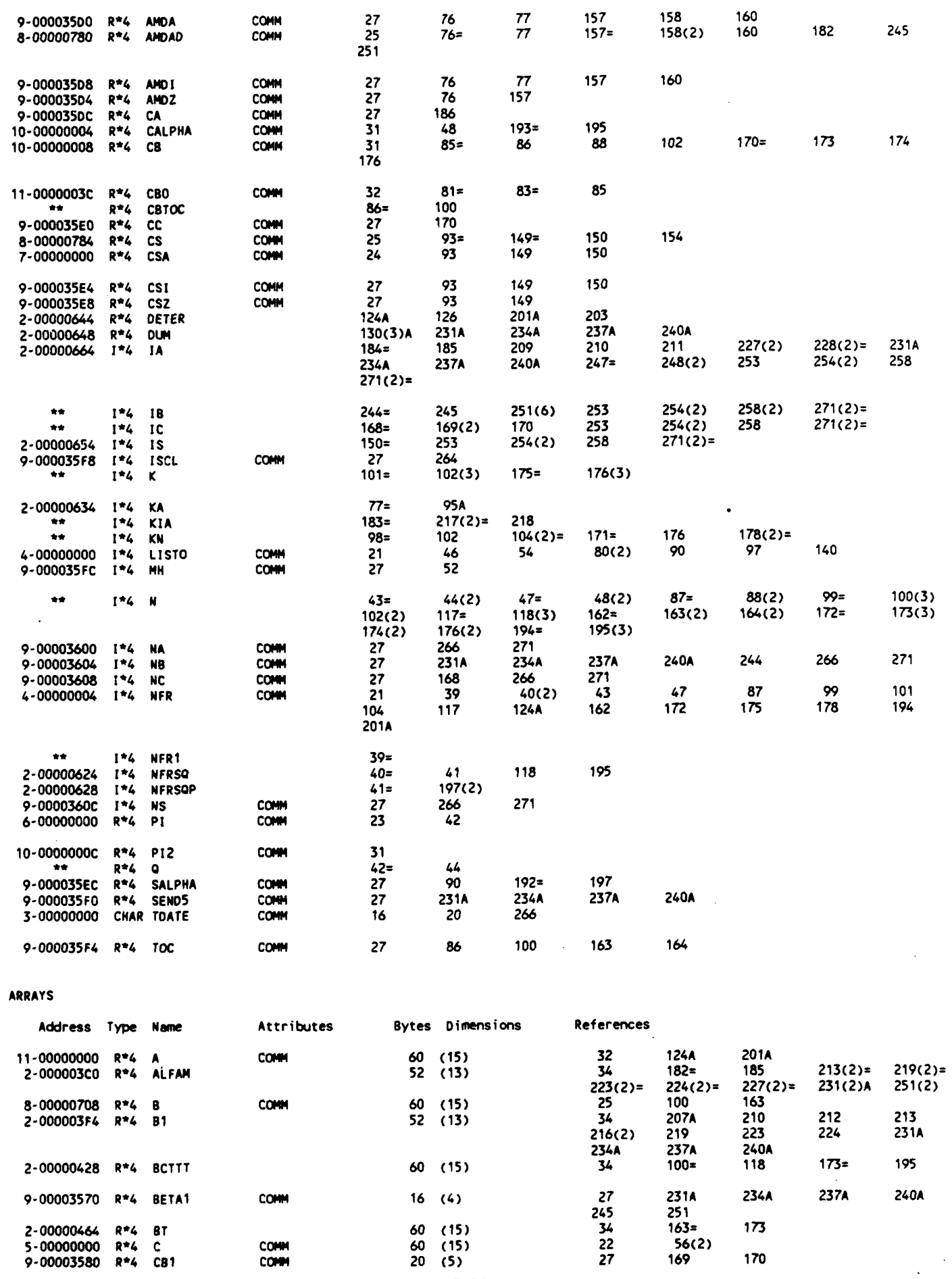

 $- B - 85 -$ 

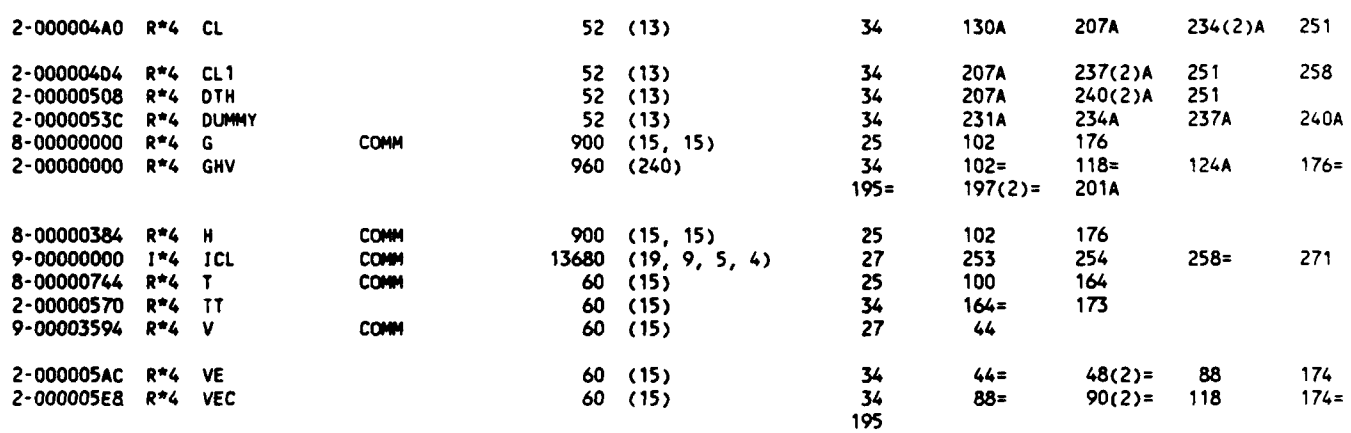

### PARAMETER **CONSTANTS**

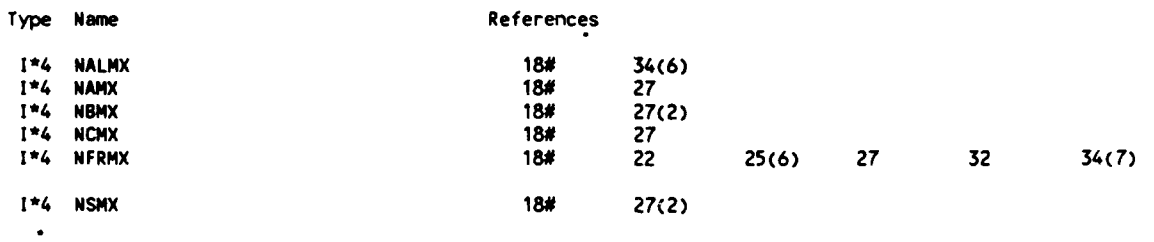

## LABELS

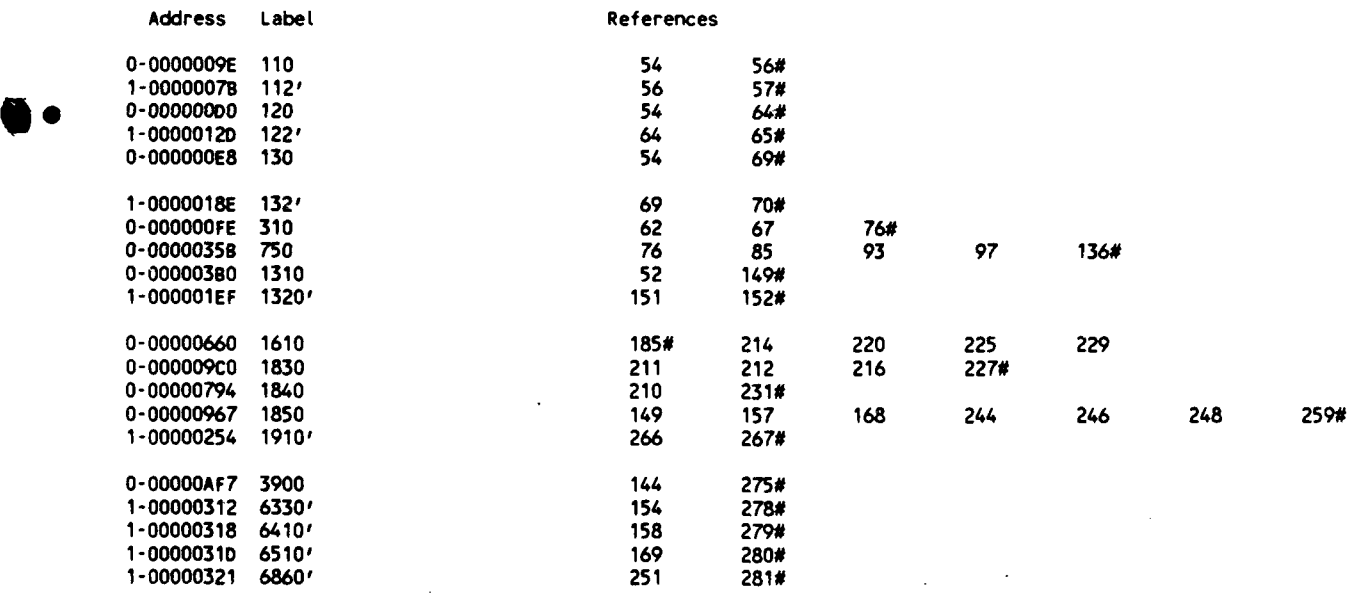

# **FUNCTIONS AND** SUBROUTINES REFERENCED

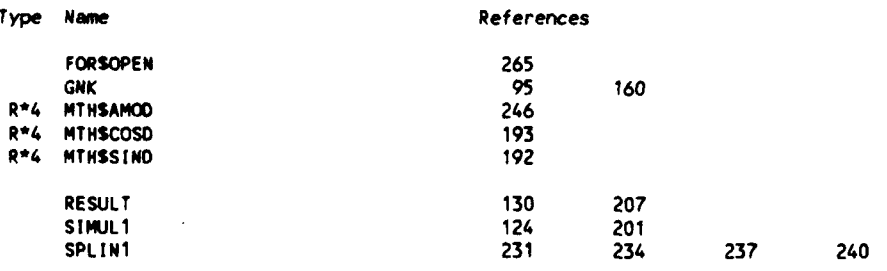

 $\bar{z}$ 

24-May-1988 **13:49:37** VAX FORTRAN V4.0-2 **P** 7-Jan-1987 **11:01:13 DUAO:ECHIANG.3037.DSN.MELJRESULT.FOR;**

**0001** SUBROUTINE **RESULT( BETA1, CL, CLI,** 0TH) 0002<br>2000 **0003 C** (3037-MELLOR-RESULT) (R) **CALC. RESULTS** FROM **CASCADE** THEORY, **SUCH AS** 0004 C **C REFERENCED BY LOOP CORTICITY(GAMMA), LIFT COEF.(MELLOR,1959) 0005 C** REFERENCED BY LOOP **0006 C REFERENCES MTHSATAND** (THRICE), **MTHSCOSD** (TWICE), **MTHSSIND** (TWICE), **& 0007 C** MTHSTAND **0008 C INPUT A,** IRES, **&** P12, **AND OUTPUT CL,** IF IRESz1 **0009 C INPUT A,** ALPHA4, **AJ4DAD, CS,** IRES, **&** P12, **AND** OUTPUT **BETA1, CL, CLi, & 0010 C OTH, IF IRES=2**<br>0011 C INPUT A, AMDAD, B, C. **0011 C** INPUT **A, ANDAD,** B, **CALPHA, CB, CS, G, H,** IRES, **LISTO,** P12, **SA2PI,** T, 0012 **C** TOC2PI, **AND** OUTPUT **NONE,** IF IRESz3 **0013 C CODED** BY W. **CHIANG,** 14JUL83 0014 **C 10OCT86, S.** HSU **TRANSLATED** FROM **(3037-CASCAD(HP9845J -RESULT)** -WHICH, **0015 C** REVISED **07NOV85,** WAS **ADAPTED** FROM **(3725-CASCADEHP984SJ -RESULT),** 0016 C 05AUG85<br>0017 C REVISED 17NOV **0017 C** REVISED **17NOV86, CHIANG;** TOUCHED **01DEC86 0018 0019** PARAMETER C NFRMX=15) 0020<br>0021 0021 COMMON/DGILR/ **LISTO,** NFR 0022 **COMMON/** GILR/ **CSA**  $G(NFRMX, NFRMX), H(NFRMX, NFRMX),$ 0024 **+** BCNFRMX), T(NFRMX), **AI4DAD, CS 0025 COMMON/** ILR/ ALPHAM, **CALPNA, CB,** P12 **0026 COMMON/ I** R/ [RES, **SA2PI,** TOC2PI **0027 COMMON/** LR/ A(NFRMX), **CBO 0028** 0029 C 100 CALC. CL \*\*\*\*\*\*\*\*\*\*<br>0030 CL = CA(1)+A **0030 CL =( AC1).A(2)** )\*P12 **0031** 0070 **( 3900,** 2100, **3100),** IRES **0032** PRINT **\*,** 'IRES SHOULD **BE 1,** 2, OR **3,** NOT', IRES **STOP 'RESULT.110'** 0034 0035 **C2000 (3037-MELLOR-RESULT-CL1) CALC. BETA1 & CL1 \*\*\*\*\*\*\*\*\*\*<br>0036 <b>C CODED BY W. CHIANG, 12AUG85: TRANSLATED BY S. HSU. 10 0036 C CODED** BY W. **CHIANG, 12AUG85;** TRANSLATED BY **S.** HSU, **10OCT86** \* **0037 C** REVISED **16OCT86, CHIANG 0038** 2100 **BETAM** xALPHAM4AMDAD **0039 S1N814=SIND(BETAM)** 0040 **TEM=CL\*CS\*.25+SINBN**<br>0041 **IF (TEM.EQ.Q.) THEN** 0041 IF **(TEM.EQ.0.) THEN** 0042 **BETAI =0.** 0043 **CLi 20.** 0044 DTH z-ATAHD( **TAND(BETAM)\*2** 0045 IF **( COSD(BETAI).LT.O** ) DTH=DTH-180. 0046 0070 **3900** 0047 **END** IF 0048 IF **(BETAM.EQ.90.) THEN** 0049 **DETAl zBETAM 0050** DTH **=0. 0051 ELSE 0052 COSBM =COSO(BETAM)**<br>0053 TANB1 =TEM/COSBM **0053 TAN81 =TEM/COSBM** 0054 **BETAl =ATANDCTANB1)** 0055 **DTH** =BETA1 - ATAND( (SINBM+SINBM)/COSBM-TANB1) **0056** IF **(COSBM.LT.O.) THEN 0057 BETAl =BETA1+180. 0058** DTH =ODTH-180. **0059 END** IF **0060 END** IF **0061 0062 TEM zSIND(BETA1)/TEM** CL1=TEM\*TEM\*CL<br>CCC WRITE(6,7200) 0064 **CCC** WRITE(6,7200) ALPHAM, **CL,** DTH, **BETAM, BETAI, BETAl-ANDAD, CLi 0065** 0070 **3900 0066 0067 C3000** C3037-MELLORt-RESULT-SYMCAM) **CALC.** LIFT **COEF.** FOR **A** SYM. CAMBER, **0068 C USING A** 3-TERM METHOD, **SEE** MELLOR **(1959) 0069 C CODED** BY W. **CHIANG, 03AUG83 0070 3100 Q --i ./G(2,2)** 0071 **G33=G(3,3) 0072** P7zG(3,1)/G33 **0073 C P0** =G0,1) **- G(1,3)\*P7 -CHC1,1).H(1,3)\*P7 )\*CB** 0074 P1=1.0C1,1)-(H(1,2)-(HC1,3)\*CB.GC1,3))\*HC3,1)/G33)\*cg **0075 P3=B(3)\*CBT(3)** 0076 **P4zP3\*CB\*H(3,1)/G33 0077 P5=CHC2,3)\*P7-HC2,1))\*CB\*Q** -- 7

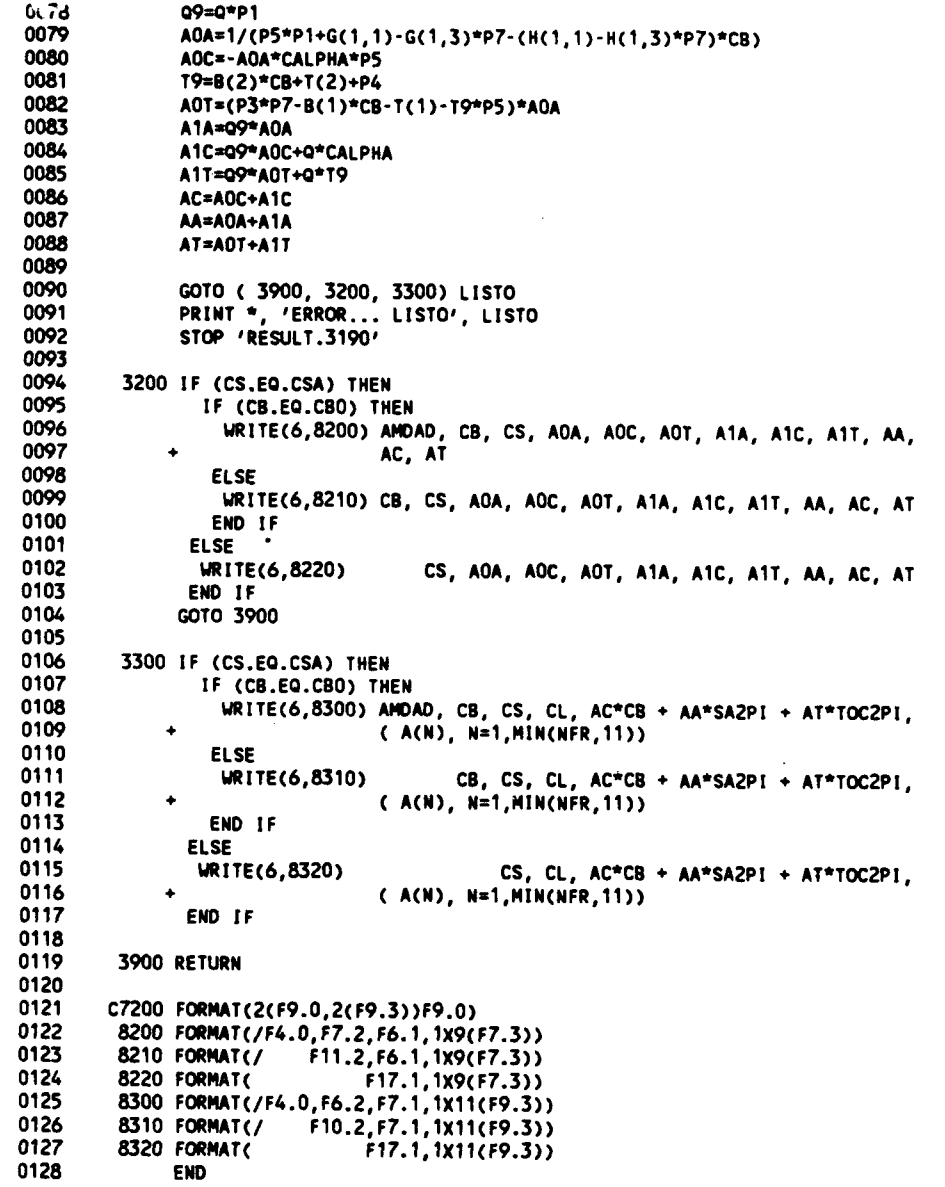

## PROGRAM SECTIONS

 $\sim$ 

L

I

Ì

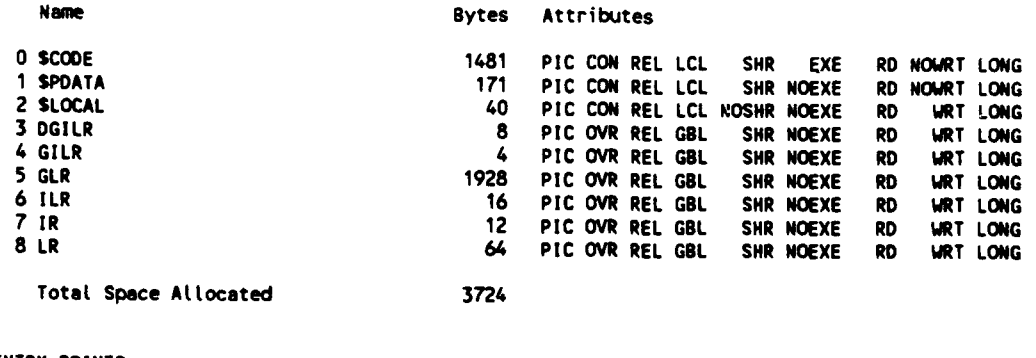

ENTRY POINTS

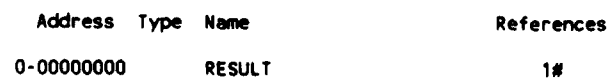

 $\ddot{\phantom{a}}$ 

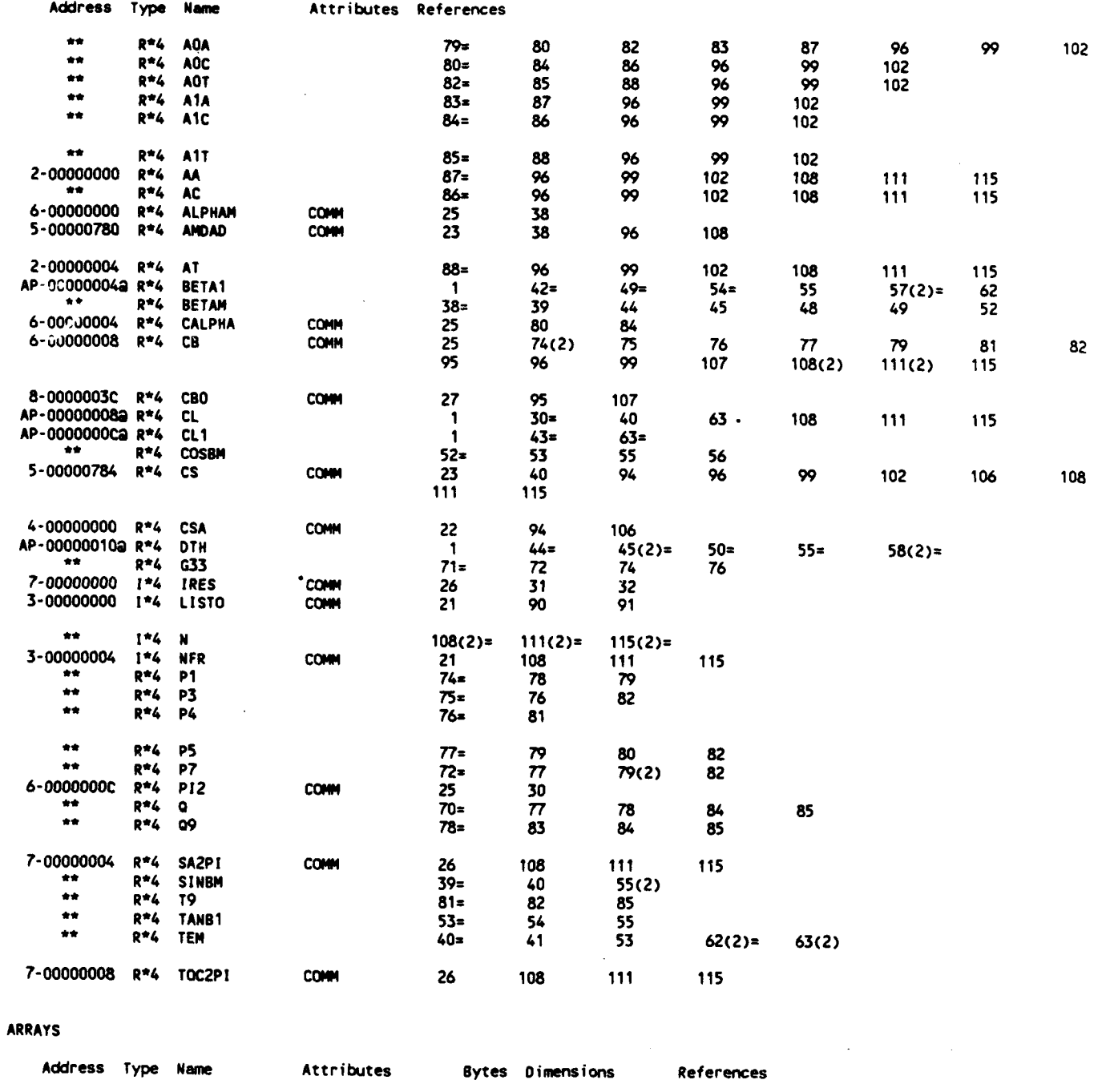

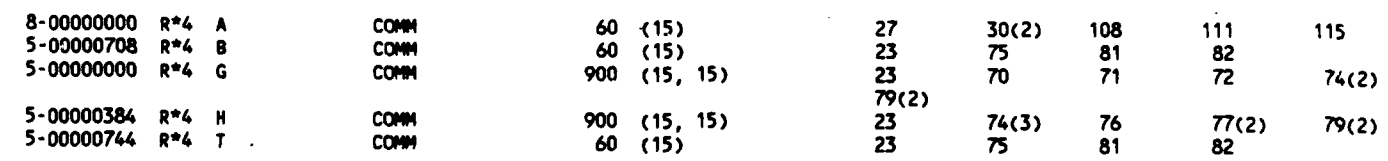

 $27$ 

 $\bar{z}$ 

# PARAMETER CONSTANTS

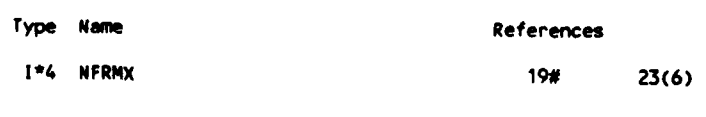

# **LABELS**

┣

Ţ

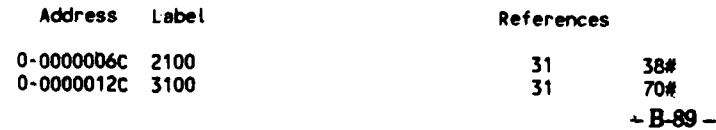

 $\mathcal{L}_{\mathbf{z}}$ 

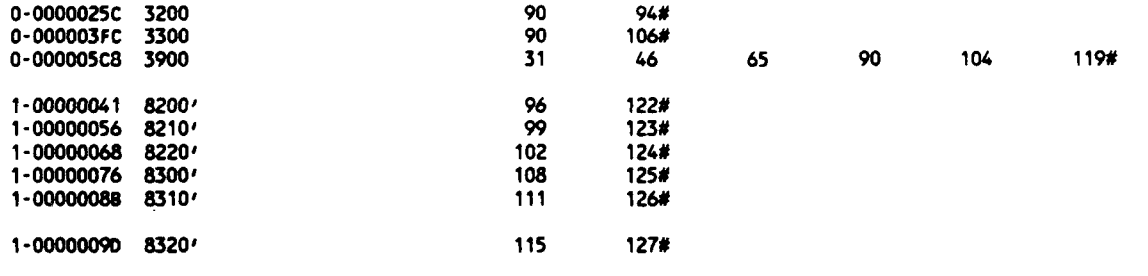

## **FUNCTIONS AND** SUBROUTINES REFERENCED

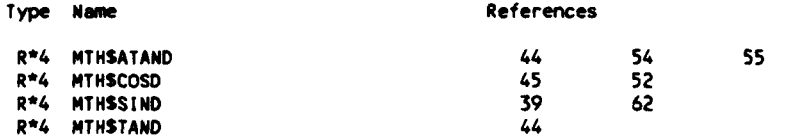

.<br>+-----

**+-------------------------------------------** KEY TO REFERENCE **FLAGS = -** VaLue Modified I **# - Defining Reference A - Actual Argumen4t, possibly modified D - Data initialization**

**Cn) - Number** of occurrences on line **-------------------------------**

**F** 

Ξ.

**-B-90-**

# B.4 PROGRAM **DSN3**

Provided in this section is a listing of the computer program **DSN3** and the following subroutines:

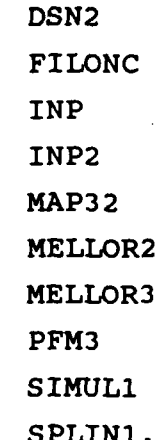

and

15-Jun-1988 15:04:26 15-Jun-1988 15:04:22

VAX FORTRAN V4.0-2 DUAO: [CHIANG.3037.DSN3]DSN3M.FOR:3

```
0001
                PROGRAM DSN3
0002
         C (3037-DSN3m) (M) Blade design for 3D flow
         C_v. 1.0
0003
         C Includes SUBs (D) DSN2, (F) FILONC, (I) INP, (J) INP2, (L) MAP32, C<br>C (N) MELLOR2, (D) MELLCR3, (P) PFM3, ( ) SIMUL1, AND
0004
0005
0006
                             (S) SPLIN1
         c
0007
         C References DSN2, INP, INP2, MAP32, AND PFM3
         C Coded 23MAR87; TOUCHED 21JAN88; INCLUDED DSNCOM 15JUN88
0008
ന്നാ
0010
         COM (3037-DSN3-DSNCOM) COMMON STATEMENTS... 09APR87; REVISED 01JUN88
                                      (MXN=200, NAMDAM=90, NFRMX=15, NSECRM=15,
0011
         COM
                    PARAMETER
                   NSTANX=11, NSTLMX=9, NYSNX=101)<br>MXN:/S/; NAMDAM:/NO/; NFRMX:/NO/; NSECRM:/1J/;
0012
         COM
0013
         COMC
                   NSTAMX:/DIJNOP/: NSTLMX:INP2: NYSMX:/NO/
0014
         COMC
0015
         COM
0016
         COM
                    EQUIVALENCE
                                      ( A, VEC), ( CL1, CL1D), ( F(1), VY(1))
0017
         COM
                                  / CONFB, CONFSO, EPSS, EPSSO, PI2N
0018
         cow
                    COMMON/DT
                    COMMON/DIJ P/ NSTA,
0019
         COM
                                                USTAR
0020
         COM
                    COMMON/DI L / OMEGA
                    COMMON/DI P/ EPSA, IDBUG, MMAX<br>COMMON/D J / R(NSTAMX), XM(NSTAMX)
0021
         COM
0022
         COM
0023
         COM
                    COMMON/D JL / CT1, R1
                    CONNON/D JLP/ R1N, R2N
0024
         COM
0025
         COM
                    COMMON/D J P/ SIG
                    COMMON/D L / BETAO, CLICLM, WXO<br>COMMON/D LP/ BETA1, BETA2, TANB1, TANB2
0026
         COM
0027
         COM
                                P/ AO, A1, BO, CB, CHI, CLM, F, PHI, SIGH, STAG, TANBO<br>J / DEN. INTERP. RSTAR
                    COMMON/D
0028
         COM
                                                INTERP,
0029
         cow
                    COMMON/ IJ / DEN,
0030
         COM
                    COMMON/ I P/ CONFC, CONFSA
                    COMMON/ JL / CH1, CH2, CT2, R2
0031
         COM
0032
         COM
                    COMMON/ J P/ B(NSTAMX), BK(NSTAMX), RHO(NSTAMX), RN(NSTAMX),
0033
         COM
                                                UM1N, UM2N
0034
         COM
0035
         COM
                    COMMON/NO/ GJ(NAMDAM, NFRMX, NFRMX), HJ(NAMDAM, NFRMX, NFRMX),
                                                BJ(NAHDAM, NFRHX), TJ(NAHDAM, NFRHX)
0036
         cow
                                                 ANDAJ(NAMDAM), FCP(NYSMX), V(NFRMX),
0037
         COM
                                                XAXIS(NSTAMX), XCC(NYSNX),<br>AMDA, AMDI, AMDAHN, AMDAMX,
0038
         COM
                   \ddot{\bullet}0039
         COM
                   \ddot{\bullet}0040
                                                 NAMDA, NFR, NFRSQ, NFRSQP, NYS, NYSM,
          cow
                   \bullet0041
         COM
                                                PI, PI2, TOC
0042
0043
                 CHARACTER TDATE*9, VS*3
0044
0045
                             VS/1.07/DATA
0046
0047
                 OPEN ( 5, FILE='DSN3I', STATUS='OLD', READONLY)
                OPEN (6, FILE='DSN30', STATUS='NEW')<br>OPEN (11, FILE='MELO10', STATUS='OLD', READONLY) ... in sub MELLOR2<br>OPEN (21, FILE='DSN321', STATUS='OLD', READONLY) ... in sub INP2
0048
0049
         C
0050
         C
0051
0052
                 CALL
                          DATE (TDATE)
0053
0054
                 WRITE(6,101) VS, TDATE
            101 FORMAT('10UTPUT FROM "DSN3"...VERSION 'A3, T61, A9//)
0055
0056
0057
                 CALL
                           INP(NSECR)
0058
0059
                 DO
                            K*1, NSECR
0060
0061
                   CALL
                             INP2(K)
0062
0063
                   CALL
                             MAP32
0064
0065
                   CALL
                             DSN2
0066
0067
                   CALL
                             PFM3
0068
0069
                   END DO
0070
0071
                 WRITE (6,*) 'Done...'
0072
               · STOP 'Done...'
0073
                FND
```
PROGRAM **SECTIONS**

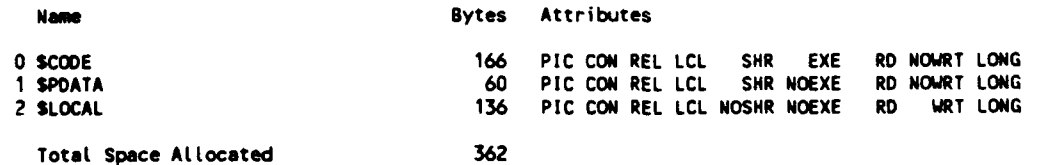

ENTRY **POINTS**

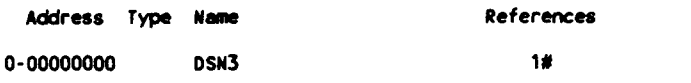

## VARIABLES

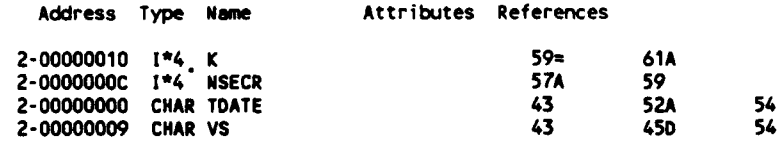

### **LABELS**

Ē

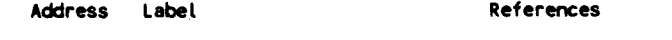

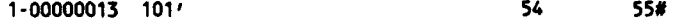

## **FUNCTIONS AND SUBROUTINES** REFERENCED

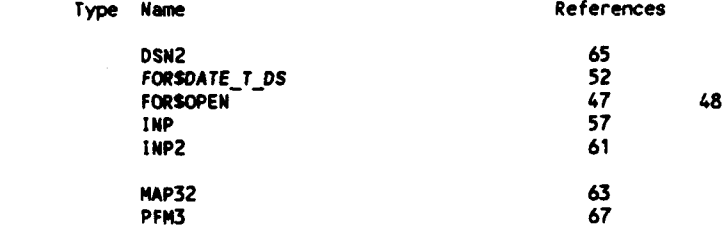

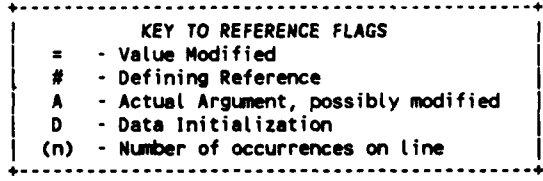

## **COMAND QUALIFIERS**

## F/LIS/CHE/CRO **DSN3**

**/CHECK=(BOUNDS,OVERFLO(,UNDERFLOW)** /DEBUG=(NOSYMBOLS,TRACEBACK)<br>/STANDARD=(NOSYNTAX,NOSOURCE\_FORM) **/SHOUz(NOPREPROCESSOR,NOINCLUDE,MAP,NODICTIONARY,SINGLE)** /WARN I NGSz(GENERAL, NODECLARATIONS) **/CONTINUATIONS=19** /CROSS-REFERENCE **/NOD LINES** /NOEXTENDSOURCE **/F77 /NOG FLOATING** /14 **/NOMACHINECODE** /OPTIMIZE

15-Jun-1988 15:43:29 1-Jun-1988 14:48:11 VAX FORTRAN V4.0-2 P DUA0: [CHIA"G.3037.DSN3]DSN2.FOR;11

```
0001
               SUBROUTINE DSN2
0002
        C (3037-DSN3-DSN2) (D) DESIGN IN 2D FLOW
0003
        C Refernced by MAIN (DSN3)
0004
        C References MELLOR3 & SPLIN1 & MTHSATAND (thrice), MTHSCOSD, & MTHSTAND
CCO5C To be compiled by VAX-11 FORTRAN, v.4.0
0006
        C Coded 03APR87; REVISED 01JUN88
0007
0008
              PARAMETER ( NSTAMX=11)
0009
0010
              CHARACTER TEMS*80
0011
0012
                           / CONFB, CONFSO, EPSS, EPSSO, PIZN
              COMMON/DI
0013
              CONNON/DIJ P/ NSTA,
                                          USTAR
              COMMON/DI L / OMEGA
0014
0015
              CONNON/DI P/ EPSA,
                                          IDBUG, MMAX
0016
              COMMON/D J / R(NSTAMX), XM(NSTAMX)
              COMMON/D JL / CT1, R1
0017
              COMMON/D JLP/ R1N, R2N
0018
0019
              COMMON/D J P/ SIG
              COMMON/D L / BETAO, CLICLM, WXO<br>COMMON/D LP/ BETAI, BETA2, TANB1, TANB2
0020
0021
0022
              COMMON/D
                        P/ AO, A1, BO, CB, CHI, CLM, F, PHI, SIGH, STAG, TANBO
0023
              DIMENSION DUMMY(1), RR(NSTAMX)
0024
0025
0026
        C1000 DETERMINE SOLIDITY BY ITERATION *****
0027
              SIGIN
                         =sig
0028
0029
              URITE(6,1010) SIG
0030
         1010 FORMAT(//' LOOP TO DETERMINE SOLIDITY, IN SUB DSN2:'//
                                                                    STAGGER'/
0031
                                                           DESIGN
             \bullet \bullet\leftarrow \leftarrow0032
                      \mathbf{M}CL(m)CL(1)Cb
                                                           ALPHA1
                                                                      ANGLE SOLI',
0033
                ' //'۲۲۱'/
0034
                \overline{ }0'F60.5\ddot{\bullet}0035
0036
              DATA
                         BIMN, BIMX, CLIMN, CLIMX, SIGMN, SIGMX
                         /30.70.0037
                                         0.,1.2,.5.1.5/0038
0039
               IF (BETA1.LT.B1MN .OR. BETA1.GT.B1MX) THEN
                        ='WARNING(DSN2.1020): BETA1 out or range...'
0040
                 TEMS
                PRINT *, TEMS, BETAT
0041
                WRITE(6,*) TEMS, BETA1
0042
0043
                END IF
0044
0045
              M = 00046
              FCOS82
                         =(TANB1-TANB2) * COSD(BETAO) * 2.
         1100 M = M+10047
0048
              CLM
                         =FCOSB2/SIG0049
              CL 1
                         =CL1CLM*CLM
0050
              IF (SIG.LT.SIGMN .OR. SIG.GT.SIGMX .OR. CL1.LT.CL1MN .OR.
0051
                         CL1.GT.CL1MX) THEN
0052
                 TEMS
                         *'WARNING(DSN2.1110): SIG or CL1 out or range...'
                 PRINT *,
0053
                           TEMS, SIG, CL1, M
0054
                 WRITE(6,*) TEMS, SIG, CL1, M
0055
                 END IF
0056
0057
        C1200 CAMBER (Cb) & DESIGN ALPHA_1 (FROM MULTIPLE REGRESSION ANALYSIS)
                         =( ( ( -2.74752*CL1+20.91537 )*CL1-45.84094 )*CL1
0058
              CB
                         +36.29869 )*CL1 - 5.23047
0059
                         + { ( \left( -1.66604*SIG-CL1*4.42872+8.26201 )*SIG
0060
                         + ( -10.87314*CL1+26.19466 )*CL1-14.15108 )*SIG
0061
                         + ( (-9.83274*CL1+41.23668) *CL1-47.03403) *CL10062
0063
                                  +13.59117 )*SIG +
                ( ( 0 BETA1*.38594E-6-SIG*.50739E-4-CL1*.35308E-4-.20018E-4)*
0064
              \bullet, BETA1 + (.0013187*SIG+.0040173 )*SIG +
0065
0066
               ( -.0016033*CL1+.0059786 )*CL1 - .00080978 )*BETA1 +
              , ((-.0014369*sIG-.11946 )*SIG-.010265 )*SIG +
0067
                   (( -. 093633*CL1+.33569 )*CL1-.39504 )*CL1+.015917 )*BETA1
0068
0069
                         =(((-1.78681*SIG+7.68063)*SIG-12.95580)*SIG
              ALFA1D
0070
                         +12.87888 )*SIG-2.22656 +
              \bullet( ( ( CB<sup>*</sup>.01716-SIG<sup>*</sup>.06408+.01298 )*CB +
0071
              \bullet0072
                 ( SIG*.02078+.30280 )*SIG-.30496 )*CB +
0073
                ((SIG*.51975-2.50213)*SIG+6.54778)*SIG-2.78086)*CB
0074
0075
        C1300 STAGGER ANGLE
0076
                         =BETA1-ALFA1D
              STAG
                                                            - B-94 -
0077
```
 $\ddot{\phantom{a}}$ 

```
0078
        C1400 SOLIDITY ON X-Y PLANE
0079
              DO
                        I = 1. NSTA
0080
                 RR(1)
                        =1./R(1)0081
                 END DO
0082
0083
              CALL
                         SPLINI( NSTA, XM, RR, O, DUMMY, DUMMY, DUMMY, SIGMA, 1.,
0084
              \bullet1.E-60085
0086
               SIGMA
                         =SIGMA/( COSO(STAG) * PI2N )
               IF ( ABS(SIG-SIGMA) .GE. EPSS ) THEN
0087
0088
                 IF (M.GT.MMAX) THEN
0089
                   PRINT *, 'ITERATION # EXCEEDED ', MMAX
0090
                   STOP 'DSN2.14"1'
0091
                   END IF
0092
                 IF (IDBUG.GT.O)
                         URITE(6,6420) M, CLM, CL1, CB, ALFA1D, STAG, SIGMA
0093
              \ddot{\phantom{0}}=(SIGMA-SIG)*CONFSO+SIG
0094
                 SIG
0095
                 GOTO 1100
0096
                END IF
0097
                                        M, CLM, CL1, CB, ALFA1D, STAG, SIGMA
0098
               WRITE(6,6420)
0099
               IF (CB.GT.4. .OR. CB.LT.-1. .OR. ALFA1D.GT.36. .OR. ALFA1D.LT.O.)
0100
              + THEN
                 PRINT *
0101
                          'CHECK CB OR ALFA1D...', CB, ALFA1D
                 STOP 'DSN2.1425'
0102
0103
                 END IF
0104
0105
               IF ( ABS(SIGIN-SIGMA) .LT. EPSSO) THEN
0106
                SIG
                          =SIGIN
0107
                ELSE
                 PRINT 1455, SIGIN, SIGMA
0108
                 FORMAT(' SOLIDITY USED IN "MELLOR" TO ESTABLISH "MELO10.DAT"'/
0109
         1455
0110
                          ' HAS TO BE CORRECTED FROM'F8.5' TO'F8.5)
                 STOP 'DSN2.1456'
0111
                END IF
0112
0113
        C2000 CONSTANTS *****
0114
                          =WX0/USTAR
0115
               PHT
0116
               SIGH
                          =sig*.5
0117
0118
                          =(R2N*R2N-R1N*R1N)/PHI
               CHI
0119
        \mathbf{c}PS1
                          =(R2N*R2N-R1N*R1N+PHI*DWYN)*2.
0120
0121
        C3000 TURNING ANGLE WITHOUT 3D EFFECTS *****
0122
               М
                         - 30
                          =ATAND( (TANB1+TANB2)*.5)
0123
               BETAO
               WRITE(6,3010) TANB1-TANB2, BETAO
0124
0125
         3010 FORMAT(//'
                                                          CL(m)Beta 0<sub>1</sub>,
                                     A<sub>0</sub>
                                                A1
                                                                      F
                             M
0126
                \mathbf{r}Beta 2'//
0127
              + +0'F40.5, F10.5)
0128
0129
        C3100 DETERMINE BO (OR BETA1 OR TURNING ANGLE) BY ITERATION
0130
0131
         3110 CALL
                       MELLOR3( BETAO-STAG, CB, STAG, NSTA, VNX, VNY, 2,
0132
                                  AO, A1, CLM)
              \blacktriangle0133
0134
               \blacksquare= +10135
                          =CLM * SIGH / COSD(BETAO)
               F
0136
               BO
                          =ATAND(TANB1-F*.5)
0137
0138
               IF ( ABS(BO-BETAO) .GT. EPSA ) THEN
0139
                 IF (M.GT.MMAX) THEN
0140
                   PRINT *. 'ITERATION # EXCEEDED '. MMAX
0141
                   STOP 'DSN2.2111'
0142
                   END IF
                                       WRITE(6,6420) M, AO, A1, CLM, F, BO
0143
                 IF (IDBUG.GT.O)
0144
                 BETAO
                         =(BO-BETAO)*CONFB+BETAO
0145
                 GOTO 3110
0146
                 END IF
0147
0148
               TANRO
                          =TAND(BO)
0149
               TANB2
                          =TANB1-F
0150
                          =ATAND(TANB2)
               BETA2
0151
               WRITE(6,6420) M, AO, A1, CLM, F, BO, BETA2
0152
0153
         6420 FORMAT(15,6F10.5)
0154
0155
               RETURN
0156
               END
                                                             - B - 95 -
```
# PROGRAM **SECTIONS**

|<br>|

**|** 

 $\overline{\phantom{a}}$ 

**The company's property of the company's company's company's company's company's company's company's company's** 

Ē

Ŀ.

Ρ

 $\frac{1}{2}$ 

 $\ddot{\phantom{a}}$ 

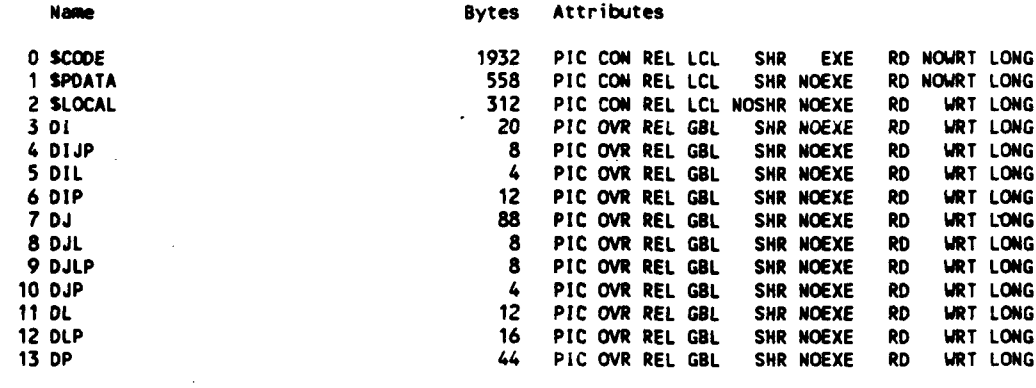

Total Space Allocated **3026** 

ENTRY **POINTS**

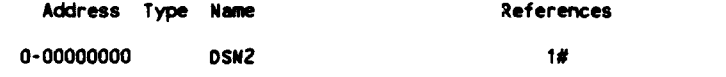

## VARIABLES

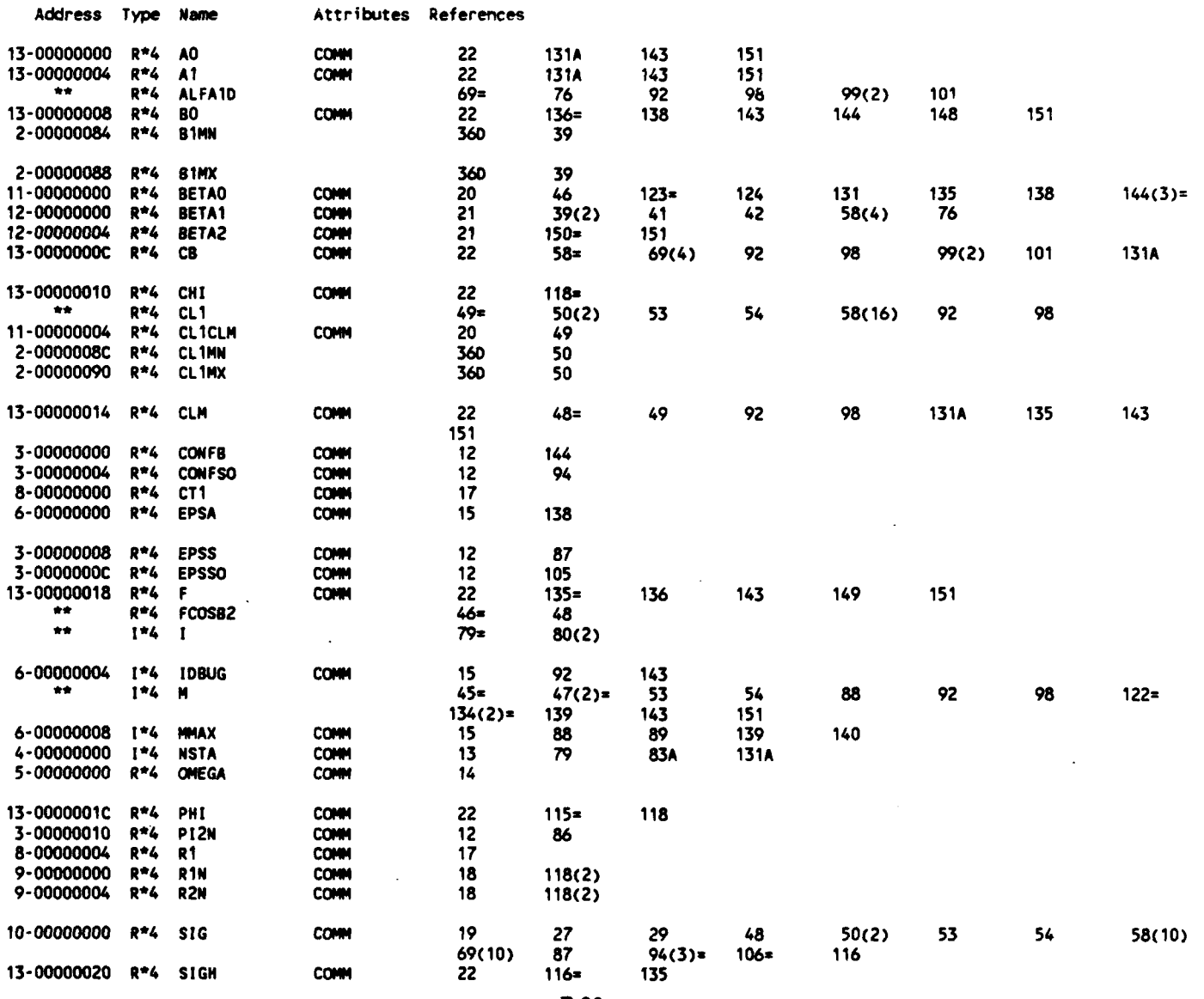

-B-96 **-**

 $\bar{z}$ 

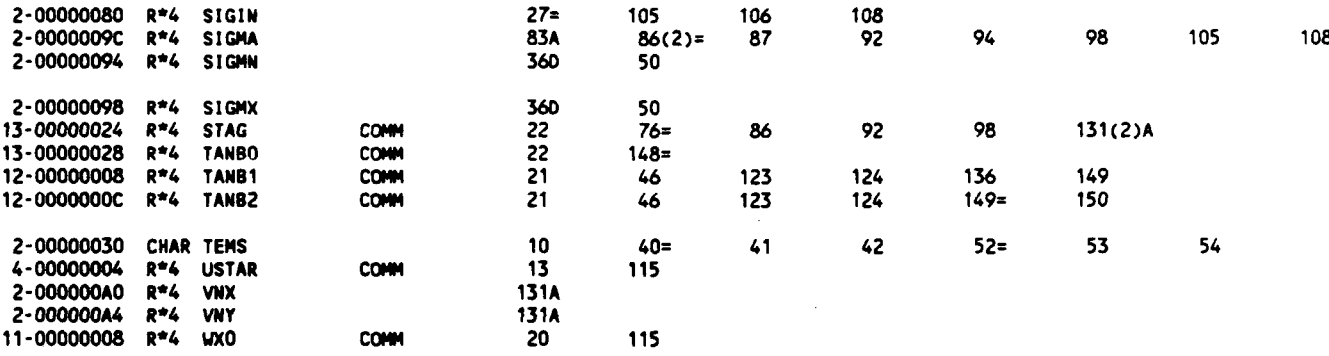

ARRAYS

t

×.

 $\ddot{\phantom{a}}$ 

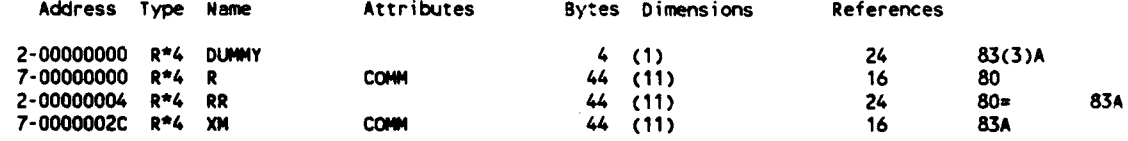

PARAMETER **CONSTANTS**

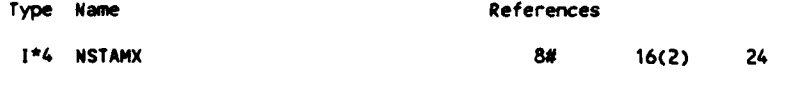

# **LABELS**

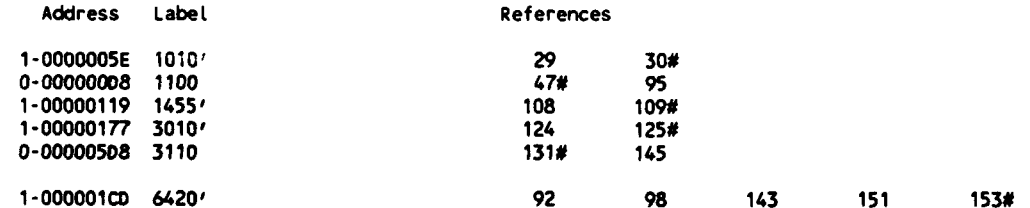

# **FUNCTIONS AND** SUBROUTINES REFERENCED

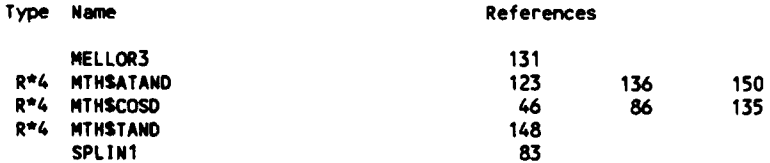

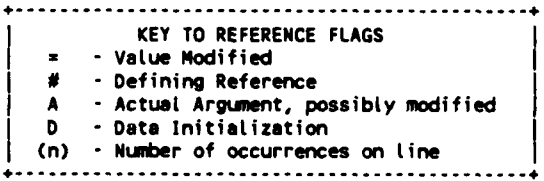

23-May-1988 13:42:16 VAX FORTRAN V4.0-2 **P** 30-Mar-1987 15:21:48 **DUAO:ECHIANG.3037.DSN]FILONC.FOR;7**

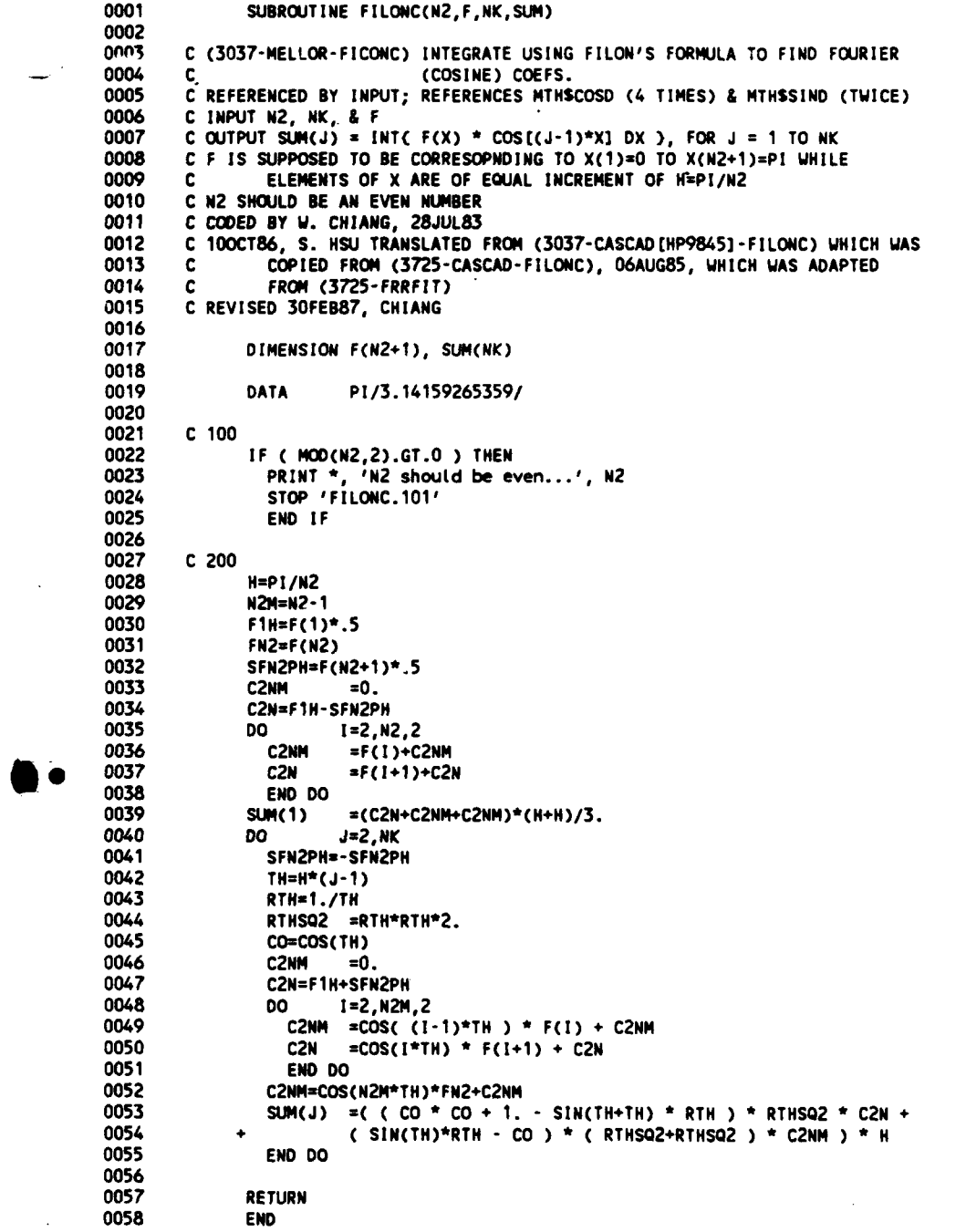

PROGRAM **SECTIONS**

 $\ddot{\phantom{1}}$ 

Name Bytes Attributes **0 SCODE 561 PIC CON** REL **LCL** SHA **EXE** RD NOURT **LONG 1 SPOATA 30 PIC CON** REL **LCL** SHR **NOEXE** RD NWT **LONG** 2 **SLOCAL** 144 **PIC CON** REL **LCL** NOSHR **NOEXE** RD WRT **LONG** Total Space Allocated **735**

### ENTRY **POINTS**

Address Type Name **References** 

### **0-00000000 FILONC**

$$
\mathbf{14}
$$

## VARIABLES

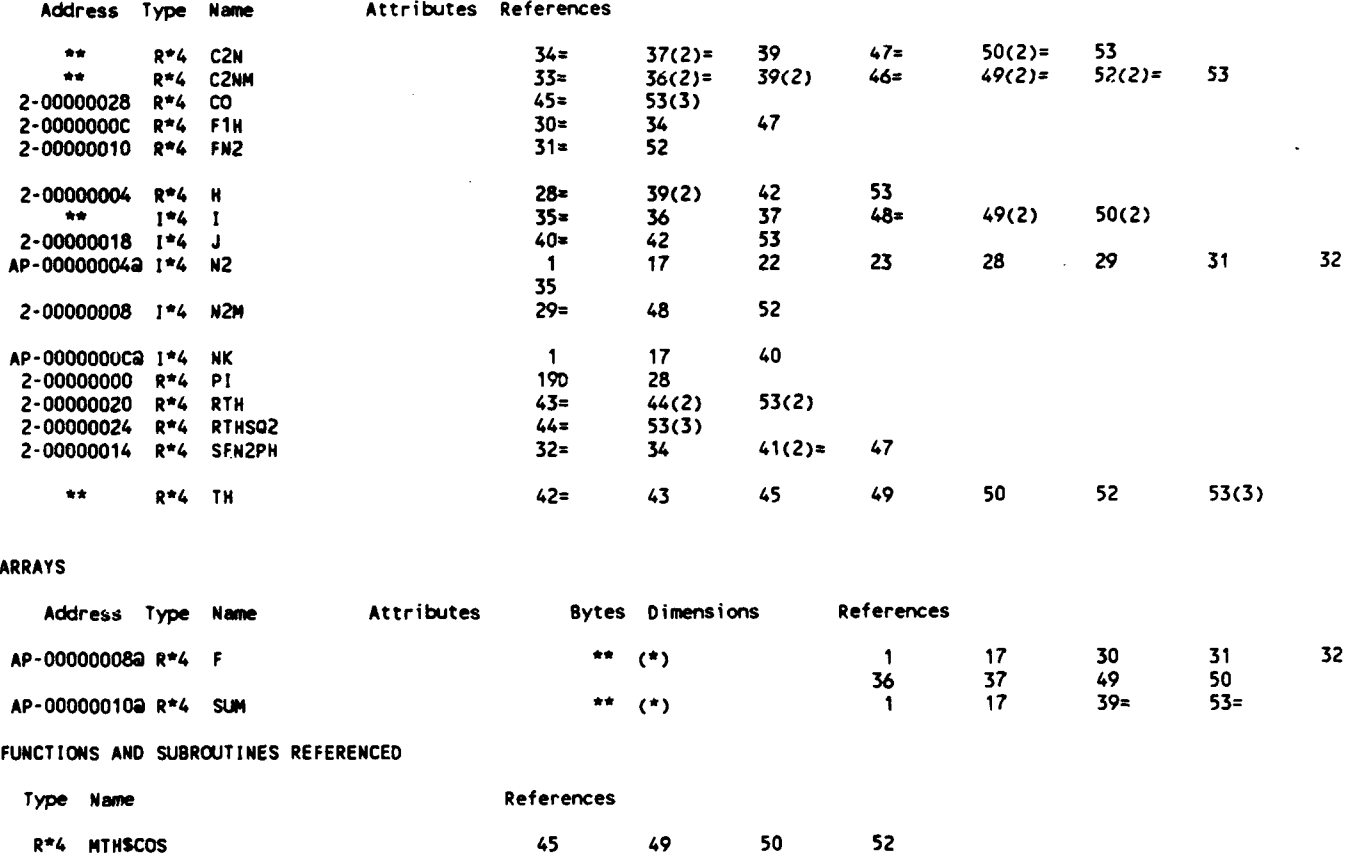

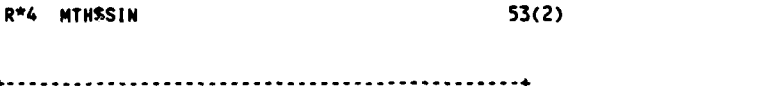

KEY TO REFERENCE **FLAGS** Value Modified **S # - Defining Reference <sup>A</sup>-** Actual Argument, possibly modified **D -** Data Initialization

(n) **- Nunmber** of occurrences on tine **------------------------------- 4**

**-B-99-**

16-Jun-1988 15:04:15 VAX FORTRAN v4.0-2 **P** 16-Jun-1988 15:04:06 **DUAO: [CHIANG.3037.DSN3] INP.FOR;4**

**0001** SUBROUTINE **INP(NSECR)** 0002 **C (3037-DSN3-INP) (1) INPUT DATA 0003** C Refernced **by** M4AIN **(DSN3);** references none. 0004 **C** Output **NSECR 0005 C** To be compiled **by** VAX-11 FORTRAN, v.4.0 **0006 C** Coded 09APR87; REVISED **20MAY87;** SLIGHTLY REVISED **16OCT87; TOUCHED 16JUN88 0007 0008 C 0009 C** READ1-TITLE FOR **THIS RUN 0010 C 0011 C** READ2-DATA FOR **THE SYSTEM** 0012 **C DEN FLUID DENSITY;** ENTER **A** NUMBER, **IN** PROPER **UNIT,** HERE IF IT **IS 0013 C CONSTANT** OTHERWISE ENTER **0 AND** ENTER THE **DATA IN SUB "INP2"** 0014 **C** RPM ROTATIONAL **SPEED, IN rpm 0015 C** RSTAR REFERENCE **RADIUS, IN USER'S UNIT 0016 C** CONVR **CONVERSION** FACTOR TO **BE** MULTIPLY TO RSTAR **SUCH** THAT RSTAR **IS IN 0017 C** METERS OR **FEET 0018 C 0019 C REA03-CONVERGENCE** CRITERIA 0020 **C CONFB CONVERGENCE** FACTOR FOR **ADJUSTING BETAO,** e.g., **.5** 0021 **C CONFC CONVERGENCE** FACTOR FOR **ADJUSTING CB,** e.g., **1.** 0022 **C CONFSACONVERGENCE** FACTOR FOR **ADJUSTING STAGGER ANGLE, STAG,** e.g., **0. 0023 C CONFSOCONVERGENCE** FACTOR FOR **ADJUSTING** SOLIDITY, **SIG,** e.g., **1.** 0024 **C EPSA CONVERGENCE** CRITERIA FOR BOTH del **EQ.** PHI **AND** del BETA1, e.g., **.001 0025 C EPSS CONVERGENCE** CRITERIA FOR SOLIDITY ITERATION, e.g., **.001 0026 C EPSSO ACCEPTABLE** CRITERIA FOR **INPUT** SOLIDITY, e.g., **.01** 0027 **C** MMAX MAXIMUM ITERATION NUMBER FOR **A** LOOP (deL **EQ.** PHI **&** deL **BETA1) IN 0028 C SUB** "PFM3" **0029 C IDBUG > 0** TO **HAVE** EXTRA OUTPUT FOR **DEBUGGING PURPOSE; 0030 C = 0** FOR NORMAL OUTPUT 0031 **C 0032 C** READ4-SOME NJMBERS FOR ROTOR **& ITS BLADES 0033 C NBLADE#** OF **B ADES** 0034 **C NSECR #** OF **CROSS-SECTIONS ALONG THE RADIUS** DIRECTION **(USE NSECR=1 AT 0035 C THIS ,4MENT BECAUSE** SOLIDITY VARIES FROM **SECTION** TO **SECTION) 0036 C NSTA #** OF **STATIONS ALONG A** CHORD, **INCLUDING LEADING &** TRAILING **EDGES 0037 C** INTERP= **0** TO READ **THE SECTION DATA** DIRECTLY FROM **INPUT; 0038 C <> 0** TO **OBTAIN** THE **SECTION DATA** THROUGH **INTERPOLATION BASED ON 0039 C DATA** READ FROM **UNIT** 21 **(IN SUB INP2)** 0040 **C** 0041 **C** READ2XX .... **IN SUB "INP2"** 0042 **C** 0043 **C** READ11XX... **IN SUB** "MELLOR2" **0044 C** 0045 0046 PARAMETER **( NSECRM=15, NSTAMX=11)** 0047 0048 **COMMON/DI / CONFB, CONFSO, EPSS, EPSSO, PI2N** 0049 **COMMON/DIJ P/ NSTA, USTAR 0050 COMMON/Di** L **/ OMEGA 0051** COMMON/DI *P/* **EPSA, IDBUG,** MMAX **0052 COMMON/ IJ / DEN,** INTERP, RSTAR **0053** COMMON/ **I** P/ **CONFC, CONFSA** 0054 **0055 DATA PI/3.14159265359/ 0056 0057 C** 100 READ **DATA** & **ECHO 0058** READ **(5,\*)** READ1 **0059** READ **(5,\*) DEN,** RPM, RSTAR, CONVR READ2 **0060** WRITE(6,130) RPM, RSTAR, CONVR **0061 130** FORMAT(' ROTATIONAL **SPEED** (rpm) **aIT60,FIO.5/ 0062 +** ' REFERENCE **RADIUS (** in user"s **unit) ='T60,F1O.5/ 0063 +** ' CONVERSION FACTOR TO BE MULTIPLY TO "RSTAR" **SUCH** THAT THE'/ 0064 **' RADIUS IS IN** feet OR meters **='T60,F1O.5) 0065 0066** IF **(DEN.GT.O.) THEN 0067** WRITE(6,\*) **'FLUID DENSITY IS CONSTANT...' 0068 ELSE 0069** PRINT **\*,** 'IF **DEN=O, CHECK STATEMENTS** WITH CRHO **IN** PFM3...' **0070 STOP ,INP.135' 0071 END** IF **0072 0073** IF **(CONVR.GT.8.3 .AND.** CONVR.LT.8.4) THEN 0074 RSTAR =RSTAR/12. **0075 ELSE** 0076 RSTAR =RSTAR\*CONVR -B-100 -**0077 END** IF

```
0078
                              CONFB, CONFC, CONFSA, CONFSO, EPSA, EPSS, EPSSO,
3079
               READ (5,*)
0080
                              MMAX, IDBUG
                                                                                           READ3
0081
               WRITE(6,140) CONFB, CONFC, CONFSA, CONFSO, EPSA, EPSS, EPSSO,
0082
                              MMAX, IDBUG
           140 FORMAT(/' CONVERGENCE FACTOR FOR ADJUSTING BETAO ='T60,F7.2/
0083
0084
              + ' CONVERGENCE FACTOR FOR ADJUSTING Cb ='T60,F7.2/
                ' CONVERGENCE FACTOR FOR ADJUSTING STAGGER ANGLE ='T60,F7.2/
0085
              \ddot{\bullet}+ / CONVERGENCE FACTOR FOR ADJUSTING SOLIDITY ='T60, F7.2/
0086
0087
              + ' CONVERGENCE CRITERIA FOR del BETAO & del EQIVA. PHI ='T59,
0088
              + 1PE11.1/
0089
              + ' CONVERGENCE CRITERIA TO DETERMINE SOLIDITY ='T59,1PE11.1/
              + / ACCEPTABLE ERROR IN SOLIDITY ='T59, IPE11.1/<br>+ / MAXIMUM ITERATION NUMBER ='T60,14/' IDBUG ='T60,14)
0090
0091
0092
0093
               ONEGA
                           =PI*RPM/30.
0094
               USTAR
                          =RSTAR*OMEGA
           WRITE(6,210) OMEGA, RSTAR, USTAR<br>210 FORMAT(/' ANGULAR VELOCITY (rad/sec) =',T60,F10.5/
0095
0096
              + ' REFERENCE RADIUS AFTER CONVERTED TO BE IN ft or meters ='T60,
0097
0098
               + F10.5/
0099
              + ' REFERENCE BLADE SPEED IN fps or mps ='T60,F10.5)
0100
           READ (5,*) NBLADE, NSECR, NSTA, INTERP<br>WRITE(6,310) NBLADE, NSECR, NSTA<br>310 FORMAT(/' NUMBER OF BLADES ='T60,I4/
0101
                                                                                           READ4
0102
0103
0104
              + / NUMBER OF CROSS-SECTIONS ALONG THE RADIUS DIRECTION ='T60,14/
0105
              + ' NUMBER OF STATIONS ALONG A CHORD ='T60, I4/)
0106
0107
               IF (INTERP.EQ.0) THEN
                 WRITE(6,*)<br>'THE FOLLOWING SECTION DATA READ DIRECTLY FROM INPUT:'
0108
0109
0110
               ELSE
                 WRITE(6,*) 'SECTION DATA OBTAINED THROUGH INTERPOLATION BASED ',
0111
0112
                           'ON DATA READ FROM UNIT 21'
               END IF
0113
0114
0115
                IF (NSECR.GT.NSECRM .OR. NSTA.LT.3 .OR. NSTA.GT.NSTAMX) THEN
                 PRINT *, 'NSECR.GT.NSECRM .OR. NSTA.GT.NSTAMX...', NSECR,
0116
0117
                                    NSECRM, NSTA, NSTAMX
0118
                 STOP 'INP.153'
0119
               END IF
0120
        C 500 DATA PREPARATIONS
0121
0122
               PI<sub>2N</sub>
                           =(PI+PI)/NBLADE
0123
0124
               RETURN
0125
               END
```
#### PROGRAM SECTIONS

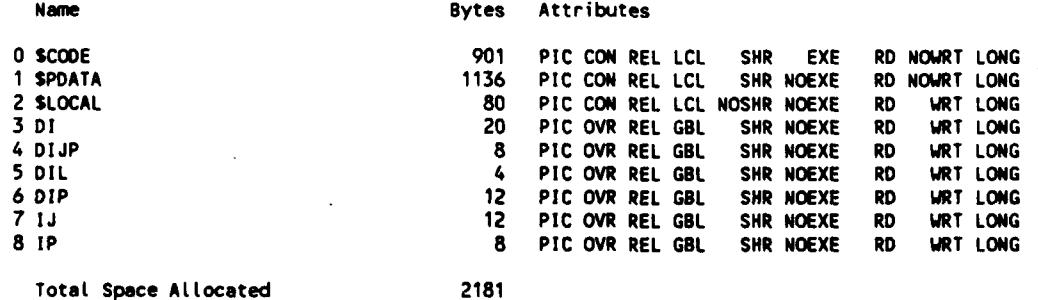

Total Space Allocated

#### **ENTRY POINTS**

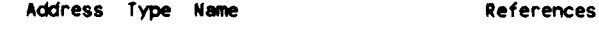

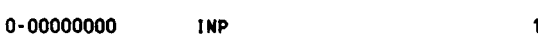

#### VARIABLES

Address Type Name

Attributes References

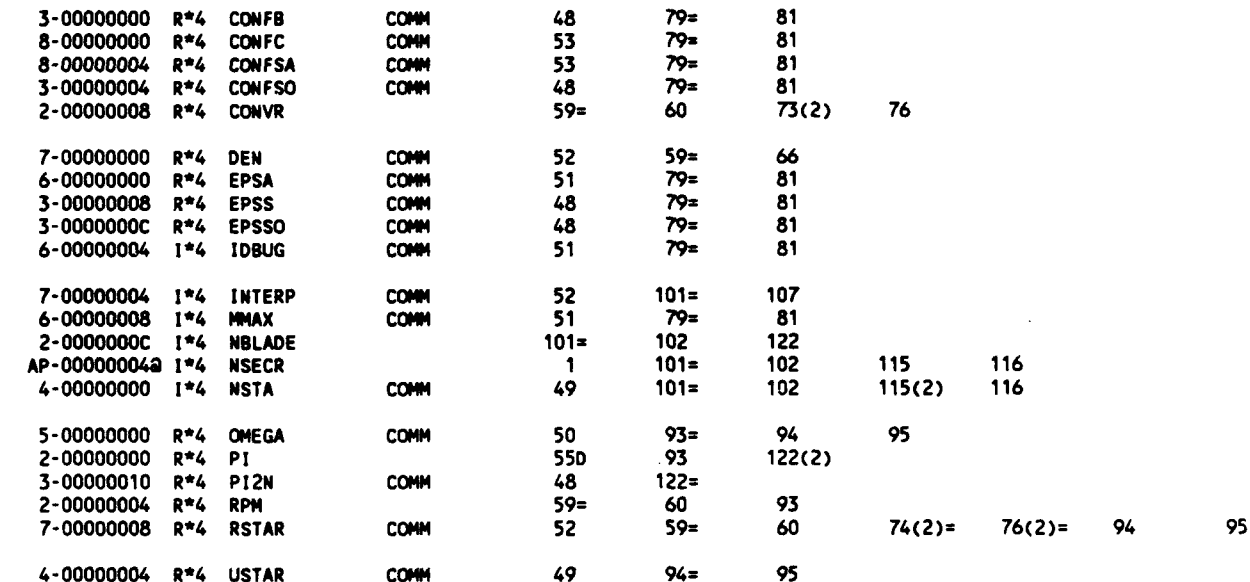

#### PARAMETER CONSTANTS

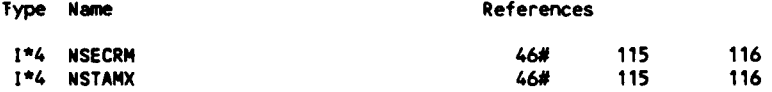

### **LABELS**

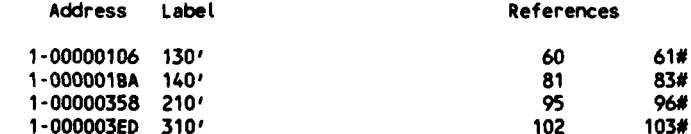

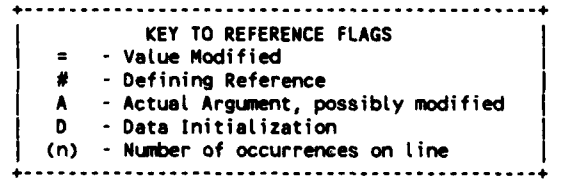

# COMMAND QUALIFIERS

## F/LIS/CHE/CRO INP.FOR

/CHECK=(BOUNDS, OVERFLOW, UNDERFLOW) /DEBUG=(NOSYMBOLS,TRACEBACK)<br>/STANDARD=(NOSYNTAX,NOSOURCE\_FORM)<br>/SHOW=(NOPREPROCESSOR,NOINCLUDE,MAP,NODICTIONARY,SINGLE) /WARNINGS=(GENERAL, MODECLARATIONS)<br>/CONTINUATIONS=19 /CROSS\_REFERENCE /NOD\_LINES /NOEXTEND\_SOURCE /F77<br>/NOG\_FLOATING /14 /NOMACHINE\_CODE /OPTIMIZE

15-Jun-1988 14:27:06 VAX FORTRAN V4.0-2 **P**

9-Jun-1988 **09:16:47 DUAO:CCHIANG.3037.DSN3]INP2.FOR;5**

**001 SUBROUTINE** INP2(K) 0002 **C (3037-DSN3-INP2) (J) 2ND** INPUT ROUTINE **0003 C** Referenced **by MAIN (DSN3);** references MELLOR2 **& SPLIN1** 0004 **C** Coded 03APR87; REVISED **01JUN88 0005** 0006<br>0007 **0007 C** ...AFTER READ7 IN **"INP"... 0008 C 0009 C READ201** TITLE **0010 C** READ202 **SIG** INITIALLY **GUESSED** SOLIDITY **0011** 0012 C \*\*\*\*\* READ203 TO READ210 REQUIRED iff INTERP=0 \*\*\*\*\*<br>0013 C \*\*\*\*\* READ210 REQUIRED iff DEN=0 \*\*\*\*\* **0013 C .** READ210 REQUIRED 1ff **DENzO \*\*\*\*\*** 0014 **C** READ203 **CT1** PERIPHERAL VEL. **AT THE LEADING EDGE** (L/T) **0015 C CT2** PERIPHERAL VEL. **AT THE** TRAILING **EDGE** (L/T) 0016 C READ204 XAX X COORDINATES **ALONG** AXIX OF ROTATION, FOR **0017 C EACH** OF **NSTA STATIONS ALONG THE** CHORD (L). **0018 C** XAX WILL BE NORMALIZED TO CHORD **LENGTH, IN** SUB **0019 C**  $\overline{R}$   $\overline{R}$   $\overline$ 0020 C READ205 R RADIUS FROM **AXIS** OF ROTATION **(L)** 0021 **C** READ206 **XM DISTANCE ALONG STREAMLINE** CM-COORDINATE) **(L)** 0022 **C** READ207 **Cm** MERIDIONAL VEL. (L/T) **0023 C** READ208 **B DISTANCE** BETWEEN **ADJACENT STREMLINES (L)** 0024 C (EITHER **BETWEEN 1-1 &** 1+1 OR **HALF** OF THAT) **0025 C** READ209 **BK** BLOCKAGE FACTOR OWING TO BLADE **THICKNESS** INSIDE **0026 C THE** IMPELLER **(.) 0027 C \*\*\*\*\*** READ210 **REQUIRED** iff **DEN=O \*\*\*\*\*** 0028 **C** READ210 RHO DENSITY OF **FLUID** (M/L^3) **0029 0030 C \*\*\*\*\*** READ211 REQUIRED iff INTERP<>O *\*\*\*\** **0031 C** READ211 RSL **RADIUS DISTANCE** OF **THE** STREAMLINE FROM **THE AXIS 0032** C OF ROTATION, **AT SECTION** IRSL **(SEE** BELOW) **(L) 0033 C (DATA INPUT** FROM **FILE #21** ARE **USED** TO **ESTABLISH** 0034 **C THE** PERAMETERS **BASED** ON **THIS** RADIUS **& ITS 0035 C** NEARBY **INPUT** RADII BY **SIMPLE INTERPOLATION) 0036** C **IRSL STATION # (FROM 1 TO NSTA) WHERE RSL IS DEFINED**<br>0037<br>0038 C \*\*\*\*\* READ2101 TO READ210 REQUIRED iff INTERP<>0 \*\*\*\*\* 0038 C \*\*\*\*\* READ2101 TO READ210 REQUIRED iff INTERP<>0 \*\*\*\*\*<br>0039 C \*\*\*\*\* READ2111 REQUIRED iff DEN=0 \*\*\*\*\* **0039 C \*** READ2111 REQUIRED iff **DEN=O \*** 0040 **C** READ2101 (REM) TITLE **LINE** 0041 **C** READ2102 NI **#** OF **STATIONS (q-LINES)** FROM **LEADING EDGE** TO 0042 **C** TRAILING **EDGE** 0043 **C NJ 0** OF STREAMLINES 0044 **C** READ2103 CT1Z PERIPHERAL VEL. **AT THE LEADING EDGE** (L/T) 0045 C READ2104 CT2Z PERIPHERAL **VEL. AT THE** TRAILING **EDGE** (L/T) 0046 **C** READ2105 XAXZ X COORDINATES **ALONG** AXIX OF ROTATION, FOR **EACH** 0047 **C** OF **NSTA STATIONS ALONG THE** CHORD (L). 0048 **C** XAX WILL **BE** NORMALIZED TO CHORD **LENGTH, IN SUB** 0049 **C** "MELLOR2", SUCH THAT **XAX(1)=O & XAX(NSTA)uI 0050 C** READ2106 RZ **RADIUS** FROM **AXIS** OF ROTATION **(L) 0051 C** READ2107 **XNZ DISTANCE ALONG** STREAMLINE (H-COORDINATE) **(L) 0052 C** READ2108 **CMZ** MERIDIONAL VEL. (L/T) **0053 C** READ2109 **BZ DISTANCE BETWEEN ADJACENT STREMLINES (L)** 0054 **C** (EITHER **BETWEEN I-1** & **1+1** OR **HALF** OF THAT) **0055 C** READ2110 BKZ **BLOCKAGE** FACTOR OWING TO BLADE **THICKNESS** INSIDE **0056 C THE** IMPELLER **C.) 0057 C \*\*\*\*\*** READ2111 REQUIRED iff **DEN=O \* 0058 C** READ2111 RHOZ DENSITY OF **FLUID (N/L^3) 0059 C 0060** 0061 CHARACTER\*8O REM 0062 0063 **PARAMETER ( NSTAMX=11, NSTLMX=9)** 0064 **C** NSTLMXzMAX. **0** OF STREAM **LINES W/ DATA** PROVIDED BY **UNIT** 21 **0065 0066 CO040N/DIJ P/ NSTA, USTAR 0067 COMMON/D J /** R(NSTAMX), XM(NSTAMX) **0068 COM,'ION/D JL / CT1,** RI **0069 COMMON/D JLP/** RiN, R2N **0070** COMMON/D **J P/ SIG 0071 COMMON/ IJ / DEN,** INTERP, RSTAR **0072 COMMON/ JL / C1, CM2, CT2,** R2 **0073 COMMON/** J **P/ 8(NSTANX),** BK(NSTAMX), RHO(NSTAMX), RN(NSTAMX), 0074 + WkiN, WM2N **0075 0076 DIMENSION** BKZ(NSTAMX,NSTLMX), CNZ(NSTANX,NSTLMX), **0077** \* QZ(NSTAMX,NSTLMX), RHOZ(NSTAMX,NSTLMX), RZ(NSTAHX,NSTLMX),

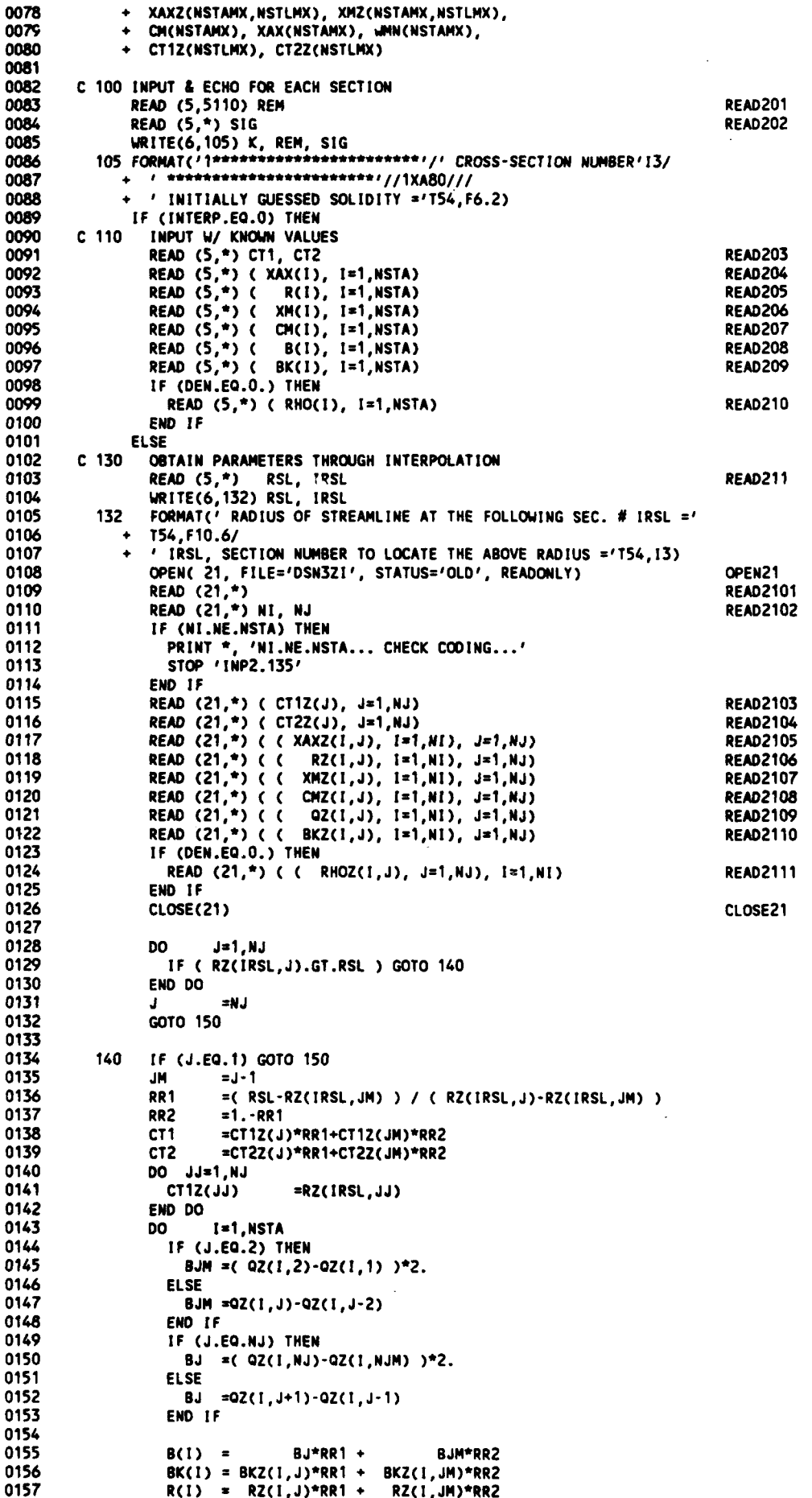

**-B-lO4-**

```
0158
                    RHO(I)=RHOZ(I,J)*RR1 + RHOZ(I,JM)*RR2
                    XAX(I)=XAX2(I, J)*RR1 + XAX2(I, JM)*RR2
0159
0160
                    XM(1) = XML(1, J)*RR1 + XML(1, JM)*RR20161
                    DO JJ=1.NJCT2Z(JJ)0162
                                    =CMZ(1,JJ)0163
                    END DO
0164
                    CALL SPLINT( NJ, CT1Z, CT2Z, 1, RSL, CMI, DUM, DUM, 0., 1E-4)
0165
0166
0167
                    CM(1) = CH10168
                  END DO
0169
                  GOTO 160
0170
                          =" *** WARNING *** RSL BEYOND RANGE OF STREAMLINE..."
0171
           150
                  REN
                  WRITE(6,*) REM, RSL, IRSL, J, RZ(IRSL,J)
0172
                  PRINT *,
0173
                             REM
0174
                          = CT12(J)
                  CT<sub>1</sub>
                  CT2
0175
                          =CT22(3)0176
                  DO
                         I = 1, NSTA0177
                    IF (J.EQ.1) THEN
0178
                      B(1)=(02(1,2)-02(1,1) )2.
0179
                    FLSE
0180
                      B(1)=(QZ(1,NJ)-QZ(1,NJM) )*2.
0181
                    END IF
                    BK(I) = BKZ(I,J)0182
0183
                    CM(!) = CM2(1, J)R(1) = RZ(1, J)0184
                    RHO(I)=RHOZ(I,J)
0185
0186
                    XAX(I)=XAXZ(I,J)
0187
                    XM(1) = XM2(1, J)0188
                  END DO
0189
           160 END IF
0190
0191
               IF (DEN.GT.O.) THEN
0192
                         I = 1, NSTA
                  DO
                    RHO(I)=DEN
0193
0194
                  END DO
0195
               END IF
0196
0197
               WRITE(6,170) CT1, CT2,
           + (1, R(I), XAX(I), XM(I), CM(I), B(I), BK(I), RHO(I), I=1, NSTA)<br>170 FORMAT(' PERIPHERAL VEL. AT LEADING EDGE = 'T54, F9.5/
0198
0199
              + ' PERIPHERAL VEL. AT TRAILING EDGE ='T54,F9.5///
0200
0201
                4x'1\mathbf R\mathbf{x}XM
                                                                          \mathbf{g}CH
                                                                                    BK',
0202
              \leftarrowRHO'//
0203
              + (15,7F10.5))
0204
0205
        C 200 PREPARE FOR MELLOR'S METHOD
0206
0207
               CALL
                          MELLOR2( NSTA, SIG, XAX)
0208
        C1000 PREPARATION
0209
0210
               CM1
                          =CM(1)0211
               CM<sub>2</sub>
                           *CM(NSTA)
0212
               R1
                           = R(1)0213
               R<sub>2</sub>=R(NSTA)
0214
0215
               DO
                         I = 1, NSTA0216
                 RN(I)
                          =R(I)/RSTAR
0217
                 UMN(1)=CM(I)/USTAR
0218
               END DO
0219
0220
               RIN
                           *RN(1)0221
               R<sub>2N</sub>
                           =RN(NSTA)
0222
               1441M
                           =LMN(1)
0223
               UMZN
                           =WWW(NSTA)
0224
0225
        C5000 FORMAT
0226
         5110 FORMAT(A80)
0227
0228
               RETURN
0229
               END
```

```
PROGRAM SECTIONS
```
Name

ĥ.

F
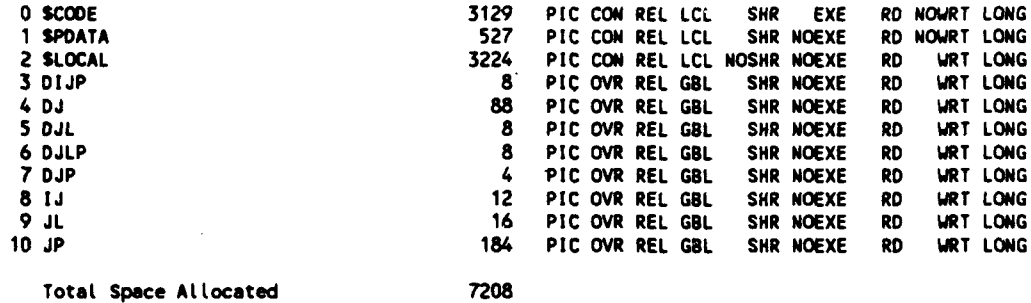

Total Space Allocated

### **ENTRY POINTS**

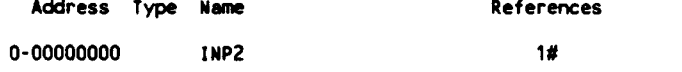

### **VARIABLES**

F

ł

 $\ddot{\phantom{a}}$ 

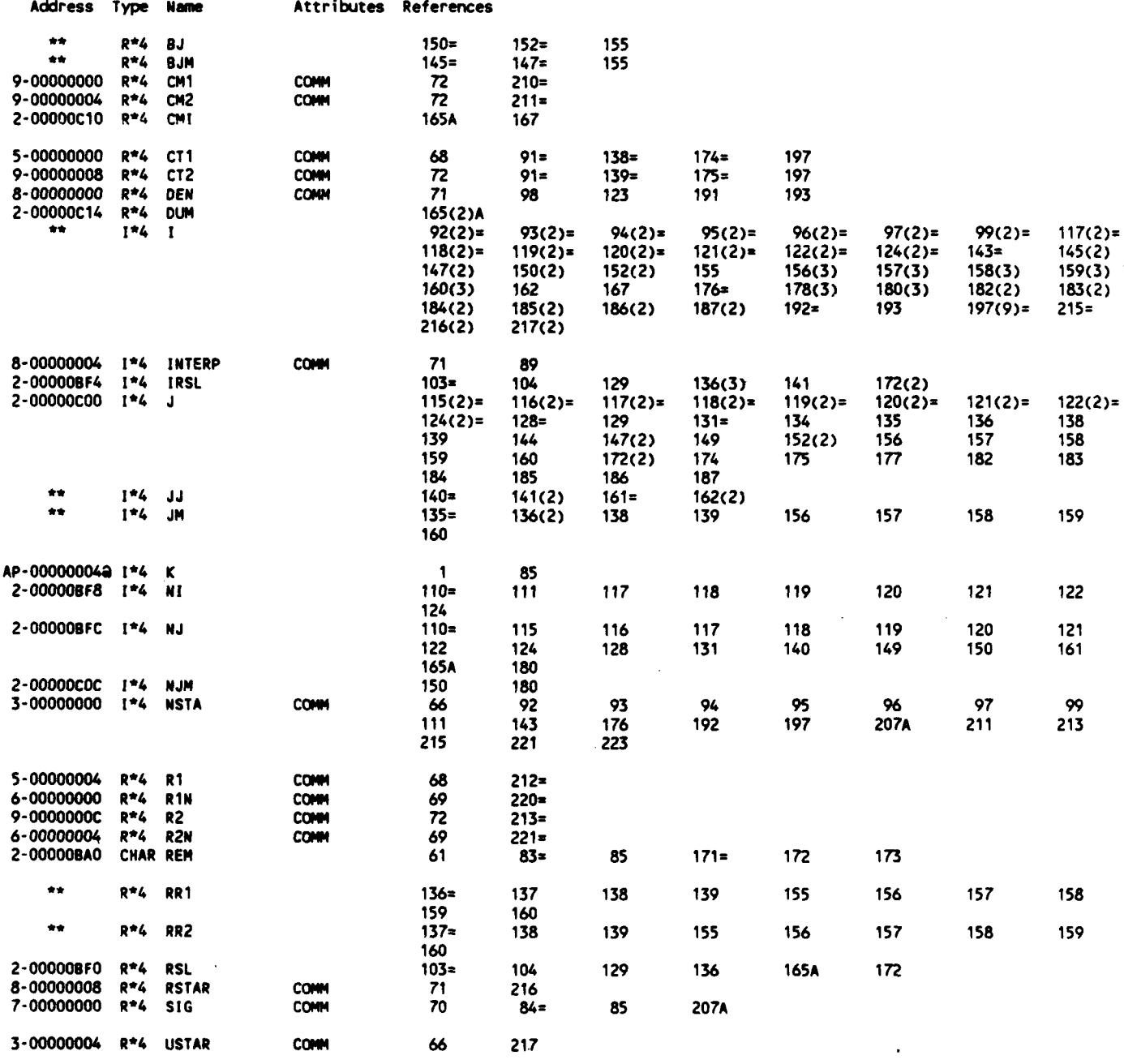

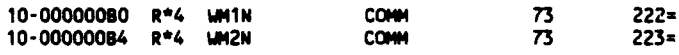

**ARRAYS** 

I

ï

i<br>I

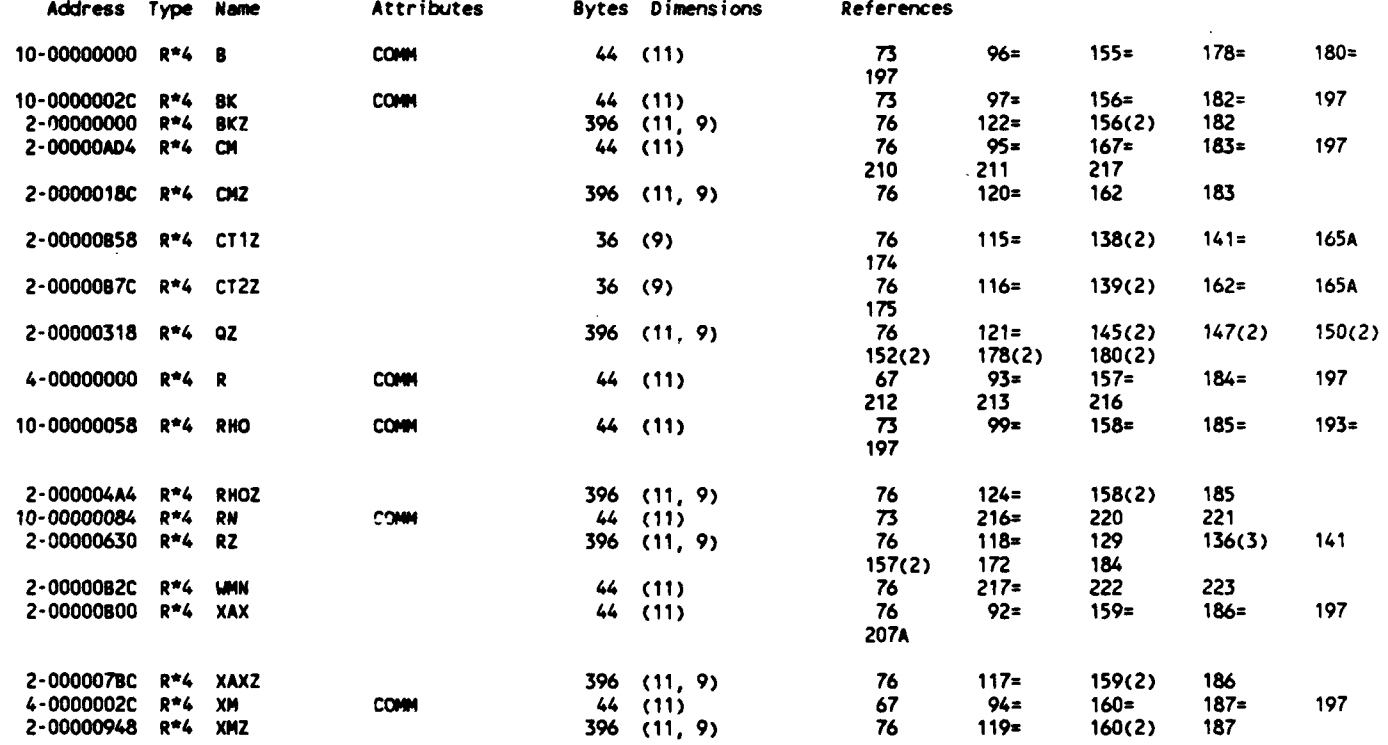

PARAMETER CONSTANTS

References Type Name I\*4 NSTAMX<br>I\*4 NSTLMX  $\frac{63#}{63#}$  $67(2)$ <br> $76(9)$  $73(4)$   $76(10)$ 

# **LABELS**

 $\bullet$ 

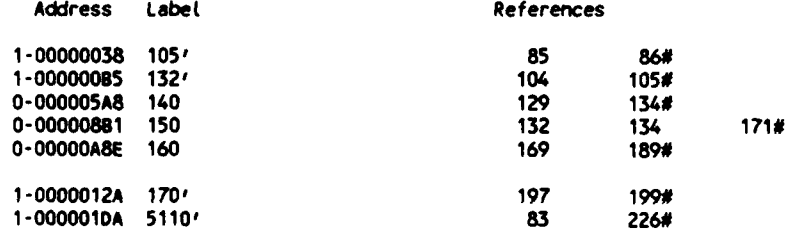

### FUNCTIONS AND SUBROUTINES REFERENCED

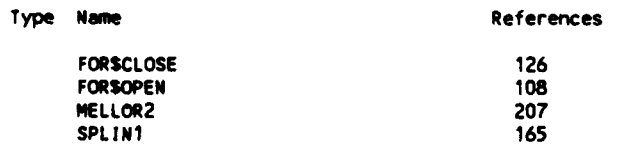

 $\sim$ 

 $\ddot{\phantom{a}}$ 

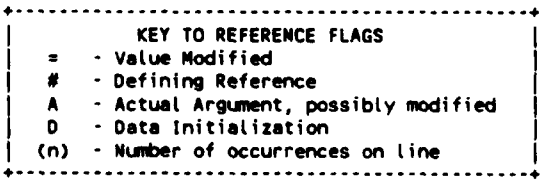

 $-B-107-$ 

 $\blacksquare$ 

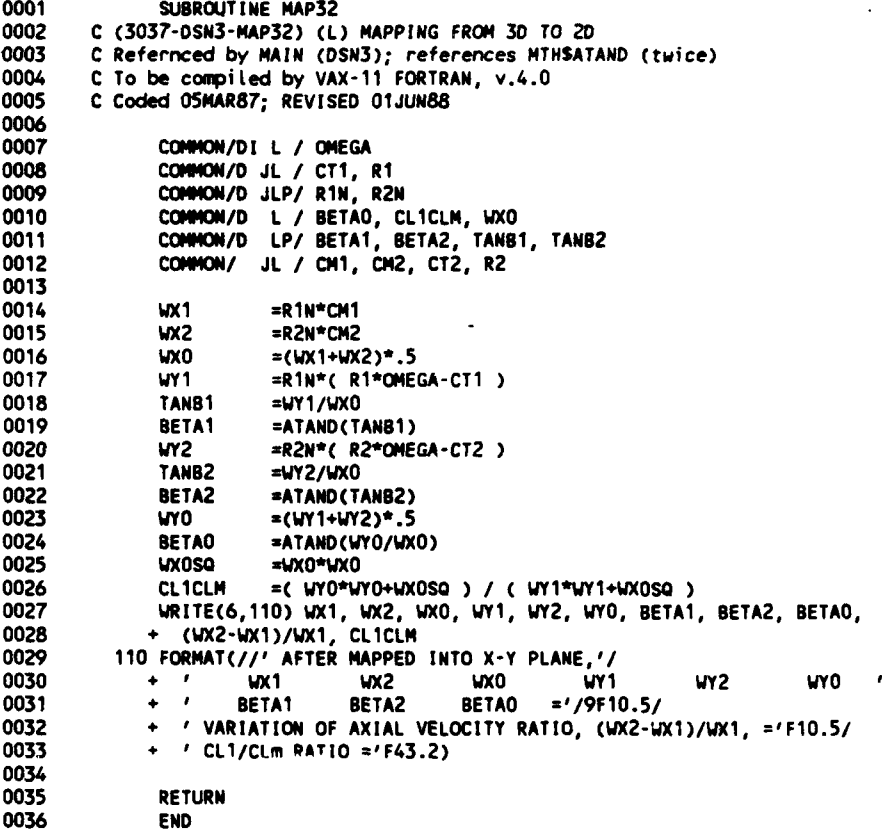

PROGRAM SECTIONS

 $\mathbf{I}$ 

**Talent** 

۱

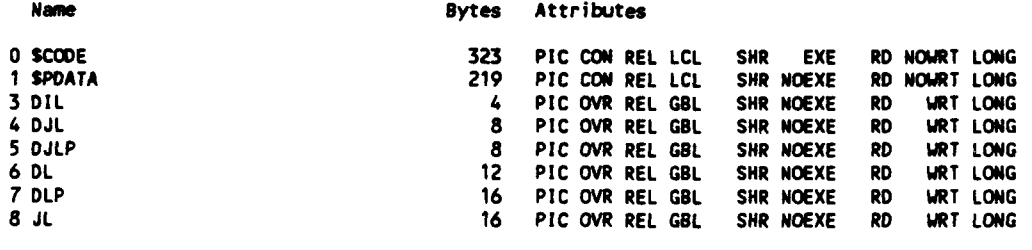

606

Total Space Allocated

# ENTRY POINTS

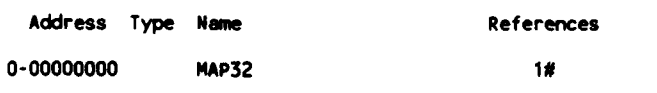

# VARIABLES

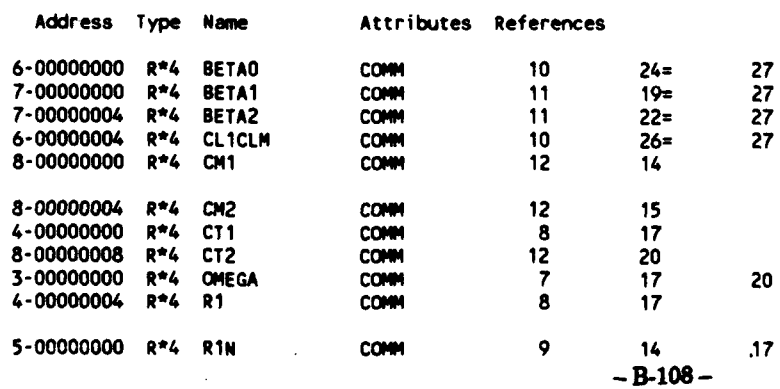

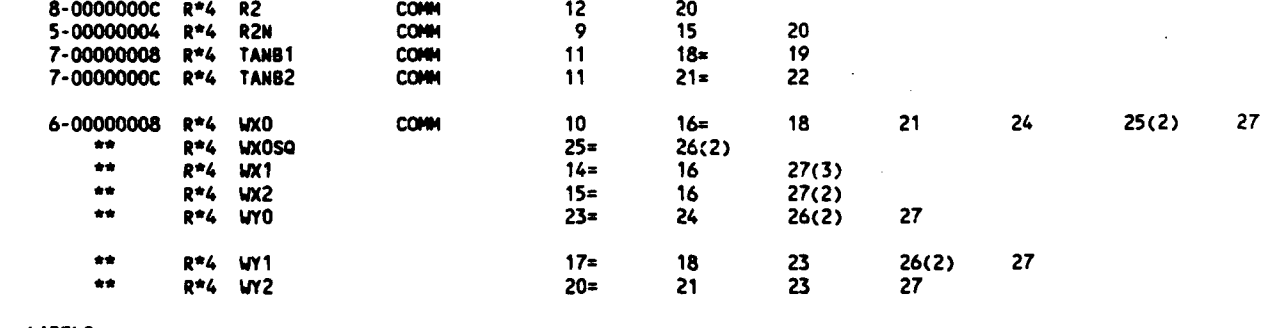

### **LABELS**

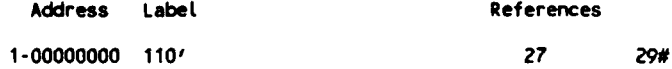

# **FUNCTIONS AND** SUBROUTINES REFERENCED

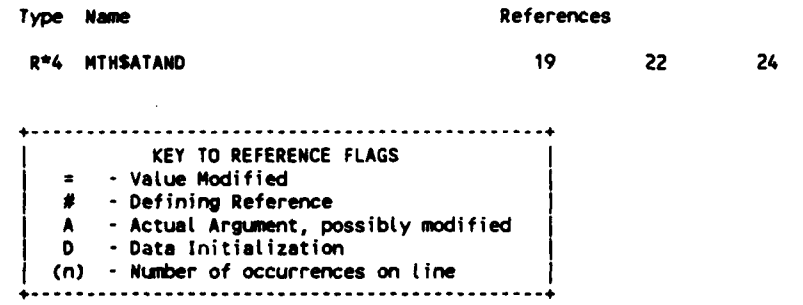

23-May-1988 **12:51:19** VAX FORTRAN V4.0-2 **P** 19-May-1987 13:44:10 **DUAO:ECHIANG.3037.DSNJMELL0R2.FOR;51**

**0001** SUBROUTINE MELLOR2( **NSTA, SIG,** XAX) 0002<br>0003 **0003 C** (3037-DSN3-HELLOR2) **(N)** READ STORED TABLE OF **G,** H, **B, &** T **FUNCTIONS** - 0004 **C** REFERENCED BY INP2; REFERENCES M4THSATAN **& FORSCLOSE &** FORSOPEN **0005 C** TO **BE** COM4PILED BY VAX-li FORTRAN, V. 4.0 **0006 C COOED** BY W. **CHIANG,** 26MAR87; **TOUCHED 19MAY87 0007 0008 C 0009 C** READ1101 TITLE **0010 C 0011 C** READ1102 REMARK 0012 **C 0013 C** READ1103 0014 **C** NFR **#** OF FOURIER **SERIES** TERMS **USING,** e.g., NFR=3 TO **HAVE AO, Al, & A2** 0015<br>0016 C READ1104 REMARK 0017<br>0018 **0018 C** READ1105 **0019 C CS** SOLIDITY 0020 **C ANDA STARTING STAGGER ANGLE** (FOR **INTERPOLATION), in deg.** 0021 **C** NMDI **(CONSTANT)** INTERVAL OF **STAGGER ANGLE,** in **deg.** 0022 **C** AMDZ **ENDING STAGGER ANGLE,** in **deg.** (ANDb3AIDA) **0023 C** 0024 **C** READ1106 REMARK **0025 C 0026 C** READ1107 **0027 C** NYS U OF **PTS. ALONG THE** CHORD TO INPUT CAMBER **FCP(XCC),** FROM 0028 **C (3037-MELLOR-INPUT)** 0027 **c 0030 C** READ1108 REM4ARK 0031<br>0032 **0032 C** READ11O9 **0033 C XCC** X-COORDINATES OF CAMBER **SLOPE** FUNCTION FCPP, **SIZE** NYS 0034 **C 0035 C** READ1110 **0036 C** FCP CAMBER **SLOPE** (NORMALIZED BY CB, 'FCP' **IN** 'MELLOR,' **AS A 60 0037 C** FUNCTION OF **XCC, SIZE** NYS 0038<br>0039 **0039 C** READ1111 REM4ARK 0040 **C** 0041 **C** READ112 0042 **C TOC THICKNESS DEVIDED** BY CHORD **LENGTH** 0043 **C** 0044 **C** READ1113 REMARK **(3 LINES)** 0045 **C** 0046 C READ1114 (FOR AMDAD=AMDAA,AMDAZ,AMDAI)<br>0047 C GJ G FUNCTION 0047 **C GJ G FUNCTION** 0048 **C NJ N FUNCTION** 0049 **C BJ** B **FUNCTION 0050 C TJ** T **FUNCTION 0051 C 0052 C** READ1115 **0053 C IDUM SHOULD** BE **999** TO **CHECK** THE **END** OF INPUT **FILE** 0054 **C 0055 0056** PARAMETER **CNAMDAM=90,** NFRMX\*15, NYSMX=101, **NSTAMX=11) 0057** 0058 **COMMON/NO/ GJ(NAMDAM,NFRMX,NFRMX), HJ(NAMDAM,NFRMX), NOS9** + BJ(NAMDAM,NFRMX), TJ(NAMDAM,NFRMX), **0059 +** BJ(NAMDAM,NFRMX), TJ(NAMDAM,NFRMX), **0060 + AMIAJ(NAMDAM),** FCP(NYSMX), VEC(NFRM4X), **0061 +** XAXIS(NSTAM4X), XCC(NYSNX), **0062 + AMDA, ANDI, AMDAMN,** AMDAMX, **0063 + NAMDA,** NFR, NFRSQ, MFRSOP, NYS, NYSM, 0064 **+** PI, P12, **TOC 0065 0066 DIMENSION** XAXCNSTA) **0067 0068** OPEN( **11, FILEa'MELO1O', STATUSs'OLD',** READONLY) **0069 \*0070 C 100 INPUT DATA** FROM **UNIT 11 0071** READ **(11,\*)** READ1101 **0072** READ **Cii,\*)** READ1 102 **READ (11,\*) NFR** READ1103 0074 READ **(11,\*)** READ1 104 **0075** READ **Cli,\*) CS, AMDA,** ANDI, AMDZ READ1 105 **0076** IF **(CS.NE.SIG)** THEN **PRINT \*, 'CS.NE.SIG...', CS, SIG** 

 $- B - 110 -$ 

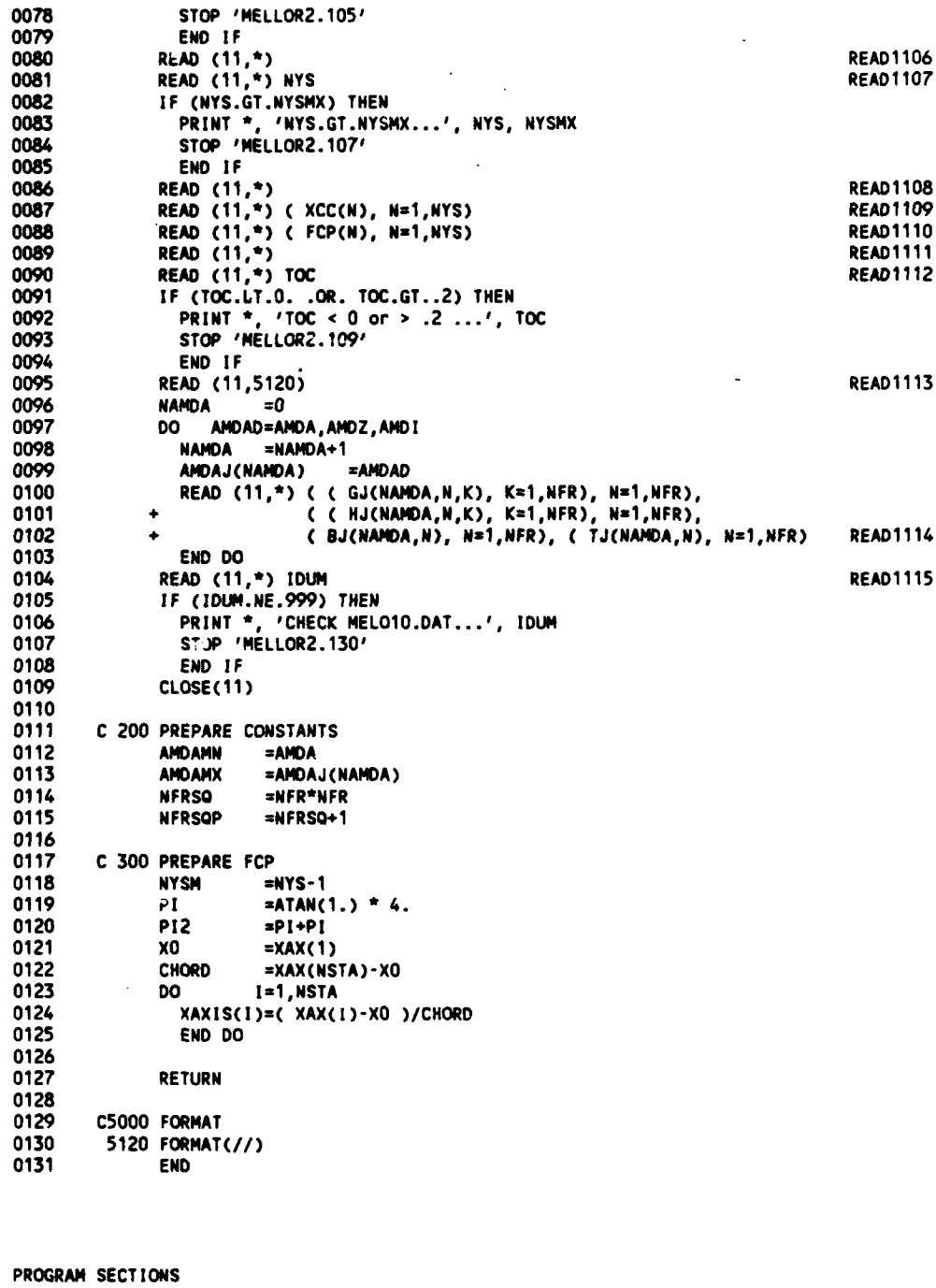

Name Bytes Attributes

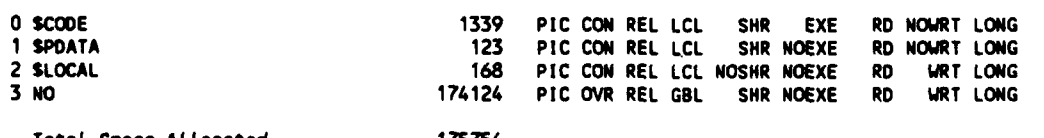

Total Space **At** Located **175754**

# ENTRY **POINTS**

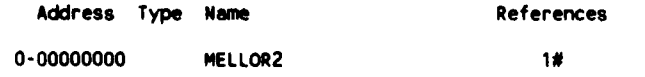

### VAR **I** ABLES

 $\mathcal{L}$ 

Address Type Name Attributes References

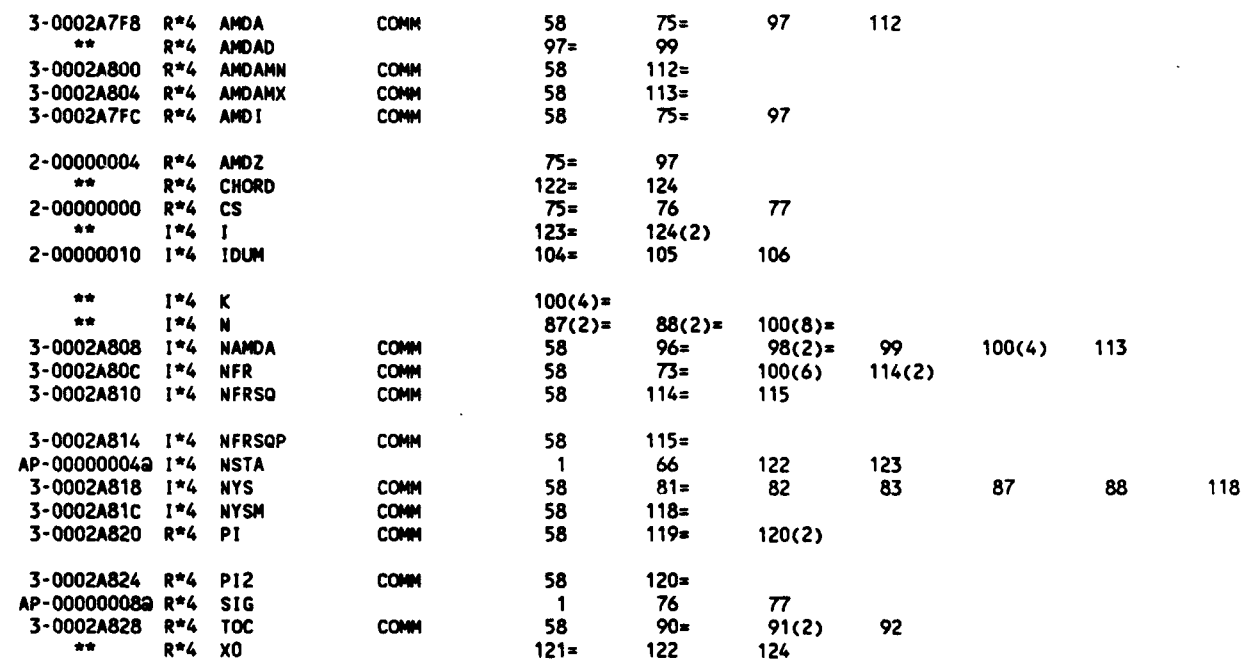

### **ARRAYS**

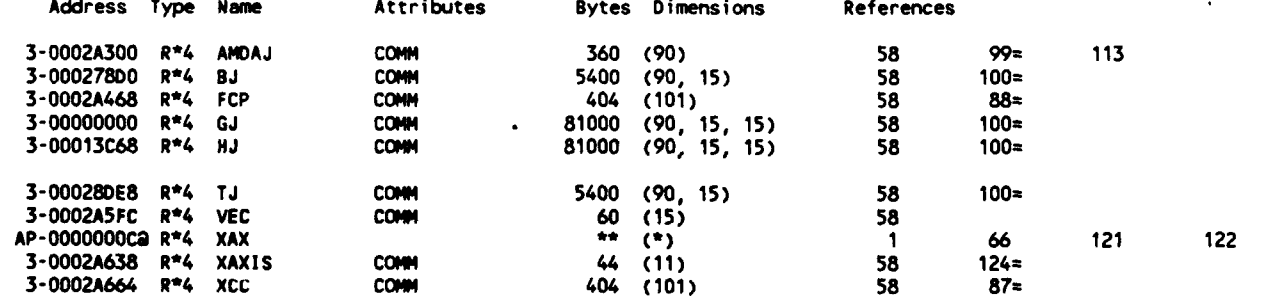

124

### PARAMETER CONSTANTS

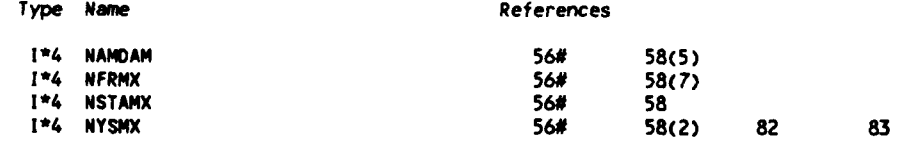

### LABELS

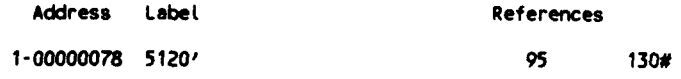

## FUNCTIONS AND SUBROUTINES REFERENCED

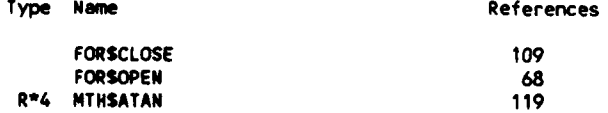

23-May-1988 13:34:29 VAX FORTRAN V4.0-2 **P** DUAO: [CHIANG.3037.DSN]MELLOR3.FOR;35

 $\bullet$ 

**0001 SUBROUTINE MELLOR3( ALPHAM, CB, STAG, NSTA, VNX, VNY, I23, 1<br>0002 + 10, A1, CLM)** 0002 + **AO, Al, CLM) 0003** 0004 **C (3037-DSN3-NELLOR3) (0) CALC. CASCADE** LIFT **COEF. BASED ON ANGLE** OF **INCIDENT, 0005 C** CAMBER, **& VELOCITIES INDUCED** BY VORTICES & **SOURCES DUE** TO **30 EFFECTS** I **I 0006 C** REFERENCED BY **DSN2 & PFN3 0007 C REFERENCES FILONC, SIMUL1,** & **SPLIN1,** & **MTHSCOSD** & **MTHSSIND 0008 C** INPUT ALPHAM, **Cs, STAG,** VNX, & VNY **& ALL DATA IN** COMMON **STATEMENTS 0009 C** OUTPUT **CLN 0010 C COOED** BY W. **CHIANG, 27MAR87;** REVISED **16APR87;** TOUCHED 19MAY87 **0011** 0012 **C** ALPHAMMEAN **ANGLE** OF **INCIDENT** RELATIVE TO CHORD **LINE 0013 C CS** CAMBER 0014 **C NSTA # OF STATIONS ALONG CHORD**<br>0015 **C STAG STAGGER ANGLE in deg. 0015 C STAG STAGGER ANGLE** in **deg. v 16 C** VNX X-COMP. OF **VELOCITIES** (NORMALIZED TO **USTAR) INDUCED** BY VORTICES **0017 C** & SOURCES **DUE** TO **3D EFFECTS; NOT USED** IF **123=2 0018 C** VNY Y-CONP. OF **VELOCITIES** (NORMALIZED TO **USTAR) INDUCED** BY VORTICES **0019 C &** SOURCES **DUE** TO **30 EFFECTS; NOT USED** IF **123=2** 0020 **C 123** 2 FOR 20 **CASE (VNX=VNYzO); 3** FOR **3D CASE** 0021 **C AO CASCADE COEFS. A(l) -** 0022 **C Al CASCADE COEFS. A(2) 0023 C CLM** LIFT **COEF.** NORMALIZED TO **MEAN** RELATIVE VELOCITY 0024 **0025** PARAMETER **( NANDAM--90,** NFRMX=15, **NYSMX=101, NSTAMX=11) 0026** EQUIVALENCE (F(1), VY(1)) 0028<br>0029 0029 COMMON/NO/ GJ(NAMDAM,NFRMX,NFRMX), HJ(NAMDAM,NFRMX), **I**<br>0030 + BJ(NAMDAM,NFRMX), TJ(NAMDAM,NFRMX), **0030 +** BJ(NAMDAM,NFRMX), TJ(NAMDAM,NFRMX), **0031 + AMOAJ(NANDAM),** FCP(NYSMX), V(NFRMX), **0032 +** XAXIS(NSTAMX), **XCC(NYSMX), 0033 + ANDA,** ANDI, AMDAMN, AMDANX, 0034 + **NANDA,** NFR, NFRSQ, **NFRSOP,** NYS, **NYSM, 0035 +** PI, P12, **TOC 0036 0037** DIMENSION A(NFRMX), DUMMY(NYSMX), F(NYSMX), **I** and in the International International International International International International International International International International International In **0038 + GHV(** NFRMX\*(NFRMX+I) **), 0039** VEC(NFRMX), **VNX(NSTA), VNY(NSTA),** VX(NYSNX), VY(WYSMX) 0040<br>0041 0041 **C 100** FIND **FUNCTION VALUES** FOR PARTICULAR **STAGGER ANGLE** 0042 IF **( AhDAMN.GT.STAG** .OR. **ANDAMX.LT.STAG ) THEN** 0043 PRINT **\*, 'CHECK STAG... ', STAG, AMDAMN,** AMDAMX 0044 **STOP** 'MELLOR3.101' <sup>0045</sup>**END IF** I **U** 0046<br>0047 CO =COSD(ALPHAM) 0048 L **=(STAG-AMDA)/AMDI +** 1.00001 0049 LP **=L+1 0050** R2 **=( AMDAJ(L)-STAG )I(AMDAJ(L)-AMDAJ(LP) 0051 R1** =1-R2 **0052 1F (123.EQ.2) THEN** 0054 **0055 TEN =-CS\*CO 0056 DO I=1,NYS**<br> **0057 ECD ECPC 0057** F(I) =FCP(I)\*TEM **0058 END DO 0059 0060 ELSE 0061 0062 CALL SPLINt( NSTA,** XAXIS, VNY, NYS, **XCC,** VY, DUMMY, DUN, **1., 0063 + 1.E-9)** 0064 **0065 CALL SPLINI( NSTA,** XAXIS, VNX, MYS, **XCC,** VX, DUMMY, DUN, **1., 0066 + 1.E-9) 0067 0068 DO I=I,NYS 0069** F(I) =VY(1) **- (** VX(I)+CO **) \*** FCP(I) **\* CS 8 0070 END DO 0071 0072 END** IF **0073** 0074 **CALL FILONC( NYSM,** F, NFR, **VEC) 0075 0076** KM **=0 0077 DO** N=1,NFR **-- 113- -** ...

**0078** GHV(W+NFRSO) **=VEC(N)/P- ( BJ(L,N)\*RI+BJ(LP,N)\*R2** )\*CB **+ 0079 + ( TJ(L,N)\*RI+TJ(LP,N)\*R2 ) )\*TOC 0080 DO** K=1,NFR **0081** GHV(KN+K) **=(** GJ(L,N,K)\*Rl+GJ(LPN,K)\*R2 **)** - **0082 +** ( HJ(L,N,K)\*Rl+HJ(LP,N,K)\*R2 )\*CB **0083 END DO** 0084 KN=KN+NFR<br>0085 END DO **0085 END DO 0086 GHV(NFRSQP)** =GHV(NFRSOP) **+ SIND(ALPHAM) 0087** C 600 CALC. FOURIER COEFS. \*\*\*\*\*\*\*\*\*\*\* **0089 0090 CALL SIULI( 3,** NFR, **GHV, A, I.E-9,** DETER) **0091 0092 C 700 CALC.** LIFT **COEF.** CLM **\* 0093 AO =A(l)** 0094 **Al =A(2) CLM** =(AO+A1)\*P12 **0096 0097** RETURN 0098

### PROGRAM **SECTIONS**

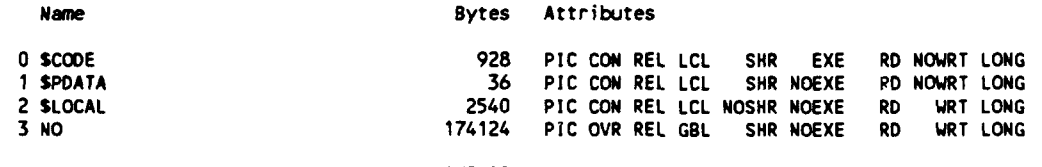

TotaL Space ALLocated **177628**

### ENTRY **POINTS**

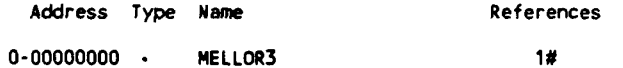

VARIABLES

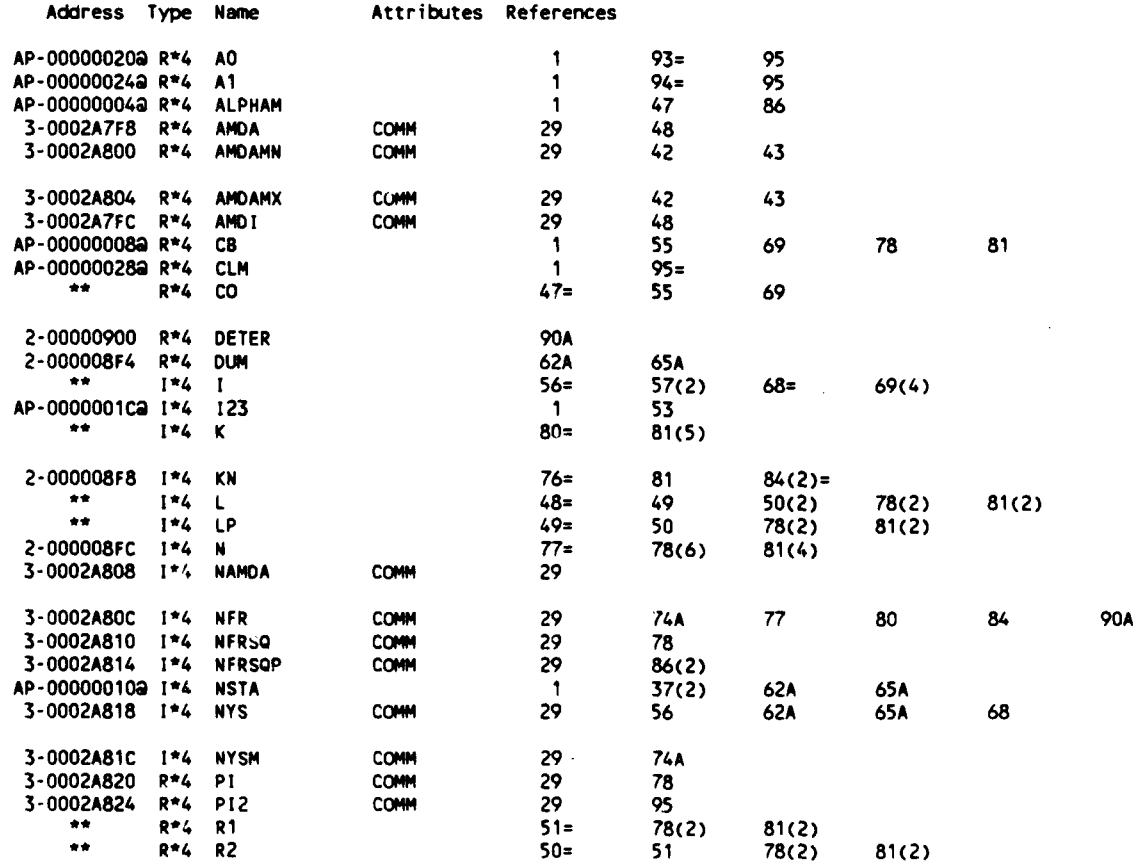

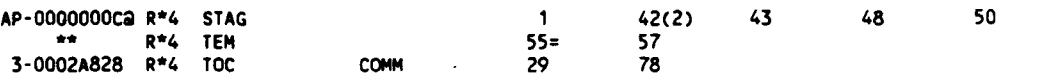

### ARRAYS

 $\mathbf{t}$ 

I

**F** 

۳

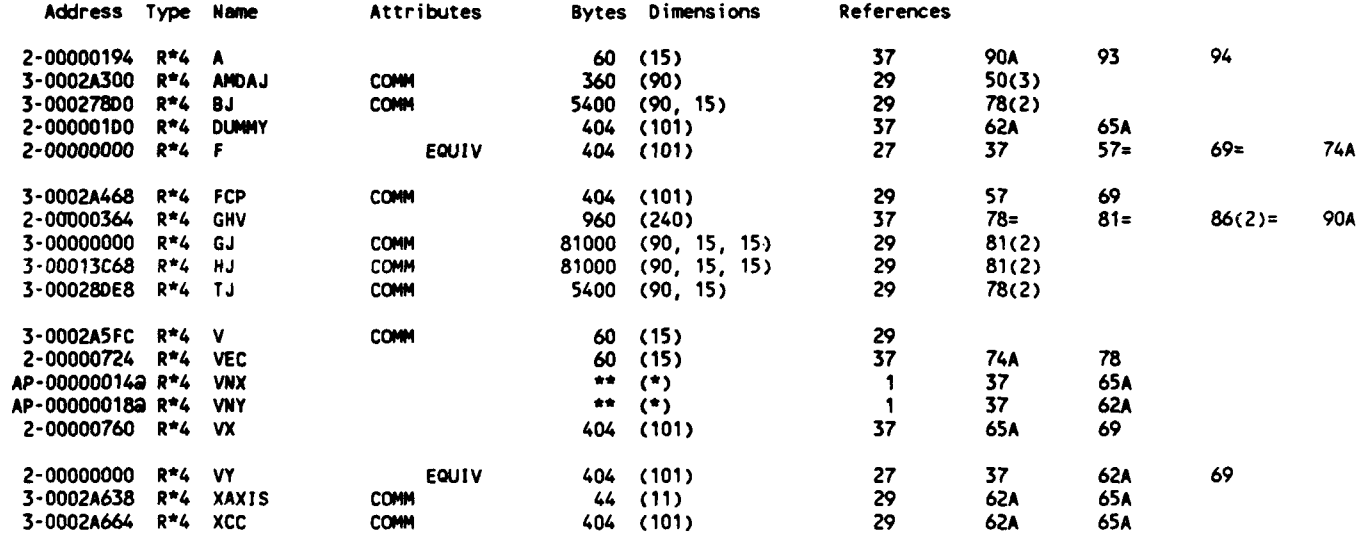

### PARAMETER **CONSTANTS**

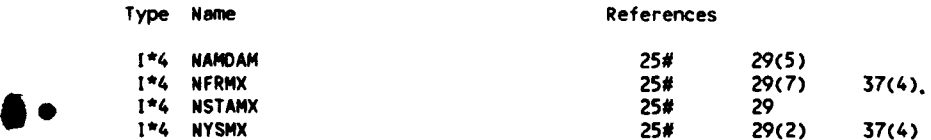

### **FUNCTIONS AND** SUBROUTINES REFERENCED

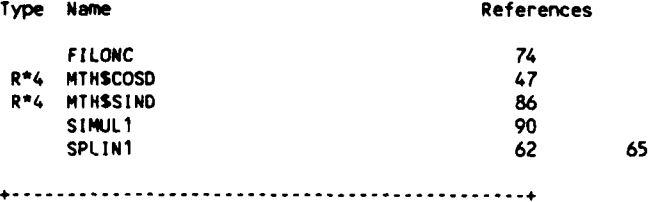

# KEY TO REFERENCE **FLAGS = -** VaLue Modified **0 -** Defining Reference **<sup>A</sup>***-* Actual Argument, possibty modified **J D - Data initiatization** (n) - Number of occurrences on Line **-------------------**

I-Jun-1988 **14:57:38** VAX FORTRAN V4.0-2 **P** l-jun-1988 14:54:08 **OUAO:LCCHIANG.3037.DSN3]PFM3.FOR;2**

**0001 C** SUBROUTINE PFM3<br>**0002 C** (3037-DSN3-PFM3) (P 0002 **C (3037-DSN3-PFM3)** (P) PERFORMANCE STUDY **IN 30** FLOW **0003 C** Refernced **by MAIN (DSN3)** C References MELLOR3 & MTHSATAND (twice), MTHSCOSD, & MTHSTAND **0005 C** Use statements with CRHO instead if density is not constant **0006 C** Use statements with **COO** instead if **80 & 91** are allowed to vary during **0007 C** iteration **0008 C** To be compi led **by** VAX-li FORTRAN, v.4.0 **0009 C** Coded 09APR87; REVISED **16APR87;** SLIGHTLY REVISED **15JUN87; TOUCHED 01JUN88 0010 0011** PARAM4ETER **(** NSTAMX=11) 0012<br>0013 **0013 COM1MON/DIJ** P/ **NSTA, USTAR** 0014 **COMMON/DI** P/ **EPSA, IDBUG,** MMAX **0015 COMMON/D JLP/** RIM, R2N **0016** COMMON/D **J** P/ **SIG 0017 COMMON/D** LP/ **BETAl, BETA2, TANB1, TAN82 0018 COMM4tN/D** P/ **AD, Al, 90, C8, CHI,** CLM, F, PHI, **SIGH, STAG, TANBO 0019 COMMON/ I** P/ **CONFC, CONFSO** 0020 **COMM4ON/ J** P/ **B(NSTAMX),** BK(NSTAMX), RHO(NSTANX), **RN(NSTANX),** <sup>0021</sup>**+** WM1N, WM2N 0022 **0023 DIMENSION** VNX(NSTAMX), VNY(NSTANX), VNMJXK(NSTAMX), VNZEYK(NSTAMX) 0024<br>0025 **0025 C 100 CONSTANTS 0026 ALPHAO =80-STAG 0027** BRHO1 **=9(1) 0028** CRHO BRHO1 =8(1)\*RHO(1) **0029 CR0 CONi =SIG \* .5 / COSD(BO) 0030** RSOMN =(R1N\*R1N+R2N\*R2N)\*.5 **0031** CB0 **0032 SIGH =SIG\*.5 0033 XI** -(R2N\*WM2N.R1N\*WMlN)/PHI 0034 XIH **ZXI\*.5 0035** XIH1M =1.-XIH **0036 0037 C 300** INITIAL **VALUES 0038 M** =0<br>0039 **BETA10** =BETA1 **8ETA10** 0040 **CO0 zC8** 0041 **EPSBO =BETA1-BETA2** 0042 **STAGO =STAG** PSIH =(F+CHI)\*PHI 0044 IF **(IDBUG.GT.0)** WRITE(6,310) **TAN6i, TAN82** 0045 0046 **310** FORMAT(///' **\* SUB** PFM3 **\*'/** TANB1 **& TAN82** ='2X2F9.5) 0047 WRITE(6,320) PHI, **PSIH+PSIH, CHI,** XI, **CHI/F, PSIH\*USTAR\*USTAR** 0048 **320** FORMAT(// 0049 **+ 'LOCAL** FLOW **COEFFICIENT,** PHI, **='F20.5/ 0050 + LOCAL** ENTHALPY RISE **COEFFICIENT, PSI, =',Fll.5/ 0051 +** STREAM **INCLINATION** PARAMETER, **CHI,** z'F14.5/ 0052 **+ / AXIAL VELOCITY VARIATION PARAMETER, XI, ='F9.5/<br>0053 + / Chi/F RATIO (MAGNITUDE SHOULD BE NO HIGHER THAN 0053 +** Chi/F RATIO **(MAGNITUDE** SHOULD **BE NO** HIGHER THAN .2 TO **.3)** <sup>=</sup> 0054 **+ F9.5/ 0055 + I** RISE OF TOTAL ENTHALPY, del **H, ='F18.5//I 0056 +** 30X'Lift Cir.para. Turnning'23X **0057 +** 'Stagger deLta'/ **<sup>0058</sup>+ I M AO Al** coeff. F Angie ~ 0058 **+ ' M** A0 A1 coeff.<br>0059 **+ 'Beta 1** Cb Angle T. Angle'/)<br>0060 1F (108UG.GT.0) **0060** IF **(IDBUG.GT.O) 0061 +** WRITE(6,7110) **0, AO, Al, CLM,** F, **EPSBO, BETA1O, CB, STAG 0062** IF (AX.GT.100) **THEN 0063** PRINT **\*,** 'MMAX ALLOWED TO **BE > 1007 CHECK...'1,** MMAX 0064 **STOP** 'PFM3.290' **0065 END** IF **0066 0067 DO Iz1,NSTA 0068** VNZEYK(I) u(RN(I)\*RN(I).RSOMN )/PMI **0069 VNMUXK(I)** =(BRHO1/ BMI **-1.** )\*XIHlM/BK(I) -XIH **0070** CRHO VNMUXK(I) =(BRHOl/( B(I)\*RHO(I) **)-l.** )\*XIHlM/BK(I) **-** XIH **0071 END DO 0072 0073 C** 400 **START'AN** ITERATION **PROCESS** WITH **NEW CR & STAG** 0074 410 **TANS** zTANO(STAG) **0075 0 =1.+TANBO\*TANS <sup>0076</sup>**00 **1=1,NSTA -** B-116 **- 0077** VNZEY zVNZEYK(I)/Q\_

 $\mathcal{I}$ 

0078 **VNMUX**  $=$ VNMUXK(1)/Q 0079 VNX(I) =VNZEY\*TANS + VNMUX 0080 VNY(I) =VNZEY - VNMUX\*TANS 0081 END DO 0082 0083 C1000 FIND AO, A1, & CIRculation 0084 MELLOR3( BO-STAG, CB, STAG, NSTA, VNX, VNY, 3, AO, A1,<br>MELLOR3( ALPHAO, CB, STAG, NSTA, VNX, VNY, 3, AO, A1, 0085 **CALL** 0086 CB<sub>0</sub> **CALL** 0087 CLM) 0088 0089 C2000 ADJUST IF NECESSARY 0090  $xM+1$ M CBO **F**  $=CLM$  \*  $COM1$ 0091  $-$  CHI =CLM \* SIGH / COSD(BO) - CHI 0092 F 0093 TANB1  $=$ TANB2+F 0094 **BETA1** =ATAND(TANB1) 0095 **EPSBM** =BETA1-BETA2 0096 **DEPS** =EPSBO-EPSBM 0097 **CCC** =BETA1-BETA10 DBETA1 0098 CCC IF (ABS(DEPS) .GT. EPSA .OR. ABS(DBETA1) .GT. EPSA) THEN 0099 IF (ABS(DEPS) .GT. EPSA) THEN 0100 0101 IF (M.GT.MMAX) THEN 0102 PRINT \*, 'ITERATION # EXCEEDED ', MMAX 0103 STOP 'PFM3.2199' 0104 END IF 0105 0106  $C8$ =( DEPS\*CONFC/EPSBM +1. ) \* CB =STAGO+(DBETA1-DEPS\*.5)\*CONFSO 0107  $ccc$ **STAG** =STAGO-DEPS\*CONFSO 0108 **STAG** 0109  $CBO$ **TANBO**  $=$ TANB1-F\*.5 =ATAND(TANBO) 0110 CB<sub>O</sub> 80 IF (IDBUG.GT.O) WRITE(6,7110) M, AO, A1, CLM, F, EPSBM, 0111 0112 BETA1, CB, STAG, DEPS  $\ddot{\phantom{0}}$ 0113 GOTO 410 0114 END IF 0115 0116 WRITE(6,7110) M, AO, A1, CLM, F, EPSBM, BETA1, CB, STAG, DEPS 0117  $Q = CB - CBO$ WRITE(6,2020) Q, Q\*100./CB0 0118 2020 FORMAT(//' Cb IS INCREASED BY'F7.3', OR'F6.1'X'//) 0119 0120 0121 **RETURN** 0122 0123 7110 FORMAT(15,9F10.5) 0124 **FND** 

#### PROGRAM SECTIONS

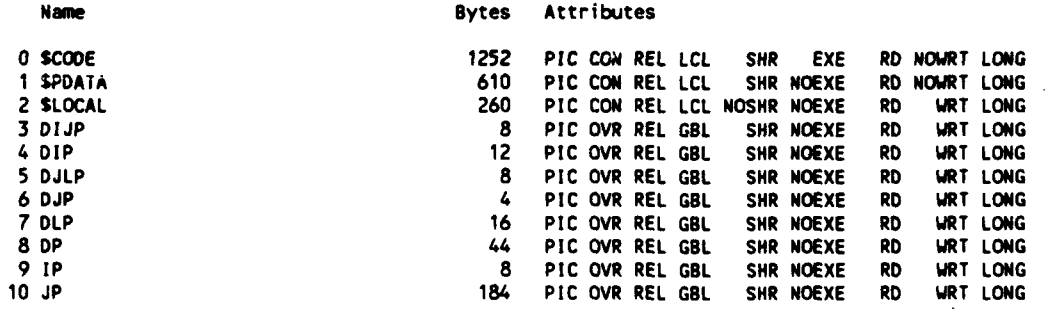

2406

Total Space Allocated

#### **ENTRY POINTS**

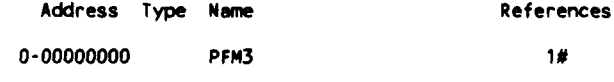

### VARIABLES

Á

Address Type Name

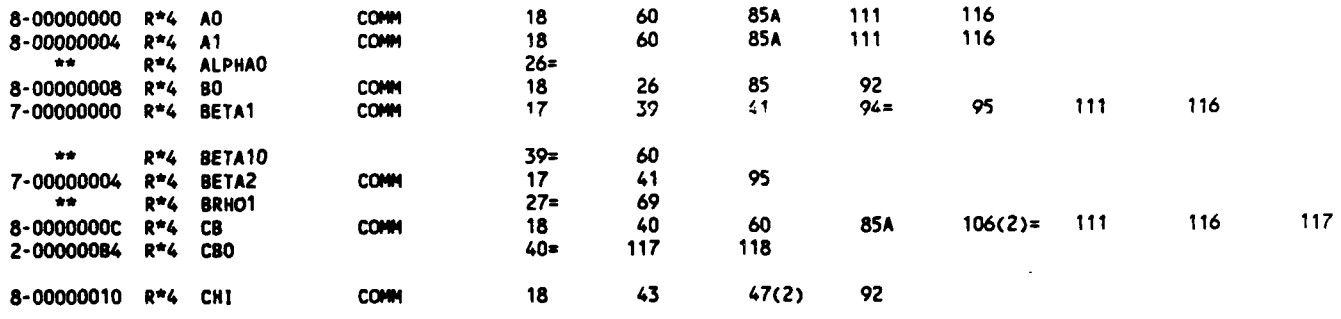

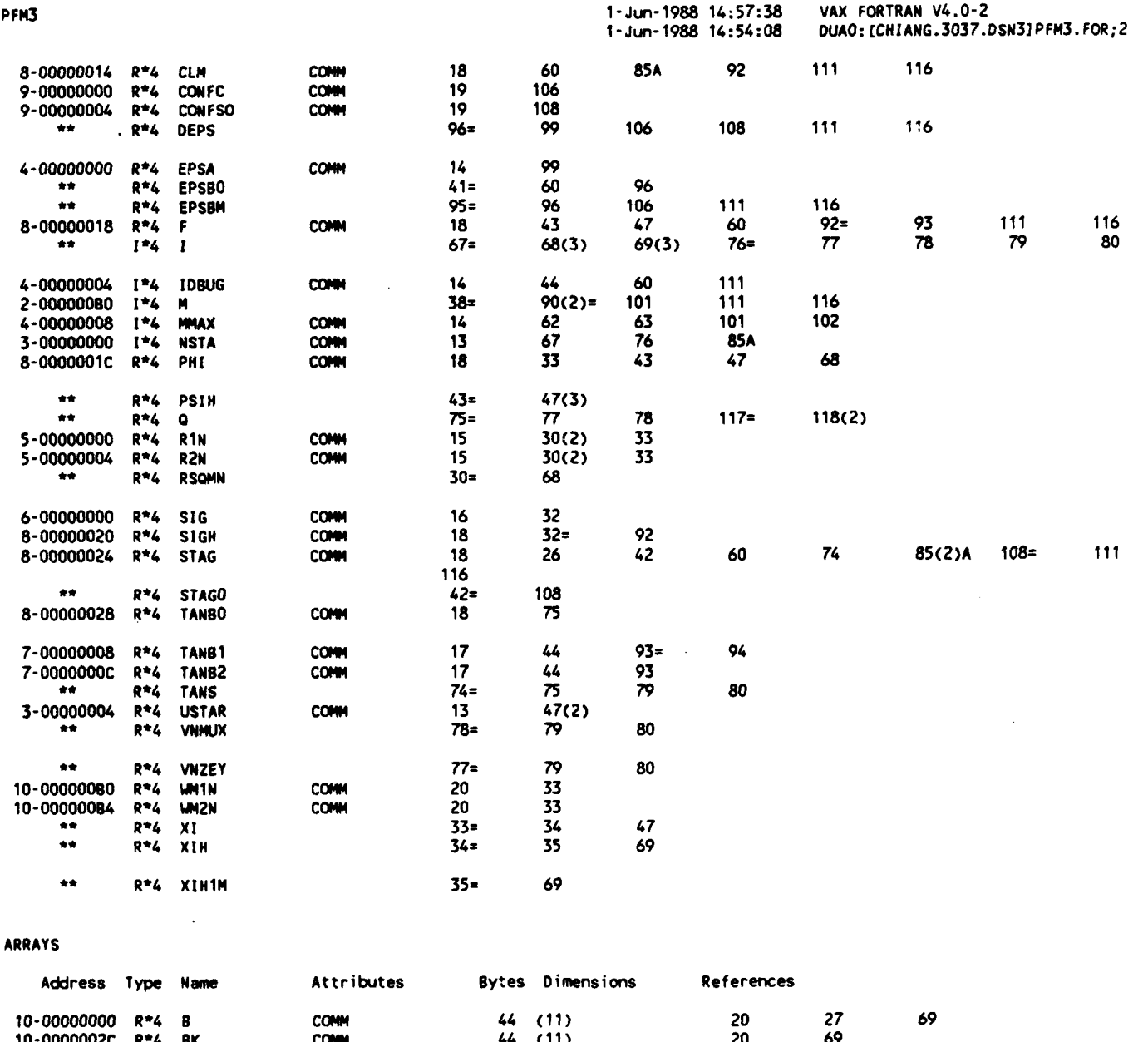

# $- B - 118 -$

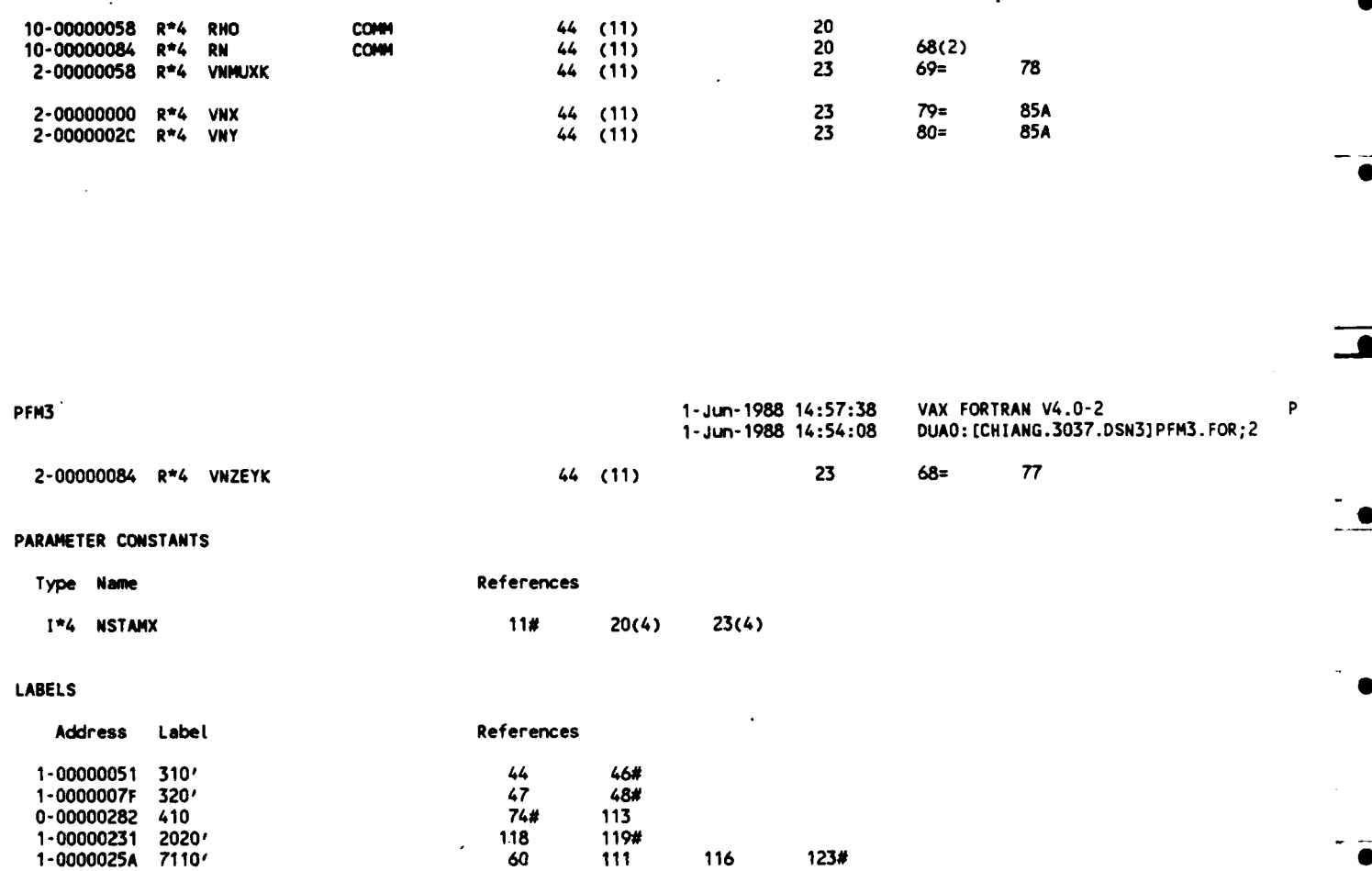

**FUNCTIONS AND** SUBROUTINES REFERENCED

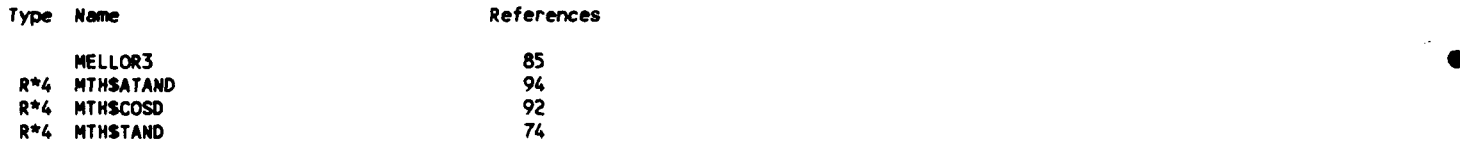

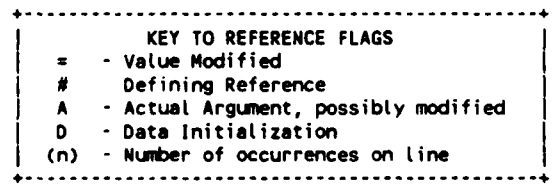

-B-119 **-**

23-May-1988 14:00:56  $1 - Dec - 1986$   $13:47:18$  VAX FORTRAN V4.0-2 DUAO: [CHIANG.3037.DSN] SIMUL1.FOR:6 b

0001 SUBROUTINE SIMULI( INDIC, N, A, X, EPS, DETER) 0002 C (3037-MELLOR-SIMUL1) SIMULTANEOUS LINEAR EQS. SOLVER WHICH USES GAUSS-0003 nnn JORDAN ELIMINATION METHOD WITH THE MAX. PIVOT STRATEGY r 0005 C VS.1: MATRIX IN 1-D FORM 0006 C REFERENCED BY LOOP (TWICE): REFERENCES MTHSMOD  $0007$ C OR, REFERENCED BY SIMUL1T C INPUT A, EPS, INDIC, & N; OUTPUT A, DETER & X<br>C O4NOV86 ADAPTED FROM (3037-MELLOR-SIMUL); WHICH WAS ADAPTED, ON 15OCT86, 0008 0009 0010 C FROM S. MAEKAWA WHO ADOPTED FROM CARNAHAN, et al., 1969, 290-1 0011 C REVISED 01DEC86 0012 0013 AUGMENTED MATRIX OF COEFS.; W/ COEFF. MATRIX IN THE 1ST N COLS.  $C$   $A$ 0014  $\mathbf c$ & VECTOR OF RIGHT HAND SIDE IN THE (N+1)TH COL.: IN THE FORM OF 0015 ( N x N+1 ) ARRAY  $\mathbf{c}$ 0016 C DETER DETERMINANT OF THE ORIGINAL COEF. MATRIX 0017 C FPS MIN. ALLOWABLE MAGNITUDE FOR A PIVOT ELEMENT 0018 C INDIC COMPUTATIONAL SWITCH: 0019 <0, TO COMPUTE THE INVERSE OF THE MATRIX IN PLACE  $\mathbf{r}$ =0, TO COMPUTE N SOLS. CORRESPONDING TO THE SET OF LINEAR EQS. 0020  $\mathbf{c}$ 0021 W/ AUGMENTED MATRIX OF COEFS. IN THE N BY N+1 ARRAY A AND IN c ADDITION TO COMPUTE AS WHEN INDIC<0<br>>0, TO SOLVE THE SET OF EQS. BUT THE INVERSE IS NOT COMPUTED IN 0022  $\overline{c}$  $0023$ C 0024 PLACE  $\mathbf c$ # OF ROWS IN A MATRIX 0025 C N VECTOR OF SOLUTIONS, SIZE N 0026 C X 0027 0028 PARAMETER (NMAX=11) 0029 กกรก DIMENSION A( N\*(N+1) ), IROW(NMAX), JCOL(NMAX), JORD(NMAX), X(N), 0031 Y(NMAX) 0032 0033 IF (N.GT.NMAX) THEN PRINT \*, 'N > NMAX...', N, NMAX<br>STOP 'SIMUL.10' 0034 0035 0036 END IF 0037 0038 IF (INDIC.LT.O) THEN 0039 **MAY**  $= M$ 0040 **ELSE** 0041 **MAX**  $=k+1$ 0042 END IF 0043 0044 DETER  $=1$ DO 200 K=1,N 0045 0046 PIVOT =0. 0047 IF (K.EQ.1) THEN DO 601=1,N 0048 0049  $1J = I$ 0050 DO 60  $J = 1, N$ 0051 IF ( ABS( A(IJ) ) .GT. ABS(PIVOT) ) THEN 0052 PIVOT =A(IJ) 0053  $IROW(1) = I$ 0054  $JCOL(1) = J$ 0055 **FND IF** 60 0056  $1J=IJ+N$ 0057  $C$  60 **CONTINUE** 0058 **ELSE** 0059 KN1  $=K-1$ 0060 DO1701=1,N 0061  $11 - 1$ 0062 00 ISCAN=1, KM1 0063 IF ( I .EQ. IPOW(ISCAN) ) GO TO 170 0064 END DO  $J=1, N$ 0065 00 160 0066 00 JSCAN=1, KM1 IF ( J.EQ. JCOL(JSCAN) ) GO TO 160 0067 0068 END DO 0069 IF ( ABS( A(IJ) ) .GT. ABS(PIVOT) ) THEN 0070 PIVOT =A(IJ) 0071  $IROW(K) = 1$ 0072  $JCOL(K) = J$ 0073 END IF 0074 160 IJ=IJ+N 0075 170 **CONTINUE** 0076 END IF  $-B-120-$ 0077

0078 IF ( ABS(PIVOT) .LT. EPS ) THEN 0079 PRINT \*, '... PIVOT < EPS...', PIVOT, EPS STOP 'SIMUL.55' 0080 0081 END IF 0082 0083 TROUT  $=$  [ROW(K) 0084 **JCOLK**  $=$  JCOL $(K)$ 0085  $=(JCOLK-1)*N$ JN. 0086 =DETER\*PIVOT **DETER** 0087  $1J$  $=$  1 ROLK 0088  $\mathbf{00}$  $J = 1, MAX$ 0089 A(IJ) =A(IJ)/PIVOT 0090 **LJ**  $= 1 J + N$ 0091 END DO 0092 A(IROWK+JN)  $=1./PIVOT$ 0093 **IJC** =JN 0094 DO I=1,N 0095  $1JC = 1JC + 1$ 0096 IF (I.NE.IROWK) THEN 0097  $= A(IJC)$ **AIJCK** 0098 A(IJC) =-AIJCK/PIVOT 0099  $1J = I$ IRMI=IROWK-I 0100 0101 DO  $J=1$ , MAX 0102 IF (J.NE.JCOLK) A(IJ)=A(IJ)-AIJCK\*A(IJ+IRMI) 0103 IJ  $=1J+N$ END DO 0104 0105 END IF 0106 END DO 0107 200 **CONTINUE** 0108 0109 JN  $=(MAX-1)*N$ 0110 DO  $1 - 1, N$ **IROW!** 0111  $=$  [ROW(1) 0112 **JCOLI**  $=$  JCOL(I) 0113 JORD(IROWI)  $=$ JCOLI IF (INDIC.GE.O) 0114  $ccc$ X(JCOLI)=A(IROWI+JN) 0115 X(JCOLI)=A(IROWI+JN) 0116 END DO INTCH 0117  $= 0$ 0118 DO  $1 = 1, N - 1$ 0119 **IP1**  $= 1 + 1$ 0120  $J = IP1, N$ DO IF ( JORD(J).LT.JORD(I) ) THEN 0121 0122 **JTEMP**  $=$  JORD(J) 0123 JORD(J)  $=$  JORD(1) **JORD(1)**  $=$  JTEMP 0124 0125 INTCH  $= **INTCH+1**$ 0126 END IF 0127 END DO 0128 END DO 0129 0130 IF ( MOD(INTCH, 2) .GT. 0 ) DETER=-DETER 0131 IF (INDIC.GT.O) GOTO 180 0132 0133  $= 0$ **JN** 0134 DO  $J = 1, N$ 0135 DO  $1 = 1, N$ 0136  $Y($  JCOL(I) ) =A( IROW(I)+JN ) 0137 ENÓ DO 0138 **DO**  $1 = 1, N$ 0139  $A(1+JN)$  $=Y(1)$ 0140 END DO 0141 JN.  $= JN + N$ 0142 END DO 0143  $1 = 1, N$ DO 0144 DO  $J = 1, N$ 0145 Y(IROW(J)) =A(I + (JCOL(J)-1 )\*N) 0146 END DO 0147  $=1$ IJ 0148 00  $J = 1, N$ 0149  $A(11) = Y(1)$ 0150  $11 -$ =IJ+N 0151 END DO 0152 END DO 0153 0154 180 RETURN 0155 END

PROGRAM SECTIONS

 $- B - 121 -$ 

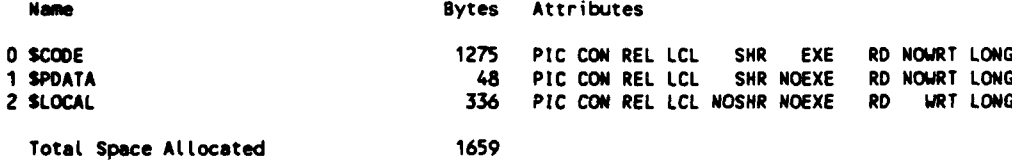

 $\bar{\beta}$ 

### **ENTRY POINTS**

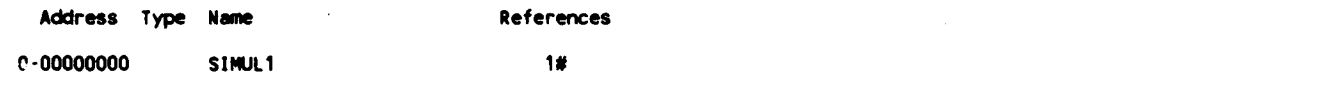

### VARIABLES

| <b>Address</b>   | Type       | Name          | <b>Attributes</b> | References   |           |           |            |         |            |         |           |
|------------------|------------|---------------|-------------------|--------------|-----------|-----------|------------|---------|------------|---------|-----------|
| 会会               | $R^*4$     | <b>AIJCK</b>  |                   | $97 =$       | 98        | 102       |            |         |            |         |           |
| AP-00000018a R*4 |            | <b>DETER</b>  |                   | 1            | $44 =$    | $86(2)$ = | $130(2)$ = |         |            |         |           |
| AP-00000014a R*4 |            | <b>EPS</b>    |                   | 1            | 78        | 79        |            |         |            |         |           |
| 青雲               | $I^*4$     | -1            |                   | $48 =$       | 49        | 53        | $60 =$     | 61      | 63         | 71      | $94 =$    |
|                  |            |               |                   | 96           | 99        | 100       | $110 =$    | 111     | 112        | $118 =$ | 119       |
|                  |            |               |                   | 121          | 123       | 124       | $135 -$    | 136(2)  | $138 =$    | 139(2)  | $143 =$   |
|                  |            |               |                   | 145          | 147       |           |            |         |            |         |           |
| $***$            | $1*4$ $1J$ |               |                   | $49 =$       | 51        | 52        | $56(2)$ =  | $61 =$  | 69         | 70      | $74(2)$ = |
|                  |            |               |                   | $87 =$       | 89(2)     | $90(2)=$  | $99 =$     | 102(3)  | $103(2) =$ | $147 =$ | 149       |
|                  |            |               |                   | $150(2)$ =   |           |           |            |         |            |         |           |
| **               | $1*4$      | <b>TJC</b>    |                   | $93 =$       | $95(2)$ = | 97        | 98         |         |            |         |           |
| AP-00000004a I*4 |            | INDIC         |                   | $\mathbf{1}$ | 38        | 131       |            |         |            |         |           |
| **               | $1*4$      | <b>INTCH</b>  |                   | $117 =$      | $125(2)=$ | 130       |            |         |            |         |           |
| **               | $1*4$      | <b>IP1</b>    |                   | $119 =$      | 120       |           |            |         |            |         |           |
| $+ +$            | $1*4$      | IRMI          |                   | $100 =$      | 102       |           |            |         |            |         |           |
| 青金               | $1*4$      | <b>IROWI</b>  |                   | $111 =$      | 113       | 115       |            |         |            |         |           |
| $+ +$            | $1*4$      | <b>I ROWK</b> |                   | $83 =$       | 87        | 92        | 96         | 100     |            |         |           |
| $***$            | $1 - 4$    | <b>ISCAN</b>  |                   | $62 =$       | 63        |           |            |         |            |         |           |
| **               | $1*4$      | J             |                   | $50 =$       | 54        | $65 =$    | 67         | 72      | 88=        | $101 =$ | 102       |
|                  |            |               |                   | $120 =$      | 121       | 122       | 123        | $134 =$ | $144 =$    | 145(2)  | $148 =$   |
|                  |            |               |                   | 149          |           |           |            |         |            |         |           |
| 青青               | $1*4$      | JCOL1         |                   | $112 =$      | 113       | 115       |            |         |            |         |           |
| 2-000000C4       | $1*4$      | <b>JCOLK</b>  |                   | $84 =$       | 85        | 102       |            |         |            |         |           |
| **               | $1*4$      | <b>JN</b>     |                   | $85 =$       | 92        | 93        | $109 =$    | 115     | $133 =$    | 136     | 139       |
|                  |            |               |                   | $141(2)=$    |           |           |            |         |            |         |           |
| **               | $1 - 4$    | <b>JSCAN</b>  |                   | 66=          | 67        |           |            |         |            |         |           |
| $\bullet$        | $1*4$      | <b>JTEMP</b>  |                   | $122 =$      | 124       |           |            |         |            |         |           |
| 2-00000084       | $1*4$      | ĸ             |                   | $45 =$       | 47        | 59        | 71         | 72      | 83         | 84      |           |
| $\bullet\bullet$ | $1*4$      | KM1           |                   | $59 =$       | 62        | 66        |            |         |            |         |           |
| 2-00000080       | $1*4$      | <b>MAX</b>    |                   | 39x          | $41 =$    | 88        | 101        | 109     |            |         |           |
| AP-00000008a I*4 |            | N             |                   | $\mathbf{f}$ | 30(3)     | 33        | 34         | 39      | 41         | 45      | 48        |
|                  |            |               |                   | 50           | 56        | 60        | 65         | 74      | 85         | 90      | 94        |
|                  |            |               |                   | 103          | 109       | 110       | 118        | 120     | 134        | 135     | 138       |
|                  |            |               |                   | 141          | 143       | 144       | 145        | 148     | 150        |         |           |
| 青青               |            | R*4 PIVOT     |                   | $46 =$       | 51        | $52 =$    | 69         | $70 =$  | 78         | 79      | 86        |
|                  |            |               |                   | 89           | 92        | 98        |            |         |            |         |           |

ARRAYS

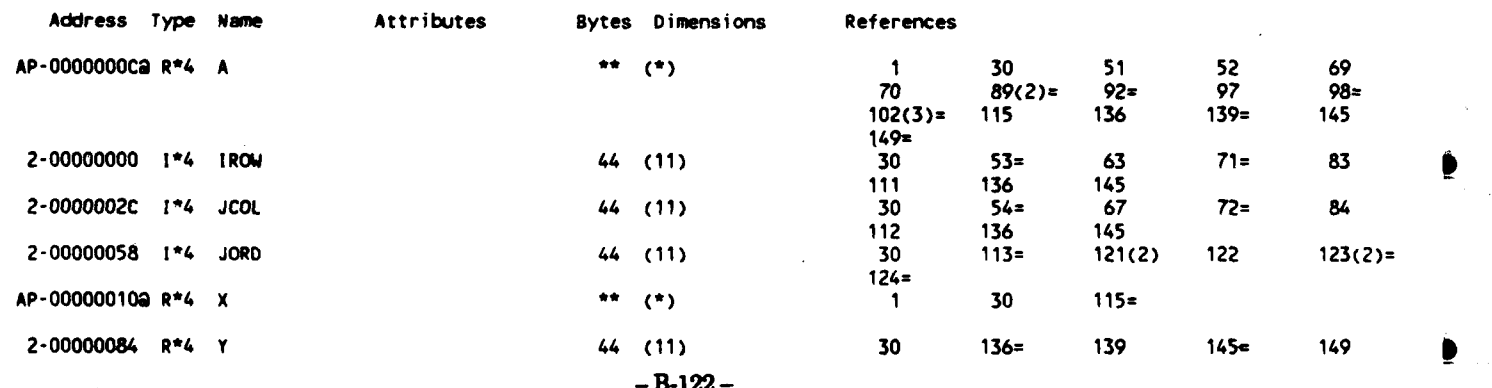

# PARAMETER CONSTANTS

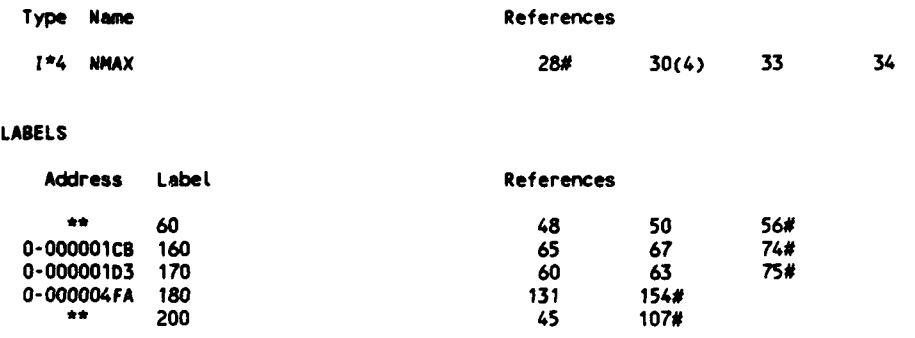

Ð

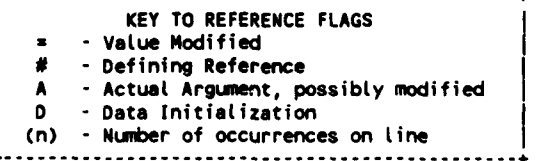

 $-B-123-$ 

15-Jun-1988 **14:20:19** VAX FORTRAN V4.0-2 **P**

24-May-1988 14:59:22 **DUAO:[CHIANG.3037.DSN3]SPLIN1.FOR;3**

**0001** SUBROUTINE **SPLINI( N,** X, Y, **NARG, DOMAIN, FUNC,** DERIV, **SUM, SEND,** 0002 **\* EPS) 0003** 0004 **C (3037-DSN3-SPLIN1) (S) CUBIC SPLINE INTERPOLATION (AND INTEGRATION)**<br>0005 **C (3037-MELLOR-SPLIN1)** CUBIC SPLINE INTERPOLATION (AND INTEGRATION) **0005 C** (3037-MELLOR-SPLIN1) **CUBIC SPLINE INTERPOLATION (AND INTEGRATION)** • **0006 C** Version **1 - BASIC SPLIME** SUBROUTINE **0007 C SEE ALSO** Version 2 **- INCLUDING SINGLE ARGUMENT INTERPOLATION &** 0008 C EXTRAPOLATION<br>0009 C SEE ALSO Version 3 -**0009 C SEE ALSO** Version 3 **-** INTEGRATION TO EVERY PT. **0010** C REFERENCED BY **(3037-DSN3-DSN2) & (3037-DSN3-MELLOR3)** (TWICE) **0011 C REFERENCED** BY **(3037-MELLOR-INPUT)** (4 **TIMES) &** (3037-MELLOR-LOOP) (4 **TIMES)** 0012 **C** REFERENCES NONE **0013 C INPUT EPS, DOMAIN(\*), N, NARG,** X(\*), **AND** Y(\*) 0014 **C OUTPUT** DERIV(\*), **FUNC(\*), AND SUN... 0015 C ADAPTED** FROM **(8001-SPLIN1),** 24OCT86 **0016** C SLIGHTLY REVISED **20MAY87; INCREASED** DIM 24MAY88 **0017 0018 C** DERIV OUTPUT VECTOR **(SIZE NARG) CONTAINING** DERIVATIVE **VALUES** FOR **0019 C** DOMAIN(\*) 0020 **C DOMAININPUT** VECTOR **(SIZE NARG) CONTAINING** DOMAIN **VALUES** FOR WHICH THE <sup>0021</sup>**C** DERIVATIVE OR **FUCTIONAL VALUE IS** TO **BE COMPUTED 0** 0022 **C EPS** ERROR **TOLERANCE IN** ITERATIVE **SOL.** OF SIMUL. **EQS. 0023** C **FUNC** OUTPUT VECTOR **(SIZE NARG) CONTAINING** INTERPOLATED **FUNCTION** 0024 **C VALUES** FOR **DOMAIN(\*) 0025 C** MXN **MAX. VALUE** OF **N 0026 C N # OF DATA PTS.; 2<N<MXN<br>0027 C NARG # OF ARGUMENTS FOR WHIC 0027 C NARG #** OF **ARGUMENTS** FOR WHICH **FUNC(\*)** &/OR DERIV(\*) ARE REQ'D.; 0028 **C** POSITIVE IF **THE INTEGRAL IS NEEDED; NEG.** IF THE INTEGRAL **IS** NOT **0029 C NEEDED; 0** IF ONLY **THE INTEGRAL IS NEEDED** (.NEITHER **FUNC** NOR DERIV **0030 C IS NEEDED); ABS(NARG).LE.NARGMX**<br>0031 C NARGMXMAX, VALUE OF ABS(NARG) **0031 C** NARGMXMAX. **VALUE** OF **ABS(NARG) 0032 C OMEGA** RELAXATION FACTOR FOR **SUCCESSIVE** OVER-RELAXATION **0033 C SEND A** FACTOR **TO** BE APPLIED TO **S(2) & S(N-1)** TO **OBTAIN S(1)** & **S(N),** 0034 C RESPECTIVELY, **S BEING CURVATURE;** NOPMALLY **0, .5,** OR **1 0035 C SLIM INTEGRAL 0036 C** X VECTOR **(SIZE N) CONTAINING** DOMAIN **VALUES** OF THE **DATA PTS. EX(i) 0037 C VALUES SHOULD BE IN ACCENDING ORDER]**<br>**0038 C.Y. VECTOR (SIZE N) CONTAINING RANGE VALU 0038 C Y** VECTOR **(SIZE N) CONTAINING RANGE VALUES** OF THE **DATA PTS. 0039** 0040 PARAMETER **( MXNuI00,** NARGMX201) 0041 0042 **DIMENSION** DERIV(NARGMX), DOMAIN(NARGMX), DX(MXN), DYDX(MXN), 0043 **FUNC(NARGMX), G(MXN),** S(MXN), WORK(MXN), X(N), Y(N) 0044<br>0045 0045 **DATA** MNITER/3/, MXITER/50/, **OMEGA/1.071796768/** 0046 **C** OMEGA=8.-4.\*SQRT(3.) 0047 0048 **C 100 CHECK** 0049 IF **(N.GT.MXN** .OR. N.LT.3 .OR. **ABS(NARG).GT.NARGMX) THEN 0050** PRINT **-, 'CHECK N** OR **NARG...', N, NARG,** MXN, NARGMX **0051 STOP 'SPLINE.111' 0052 END** IF **0053** 0054 **C** 200 DYDX **0055 NM1 :N- 1 0056 DO I=1,N1 0057 DX(I)**  $=X(1+1)-X(1)$ **0058 DYDX(I) =(** Y(I+1)-Y(I) )/DX(I) **0059 END DO 0060 0061 C 300 S & G 0062 DO** 122,NM1 **0063** DX2 **zX(I+1)-X(I-1)** 0064 WORK(1) =DX(1-1)/DX2 **0065** DYDX2H **=(** DYDX(I)-DYDX(I-1) )/DX2 **0066 S(I)** -OYOX2H+OYDX2H **0067 G(I) =S(I)+DYDX2H 0068 END DO** 0069 DO **I=2,NM1 0070 WORK(I) =WORK(I)\*.5 0071 END DO 0072** S(1) = S(2)\*SEND **0073 S(N) =S(N"1)\*SEND** 0074 **0075** ITER **=0 0076 330 ETA =0. -B-124- 0077** ITER zITER+1

```
0078
               00
                         1 = 2.11110079
                 .<br>Tem
                          =(6(1) - WORK(1)*S(1-1) - (-.5-WORK(1)))*S(1+1)0080
                                    -S(1) \rightarrow OMEGA
0081
                          =AMAX1( ABS(TEM), ETA)
                 FTA
0082
                 \overline{\text{S}}(1)= S(1) + TEM0083
                 END DO
0084
0085
                  IF (ITER.LT.MNITER) GOTO 330
0086
                 IF (ETA.GT.EPS) THEN
                   IF (ITER.LT. MXITER) GOTO 330
00870088
                    DO 1=1.M
0089
                      WRITE(6,*) I, X(I), Y(I), G(I), S(I), WORK(I)
0090
                      END DO
                    PRINT *, 'NOT CONVERGED... ', MXITER, ETA, EPS
0091
0092
                    STOP 'SPLINE.344'
0093
                    END IF
0094
0095
                  IF (NARG.EQ.0) GOTO 520
0096
nnoz
               DO
                        I = 1, N M 10098
                 G(1)=( S(1+1)-S(1) )/DX(1)
0099
                 END DO
0100
0101
        C 400 CALC. FUNCTION VALUES AND DERIVATIVES
0102
               \overline{p}J=1,ABS(NARG)
0103\mathbf{r}\approx 1
0104
                 DOM
                          =DOMAIN(J)
0105
                 IF ( X(1).GT.DOM .OR. X(N).LT.DOM) THEN
0106
                    PRINT *, 'ARGUMENT OUT OF RANGE... ', J, N, DOM, X(1), X(N)
0107
                    STOP 'SPLINE.411'
0108
                    END IF
0109
           430
                 \mathbf{r}x1+10110
                    IF ( X(I).LT.DOM ) GOTO 430
0111
                          = 1 - 1\mathbf{I}=DOM-X(1)
0112
                 \mathbf{H}0113
                 \mathbf{r}= DOM-X(1+1)
0114
                 HT
                          = H^+T0115
                 DSQS
                         =(G(I)*H+S(I)*S(I)*S(I+1))/6.
                 FUNC(J) =DYDX(I)*H + HT*DSQS +Y(I)
0116
0117
                 DERIV(J)=(H+T)*DSQS + G(I)*HT/6 + DYDX(I)
0118
                 END DO
     ÷.
0119
        C 500 INTEGRATE FROM X(1) TO X(N)
0120
0121
               IF (NARG.LT.0) GOTO 990
0122
0123
           520 SUM
                          =0.0124
               DO
                         J = 1, NMT0125
                 \blacksquare=0.0010126
                 SUM
                          =( (Y(J)+Y(J+1))*.5 - (S(J) + S(J+1))*H*H/24.)*H + SUM
0127
                 END DO
0128
0129
        C 900
0130
           990 RETURN
0131
               END
```
#### PROGRAM SECTIONS

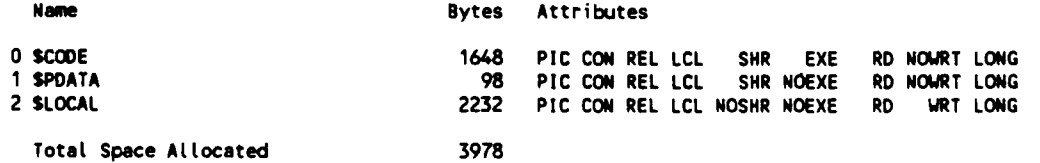

#### **ENTRY POINTS**

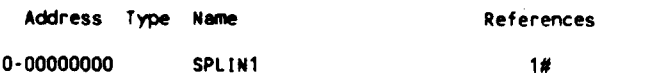

#### VARIABLES

Address Type Name

Attributes References

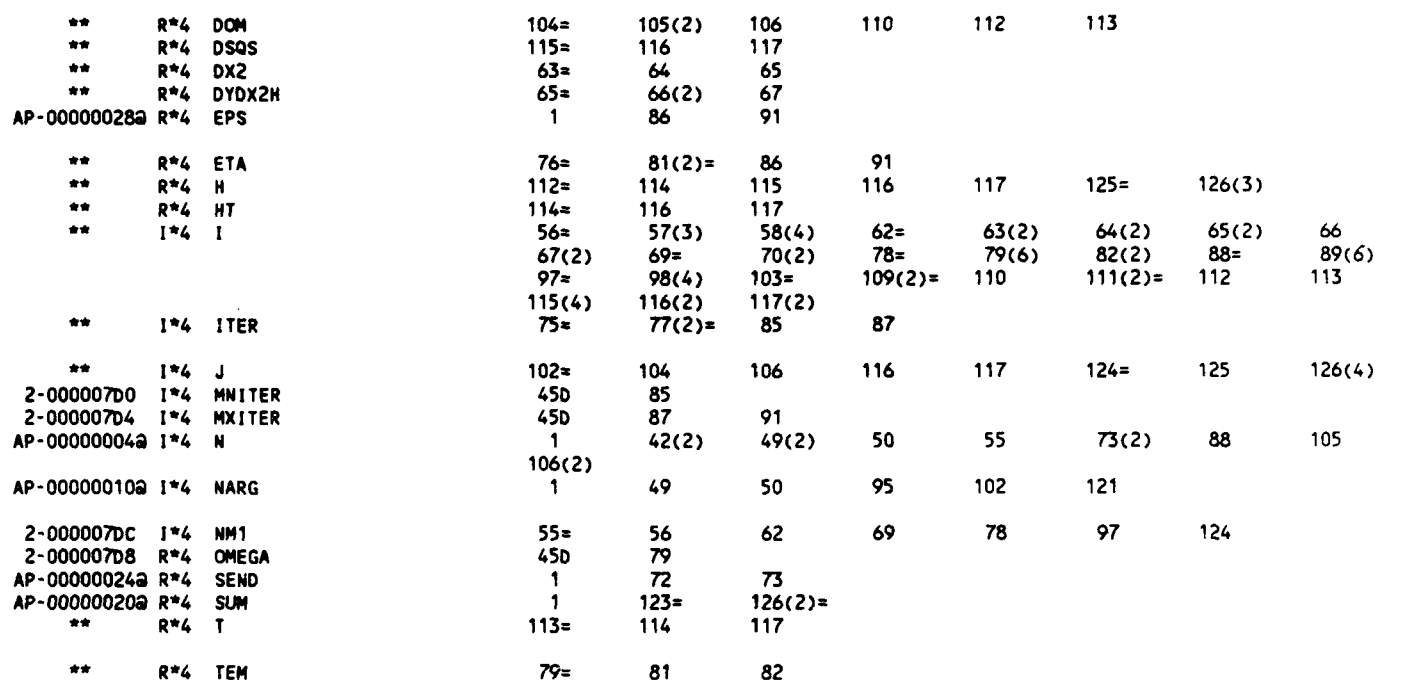

### ARRAYS **0**

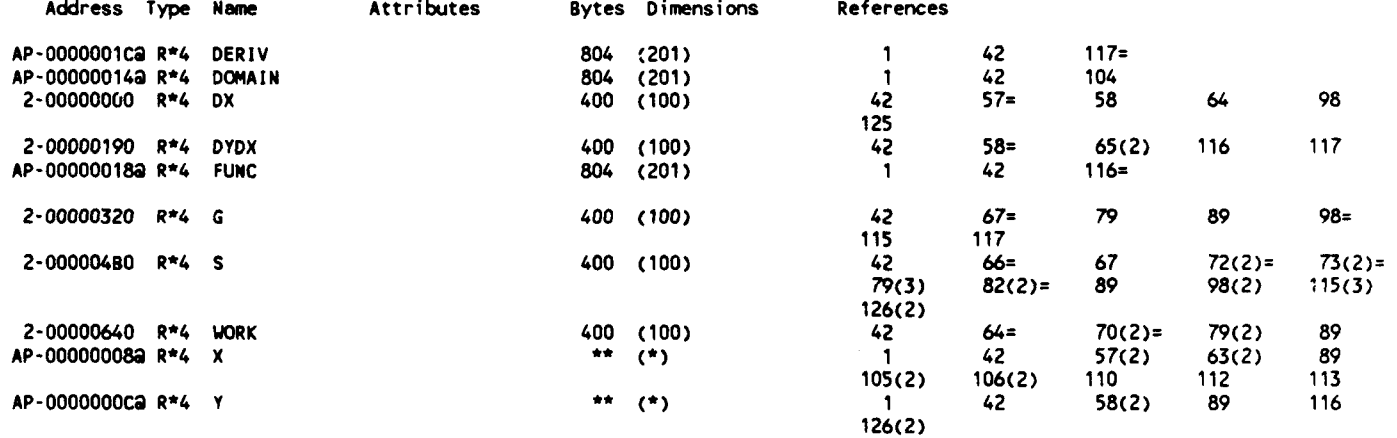

### PARAMETER **CONSTANTS**

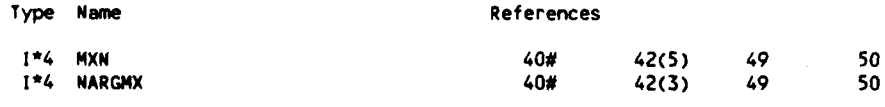

pg. **u.lj - pup u -w u- w**

### **LABELS**

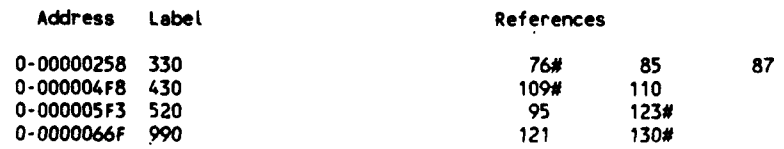

### APPENDIX C

# BRIEF INSTRUCTIONS ON SAMPLE INPUT DATA

### **C.1** PROGRAM SCM

The following is a nomenclature of the input data used in Program SCM.

IBFLOW=-2 IF G,  $CM(*)$ ,  $R(*)$  &  $Q(*)$  ARE INPUT DATA; **=-1** FOR NONUNIFORM INFLOWS; **=** 0 FOR UNIFORM INFLOW; **=** 1 IF DATA ARE AVAILABLE FROM BLADE TO BLADE CALCULATIONS; **=10** TO USE SUB BBFLOW TO PREPARE INPUT DATA. IDSN3 = 0 FOR NO ACTION; **=** 1 TO STORE A PART OF RESULTS TO DSN3ZI.DAT TO BE USED BY (3037-DSN3) IN LOGICAL UNIT # FOR INPUT FILE  $LG = 0$  FOR SEA WATER (DEN=1025 KG/CU.M.); **=** 1 FOR PURE WATER (DEN=1000);  $= 2$  FOR GAS. READ1 (A DUMMY LINE TO STORE TITLE, NOTE...) READ2 NM # OF MERIDIONAL STREAM LINES, >=5<br>NQ # OF Q-LINES, >=5  $# OF Q-LINES, >=5$ NQI LINE # OF Q-LINE AT THE LINE PRIOR TO THE LEADING EDGE OF BLADE NQB # OF Q-LINES **ON** THE BLADE  $ICM = 1$  TO SOLVE  $D(CM)/DQ$  (INOUE);  $= 2$  TO SOLVE D(CM\*CM)/DQ READ3 OMG ANGULAR VEL. in rad/sec RAS REFERENCE RADIUS in m DMPCM DAMPING FACTOR USED IN CM ITERATION, INOUE **1.** DMPG DAMPING FACTOR USED IN G ITERATION, INOUE .5 DMPL DAMPING FACTOR USED IN Q ITERATION, INOUE **.1** EPSCM CONVERGING CRITERION FOR CM ITERATION, INOUE 1.E-6 EPSG CONVERGING CRITERION FOR G ITERATION, INOUE I.E-4 \* EPSL CONVERGING CRITERION FOR Q ITERATION, INOUE 1.E-4 READ4 RUMRQ ANGLE BETWEEN Q-LINE (STRAIGHT) & RADIUS DIR., POSITIVE C.W., in rad. READ5 Z Z-COORINATE in m READ6 PHIDl ANGLE BETWEEN HUB & Z-ZXIS in deg PHIDN ANGLE BETWEEN CASING & Z-ZXIS in deg

 $-C-1-$ 

READ7 SM M-COORDINATE in m

READ8 **CTH** PERIPHERAL VEL. in m/sec **a**

READ9 BLO BLOCKAGE FACTOR, Kb=(theta2-theta1)/(2\*pi/N), 0 TO  $\mathbf{1}$ = 1 IF NO BLOCKAGE

\*\*\*\*\* READ10 & READ11 ARE REQUIRED ONLY IF LG=2 \*\*\*\*\* READ10 DEN DENSITY in kg/cu.m.

READ11 ENT CHANGE OF ENTROPY in J/kg

\*\*\*\*\* READ12 TO READ15 ARE REQUIRED ONLY IF IBFLOW=-2 \*\*\*\*\*<br>READ12 GS CUMULATIVE MASS FLOW RATE IN FLOW-TUBES, GS( CUMULATIVE MASS FLOW RATE IN FLOW-TUBES, GS(1) TO DESIGNATES THAT BN. *J=l* **& J=2,** GS(NM-1)=G, in

G MASS FLOW RATE in kg/sec

kg/sec

READ13 CM MERIDIONAL VEL. in m/sec

READ14 R RADIAL DISTANCE FROM AXIS OF RATA<sub>1</sub>ION in m

READ15 H ENTHALPY in J/kg or  $(m/sec)$  \*\*2

\*\*\*\*\* READ16 TO READ21 ARE REQUIRED ONLY !F IBFLOW=-I \*\*\*\*\* READ16 R RADIAL DISTANCE FROM AXIS OF RATATION in m

READ17 NCMNU **#** OF INPUT DATA FOR INFLOW VEL. PROFILE

READ18 RNUC1 **1ST** CONVERSION FACTOR TO BE MULTIPLIED TO THE INPUT RNU

RNUC2 2ND CONVERSION FACTOR TO BE MULTIPLIED TO THE INPUT RNU

CMNUC1 **1ST** CONVERSION FACTOR TO BE MULTIPLIED TO THE INPUT **MNU** 

CMNUC2 2ND CONVERSION FACTOR TO BE MULTIPLIED TO THE INPUT MNU

RERR ALLOWABLE ERROR IN RNU DATA IN m

EPS CONVERGENCE CRITERION TO BE USED IN SPLINE ROUTINE **VO** FLOW VEL. (OR VEHICLE VEL.) AT FREE STREAM, in m/s AFTER BEEN MULTIPLIED BY VOC **VOC** CONVERSION FAC. TO BE MULTI. TO VO

PHO STATIC PRES<sup>-URE</sup> HEAD AT FREE STREAM in m

READ19 RNU RADII OF NCMNU PTS., in m AFTER MULTIPLYED W/ **0** RNUC1\*RNUC2

READ20 CMNU MERIDTONAL VEL. AS FUNCTION OF RNU, in m/sec AFTER BEEN MULTIPLIED BY CMNUC1\*CMNUC2

READ21 CPTNU PRESSURE COEFFICIENT AS FUNCTION OF RNU **6**

\*\*\*\*\* READ22 & READ23 ARE REQUIRED ONLY IF IBFLOW=O \*

**C-2 -**

- READ22 G MASS FLOW RATE in kg/sec CPTC CONSTAT PRESSURE COEFFICIENT<br>VO FLOW VEL. (OR VEHICLE VEL.) FLOW VEL. (OR VEHICLE VEL.) AT FREE STREAM, in m/s AFTER **BEEN** MULTIPLIED BY **VOC** VOC CONVERSION FAC. TO BE MULTI. TO VO<br>PHO STATIC PRESSURE HEAD AT FREE STREA STATIC PRESSURE HEAD AT FREE STREAM in m
- READ23 R RADIAL DISTANCE FROM AXIS OF RATATION in m
- \*\*\*\*\* READ24 TO READ29 ARE REQUIRED ONLY IF IBFLOW=1 \*\*\*\*\* READ24 G MASS FLOW RATE in kg/sec
- READ25 CM MERIDIONAL VEL. in m/sec
- READ26 R RADIAL DISTANCE FROM AXIS OF RATATION in **m**
- READ27 H ENTHALPY in J/kg or (m/sec) \*\*2
- READ28 **TNA** TN OF EQ. **10**
- READ29 CTHD A KIND OF [DELTA(CM\*CTH)]/CM, FROM BLADE TO BLADE **S** PROGRAM

C.2 PROGRAM RIS

The following is the nomenclature of input data used in Program RIS:

AI I function<br>AII I function **AII** I function **AMDA** Lambda, in deg. **AMDAA** Starting Lambda, in deg. AMDAI Increment of Lambda, in deg.<br>AMDAK AMDA(KA) AMDA (KA) AMDAZ Ending Lambda, in deg. **CO** cos(Lambda) EPS Converging criterion<br>EQUAL Equal sign EQUAL Equal sign K A dummy counter<br>
KA Dummy counter, Dummy counter, for AMDA KAMAX Max. allowable KA<br>KAZ Final KA Final KA KX Dummy counter, for XS<br>KXMAX Max. allowable KX KXMAX Max. allowable KX<br>KXZ Final KX KXZ Final KX LENGTH # of characters for the length of the horizontal lines in table N A dummy variable, 1 to NMAX NMAX Max. # of terms (either pos. or neg. side) in the series NMAXMX Max. N used Q A temporary variable **Q1** A temporary variable Q2 A temporary variable **Q3** A temporary variable Q9 A temporary variable R R function RANDI A string contains R & I RPI 1/(PI)<br>RR R func R function **SI** sin(Lambda) **0** UL Underline sign<br>XS  $(x0-x)/s = (x0-x)$  $(x0-x)/s = (x0-x)/c \pm c/s$ XSA Starting XS XSI Increment of XS XSK XS(KX) **XSZ** Ending XS

**C.3** PROGRAM MELLOR

The following is the nomenclature of input data used in Program MELLOR:

READ1 TITLE (WILL **NOT** SHOW IN **OUTPUT)** READ2 TITLE (TO BE **SHOWN** IN **OUTPUT)** READ3 MH **= 1** TO **CALCULATE** THE **CASE SHOWN** IN MELLOR (1959); = 2 FOR THE CASE FOLLOWS HERRIG, et al. (1951) **=11** TO PREPARE **A** TABLE OF **G,** H, B, & T **FUNCTIONS** (OF STAGGER ANGLE) FOR A SPEIFIED SOLIDITY INCAM = 1 IF THE CAMBER IS A CIRCULAR ARC;<br>= 2 IF THE BLADE IS NACA 65 W/ a=1.0;  $=$  2 IF THE BLADE IS NACA 65 W/ a=1.0;<br>=3\* IF THE CAMBER IS TO BE CALCULATED FROM A FORMULA IFLAT (NOT USED IF INCAM=1) <sup>=</sup>**0\*** IF THE INPUT CAMBER IS NOT TO BE MODIFIED; = 1 IF THE SLOPES OF INPUT CAMBER ARE TO BE KEPT CONSTANT WITHIN 5% OF BOTH ENDS (SEE MELLOR, 1959) NSEC # OF SEGMENTS ALONG THE CHORD, e.g., 50; SET TO **10** IF MH=1 TO COMPARE W/ TABLES IN MELLOR (1959) NFR # OF FOURIER SERIES TERMS TO BE USED, e.g., NFR=3 TO HAVE **AO, Al,** & A2 LIST = 0 IF CAMBER & THICKNESS DATA ARE NOT TO BE LISTED; = **1\*** TO LIST READ4 CBID INPUT IDEAL CB (KNOWM) FOR THE INPUT CAMBER; IF THE CALCULATED, CB IS TO BE NEGLECTED; OTHERWISE, INPUT A NUMBER >=9 TO USE THE CALCULATED CB SEND1 A FACTOR TO BE USED BY 4 SUB SPLIN1 IN THIS ROUTINE.... IT IS TO BE AMPLIED TO  $S(2)$  &  $S(N-1)$  TO OBTAIN  $S(1)$  & S(N), S BEING CURVATURE... NORMALLY 0, **.5,** OR 2. e.g., 1 FOR CAMBER & THICKNESS DISTRIBUTIONS \*\*\*\*\* SKIP READ5 & READ6, IF MH.NE.1 \*\*\*\*\* READ5 (IIF **MH=I)** LISTO = 1 TO MAKE DGOO-DT1 & **GOO-Tl** TABLES (MELLOR, 1959); **=** 2 TO MAKE **A01-AT** TABLE; = 3 TO MAKE CL-AT TABLE READ6 (IIF MH=1) ALPHAM MEAN ANGLE OF INCIDENCE, IN deg. (NOT USED IF LISTO=l) \*\*\*\*\* SKIP READ7 & READ8, IF MH.NE.2 \*\*\*\*\* READ7 (IIF MH=2) IRES  $= 1$  TO FIND LIFT COEF. BY CL=2\*PI\*(A1+A2); = 2 TO CALC. CL AS ABOVE PLUS BETAl & CLI

ISCL = **0** TO **DO** NOTHING

TO STORE CALCULATED SET OF LIFT COEFFICIENTS TO BE COMPARED W/ HERRIG, et al., 1951

READ8 **(IIF** MH=2)

**CC** FACTOR FOR EFFECTIVE CB, <=l, **1** FOR THEO. VALUES, MELLOR HAS .725

CA FACTOR FOR EFFECTIVE ALPHA(M), <=1, 1 FOR THEORETICAL **VALUES**

**CSA** STARTING **C/S** (SOLIDITY) FOR **CASES** TO BE **CALCULATED,** e.g., **0.**

**CSI** INCREMENT OF **C/S** TO BE **CALCULATED,** e.g., 2.0

**CSZ** ENDING **C/S,** e.g., **.5**

**SEND5** A FACTOR TO BE **USED** BY 4 **SUB** SPLINI IN **SUB** LOOP... IT IS TO BE APPLIED TO **S(2) & S(N-1)** TO OBTAIN **S(1) & S(N), S** BEING **CURVATURE...** NORMALLY **0, .5,** OR **1...** e.g., **.5** FOR **SOME** DISTRIBUTIONS

**\*\*\*\*\*** SKIP READ9 IF **MH.NE.11 \*\*\***

READ9 (IIF MH=11)

**CSA C/S** (SOLIDITY) FOR THE **GENERATED** TABLE OF **G,** H, B, **&** T **FUNCTIONS**

READ10

IDUM INTEGER **999,** TO **CHECK** THE **END** OF INPUT FROM UNIT **5**

**\*\*\*\*\*** SKIP READ701 THRU **READ706,** IF **MH.NE.2 \*** READ701 (IIF MH=2) **NB #** OF **ELEMENTS** IN ARRAY BETAl

NS # OF ELEMENTS IN ARRAY SIG NC # OF ELEMENTS IN ARRAY CB1

NA # OF ELEMENTS IN ARRAY ALPHA1

READ702 (IIF MH=2) BETAl BETA AT INLET, IN DEG, SIZE NB

READ703 (IIF MH=2) SIG SOLIDITY, SIZE NS

READ704 (IIF MH=2) CB1 Cb, SIZE NC

READ705 (IIF MH=2) ALPHA1 INCIDENT ANGLE AT INLET, IN DEG, SIZE NA

READ706 (IIF MH=2)

ICL INTEGER VALUES OF 10000 TIMES OF LIFT COEFFICIENT, EXPERIMENTAL VALUES WHEN INPUT, CALCULATED VALUES WHEN OUTPUT, SIZE (NA,NC,NS,NB)... THOSE NOT USED ARE ASSIGNED A **VALUE** HfGHER **THAN 32600**

READ901

TITL TITLE FOR THIS R **& I FUNCTION** FILE

READ902 **EPS** CLOSING CRITERION USED IN PROGRAM RI, NO **USE** HERE **AMDA** STARTING **STAGGER ANGLE,** IN **DEG** AMDI INTERVAL OF **STAGGER** ANGLE, IN DEG AMDZ ENDING **STAGGER ANGLE,** IN **DEG XSA** STARTING XS **(** [XO-X]/S, **SEE** MELLOR, **1959) XSI INTERVAL OF XS**<br> **XSZ** ENDING XS ENDING XS READ903 R R **FUNCTION, SEE** MELLOR, **1959 AI** I **FUNCTION, SEE** MELLOR, **1959 JACK A** DUMMY **NUMBER, SHOULD** BE **999** IF **DATA** FILE IS CORRECT \*\*\*\*\* SKIP READ1101 THRU READ1104 IF INCAM.NE.2 \*\*\*\*\* READ1101 (IIF INCAM=2) TITL TITLE FOR THIS CAMBER DATA FILE READ1102 (IIF INCAM=2) NYC # OF DATA SETS FOR CAMBER COORDINATES READ1103 (IIF INCAM=2) XC X-COORDINATES FOR CAMBER YC, SIZE NYC READ1104 (IIF INCAM=2) YC CAMBER AS FUNCTION OF XC, SIZE NYC READ1105 TITL TITLE FOR THIS BLADE THICKNESS FILE **RF.AD1106** NYT **#** OF DATA SETS FOR BLADE THICKNESS READ1107 XT X-COORDINATES FOR DATA OF THICKNESS YT, SIZE NYT READ1108 YT HALF-THICKNESS OF BLADE AT CORRESPONDING XT, SIZE BYT READ1109  $JACK$  = 999 AS A CHECK

**5**

**p ,**

**- C-7** − **S** 

C.4 PROGRAM DSN3

The following is the nomenclature of the input data used in Program DSN3:

READI-TITLE FOR THIS RUN

READ2-DATA FOR THE SYSTEM

- DEN FLUID DENSITY; ENTER **A** NUMBER, IN PROPER UNIT, HERE IF IT IS CONSTANT OTHERWISE ENTER 0 AND ENTER THE DATA IN SUB "INP2"
- RPM ROTATIONAL SPEED, IN rpm
- RSTAR REFERENCE RADIUS, IN USER'S UNIT
- CONVR CONVERSION FACTOR TO BE MULTIPLY TO RSTAR SUCH THAT RSTAR IS IN METERS OR FEET

READ3-CONVERGENCE CRITERIA

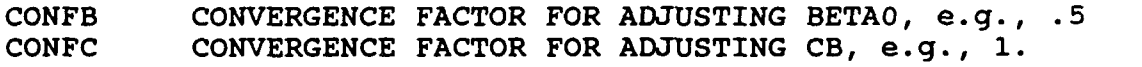

- CONFSA CONVERGENCE FACTOR FOR ADJUSTING STAGGER ANGLE, STAG, e.g., 0.
- CONFSO CONVERGENCE FACTOR FOR ADJUSTING SOLIDITY, SIG, e.g., 1.
- EPSA CONVERGENCE CRITERIA FOR BOTH del EQ. PHI AND del BETA1, e.g., .001
- EPSS CONVERGENCE CRITERIA FOR SOLIDITY ITERATION, e.g., .001 EPSSO ACCEPTABLE CRITERIA FOR INPUT SOLIDITY, e.g., .01
- MMAX MAXIMUM ITERATION NUMBER FOR A LOOP (del EQ. PHI & del BETA1) IN SUB "PFM3"

IDBUG > 0 TO HAVE EXTRA OUTPUT FOR DEBUGGING PURPOSE; = 0 FOR NORMAL OUTPUT

READ4-SOME NUMBERS FOR ROTOR & ITS BLADES

NBLADE **#** OF BLADES

NSECR **#** OF CROSS-SECTIONS ALONG THE RADIUS DIRECTION (USE NSECR=l AT THIS MOMENT BECAUSE SOLIDITY VARIES FROM SECTION TO SECTION)

NSTA **#** OF STATIONS ALONG A CHORD, INCLUDING LEADING & TRAILING EDGES

INTERP = 0 TO READ THE SECTION DATA DIRECTLY FROM INPUT; <> 0 TO OBTAIN THE SECTION DATA THROUGH INTERPOLATION BASED ON DATA READ FROM UNIT 21 (IN SUB INP2)

READ2XX .... IN SUB "INP2"

READIIXX... IN SUB "MELLOR2"

... AFTER READ7 IN "INP"...

READ201 TITLE

# READ202 SIG INITIALLY **GUESSED** SOLIDITY

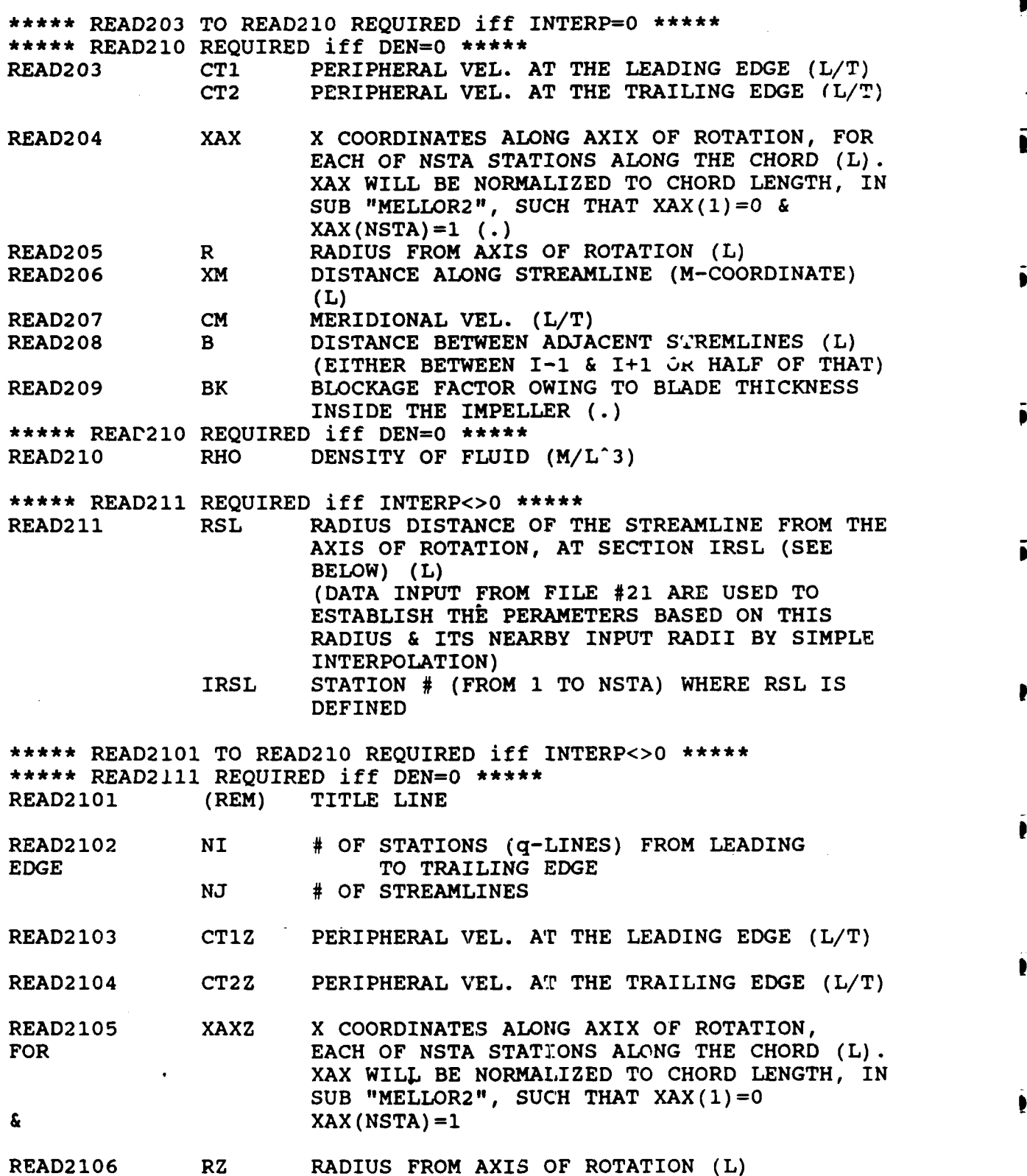

**C-9 -**

READ2107 XMZ DISTANCE ALONG STREAMLINE (M-COORDINATE) **<sup>I</sup>(L) <sup>|</sup>**

READ2108 CMZ MERIDIONAL VEL. (L/T)

READ2109 BZ DISTANCE BETWEEN ADJACENT STREMLINES (L) (EITHER **BETWEEN** I-I **& I+i** OR **HALF** OF THAT)

READ2110 BKZ BLOCKAGE FACTOR OWING TO BLADE<br>THICKNESS INSIDE THE IMPELLER INSIDE THE IMPELLER (.)

\*\*\*\*\* READ2111 REQUIRED iff DEN=0 \*\*\*\*\*<br>READ2111 RHOZ DENSITY OF FLUID RHOZ DENSITY OF FLUID (M/L<sup>-3</sup>)